**ΥΠΟΥΡΓΕΙΟ ΠΑΙΔΕΙΑΣ ΚΑΙ ΘΡΗΣΚΕΥΜΑΤΩΝ ΙΝΣΤΙΤΟΥΤΟ ΕΚΠΑΙΔΕΥΤΙΚΗΣ ΠΟΛΙΤΙΚΗΣ**

# Texvoitovía Ynoitoviatóv KAT Tepice et d'Article

В ' ЕПА.Л.

ΤΟΜΕΑΣ ΗΛΕΚΤΡΟΛΟΓΙΑΣ, ΗΛΕΚΤΡΟΝΙΚΗΣ ΚΑΙ ΑΥΤΟΜΑΤΙΣΜΟΥ

**ΙΝΣΤΙΤΟΥΤΟ ΤΕΧΝΟΛΟΓΙΑΣ ΥΠΟΛΟΓΙΣΤΩΝ ΚΑΙ ΕΚΔΟΣΕΩΝ «ΔΙΟΦΑΝΤΟΣ»**

#### ΥΠΟΥΡΓΕΙΟ ΠΑΙΔΕΙΑΣ ΚΑΙ ΘΡΗΣΚΕΥΜΑΤΩΝ ΙΝΣΤΙΤΟΥΤΟ ΕΚΠΑΙΔΕΥΤΙΚΗΣ ΠΟΛΙΤΙΚΗΣ

Ματζάκος Α. Πέτρος Μελέτης Χρήστος Μπουγάς Παύλος Πεκμεστζή Κιαμάλ Σιφναίος Ιωάννης

Η συγγραφή και η επιστημονική επιμέλεια του βιβλίου πραγματοποιήθηκε υπό την αιγίδα του Παιδαγωγικού Ινστιτούτου

## **ΤΕΧΝΟΛΟΓΙΑ ΥΠΟΛΟΓΙΣΤΩΝ ΚΑΙ ΠΕΡΙΦΕΡΕΙΑΚΩΝ**

#### **ΒΒ΄ ΕΠΑ.Λ.**

#### ΤΟΜΕΑΣ ΗΛΕΚΤΡΟΛΟΓΙΑΣ, ΗΛΕΚΤΡΟΝΙΚΗΣ ΚΑΙ ΑΥΤΟΜΑΤΙΣΜΟΥ

ΙΝΣΤΙΤΟΥΤΟ ΤΕΧΝΟΛΟΓΙΑΣ ΥΠΟΛΟΓΙΣΤΩΝ ΚΑΙ ΕΚΔΟΣΕΩΝ «ΔΙΟΦΑΝΤΟΣ»

#### ΟΜΑΔΑ ΣΥΓΓΡΑΦΗΣ

- Ματζάκος Α. Πέτρος, *Φυσικός Ρ/Η και Η/Α, Καθηγητής δευτ/θμιας εκπ/σης*
- Μελέτης Χρήστος, *Ηλ*/*γος μηχανικός και Η/Υ ΕΜΠ*
- Μπουγάς Πέτρος, *Ηλ*/*γος μηχανικός και Η/Υ ΕΜΠ*
- Πεκμεστζή Κιαμάλ, *Καθηγητής ΕΜΠ*
- Σιφναίος Ιωάννης**,** *Ηλ/γος μηχανικός και Η/Υ ΕΜΠ*

#### ΣΥΝΤΟΝΙΣΤΗΣ ΟΜΑΔΑΣ

• Πεκμεστζή Κιαμάλ**,** *Καθηγητής ΕΜΠ*

#### ΟΜΑΔΑ ΚΡΙΣΗΣ

- Αντερριώτης Νικόλαος, *Ηλεκτρονικός, Καθηγητής δευτ/θμιας εκπ/σης, ΠΕ-17*
- Αρβανίτης Κων/νος**,** *Ηλ/γος μηχανικός και Η/Υ ΕΜΠ, τεχνική υπηρεσία ΣΔΣΤΕ*
- Βιδιαδάκης Ανδρέας, *Φυσικός Ρ/Η και Η/Α, Καθηγητής δευτ/θμιας εκπ/σης, ΠΕ-12*

#### ΥΠΕΥΘΥΝΟΣ ΣΤΟ ΠΛΑΙΣΙΟ ΤΟΥ ΠΑΙΔΑΓΩΓΙΚΟΥ ΙΝΣΤΙΤΟΥΤΟΥ

Κανελλόπουλος Δ. Χαράλαμπος, Σύμβουλος του Παιδαγωγικού Ινστιτούτου

#### ΓΛΩΣΣΙΚΗ ΕΠΙΜΕΛΕΙΑ

Δραγάτσικα Άννα, φιλόλογος, Καθηγήτρια δευτεροβάθμιας εκπ/σης, ΠΕ-2

#### ΗΛΕΚΤΡΟΝΙΚΗ ΕΠΕΞΕΡΓΑΣΙΑ

Γκότσης Κων/νος

#### ΣΧΕΔΙΑΣΜΟΣ ΕΞΩΦΥΛΛΟΥ & ΠΡΟΕΚΤΥΠΩΣΗ ΒΙΒΛΙΟΥ ΣΥΝΘΕΣΗ

#### ΠΑΙΔΑΓΩΓΙΚΟ ΙΝΣΤΙΤΟΥΤΟ

Επιστημονικός Υπεύθυνος του τομέα «ΗΛΕΚΤΡΟΝΙΚΩΝ»,

#### Δρ. ΧΑΡΑΛΑΜΠΟΣ ΔΗΜ. ΚΑΝΕΛΛΟΠΟΥΛΟΣ (PH.D)

*(Σύμβουλος του Παιδαγωγικού Ινστιτούτου)* 

#### **ΣΤΟΙΧΕΙΑ ΕΠΑΝΕΚ∆ΟΣΗΣ**

Η επανέκδοση του παρόντος βιβλίου πραγματοποιήθηκε από το Ινστιτούτο Τεχνολογίας Υπολογιστών & Εκδόσεων «Διόφαντος» μέσω ψηφιακής μακέτας.

#### *ΠΡΟΛΟΓΟΣ*

Το βιβλίο αυτό είναι ενταγμένο στην προσπάθεια δημιουργίας εκπαιδευτικού υλικού, για το θεσμό των Τ.Ε.Ε. Αφορά στο μάθημα της Τεχνολογίας Υπολογιστών και Περιφερειακών με προσανατολισμό τον Τομέα Ηλεκτρονικών.

Ένα μάθημα όπως η Τεχνολογία Υπολογιστών και Περιφερειακών απαιτεί από τη φύση του τη διαπραγμάτευση δύσκολων εννοιών και σύνθετων τεχνικών θεμάτων. Για τις ανάγκες όμως της δευτεροβάθμιας εκπαίδευσης θα έπρεπε να γίνει σημαντική απλοποίηση χωρίς να είναι όμως σε βάρος της επιστημονικής του πληρότητας και ακρίβειας.

Οι μέχρι τώρα προσεγγίσεις στο αντικείμενο αυτό είναι είτε υψηλού επιπέδου για την τριτοβάθμια εκπαίδευση είτε του τύπου της εκλαϊκευμένης παρουσίασης που βρίσκει κανείς σε αντίστοιχα περιοδικά.

Από τη βιβλιογραφική έρευνα επίσης δεν προέκυψε κάποιο αντίστοιχο ξενόγλωσσο βιβλίο που θα μπορούσε να αποτελέσει οδηγό για μια προσέγγιση του συγκεκριμένου μαθήματος προσανατολισμένη στη δευτεροβάθμια εκπαίδευση.

Η προσπάθεια στο παρόν σύγγραμμα ήταν πώς θα γίνουν κατανοητές οι δύσκολες έννοιες που σχετίζονται με τη δομή και τη λειτουργία του υπολογιστή, των διαφόρων τμημάτων του καθώς και των περιφερειακών του συσκευών. Ειδικότερα προσπάθεια καταβλήθηκε η παρουσίαση να είναι προσανατολισμένη στη φυσιογνωμία του Τομέα Ηλεκτρονικής των Τ.Ε.Ε.

Ελπίζοντας ότι θα δοθεί στο άμεσο μέλλον η δυνατότητα αναθεωρημένης έκδοσης του βιβλίου αναμένουμε παρατηρήσεις και σχόλια από τους αναγνώστες του βιβλίου στην ηλεκτρονική διεύθυνση paul@microlab.ntua.gr.

> Αθήνα Ιούλιος 2000 Οι συγγραφείς

#### *ΠΕΡΙΕΧΟΜΕΝΑ*

#### *1. ΕΙΣΑΓΩΓΙΚΕΣ ΕΝΝΟΙΕΣ ΣΤΟΥΣ ΥΠΟΛΟΓΙΣΤΕΣ ΚΑΙ ΣΤΙΣ ΕΦΑΡΜΟΓΕΣ ΤΟΥΣ*

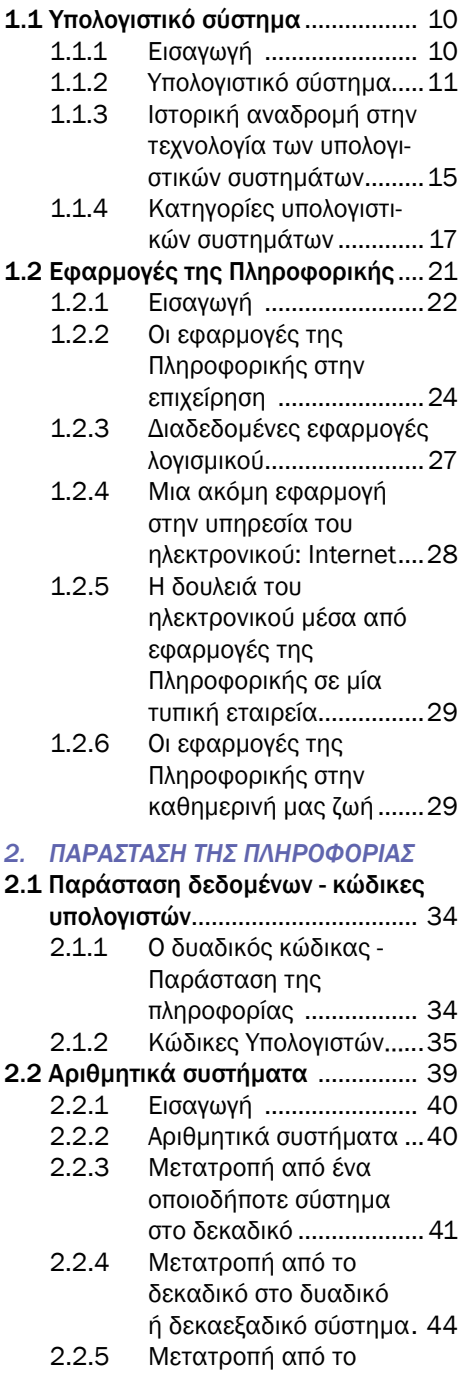

#### δυαδικό σε δεκαεξαδικό και αντίστροφα ...............46

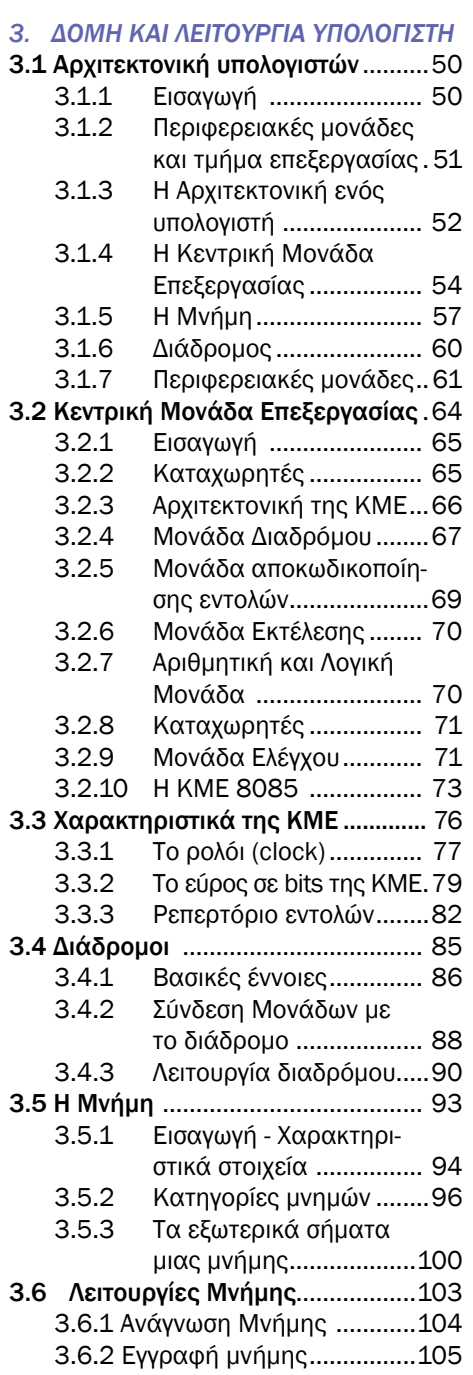

3.6.3 Λανθάνουσα μνήμη ...........107

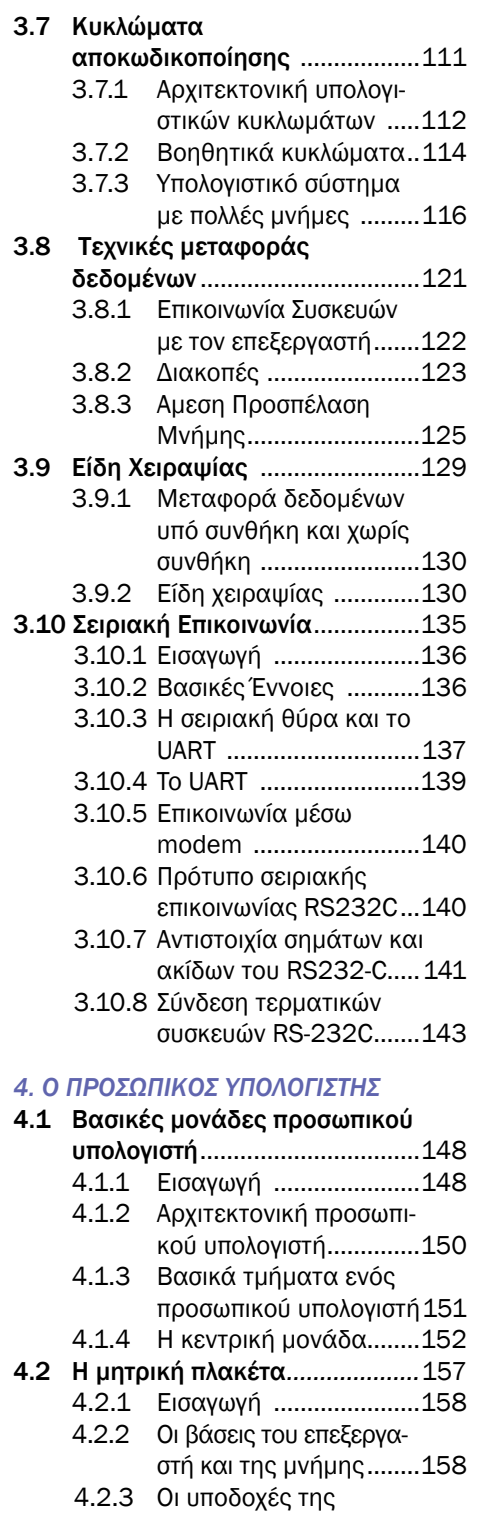

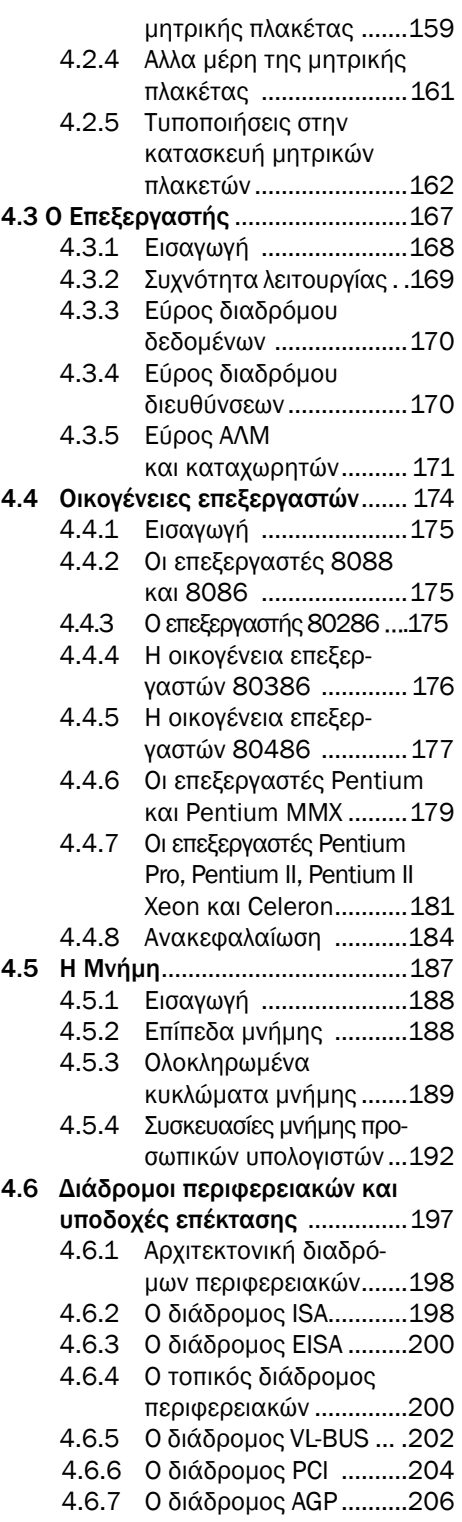

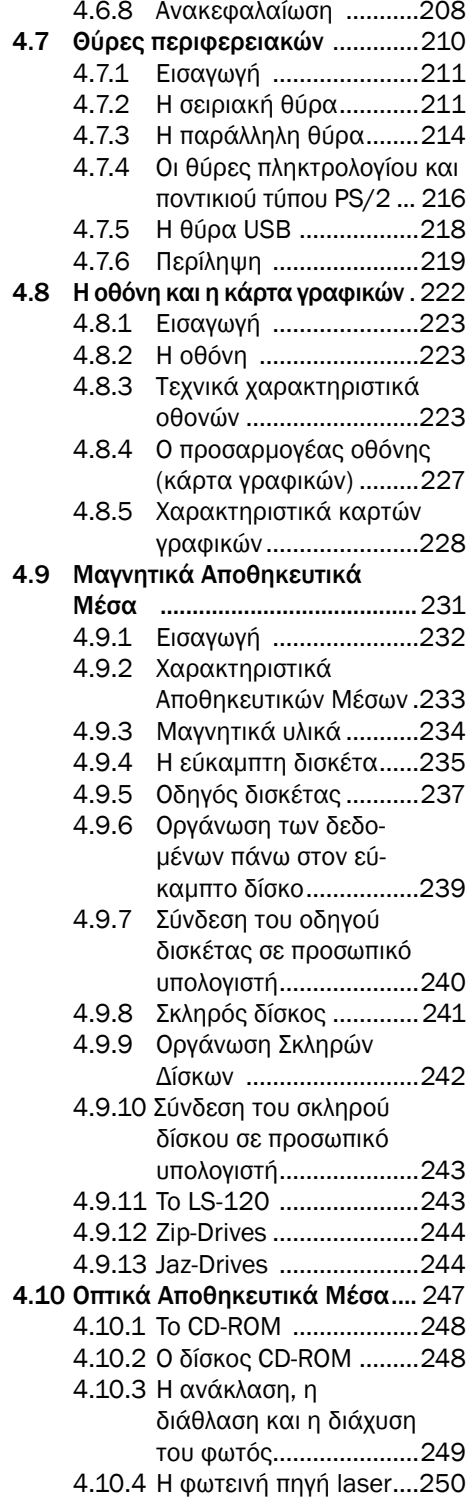

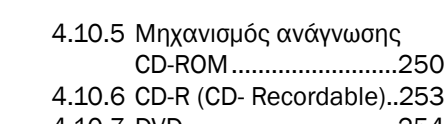

4.10.7 DVD ...............................254

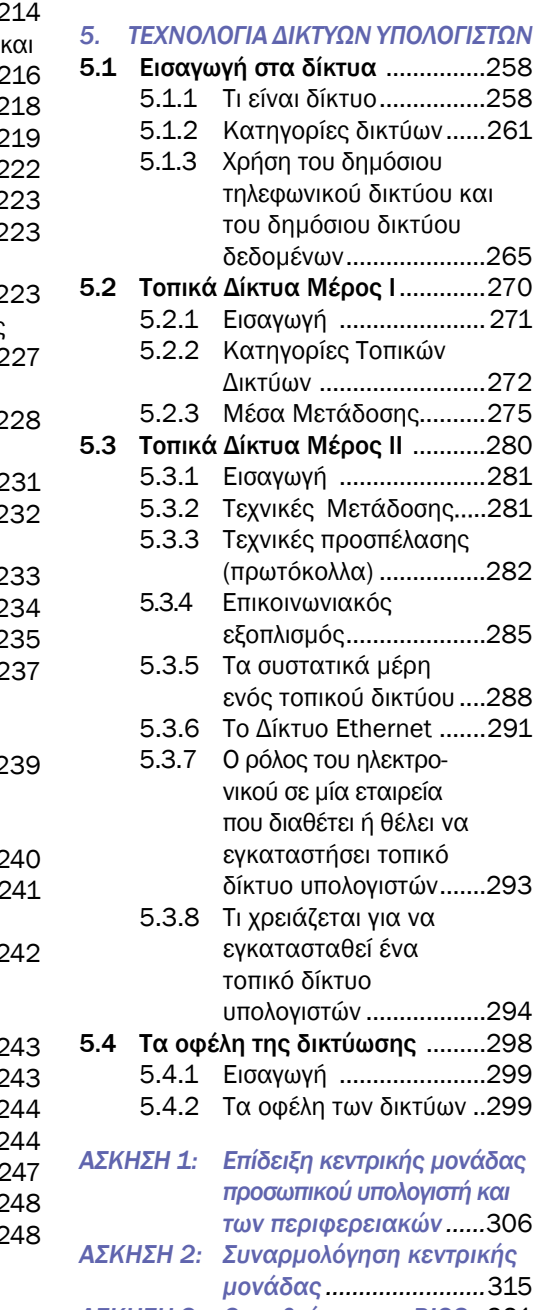

- *ΑΣΚΗΣΗ 3: Οι ρυθμίσεις του BIOS ..*321
- *ΑΣΚΗΣΗ 4: Βλάβες...........................*329

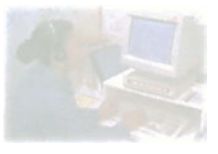

## **Εισαγωγικές έννοιες στους υπολογιστές και στις εφαρμογές τους**

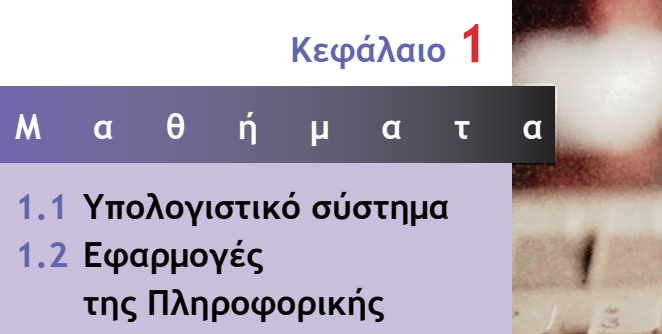

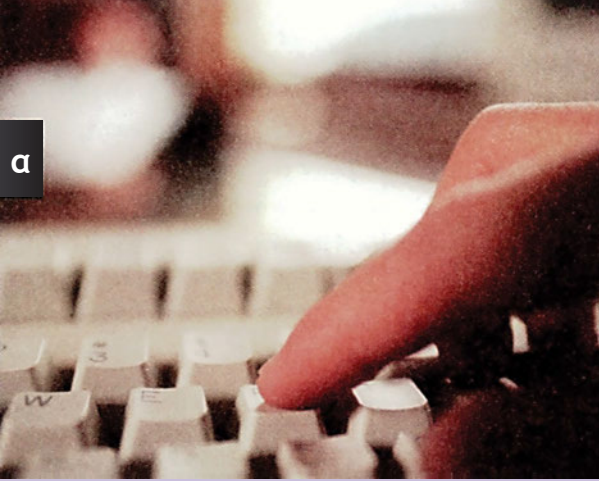

## **Μάθημα 1.1**

## **Υπολογιστικό σύστημα**

*1.1.1 Εισαγωγή*

- *1.1.2 Υπολογιστικό σύστημα*
- *1.1.3 Ιστορική αναδρομή στην τεχνολογία των υπολογιστικών συστημάτων*
- *1.1.4 Κατηγορίες υπολογιστικών συστημάτων*

Όταν ολοκληρώσεις το μάθημα αυτό θα μπορείς:

- *Να κατονομάζεις από τι αποτελείται ένα υπολογιστικό σύστημα.*
- *Να περιγράφεις τα βασικά τμήματα ενός υπολογιστικού συστήματος.*
- *Να εξηγείς τι είναι υλικό και τι λογισμικό.*
- *Να κατηγοριοποιείς το υλικό ενός υπολογιστικού συστήματος σε τμήμα επεξεργασίας, μονάδες εισόδου, εξόδου και αποθήκευσης.*
- *Να εξηγείς τι είναι το τμήμα επεξεργασίας.*
- *Να αναφέρεις και να εξηγείς τις διάφορες κατηγορίες υπολογιστικών συστημάτων.*
- *Να αναφέρεις την ιστορική εξέλιξη των υπολογιστών.*

## **1.1.1 Εισαγωγή**

Ηλεκτρονικές συσκευές καθημερινής χρήσης, όπως τα ψηφιακά ραδιοκασετόφωνα, η ψηφιακή τηλεφωνική συσκευή, το κινητό τηλέφωνο, η τηλεόραση, έχουν ενσωματωμένο έναν υπολογιστή. Ακόμα οι οπτικοί αναγνώστες που χρησιμοποιούν οι ταμίες σε ένα σούπερ μάρκετ, ο φούρνος μικροκυμάτων, οι αυτόματοι πωλητές αναψυκτικών και μικροαντικειμένων και προφανώς ένας προσωπικός υπολογιστής και ο εκτυπωτής του περιλαμβάνουν έναν υπολογιστή.

Τον όρο «υπολογιστικό σύστημα» συνήθως τον χρησιμοποιούμε για τους πιο μεγάλους και πιο ισχυρούς υπολογιστές. Τέτοια υπολογιστικά συστήματα συναντάμε σε επιχειρήσεις και οργανισμούς όπως για παράδειγμα το μηχανογραφικό κέντρο του Υπουργείου Οικονομικών.

Στη συνέχεια θα χρησιμοποιούνται οι όροι υπολογιστής ή υπολογιστικό σύστημα με ταυτόσημη έννοια.

#### **1.1.2 Υπολογιστικό σύστημα**

Ένα υπολογιστικό σύστημα αποτελείται από τέσσερα κυρίως τμήματα: το υλικό (hardware), το λογισμικό (software), τα δεδομένα (data) και το επι-

κοινωνιακό τμήμα του. Επίσης τμήματα του υπολογιστικού συστήματος μπορούν να θεωρηθούν οι εντολές ορθής χρήσης του και οι εμπλεκόμενοι άνθρωποι. (Σχήμα 1.1.1)

Ο όρος υλικό υπολογιστή χρησιμοποιείται για να περιγράψει τα εξαρτήματα και τις συσκευές που

τον αποτελούν. Αναφέρεται ακόμη σε συσκευές όπως ποντίκι, πληκτρολόγιο, οθόνη και άλλες περιφερειακές συσκευές (εκτυπωτής, σαρωτής εικόνας, βιντεοκάμερα κ.λπ.). Όλες οι συσκευές που αναφέραμε προηγούμενα λέμε ότι αποτελούν το υλικό του υπολογιστή. Το υλικό του υπολογιστή αποτελείται από τις μονάδες εισόδου, το τμήμα επεξεργασίας,

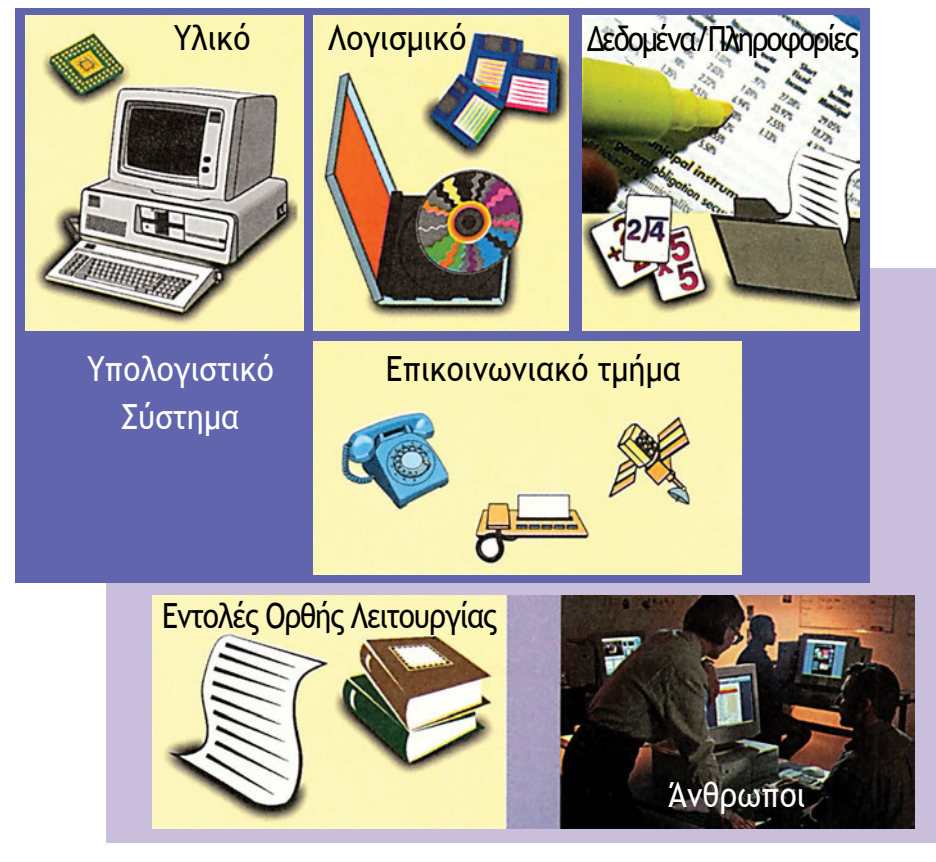

*Σχήμα 1.1.1 Υπολογιστικό σύστημα*

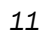

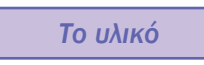

*Τι είναι ένα υπολογιστικό σύστημα*

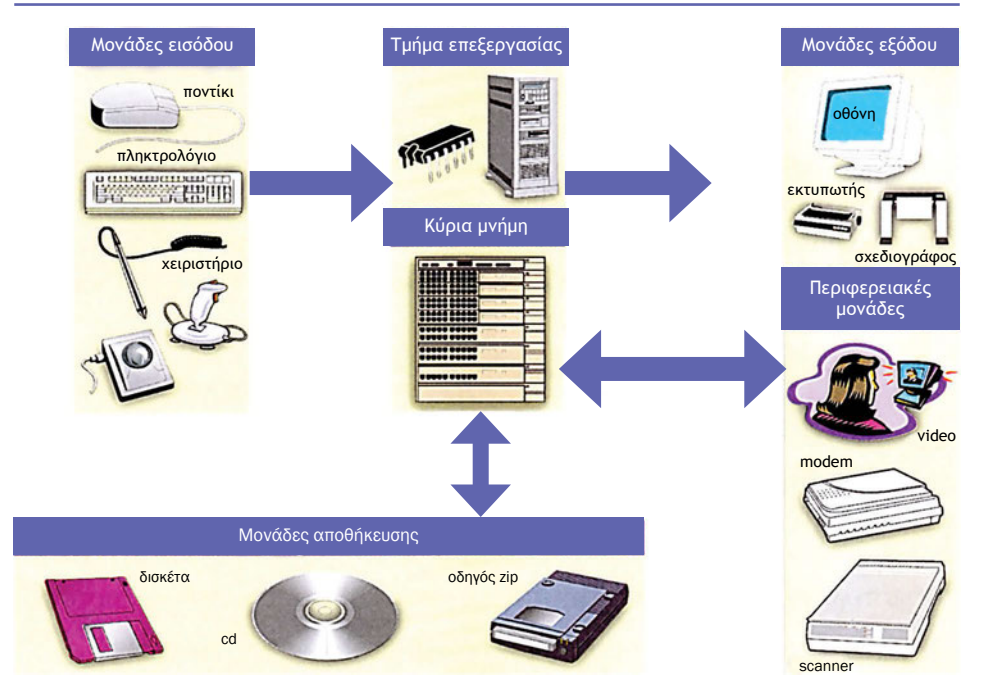

*Σχήμα 1.1.2 Το υλικό ενός υπολογιστικού συστήματος*

τις μονάδες εξόδου, τις μονάδες αποθήκευσης και άλλες περιφερειακές μονάδες. (Σχήμα 1.1.2)

Οι μονάδες εισόδου είναι εκείνες οι μονάδες που χρησιμοποιεί ο χρήστης για να εισάγει πληροφορίες, δεδομένα, εντολές και προγράμματα στον υπολογιστή. Οι πιο συχνά χρησιμοποιούμενες μονάδες εισόδου είναι το πληκτρολόγιο, το ποντίκι, οι οθόνες αφής, οι σαρωτές εικόνας (scanner), το χειριστήριο (joystick), οι γραφίδες (light pen), οι ψηφιοποιητές (digitizing tablets) κ.λπ.

Το τμήμα επεξεργασίας είναι η καρδιά του υπολογιστικού συστήματος και είναι όλα εκείνα τα ηλεκτρονικά κυκλώματα τα οποία δέχονται τα δεδομένα, τα επεξεργάζονται, εκτελούν απαραίτητες λειτουργίες για την ορθή λειτουργία του υπολογιστή, εκτελούν αριθμητικές πράξεις, λαμβάνουν αποφάσεις και παράγουν αποτελέσματα. Οι βασικότερες μονάδες του τμήματος επεξεργασίας είναι ο επεξεργαστής και η κυρία μνήμη. Οι πιο γνωστοί επεξεργαστές είναι οι 80386, 80486, Pentium, Pentium Pro, της εταιρείας Intel, ο επεξεργαστής Κ7 της εταιρείας Cyrix και αντίστοιχοι της εταιρείας Motorola όπως η σειρά 68000 και ο Power PC.

Οι μονάδες εξόδου είναι εκείνες οι μονάδες που χρησιμοποιεί ο υπολογιστής για να δώσει τα αποτελέσματα στον χρήστη, μετά την ολοκλήρωση της επεξεργασίας τους, από το τμήμα επεξεργασίας. Οι πιο συχνά χρησιμοποιούμενες μονάδες εξόδου είναι ο εκτυπωτής, η οθόνη, ο σχεδιογράφος (plotter), συσκευές μεγάφωνου κ.λπ.

Οι μονάδες αποθήκευσης είναι εκείνες οι μονάδες που χρησιμοποιεί ο υπολογιστής για να αποθηκεύει μόνιμα δεδομένα ή για να πάρει δεδομένα και εντολές απαραίτητες για την εκτέλεση των προγραμμάτων. Οι πιο συχνά χρησιμοποιούμενες μονάδες αποθήκευσης είναι οι μονάδες του σκληρού δίσκου, των δισκετών, των μαγνητικών ταινιών και των οπτικών ή μαγνητοοπτικών δίσκων.

Τον όρο λογισμικό χρησιμοποιούμε για να περιγράψουμε το σύνολο των εντολών που πρέπει να

*Το λογισμικό*

εκτελέσει το υλικό ώστε να πραγματοποιηθεί μία λειτουργία. Το λογισμικό αποτελείται από το λογισμικό του συστήματος (το μεγαλύτερο μέρος του οποίου είναι το λειτουργικό σύστημα) και το λογισμικό των εφαρμογών που είναι τα προγράμματα που γράφονται από τους χρήστες ή τις εταιρείες παραγωγής λογισμικού με σκοπό τη χρήση του υπολογιστή για συγκεκριμένες λειτουργίες.

*Π.χ. Τα Windows 95, Windows 98, Windows NT, το Unix, Linux, Novell είναι λογισμικά συστήματος (λειτουργικά συστήματα), ενώ οι εντολές που θα γράψεις στο μάθημα «Προγραμματισμός», για να βρίσκεις το μεγαλύτερο από δύο (δοσμένους) αριθμούς, τα παιχνίδια που παίζεις στον υπολογιστή σου, το πρόγραμμα που χρησιμοποιείς, για να παίρνεις και να στέλνεις ηλεκτρονικά μηνύματα, το πρόγραμμα που χρησιμοποιείς για να κάνεις πλοήγηση στο Internet, το πρόγραμμα που επιτρέπει σε μία εταιρεία να παρακολουθεί τις συναλλαγές που έχει με τους πελάτες της κ.λπ. αποτελούν το λογισμικό εφαρμογών. Όλο το λογισμικό του συστήματος και των εφαρμογών βρίσκεται στις μονάδες αποθήκευσης.*

*Ένα άλλο παράδειγμα λογισμικού εφαρμογών είναι το πρόγραμμα που χειρίζονται οι υπάλληλοι των περισσοτέρων καταστημάτων πώλησης για να κόβουν αποδείξεις λιανικής πώλησης. Το πρόγραμμα είναι έτσι φτιαγμένο, που χωρίς άλλη ενέργεια εκ μέρους του υπαλλήλου ενημερώνει τα αρχείο παραγγελιών, βγάζει σχετικά μηνύματα αν πρέπει να γίνει παραγγελία για ένα υλικό, και γενικά λέμε ότι «παρακολουθεί» την αποθήκη του καταστήματος.*

Τα δεδομένα είναι το τρίτο τμήμα ενός υπολογιστικού συστήματος και είναι αυτά τα οποία θα

*Τα δεδομένα*

υποστούν επεξεργασία από το υπολογιστικό σύστημα. Π.χ. είναι οι ονομασίες, ο τύπος, και οι τιμές των ηλεκτρονικών εξαρτημάτων σε ένα πρόγραμμα παρακολούθησης αποθήκης ηλεκτρονικών εξαρτημάτων. Επίσης μπορούν να είναι τα ονόματα, οι διευθύνσεις, τα υλικά που αγοράζουν οι πελάτες από το κατάστημα κ.λπ., σε ένα πρόγραμμα παρακολούθησης πελατών. Τα δεδομένα αυτά εισάγονται ή βρίσκονται στις μονάδες αποθήκευσης του υπολογιστικού συστήματος.

#### *Επικοινωνιακό Τμήμα*

Ένα υπολογιστικό σύστημα συχνά συνδέεται με κάποιο άλλο για να ανταλλάξει δεδομένα ή για να μοιραστεί *πόρους* (σκληρούς δίσκους, εκτυπω-

τές, σαρωτές κ.λπ.). Αυτό γίνεται με τη χρήση του επικοινωνιακού τμήματος. Μέρη του μπορούν να είναι οι διάφορες συσκευές που είναι απαραίτητες για τη σύνδεση του υπολογιστή σε ένα δίκτυο υπολογιστών (κάρτα δικτύου), ή για τη σύνδεσή του στο τηλεφωνικό δίκτυο (modem) κ.λπ.

*Οι άνθρωποι και οι εντολές ορθής χρήσης*

Οι άνθρωποι αποτελούν σημαντικό παράγοντα ενός υπολογιστικού συστήματος. Οι άνθρωποι χρήστες εισάγουν δεδομένα σε ένα υπολογιστικό

σύστημα και είναι αυτοί που καθορίζουν τι πληροφορίες - αποτελέσματα αλλά και σε ποια μορφή θα εξαχθούν αυτά, από το υπολογιστικό σύστημα.

Οι άνθρωποι είναι που βάζουν σε λειτουργία το υλικό ενός υπολογιστικού συστήματος και είναι αυτοί που δημιουργούν το λογισμικό. Ένα σωστά φτιαγμένο λογισμικό αξιοποιεί με τον καλύτερο δυνατό τρόπο το υλικό του υπολογιστή. Έτσι εξασφαλίζεται η καλύτερη απόδοση του υπολογιστικού συστήματος.

Οι εντολές ορθής χρήσης είναι οι κανόνες, οι οδηγίες που πρέπει να ακολουθούνται από τους χρήστες ώστε ένα υπολογιστικό σύστημα να δίνει σωστά και ακριβή αποτελέσματα. Επίσης η τήρηση των κανόνων αυτών εξασφαλίζει την ακεραιότητα των δεδομένων και την ασφάλεια του συστήματος. Οι «εντολές ορθής χρήσης» πολλές φορές λέμε ότι αποτελούν τα εγχειρίδια χρήσης ή τα εγχειρίδια αναφορών (documentation manuals, reference manuals) και περιέχουν εντολές, κανόνες, οδηγίες, που πρέπει να ακολουθούνται όταν χρησιμοποιείται το υλικό και το λογισμικό.

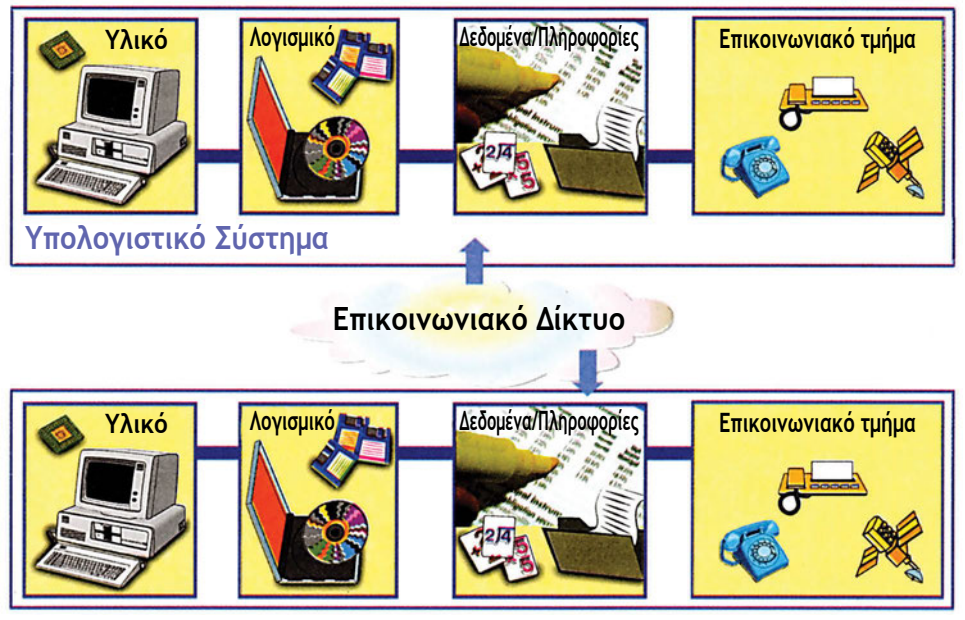

*Σχήμα 1.1.3 Υπολογιστικό σύστημα με το επικοινωνιακό του τμήμα*

#### **1.1.3 Ιστορική αναδρομή στην τεχνολογία των υπολογιστικών συστημάτων**

- *3000 π.Χ.* Ο άβακας πρωτοεμφανίστηκε στην ανατολή και χρησιμοποιείτο για αριθμητικούς υπολογισμούς.
- *200 π.Χ.* Στην Κίνα αναπτύχθηκε μία ολόκληρη μηχανική ορχήστρα.
- *1642 μ.Χ.* Κατασκευάστηκε η μηχανή του Pascal η οποία έκανε προσθέσεις.
- *1832* Κατασκευάστηκε η αναλυτική μηχανή του Babbage. Ο πρώτος υπολογιστής.
- *1890* Εμφανίζονται οι διάτρητες κάρτες (είδος μόνιμης αποθήκευσης προγραμμάτων).
- *1930* Θεμελιώνεται η γενική θεωρία των Ηλεκτρονικών υπολογιστών.
- *1945* Μπαίνουν οι θεωρητικές βάσεις των υπολογιστών από τον Von Neumann. Προς τιμή του, οι πρώτοι υπολογιστές ονομάζονται *υπολογιστές τύπου Von Neumann.*
- *1946* Υπολογιστικά συστήματα πρώτης γενιάς (1946-1953).

Κύριο χαρακτηριστικό τους είναι ότι λειτουργούν με ηλεκτρονικές λυχνίες. Ο πρώτος ηλεκτρονικός υπολογιστής ήταν ο ENIAC (Electronic *Ο ENIAC με αριθμούς 17,500 Λυχνίες 175KW ηλεκτ. Ισχύος 1,500 ηλεκτρονόμοι, 70,000 αντιστάσεις, 10,000 πυκνωτές, 30 μέτρα μήκος, 3 μέτρα ύψος, 30 τόνοι βάρος*

Numerical Integrator And Computer). Οι υπολογιστές της πρώτης γενιάς προγραμματίζονταν απευθείας σε μία πολύ δύσκολη, ακόμα και για τη σημερινή εποχή, γλώσσα προγραμματισμού, τη γλώσσα μηχανής. Το μέγεθός τους ξεπερνούσε το μέγεθος ενός δωματίου,

οι δε μνήμες τους είχαν μέγεθος όσο περίπου μία βιβλιοθήκη.

Η δυσκολία στον προγραμματισμό τους, το μεγάλο τους μέγεθος, η μικρή ταχύτητα επεξεργασίας τους καθώς και το μεγάλο τους κόστος ήταν οι αιτίες που δεν είχαν πλατιά χρήση.

*1952* Υπολογιστικά συστήματα δεύτερης γενιάς (1952-1962).

Κύριο χαρακτηριστικό τους είναι η χρήση κρυσταλλοτριόδων (Transistors). Ειδικότερα, τα τυπωμένα κυκλώματα, οι μνήμες μαγνητικών δακτυλίων, οι γλώσσες υψηλού επιπέδου, όπως η FORTRAN και η COBOL, ήταν τα κύρια χαρακτηριστικά αυτής της γενιάς.

*1962* Υπολογιστικά συστήματα τρίτης γενιάς (1962-1975).

Κύριο χαρακτηριστικό είναι τα ολοκληρωμένα κυκλώματα μικρής και μέσης κλίμακας ολοκλήρωσης. Μνήμες στερεάς κατάστασης, γλώσσες προγραμματισμού υψηλού επιπέδου με έξυπνους μεταφραστές δημιουργούνται σ' αυτή την περίοδο. Το 1971 κατασκευάζεται ο πρώτος μικροεπεξεργαστής και για πρώτη φορά χρησιμοποιείται δισκέτα για αποθήκευση δεδομένων. Επίσης κατασκευάζεται η πρώτη αριθμομηχανή χειρός (calculator). Την ίδια εποχή εμφανίζονται και οι μίνι-υπολογιστές.

*1975* Υπολογιστικά συστήματα τέταρτης γενιάς (1975 - σήμερα). Κύριο χαρακτηριστικό είναι τα ολοκληρωμένα κυκλώματα πολύ μεγάλης κλίμακας ολοκλήρωσης (VLSI - Very Large Scale Integration). Την ίδια εποχή εμφανίζονται οι υπερυπολογιστές (Supercomputers - υπολογιστές με πολύ μεγάλη υπολογιστική ισχύ) και οι μικροϋπολογιστές ή οι προσωπικοί υπολογιστές.

Το *1977* εμφανίζεται ο Apple ΙΙ, ο πρώτος μικροϋπολογιστής.

Το *1981* η IBM κατασκευάζει τον πρώτο της προσωπικό υπολογιστή (P.C.).

Το *1982* κατασκευάζεται ο πρώτος φορητός υπολογιστής.

Το *1984* κατασκευάζεται ο πρώτος laser εκτυπωτής.

Το *1993* κατασκευάζεται ο πρώτος υπολογιστής πολυμέσων (-multimedia). Δηλαδή υπολογιστής με δυνατότητες εκτέλεσης προγραμμάτων που περιλαμβάνουν ήχο και εικόνα.

Στα χρόνια που έρχονται προβλέπεται ότι οι τηλεδιασκέψεις θα αντικαταστήσουν τα περισσότερα επαγγελματικά ταξίδια, η δε εργασία από το σπίτι με τη χρήση υπολογιστών θα αντικαθιστά όλο και περισσότερο την εικόνα των υπαλλήλων που εργάζονται υποχρεωτικά σε γραφεία.

Στο άμεσο μέλλον: Τα υπολογιστικά συστήματα πέμπτης γενιάς, που προβλέπεται ότι θα αντικαταστήσουν τους υπάρχοντες υπολογιστές, θα διαθέτουν περισσότερους από έναν επεξεργαστές που θα εργάζονται παράλληλα. Στους υπολογιστές αυτούς προβλέπεται η χρήση τεχνητής νοημοσύνης.

## **1.1.4 Κατηγορίες υπολογιστικών συστημάτων**

Με βάση το μέγεθος, την ταχύτητα και την τιμή τους, τα υπολογιστικά συστήματα μπορούν να κατηγοριοποιηθούν ως εξής (Σχήμα 1.1.3):

• Οι υπερυπολογιστές (supercomputers).

Μπορούν και χειρίζονται τεράστιο αριθμό επιστημονικών πράξεων και καταλαμβάνουν τον χώρο ενός δωματίου. Είναι πολλές φορές ταχύτεροι από έναν υπολογιστή της επόμενης κατηγορίας και έχουν πολύ υψηλό κόστος.

Χρησιμοποιούνται στη μετεωρολογία για την πρόγνωση του καιρού, στην πολεμική βιομηχανία, σε αεροναυτικά προγράμματα κ.λπ. Με έναν υπερυπολογιστή υπολογίστηκε το π (=3,14) με ακρίβεια 480 εκατομμυρίων δεκαδικών ψηφίων!! Υπολογίστηκε ότι η εκτύπωση θα έφθανε τα 1000 χιλιόμετρα αν το ένα ψηφίο εκτυπωνόταν δίπλα στο άλλο.

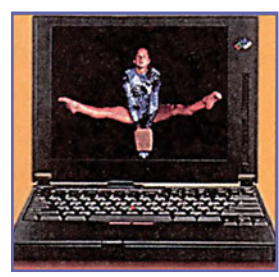

**notebook**

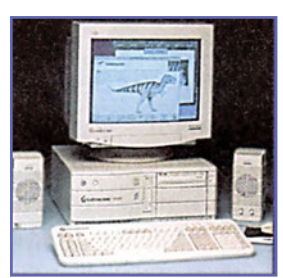

**Σταθμός Εργασίας**

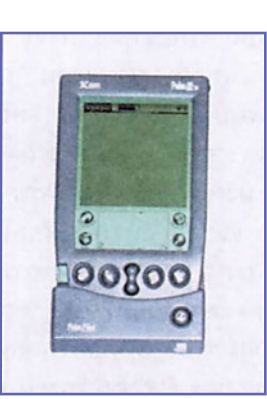

**υπολογιστής παλάμης**

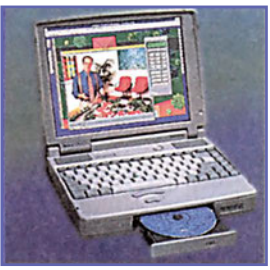

**notebook με CD**

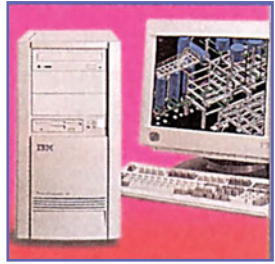

**Εξυπηρετητής**

*Σχήμα 1.1.4 Κατηγορίες Προσωπικών Υπολογιστών*

#### • Οι κύριοι υπολογιστές (mainframes).

Είναι μικρότερου κόστους, υπολογιστικής ισχύος και μεγέθους από τους υπερυπολογιστές. Μπορούν και υποστηρίζουν εκατοντάδες χρήστες ταυτόχρονα. Τους χρησιμοποιούν τράπεζες, αεροπορικές εταιρείες, μεγάλες ασφαλιστικές εταιρείες κ.λπ. Είναι σχετικά μεγάλου μεγέθους συγκρινόμενοι με έναν προσωπικό υπολογιστή και συνήθως βρίσκονται σε κλιματιζόμενο ειδικό χώρο. Τη θέση τους σιγά-σιγά την παίρνουν ισχυροί μικροϋπολογιστές ή δίκτυα υπολογιστών.

#### • Οι Σταθμοί εργασίας (work stations).

Είναι μικρότερου κόστους, υπολογιστικής ισχύος και μεγέθους από τους κύριους υπολογιστές. Είναι σχετικά μεγάλου μεγέθους συγκρινόμενοι με έναν προσωπικό υπολογιστή και συνήθως βρίσκονται σε κλιματιζόμενο ειδικό χώρο. Τους χρησιμοποιούν μικρές εταιρείες και οργανισμοί. Μπορεί να τους δείτε στη γωνία ενός δωματίου ή δίπλα σε ένα γραφείο.

• Οι προσωπικοί υπολογιστές (PC - Personal Computers) ή μικροϋπολογιστές (microcomputers).

Οι μικροϋπολογιστές είναι η φθηνότερη κατηγορία υπολογιστών. Συνήθως χρησιμοποιούνται από ένα μόνο χρήστη και έχουν περιορισμένες υπολογιστικές δυνατότητες σε σχέση με άλλους υπολογιστές. Υπάρχουν διάφορες παραλλαγές τους (palmtops, notebook, desktop, tower). (Σχήμα 1.1.4). To χαμηλό κόστος των προσωπικών υπολογιστών και οι πολλαπλές δυνατότητες που παρέχουν στον χρήστη προκάλεσε την τεράστια εξάπλωσή τους. Σήμερα οι προσωπικοί υπολογιστές χρησιμοποιούνται σχεδόν από τις περισσότερες επιχειρήσεις ανά τον κόσμο και σε κάθε είδος εφαρμογών. Εκτός όμως από την επαγγελματική τους χρήση δίνουν τη δυνατότητα για διασκέδαση (ηλεκτρονικά παιχνίδια) και για επικοινωνία μέσω των υπηρεσιών του Διαδικτύου (Internet). Στη σημερινή εποχή και περισσότερο στα χρόνια που έρχονται όλοι μας πρέπει να κατανοήσουμε ότι ο προσωπικός υπολογιστής είναι ένα απαραίτητο εργαλείο που ο καθένας πρέπει να γνωρίζει τη χρήση των βασικών εφαρμογών του. Μια πιο ισχυρή από απόψεως δυνατοτήτων κατηγορία προσωπικών υπολογιστών είναι οι *εξυπηρετητές* (servers). Οι εξυπηρετητές, αν και ανήκουν στην κατηγορία των προσωπικών υπολογιστών, χρησιμοποιούνται για να υποστηρίξουν ένα δίκτυο υπολογιστών. Η κεντρική μονάδα επεξεργασίας ενός μικροϋπολογιστή λέγεται μικροεπεξεργαστής (microprocessor). Οι γνωστότεροι μικροεπεξεργαστές είναι οι 80486, Pentium, Pentium Pro.

Το αποτέλεσμα της εξέλιξης των υπολογιστών είναι η εξάπλωση της χρήσης τους στην καθημερινή μας ζωή.

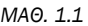

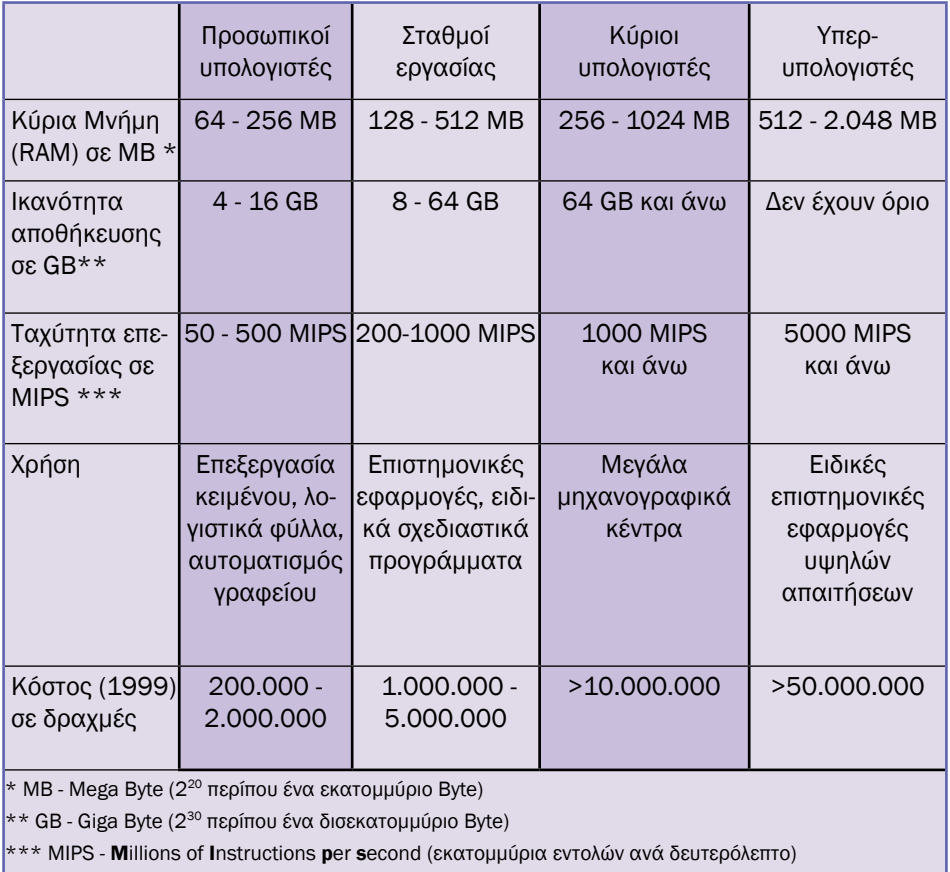

*Πίνακας 1.1.1 Κατηγορίες υπολογιστικών συστημάτων*

## **ΟΡΟΛΟΓΙΑ**

- *υπολογιστικό σύστημα*
- *υλικό-hardware, λογισμικό-software (συστήματος και εφαρμογών), εντολές ορθής χρήσης, επικοινωνιακό τμήμα*
- *μονάδες εισόδου, εξόδου, τμήμα επεξεργασίας, μονάδες αποθήκευσης*
- *υπερυπολογιστές-supercomputers, κύριοι υπολογιστές-mainframes, σταθμοί εργασίας-work stations*
- *Προσωπικοί υπολογιστές-personal computers, μικροϋπολογιστέςmicrocomputers, μικροεπεξεργαστές-microprocessors, εξυπηρετητές-servers*

#### **ΤΙ ΕΜΑΘΕΣ**

- Ένα *υπολογιστικό σύστημα αποτελείται από τέσσερα κυρίως τμήματα: το υλικό (hardware), το λογισμικό (software), τα δεδομένο (data) και το επικοινωνιακό τμήμα του. Επίσης τμήματά του μπορούν να θεωρηθούν οι εντολές ορθής λειτουργίας, και οι εμπλεκόμενοι άνθρωποι.*
- *Το υλικό αποτελείται από το τμήμα επεξεργασίας, τις μονάδες εισόδου, τις μονάδες εξόδου και τις μονάδες αποθήκευσης.*
- *Το λογισμικό είναι ο όρος που χρησιμοποιούμε για να περιγράψουμε το σύνολο των εντολών που πρέπει να εκτελέσει το υλικό ώστε να πραγματοποιηθεί μία λειτουργία. Το λογισμικό αποτελείται από το λογισμικό του συστήματος και το λογισμικό των εφαρμογών.*
- *Οι εντολές ορθής χρήσης είναι το περιεχόμενο των εγχειριδίων χρήσης ή των εγχειριδίων αναφορών (documentation manuals, reference manuals) και περιέχουν εντολές, κανόνες, οδηγίες που πρέπει να ακολουθούνται όταν χρησιμοποιείται το υλικό και το λογισμικό.*
- *Με βάση το μέγεθος, την ταχύτητα και την τιμή τους, τα υπολογιστικά συστήματα μπορούν να κατηγοριοποιηθούν σε: υπερυπολογιστές (supercomputers), κύριους υπολογιστές (mainframes), σταθμούς εργασίας (workstations), προσωπικούς υπολογιστές (personal computers) ή μικροϋπολογιστές (microcomputers).*

## **ΕΛΕΓΧΟΣ ΓΝΩΣΕΩΝ**

- *1. Ποια τα κύρια μέρη ενός υπολογιστικού συστήματος;*
- *2. Τι εννοούμε με τον όρο υλικό και τι με τον όρο λογισμικό;*
- *3. Τι εννοούμε με τον όρο «εντολές ορθής χρήσης» και τι με τον όρο επικοινωνιακό τμήμα;*
- *4. Τι γνωρίζετε για το λογισμικό;*
- *5. Τι γνωρίζετε για την κατηγορία «προσωπικοί υπολογιστές»;*
- *6. Αναφέρατε τις συχνότερα χρησιμοποιούμενες μονάδες εισόδου και τις συχνότερα χρησιμοποιούμενες μονάδες εξόδου ενός υπολογιστή.*
- *7. Αναφέρατε οφέλη που προέκυψαν από την εξέλιξη των υπολογιστών.*

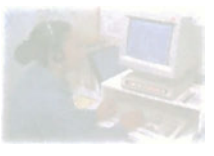

## **Εισαγωγικές έννοιες στους υπολογιστές και στις εφαρμογές τους**

## **Μάθημα 1.2**

## **Εφαρμογές της Πληροφορικής**

- *1.2.1 Εισαγωγή*
- *1.2.2 Οι εφαρμογές της Πληροφορικής στην επιχείρηση*
- *1.2.3 Διαδεδομένες εφαρμογές λογισμικού*
- *1.2.4 Μια ακόμη εφαρμογή στην υπηρεσία του ηλεκτρονικού: Internet*
- *1.2.5 Η δουλειά του ηλεκτρονικού μέσα από εφαρμογές της Πληροφορικής σε μία τυπική εταιρεία*
- *1.2.6 Οι εφαρμογές της Πληροφορικής στην καθημερινή μας ζωή*

Όταν ολοκληρώσεις το μάθημα αυτό θα μπορείς:

- *Να αναφέρεις τμήματα μιας επιχείρησης στα οποία χρησιμοποιείται η πληροφορική.*
- *Να περιγράφεις εφαρμογές λογισμικού που χρησιμοποιούνται σε τομείς της ανθρώπινης δραστηριότητας.*
- *Να αναφέρεις τομείς που χρησιμοποιείται η πληροφορική από έναν ηλεκτρονικό.*
- *Να περιγράφεις χρήσεις του Internet από έναν ηλεκτρονικό.*
- *Να αναφέρεις εφαρμογές του Internet στην καθημερινή μας ζωή.*

#### **1.2.1 Εισαγωγή**

Είναι κοινή καθημερινή διαπίστωση ότι στην εκπαίδευση, στη βιομηχανία, στις επιχειρήσεις, στο εμπόριο, στη διασκέδαση, στις επικοινωνίες, στις επιστήμες, οι υπολογιστές παίζουν όλο και σημαντικότερο ρόλο.

Ας πάρουμε για παράδειγμα τη λειτουργία ενός αυτοκινήτου για να δούμε τις εφαρμογές της πληροφορικής που συναντάμε. Η πρώτη ενέργεια που κάνει ο οδηγός είναι να απενεργοποιήσει το συναγερμό του αυτοκινήτου του χρησιμοποιώντας ένα μικρό υπολογιστή ο οποίος στέλνει σήμα στον υπολογιστή του συναγερμού που υπάρχει εγκατεστημένος στο αυτοκίνητό του. Στη συνέχεια ανοίγει πάλι με έναν μικρό υπολογιστή τις ηλεκτρικές πόρτες του αυτοκινήτου και κάθεται στο αναπαυτικό του κάθισμα. Ας μην ξεχνάμε βέβαια ότι το κάθισμα όπως και ολόκληρο το αυτοκίνητό του είναι σχεδιασμένο, κατασκευασμένο και ελεγμένο από διάφορα υπολογιστικά συστήματα τα οποία λειτουργούν είτε σε μορφή ρομπότ είτε σε μορφή αυτόματων μηχανών.

Στη συνέχεια ανοίγει το ηλεκτρονικό ραδιόφωνο και ακούει το σταθμό που έχει κρατήσει ο υπολογιστής του ραδιοφώνου του στη μνήμη του. Ρίχνει μια ματιά στο θερμόμετρο του αυτοκινήτου του για να ρυθμίσει το κλιματιστικό, που και αυτό λειτουργεί με το δικό του υπολογιστή.

Ακολούθως, βάζει το κλειδί στη μηχανή και περιμένει λίγα δευτερόλεπτα ώστε ο υπολογιστής του αυτοκινήτου να ελέγξει: στάθμη λαδιών, κατάσταση φρένων, στάθμη υγρών στο ψυγείο, επάρκεια βενζίνης κ.λπ. Κατά τη διάρκεια της οδήγησης αν χρειαστεί να φρενάρει απότομα τότε θα λειτουργήσει το σύστημα αντι-μπλοκαρίσματος τροχών το οποίο ελέγχεται από υπολογιστή. (Σε ένα εξελιγμένο σύστημα αντι-μπλοκαρίσματος τροχών, ένας μικροϋπολογιστής ελέγχει επτά φορές το δευτερόλεπτο την κατάσταση του οδοστρώματος. Ελέγχει αν υπάρχει πάγος, λάδια, χώματα, στεγνή άσφαλτος ώστε να εφαρμοστεί η κατάλληλη δύναμη πέδησης).

Τέλος, σε μία ισχυρή σύγκρουση, οι ελεγχόμενοι από μικροϋπολογιστή προστατευτικοί αερόσακοι και η ρυθμιζόμενης έντασης-συγκράτησης ζώνη ασφαλείας μπορεί να παίξουν καθοριστικό ρόλο στην ασφάλεια του οδηγού. Από το προηγούμενο παράδειγμα, φαίνεται η καθημερινή χρήση εφαρμογών πληροφορικής. Στο άμεσο όμως μέλλον, όπως φαίνεται από τις παρακάτω ειδήσεις που έχουν δημοσιευθεί σε εφημερίδες και περιοδικά ποικίλης ύλης, θα έχουμε ακόμα μεγαλύτερη διείσδυση των εφαρμογών της πληροφορικής στην καθημερινή μας ζωή.

• Στην ηλεκτρονική διεύθυνση http://www.nh.gr/CHIN/ μπορούν να

ενημερωθούν οι πολίτες για θέματα Ιατρικής και Τηλεϊατρικής. *(RAM τ. 126 6/99).*

• Βελγική εταιρεία ανέπτυξε λογισμικό αναγνώρισης και σύνθεσης ομιλίας ικανό να αντικαταστήσει τον άνθρωπο. Με αυτό το λογισμικό θα μπορούμε να παίρνουμε πληροφορίες τηλεφωνικά από έναν υπολογιστή. Οι γνωστές εταιρείες Microsoft και Intel εκδήλωσαν έμπρακτα την εμπιστοσύνη τους, επενδύοντας 90.000.000 δολάρια. Τα τηλεφωνικά κέντρα του μέλλοντος θα έχουν τηλεφωνήτριες σε ... λογισμικό. *(Quarq τ. 19 6,7/99).*

• Οι αυτόματες μηχανές των τραπεζών που χρησιμοποιούμε για αναλήψεις ή καταθέσεις χρημάτων όλο το εικοσιτετράωρο σε λίγο καιρό δεν θα απαιτούν να εισάγουμε τον κωδικό PIN για τις συναλλαγές μας. Εταιρεία έχει αναπτύξει λογισμικό το οποίο θα αναγνωρίζει την ίριδα του ματιού μας (η οποία είναι μοναδική στον κάθε άνθρωπο) για να μας επιτρέπει να κάνουμε δοσοληψίες από τις αυτόματες μηχανές των τραπεζών *(Quarq τ.19 6,7/99).*

• Το αναπαυτικότερο παπούτσι που πρόκειται να κυκλοφορήσει στο εμπόριο στο άμεσο μέλλον είναι ηλεκτρονικό. Διαθέτει σόλα με πέντε διαφορετικά μαξιλαράκια παραγεμισμένα με υγρό. Ένας μικροσκοπικός υπολογιστής που βρίσκεται ενσωματωμένος στη φτέρνα του παπουτσιού αντιλαμβάνεται τις ανάγκες υποστήριξης του ποδιού και ρυθμίζει τις συνθήκες πίεσης στο εσωτερικών των μαξιλαριών αυξάνοντας ή μειώνοντας την αντίστασή τους στο πόδι. *(ΒΗΜΑ 23/5/99).*

• Ένα σύστημα που θα επιτρέπει σε μαχητικά αεροσκάφη να επιστρέφουν στη βάση τους ακόμη και αν έχουν υποστεί μοιραίες βλάβες αναπτύσσουν επιστήμονες της NASA. Στην καρδιά του συστήματος βρίσκεται ένα καινοτόμο ηλεκτρονικό «νευρικό» δίκτυο, ικανό να μάθει να πιλοτάρει ένα χαλασμένο αεροσκάφος. Το λογισμικό έχει ήδη αναπτυχθεί στο μεγαλύτερο μέρος του. *(ΒΗΜΑ 16/5/99).*

• Εταιρείες κατασκευάζουν βιονικά τσιπ. Θα περιέχουν κομμάτια από το DNA περιοχών που έχουν καθορισθεί από υπολογιστή, αντιπροσωπευτικά του κάθε ανθρώπου. Στο άμεσο μέλλον θα μπορούμε να φοράμε ένα βραχιολάκι το οποίο θα περιέχει το βιονικό μας τσιπ. Ασθένειες θα ανιχνεύονται ταχύτατα, εξετάσεις (αιματολογικές, βιοχημικές κ.λπ.) θα γίνονται πλέον σε πολύ μικρό χρόνο. *(ΒΗΜΑ 16/5/99).*

• Όργανα ενσωματωμένα στα ελαστικά τα οποία εκτιμούν την κατάστασή τους, συνιστώντας τη συμπλήρωση αέρα ή την αντικατάστασή τους έχουν κάνει την εμφάνισή τους στην αγορά. Με τη χρήση ενός αναμε-

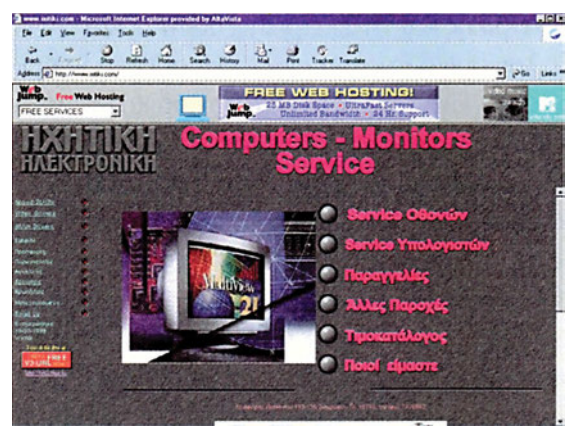

*Σχήμα 1.2.1 Η παρουσίαση μιας εταιρείας στο Internet γίνεται με μία σελίδα σαν αυτή του σχήματος.*

ταδότη δίνουν τις πληροφορίες αυτές στον οδηγό του αυτοκινήτου. *(Περισκόπιο της Επιστήμης τ. 227 4/99).*

• Ιαπωνική εταιρεία ανέπτυξε ένα πρόσθετο εξάρτημα για το παιδικό παιχνίδι Game Boy, που το κάνει sonar (ραντάρ υπερήχων) χειρός. Στην οθόνη υγρών κρυστάλλων της συσκευής απεικονίζονται τα χαρακτηριστικά του βυθού και τα κο-

πάδια ψαριών μέχρι βάθους 20 μέτρων. *(Quarq τ.16 1/99).*

• Στα αμέσως επόμενα χρόνια φακοί επαφής που πρόκειται να βελτιώνουν (όχι να διορθώνουν μόνο) την όραση μας θα κάνουν την εμφάνισή τους στο εμπόριο. Η διαδικασία παρασκευής των εξατομικευμένων φακών στηρίζεται σε έναν υπολογιστή ο οποίος οδηγεί μία δέσμη Laser. Συγκεκριμένα, μία δέσμη ακτίνων Laser στοχεύει τον κερατοειδή χιτώνα του ασθενούς.

Ανακλάται απ' αυτόν και φθάνει σε ένα ενεργό κάτοπτρο που με τη βοήθεια ενός υπολογιστή αναπαράγει τις ατέλειες της διαφανούς μεμβράνης που καλύπτει τον κρυσταλλοειδή φακό του ματιού. Οι ατέλειες αυτές αποτυπώνονται και κατόπιν χρησιμοποιούνται ως «καλούπι» για την παρασκευή ενός φακού επαφής που βελτιώνει την όραση του συγκεκριμένου ματιού. *(ΒΗΜΑ 24/1/99).*

## **1.2.2 Οι εφαρμογές της Πληροφορικής στην επιχείρηση**

Για να δούμε παραστατικά τις εφαρμογές της πληροφορικής σε μία επιχείρηση θα κάνουμε μια περιήγηση σε μία υποθετική εταιρεία που κατασκευάζει και πουλάει ηλεκτρονικές συσκευές στον ελληνικό χώρο.

Η υποθετική εταιρεία είναι η «Ηλεκτρονικές Λύσεις Α.Ε.» η οποία εδρεύει σε ένα τριώροφο κτίριο και απασχολεί 45 εργαζόμενους. Κάθε εργαζόμενος έχει το δικό του υπολογιστή. Όλοι οι υπολογιστές είναι συνδεδεμένοι σε ένα τοπικό δίκτυο (ώστε να μπορούν να μοιράζονται δεδομένα, προγράμματα, αποθηκευτικούς χώρους, εξοπλισμό). Όλοι οι υπολογιστές έχουν πρόσβαση στο Internet μέσω ενός εξυπηρετητή.

Η εταιρεία έχει τη δική της σελίδα στο Internet.

#### **Τμήμα υποδοχής**

Υπάρχει εγκατεστημένο ηλεκτρονικό ψηφιακό τηλεφωνικό κέντρο το οποίο απαντάει στις κλήσεις των πελατών της εταιρείας συνδέοντάς τους στα κατάλληλα τμήματα. Αν κάποιος πελάτης δεν μπορεί να εξυπηρετηθεί από το τηλεφωνικό κέντρο η τηλεφωνήτρια της εταιρείας αναλαμβάνει την εξυπηρέτησή του.

## **Τμήμα διεκπεραίωσης πωλήσεων**

Αποτελείται από δύο τμήματα: αυτό που δέχεται και διεκπεραιώνει τις πωλήσεις μέσω του τηλεφωνικού κέντρου και του ηλεκτρονικού ταχυδρομείου (Σχήμα 1.2.2), και αυτό με τους πωλητές που επισκέπτονται τους υποψήφιους πελάτες, εφοδιασμένοι με το φορητό τους υπολογιστή, διαθέτοντας μία καταγραφή (βάση) με τα διαθέσιμα υλικά και τις αντίστοιχες τιμές τους. Επίσης εξειδικευμένοι ηλεκτρονικοί αυτού του τμήματος αναζητούν μέσω Internet νέα προϊόντα ή τιμές γνωστών προϊόντων, στις ιστοσελίδες των εταιρειών που τα διαθέτουν.

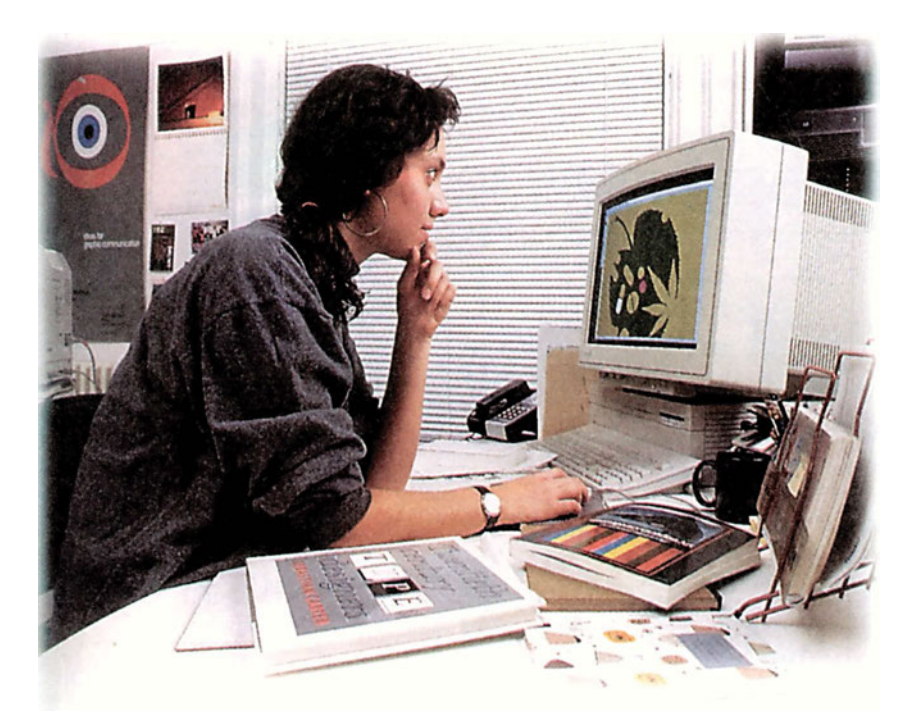

*Σχήμα 1.2.2 Ο υπάλληλος χρησιμοποιεί τον υπολογιστή για να ελέγξει αν υπάρχει διαθέσιμο ανταλλακτικό στην αποθήκη αλλά και για να απαντήσει με τη χρήση ηλεκτρονικού ταχυδρομείου στον υποψήφιο αγοραστή του πότε θα εκτελεστεί η παραγγελία του και πόσο θα κοστίσει.*

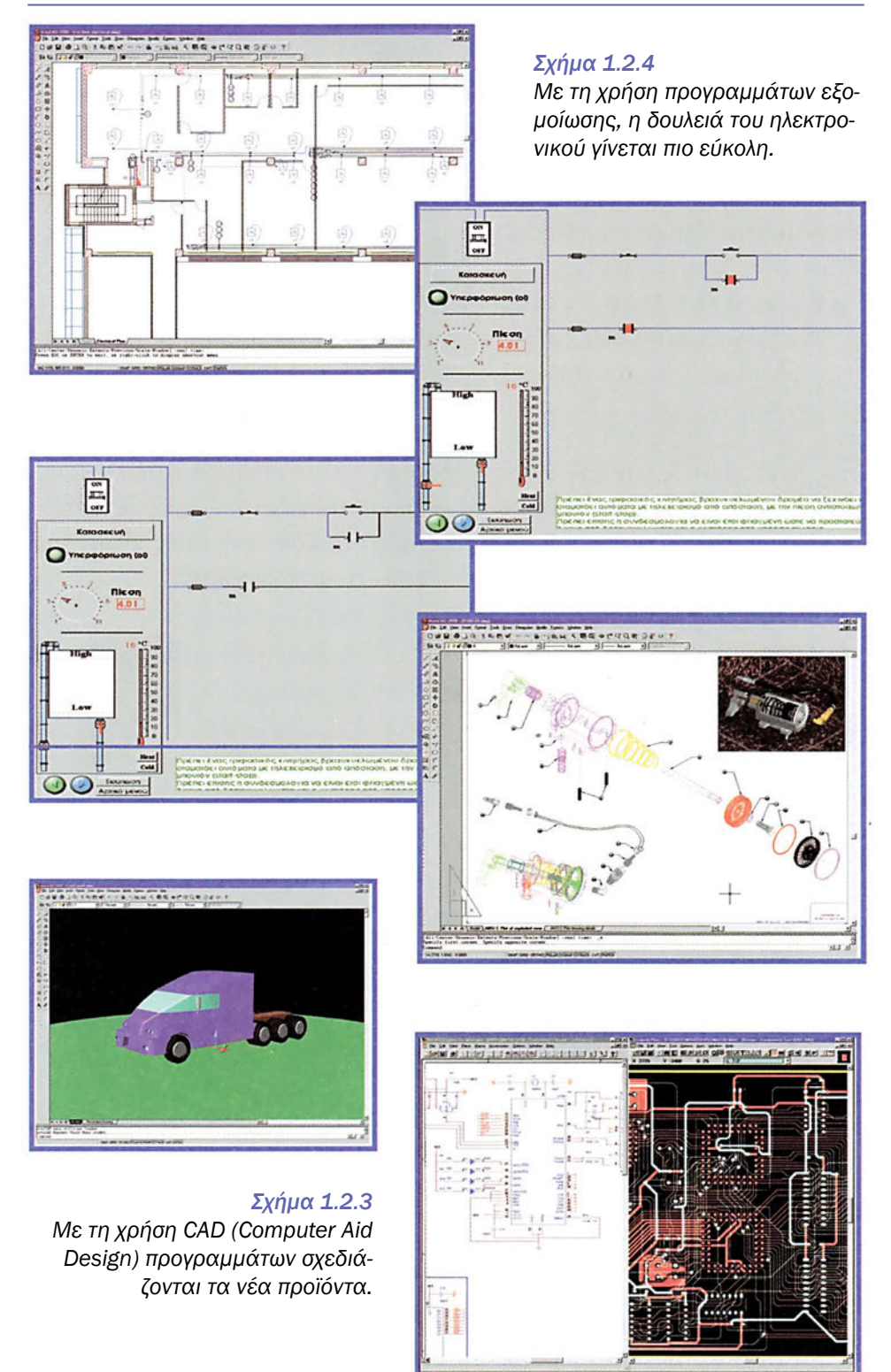

#### **Τμήμα προώθησης πωλήσεων**

Το τμήμα αυτό χρησιμοποιεί υπολογιστές για να εκδίδει καλαίσθητες οδηγίες χρήσης των προϊόντων που πουλάει η εταιρεία, να δημιουργεί λογισμικό συνοδείας των προϊόντων, να σχεδιάζει ελκυστικά εξώφυλλα και κουτιά συσκευασίας των προϊόντων, να δημιουργεί διαφημιστικό υλικό και υλικό παρουσιάσεων της εταιρείας.

#### **Κατασκευαστικό τμήμα**

Σε αυτό το τμήμα, ειδικευμένοι ηλεκτρονικοί, με τη χρήση προγραμμάτων προσομοίωσης, ή σχεδιαστικών προγραμμάτων CAD (Computer Aided Design - σχεδίαση με τη βοήθεια υπολογιστή), σχεδιάζουν νέα προϊόντα, σχεδιάζουν πλακέτες ηλεκτρονικών συσκευών, κοστολογούν προϊόντα, προγραμματίζουν και οργανώνουν την παραγωγή. (Σχήμα 1.2.3, 1.2.4)

#### **Λογιστήριο**

Στο τμήμα αυτό γίνεται η ηλεκτρονική παρακολούθηση των οικονομικών της εταιρείας. Εισάγεται το κόστος του κάθε υλικού, κόβονται τιμολόγια και δελτία αποστολής, ενημερώνεται η αποθήκη, βγαίνουν οι παραγγελίες, μισθοδοτούνται οι υπάλληλοι κ.λπ.

## **1.2.3 Διαδεδομένες εφαρμογές λογισμικού - Λογισμικό αυτοματισμού γραφείου**

Σε μία οποιαδήποτε επιχείρηση, η χρήση των παρακάτω εφαρμογών λογισμικού είναι ένα αναπόσπαστο τμήμα της καθημερινής απασχόλησης των υπαλλήλων της επιχείρησης:

Η χρήση προγραμμάτων όπως επεξεργασίας κειμένου, ηλεκτρονικής παρουσίασης, δημιουργίας γραφικών και επεξεργασίας εικόνας είναι απαραίτητα εργαλεία για την καλή παρουσίαση μιας εταιρείας στους πελάτες της.

Η χρήση λογιστικών φύλλων καθώς και λογισμικού διαχείρισης αποθήκης, πελατολογίου, μισθοδοσίας κάνει μία επιχείρηση να λειτουργεί αποδοτικά και οργανωμένα.

Η χρήση λογισμικού για τη δημιουργία παρουσιάσεων ή εφαρμογών με πολυμέσα (multimedia) δίνει σε μία εταιρεία σημεία υπεροχής.

Με την πάροδο του χρόνου, όλο και περισσότερες εταιρείες χρησιμοποιούν προγράμματα και εξοπλισμό για τηλεδιασκέψεις, εξοικονομώντας

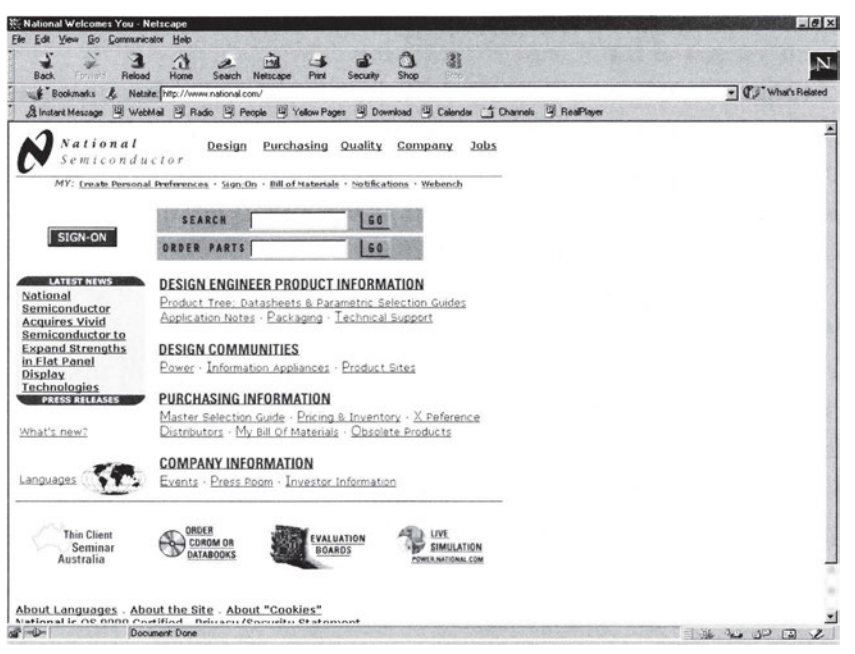

*Σχήμα 1.2.5 Η ιστοσελίδα της εταιρείας National Semiconductor*

χρόνο και χρήμα από τη μείωση των εξόδων για μετακινήσεις αλλά και μειώνοντας τις μέρες απουσίας των υπαλλήλων τους.

#### **1.2.4 Μια ακόμα εφαρμογή στην υπηρεσία του ηλεκτρονικού: Internet**

Οι εφαρμογές που προσφέρει το Internet και μπορεί να χρησιμοποιήσει ένας ηλεκτρονικός είναι οι παρακάτω:

E-mail - Ηλεκτρονικό ταχυδρομείο. Του δίνεται η δυνατότητα να επικοινωνεί με πελάτες, συνεργάτες, εταιρείες αναζητώντας υλικά, τιμές, νέα μοντέλα, συνδεόμενος με υπολογιστές που βρίσκονται στο ίδιο κτίριο, στην ίδια πόλη ή σε άλλη χώρα.

File Transfer Protocol (ftp) - Μεταφορά αρχείων. Του δίνεται η δυνατότητα να παίρνει αρχεία, εγχειρίδια χρήσης, εγχειρίδια με χαρακτηριστικά υλικών και προγράμματα προσομοίωσης από τις κατασκευάστριες εταιρείες, όπου και αν βρίσκονται.

Web Browser - φυλλομετρητές ιστοσελίδων. Του δίνεται η ευκαιρία να επισκέπτεται ιστοσελίδες εταιρειών για να ενημερώνεται για νέα προϊόντα, νέες τιμές, νέα χαρακτηριστικά. Του δίνεται η δυνατότητα για αναζήτηση πληροφοριών αλλά και για παρουσίαση - διαφήμιση της εταιρείας του στο Internet με χρήση ιστοσελίδων. (σχήμα 1.2.5.)

#### **1.2.5 H δουλειά του ηλεκτρονικού μέσα από εφαρμογές της Πληροφορικής σε μια τυπική εταιρεία**

Χρησιμοποιώντας λογισμικό αυτοματισμού γραφείου, κατάλληλο λογισμικό προσομοιώσεων αλλά και τις διαθέσιμες υπηρεσίες του Internet ένας ηλεκτρονικός, γνώστης των εφαρμογών της πληροφορικής, μπορεί να απασχοληθεί

- στο σχεδιασμό και στον έλεγχο με χρήση λογισμικού προσομοίωσης ηλεκτρονικών κυκλωμάτων,
- στην κατασκευή με χρήση σχεδιαστικών προγραμμάτων πλακετών,
- στην αναβάθμιση ή επέκταση ενός υπολογιστή,
- στη δημιουργία της ιστοσελίδας της εταιρείας,
- στη σύνταξη τεχνικών προσφορών χρησιμοποιώντας επεξεργαστή κειμένου,
- πρόγραμμα αναζήτησης τιμών, χαρακτηριστικών κ.λπ. σε τοπικές βάσεις δεδομένων ή σε βάσεις που παρέχουν οι εταιρείες σε CD-ROM, και περιλαμβάνουν μια καταγραφή των στοιχείων αυτών,
- πρόγραμμα αναζήτησης πληροφοριών στο Internet,
- πρόγραμμα επεξεργασίας οικονομικών στοιχείων,
- στην παραγωγή προγραμμάτων προώθησης προϊόντων της εταιρείας ή παρουσίασης της ίδιας της εταιρείας.

## **1.2.6 Οι εφαρμογές της Πληροφορικής στην καθημερινή μας ζωή**

Εκτός από τις εφαρμογές που είδαμε στις προηγούμενες ενότητες, οι υπολογιστές έχουν διεισδύσει σε διάφορους τομείς της καθημερινής μας ζωής όπως:

Στο Εμπόριο. Δεν υπάρχει εταιρεία -τουλάχιστον στα αναπτυγμένα κράτη- που να μη διατηρεί ένα δίκτυο υπολογιστών που να συνδέει όλους τους υπολογιστές που διαθέτει. Οι πωλήσεις, η μισθοδοσία, οι αποθήκες, αλλά και γενικότερα τα οικονομικά της εταιρείας ελέγχονται, συντηρούνται, διεκπεραιώνονται με τη χρήση υπολογιστών.

Ένας ακόμα τομέας, αυτός του ηλεκτρονικού εμπορίου αυξάνεται ραγδαία στην εποχή μας. Πολλές εταιρείες πωλούν αγαθά μέσω Internet. Στις παρακάτω διευθύνσεις μπορεί κανείς να παραγγείλει βιβλία μέσω Internet: http://www.livanis.gr, http://www.papasotiriou.gr/pbs/central. htm, http://www.books.gr, www.startpoint.gr, www.books-in-greek.gr, www.bookstore.gr, www.amazon.com.

Στη βιομηχανία. Η παραγωγική διαδικασία πολλών βιομηχανιών παρακολουθείται και ελέγχεται με ειδικά προγράμματα υπολογιστών. Η τεχνική C.I.M. (Computer Integrated Manufacturing - Ολοκληρωμένη παραγωγή με τη βοήθεια υπολογιστή) εφαρμόζεται όλο και πιο συχνά. Ανθυγιεινές ή επικίνδυνες εργασίες διεκπεραιώνονται εξ ολοκλήρου από ρομπότ ελεγχόμενα από υπολογιστές.

Στη Δημόσια Διοίκηση. Όλες οι δημόσιες υπηρεσίες έχουν μηχανογραφηθεί. Δημιουργείται νομοθετικό πλαίσιο για την εφαρμογή της ηλεκτρονικής ανταλλαγής εγγράφων (E.D.I. Electronic Data Interchange) ώστε να μειωθεί η γραφειοκρατία. Όλες οι δημόσιες υπηρεσίες, οι πολιτικοί, τα υπουργεία δίνουν πληροφορίες μέσω Internet, από τις ιστοσελίδες που διαθέτουν. Ενδεικτικές ιστοσελίδες:

Εθνικό Κέντρο Δημόσιας Διοίκησης, www.ekdd.gr, Υπουργείο Παιδείας http://www.ypepth.gr, Γραφείο Πρωθυπουργού http://www.pminister.gr, Βουλή των Ελλήνων http://www.parliament.gr/, Κέντρο Εκπαιδευτικής Έρευνας-www.kee.gr, OTE-http://www.ote.gr/, EOT-http://users.otenet. gr/ ~ gntopatra/.

Στην υγεία. Με τη χρήση υπολογιστή, παρέχεται διοικητική και οργανωτική στήριξη στον τομέα της υγείας. Έχουν μηχανογραφηθεί νοσοκομεία, τηρούνται αρχεία ασθενών, αιμοδοτών, δοτών και ληπτών οργάνων, φαρμακαποθηκών.

Ιατρικά μηχανήματα έχουν εξελιχθεί ή κατασκευασθεί με τη χρήση υπολογιστή αλλάζοντας την ποιότητα της παρεχόμενης υγείας τόσο στο στάδιο της πρόληψης όσο και αυτό της θεραπείας και της αποκατάστασης. Αξονικοί τομογράφοι, μαγνητικοί τομογράφοι, αναλύσεις καρδιογραφημάτων, εγκεφαλογραφημάτων, αναλύσεις αίματος γίνονται εύκολα και γρήγορα. Εγχειρήσεις με Laser, διορθωτικές επεμβάσεις όρασης, ακτινοβολήσεις, επισκοπήσεις εσωτερικών οργάνων κ.λπ. γίνονται με τη χρήση ιατρικών οργάνων που ελέγχονται από μικροϋπολογιστές.

Στην εκπαίδευση. Δεν νοείται πια εκπαίδευση, χωρίς την καθημερινή χρήση υπολογιστή στην εκπαιδευτική διαδικασία. Οι εργαζόμενοι χρησιμοποιούν όλο και πιο συχνά «Κέντρα εξ αποστάσεως επιμόρφωσης» για τη συνεχόμενη ενημέρωσή τους αλλά και για τη δια βίου κατάρτισή τους. Η αναζήτηση πληροφοριών, άρθρων, βιβλίων μέσω Internet είναι μία απαραίτητη πια διαδικασία για την εκπόνηση εργασιών.

## **ΟΡΟΛΟΓΙΑ**

- *Προγράμματα προσομοίωσης ηλεκρονικών εξαρτημάτων*
- *E-mail, ηλεκτρονικό ταχυδρομείο*
- *Web Browser, φυλλομετρητής ιστοσελίδων*
- *FTP, μεταφορά αρχείων*
- *Προγράμματα αυτοματισμού γραφείου*

## **ΤΙ ΕΜΑΘΕΣ**

- *Μια επιχείρηση σε όλους τους τομείς των δραστηριοτήτων της χρησιμοποιεί υπολογιστές με το σχετικό λογισμικό.*
- *Ένας ηλεκτρονικός στη σημερινή ανταγωνιστική κοινωνία αλλά και στο άμεσο μέλλον είναι απαραίτητο να γνωρίζει τη χρήση εφαρμογών αυτοματισμού γραφείου αλλά και λογισμικού προσομοίωσης, σχεδίασης και ελέγχου ηλεκτρονικών κυκλωμάτων.*
- *Ένας ηλεκτρονικός είναι απαραίτητο να γνωρίζει τη χρήση των βασικών εφαρμογών του Internet.*

#### **ΕΛΕΓΧΟΣ ΓΝΩΣΕΩΝ**

- *1. Ποιες είναι οι κύριες εργασίες που μπορεί να κάνει ένας ηλεκτρονικός χρησιμοποιώντας εφαρμογές λογισμικού;*
- *2. Ποιες είναι οι κύριες εργασίες που μπορεί να κάνει ένας ηλεκτρονικός χρησιμοποιώντας το Internet;*
- *3. Αναφέρατε αλλαγές που επιφέρει η εφαρμογή της πληροφορικής στην καθημερινή εργασία ενός ηλεκτρονικού απασχολούμενου στο service μιας εταιρείας ηλεκτρονικών.*
- *4. Αναφέρατε αλλαγές που επιφέρει η εφαρμογή της πληροφορικής στην καθημερινή εργασία ενός ηλεκτρονικού απασχολούμενου στο τμήμα πωλήσεων μιας εταιρείας ηλεκτρονικών.*

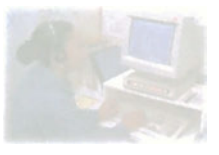

## **Παράσταση της πληροφορίας**

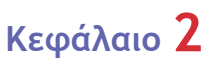

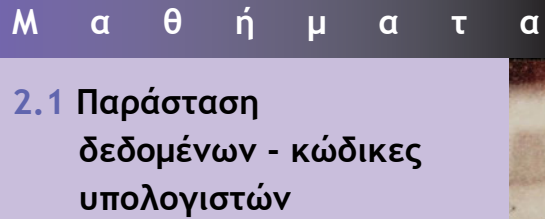

**2.2 Αριθμητικά συστήματα**

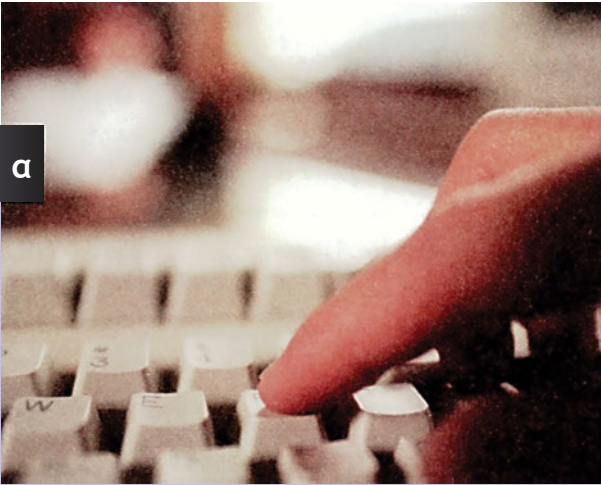

#### **Μάθημα 2.1**

#### **Παράσταση δεδομένων - κώδικες υπολογιστών**

*2.1.1 Ο δυαδικός κώδικας - Παράσταση της πληροφορίας*

*2.1.2 Κώδικες Υπολογιστών*

Όταν ολοκληρώσεις το μάθημα αυτό θα μπορείς:

- •*Να εξηγείς πώς παριστάνονται οι πληροφορίες στο εσωτερικό των υπολογιστών.*
- •*Να εξηγείς γιατί οι πληροφορίες παριστάνονται με 0 και 1.*
- •*Να αναφέρεις τι είναι bit, byte.*
- •*Να αναφέρεις τους υπάρχοντες κώδικες δεδομένων καθώς και την αναγκαιότητά τους.*

## **2.1.1 Ο δυαδικός κώδικας - Παράσταση της πληροφορίας**

Κάθε υπολογιστική μηχανή αποτελείται από ηλεκτρονικά κυκλώματα που η λειτουργία τους βασίζεται στην αρχή ανοιχτό-κλειστό. Η συμπεριφορά τους αντιστοιχεί με τη λειτουργία ενός διακόπτη (ΟΝ - OFF). Δηλαδή, είτε αφήνουν να περάσει ρεύμα είτε δεν αφήνουν. Έτσι η συμπεριφορά τους βασίζεται σε δύο καταστάσεις. Από την τελευταία αυτή διαπίστωση, οι επιστήμονες των υπολογιστών κατάλαβαν ότι θα μπορούσαν να κάνουν χρήση των δύο αυτών καταστάσεων για την κωδικοποίηση δεδομένων και γενικά για την αναπαράσταση της πληροφορίας. Έτσι δημιουργήθηκε ο δυαδικός κώδικας επικοινωνίας του ανθρώπου με τη μηχανή. Ένας κώδικας ο οποίος έχει δύο μόνο σύμβολα. Το ένα από τα σύμβολά του είναι το 0 και το άλλο το 1. Με τη χρήση αυτών των δύο συμβόλων μπορούν να αναπαρασταθούν όλα τα γράμματα, όλοι οι αριθμοί και γενικά όλα τα σύμβολα που είναι απαραίτητα για την επικοινωνία του ανθρώπου με τον υπολογιστή αλλά και των υπολογιστών μεταξύ τους. Στην πραγματικότητα οι δύο αυτές καταστάσεις παριστάνονται σε ένα ηλεκτρονικό κύκλωμα με δύο διαφορετικές τάσεις. Αυτές συνήθως είναι 0 και 5 Volt.

Το κάθε ένα από τα σύμβολα 0 και 1 ονομάζεται δυαδικό ψηφίο (bit) και για το λόγο αυτό ο κώδικας λέγεται δυαδικός (binary). Από μόνα τους, τα δύο δυαδικά ψηφία κάθε δυαδικού κώδικα δεν μπορούν να αναπαραστήσουν παρά μόνο δύο διαφορετικά σύμβολα. Σε ομάδες όμως περισσότερων δυαδικών ψηφίων μπορούν να παραστήσουν μία πλειάδα

από χαρακτήρες. Ας θεωρήσουμε ότι έχουμε ένα περιορισμένο αλφάβητο που αποτελείται μόνο από τους χαρακτήρες Α, Β, Γ, Δ, Ε, Ζ, Η, Θ. Τότε η παράστασή τους με τη βοήθεια του δυαδικού κώδικα απαιτεί ομάδα τριών (3) δυαδικών ψηφίων για κάθε χαρακτήρα όπως φαίνεται στον πίνακα 2.1.1.

Γενικά ένας δυαδικός κώδικας που αποτελείται από ν δυαδικά στοιχεία μπορεί να παραστήσει 2ν διαφορετικούς χαρακτήρες.

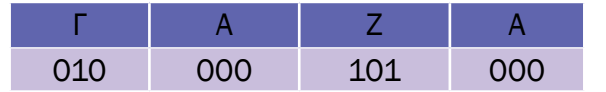

| 000 | A |
|-----|---|
| 001 | B |
| 010 | Г |
| 011 | Δ |
| 100 | E |
| 101 | Z |
| 110 | Н |
| 111 | Θ |

*Πίνακας 2.1.1 Υποθετικό αλφάβητο οκτώ (8) χαρακτήρων. Παράσταση γραμμάτων με τη χρήση δυαδικού κώδικα.*

Σε αυτό το υποθετικό αλφάβητο η λέξη ΓΑΖΑ παριστάνεται ως εξής:

Όπως βλέπουμε στο προηγούμενο σχήμα, κάθε χαρακτήρας παριστάνεται με μία σειρά τριών 3 δυαδικών ψηφίων. Αν θέλουμε όμως να έχουμε την πλήρη παράσταση της αλφαβήτου (Α έως Ω), των αριθμών (0-9) καθώς και των άλλων χαρακτήρων που χρησιμοποιούμε σε ένα κείμενο (κενό, τελεία, κόμμα κ.λπ.) απαιτούνται περισσότερα από τρία δυαδικά ψηφία. Απαιτείται μία σειρά 8 δυαδικών ψηφίων για τον κάθε χαρακτήρα. Κάθε σύνολο από 8 bits λέγεται byte και παριστάνει ένα χαρακτήρα. Π.χ. η λέξη ΗΡΩΑΣ χρειάζεται 5 bytes και συνολικά 5∙8=40 bits για να αναπαρασταθεί.

Η πρόταση ΕΝΑΣ ΗΡΩΑΣ αποτελείται από 10 χαρακτήρες (4 για τη λέξη ΕΝΑΣ, 1 για το κενό, και 5 για τη λέξη ΗΡΩΑΣ). Για αυτή την πρόταση χρειάζονται 10∙8=80 bits.

Για ομάδες περισσότερων bits (16 ή 32) χρησιμοποιείται ο όρος word (λέξη). Στους παλαιότερους υπολογιστές, το μήκος της λέξης αντιστοιχούσε σε 16 bits ενώ στους σύγχρονους αντιστοιχεί σε 32 bits.

## **2.1.2 Κώδικες Υπολογιστών**

Πριν την εξάπλωση των υπολογιστών στην παγκόσμια αγορά, κάθε κατασκευαστής υπολογιστικών συστημάτων δημιουργούσε και τον δικό του κώδικα επικοινωνίας για τον υπολογιστή που κατασκεύαζε. Αυτό είχε σαν απο-
τέλεσμα υπολογιστές από διαφορετικούς κατασκευαστές να μην μπορούν να επικοινωνήσουν μεταξύ τους, αφού ο καθένας αντιστοιχούσε τους χαρακτήρες που χρησιμοποιούσε σε διαφορετική ακολουθία συμβόλων 0 και 1.

Για παράδειγμα ο ένας κατασκευαστής αντιστοιχούσε το Α στην ακολουθία 01100110 και κάποιος άλλος στην ακολουθία 01100111 που για τον πρώτο κατασκευαστή αυτό μπορούσε να είναι το γράμμα Β.

Για να μην προκύπτουν, λοιπόν, τέτοιες καταστάσεις, διεθνείς οργανισμοί προτυποποίησης εισηγούνται κοινά αποδεκτές αντιστοιχίες ομάδων δυαδικών συμβόλων, που λέγονται σύνολα χαρακτήρων (character set) και οι οποίες υιοθετούνται από τη διεθνή κοινότητα.

Ένα τέτοιο σύνολο χαρακτήρων για μικροϋπολογιστές και σταθμούς εργασίας είναι ο ASCII κώδικας (American Standard Code for Information Interchange, Αμερικάνικος πρότυπος κώδικας για την ανταλλαγή πληροφοριών). Σε αυτόν τον κώδικα, κάθε χαρακτήρας παριστάνεται από 8 δυαδικά ψηφία. Έτσι ο κώδικας αυτός έχει 256 διαφορετικά σύμβολα (28=256) που είναι τα γράμματα του λατινικού αλφάβητου, τα νούμερα, τα σύμβολα της στίξης, τα σύμβολα των πράξεων, ειδικά σύμβολα (#,\$,%,&,@,#) κ.λπ.

| Χαρα-<br>κτήρας | Δυαδικός<br>Κώδικας | Χαρα-<br>κτήρας | Δυαδικός<br>Κώδικας | Χαρα-<br>κτήρας | Δυαδικός<br>Κώδικας | Χαρα-<br>κτήρας | Δυαδικός<br>Κώδικας |
|-----------------|---------------------|-----------------|---------------------|-----------------|---------------------|-----------------|---------------------|
| KEVÓ            | 00100000            | $\Omega$        | 00110000            | @               | 01000000            | P               | 01010000            |
|                 | 00100001            | $\mathbf{1}$    | 00110001            | A               | 01000001            | 0               | 01010001            |
| $\mathbf{u}$    | 00100010            | $\overline{2}$  | 00110010            | <sub>R</sub>    | 01000010            | R               | 01010010            |
| #               | 00100011            | 3               | 00110011            | C               | 01000011            | S               | 01010011            |
| \$              | 00100100            | $\overline{4}$  | 00110100            | D               | 01000100            | т               | 01010100            |
| %               | 00100101            | 5               | 00110101            | E               | 01000101            | $\cup$          | 01010101            |
| &               | 00100110            | 6               | 00110110            | F               | 01000110            | $\vee$          | 01010110            |
|                 | 00100111            | 7               | 00110111            | G               | 01000111            | W               | 01010111            |
|                 | 00101000            | 8               | 00111000            | H               | 01001000            | X               | 01011000            |
|                 | 00101001            | 9               | 00111001            |                 | 01001001            | γ               | 01011001            |
| $\star$         | 00101010            |                 | 00111010            |                 | 01001010            | 7               | 01011010            |
| $+$             | 00101011            |                 | 00111011            | ĸ               | 01001011            |                 | 01011011            |
|                 | 00101100            | $\overline{a}$  | 00111100            | L               | 01001100            |                 | 01011100            |
|                 | 00101101            | $=$             | 00111101            | M               | 01001101            |                 | 01011101            |
|                 | 00101110            | $\mathbf{L}$    | 00111110            | N               | 01001110            | $\lambda$       | 01011110            |
|                 | 00101111            | ?               | 00111111            | $\Omega$        | 01001111            |                 | 01011111            |

01001000 01000101 01001100 01001100 01000001 01010011 *Σχήμα 2.1.1 Η λέξη HELLAS στον ASCII κώδικα*

Η Ε L L Α S

*Πίνακας 2.1.2 Κώδικας ASCII*

Η χώρα μας έχει αποκτήσει πρότυπο για την παράσταση των ελληνικών και λατινικών χαρακτήρων, το ΕΛΟΤ 928 (ΕΛΟΤ ΕΛληνικός Οργανισμός Τυποποίησης). Ο κώδικας αυτός αποτελεί μία επέκταση του κώδικα ASCII και περιλαμβάνει εκτός των λατινικών γραμμάτων και τα ελληνικά γράμματα κεφαλαία, πεζά, τονούμενα, σημεία στίξης κ.λπ. Το σύνολο των 256 χαρακτήρων που παριστάνει ο κώδικας ASCII είναι μεν αρκετό για το λατινικό αλφάβητο αλλά δεν επαρκεί για όλα τα αλφάβητα ή για όλα τα σύμβολα που χρησιμοποιούν οι ανά τον κόσμο άνθρωποι για την επικοινωνία τους (ελληνικό αλφάβητο, ασιατικά αλφάβητα, γερμανικό, γαλλικό κ.λπ.). Έτσι, υπάρχει και ένας άλλος κώδικας, ο Unicode, ο οποίος είναι 16-μπιτος (δηλαδή κάθε χαρακτήρας του αντιστοιχίζεται με 16 bit) και έτσι το πλήθος των χαρακτήρων που μπορεί να παραστήσει είναι 65536 (216 = 65536). Ο Unicode υπερκαλύπτει τις ανάγκες για αναπαράσταση όλων των υπαρχόντων αλφάβητων.

Στις περιπτώσεις έχουμε να παραστήσουμε μόνο δεκαδικούς αριθμούς, χρησιμοποιείται ένας απλούστερος κώδικας, ο BCD (Binary Code Decimal Δυαδικός κώδικας δεκαδικών), όπου κάθε ψηφίο παριστάνεται με 4 bit.

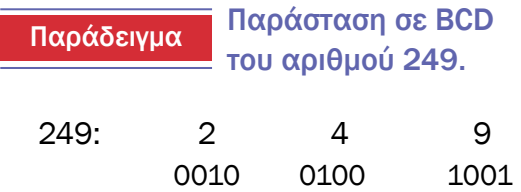

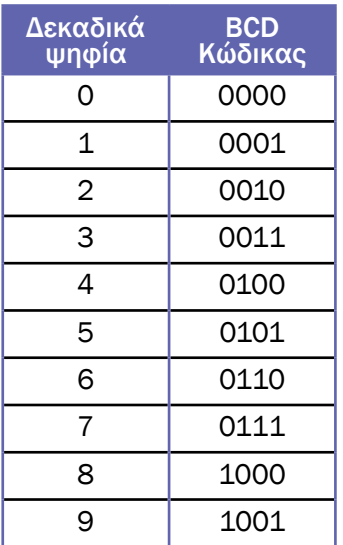

*Πίνακας 2.1.3 Κώδικας BCD*

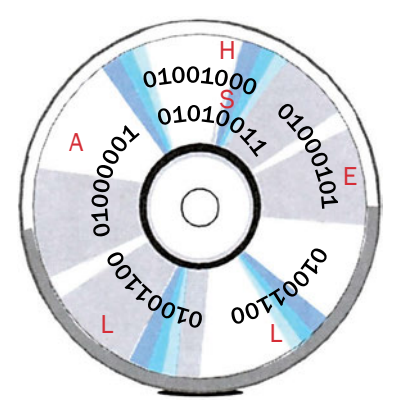

*Σχήμα 2.1.2 Αναπαράσταση της λέξης HELLAS σε οπτικό δίσκο. Πάνω στον οπτικό δίσκο χαράσσονται σημάδια αντίστοιχα των 0 και 1.*

### **ΤΙ ΕΜΑΘΕΣ**

- *Πώς παριστάνονται οι πληροφορίες στο εσωτερικό των υπολογιστών.*
- *Ποιοι είναι οι γνωστότεροι κώδικες.*
- *Ποια είναι η αναγκαιότητα των κωδίκων.*
- *Τι είναι ΕΛΟΤ, ASCII, Unicode.*

# **ΟΡΟΛΟΓΙΑ**

- *Κώδικας, δυαδικός κώδικας.*
- *ΕΛΟΤ, ASCII, Unicode.*
- *Σύνολο χαρακτήρων Character set.*

#### **ΕΛΕΓΧΟΣ ΓΝΩΣΕΩΝ**

- *1. Γράψε τη λέξη HEAD χρησιμοποιώντας τον ASCII κώδικα.*
- *2. Ομοίως την πρόταση « A LED ».*
- *3. Γιατί χρειάζεται η διεθνής τυποποίηση;*
- *4. Τι είναι σύνολο χαρακτήρων;*
- *5. Τι είναι ο κώδικας UNICODE;*

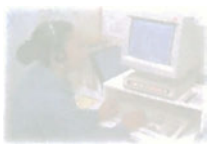

# **Παράσταση της πληροφορίας**

# **Μάθημα 2.2**

# **Αριθμητικά συστήματα**

- *2.2.1 Εισαγωγή*
- *2.2.2 Αριθμητικά συστήματα*
- *2.2.3 Μετατροπή από ένα οποιοδήποτε σύστημα στο δεκαδικό*
- *2.2.4 Μετατροπή από το δεκαδικό στο δυαδικό ή δεκαεξαδικό*
- *2.2.5 Μετατροπή από το δυαδικό σε δεκαεξαδικό και αντίστροφα*

Όταν ολοκληρώσεις το μάθημα αυτό θα μπορείς:

- *Να εξηγείς πώς παριστάνονται οι αριθμοί στο δυαδικό σύστημα αρίθμησης.*
- *Να εξηγείς πώς παριστάνονται οι αριθμοί στο δεκαεξαδικό σύστημα αρίθμησης.*
- *Να μετατρέπεις αριθμούς από το ένα σύστημα αρίθμησης στο άλλο.*

# **2.2.1 Εισαγωγή**

Όπως μάθαμε στο προηγούμενο μάθημα όλες οι πληροφορίες στον υπολογιστή παριστάνονται με τη χρήση ενός δυαδικού κώδικα. Παριστάνονται δηλαδή με 0 και 1. Έτσι λοιπόν οι αριθμητικές πράξεις που κάνουν οι υπολογιστές θα πρέπει να γίνονται στο δυαδικό σύστημα αρίθμησης. Για παράδειγμα, όταν εμείς δίνουμε εντολή στον υπολογιστή να κάνει την πράξη 8 + 5 = 13, συμβαίνουν τα παρακάτω:

- Α. Οι δεκαδικοί αριθμοί 8 και 5 που εισάγουμε από το πληκτρολόγιο στον υπολογιστή μετατρέπονται στους αντίστοιχους δυαδικούς αριθμούς.
- Β. Ο υπολογιστής κάνει την πράξη στο δυαδικό σύστημα, βάσει του οποίου λειτουργεί.
- Γ. Το αποτέλεσμα της πρόσθεσης που είναι στο δυαδικό σύστημα μετατρέπεται στο δεκαδικό σύστημα και εμφανίζεται στην οθόνη του υπολογιστή.

Από τα παραπάνω φαίνεται η αναγκαιότητα της μετατροπής από το δεκαδικό στο δυαδικό σύστημα και αντίστροφα.

# **2.2.2 Αριθμητικά συστήματα**

Το σύστημα που μέχρι σήμερα έχετε χρησιμοποιήσει είναι το δεκαδικό, το οποίο έχει τα εξής δέκα (10) σύμβολα: 0, 1, 2, 3, 4, 5, 6, 7, 8, 9. Η βάση αυτού του συστήματος λέμε ότι είναι το 10.

Επιτρεπτοί αριθμοί σε αυτό το σύστημα αρίθμησης είναι οι 123, 12, 981, 902, όχι όμως και οι 12Α, AF, 4F αφού οι αριθμοί αυτοί περιέχουν και άλλα σύμβολα εκτός των 0, 1, 2, 3, 4, 5, 6, 7, 8, 9.

Η τιμή ενός αριθμού π.χ. του 981 στο δεκαδικό σύστημα υπολογίζεται ως εξής:

$$
981 = 9.10^2 + 8.10^1 + 1.10^0 = 900 + 80 + 1
$$

Ο υπολογιστής χρησιμοποιεί το δυαδικό σύστημα αρίθμησης το οποίο έχει τα εξής δύο σύμβολα: 0,1. Η βάση αυτού του συστήματος λέμε ότι είναι το 2.

Επιτρεπτοί αριθμοί σε αυτό το σύστημα αρίθμησης είναι οι 101, 101011, 110011, όχι όμως και οι 12, 31, 10812, αφού οι αριθμοί αυτοί περιέχουν και άλλα σύμβολα εκτός των 0,1.

Η τιμή ενός αριθμού, π.χ. του 101 και του 1110, στο δυαδικό σύστημα υπολογίζονται ως εξής:

Υπάρχουν και άλλα συστήματα αρίθμησης όπως το οκταδικό σύστημα αρίθμησης το οποίο έχει τα εξής οκτώ (8) σύμβολα: 0, 1, 2, 3, 4, 5, 6, 7. Η βάση αυτού του συστήματος λέμε ότι είναι το 8.

Επιτρεπτοί αριθμοί σε αυτό το σύστημα αρίθμησης είναι οι 101, 101011, 123, 7501, όχι όμως και οι 81, 189, αφού οι αριθμοί αυτοί περιέχουν και άλλα σύμβολα εκτός των 0, 1, 2, 3, 4, 5, 6, 7.

Η τιμή ενός αριθμού, π.χ. του 351, στο οκταδικό σύστημα υπολογίζεται ως εξής:

$$
351 = 3 \cdot 8^2 + 5 \cdot 8^1 + 1 \cdot 8^0 = 192 + 40 + 1 = 233
$$

Ακόμα υπάρχει και το δεκαεξαδικό σύστημα αρίθμησης το οποίο έχει δεκαέξι σύμβολα. Επειδή δεν υπάρχουν περισσότερα από δέκα διαθέσιμα αριθμητικά σύμβολα, χρησιμοποιούνται και οι χαρακτήρες A,B,C,D,E,F. Έτσι λοιπόν τα σύμβολα του δεκαεξαδικού συστήματος είναι τα: 0, 1, 2, 3, 4, 5, 6, 7, 8, 9, Α, Β, C, D, Ε, F. Το σύμβολο Α αντιπροσωπεύει το 10,

το Β αντιπροσωπεύει το 11, ... το F αντιπροσωπεύει το 15. Η βάση αυτού του συστήματος λέμε ότι είναι το 16. Η αντιστοιχία των δεκαεξαδικών χαρακτήρων (Α έως F) φαίνεται στον Πίνακα 2.2.1.

Παραδείγματος χάρη το 1Α του δεκαεξαδικού συστήματος αντιπροσωπεύει το 26 του δεκαδικού, το FA αντιπροσωπεύει το 250. (Αμέσως παρακάτω θα δούμε πώς θα μετατρέπουμε αριθμούς του δεκαεξαδικού συστήματος σε ισοδύναμους του δεκαδικού).

Παραδεκτοί αριθμοί σε αυτό το σύστημα αρίθμησης είναι οι 10, 101011, 123, 12, 8F1, 981, 12Β, AF, 4D, όχι όμως και οι 12G, ACR αφού οι αριθμοί αυτοί περιέχουν και άλλα σύμβολα εκτός των 0, 1, 2, 3, 4, 5, 6, 7, 8, 9, Α, Β, C, D, Ε, F.

| А | 10 |  |  |
|---|----|--|--|
| B | 11 |  |  |
| С | 12 |  |  |
| D | 13 |  |  |
| Е | 14 |  |  |
| F | 15 |  |  |

*Πίνακας 2.2.1 Αντιστοιχία των δεκαεξαδικών χαρακτήρων Α έως F σε δεκαδικούς*

#### **2.2.3 Μετατροπή από ένα οποιοδήποτε σύστημα στο δεκαδικό**

Για να μετατρέψουμε έναν αριθμό από ένα οποιοδήποτε σύστημα στο δεκαδικό κάνουμε τις παρακάτω ενέργειες τις οποίες θα δούμε με τη βοήθεια ενός παραδείγματος.

#### *ΚΕΦ. 2 ΤΕΧΝΟΛΟΓΙΑ ΥΠΟΛΟΓΙΣΤΩΝ ΚΑΙ ΠΕΡΙΦΕΡΕΙΑΚΩΝ*

Θα μετατρέψουμε τον αριθμό 1011 του δυαδικού συστήματος σε ισοδύναμο δεκαδικό. Παράδειγμα 1ο

Βήμα 1ο Βρίσκουμε τη θέση του κάθε ψηφίου του αριθμού που θέλουμε να μετατρέψουμε, μετρώντας από τα δεξιά προς τα αριστερά.

#### 1011

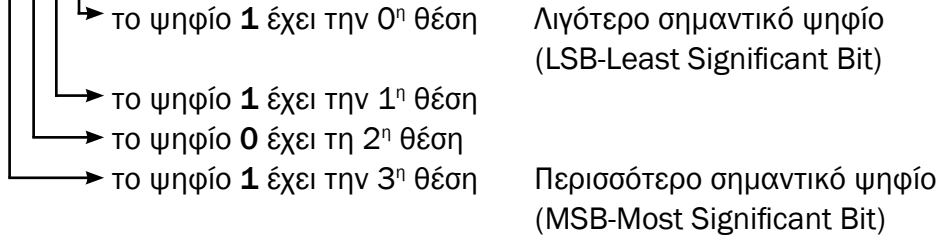

Βήμα 2ο Πολλαπλασιάζουμε κάθε ένα από τα ψηφία του αριθμού, με τη βάση του συστήματος στην οποία μας έχει δοθεί ο αριθμός, υψωμένη στη θέση που κατέχει το κάθε ψηφίο όπως βρέθηκε στο Βήμα 1ο. Δηλαδή:

Το 1 θα το πολλαπλασιάσουμε με το 2<sup>0</sup> (= 1) γιατί το 1 κατέχει την 0η θέση και η βάση του συστήματος είναι το 2.

$$
E \times \text{Cov} = 1.2^{\circ} = 1.1 = 1
$$

Το 1 θα το πολλαπλασιάσουμε με το 21 (=2) γιατί το 1 κατέχει την 1η θέση και η βάση του συστήματος είναι το 2.

Έχουμε  $1.2<sup>1</sup> = 1.2 = 2$ 

Το 0 θα το πολλαπλασιάσουμε με το 22 (=4) γιατί το 0 κατέχει τη 2η θέση και η βάση του συστήματος είναι το 2.

Έχουμε  $0.2^2$  = 0.4 = 0

Το 1 θα το πολλαπλασιάσουμε με το  $2^3$  (= 8) γιατί το 1 κατέχει την 3η θέση και η βάση του συστήματος είναι το 2.

Έχουμε  $1.2^3$  = 1.8 = 8

Βήμα 3ο Προσθέτουμε τα προηγούμενα αποτελέσματα.

Ο δεκαδικός είναι =11 Συνολικά έχουμε:  $(1011)_2 = 1.2^3 + 0.2^2 + 1.2^1 + 1.2 = 1.8 + 0.4 + 1.2 + 1.1 = 11$ Ομοίως  $(101011)_2 = 1.2^5 + 0.2^4 + 1.2^3 + 0.2^2 + 1.2^1 + 1.2 =$  $= 1.32 + 0.16 + 1.8 + 0.4 + 1.2 + 1.1 = 43$ 

$$
(101111)2 = 1.25 + 0.24 + 1.23 + 1.22 + 1.21 + 1.20 =
$$

$$
= 1.32 + 0.16 + 1.8 + 1.4 + 1.2 + 1.1 = 47
$$

Παρόμοια διαδικασία ακολουθείται και για οποιοδήποτε αριθμητικό σύστημα.

#### Θα μετατρέψουμε τον αριθμό 167 του οκταδικού συστήματος σε ισοδύναμο δεκαδικό. Παράδειγμα 2ο

Βήμα 1ο Βρίσκουμε τη θέση του κάθε ψηφίου του αριθμού που θέλουμε να μετατρέψουμε, μετρώντας από τα δεξιά προς τα αριστερά.

167

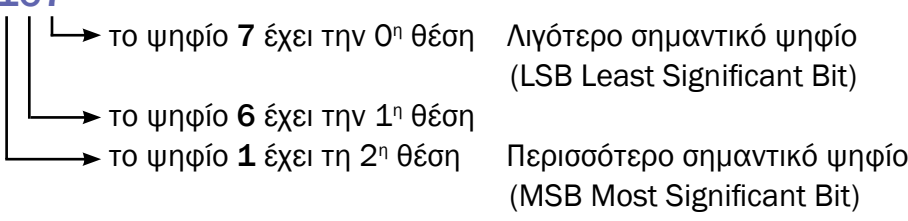

Βήμα 2o Πολλαπλασιάζουμε κάθε ένα από τα ψηφία του αριθμού, με τη βάση του συστήματος στην οποία μας έχει δοθεί ο αριθμός, υψωμένη στη θέση που κατέχει το κάθε ψηφίο όπως βρέθηκε στο Βήμα 1ο. Δηλαδή:

Το 7 θα το πολλαπλασιάσουμε με το  $8^{\circ}$  (= 1) γιατί το 7 κατέχει την 0<sup>η</sup> θέση και η βάση του συστήματος είναι το 8.

Έχουμε  $7.8^\circ$  =  $7.1 = 7$ 

Το 6 θα το πολλαπλασιάσουμε με το  $8^1$  (=8) γιατί το 6 κατέχει την  $1^n$ θέση και η βάση του συστήματος είναι το 8.

$$
E_{\text{X}} = 6.8^{\circ} = 6.8 = 48
$$

Το 1 θα το πολλαπλασιάσουμε με το 8<sup>2</sup> (=64) γιατί το 1 κατέχει τη 2<sup>η</sup> θέση και η βάση του συστήματος είναι το 8.

Έχουμε  $1.8<sup>2</sup>$  = 1.64 = 64

Βήμα 3ο Προσθέτουμε τα προηγούμενα αποτελέσματα.

Ο δεκαδικός είναι =119

Συνολικά έχουμε:

 $(167)_{8}$  =  $1.8^{2}$  +  $6.8^{1}$  +  $7.8^{0}$  =  $1.64$  +  $6.8$  +  $7.1$  = 119

Παρόμοια διαδικασία ακολουθείται και για τα άλλα αριθμητικά συστήματα.

Παράδειγμα 3ο Θα μετατρέψουμε τον αριθμό Β5Α του δεκαεξαδικού συστήματος σε ισοδύναμο δεκαδικό.

> Βήμα 1ο Βρίσκουμε τη θέση του κάθε ψηφίου μετρώντας τα δεξιά προς τα αριστερά.

#### **B54**

- το ψηφίο **A** (= 10) έχει την 0º θέση
- το ψηφίο **5** έχει την 1ª θέση
	- το ψηφίο **B** (= 11) έχει τη 2<sup>η</sup> θέση

Βήμα 2ο Υπολογίζουμε για το κάθε ψηφίο τους αριθμούς

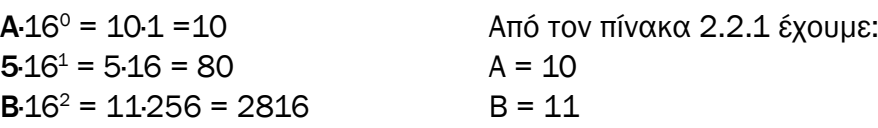

Βήμα 3ο Προσθέτουμε τους παραπάνω αριθμούς

Ο δεκαδικός είναι =2906 Συνολικά έχουμε:  $(B5A)_{16}$ = **B**·16<sup>2</sup> + **5**·16<sup>1</sup> + **A**·16<sup>0</sup> = 11·256 + 5·16 + 10·1 = 2906

#### **2.2.4 Μετατροπή από το δεκαδικό στο δυαδικό ή δεκαεξαδικό σύστημα**

Για να μετατρέψουμε έναν αριθμό του δεκαδικού συστήματος στο δυαδικό κάνουμε τις παρακάτω ενέργειες:

- Βήμα 1ο Κάνουμε διαίρεση του δεκαδικού με το 2. Το υπόλοιπο που βρίσκουμε το γράφουμε στη θέση 0 του ζητούμενου δυαδικού αριθμού.
- Βήμα 2ο Κάνουμε διαίρεση του πηλίκου που βρήκαμε προηγούμενα, με το 2. Το υπόλοιπο που βρίσκουμε το γράφουμε στη θέση 1 του ζητούμενου δυαδικού αριθμού.
- Βήμα 3ο Κάνουμε διαίρεση του πηλίκου που βρήκαμε προηγούμενα, με το 2. Το υπόλοιπο που βρίσκουμε το γράφουμε στη θέση 2 του ζητούμενου δυαδικού αριθμού. Προχωράμε μέχρι να βρούμε πηλίκο 0.

Ας δούμε παραδείγματα μετατροπής από το δεκαδικό στο δυαδικό.

#### Μετατροπή του αριθμού (5)<sub>10</sub> Παράδειγμα 1ο

**5**:2 Δίνει πηλίκο 2 και υπόλοιπο  $1 \rightarrow 1$ 

2:2 Δίνει πηλίκο 1 και υπόλοιπο  $0 \rightarrow 01$ 

1:2 Δίνει πηλίκο Ο και υπόλοιπο  $1 \rightarrow 101$  είναι ο ζητούμενος δυαδικός αριθμός.

#### Μετατροπή του αριθμού (11)<sub>10</sub> Παράδειγμα 2ο

11:2 Δίνει πηλίκο 5 και υπόλοιπο  $1 \rightarrow 1$ 

 $5:2$  Δίνει πηλίκο 2 και υπόλοιπο  $1 \rightarrow 11$ 

2:2 Δίνει πηλίκο 1 και υπόλοιπο  $0 \rightarrow 011$ 

1:2 Δίνει πηλίκο 0 και υπόλοιπο  $1 \rightarrow 1011$  είναι ο ζητούμενος δυαδικός αριθμός.

#### Μετατροπή του αριθμού (13)<sub>10</sub> Παράδειγμα 3ο

13: 2 Δίνει πηλίκο 6 και υπόλοιπο  $1 \rightarrow 1$ 

 $6:2$  Δίνει πηλίκο 3 και υπόλοιπο  $0 \rightarrow 01$ 

3:2 Δίνει πηλίκο 1 και υπόλοιπο  $1 \rightarrow 101$ 

1:2 Δίνει πηλίκο Ο και υπόλοιπο  $1 \rightarrow 1101$  είναι ο ζητούμενος δυαδικός αριθμός.

Μετατροπή του αριθμού (43)<sub>10</sub> Παράδειγμα 4ο

43:2 Δίνει πηλίκο 21 και υπόλοιπο  $1 \rightarrow 1$ 

**21:**2 Δίνει πηλίκο 10 και υπόλοιπο  $1 \rightarrow 11$ 

10:2 Δίνει πηλίκο 5 και υπόλοιπο  $0 \rightarrow 011$ 

 $5:2$  Δίνει πηλίκο 2 και υπόλοιπο  $1 \rightarrow 1011$ 

2:2 Δίνει πηλίκο 1 και υπόλοιπο  $0 \rightarrow 01011$ 

1:2 Δίνει πηλίκο 0 και υπόλοιπο  $1 \rightarrow 101011$  είναι ο ζητούμενος δυαδικός αριθμός.

Για να μετατρέψουμε έναν αριθμό του δεκαδικού συστήματος στο δεκαεξαδικό κάνουμε αντίστοιχες ενέργειες:

Βήμα 1ο Κάνουμε διαίρεση του δεκαδικού με το 16. Το υπόλοιπο που βρίσκουμε το γράφουμε στη θέση 0 του ζητούμενου δεκαεξαδικού.

Βήμα 2ο Κάνουμε διαίρεση του πηλίκου που βρήκαμε προηγούμενα με το 16. Το υπόλοιπο που βρίσκουμε το γράφουμε στη θέση 1 του ζητούμενου δεκαεξαδικού.

Βήμα 3ο Κάνουμε διαίρεση του πηλίκου που βρήκαμε προηγούμενα με το 16. Το υπόλοιπο που βρίσκουμε το γράφουμε στη θέση 2 του ζητούμενου δεκαεξαδικού. Προχωράμε μέχρι να βρούμε πηλίκο 0.

Ας δούμε παραδείγματα μετατροπής από το δεκαδικό στο δεκαεξαδικό.

Παράδειγμα 1ο

Μετατροπή του αριθμού (26)<sub>10</sub>

26:16 Δίνει πηλίκο 1 και υπόλοιπο 10 →Α

1:16 Δίνει πηλίκο Ο και υπόλοιπο 1  $\rightarrow$  1A είναι ο ζητούμενος δεκαεξαδικός αριθμός.

Παράδειγμα 2ο

Μετατροπή του αριθμού (45)<sub>10</sub>

45:16 Δίνει πηλίκο 2 και υπόλοιπο 13 → D

2:16 Δίνει πηλίκο 0 και υπόλοιπο 2  $\rightarrow$  2D είναι ο ζητούμενος δεκαεξαδικός αριθμός.

Παράδειγμα 3ο

Μετατροπή του αριθμού (250)<sub>10</sub>

250:16 Δίνει πηλίκο 15 και υπόλοιπο 10  $\rightarrow$  A 15:16 Δίνει πηλίκο Ο και υπόλοιπο 15  $\rightarrow$  FA είναι ο ζητούμενος δεκαεξαδικός αριθμός.

# **2.2.5 Μετατροπή από το δυαδικό σε δεκαεξαδικό και αντίστροφα**

Για να μετατρέψουμε έναν αριθμό του δυαδικού συστήματος στο δεκαεξαδικό, κάνουμε τις παρακάτω ενέργειες:

Βήμα 1ο Μετατρέπουμε το δυαδικό σε δεκαδικό.

Βήμα 2ο Μετατρέπουμε το δεκαδικό που προέκυψε σε δεκαεξαδικό. Ας δούμε μερικά παραδείγματα μετατροπής από το δυαδικό στο δεκαεξαδικό.

Παράδειγμα 1ο

Μετατροπή του αριθμού (10011), σε δεκαεξαδικό

```
(10011)_2 = 1.2^4 + 0.2^3 + 2^2 + 1.2^1 + 1.2^0 = 16 + 2 + 1 = 19_{10}(19)_{10} = 13_{16}Συνεπώς έχουμε: (10011)<sub>2</sub> = 13<sub>16</sub>
```
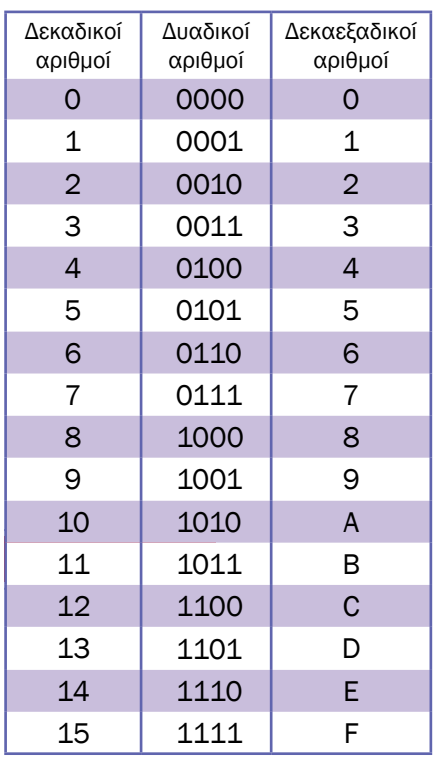

*Πίνακας 2.2.2 Αντιστοιχία δεκαδικών σε δυαδικούς και δεκαεξαδικούς αριθμούς.*

# Παράδειγμα 2ο<br>Μετατροπή του

# αριθμού (111011), σε δεκαεξαδικό  $(\textbf{111011})_{2} = 59_{10}$   $(59)_{10} = 3B_{16}$

Συνεπώς έχουμε: (111011)<sub>2</sub> = 3Β<sub>16</sub>

Για να μετατρέψουμε έναν αριθμό του δεκαεξαδικού συστήματος στο δυαδικό, κάνουμε τις παρακάτω ενέργειες:

Βήμα 1ο Μετατρέπουμε το δεκαεξαδικό σε δεκαδικό.

Βήμα 2ο Μετατρέπουμε το δεκαδικό που προέκυψε σε δυαδικό.

Ας δούμε μερικά παραδείγματα μετατροπής από το δεκαεξαδικό σε δυαδικό.

# Παράδειγμα 1ο

Mετατροπή του αριθμού (4C)<sub>46</sub> σε δυαδικό  ${(4C)}_{16}$  = 4.16<sup>1</sup> + C.16<sup>0</sup> = 64 + 13 = 77<sub>10</sub> (77)<sub>10</sub> = 1001101<sub>2</sub> Συνεπώς έχουμε: (4C)<sub>10</sub> = 1001101<sub>2</sub>

#### Παράδειγμα 2ο

Μετατροπή του αριθμού (32)<sub>16</sub> σε δυαδικό

 $(32)_{16} = 3.16^1 + 2.16^0 = 48 + 2 = 50_{10}$   $(50)_{10} = 110010_2$ Συνεπώς έχουμε:  $(32)_{16}$ = 110010<sub>2</sub>

#### **ΤΙ ΕΜΑΘΕΣ**

• *Να μετατρέπεις αριθμούς από ένα σύστημα αρίθμησης σε ένα άλλο.*

## **ΟΡΟΛΟΓΙΑ**

- *Δυαδικό σύστημα*
- *Οκταδικό σύστημα*
- *Δεκαεξαδικό σύστημα*
- *Βάση συστήματος αρίθμησης*

#### **ΕΛΕΓΧΟΣ ΓΝΩΣΕΩΝ**

- *1. Να μετατρέψετε από το δεκαδικό στο δυαδικό τους αριθμούς 4, 13, 17, 26.*
- *2. Να μετατρέψετε από το δυαδικό στο δεκαδικό τους αριθμούς 111, 10101, 11011, 101010.*
- *3. Να μετατρέψετε από το δεκαδικό στο δεκαεξαδικό τους αριθμούς 14, 27, 20, 43.*
- *4. Να μετατρέψετε από το δεκαεξαδικό στο δεκαδικό τους αριθμούς 26, 2A, AD, A1F.*
- *5. Να μετατρέψετε από το δυαδικό στο δεκαεξαδικό τους αριθμούς 10111, 1000101, 11001110.*
- *6. Να μετατρέψετε από το δεκαεξαδικό στο δυαδικό τους αριθμούς 11, 1Ε, D7.*

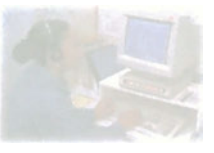

# **Δομή και Λειτουργία υπολογιστή**

# **Κεφάλαιο 3**

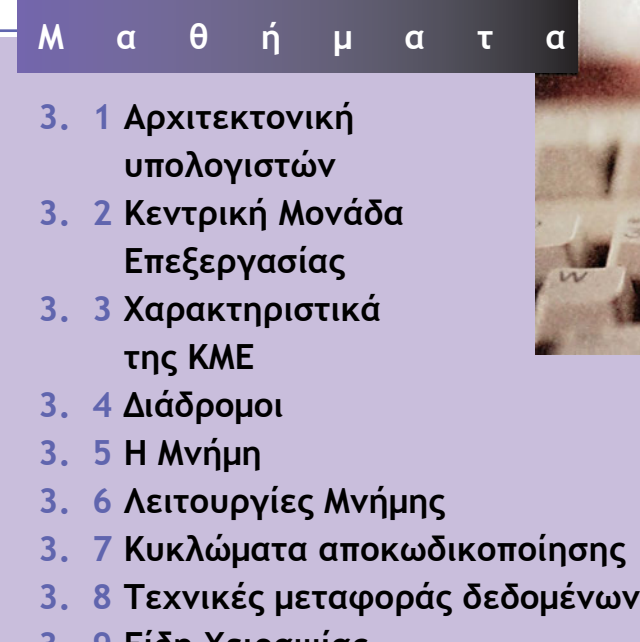

- **3. 9 Είδη Χειραψίας**
- **3.10 Σειριακή Επικοινωνία**

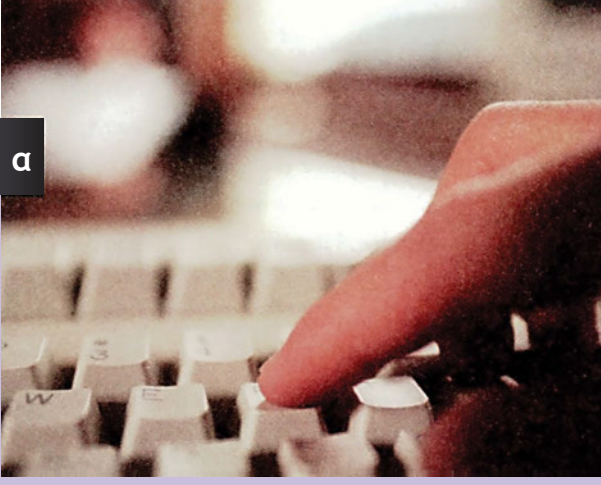

# **Μάθημα 3.1**

#### **Αρχιτεκτονική υπολογιστών**

- *3.1.1 Εισαγωγή*
- *3.1.2 Περιφερειακές μονάδες (peripheral units) και τμήμα επεξεργασίας*
- *3.1.3 Η Αρχιτεκτονική ενός υπολογιστή*
- *3.1.4 Η Κεντρική Μονάδα Επεξεργασίας*
- *3.1.5 Η Μνήμη*
- *3.1.6 Διάδρομος*
- *3.1.7 Περιφερειακές μονάδες*

#### Όταν ολοκληρώσεις το μάθημα αυτό θα μπορείς:

- *Να εξηγείς τα επιμέρους τμήματα ενός υπολογιστή και τις λειτουργίες τους.*
- *Να γνωρίζεις από τι αποτελείται το τμήμα επεξεργασίας.*
- *Να αναγνωρίζεις τις περιφερειακές μονάδες και να τις κατατάσσεις ανάλογα με τη λειτουργία που επιτελούν.*
- *Να αναφέρεις τις λειτουργίες της κεντρικής μονάδας επεξεργασίας.*
- *Να εξηγείς το ρόλο της μνήμης και του διαδρόμου σε έναν υπολογιστή.*

# **3.1.1 Εισαγωγή**

Στην καθημερινή μας ζωή ερχόμαστε συνέχεια σε επαφή με υπολογιστές. Ο υπολογιστής είναι μια συσκευή που επεξεργάζεται δεδομένα εκτελώντας μια σειρά εντολών που ονομάζουμε πρόγραμμα.

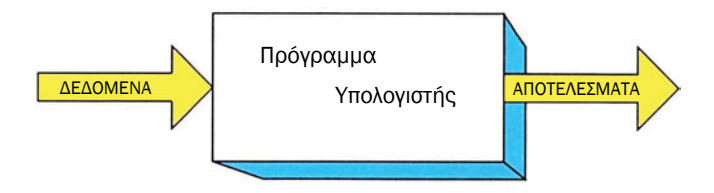

*Σχήμα 3.1.1 Ο υπολογιστής*

Σε αυτό το κεφάλαιο θα εξετάσουμε αναλυτικά πώς είναι κατασκευασμένος ένας υπολογιστής και τη λειτουργία του.

### **3.1.2 Περιφερειακές μονάδες (peripheral units) και τμήμα επεξεργασίας**

Ένας πολύ απλός υπολογιστής είναι και η αριθμομηχανή. Η αριθμομηχανή έχει:

- ένα πληκτρολόγιο με το οποίο δίνουμε τους αριθμούς και την πράξη που θέλουμε να εκτελέσουμε
- το τμήμα που επεξεργάζεται τα δεδομένα που δίνουμε, δηλαδή εκτελεί τις πράξεις, και δίνει το αποτέλεσμα στην οθόνη
- και τέλος μια μικρή οθόνη στην οποία εμφανίζονται οι αριθμοί που δίνουμε και το αποτέλεσμα της πράξης που εκτελούμε

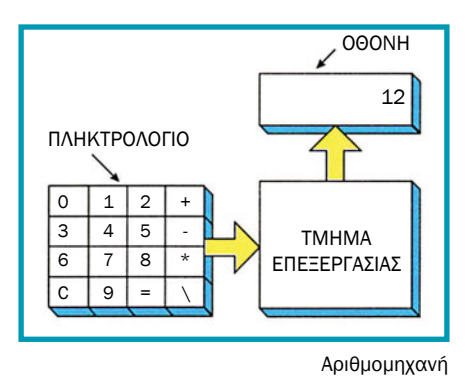

*Σχήμα 3.1.2 Η αριθμομηχανή*

Όταν θέλουμε να εκτελέσουμε μία αριθμητική πράξη, για παράδειγμα «5» «+» «7», δίνουμε στην αριθμομηχανή τα αντίστοιχα δεδομένα χρησιμοποιώντας το πληκτρολόγιο. Το τμήμα επεξεργασίας εκτελεί την πράξη που επιθυμούμε και εμφανίζει το αποτέλεσμα στην οθόνη.

Ας εξετάσουμε βήμα - βήμα τι ακριβώς συμβαίνει στο εσωτερικό της αριθμομηχανής όταν πατάμε για παράδειγμα το πλήκτρο «5»:

- Βήμα 1ο Το τμήμα επεξεργασίας ενεργοποιείται από το πάτημα του πλήκτρου και καταγράφει το πλήκτρο που πατήθηκε. Η διαδικασία αυτή ονομάζεται ανάγνωση του πληκτρολογίου και λέμε ότι το τμήμα της επεξεργασίας διάβασε το πλήκτρο «5» από το πληκτρολόγιο.
- Βήμα 2ο Για να θυμάται το τμήμα επεξεργασίας το πλήκτρο που πατήθηκε, το αποθηκεύει προσωρινά εσωτερικά στη μνήμη του και λέμε ότι το τμήμα επεξεργασίας αποθήκευσε το δεδομένο «5» στη μνήμη.

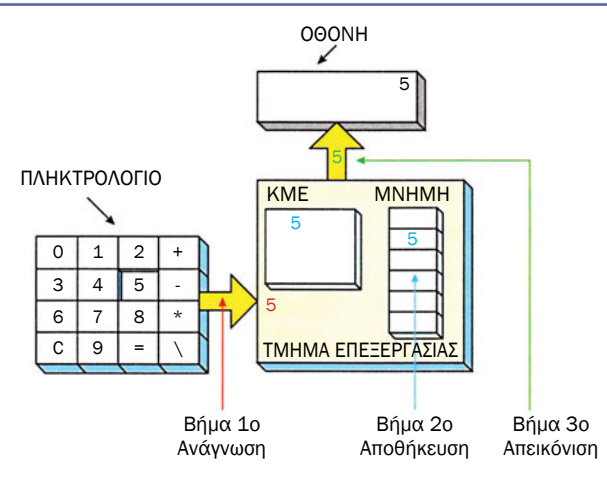

*Σχήμα 3.1.3 Η αριθμομηχανή σε λειτουργία*

Βήμα 3ο Το τμήμα επεξεργασίας εμφανίζει το «5» στην οθόνη. Η διαδικασία αυτή ονομάζεται εγγραφή και λέμε ότι το τμήμα της επεξεργασίας έγραψε ή απεικόνισε τον αριθμό «5» στην οθόνη.

Με παρόμοιο τρόπο εισάγουμε το «+» και τον επόμενο αριθμό που είναι το «7». Μετά την ανάγνωση του «7», το τμήμα επεξεργασίας εκτελεί την αριθμητική πράξη 5 + 7=12 και δίνει το αποτέλεσμα στην οθόνη. Η πράξη εκτελείται στην Κεντρική Μονάδα Επεξεργασίας (ΚΜΕ). Η ΚΜΕ προσθέτει τον δεύτερο αριθμό (το 7) με τον αριθμό που έχει στη μνήμη (το 5) και το αποτέλεσμα εμφανίζεται στην οθόνη.

Συνοψίζοντας μπορούμε γενικά να διακρίνουμε δύο βασικά τμήματα στο υλικό ενός υπολογιστή:

- το τμήμα επεξεργασίας
- και τις περιφερειακές μονάδες

Το τμήμα επεξεργασίας είναι υπεύθυνο για την προσωρινή αποθήκευση, τη διακίνηση και την επεξεργασία των δεδομένων μέσα στον υπολογιστή. Οι περιφερειακές μονάδες χρησιμοποιούνται για την

- 1. εισαγωγή δεδομένων (πληκτρολόγιο, ψηφιακή κάμερα κ.τ.λ.)
- 2. απεικόνιση δεδομένων (οθόνη, εκτυπωτής κ.τ.λ.) και
- 3. μόνιμη αποθήκευση δεδομένων (σκληρός δίσκος, οδηγός δισκέτας κ.τ.λ.)

# **3.1.3 Η Αρχιτεκτονική ενός υπολογιστή**

Το τμήμα επεξεργασίας, όπως έχουμε πει, είναι το τμήμα του υπολογιστή

που κάνει την προσωρινή αποθήκευση, τη διακίνηση και την επεξεργασία των δεδομένων. Συγκεκριμένα, το τμήμα αυτό αποτελείται:

• από τη μνήμη (memory), στην οποία αποθηκεύονται το πρόγραμμα που θέλουμε να εκτελέσουμε και τα δεδομένα που θα επεξεργαστεί το πρόγραμμα

• από την Κεντρική Μονάδα Επεξεργασίας (ΚΜΕ) (Central Processing Unit - CPU), που εκτελεί τις εντολές του προγράμματος

• και από το διάδρομο (Bus) που επιτρέπει τη διακίνηση των δεδομένων. Συγκεκριμένα χρησιμεύει για την επικοινωνία της ΚΜΕ και της μνήμης, καθώς και την επικοινωνία τους με τις περιφερειακές μονάδες.

Οι περιφερειακές μονάδες διακρίνονται σε τρεις κυρίως κατηγορίες, ανάλογα με τη λειτουργία που επιτελούν. Οι περιφερειακές μονάδες που τροφοδοτούν με δεδομένα έναν υπολογιστή λέγονται μονάδες εισόδου και είναι για παράδειγμα το πληκτρολόγιο και το ποντίκι.

Οι περιφερειακές μονάδες που παίρνουν δεδομένα από έναν υπολογιστή και τα απεικονίζουν με κάποια μορφή (γράμματα, εικόνα, ήχος) ονομάζονται μονάδες εξόδου. Τέτοιες είναι οι οθόνες, οι εκτυπωτές και τα ηχεία.

Τέλος, οι περιφερειακές μονάδες στις οποίες υπάρχουν αποθηκευμένα προγράμματα ή δεδομένα αποτελούν τις αποθηκευτικές μονάδες του υπολογιστή. Τέτοιες είναι οι σκληροί δίσκοι, οι δισκέτες και οι οπτικοί δίσκοι CD.

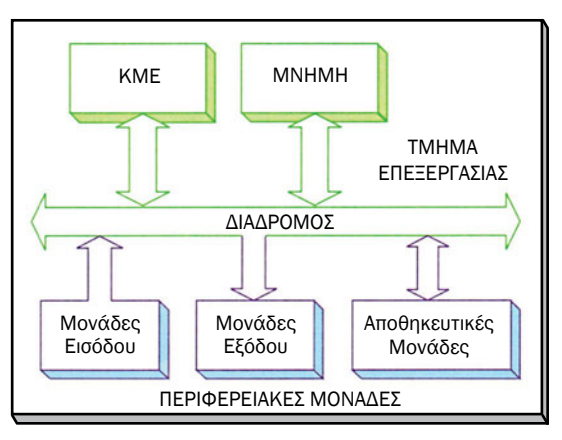

*Σχήμα 3.1.4 Η δομή ενός υπολογιστή*

Προσέξτε την κατεύθυνση που έχουν τα βέλη στο σχήμα 3.1.4:

• Στην περίπτωση των μονάδων εισόδων, η ΚΜΕ διαβάζει (παίρνει) δεδομένα από τις μονάδες εισόδου.

• Στην περίπτωση των μονάδων εξόδου, η ΚΜΕ γράφει (δίνει) δεδομένα στις μονάδες εξόδου.

• Ενώ τέλος, η ΚΜΕ μπορεί είτε να γράφει είτε να διαβάζει δεδομένα από τις αποθηκευτικές μονάδες.

# **3.1.4 Η Κεντρική Μονάδα Επεξεργασίας**

Η καρδιά του υπολογιστή είναι η Κεντρική Μονάδα Επεξεργασίας (ΚΜΕ). Η ΚΜΕ εκτελεί τις εντολές του προγράμματος. Όλες οι εντολές του προγράμματος είναι αποθηκευμένες στη μνήμη του υπολογιστή.

Η ΚΜΕ ξεκινάει διαβάζοντας την πρώτη εντολή του προγράμματος. Η διαδικασία της ανάγνωσης μίας εντολής από τη μνήμη ονομάζεται φάση ανάκλησης της εντολής.

Αφού διαβαστεί η εντολή ακολουθεί η φάση εκτέλεσής της.

Ας θεωρήσουμε την απλοποιημένη αριθμομηχανή του σχήματος 3.1.5 και ας εξετάσουμε το πολύ απλό πρόγραμμα που εκτελεί.

Το πρόγραμμα αυτό προσθέτει, κάθε φορά, τον αριθμό που δίνουμε από το πληκτρολόγιο και τον εμφανίζει στην οθόνη.

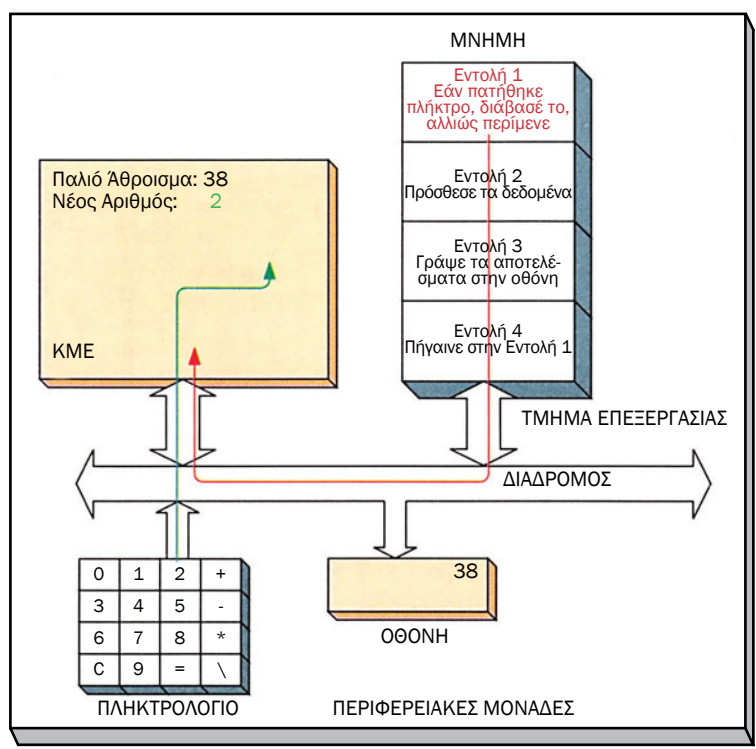

*Σχήμα 3.1.5 Η ΚΜΕ ανακαλεί και εκτελεί την Εντολή 1*

Η ΚΜΕ θα ξεκινήσει εκτελώντας την *Εντολή 1.* Η εντολή αυτή περιμένει να πατηθεί κάποιο πλήκτρο. Στην περίπτωση που πατηθεί προχωράει στην ανάγνωση του πληκτρολογίου. Αμέσως μετά θα εκτελεστεί η δεύτερη εντολή. Η *Εντολή 2* θα προσθέσει τον αριθμό που διαβάστηκε από το πληκτρολόγιο στο ήδη υπάρχον άθροισμα. Αφού απεικονίσει το αποτέλεσμα της πρόσθεσης στην οθόνη, εκτελώντας την *Εντολή 3,* η ΚΜΕ θα επιστρέψει στην αρχή με την *Εντολή 4* για να περιμένει το πάτημα ενός νέου πλήκτρου.

Όπως εύκολα συμπεραίνουμε, το μόνο που μπορεί να κάνει αυτός ο υπολογιστής με αυτό το πρόγραμμα είναι να προσθέτει συνεχώς οποιοδήποτε πλήκτρο και εάν πατάμε, και να μας δείχνει το αποτέλεσμα της πρόσθεσης.

Στο σχήμα 3.1.5, η οθόνη δείχνει την τιμή 38, που είναι το μέχρι τώρα άθροισμα. Η ΚΜΕ διαβάζει την πρώτη εντολή από τη μνήμη (Φάση ανάκλησης). Η ΚΜΕ στη συνέχεια εκτελεί την εντολή αυτή και περιμένει να πατήσουμε κάποιο πλήκτρο, για να το διαβάσει. Έστω ότι εμείς πατάμε το πλήκτρο 2. Η ΚΜΕ διαβάζει τον αριθμό 2 από το πληκτρολόγιο και είναι έτοιμη να προχωρήσει στην επόμενη εντολή.

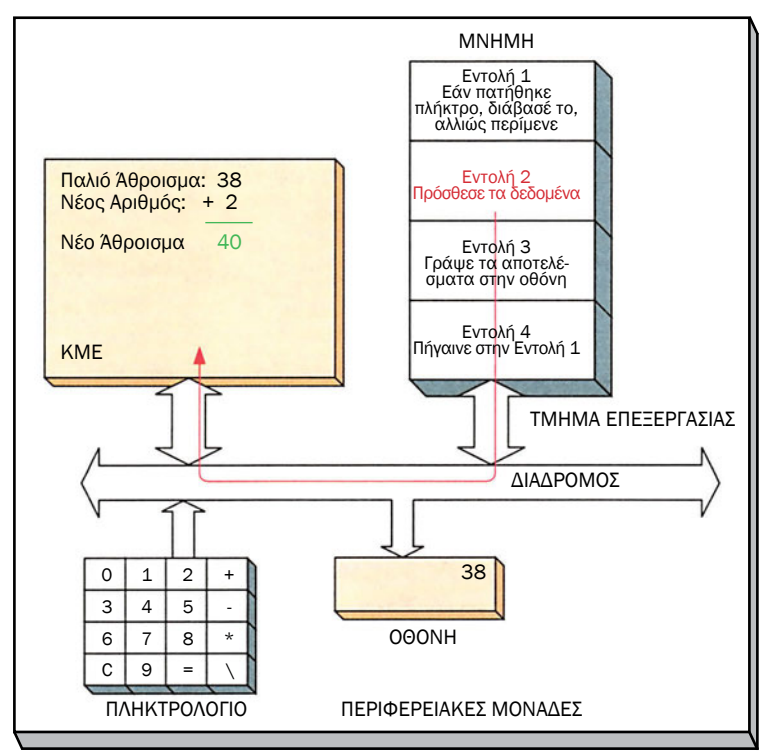

*Σχήμα 3.1.6 Η ΚΜΕ εκτελεί την εντολή της πρόσθεσης*

Όπως και στην περίπτωση της προηγούμενης εντολής η ΚΜΕ πρέπει να διαβάσει αρχικά την εντολή από τη μνήμη. Η ΚΜΕ αναγνωρίζει ότι πρόκειται για εντολή πρόσθεσης του αριθμού που μόλις εισαγάγαμε, με το ήδη υπάρχον άθροισμα και εκτελεί την πρόσθεση (Φάση εκτέλεσης) (σχ. 3.1.6).

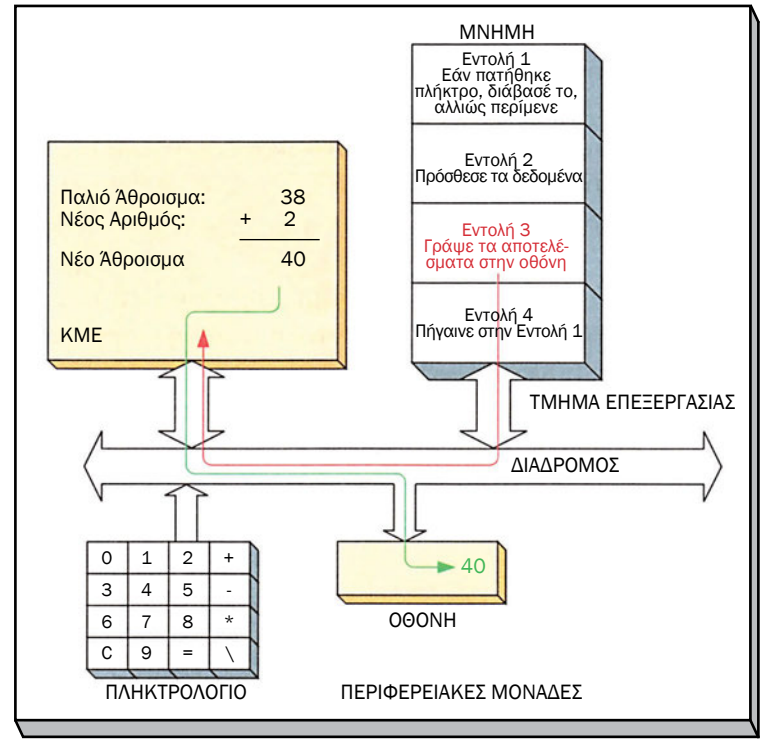

*Σχήμα 3.1.7 Η ΚΜΕ εκτελεί την εντολή της εγγραφής*

Μετά την εκτέλεση της *Εντολής 2* ακολουθεί η φάση ανάκλησης της *Εντολής 3*, κατά την οποία η ΚΜΕ δίνει το αποτέλεσμα στην οθόνη (σχ. 3.1.7).

Τέλος ανακαλείται από τη μνήμη η *Εντολή 4.* Η εκτέλεση της εντολής αυτής έχει ως αποτέλεσμα να ξαναγυρίσουμε στην πρώτη εντολή και να ξαναπεριμένουμε το πάτημα ενός πλήκτρου.

Η ΚΜΕ εκτελεί συνέχεια εντολές, τη μία μετά την άλλη, ακόμα και όταν «φαινομενικά» δεν κάνει τίποτα. Έτσι, στο παράδειγμά μας, ακόμα και όταν δεν πατάμε κανένα πλήκτρο, η ΚΜΕ εκτελεί συνεχώς την *εντολή 1*  περιμένοντας κάποιο νέο αριθμό.

Κάθε ΚΜΕ είναι σχεδιασμένη να αναγνωρίζει μόνο συγκεκριμένες εντολές. Το σύνολο των εντολών που μπορεί να εκτελέσει μια ΚΜΕ ονομάζεται και ρεπερτόριο εντολών. Οι περισσότερες ΚΜΕ μπορούν να εκτελέσουν αριθμητικές πράξεις πρόσθεσης (ADD), αφαίρεσης (SUB), πολλαπλασιασμού (MUL) ή και διαίρεσης (DIV) ακεραίων αριθμών. Διαθέτουν επίσης εντολές εκτέλεσης λογικών πράξεων (ή (OR), και (AND), όχι (NOT)) και συγκρίσεων των αποτελεσμάτων των πράξεων που εκτελούν (μεγαλύτερο του μηδενός, μικρότερο του μηδενός κ.τ.λ.). Τέλος οι ΚΜΕ έχουν εντολές για τη μεταφορά δεδομένων από τη μνήμη και τις μονάδες εισόδου καθώς και προς τη μνήμη και τις μονάδες εξόδου.

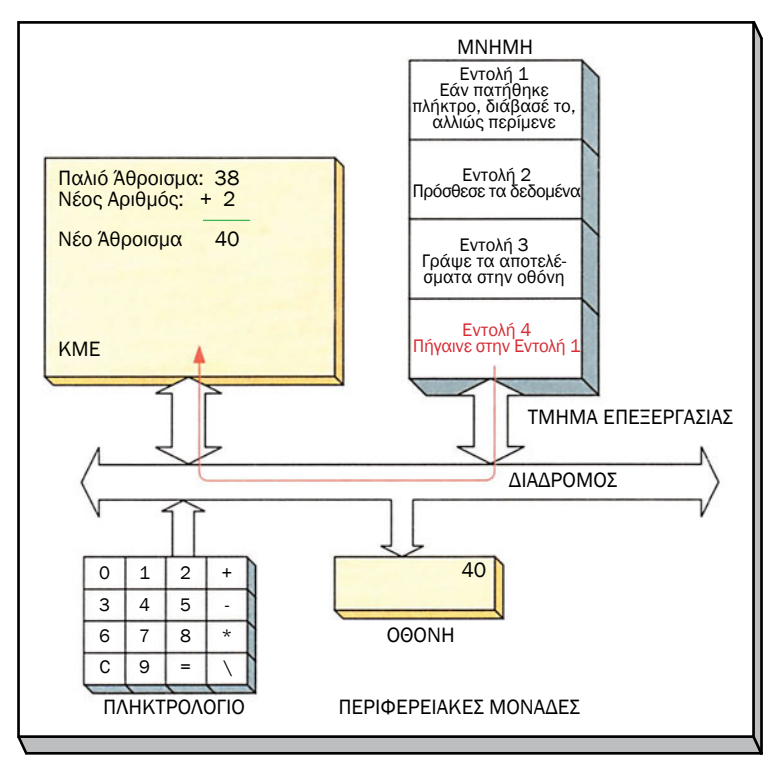

*Σχήμα 3.1.8 Η ΚΜΕ εκτελεί την Εντολή 4*

# **3.1.5 Η Μνήμη**

Η μνήμη είναι ο χώρος που αποθηκεύονται το πρόγραμμα και τα δεδομένα. Στο παράδειγμα της προηγούμενης παραγράφου, στη μνήμη ήταν αποθηκευμένες μόνο οι εντολές του προγράμματος ενώ τα δεδομένα τα κρατούσε εσωτερικά η ΚΜΕ. Τις περισσότερες φορές, η ΚΜΕ δεν μπορεί

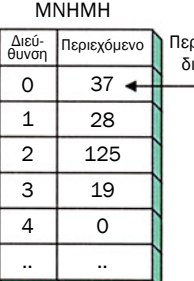

να περιέχει όλα τα δεδομένα του προγράμματος <sup>Περιεχόμενο της και υπάρχει ανάγκη αποθήκευσής τους. Η αποθή-</sup> κευση των δεδομένων γίνεται στη μνήμη, σε ξεχωριστή περιοχή από αυτή που έχουν αποθηκευτεί οι εντολές του προγράμματος. διεύθυνσης 0

> Τη μνήμη μπορούμε να τη φανταστούμε σαν μια τεράστια σειρά από «κουτιά», τα οποία ονομάζουμε θέσεις μνήμης. Κάθε θέση έχει ένα συγκεκριμένο αριθμό που τη χαρακτηρίζει, και τον οποίο ονομάζουμε διεύθυνση (address). Σε κάθε θέση αντιστοιχεί και μια διαφορετική διεύθυνση.

Εάν θέλουμε να γράψουμε ή να διαβάσουμε μια θέση μνήμης πρέπει να γνωρίζουμε τη διεύθυνσή της.

*Συχνά λέμε ότι «το περιεχόμενο της διεύθυνσης 2 είναι το 125» αντί «το περιεχόμενο της θέσης με διεύθυνση 2 είναι το 125».*

*Σχήμα 3.1.9 Η μνήμη*

Η ΚΜΕ μπορεί να αποθηκεύσει δεδομένα σε μία θέση μνήμης, οπότε και μιλάμε για εγγραφή (write) στη μνήμη.

Έστω ότι η ΚΜΕ για παράδειγμα εκτελεί την εντολή *«Γράψε στη διεύθυνση 3 τον αριθμό 59».* Η ΚΜΕ θα δώσει στη μνήμη τη διεύθυνση στην οποία θέλει να γράψει καθώς και το δεδομένο,

δηλαδή τον αριθμό «59». Η μνήμη τότε αποθηκεύει τον αριθμό «59» στη θέση με διεύθυνση 3. Το παλιό περιεχόμενο μιας θέσης μνήμης αντικαθίσταται με το νέο δεδομένο που δίνουμε κάθε φορά.

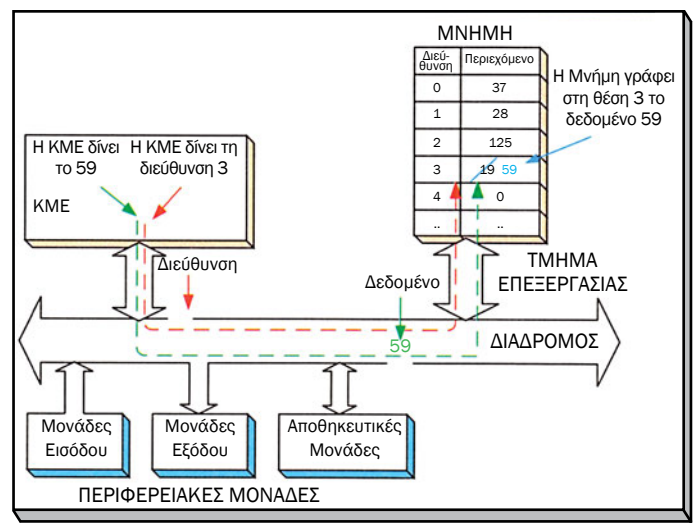

*Σχήμα 3.1.10 Εγγραφή στη μνήμη*

Η ΚΜΕ μπορεί επίσης να ενημερωθεί για το περιεχόμενο μιας θέσης μνήμης. Λέμε τότε ότι η ΚΜΕ διαβάζει (read) το περιεχόμενο της θέσης αυτής και έχουμε ανάγνωση της μνήμης. Η ανάγνωση μιας θέσης μνήμης δεν αλλοιώνει το περιεχόμενό της, δηλαδή το δεδομένο παραμένει στη θέση αυτή.

Ο τρόπος με τον οποίο διαβάζει το περιεχόμενο κάποιας θέσης μνήμης η ΚΜΕ είναι παρόμοιος με τον τρόπο που γράφει σε αυτή. Η ΚΜΕ δίνει τη διεύθυνση της θέσης που θέλει να διαβάσει και η μνήμη επιστρέφει το περιεχόμενο της θέσης αυτής.

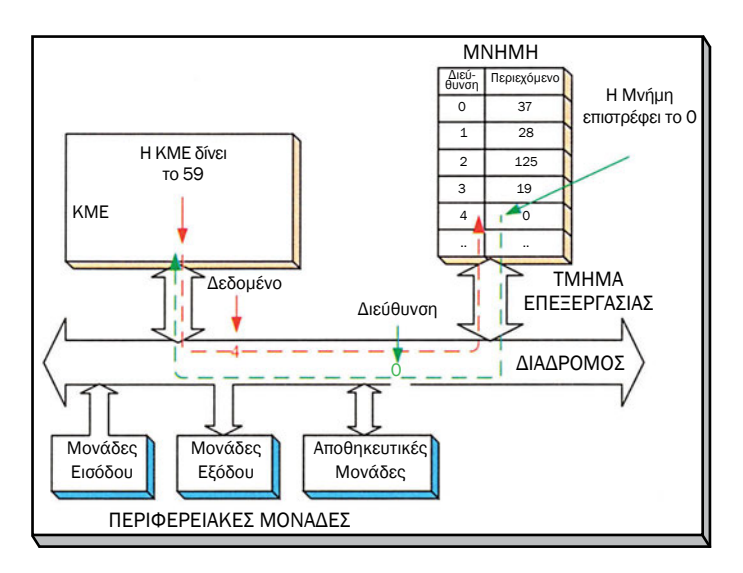

*Σχήμα 3.1.11 Ανάγνωση της μνήμης*

Στη μνήμη εκτός από τα δεδομένα είναι ενταμιευμένες και οι εντολές του προγράμματος που εκτελείται. Θα πρέπει να γίνει κατανοητό ότι, όπως διαβάζονται τα δεδομένα από τις θέσεις μνήμης, με την ίδια ακριβώς διαδικασία διαβάζονται και οι εντολές. Δηλαδή, κάθε φορά η ΚΜΕ πρέπει να δίνει τη διεύθυνση της μνήμης που περιέχει την επόμενη προς εκτέλεση εντολή. Για το λόγο αυτό η ΚΜΕ κρατά εσωτερικά τη διεύθυνση της θέσης που περιέχει την επόμενη εντολή του προγράμματος. Η διαδικασία της ανάγνωσης εντολών από τη μνήμη αντιστοιχεί σε φάση ανάκλησης (fetch) της εντολής.

### **3.1.6 Διάδρομος**

Όπως είδαμε, η διαδικασία της ανάγνωσης ενός δεδομένου ή και μιας εντολής από τη μνήμη απαιτεί την ανταλλαγή πληροφοριών μεταξύ της μνήμης και της ΚΜΕ, ώστε η διαδικασία να ολοκληρωθεί με επιτυχία.

Παρόμοιες πληροφορίες ανταλλάσσονται και κατά την επικοινωνία της ΚΜΕ με τις περιφερειακές μονάδες.

Όλες αυτές οι πληροφορίες ανταλλάσσονται με τη μορφή ηλεκτρικών σημάτων πάνω στο διάδρομο. Ο διάδρομος είναι το σύνολο των γραμμών και κυκλωμάτων που παίρνουν μέρος στη διακίνηση των δεδομένων μεταξύ της ΚΜΕ και της μνήμης ή των περιφερειακών μονάδων.

Να σημειωθεί ότι κάθε φορά ένα μόνο δεδομένο μπορεί να διακινείται στο διάδρομο. Για παράδειγμα δεν μπορεί την ίδια στιγμή η ΚΜΕ να γράφει στη μνήμη και να εισάγει και ένα δεδομένο από μια μονάδα εισόδου. Επίσης από τις συσκευές που είναι συνδεδεμένες στο διάδρομο, δύο μόνο μπορούν να επικοινωνήσουν κάθε φορά, με τη μία να στέλνει δεδομένα και την άλλη να λαμβάνει.

Οι διάδρομοι δεν εξυπηρετούν μόνο στη μεταφορά δεδομένων μεταξύ ΚΜΕ και μνήμης ή ΚΜΕ και περιφερειακών μονάδων. Οι ίδιες οι περιφερειακές μονάδες μπορούν να επικοινωνήσουν απευθείας με τη μνήμη χρησιμοποιώντας το διάδρομο. Η τεχνική αυτή ονομάζεται άμεση προσπέλαση μνήμης (Direct Memory Access - DMA). Με την τεχνική αυτή η ΚΜΕ δεν χρειάζεται να παρεμβάλλεται κατά τη μεταφορά των δεδομένων από τις μονάδες εισόδου, εξόδου και τις αποθηκευτικές μονάδες του συστήματος προς τη μνήμη, με αποτέλεσμα η μεταφορά αυτών να γίνεται πιο γρήγορα.

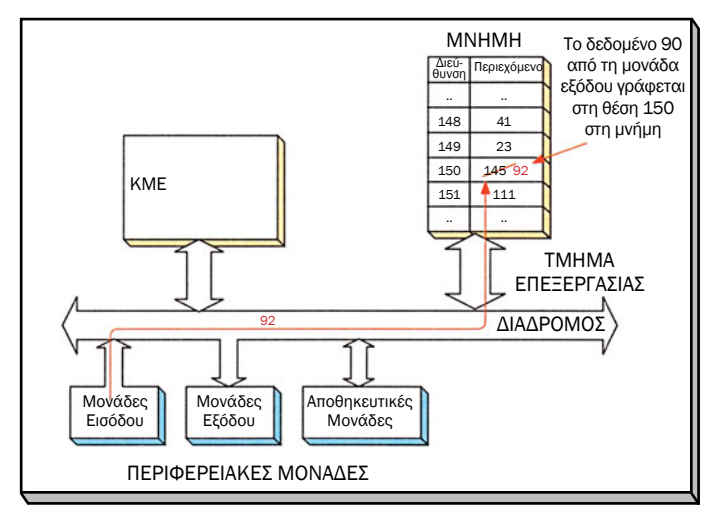

*Σχήμα 3.1.12 DMA Μεταφορά*

# **3.1.7 Περιφερειακές μονάδες**

Η ΚΜΕ, η μνήμη και οι διάδρομοι αποτελούν το τμήμα του υπολογιστή που εκτελεί το πρόγραμμα και επεξεργάζεται τα δεδομένα, δηλαδή το τμήμα επεξεργασίας. Όλες οι υπόλοιπες συσκευές που χρησιμοποιούνται σε έναν υπολογιστή αποτελούν τις περιφερειακές του μονάδες. Οι περιφερειακές μονάδες, όπως έχουμε ήδη πει, επιτελούν τρεις κυρίως λειτουργίες σε έναν υπολογιστή:

- Είσοδο δεδομένων (πληκτρολόγια, διακόπτες, κάμερες, αισθητήρες)
- Έξοδο δεδομένων (οθόνες υπολογιστή, οθόνες υγρών κρυστάλλων LCD, led) και
- Αποθήκευση δεδομένων (σκληροί δίσκοι, οπτικοί δίσκοι). Τα αποθηκευτικά μέσα χρειάζονται για την αποθήκευση μεγάλου όγκου δεδομένων. Οι περιφερειακές συσκευές είναι αναπόσπαστο κομμάτι ενός υπολογι-

στή. Χωρίς αυτές ο υπολογιστής θα ήταν αδύνατο να δέχεται δεδομένα από το περιβάλλον του και να παρουσιάζει τα αποτελέσματα στην απαιτούμενη μορφή. Ο μεγάλος αριθμός περιφερειακών συσκευών συνετέλεσε σημαντικά στην εξάπλωση της χρήσης των υπολογιστών σε όλους τους τομείς της επιστήμης και της καθημερινής ζωής.

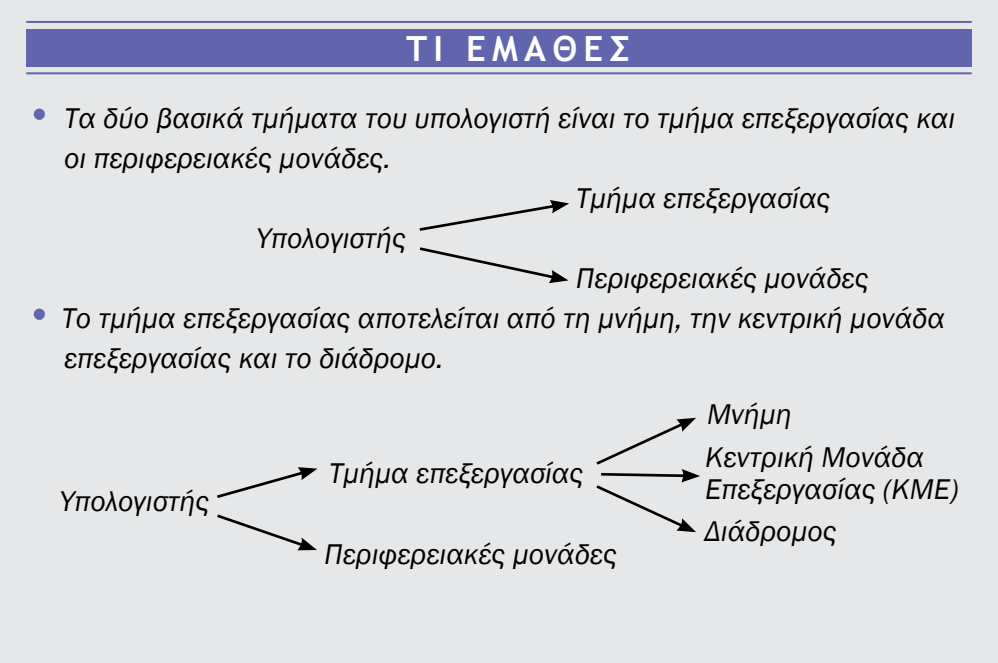

*Το τμήμα επεξεργασίας είναι υπεύθυνο για τη διακίνηση και επεξεργασία των δεδομένων, ακολουθώντας τις εντολές του προγράμματος.*

• *Οι περιφερειακές μονάδες διακρίνονται σε μονάδες εισόδου, μονάδες εξόδου και αποθηκευτικές μονάδες.*

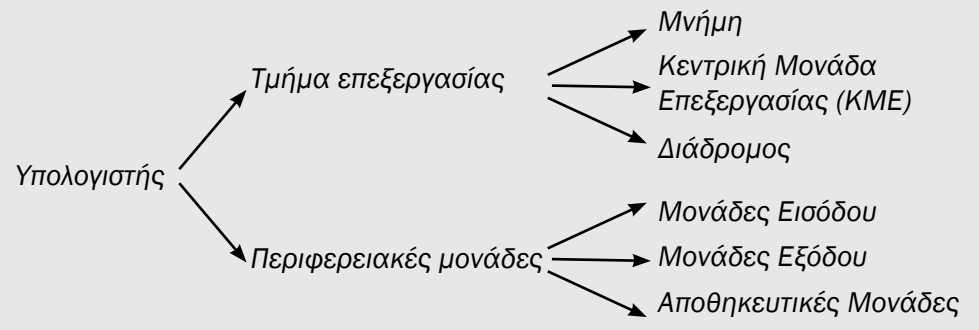

- *Η Κεντρική Μονάδα Επεξεργασίας (ΚΜΕ) ανακαλεί συνεχώς εντολές από τη μνήμη και τις εκτελεί.*
- *Στη μνήμη αποθηκεύονται οι εντολές του προγράμματος και τα δεδομένα.*
- Ο *διάδρομος διασυνδέει την ΚΜΕ με τη μνήμη και με τις περιφερειακές μονάδες.*
- *Έμαθες πώς μεταφέρονται τα δεδομένα:*
	- *από την ΚΜΕ στη μνήμη και αντιστρόφως*
	- *από την ΚΜΕ στις περιφερειακές μονάδες και αντιστρόφως*
- *Στην άμεση προσπέλαση μνήμης (DMA) τα δεδομένα διακινούνται μεταξύ μνήμης και περιφερειακών μονάδων χωρίς την παρεμβολή της ΚΜΕ.*

### **ΟΡΟΛΟΓΙΑ**

- *Τμήμα επεξεργασίας*
- *Περιφερειακές μονάδες (Peripheral Units)*
- *Μονάδες Εισόδου, Μονάδες Εξόδου, Αποθηκευτικές Μονάδες*
- *Κεντρική Μονάδα Επεξεργασίας (Central Processing Unit)*
- *Ανάκληση Εντολής (Instruction Fetch)*
- *Εκτέλεση Εντολής (Instruction Execution)*
- *Μνήμη (Memory)*
- *Διεύθυνση της Μνήμης (Memory Address)*
- *Ανάγνωση από τη μνήμη*
- *Εγγραφή στη μνήμη*
- *Διάδρομος (Bus)*
- *Άμεση Προσπέλαση Μνήμης (Direct Memory Access)*

#### **ΕΛΕΓΧΟΣ ΓΝΩΣΕΩΝ**

- 1. Ο υπολογιστής εκτελεί <u>βραστούλου που ανακαλεί από τη βραστούλου</u>. *Το σύνολο των αποτελεί το πρόγραμμα.*
- 2. Διακρίνουμε δύο τμήματα σε έναν υπολογιστή: Το τμήμα \_\_\_\_\_\_\_\_\_\_\_ και *τις μονάδες.*
- *3. Το τμήμα επεξεργασίας αποτελείται από την και το* <u>\_\_\_\_\_\_\_</u> , *τη* \_\_\_\_\_\_\_\_\_\_\_ και το \_\_\_\_\_\_\_\_\_\_ .
- *4. Η ΚΜΕ διαβάζει δεδομένα από τις μονάδες .*
- *5. Η ΚΜΕ δεδομένα στις μονάδες εξόδου ενώ χρησιμοποιεί τις αποθηκευτικές μονάδες για* \_\_\_\_\_\_\_\_\_\_ αποθήκευση.
- *6. Όταν η ΚΜΕ διαβάζει εντολές από τη μνήμη μιλάμε για τη φάση της εντολής.*
- 7. Στη συνέχεια ακολουθεί η φάση \_\_\_\_\_\_\_\_\_\_ της εντολής.
- 8. Η μνήμη είναι ο χώρος για την **Ελλαβρία των δεδομένων και των** *εντολών του προγράμματος.*
- *9. Κάθε θέση μνήμης χαρακτηρίζεται από τη της.*
- 10. Ο διάδρομος συνδέει την ΚΜΕ με τη \_\_\_\_\_\_\_\_\_ και τις \_\_\_\_\_\_\_\_ μο*νάδες.*

*Ταιριάξτε τις λέξεις της δεξιάς στήλης με τις λέξεις της αριστερής στήλης:*

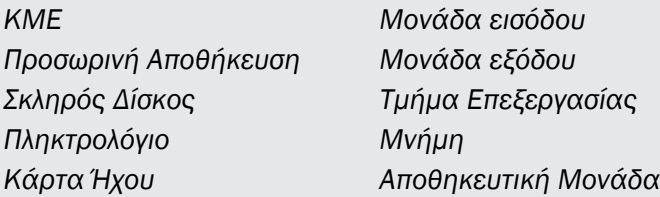

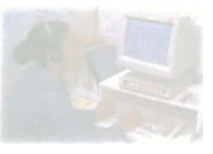

# **Δομή και Λειτουργία υπολογιστή**

# **Μάθημα 3.2**

# **Κεντρική Μονάδα Επεξεργασίας**

- *3.2.1 Εισαγωγή*
- *3.2.2 Καταχωρητές*
- *3.2.3 Αρχιτεκτονική της ΚΜΕ*
- *3.2.4 Μονάδα διαδρόμου (Bus Unit)*
- *3.2.5 Μονάδα αποκωδικοποίησης εντολών (Instruction unit)*
- *3.2.6 Μονάδα Εκτέλεσης (Execution Unit)*
- *3.2.7 Αριθμητική και Λογική Μονάδα (Arithmetic and Logic Unit ALU)*
- *3.2.8 Καταχωρητές (Registers)*
- *3.2.9 Μονάδα ελέγχου (Control Unit)*
- *3.2.10 Η KME 8085*

#### Όταν ολοκληρώσεις το μάθημα αυτό θα μπορείς:

- *Να σχεδιάζεις την εσωτερική δομή της ΚΜΕ και να εξηγείς τη λειτουργία των επιμέρους τμημάτων της. (Της μονάδας του διαδρόμου, της μονάδας αποκωδικοποίησης των εντολών και της μονάδας εκτέλεσης των εντολών).*
- *Να γνωρίζεις τα επιπλέον τμήματα της μονάδας εκτέλεσης των εντολών και τις λειτουργίες τους. (Τη μονάδα ελέγχου, τους καταχωρητές και την αριθμητική και λογική μονάδα).*

### **3.2.1 Εισαγωγή**

Ο υπολογιστής επεξεργάζεται δεδομένα ακολουθώντας βήμα - βήμα τις εντολές ενός προγράμματος. Το τμήμα του υπολογιστή που εκτελεί τις εντολές και συντονίζει όλες τις λειτουργίες είναι η κεντρική μονάδα επεξεργασίας (ΚΜΕ).

Η ΚΜΕ είναι ένα πολύπλοκο λογικό κύκλωμα, σχεδιασμένο να διαβάζει εντολές από τη μνήμη και να τις εκτελεί.

Σήμερα οι περισσότερες ΚΜΕ κατασκευάζονται στη μορφή ενός ολοκληρωμένου κυκλώματος. Στο ολοκληρωμένο κύκλωμα, που περιέχει την ΚΜΕ, ενσωματώνονται συχνά και άλλα βοηθητικά κυκλώματα, για τα οποία θα μιλήσουμε σε παρακάτω κεφάλαια. Το ολοκληρωμένο αυτό κύκλωμα έχει

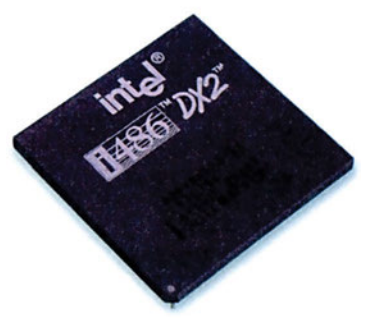

*Σχήμα 3.2.1 Ολοκληρωμένος μικροεπεξεργαστής 486 DX*

επικρατήσει να το ονομάζουμε επεξεργαστή (processor) ή και μικροεπεξεργαστή (microprocessor).

Μόλις τροφοδοτήσουμε την ΚΜΕ με τάση, αυτή θα ξεκινήσει την εκτέλεση του προγράμματος από μια συγκεκριμένη διεύθυνση στη μνήμη, που θεωρείται η αρχή του προγράμματος. Η ΚΜΕ θα διαβάσει την πρώτη εντολή από τη μνήμη και στη συνέχεια θα την εκτελέσει. Όμοια θα συνεχίσει με τη δεύτερη εντολή, την τρίτη κ.ο.κ. Όπως έχουμε ήδη αναφέρει, η ανάγνωση μιας εντολής από τη μνήμη αποτελεί τη φάση ανάκλησης (fetch cycle) της εντολής. Τη φάση αυτή ακολουθεί η φάση εκτέλεσης (execution cycle) της εντολής.

Καταλήγουμε λοιπόν ότι, όταν ένας υπολογιστής δουλεύει, η ΚΜΕ συνεχώς ανακαλεί εντολές από τη μνήμη και τις εκτελεί.

# **3.2.2 Καταχωρητές**

Ας θυμηθούμε το παράδειγμα της απλής αριθμομηχανής (σχ. 3.1.4), που πρόσθετε οποιοδήποτε πλήκτρο πατάγαμε με το ήδη υπάρχον άθροισμα. Η ΚΜΕ λαμβάνει δεδομένα από το πληκτρολόγιο και εκτελεί συνεχώς την πράξη της πρόσθεσης του αριθμού που πατάμε με το ήδη υπάρχον άθροισμα.

Τι γίνονται τα δεδομένα που διαβάζει η κεντρική μονάδα επεξεργασίας; Πού αποθηκεύονται για να επεξεργαστούν; Πού αποθηκεύεται το αποτέλεσμα της πρόσθεσης;

Τα δεδομένα που διαβάζει από το πληκτρολόγιο, η ΚΜΕ τα αποθηκεύει στους καταχωρητές της (registers). Οι καταχωρητές είναι θέσεις μνήμης μέσα στην ΚΜΕ, που χρησιμοποιούνται για την προσωρινή αποθήκευση και την επεξεργασία των δεδομένων. Κάθε καταχωρητής έχει ένα συγκεκριμένο όνομα που τον χαρακτηρίζει.

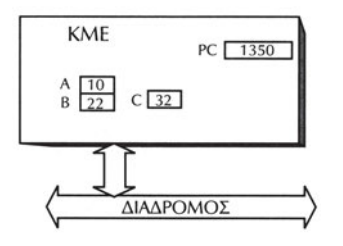

Στο σχήμα 3.2.2 βλέπουμε μια ΚΜΕ με τέσσερις καταχωρητές. Τα ονόματα των καταχωρητών αυτών είναι *A, Β, C* και *PC* αντίστοιχα. Στο σχήμα βλέπουμε επίσης και το περιεχόμενο του κάθε καταχωρητή. Για παράδειγμα το περιεχόμενο του καταχωρητή Α είναι  $10_{16}$ =16<sub>10</sub>.

*Σχήμα 3.2.2 Οι καταχωρητές της ΚΜΕ*

Κάθε φορά που θέλουμε να εκτελέσουμε κάποια αριθμητική ή λογική πράξη μεταξύ δύο αριθμών, θα πρέπει πρώτα να μεταφερθεί

κάθε ένας από τους δύο αριθμούς σε έναν καταχωρητή της ΚΜΕ. Ο λόγος που πρέπει να γίνει η μεταφορά αυτή είναι ότι η ΚΜΕ μπορεί να κάνει αριθμητικές ή λογικές πράξεις μόνο μεταξύ των δεδομένων που περιέχουν οι καταχωρητές της. Τα δεδομένα που επεξεργάζεται η ΚΜΕ θα πρέπει να αποθηκεύονται μέσα σε κάποιο καταχωρητή της έστω και προσωρινά.

Οι καταχωρητές διακρίνονται σε καταχωρητές γενικού σκοπού (general purpose registers - GPR) και καταχωρητές ειδικού σκοπού (special purpose registers - SPR).

Οι καταχωρητές γενικού σκοπού χρησιμοποιούνται μόνο για την αποθήκευση και επεξεργασία των δεδομένων της ΚΜΕ.

Οι καταχωρητές ειδικού σκοπού, εκτός από αποθηκευτικοί χώροι, είναι συνυφασμένοι με μια λειτουργία της ΚΜΕ. Για παράδειγμα, ένας καταχωρητής ειδικού σκοπού είναι ο μετρητής προγράμματος, *PC.* Ο μετρητής προγράμματος φυλάει τη διεύθυνση της επόμενης εντολής του προγράμματος. Με βάση την τιμή του καταχωρητή γίνεται η ανάκληση μιας εντολής από τη μνήμη.

# **3.2.3 Αρχιτεκτονική της ΚΜΕ**

Η ΚΜΕ χωρίζεται σε διαφορετικά τμήματα. Κάθε τμήμα είναι υπεύθυνο για μια σειρά λειτουργιών. Θα προσπαθήσουμε να δούμε τα διαφορετικά τμήματα της ΚΜΕ περιγράφοντας την εκτέλεση μιας εντολής.

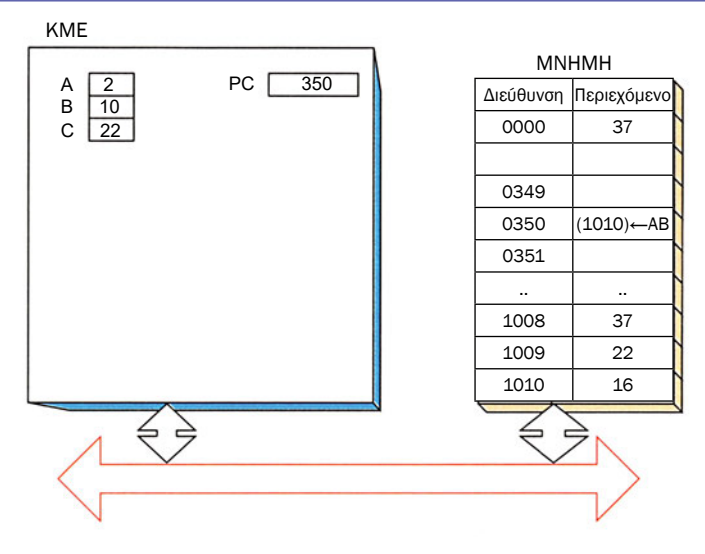

*Σχήμα 3.2.3 Η κατάσταση της ΚΜΕ*

Στο παραπάνω σχήμα βλέπουμε ότι στους καταχωρητές *Α* και *Β* της ΚΜΕ έχουν αποθηκευτεί οι τιμές «2» και «10» αντίστοιχα. Η εντολή που ακολουθεί στο πρόγραμμα είναι του πολλαπλασιασμού των καταχωρητών *Α* και *Β* και της αποθήκευσης του αποτελέσματος στη θέση μνήμης με διεύθυνση 1010. Την εντολή αυτή την παριστάνουμε στο σχήμα ως (1010) Α←Β, όπου (1010) είναι η θέση της μνήμης με διεύθυνση 1010, ενώ Α και Β οι αντίστοιχοι καταχωρητές της ΚΜΕ. Με το σύμβολο  $\leftarrow$  δηλώνουμε ότι το αποτέλεσμα της παράστασης *Α•Β* θα αποθηκευτεί στη θέση μνήμης με διεύθυνση 1010. Παρατηρούμε επιπλέον στο σχήμα ότι ο μετρητής προγράμματος, *PC,* έχει την τιμή της διεύθυνσης που είναι αποθηκευμένη η εντολή που θέλουμε να εκτελέσουμε, δηλαδή αυτή του πολλαπλασιασμού.

#### **3.2.4 Μονάδα Διαδρόμου (Bus Unit)**

Όπως κάθε εντολή, έτσι και η εντολή του πολλαπλασιασμού πρέπει πρώτα να ανακληθεί (fetch) από τη μνήμη. Η κεντρική μονάδα επεξεργασίας θα πρέπει να διαβάσει από τη μνήμη το περιεχόμενο της διεύθυνσης 350, όπου βρίσκεται η εντολή του πολλαπλασιασμού.

Για το λόγο αυτό, η ΚΜΕ πρέπει να διαθέτει μια μονάδα, για να επικοινωνεί με τη μνήμη μέσω του διαδρόμου. Η μονάδα αυτή εμφανίζει με μορφή κατάλληλων ηλεκτρικών σημάτων, τη διεύθυνση 350, που είναι αποθηκευμένη η εντολή του πολλαπλασιασμού και στη συνέχεια διαβάζει από το διάδρομο το περιεχόμενο της διεύθυνσης αυτής.

Η μονάδα αυτή ονομάζεται μονάδα διαδρόμου. Η μονάδα διαδρόμου παράγει όλα τα απαραίτητα ηλεκτρικά σήματα ώστε η ΚΜΕ να επικοινωνεί μέσω του διαδρόμου με τη μνήμη ή τις περιφερειακές μονάδες.

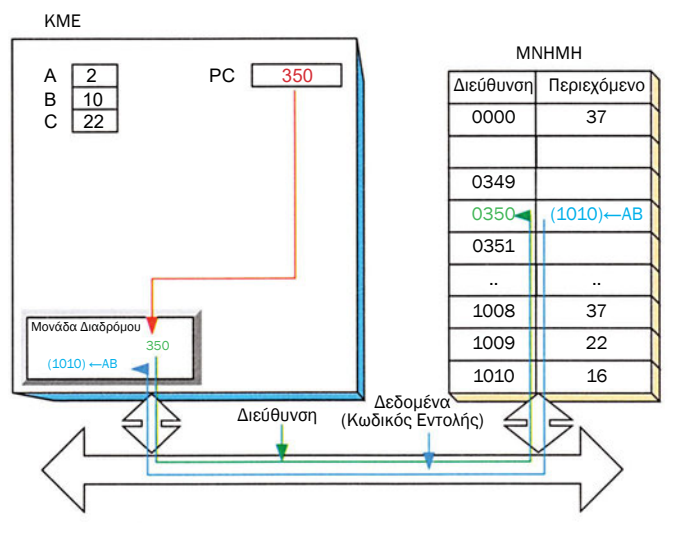

*Σχήμα 3.2.4 Μονάδα Διαδρόμου*

Όπως βλέπουμε στο σχήμα 3.2.4, για να διαβάζει η μονάδα του διαδρόμου την επόμενη εντολή του προγράμματος από τη μνήμη, θα πρέπει πρώτα να γνωρίζει τη διεύθυνση της εντολής αυτής. Η διεύθυνση, όπως έχουμε ήδη αναφέρει, βρίσκεται στον μετρητή προγράμματος *PC.* Αφού διαβάσει το περιεχόμενο του μετρητή προγράμματος, η μονάδα διαδρόμου εμφανίζει σε δυαδική παράσταση, με κατάλληλα σήματα, τη διεύθυνση 350 πάνω στο διάδρομο. Η μνήμη απαντά με το περιεχόμενο της διεύθυνσης αυτής, που είναι η εντολή (1010)←*Α•Β.*

Όπως κάθε δεδομένο σε έναν υπολογιστή έτσι και κάθε εντολή παριστάνεται από έναν κατάλληλο δυαδικό κώδικα. Έτσι κάθε εντολή αντιστοιχεί σε ένα δυαδικό αριθμό, τον οποίο ονομάζουμε κωδικό ή κώδικα της εντολής. Η εντολή που είναι αποθηκευμένη στη μνήμη και που τη διαβάζουμε στη φάση ανάκλησης είναι ο αριθμός αυτός. Για παράδειγμα, όταν είμαστε στη φάση ανάκλησης της εντολής του πολλαπλασιασμού από τη μνήμη, μεταφέρεται μέσω του διαδρόμου ο κώδικας της εντολής αυτής από τη διεύθυνση 350 στην ΚΜΕ.

Παράλληλα η ΚΜΕ αυξάνει την τιμή του μετρητή προγράμματος *PC*, ώστε αυτός να δείχνει την επόμενη προς εκτέλεση εντολή που βρίσκεται στη θέση 351.

### **3.2.5 Μονάδα αποκωδικοποίησης εντολών (Instruction Unit)**

Στη φάση της ανάκλησης ο κώδικας της εντολής οδηγείται από τη μονάδα διαδρόμου στη μονάδα αποκωδικοποίησης εντολών.

Η μονάδα αυτή αναγνωρίζει ότι πρόκειται για εντολή πολλαπλασιασμού. Η εντολή (1010)←*Α•Β* περιέχει επιπλέον πληροφορίες για το ποιοι καταχωρητές θα πάρουν μέρος στον πολλαπλασιασμό καθώς και για το πού θα αποθηκευτεί το αποτέλεσμα. Οι επιπλέον αυτές πληροφορίες ονομάζονται ορίσματα της εντολής. Η μονάδα αποκωδικοποίησης διαχωρίζει τις πληροφορίες που περιέχονται στην εντολή, δηλαδή το είδος της εντολής (πολλαπλασιασμός δυο καταχωρητών και αποθήκευση του αποτελέσματος στη μνήμη), και τα ορίσματα, δηλαδή τους καταχωρητές που παίρνουν μέρος στον πολλαπλασιασμό (*Α, Β*) αλλά και το πού θα αποθηκευτεί το αποτέλεσμα, και με κατάλληλα σήματα πληροφορεί τη μονάδα εκτέλεσης για την εντολή που πρέπει να εκτελεσθεί.

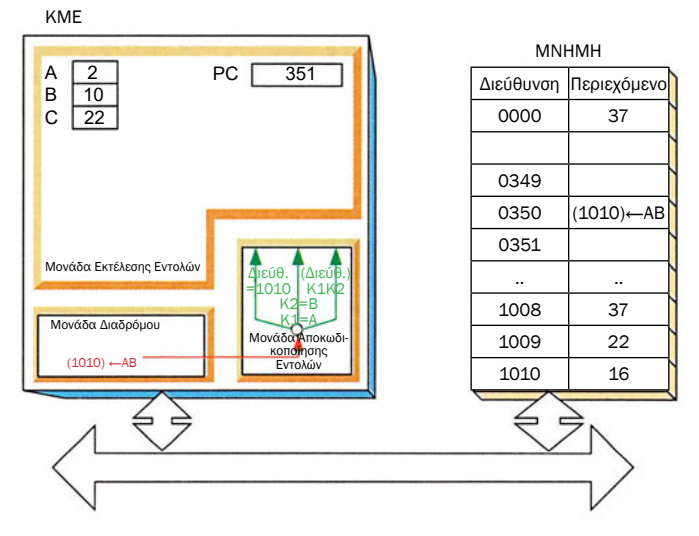

*Σχήμα 3.2.5 Μονάδα Αποκωδικοποίησης Εντολών*

Στο σχήμα βλέπουμε ότι η μονάδα αποκωδικοποίησης των εντολών χωρίζει την εντολή στις επιμέρους πληροφορίες που περιέχει η εντολή που ανακλήθηκε από τη μνήμη. Οι πληροφορίες αυτές είναι:

- 1. Ποια πράξη θα εκτελεστεί. Εδώ έχουμε την αριθμητική πράξη του πολλαπλασιασμού μεταξύ δύο καταχωρητών και της αποθήκευσης του αποτελέσματος σε κάποια διεύθυνση της μνήμης. ((Διευθ.)← *Κατ1•Κατ2)*
- 2. Ποιοι καταχωρητές συμμετέχουν: Εδώ έχουμε τους καταχωρητές *Α, Β* (Κατ1=Α, Κατ2=*Β*). Και τέλος
- 3. Πού θα πάει το αποτέλεσμα: Εδώ δίνεται η διεύθυνση της θέσης μνήμης όπου θα αποθηκευτεί το αποτέλεσμα. Η διεύθυνση είναι η 1010. (Διευθ. = 1010)

Οι πληροφορίες αυτές περνούν, όπως θα δούμε στη συνέχεια στη μονάδα εκτέλεσης εντολών.

# **3.2.6 Μονάδα Εκτέλεσης (Execution Unit)**

Η μονάδα εκτέλεσης εντολών αποτελείται από τρεις υπομονάδες: τους καταχωρητές, την αριθμητική και λογική μονάδα και τη μονάδα ελέγχου.

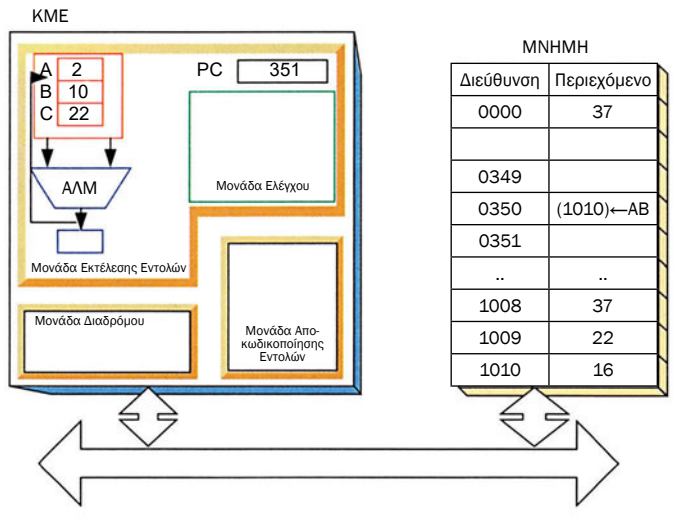

*Σχήμα 3.2.6 Η Μονάδα Εκτέλεσης Εντολών*

## **3.2.7 Αριθμητική και Λογική Μονάδα (Arithmetic and Logic Unit - ALU)**

Η αριθμητική και λογική μονάδα είναι το σύνολο των κυκλωμάτων της ΚΜΕ που εκτελούν αριθμητικές και λογικές πράξεις μεταξύ των καταχωρητών της ΚΜΕ.

Ανάλογα με τον τύπο της ΚΜΕ, η αριθμητική και λογική μονάδα (ALU) μπορεί να εκτελεί πράξεις πρόσθεσης, αφαίρεσης, πολλαπλασιασμού και διαίρεσης ακεραίων αριθμών καθώς και τις λογικές πράξεις H (OR), KAI (AND), ΟΧΙ (NOT).

Η ALU περιέχει ειδικές θέσεις μνήμης, στις οποίες κρατά πληροφορίες για το αποτέλεσμα των πράξεων που εκτελεί, όπως για παράδειγμα εάν το αποτέλεσμα της πράξης είναι μεγαλύτερο (θετικό) ή μικρότερο (αρνητικό) από το μηδέν. Οι θέσεις αυτές ονομάζονται σημαίες (flags). Κάθε φορά που εκτελείται μια αριθμητική ή λογική πράξη οι πληροφορίες για το αποτέλεσμα των πράξεων αποθηκεύονται στις αντίστοιχες σημαίες και τότε λέμε ότι οι σημαίες ενημερώθηκαν.

Έτσι για παράδειγμα έστω ότι η ΚΜΕ εκτελεί την αφαίρεση 248-254. Το αποτέλεσμα αυτής της πράξης είναι ο αριθμός -6 ο οποίος είναι μικρότερος του μηδενός. Η εκτέλεση αυτή της εντολής έχει ως αποτέλεσμα η σημαία του προσήμου να δείχνει ότι έχουμε αρνητικό αποτέλεσμα.

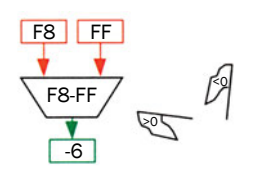

*Σχήμα 3.2.7 Η ALU εκτελεί την αφαίρεση 248-254*

# **3.2.8 Καταχωρητές (Registers)**

Οι καταχωρητές είναι όλες οι αποθηκευτικές μονάδες της ΚΜΕ. Όπως φαίνεται στο σχήμα η ΚΜΕ μπορεί να κάνει αριθμητικές και λογικές πράξεις μεταξύ των καταχωρητών της, αφού αυτοί συνδέονται στην αριθμητική και λογική μονάδα. Με άλλα λόγια τα δεδομένα από τις μονάδες εισόδου ή τη μνήμη εισάγονται σε κάποιο καταχωρητή και μετά τα επεξεργάζεται η ΚΜΕ.

# **3.2.9 Μονάδα ελέγχου (Control Unit)**

Ο έλεγχος της λειτουργίας της αριθμητικής και λογικής μονάδας γίνεται από τη μονάδα ελέγχου. Η μονάδα ελέγχου παραλαμβάνει τις επιμέρους πληροφορίες της εντολής από τη μονάδα αποκωδικοποίησης και ακολουθεί μια σειρά βημάτων για την εκτέλεσή της.

Για παράδειγμα στην περίπτωση του πολλαπλασιασμού των καταχωρητών Α και Β η μονάδα ελέγχου θα κάνει τα ακόλουθα βήματα:
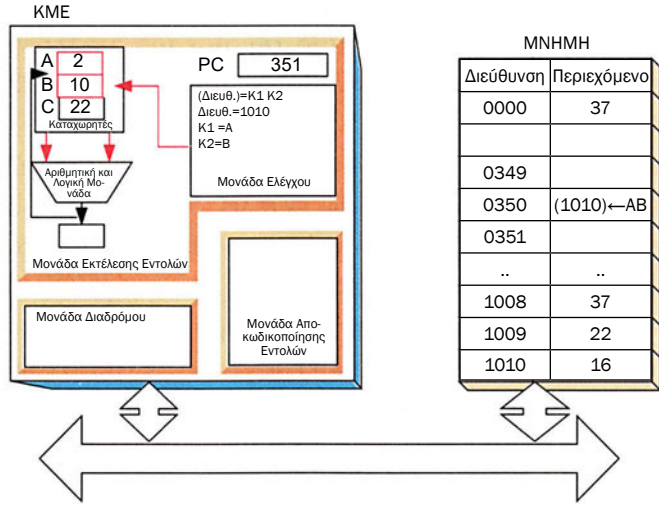

*Σχήμα 3.2.9 Η εκτέλεση της εντολής*

• Αρχικά η μονάδα ελέγχου θα επιλέξει τους δύο καταχωρητές, Α και Β, που σύμφωνα με την εντολή θα πρέπει να οδηγηθούν στην είσοδο της αριθμητικής και λογικής μονάδας.

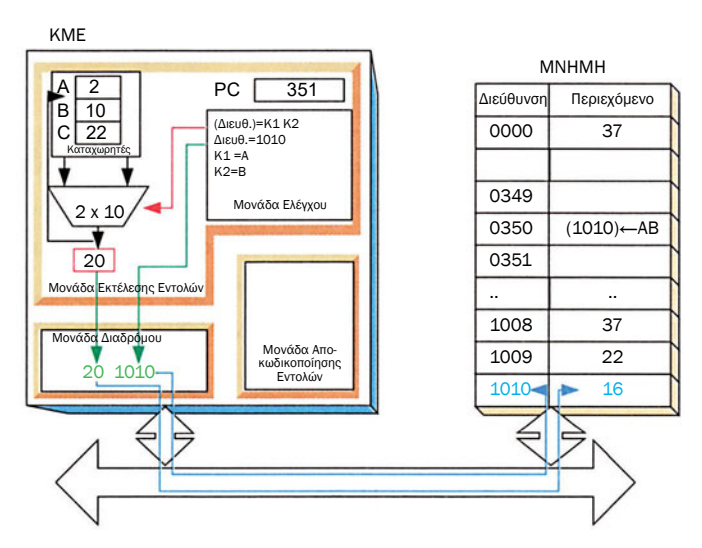

*Σχήμα 3.2.10 Η ολοκλήρωση της εκτέλεσης της εντολής*

• Θα ενεργοποιήσει την πράξη του πολλαπλασιασμού.

• Τέλος θα αποθηκεύσει το αποτέλεσμα σε κάποιο προσωρινό καταχωρητή. Στη συνέχεια θα το δώσει στη μονάδα διαδρόμου να το γράψει στη θέση μνήμης 1010.

Η μονάδα διαδρόμου γράφει το αποτέλεσμα στη μνήμη και έτσι ολοκληρώνεται η εκτέλεση της εντολής.

Στη συνέχεια η ΚΜΕ προχωράει στην εκτέλεση της επόμενης εντολής με την ίδια πάλι διαδικασία (ανάκληση της εντολής από τη θέση 351 και εκτέλεσή της).

## **3.2.10 Η ΚΜΕ 8085**

Μία από τις πρώτες ΚΜΕ που κυκλοφόρησε στην αγορά και παρουσίασε σημαντική επιτυχία ήταν η ΚΜΕ 8085 της Intel.

Στο σχήμα 3.2.11, βλέπουμε την εσωτερική αρχιτεκτονική της ΚΜΕ 8085.

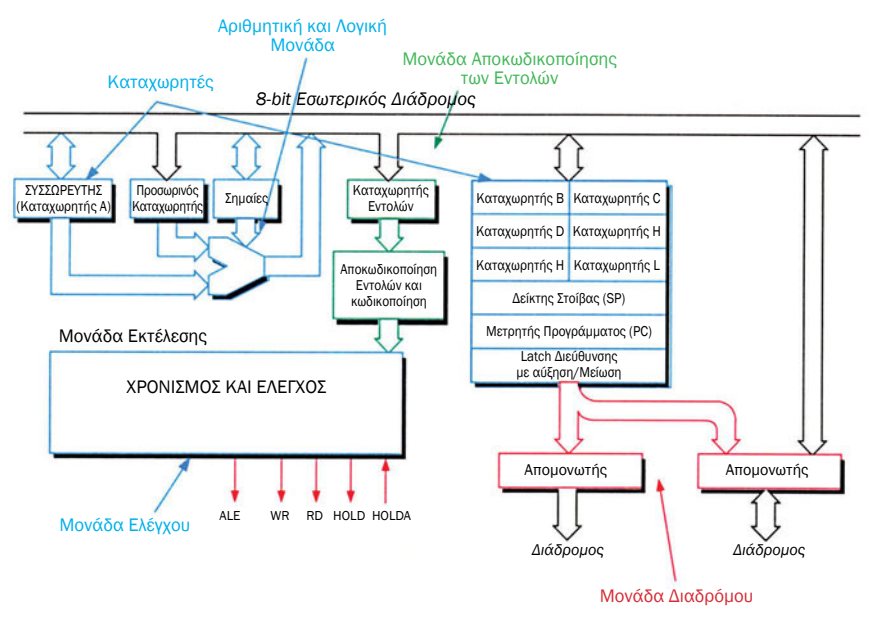

*Σχήμα 3.2.11 Η ΚΜΕ 8085 της Intel*

Η ΚΜΕ 8085 διαθέτει μια πολύ απλή μονάδα διαδρόμου, που αποτελείται από μερικά απλά ψηφιακά κυκλώματα (απομονωτές, latch). Ολόκληρο το κύκλωμα που είναι απαραίτητο για τη σωστή λειτουργία του διαδρόμου είναι ενσωματωμένο στη μονάδα ελέγχου της ΚΜΕ. Ο διαχωρισμός της μονάδας του διαδρόμου από τη μονάδα ελέγχου καθιερώθηκε σε πιο σύγχρονους επεξεργαστές.

Η μονάδα αποκωδικοποίησης των εντολών της ΚΜΕ 8085 αποτελείται από τον καταχωρητή εντολών και τη λογική αποκωδικοποίησης της εντολής.

Η ΚΜΕ 8085 διαθέτει 7 καταχωρητές γενικού σκοπού *(A,B,C,D,E,H,L)*  και αρκετούς καταχωρητές ειδικού σκοπού (*PC, SP, προσωρινός καταχωρητής, καταχωρητής εντολών* κ.ο.κ.). Διαθέτει μια αριθμητική και λογική μονάδα και μια πολύπλοκη μονάδα ελέγχου.

Τελειώνοντας θα θέλαμε να τονίσουμε ότι ο διαχωρισμός μιας ΚΜΕ σε επιμέρους μονάδες δεν είναι μοναδικός. Παλιότερες ΚΜΕ δεν περιέχουν όλες τις μονάδες στις οποίες αναφερθήκαμε σε αυτό το μάθημα, ενώ οι σύγχρονες ΚΜΕ περιέχουν περισσότερες και πιο πολύπλοκες μονάδες.

## **ΤΙ ΕΜΑΘΕΣ**

- *Τι είναι οι καταχωρητές.*
- *Τι κάνει η Μονάδα του Διαδρόμου.*
- *Τι κάνει η Μονάδα Αποκωδικοποίησης των Εντολών.*
- *Από τι αποτελείται η Μονάδα Εκτέλεσης των Εντολών.*
- *Τι κάνει η Μονάδα Ελέγχου.*
- *Τι κάνουν οι καταχωρητές.*
- *Τι κάνει η Αριθμητική και Λογική Μονάδα.*

## **ΟΡΟΛΟΓΙΑ**

- *Καταχωρητές (Registers)*
- *Καταχωρητές Γενικού και Ειδικού σκοπού*
- *Μονάδα του Διαδρόμου (Bus Unit)*
- *Μονάδα Αποκωδικοποίησης των Εντολών (Instruction Decode Unit)*
- *Ορίσματα της εντολής*
- *Μονάδα Εκτέλεσης των Εντολών (Instruction Execution Unit)*
- *Μονάδα Ελέγχου (Control Unit)*
- *Αριθμητική και Λογική Μονάδα ΑΛΜ (Arithmetic and Logical Unit ALU)*
- *Σημαίες (Flags)*

## **ΕΛΕΓΧΟΣ ΓΝΩΣΕΩΝ**

*1. Οι είναι οι αποθηκευτικές μονάδες της ΚΜΕ.*

2. Ο μετρητής προγράμματος είναι ένας καταχωρητής \_\_\_\_\_\_\_\_\_\_ σκοπού.

- *3. Η ΚΜΕ επικοινωνεί με τη μνήμη και τις περιφερειακές μονάδες μέσω του διαδρόμου. Η μονάδα υπεύθυνη της ΚΜΕ για αυτή την επικοινωνία ονομάζεται .*
- *4. Κάθε εντολή, αφού διαβαστεί από τη μνήμη, στη φάση \_\_\_\_\_\_\_\_\_ της εντολής οδηγείται στη μονάδα των εντολών.*
- *5. Η μονάδα αποκωδικοποίησης της εντολής χωρίζει τα διάφορα της εντολής και τα δίνει στη μονάδα \_\_\_\_\_\_\_\_\_ των εντολών.*
- *6. Η μονάδα εκτέλεσης των εντολών αποτελείται από τους , τη και μονάδα και τη μονάδα .*
- *7. Οι και πράξεις γίνονται στην Αριθμητική και Λογική Μονάδα. Μετά από κάθε τέτοια πράξη οι ενημερώνονται και μας δίνουν πληροφορίες για το αποτέλεσμα της πράξης.*

*Ταιριάξτε τις λέξεις της δεξιάς στήλης με τις λέξεις της αριστερής στήλης:*

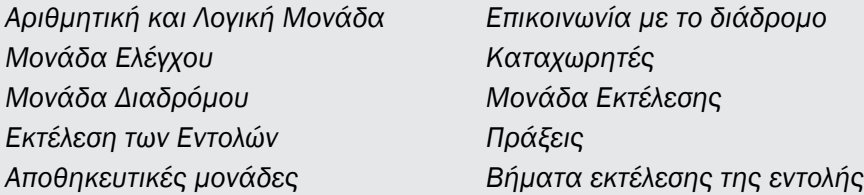

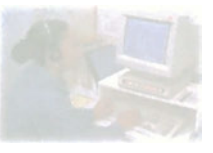

## **Δομή και Λειτουργία υπολογιστή**

## **Μάθημα 3.3**

## **Χαρακτηριστικά της ΚΜΕ**

*3.3.1 Το ρολόι (clock)*

- *3.3.2 Το εύρος σε bits της ΚΜΕ*
- *3.3.3 Ρεπερτόριο εντολών*

#### Όταν ολοκληρώσεις το μάθημα αυτό θα μπορείς:

- *Τι είναι το ρολόι της ΚΜΕ και πώς επιδρά στην ταχύτητα της ΚΜΕ.*
- *Τι ονομάζουμε εύρος σε bits της ΚΜΕ και πώς επιδρά στην ταχύτητα της ΚΜΕ.*
- *Τι είναι το ρεπερτόριο των εντολών.*

### **3.3.1 To ρολόι (clock)**

Για να εκτελέσει η ΚΜΕ μια εντολή, εκτελεί όπως είδαμε έναν αριθμό από διαδοχικές λειτουργίες. Για παράδειγμα στο προηγούμενο μάθημα είδαμε ότι η ανάκληση και η εκτέλεση της εντολής του πολλαπλασιασμού (1010) ←*A•B* έγινε σε συγκεκριμένο αριθμό βημάτων στις διαφορετικές μονάδες της ΚΜΕ.

Κάθε μία από αυτές τις λειτουργίες διαρκεί ένα μικρό χρονικό διάστημα. Για το συγχρονισμό των λειτουργιών αυτών, είναι απαραίτητο κάποιο ρολόι. Σε κάθε «κτύπο» του ρολογιού η ΚΜΕ εκτελεί μία στοιχειώδη λειτουργία.

Το κύκλωμα παραγωγής του ρολογιού είναι συνήθως εξωτερικό και παράγει μια κυματομορφή όπως αυτή του παρακάτω σχήματος.

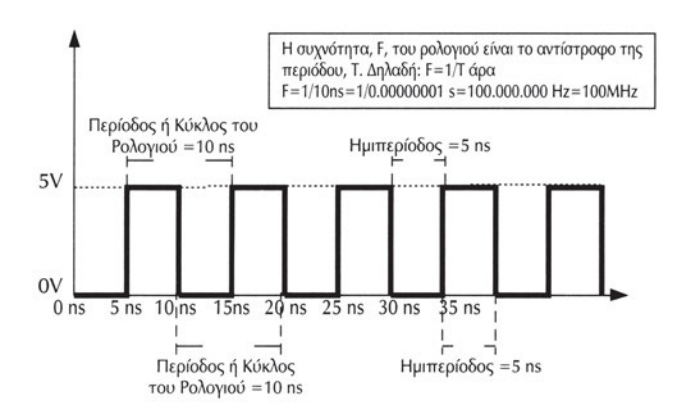

*Σχήμα 3.3.1 Η κυματομορφή του ρολογιού συχνότητας 100 ΜHz*

Παρατηρούμε ότι το σήμα του ρολογιού εναλλάσσεται μεταξύ της στάθμης των 5V και αυτής των 0V. Λόγω του σχήματός του το σήμα αυτό ονομάζεται τετραγωνική παλμοσειρά. Το χρονικό διάστημα μεταξύ δύο διαδοχικών εναλλαγών του σήματος, για παράδειγμα από τα 0V στα 5V και πάλι στα 0V, είναι ίσο με μια ημιπερίοδο του ρολογιού. Δύο διαδοχικές ημιπερίοδοι αποτελούν μια ολόκληρη περίοδο ή όπως αλλιώς λέμε έναν κύκλο του ρολογιού. Το αντίστροφο της περιόδου είναι η συχνότητα. Η συχνότητα μας πληροφορεί τον αριθμό των κύκλων του ρολογιού στη διάρκεια του ενός δευτερολέπτου και για τους μικροεπεξεργαστές συνήθως είναι της τάξης των εκατοντάδων MHz. Το ένα MHz είναι ίσο με ένα εκατομμύριο κύκλους το δευτερόλεπτο.

Κάθε ΚΜΕ είναι σχεδιασμένη να λειτουργεί μέχρι κάποια μέγιστη συχνότητα. Συνήθως η συχνότητα του ρολογιού επιλέγεται να είναι ίση με τη μέγιστη επιτρεπόμενη συχνότητα λειτουργίας της ΚΜΕ και αυτό γιατί όπως θα δούμε όσο μεγαλύτερη είναι η συχνότητα του ρολογιού τόσο πιο γρήγορα εκτελεί τις εντολές η ΚΜΕ. Η συχνότητα του ρολογιού ονομάζεται συχνά και συχνότητα λειτουργίας της ΚΜΕ.

| Τύπος KME | Συχνότητα Ρολογιού           |  |
|-----------|------------------------------|--|
| 8088      | 4.77, 8, 10, 12 MHz          |  |
| 80286     | 6, 8, 12, 16, 20 MHz         |  |
| 80386     | 16, 20, 25, 33, 40 MHz       |  |
| 80486     | 25, 33, 50, 75, 100, 120 MHz |  |

*Πίνακας 3.3.1 Συχνότητες ρολογιού*

Στον πίνακα 3.3.1 βλέπουμε τις διαφορετικές ΚΜΕ και αντίστοιχα τις επιτρεπτές συχνότητες ρολογιού για κάθε μια από αυτές. Οι διαφορετικές τιμές στη συχνότητα ρολογιού για τον ίδιο τύπο ΚΜΕ οφείλονται στο γεγονός ότι ο κάθε τύπος ΚΜΕ κυκλοφόρησε σε διαφορετικές εκδόσεις με γρηγορότερο ρολόι κάθε φορά.

Εάν προσπαθήσουμε να υπερβούμε τη μέγιστη συχνότητα λειτουργίας, το αποτέλεσμα θα είναι είτε η λανθασμένη λειτουργία του ολοκληρωμένου είτε ακόμα και η καταστροφή του ολοκληρωμένου της ΚΜΕ.

Ο ρυθμός με τον οποίο εκτελούνται οι εντολές είναι συνάρτηση της συχνότητας λειτουργίας της ΚΜΕ. Είναι όμως λάθος να πιστεύουμε ότι η ΚΜΕ εκτελεί εντολές με τη συχνότητα λειτουργίας του ρολογιού της. Εάν το ρολόι της ΚΜΕ είναι 100 MHz (100.000.000 κύκλους το δευτερόλεπτο) αυτό δε σημαίνει απαραίτητα ότι εκτελούνται και 100.000.000 εντολές το δευτερόλεπτο.

Όπως έχουμε αναφέρει ανάλογα με το πώς έχει κατασκευαστεί μια ΚΜΕ μια εντολή για να εκτελεστεί χρειάζεται πολλές διαδοχικές λειτουργίες, κάθε μια από τις οποίες διαρκεί έναν κύκλο του ρολογιού.

Ο κατασκευαστής συνήθως δίνει τον αριθμό των κύκλων του ρολογιού που απαιτούνται για την ανάκληση και εκτέλεση κάθε εντολής. Έτσι εάν μια εντολή πρόσθεσης χρειάζεται 5 κύκλους ρολογιού για να ανακληθεί και να εκτελεστεί και η συχνότητα λειτουργίας της ΚΜΕ είναι 100 MHz, δηλαδή κάθε κύκλος διαρκεί 10 ns, τότε η εντολή της πρόσθεσης χρειάζεται συνολικά 5\*10 ns=50 ns για να εκτελεστεί. Συνεπώς μπορούν να εκτελούνται 20.000.000 εκατομμύρια προσθέσεις το δευτερόλεπτο.

Ένα μέτρο της ταχύτητας της ΚΜΕ είναι ο μέσος όρος των εντολών που μπορεί να εκτελέσει σε ένα δευτερόλεπτο. Με ειδικά προγράμματα (benchmarks) μπορούν οι κατασκευαστές να μετρήσουν πόσες εντολές εκτελεί κατά μέσο όρο η ΚΜΕ. Ο μέσος όρος των εντολών που εκτελεί μια ΚΜΕ το δευτερόλεπτο μετριέται σε MIPS (Million Instructions Per Second), δηλαδή σε εκατομμύρια εντολές το δευτερόλεπτο. Στην περίπτωση που για παράδειγμα έχουμε μια ΚΜΕ με ρολόι 100 MHz το δευτερόλεπτο, και η κάθε εντολή διαρκεί 5 κύκλους ρολογιού, τότε η ταχύτητά της είναι 100.000.000/5=20.000.000 εντολές=20 MIPS.

Καταλήγοντας συμπεραίνουμε ότι η ταχύτητα της ΚΜΕ εξαρτάται από τη συχνότητα του ρολογιού της και αποτελεί ένα βασικό δείκτη του ρυθμού με τον οποίο εκτελούνται οι εντολές. Όσο πιο γρήγορο είναι το ρολόι τόσο πιο γρήγορα εκτελεί το πρόγραμμα η ΚΜΕ.

### **3.3.2 Το εύρος σε bits της ΚΜΕ**

Η ΚΜΕ μπορεί να κάνει αριθμητικές ή λογικές πράξεις μεταξύ των καταχωρητών της. Συνεπώς κάθε φορά τα δεδομένα πρέπει πρώτα να εισάγονται από τη μνήμη ή από τις περιφερειακές μονάδες σε κάποιο καταχωρητή της ΚΜΕ και μετά γίνεται η επεξεργασία τους.

Ένα σημαντικό χαρακτηριστικό της ΚΜΕ είναι το εύρος σε bits των καταχωρητών και της Αριθμητικής και Λογικής Μονάδας (ΑΛΜ), που διαθέτει. Όσο πιο «μεγάλος» είναι ένας καταχωρητής τόσα «περισσότερα bits του δεδομένου χωράει».

Για παράδειγμα έστω ότι θέλουμε να εκτελέσουμε την πρόσθεση 1230 + 2243 χρησιμοποιώντας μια ΚΜΕ με τρεις καταχωρητές, τους *Α, Β, C*. Για να εκτελέσει η ΚΜΕ την πρόσθεση θα πρέπει πρώτα να μεταφερθούν οι αριθμοί σε δύο από τους καταχωρητές της. Ο αριθμός 1230, είναι ίσος με 4CE<sub>16</sub> = 10011001110<sub>2</sub> και χρειαζόμαστε τουλάχιστον 11 bits για να τον αποθηκεύσουμε. Εάν η ΚΜΕ μας διαθέτει καταχωρητές και ΑΛΜ των 16 bits τότε η αποθήκευση του δεδομένου θα γίνει μόνο σε έναν καταχωρητή, για παράδειγμα στον καταχωρητή *Α.* Όμοια η αποθήκευση του 2243<sub>10</sub>=8C3<sub>16</sub>= 100011000011<sub>2</sub> θα γίνει σε έναν άλλο καταχωρητή,

για παράδειγμα στον καταχωρητή *Β.*

Η πρόσθεση θα γίνει με μια μόνο εντολή, την *C* ← *Α*+*Β* στην ΑΛΜ ενώ το αποτέλεσμα χωράει να αποθηκευτεί σε έναν καταχωρητή εύρους 16 bit. *Σχήμα 3.3.2 Πρόσθεση με 16 bit* 

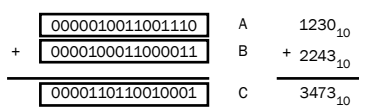

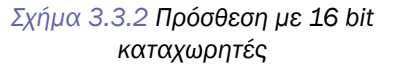

Η μεταφορά του αποτελέσματος από την ΚΜΕ στη μνήμη ή σε κάποια περιφερειακή μονάδα χρειάζεται επίσης μόνο μια εντολή.

Εάν η ΚΜΕ όμως που χρησιμοποιούμε διαθέτει καταχωρητές και ΑΛΜ των 8 bits, τότε η αποθήκευση του κάθε αριθμού θα χρειαστεί τουλάχιστον δύο βήματα.

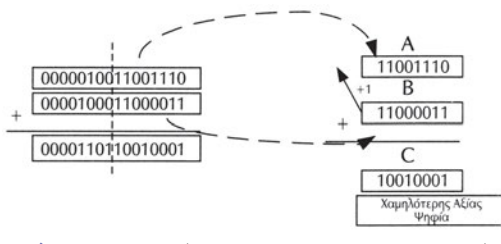

*Σχήμα 3.3.3 Πρόσθεση με 8-bit καταχωρητές. Βήμα 1°*

Στο σχήμα φαίνεται ο τρόπος αποθήκευσης των προσθετέων και του αποτελέσματος μέσα στους καταχωρητές της ΚΜΕ. Έτσι στον καταχωρητή *Α* βάζουμε τα 8 bit με τη μικρότερη αξία του αριθμού 1230<sub>10</sub>=10011001110<sub>2</sub>. Στον

καταχωρητή *Β* αποθηκεύονται με τον ίδιο ακριβώς τρόπο τα 8 bit με τη μικρότερη αξία του αριθμού 2243<sub>10</sub> = 100011000011<sub>2</sub>. Η πρόσθεση γίνεται και το αποτέλεσμα αποθηκεύεται στον καταχωρητή *C*. Εάν έχει προκύψει κρατούμενο κατά την πρόσθεση των δύο καταχωρητών, τότε η σημαία του κρατουμένου της ΑΛΜ τίθεται στην τιμή 1. Το αποτέλεσμα αποθηκεύεται στη μνήμη και είμαστε έτοιμοι για το δεύτερο βήμα.

Στο δεύτερο βήμα, στους καταχωρητές *Α* και *Β* της ΚΜΕ θα φορτωθούν, τα υπόλοιπα υψηλότερης αξίας bit των αριθμών 1230<sub>10</sub>=10011001110<sub>2</sub> και 2243<sub>10</sub> = 100011000011<sub>2</sub> όπως ακριβώς φαίνεται στο σχήμα.

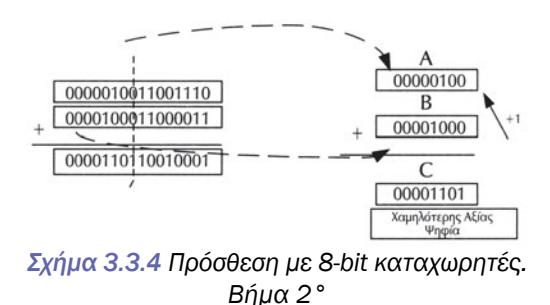

Η πρόσθεση τώρα γίνεται πιο πολύπλοκη μια και πρέπει να συμπεριλάβουμε και το κρατούμενο που έχει προκύψει από την προηγούμενη πρόσθεση. Συνεπώς στην περίπτωση όπου έχει προκύψει κρατούμενο, όπως συμβαίνει στο παράδειγμά μας, θα πρέπει να προσθέσει επιπλέ-

ον άλλη μια μονάδα στο άθροισμα που προκύπτει από την πρόσθεση των καταχωρητών *Α* και *Β* που περιέχουν τα υψηλότερης αξίας δεδομένα. Το αποτέλεσμα αυτής της πρόσθεσης αποθηκεύεται στον καταχωρητή *C*.

Παρατηρούμε ότι για την αποθήκευση του συνολικού αποτελέσματος της πρόσθεσης χρειαζόμαστε δύο καταχωρητές και η μεταφορά του στη μνήμη ή σε κάποια μονάδα εξόδου χρειάζεται δύο εντολές.

Συμπεραίνουμε ότι το μήκος σε bits των καταχωρητών και της ΑΛΜ της ΚΜΕ επηρεάζει σημαντικά την επίδοση της ΚΜΕ. Όσο πιο μεγάλοι είναι οι καταχωρητές της ΚΜΕ τόσο πιο γρήγορα κατά κανόνα γίνεται η εκτέλεση των προγραμμάτων. Βέβαια το μήκος των καταχωρητών δεν μπορεί να γίνει απεριόριστα μεγάλο αφού γίνεται εξαιρετικά πολύπλοκη η κατασκευή της ΚΜΕ.

Συνήθως οι καταχωρητές έχουν ίδιο μήκος με το μήκος σε bits των υπόλοιπων εσωτερικών μονάδων της ΚΜΕ, όπως η ΑΛΜ, το οποίο λέμε και μήκος της ΚΜΕ. Η παράμετρος αυτή είναι αρκετά σημαντική για την επίδοση του συστήματος. Έτσι μια 16 bit ΚΜΕ σε σύγκριση με μια 8 bit ΚΜΕ που έχουν παρόμοιες εσωτερικές μονάδες, την ίδια συχνότητα ρολογιού και το ίδιο ρεπερτόριο εντολών είναι τουλάχιστον δύο φορές πιο γρήγορη.

Στον πίνακα 3.3.2 βλέπουμε τον μεγαλύτερο φυσικό αριθμό που μπορούμε να αποθηκεύσουμε σε έναν καταχωρητή ανάλογα με το εύρος του. Γενικά σε ένα καταχωρητή των n bit μπορούμε να αποθηκεύσουμε όλους τους αριθμούς από 0 έως 2n-1.

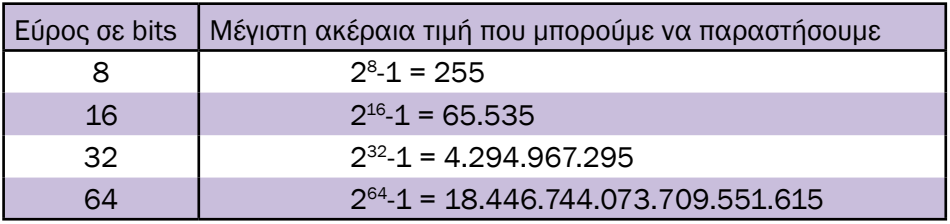

#### *Πίνακας 3.3.2 Μέγιστη ακέραια τιμή που μπορούμε να παραστήσουμε σε συνάρτηση του αριθμού των bits*

Στον πίνακα 3.3.3, παρουσιάζεται το εύρος σε bits μερικών από τις γνωστότερες ΚΜΕ. Θα πρέπει να διευκρινίσουμε εδώ ότι μια 8 bit ΚΜΕ μπορεί να περιέχει κάποιους 16 bit καταχωρητές καθώς επίσης και 16 bit εσωτερικές μονάδες. Παρ' όλα αυτά, δεν λέμε ότι το εύρος αυτής είναι 16 bit, παρά μόνο εάν όλες οι εσωτερικές μονάδες και κυρίως οι καταχωρητές και η αριθμητική και λογική μονάδα, της ΚΜΕ δεν είναι 16 bit.

Για παράδειγμα η ΚΜΕ Ζ80 διαθέτει μετρητή προγράμματος των 16 bit και μπορεί να διαχειρίζεται διευθύνσεις μνήμης των 16 bit. Επιπλέον η αριθμητική και λογική μονάδα υποστηρίζει προσθέσεις και αφαιρέσεις μεταξύ 16 bit καταχωρητών, η ίδια η ΑΛΜ είναι των 8 bit (η πράξη των 16 bit γίνεται σε δύο βήματα). Για αυτό η ΚΜΕ Ζ80 λέμε ότι έχει εύρος 8 bit.

| <b>KME</b> | Εύρος της KME σε bit |  |
|------------|----------------------|--|
| Z80        | 8 bit                |  |
| 8085       | 8 bit                |  |
| 8086       | 16 bit               |  |
| 8088       | 16 bit               |  |
| 80386      | 32 bit               |  |
| 80486      | 32 bit               |  |
| Pentium    | 32 bit               |  |

*Πίνακας 3.3.3 Εύρος γνωστών ΚΜΕ σε bit*

### **3.3.3 Ρεπερτόριο εντολών**

Στη συνέχεια, θα εξετάσουμε ένα άλλο σημαντικό χαρακτηριστικό της ΚΜΕ, το ρεπερτόριο των εντολών που διαθέτει, δηλαδή τις εντολές που μπορεί να εκτελέσει.

Η κάθε ΚΜΕ (8086, 68000, Ζ80 κ.τ.λ.) υποστηρίζει και ένα διαφορετικό ρεπερτόριο εντολών.

Το ρεπερτόριο εντολών μιας ΚΜΕ είναι καθοριστικός παράγοντας για να μπορέσουμε να αποφανθούμε εάν η ΚΜΕ αυτή είναι κατάλληλη για μια συγκεκριμένη χρήση. Για παράδειγμα στην περίπτωση όπου έχουμε μια εφαρμογή ψηφιακής επεξεργασίας της ανθρώπινης φωνής, η ΚΜΕ θα πρέπει να διαθέτει εντολές όπου εκτελούν γρήγορα μαθηματικές πράξεις τόσο με ακεραίους όσο και με δεκαδικούς αριθμούς. Σε αντίθεση, η χρήση μιας ΚΜΕ σε μια εφαρμογή όπως η μεταγωγή κλήσεων σε ένα ψηφιακό τηλεφωνικό κέντρο απαιτεί η ΚΜΕ να διαθέτει «έξυπνες» εντολές για τη γρήγορη μεταφορά των δεδομένων προς τη μνήμη και τις περιφερειακές μονάδες.

Οι κατασκευαστές συνήθως αναφέρονται στις πιθανές εφαρμογές για τις οποίες είναι κατάλληλα τα προϊόντα τους και υπάρχουν ολόκληρες οικογένειες επεξεργαστών για κάθε κατηγορία εφαρμογών.

Ένα άλλο σημαντικό χαρακτηριστικό του ρεπερτορίου των εντολών μιας ΚΜΕ είναι η συμβατότητά του με παλαιότερες ΚΜΕ. Από πολύ νωρίς οι κατασκευαστές των ΚΜΕ συμπέραναν ότι οι καινούργιες ΚΜΕ θα έπρεπε να μπορούν να εκτελούν προγράμματα παλαιότερων ΚΜΕ. Με άλλα λόγια το ρεπερτόριο των εντολών μιας καινούργιας ΚΜΕ μαζί με τις νέες εντολές θα έπρεπε να περιέχει όλες τις εντολές της προηγούμενης ΚΜΕ, της ίδιας οικογένειας. Με αυτό τον τρόπο, τα προγράμματα που έχουν

γραφτεί για μια παλαιότερη ΚΜΕ δεν χρειάζεται να ξαναγραφτούν από την αρχή, για την καινούργια. Το χαρακτηριστικό αυτό έπαιξε σημαντικό ρόλο στη γρήγορη εξέλιξη των προσωπικών υπολογιστών και αποτέλεσε σημαντικό κίνητρο για την καθιέρωσή τους.

### **ΤΙ ΕΜΑΘΕΣ**

- *Τι είναι το ρολόι και ο κύκλος του ρολογιού.*
- *Ποια είναι η μέγιστη συχνότητα λειτουργίας της ΚΜΕ.*
- *Ποιο είναι το εύρος ενός καταχωρητή και πώς επηρεάζει την ταχύτητα με την οποία μπορούμε να κάνουμε συγκεκριμένες πράξεις.*
- *Τι είναι το ρεπερτόριο εντολών.*

## **ΟΡΟΛΟΓΙΑ**

- *Ρολόι (Clock)*
- *Κύκλος ρολογιού (Clock Cycle)*
- *Τετραγωνική Παλμοσειρά*
- *MIPS*
- *Εύρος των Καταχωρητών*
- *Ρεπερτόριο Εντολών*

### **ΕΛΕΓΧΟΣ ΓΝΩΣΕΩΝ**

- *1. Μια ΚΜΕ είναι σχεδιασμένη να εκτελεί όλες τις εντολές στη διάρκεια 4 κύκλων του ρολογιού της. Η ΚΜΕ εκτελεί ένα πρόγραμμα 500 εντολών.*
	- *Υπολογίστε πόσους κύκλους ρολογιού χρειάζεται η ΚΜΕ για την ολοκλήρωση του προγράμματος.*
	- *Εάν το ρολόι της ΚΜΕ έχει συχνότητα 1 MHz, πόσο χρόνο χρειάζεται η ΚΜΕ για να ολοκληρώσει το πρόγραμμα;*
	- *Υπολογίστε επίσης την ταχύτητα της ΚΜΕ σε MIPS.*
- *2. Μια άλλη ΚΜΕ διαθέτει δύο ομάδες εντολών. Οι εντολές της ομάδας Α διαρκούν 5 κύκλους, ενώ οι εντολές της ομάδας Β 8 κύκλους. Η ΚΜΕ εκτελεί ένα πρόγραμμα που διαθέτει 150 εντολές τύπου Α και 300 εντολές τύπου Β.*
	- *Υπολογίστε πόσους κύκλους ρολογιού χρειάζεται η ΚΜΕ για την ολοκλήρωσή του προγράμματος.*
	- *Εάν το ρολόι της ΚΜΕ έχει συχνότητα 4 MHz, πόσο χρόνο χρειάζεται η ΚΜΕ για να ολοκληρώσει το πρόγραμμα;*
	- *Υπολογίστε επίσης την ταχύτητα της ΚΜΕ σε MIPS.*
- *Εάν η ΚΜΕ του ερωτήματος 1 έκανε την ίδια δουλειά, ποια από τις δύο ΚΜΕ είναι κατά τη γνώμη σας η πιο γρήγορη και γιατί;*
- *3. Πόσους καταχωρητές χρειαζόμαστε για να αποθηκεύσουμε τον αριθμό 123.456.78910 = 1110101101111001101000101012 σε* 
	- *Α) μια 32-bit ΚΜΕ:*
	- *Β) μια 16-bit ΚΜΕ:*
	- *Γ) μια 8-bit ΚΜΕ:*

*Υπόδειξη: Χωρίστε τη δυαδική παράσταση του αριθμού σε τμήματα που να χωρούν μέσα σε έναν καταχωρητή, ξεκινώντας από δεξιά προς τα αριστερά. Μετρήστε τον αριθμό των τμημάτων που είναι απαραίτητα (από το LSB προς το MSB).*

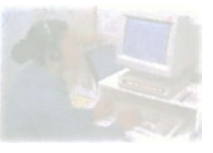

## **Δομή και Λειτουργία υπολογιστή**

## **Μάθημα 3.4**

## **Διάδρομοι**

*3.4.1 Βασικές έννοιες*

- *3.4.2 Σύνδεση Μονάδων με το διάδρομο*
- *3.4.3 Λειτουργία διαδρόμου*

#### Όταν ολοκληρώσεις το μάθημα αυτό θα μπορείς:

- *Να περιγράφεις την αρχιτεκτονική ενός υπολογιστικού συστήματος.*
- *Να ξέρεις τους διαδρόμους ενός υπολογιστικού συστήματος.*
- *Να ξέρεις πώς συνδέονται οι μονάδες σε ένα διάδρομο.*
- *Να ξέρεις πώς επικοινωνεί ο επεξεργαστής με τη μνήμη και τις μονάδες.*

## **3.4.1 Βασικές έννοιες**

Ένα υπολογιστικό σύστημα, όπως έχει αναφερθεί, αποτελείται βασικά από τον επεξεργαστή, τη μνήμη και τις περιφερειακές συσκευές. Οι συσκευές αυτές πρέπει να επικοινωνούν και να ανταλλάσσουν μεταξύ τους δεδομένα.

Ένας απλοϊκός τρόπος σύνδεσης είναι αυτός που απεικονίζεται στο σχήμα 3.4.1. Κάθε συσκευή συνδέεται με όλες τις άλλες συσκευές με τις οποίες πρέπει να επικοινωνεί. Αυτός ο τρόπος σύνδεσης αν και άμεσος έχει το μειονέκτημα ότι οδηγεί σε πολύπλοκη διασύνδεση. Επίσης δεν μπορούν εύκολα να συνδεθούν καινούργιες συσκευές που τυχόν θα θέλαμε να προσθέσουμε στο σύστημά μας.

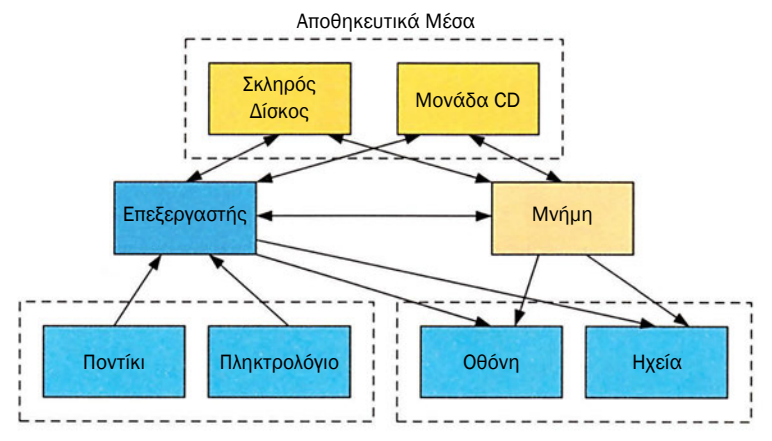

*Σχήμα 3.4.1 Απλοϊκή σύνδεση μονάδων*

Ένας πιο ευέλικτος και αποτελεσματικός τρόπος σύνδεσης των συσκευών ενός υπολογιστικού συστήματος είναι η παράλληλη σύνδεση των συσκευών μέσω μίας κοινής λεωφόρου διακίνησης δεδομένων, όπως φαίνεται στο σχήμα 3.4.2. Η λεωφόρος αυτή των δεδομένων ονομάζεται διάδρομος του υπολογιστικού συστήματος.

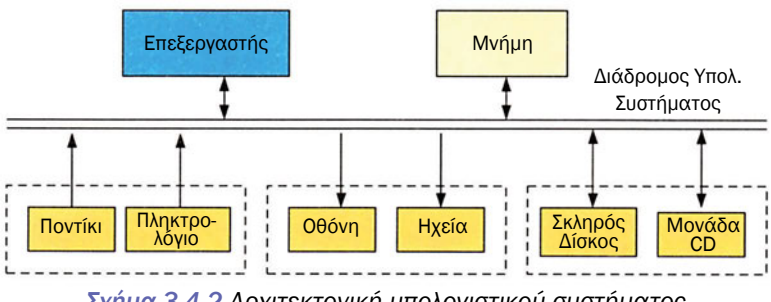

*Σχήμα 3.4.2 Αρχιτεκτονική υπολογιστικού συστήματος*

Η συνδεσμολογία αυτή, που βασίζεται σε έναν κοινό διάδρομο, έχει το πλεονέκτημα ότι η σύνδεση των συσκευών είναι αρκετά απλή και προσφέρει τη δυνατότητα της εύκολης προσθήκης νέων περιφερειακών μονάδων.

Το μειονέκτημα αυτής της συνδεσμολογίας είναι ότι μόνο δύο μονάδες μπορούν να επικοινωνούν ταυτόχρονα μεταξύ τους. Αν προσπαθήσουν την ίδια στιγμή και άλλες δύο μονάδες να ανταλλάξουν δεδομένα τότε λέμε ότι έχουμε σύγκρουση δεδομένων. Είναι σαν να προσπαθούμε να περάσουμε την ίδια στιγμή από τον ίδιο αγωγό δύο διαφορετικά σήματα. Για να μη συμβεί σύγκρουση, η διακίνηση των δεδομένων στο διάδρομο, που αποτελεί το κοινό μέσο επικοινωνίας των μονάδων, ελέγχεται από τον επεξεργαστή.

Συνήθως υπάρχει η δυνατότητα να επικοινωνεί μόνο ο επεξεργαστής με τη μνήμη ή ο επεξεργαστής με μία περιφερειακή μονάδα. Δεν επιτρέπεται όμως να επικοινωνούν δύο περιφερειακές μονάδες μεταξύ τους ή με τη μνήμη. Για παράδειγμα για την απεικόνιση στην οθόνη ενός χαρακτήρα από το πάτημα ενός πλήκτρου, πρέπει να περάσει πρώτα ο χαρακτήρας (ο κωδικός του) από το πληκτρολόγιο στον επεξεργαστή και στη συνέχεια από τον επεξεργαστή στην οθόνη πάντα μέσω του διαδρόμου.

Όπως αναφέρθηκε και παραπάνω το κοινό μέσο επικοινωνίας των συσκευών με τον επεξεργαστή ονομάζεται διάδρομος του υπολογιστικού συστήματος. Φυσικά ο διάδρομος αυτός αποτελείται από ένα σύνολο παράλληλων γραμμών σύνδεσης. Το πλήθος τους ονομάζεται εύρος διαδρόμου. Ανάλογα με το είδος της πληροφορίας που έχουν οι γραμμές αυτές μπορούμε να διακρίνουμε τις παρακάτω ομάδες συνδέσεων που αποτελούν τα μέρη ενός διαδρόμου.

Διάδρομος δεδομένων (Data bus) ονομάζεται το σύνολο των γραμμών από τις οποίες μεταφέρονται δεδομένα. Τα δεδομένα μπορεί να μεταφέρονται από τον επεξεργαστή, για παράδειγμα προς μια περιφερειακή μονάδα ή αντίστροφα. Από κάθε γραμμή μπορεί να μεταφέρεται ένα bit κάθε φορά. Ένας ASCII χαρακτήρας περιλαμβάνει 8 bit. Συνεπώς, για να μεταφέρονται ASCII χαρακτήρες, ένας χαρακτήρας κάθε φορά, απαιτείται διάδρομος δεδομένων με εύρος 8 bit. Αν ο διάδρομος δεδομένων είχε εύρος 16 bit τότε θα μπορούσαν να μεταφέρονται δύο (2) χαρακτήρες ASCII κάθε φορά.

Διάδρομος διευθύνσεων (Address bus) ονομάζεται το σύνολο των γραμμών από τις οποίες μεταφέρεται η πληροφορία που χαρακτηρίζει και προσδιορίζει τη συσκευή με την οποία θέλει να επικοινωνήσει ο επεξεργαστής. Επειδή τη διεύθυνση τη δίνει ο επεξεργαστής οι γραμμές κατευθύνονται από τον επεξεργαστή προς το διάδρομο διευθύνσεων. Στη συνέχεια οι γραμμές των διευθύνσεων μέσα από το διάδρομο κατευθύνονται προς τις περιφερειακές μονάδες και τη μνήμη.

Διάδρομος ελέγχου ονομάζεται το σύνολο των γραμμών που μεταφέρουν σήματα συγχρονισμού και εντολές του επεξεργαστή και των περιφερειακών συσκευών για την ασφαλή και γρήγορη μεταφορά των δεδομένων. Επίσης τα σήματα ανάγνωσης ή εγγραφής περιλαμβάνονται στο διάδρομο αυτό.

Όπως έχει αναφερθεί παραπάνω εύρος διαδρόμου ονομάζεται το πλήθος των γραμμών από τις οποίες αποτελείται. Το εύρος του διαδρόμου δεδομένων είναι σημαντικό για την ταχύτητα μεταφοράς των δεδομένων. Όσο περισσότερες είναι οι γραμμές του διαδρόμου δεδομένων τόσο περισσότερα δυαδικά ψηφία μπορούν να μεταδοθούν παράλληλα. Το εύρος του διαδρόμου δεδομένων στα υπολογιστικά συστήματα κυμαίνεται από 8 έως και 64 bit. Για παράδειγμα ένας διάδρομος δεδομένων με εύρος 16 bit μπορεί να μεταφέρει μόνο δύο byte ταυτόχρονα, ενώ ένας διάδρομος δεδομένων με εύρος 64 bit μπορεί να μεταφέρει ταυτόχρονα 8 bytes.

Τέλος ένα χαρακτηριστικό μέγεθος ενός διαδρόμου είναι η ταχύτητά του. Ταχύτητα διαδρόμου ονομάζεται το πλήθος των διαφορετικών δεδομένων που μπορούν να μεταφερθούν σε ένα δευτερόλεπτο. Για παράδειγμα σε διάδρομο με εύρος διαδρόμου δεδομένων 32 και ταχύτητα 10 εκατομμύρια δεδομένα το δευτερόλεπτο μπορούν να μεταφερθούν 10x32 = 320 εκατομμύρια δυαδικά ψηφία (bit) ή 40 εκατομμύρια bytes το δευτερόλεπτο.

### **3.4.2 Σύνδεση Μονάδων με το διάδρομο**

Ένα υπολογιστικό σύστημα αποτελείται από τον επεξεργαστή, τη μνήμη, τις μονάδες εισόδου, εξόδου και τις άλλες περιφερειακές μονάδες. Όπως έχει αναφερθεί αυτές οι μονάδες συνδέονται μεταξύ τους με τους διαδρόμους διευθύνσεων, δεδομένων και ελέγχου.

Ένας επεξεργαστής διαθέτει τα παρακάτω σήματα με τα οποία συνδέεται με το υπόλοιπο σύστημα:

Σήματα διευθύνσεων από τα οποία δίνει τη διεύθυνση της μονάδας με την οποία θέλει να επικοινωνήσει.

Σήματα δεδομένων με τα οποία διαβάζει και γράφει δεδομένα στις υπόλοιπες μονάδες.

Σήμα RE (Read Enable) που ενεργοποιείται, όταν ο επεξεργαστής θέλει να διαβάσει δεδομένα.

Σήμα WE (Write Enable) που ενεργοποιείται, όταν ο επεξεργαστής θέλει να γράψει δεδομένα.

Η μνήμη ενός υπολογιστικού συστήματος πρέπει να διαθέτει ανάλογα σήματα με αυτά του επεξεργαστή. Σήματα διευθύνσεων, δεδομένων καθώς και τα σήματα RE και WE.

Επίσης οι μονάδες εισόδου πρέπει να διαθέτουν σήματα δεδομένων και διευθύνσεων. Μια μονάδα εισόδου μπορεί μόνο να δώσει δεδομένα στο διάδρομο και όχι να πάρει δεδομένα από αυτόν. Έτσι σαν σήμα ελέγχου αρκεί να έχει μόνο το σήμα RE (Read Enable). Αντίστοιχα οι μονάδες εξόδου πρέπει να διαθέτουν σήματα για διευθύνσεις και δεδομένα καθώς και το σήμα WE. Οι μονάδες εξόδου δεν διαθέτουν σήμα RE, διότι σε αυτές γράφουμε δεδομένα και ποτέ δεν διαβάζουμε από αυτές.

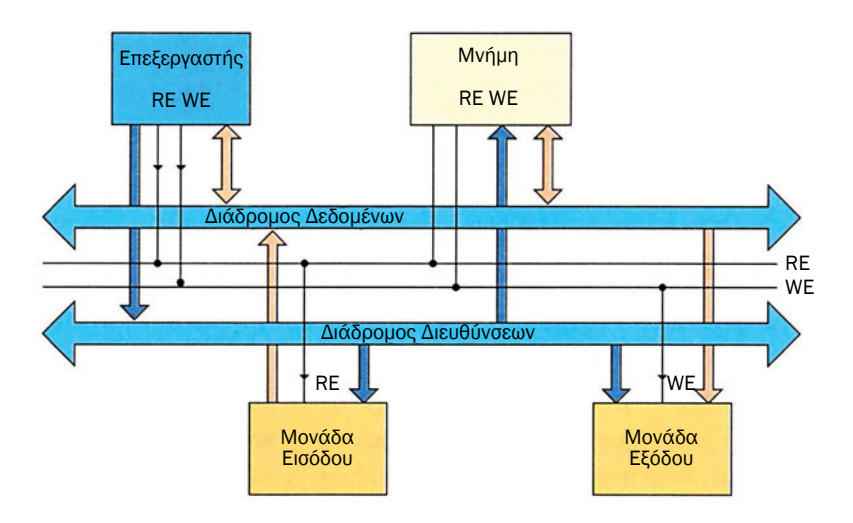

*Σχήμα 3.4.3 Διάδρομοι και σήματα ελέγχου*

Στο σχήμα 3.4.3 φαίνεται η κατεύθυνση των δεδομένων και τα σήματα ελέγχου (RE, WE) με τις μονάδες που συνδέονται.

Ας υποθέσουμε ότι η μονάδα εξόδου είναι μια οθόνη και η μονάδα εισόδου ένα πληκτρολόγιο. Και έστω ότι θέλουμε να εμφανίζεται στην οθόνη ο χαρακτήρας που αντιστοιχεί στο πλήκτρο που πατάμε από το πληκτρολόγιο.

Το πληκτρολόγιο σαν μονάδα εισόδου δίνει δεδομένα όταν επιλεγεί. Ας υποθέσουμε στο παράδειγμά μας ότι η διεύθυνση του πληκτρολογίου είναι 200. Έτσι ο επεξεργαστής, όταν θέλει να διαβάσει από το πληκτρολόγιο, επιλέγει το πληκτρολόγιο δίνοντας στον διάδρομο των διευθύνσεων τον αριθμό 200. Ύστερα δίνει την εντολή για εγγραφή δεδομένου στον διάδρομο των δεδομένων μέσω του σήματος RE (Read Enable). Όταν το πληκτρολόγιο, που είναι ήδη επιλεγμένο, λάβει την εντολή να δώσει ένα δεδομένο στον διάδρομο δεδομένων τότε ο κωδικός του πλήκτρου που μόλις πατήθηκε εμφανίζεται στον διάδρομο δεδομένων και από εκεί το διαβάζει ο επεξεργαστής.

Κατόπιν ο επεξεργαστής πρέπει αυτό το δεδομένο να το γράψει στην οθόνη. Υποθέτουμε ότι η οθόνη έχει τη διεύθυνση 100. Η επιλογή της οθόνης θα γίνει, όταν στον διάδρομο των διευθύνσεων εμφανιστεί η διεύθυνση 100. Η οθόνη είναι συσκευή εξόδου και ο επεξεργαστής τής δίνει δεδομένα. Έτσι για να στείλει το χαρακτήρα στην οθόνη βάζει στον διάδρομο των διευθύνσεων τη διεύθυνση 100 προκαλώντας την επιλογή της οθόνης και στη συνέχεια δίνει το χαρακτήρα, που έχει διαβάσει από το πληκτρολόγιο, στον διάδρομο των δεδομένων. Τέλος, με το σήμα WE (Write Enable) επιτρέπει στην οθόνη, που έχει ήδη επιλεγεί, να πάρει το δεδομένο από τον αντίστοιχο διάδρομο.

## **3.4.3 Λειτουργία διαδρόμου**

Σε ένα υπολογιστικό σύστημα, αυτός που ρυθμίζει τη διακίνηση των δεδομένων στο διάδρομο είναι ο επεξεργαστής. Έτσι σε κάθε μεταφορά δεδομένου πρέπει απαραίτητα να συμμετέχει. Το πότε θα δώσουν ή θα πάρουν δεδομένα οι περιφερειακές μονάδες καθώς και η μνήμη κανονίζεται από τα σήματα των διευθύνσεων και ελέγχου που δίνει ο επεξεργαστής.

Κάθε περιφερειακή μονάδα ενός υπολογιστικού συστήματος πρέπει να έχει μια διεύθυνση με την οποία προσδιορίζεται. Η διεύθυνση αυτή είναι το όνομά της και πρέπει κάθε περιφερειακή μονάδα να έχει μία μοναδική και διαφορετική διεύθυνση.

Το ίδιο ισχύει και για τη μνήμη. Το σύνολο των διευθύνσεων είναι διαθέσιμο και για τη μνήμη και για τις περιφερειακές μονάδες εισόδου και εξόδου. Μια μνήμη όμως, επειδή διαθέτει πολλές θέσεις στις οποίες μπορούν να αποθηκευτούν διαφορετικά δεδομένα, επιλέγεται για ένα σύνολο διευθύνσεων. Κάθε φορά που ο επεξεργαστής θέλει να γράψει ή να διαβάσει μία θέση από το συγκρότημα αυτό της μνήμης, επιλέγει ολόκληρη τη μνήμη. Βέβαια κάθε μνήμη έχει και δικό της εσωτερικό κύκλωμα αποκωδικοποίησης για την επιλογή της συγκεκριμένης θέσης μέσα στο συγκρότημα της μνήμης αυτής.

Κάθε περιφερειακή μονάδα, όπως και η μνήμη, πρέπει να διαθέτει ένα λογικό κύκλωμα αποκωδικοποίησης της διεύθυνσης. Στο κύκλωμα αυτό κάθε μονάδα συγκρίνει τη διεύθυνση του διαδρόμου με τη δική της διεύθυνση. Αν η διεύθυνση είναι ίδια, τότε η μονάδα αυτή συνδέεται στο διάδρομο και επικοινωνεί ανταλλάσσοντας δεδομένα με τον επεξεργαστή.

Στο διάδρομο δεδομένων είναι συνδεδεμένες και μπορούν να δώσουν δεδομένα ή να πάρουν δεδομένα όλες οι μονάδες του υπολογιστικού συστήματος. Αυτές φαίνονται σαν να είναι συνδεδεμένες μεταξύ τους αφού όλες συνδέονται στον κοινό διάδρομο του συστήματος. Στη μεταφορά όμως δεδομένων μόνο μία συσκευή πρέπει να στέλνει δεδομένα και μόνο μια άλλη να τα λαμβάνει. Τα δεδομένα αυτά δεν πρέπει να επηρεάζονται από τις υπόλοιπες μονάδες. Για τη λύση του προβλήματος αυτού κάθε μονάδα που συνδέεται πάνω στον διάδρομο δεδομένων πρέπει να διαθέτει ειδικούς απομονωτές. Όταν μια μονάδα δεν είναι επιλεγμένη τότε με τη βοήθεια των απομονωτών η μονάδα αυτή αποσυνδέεται και δεν επηρεάζει τα δεδομένα του διαδρόμου. Ενώ όταν η μονάδα είναι ενεργοποιημένη, δηλαδή έχει επιλεγεί, είναι πλήρως συνδεδεμένη στον διάδρομο.

### **ΤΙ ΕΜΑΘΕΣ**

- *Σε ένα υπολογιστικό σύστημα ο επεξεργαστής, η μνήμη και μονάδες συνδέονται πάνω σε έναν κοινό διάδρομο που ονομάζεται διάδρομος υπολογιστικού συστήματος.*
- *Ο διάδρομος ενός υπολογιστικού συστήματος αποτελείται από το διάδρομο δεδομένων, το διάδρομο διευθύνσεων και το διάδρομο ελέγχου.*
- *Σε μία μεταφορά δεδομένων ο επεξεργαστής λαμβάνει πάντα μέρος, διαβάζοντας ή γράφοντας δεδομένα.*
- *Κάθε μνήμη και μονάδα εισόδου και εξόδου έχει μοναδικές διευθύνσεις που αποτελούν το όνομά της.*
- *Κάθε μονάδα που συνδέεται στον διάδρομο δεδομένων πρέπει να διαθέτει ειδικούς απομονωτές, ώστε να μην επηρεάζει τα δεδομένα του διαδρόμου, όταν δεν είναι επιλεγμένη.*

### **ΟΡΟΛΟΓΙΑ**

- *Διάδρομος υπολογιστικού συστήματος*
- *Εύρος Διαδρόμου*
- *Διάδρομος δεδομένων*
- *Διάδρομος διευθύνσεων*
- *Διάδρομος ελέγχου*
- *Ταχύτητα διαδρόμου*
- *Σήμα RE (Read Enable)*
- *Σήμα WE (Write Enable)*

### **ΕΛΕΓΧΟΣ ΓΝΩΣΕΩΝ**

- *1. Τι ονομάζουμε διάδρομο υπολογιστικού συστήματος και τι είναι εύρος διαδρόμου;*
- *2. Με ποια σήματα συνδέεται ο επεξεργαστής με τον διάδρομο; Ποια η χρήση τους;*
- *3. Πώς μπορεί να στείλει δεδομένα μια μονάδα εισόδου σε μια μονάδα εξόδου;*
- *4. Πώς επιλέγεται μια μονάδα από τον επεξεργαστή;*
- *5. Με ποιο τρόπο οι μονάδες που δεν είναι επιλεγμένες δεν επηρεάζουν τα δεδομένα στον διάδρομο δεδομένων;*

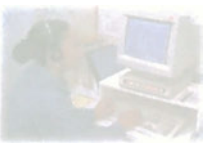

## **Δομή και Λειτουργία υπολογιστή**

# **Μάθημα 3.5**

## **H Μνήμη**

- *3.5.1 Εισαγωγή Χαρακτηριστικά στοιχεία*
- *3.5.2 Κατηγορίες μνημών*
- *3.5.3 Τα εξωτερικά σήματα μιας μνήμης*

Όταν ολοκληρώσεις το μάθημα αυτό θα μπορείς:

- *Να γνωρίζεις τα χαρακτηριστικά στοιχεία μίας μνήμης.*
- *Να αναφέρεις τις κατηγορίες και τα είδη των μνήμων.*
- *Να γνωρίζεις τα εξωτερικά σήματα που διαθέτει μια μνήμη.*

### **3.5.1 Εισαγωγή - Χαρακτηριστικά στοιχεία**

Ας θεωρήσουμε ένα απλό υπολογιστικό σύστημα, και να υποθέσουμε ότι πρέπει να εισάγουμε από το πληκτρολόγιο εκατό (100) διψήφιους αριθμούς τους οποίους θέλουμε να εισάγουμε στο υπολογιστικό σύστημα και μετά να υπολογίσουμε το άθροισμά τους.

Για να γίνει αυτό, πρέπει το υπολογιστικό σύστημα να αποθηκεύσει αυτούς τους αριθμούς στη μνήμη του. Το μέγεθος της μνήμης πρέπει να είναι τέτοιο ώστε να χωρούν και οι εκατό (100) αριθμοί. Το πλήθος των αριθμών που μπορεί να αποθηκεύσει μία μνήμη εξαρτάται από το πόσες διαφορετικές θέσεις έχει η μνήμη αυτή.

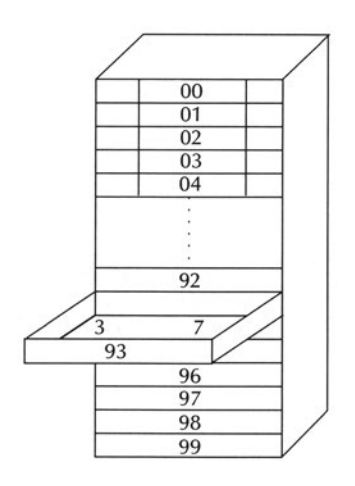

*Σχήμα 3.5.1 Η μνήμη*

Ας φανταστούμε τη μνήμη, όπως φαίνεται στο σχήμα 3.5.1, σαν ένα πλήθος από 100 συρτάρια. Το κάθε συρτάρι είναι μία θέση αποθήκευσης δεδομένων και έχει σαν διεύθυνση έναν αριθμό. Έτσι η αρίθμηση των συρταριών αποτελεί τη διεύθυνσή τους ενώ το περιεχόμενό τους αντιστοιχεί στα δεδομένα. Για παράδειγμα στη διεύθυνση ή στη θέση μνήμης 93 είναι ο αριθμός 37. Γενικά μπορούμε να πούμε ότι κάθε θέση μνήμης έχει μία διεύθυνση, δηλαδή έναν αριθμό που τη χαρακτηρίζει για να δώσουμε ή να πάρουμε ένα δεδομένο από τη θέση αυτή. Μια μνήμη λοιπόν, όσες θέσεις αποθήκευσης έχει, τόσες διαφορετικές διευθύνσεις πρέπει να περιλαμ-

βάνει. Το πλήθος των διαφορετικών θέσεων και συνεπώς διευθύνσεων που έχει μία μνήμη ονομάζεται μέγεθος της μνήμης.

Ας γυρίσουμε στο σχήμα 3.5.1 και να παρατηρήσουμε ότι για την παράσταση της διεύθυνσης που προσδιορίζει τη θέση μνήμης χρησιμοποιούμε δύο δεκαδικά ψηφία. Με αυτόν τον περιορισμό μπορούμε να έχουμε το πολύ 100 διαφορετικές διευθύνσεις (από 0 έως 99). Αν χρησιμοποιούσαμε 3 δεκαδικά ψηφία, τότε το πλήθος των θέσεων μνήμης που θα μπορούσαμε να αριθμήσουμε είναι 1000, από 000 έως 999. Άρα μπορούμε να πούμε ότι το μέγεθος μίας μνήμης καθορίζει τον αριθμό των ψηφίων που χρησιμοποιούμε για την παράσταση των διευθύνσεων.

*8 θέσεις για αποθήκευση δεδομένων*

Στα υπολογιστικά συστήματα τα ψηφία που χρησιμοποιούμε είναι δυαδικά. Έτσι και η παράσταση της διεύθυνσης μίας μνήμης γίνεται από δυαδικά ψηφία. Για παράδειγμα μία μνήμη που χρησιμοποιεί 3 δυαδικά ψηφία για την παράσταση της διεύθυνσης μπορεί να έχει 23=8 διαφορετικές θέσεις μνήμης.

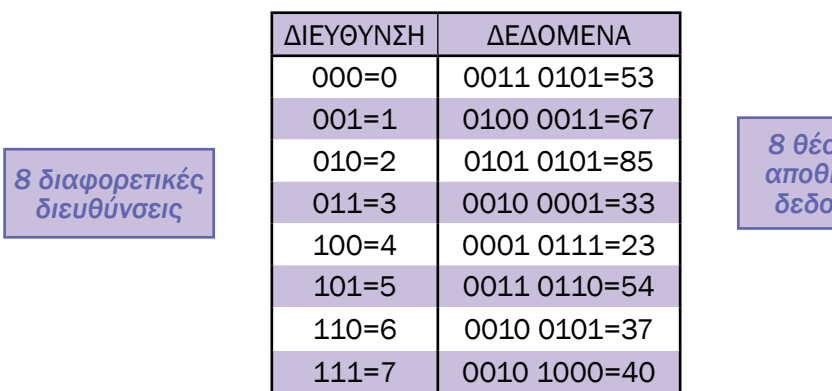

Αν υποθέσουμε ότι ο αριθμός των δυαδικών ψηφίων της διεύθυνσης της μνήμης είναι «b» και το μέγεθος της μνήμης «μ» τότε ισχύει η σχέση

#### $u=2<sup>b</sup>$

Στον παρακάτω πίνακα υπάρχουν τυπικά μεγέθη μνημών.

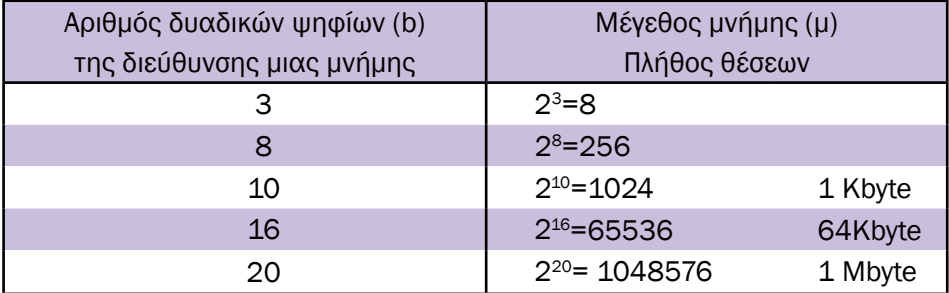

Ας παρατηρήσουμε πάλι το σχήμα 3.5.1 και να δούμε ότι στη διεύθυνση 93 ο αριθμός που είναι αποθηκευμένος είναι ο δεκαδικός 37. Επίσης στο σχήμα 3.5.2 μπορούμε να παρατηρήσουμε ενδεικτικά κάποια περιεχόμενα μιας μνήμης. Όλοι οι αριθμοί που είναι αποθηκευμένοι έχουν οκτώ δυαδικά ψηφία. Κάθε θέση μνήμης μπορούμε να φανταστούμε ότι είναι χωρισμένη σε 8 θέσεις στις οποίες μπορούμε να αποθηκεύσουμε

ένα δυαδικό ψηφίο. Έτσι στο παράδειγμά μας, ο αριθμός 00110111, που αποτελείται από 8 ψηφία, αποθηκεύεται στη διεύθυνση 93 βάζοντας σε κάθε θέση τα οκτώ δυαδικά ψηφία 00110111.

|            | Διεύθυνση | Δεδομένα  |
|------------|-----------|-----------|
|            | 00        | 0010 0100 |
|            | 01        | 0100 1001 |
|            | 02        | 0110 0111 |
|            | 03        | 0111 1000 |
|            | 04        | 0000 0001 |
| Μέγεθος    |           |           |
| Μνήμης     | 92        | 0100 0110 |
| 100 θέσεις | 93        | 0011 0111 |
|            | 94        | 1000 1001 |
|            | 95        | 0010 0001 |
|            | 96        | 0001 0101 |
|            | 97        | 0010 0100 |
|            | 98        | 1001 1000 |
|            | 99        | 0111 0101 |

*Σχήμα 3.5.2 Πίνακας περιεχομένων μιας μνήμης*

Το πλήθος των κελιών που υπάρχουν σε μία θέση μνήμης ονομάζεται μήκος λέξης της μνήμης. Στο παράδειγμά μας η μνήμη που χρησιμοποιούμε έχει μήκος λέξης 8 και στο κάθε κελί μίας θέσης μνήμης μπορεί να αποθηκευτεί ένα δυαδικό ψηφίο, δηλαδή το '1' ή το '0'. Ο αριθμός των κελιών μίας θέσης μνήμης λέγεται μήκος λέξης και είναι συνήθως δύναμη του 2.

## **3.5.2 Κατηγορίες μνημών**

Στο παράδειγμα της αριθμομηχανής που αναφέρθηκε μπορούμε να διακρίνουμε μνήμες που τις χρησιμοποιούμε για διαφορετικούς σκοπούς. Για παράδειγμα χρησιμοποιούμε μνήμη για να διαβάζει η κεντρική μονάδα επεξεργασίας τις εντολές του προγράμματος. Ακόμα υπάρχει μνήμη όπου γράφουμε κάποια στοιχεία - δεδομένα και έπειτα τα διαβάζουμε. Ανάλογα με τη λειτουργία και την εφαρμογή στην οποία θα χρησιμοποιηθεί μια μνήμη επιλέγουμε τον κατάλληλο τύπο. Έτσι οι μνήμες, ανάλογα με τις δυνατότητες που έχουν, διακρίνονται στις δύο παρακάτω κατηγορίες:

Οι μνήμες, από τις οποίες μπορούμε να διαβάζουμε και να γράφουμε, ονομάζονται RAM (Random Access Memory Μνήμη τυχαίας προσπέλασης).

Οι μνήμες, από τις οποίες μπορούμε να διαβάζουμε μόνο το περιεχόμενό τους, ονομάζονται ROM (Read Only Memory Μνήμη μόνο ανάγνωσης). Το περιεχόμενο των μνημών αυτών, δηλαδή τα δεδομένα τους, δεν μπορούμε να το αλλάξουμε.

Οι μνήμες RAM χρησιμοποιούν δύο διαφορετικές τεχνολογίες για την αποθήκευση των δεδομένων. Ανάλογα με τον τρόπο αποθήκευσης της

Στοιχείο Μνήμη

πληροφορίας οι μνήμες RAM χωρίζονται σε δυο κατηγορίες, τις στατικές μνήμες και τις δυναμικές μνήμες.

Οι στατικές μνήμες χρησιμοποιούν καταχωρητές Flip-Flop ηλεκτρονικούς διακόπτες για να κρατήσουν τη δυαδική πληροφορία. Στα σχήμα 3.5.3 φαίνεται σε απλή μορφή η αρχή λειτουργίας μιας στατικής μνήμης. Έχουμε δύο πύλες NOT που η μια τροφοδοτεί την άλλη όπως φαίνεται στο σχήμα. Έτσι αν κάποια στιγμή αποθηκευτεί η τιμή 1, αυτή με τον κάτω αναστροφέα γίνεται 0 και στη συνέχεια με τον πάνω αναστροφέα επανέρχεται με την ίδια τιμή 1. Συνεπώς η τιμή αυτή «κρατιέται».

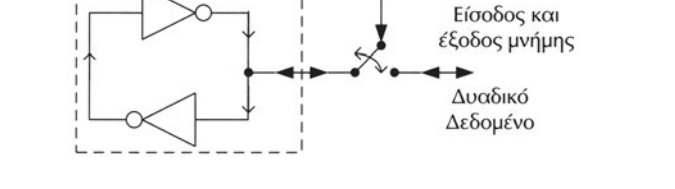

Επίτρεψη

*Σχήμα 3.5.3 Βασική μονάδα αποθήκευσης στατικής μνήμης*

Αντίστοιχα αν είχαμε αποθηκεύσει το 0, μέσω του κάτω αναστροφέα θα γίνεται 1 και με τον πάνω αναστροφέα επανέρχεται στην αρχική τιμή 0. Έτσι και στις δύο περιπτώσεις το δεδομένο διατηρείται στην αρχική τιμή. Την τιμή που είναι αποθηκευμένη μπορούμε να τη διαβάσουμε από την είσοδο-έξοδο δεδομένου, όταν έχει επιλεγεί το στοιχείο μνήμης και τότε ο διακόπτης είναι κλειστός. Όταν θέλουμε να γράψουμε, πάλι ο διακόπτης πρέπει να είναι κλειστός. Τώρα επιβάλλουμε εμείς ένα νέο δεδομένο που όταν θα ανοίξει ο διακόπτης θα κρατηθεί από τους δύο αναστροφείς. Οι στατικές μνήμες έχουν το σημαντικό πλεονέκτημα ότι είναι πολύ γρήγορες. Το κυριότερο μειονέκτημα είναι η τιμή τους. Οι στατικές μνήμες επειδή χρειάζονται πολύ χώρο για να υλοποιηθούν, σε σύγκριση με τις υπόλοιπες μνήμες, είναι ακριβότερες.

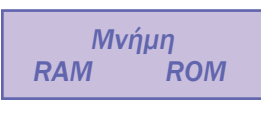

*Μνήμη RAM ROM Στατική Δυναμική*

Οι δυναμικές μνήμες χρησιμοποιούν πυκνωτές για την αποθήκευση των δεδομένων όπως φαίνεται στο σχήμα 3.5.4. Η δυαδική αποθήκευση δεδομένων εδώ βασίζεται στην παραδοχή ότι το λογικό 1 αντιστοιχεί σε φορτισμένο πυκνωτή και το λογικό 0 αντιστοιχεί σε αφόρτιστο πυκνωτή. Οι δυναμικές μνήμες έχουν το πλεονέκτημα ότι είναι φτηνές και έχουν μεγάλη χωρητικότητα λόγω του μικρού τους μεγέθους.

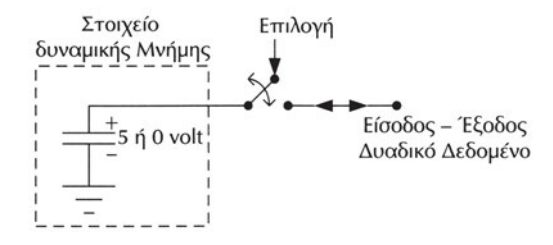

*Σχήμα 3.5.3 Βασική μονάδα αποθήκευσης δυναμικής μνήμης*

Επίσης είναι χαμηλής κατανάλωσης αφού πρακτικά δεν καταναλώνουν ενέργεια για τη φύλαξη των δεδομένων. Το μειονέκτημα των δυναμικών μνημών είναι η ταχύτητα. Ακόμα, ένας φορτισμένος πυκνωτής με την πάροδο του χρόνου εκφορτίζεται με αποτέλεσμα να χάνει την τιμή που αποθηκεύσαμε. Για το λόγο αυτό σε τακτά χρονικά διαστήματα απαιτείται οι δυναμικές μνήμες να ανανεώνουν το περιεχόμενό τους. Το χρονικό διάστημα μεταξύ δύο διαδοχικών ανανεώσεων ονομάζεται χρόνος ανανέωσης. Σε μια διαδικασία ανανέωσης διαβάζεται το περιεχόμενο της μνήμης και αυτόματα ξαναγράφεται το ίδιο. Έτσι εξασφαλίζεται η ανανέωση του περιεχομένου. Η διαδικασία της ανανέωσης σε παλαιότερης τεχνολογίας δυναμικές μνήμες γίνεται με εξωτερικό κύκλωμα, ενώ στις νεότερου τύπου μνήμες το κύκλωμα αυτό είναι ενσωματωμένο στην ίδια ψηφίδα της μνήμης.

Ο όρος «Μνήμες μόνο ανάγνωσης» - ROM χρησιμοποιείται για να χαρακτηρίσει μια ολόκληρη κατηγορία μνημών από τις οποίες μπορούμε μόνο να διαβάζουμε και περιλαμβάνουν τις απλές ROM, PROM, EPROM, EEPROM, Flash. Μια σημαντική ιδιότητά τους είναι ότι δεν χάνουν τα δεδομένα τους όταν διακόψουμε την τροφοδοσία.

Οι απλές μνήμες ROM είναι κατασκευασμένες από το εργοστάσιο και έχουν συγκεκριμένα δεδομένα που δεν μπορούν να αλλάξουν. Αν χρησιμοποιούμε τέτοια μνήμη και πρέπει να αλλάξουμε το περιεχόμενό της, αυτό είναι αδύνατον. Θα πρέπει να την πετάξουμε και να χρησιμοποιήσουμε μια άλλη μνήμη, με το καινούργιο επιθυμητό περιεχόμενο.

Μια παραλλαγή της μνήμης ROM που μας δίνει ένα βαθμό ελευθερίας είναι η PROM (Programmable Read Only Memory). To περιεχόμενο της μνήμης αυτής δεν καθορίζεται κατά την κατασκευή της αλλά μπορεί να προγραμματιστεί αργότερα, αλλά μία μόνο φορά.

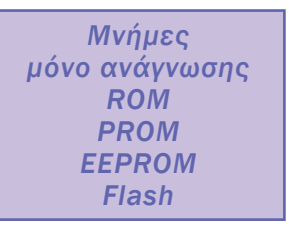

Μια μνήμη PROM, αφού προγραμματιστεί μία φορά, μετά το περιεχόμενό της δεν μπορεί να αλλάξει.

Οι μνήμες ανάγνωσης των οποίων το περιεχόμενο μπορούμε να σβήσουμε μετά τον προγραμματισμό και να τις ξαναπρογραμματίσουμε ονομάζονται EPROM (Erasable Programmable Read Only Memory) και EEPROM (Electrically Erasable Programmable Read Only Memory). Εδώ πρέπει να τονιστεί ότι οι μνήμες EPROM και EEPROM δεν είναι μνήμες RAM. Οι μνήμες EPROM και EEPROM μας δίνουν τη δυνατότητα να προγραμματίσουμε το περιεχόμενό τους πολλές φορές, όχι όμως να γράφουμε σε αυτές, σαν να ήταν μνήμες RAM.

Οι μνήμες EPROM και EEPROM έχουν διαφορετικό τρόπο σβησίματος. Στις μνήμες EPROM το περιεχόμενό τους σβήνεται με υπεριώδες φως, ενώ στις μνήμες EEPROM το περιεχόμενό τους σβήνεται με ηλεκτρικό τρόπο. Τέλος, μια ειδική κατηγορία των επανεγγράψιμων μνημών είναι και οι μνήμες FLASH που έχουν παρόμοια χαρακτηριστικά με τις EEPROM. Η διαφορά τους είναι ότι, ενώ στις EEPROM μπορούμε να σβήσουμε όποια θέση μνήμης θέλουμε, στις FLASH η εντολή σβησίματος καθαρίζει όλες τις θέσεις.

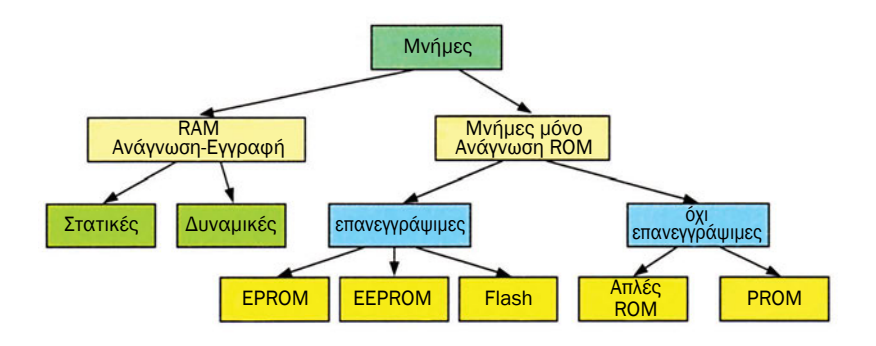

*Σχήμα 3.5.5 Κατηγορίες μνημών*

## **3.5.3 Τα εξωτερικά σήματα μιας μνήμης**

Μία μνήμη επικοινωνεί με τα υπόλοιπα κυκλώματα μέσω τριών ομάδων σημάτων. Ας πάρουμε σαν παράδειγμα μια μνήμη με χωρητικότητα 1024 byte= 1Kbyte. Στο σχήμα 3.5.6, το οποίο απεικονίζει μια τέτοια μνήμη, μπορούμε να διακρίνουμε τις εξής ομάδες σημάτων:

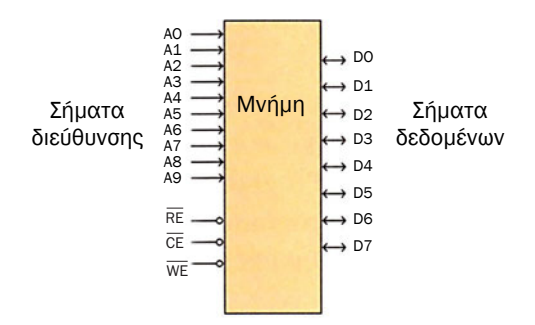

*Σχήμα 3.5.6 Συμβολική παράσταση μνήμης*

### Τα σήματα της διεύθυνσης (Α<sub>ο</sub>-Α<sub>ο</sub>)

Τα σήματα της διεύθυνσης συνδέονται στον διάδρομο διευθύνσεων του υπολογιστικού συστήματος. Τα σήματα αυτά δηλώνονται με το γράμμα Α και δείκτη έναν αριθμό που δείχνει τη δυαδική αξία του bit της διεύθυνσης. Το σήμα με δείκτη τον αριθμό 0 αντιστοιχεί στο bit με τη μικρότερη δυαδική αξία (LSB-least significant bit) και το σήμα με τον δείκτη 9 στο bit με τη μεγαλύτερη δυαδική αξία (MSB-most significant bit).

### Τα σήματα των δεδομένων (D<sub>o</sub>-D<sub>7</sub>)

Τα σήματα των δεδομένων συνδέονται στο διάδρομο δεδομένων του υπολογιστικού συστήματος. Τα σήματα αυτά δηλώνονται με το γράμμα D και δείκτη έναν αριθμό που δείχνει τη δυαδική αξία του bit όπως στα σήματα της διεύθυνσης. Τα σήματα των δεδομένων είναι κοινά για τα δεδομένα εισόδου και τα δεδομένα εξόδου.

### Τα σήματα ελέγχου (RE, CE, WE)

Τα σήματα ελέγχου συνδέονται στο διάδρομο ελέγχου του υπολογιστικού συστήματος. Όπως κάθε συσκευή που συνδέεται σε διάδρομο υπολογιστικού συστήματος, έτσι και η μνήμη διαθέτει σήμα ενεργοποίησης *CE* (Chip Enable). Γραμμή πάνω από το σήμα δηλώνει ότι η μνήμη ενεργοποιείται, δηλαδή επιλέγεται, όταν το σήμα *CE* έχει χαμηλή τάση, ενώ μένει απενεργοποιημένη, όσο το σήμα *CE* έχει υψηλή τάση. Το σήμα αυτό πολλές φορές συμβολίζεται και ως *CS* (Chip Select).

Πρόσθετα οι μνήμες RAM διαθέτουν σήμα επιλογής εγγραφής στη μνήμη *WE* (Write Enable). Αντίστοιχα όταν το σήμα *WE* έχει χαμηλή τάση τότε η μνήμη εκτελεί τη διαδικασία εγγραφής δεδομένων, ενώ όταν το σήμα *WE* βρίσκεται σε υψηλή τάση τότε τα περιεχόμενα της μνήμης δεν μπορούν να αλλάξουν.

Τέλος οι μνήμες RAM διαθέτουν σήμα επιλογής ανάγνωσης ή εγγραφής στη μνήμη *RE* (Read Enable). Όταν το σήμα *RE* έχει χαμηλή τάση τότε η μνήμη εκτελεί τη διαδικασία ανάγνωσης δεδομένων, ενώ όταν το σήμα *RE* βρίσκεται σε υψηλή τάση τότε η μνήμη δεν εμφανίζει τα δεδομένα στην έξοδό της.

## **ΤΙ ΕΜΑΘΕΣ**

- •*Μια μνήμη αποτελείται από θέσεις αποθήκευσης δυαδικής πληροφορίας. Το πλήθος των θέσεων αυτών ονομάζεται μέγεθος της μνήμης. Το μέγεθος της μνήμης καθορίζει τον αριθμό των δυαδικών ψηφίων που χρησιμοποιούνται για τη διεύθυνση.*
- •*Το πλήθος των δυαδικών ψηφίων που έχει κάθε θέση μνήμης ονομάζεται μήκος λέξης της μνήμης.*
- •*Οι μνήμες χωρίζονται σε διάφορες κατηγορίες ανάλογα με τις λειτουργίες που διαθέτουν και τον τρόπο κατασκευής τους. Οι μνήμες χωρίζονται σε μνήμες μόνο ανάγνωσης (ROM) και σε μνήμες εγγραφής και ανάγνωσης (RAM).*
- •*Οι βασικές κατηγορίες μνήμης μόνο ανάγνωσης είναι οι ROM PROM EPROM - EEPROM.*
- •*Οι μνήμες RAM ανάλογα με την τεχνολογία κατασκευής τους χωρίζονται σε στατικές μνήμες και σε δυναμικές.*

## **ΟΡΟΛΟΓΙΑ**

- *μέγεθος της μνήμης*
- *μήκος λέξης της μνήμης*
- *RAM ROM EPROM EEPROM FLASH*
- *στατικές μνήμες και δυναμικές μνήμες*
- *Read enable, Write enable, Chip Enable*

### **ΕΛΕΓΧΟΣ ΓΝΩΣΕΩΝ**

- *1. Τι ονομάζουμε μέγεθος μνήμης;*
- *2. Από τι εξαρτάται το μέγεθος μιας μνήμης;*
- *3. Τι ονομάζουμε μήκος λέξης μνήμης;*
- *4. Ποιες είναι οι βασικές κατηγορίες των μνημών RAM;*
- *5. Ποια είναι τα πλεονεκτήματα και τα μειονεκτήματα των στατικών και δυναμικών μνημών;*
- *6. Ποιες είναι οι βασικές κατηγορίες των «μνημών μόνο ανάγνωσης»; Πώς διακρίνονται;*
- *7. Ποια είναι τα σήματα ελέγχου μιας μνήμης;*

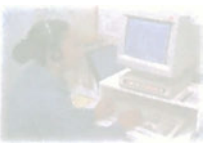

## **Δομή και Λειτουργία υπολογιστή**

# **Μάθημα 3.6**

## **Λειτουργίες Μνήμης**

*3.6.1 Ανάγνωση Μνήμης*

*3.6.2 Εγγραφή μνήμης*

*3.6.3 Λανθάνουσα μνήμη*

#### Όταν ολοκληρώσεις το μάθημα αυτό θα μπορείς:

- *να ξέρεις τις λειτουργίες που γίνονται για την ανάγνωση μιας θέσης μνήμης.*
- *να ξέρεις τις λειτουργίες που απαιτούνται για την εγγραφή ενός δεδομένου σε μια θέση μνήμης.*
- *να γνωρίζεις τι είναι λανθάνουσα μνήμη.*
- *να γνωρίζεις τη λειτουργία και τη χρησιμότητα της λανθάνουσας μνήμης σε ένα υπολογιστικό σύστημα.*

## **3.6.1 Ανάγνωση Μνήμης**

Για τη λειτουργία ανάγνωσης μιας μνήμης, πρέπει τα σήματα της διεύθυνσης, των δεδομένων και τα σήματα ελέγχου να πάρουν κατάλληλες τιμές σε συγκεκριμένους χρόνους. Οι χρόνοι αυτοί είναι διαφορετικοί από μνήμη σε μνήμη και είναι χαρακτηριστικοί για την ταχύτητα της μνήμης.

Η απλή λειτουργία της ανάγνωσης της μνήμης γίνεται στα τέσσερα παρακάτω βήματα:

- 1. Η είσοδος της διεύθυνσης της μνήμης παίρνει την τιμή της διεύθυνσης που θέλουμε να διαβάσουμε.
- 2. Ενεργοποιείται το σήμα επιλογής της μνήμης CS (chip select).
- 3. Το περιεχόμενο της θέσης μνήμης, που έχει επιλεγεί, εμφανίζεται ως έξοδος στις γραμμές των δεδομένων της μνήμης.
- 4. Ολοκλήρωση ανάγνωσης δεδομένου.

Στο σχήμα 3.6.1 φαίνεται το διάγραμμα χρονισμού μιας στατικής μνήμης, όπου παρουσιάζονται τα χρονικά διαστήματα που είναι χαρακτηριστικά στη λειτουργία της ανάγνωσης.

Η διαδικασία της ανάγνωσης ξεκινάει από τη στιγμή που εφαρμόζουμε τη διεύθυνση. Η μνήμη χρειάζεται κάποιο χρόνο για να κάνει την αποκωδικοποίηση της διεύθυνσης και να προσδιορίσει τη θέση μνήμης που θέλουμε να διαβάσουμε. Στη συνέχεια, με το σήμα επιλογής Chip Select (CS) τα δεδομένα της θέσης αυτής εμφανίζονται στην έξοδο.

Ο χρόνος από τη στιγμή που επιλέγουμε τη διεύθυνση που θέλουμε να διαβάσουμε μέχρι τη στιγμή που εμφανίζονται τα δεδομένα της θέσης μνήμης στις γραμμές των δεδομένων ονομάζεται χρόνος προσπέλασης.

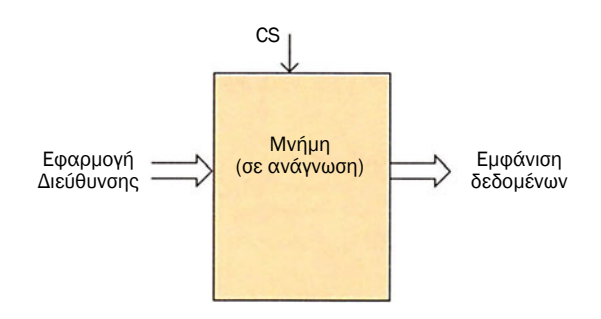

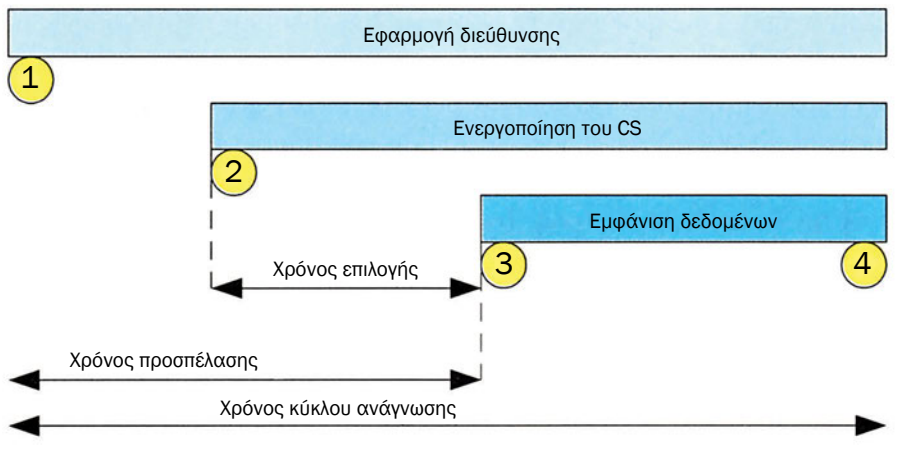

*Σχήμα 3.6.1 Διάγραμμα χρονισμού κύκλου ανάγνωσης*

Χρόνος επιλογής ονομάζεται το χρονικό διάστημα που χρειάζεται για να εμφανιστούν τα δεδομένα της θέσης μνήμης από τη στιγμή που θα ενεργοποιηθεί το σήμα chip select.

Ο χρόνος προσπέλασης είναι πάντα μεγαλύτερος από τον χρόνο επιλογής επειδή πρέπει πρώτα να εφαρμόσουμε τη διεύθυνση και στη συνέχεια να ενεργοποιήσουμε τη μνήμη.

Η μνήμη κρατάει τα δεδομένα στην έξοδό της όσο χρονικό διάστημα η διεύθυνση μένει σταθερή και η μνήμη είναι ενεργοποιημένη. Ο ελάχιστος χρόνος μεταξύ δύο διαδοχικών αναγνώσεων διαφορετικών θέσεων μνήμης ονομάζεται χρόνος κύκλου ανάγνωσης, και είναι χαρακτηριστικός της ταχύτητας της μνήμης. Μας δείχνει πόσο γρήγορα μπορούμε να διαβάσουμε δεδομένα. Για παράδειγμα αν έχουμε χρόνο κύκλου ανάγνωσης 10nsec τότε σε 1 sec μπορούμε να διαβάσουμε 100 εκατομμύρια θέσεις μνήμης.

## **3.6.2 Εγγραφή μνήμης**

Τα βασικά βήματα που πρέπει να γίνουν για την εγγραφή ενός δεδομένου σε μια θέση μνήμης είναι τα εξής:

- 1. Δίνεται η διεύθυνση στην οποία θέλουμε να γράψουμε.
- 2. Επιλέγεται η μνήμη με την ενεργοποίηση του chip select.
- 3. Η είσοδος των δεδομένων παίρνει την τιμή που θέλουμε να γράψουμε.
- 4. Ενεργοποιείται η διαδικασία εγγραφής με το σήμα WE (write enable).
- 5. Η εγγραφή έχει ολοκληρωθεί και μπορεί να ξεκινήσει νέα εγγραφή ή ανάγνωση.

Στο σχήμα 3.6.2 φαίνεται το διάγραμμα χρονισμού της εγγραφής μίας στατικής μνήμης.

Η εγγραφή του δεδομένου στη μνήμη ξεκινάει όταν ενεργοποιηθεί το σήμα write enable (WE). Η ενεργοποίηση του σήματος αυτού πρέπει να γίνει αφού περάσει ένα χρονικό διάστημα από τη στιγμή που εφαρμόστηκε η διεύθυνση εγγραφής. Το χρονικό αυτό διάστημα χρειάζεται για τον προσδιορισμό της θέσης μνήμης και ονομάζεται χρόνος καθυστέρησης εγγραφής  $(t_{av})$ .

Η διαδικασία της εγγραφής ξεκινάει με την εφαρμογή της διεύθυνσης που θέλουμε να γράψουμε και την ενεργοποίηση της μνήμης με το σήμα chip select. Στη συνέχεια πρέπει να εφαρμόσουμε τα δεδομένα που θέλουμε να γράψουμε και να τα διατηρήσουμε σταθερά. Ο χρόνος που απαιτείται να παραμείνουν τα δεδομένα σταθερά ονομάζεται χρόνος **εφαρμογής δεδομένων** και συμβολίζεται με  $\mathsf{t}_{\mathsf{pw}}$ .

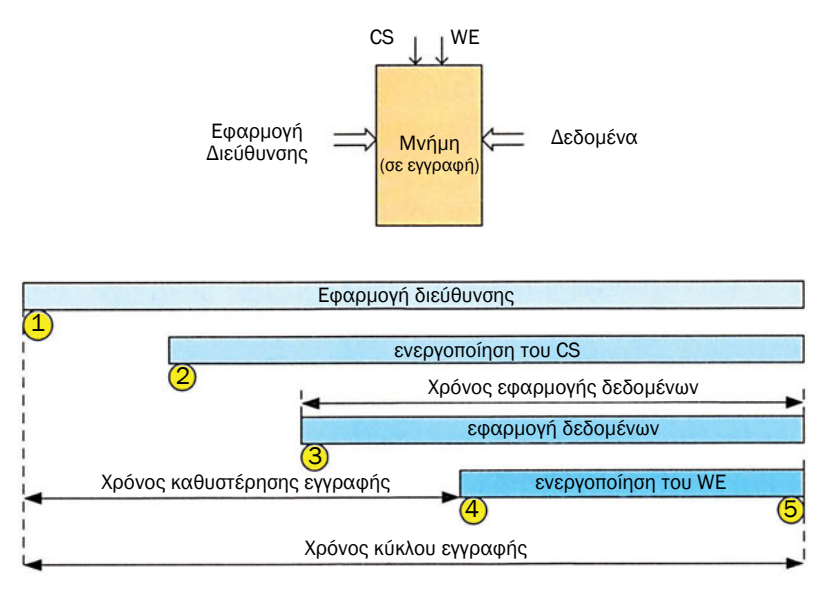

*Σχήμα 3.6.2 Διάγραμμα χρονισμού κύκλου εγγραφής*

Η κάθε μνήμη χρειάζεται κάποιο χρόνο για να ολοκληρωθεί η εγγραφή του δεδομένου και να μπορεί να ξεκινήσει ένας νέος κύκλος εγγραφής ή ανάγνωσης. Το άθροισμα των χρόνων που χρειάζονται για τα πέντε αυτά βήματα ονομάζεται χρόνος κύκλου εγγραφής (twcv). Είναι χαρακτηριστικός της ταχύτητας μίας μνήμης γιατί δείχνει το χρόνο που διαρκεί μια εγγραφή.

### **3.6.3 Λανθάνουσα μνήμη**

Η ταχύτητα ενός υπολογιστικού συστήματος εξαρτάται σε μεγάλο βαθμό και από την ταχύτητα της μνήμης. Όσο γρηγορότερα γίνεται η ανάγνωση και η εγγραφή στη μνήμη τόσο πιο γρήγορα εκτελούνται τα προγράμματα σε ένα υπολογιστικό σύστημα. Η χρήση όμως γρήγορης κύριας μνήμης δεν είναι δυνατόν να γίνει επειδή το κόστος του υπολογιστικού συστήματος θα ήταν πολύ υψηλό.

Για την αύξηση της ταχύτητας του υπολογιστικού συστήματος χρησιμοποιείται μία γρήγορη μνήμη, που είναι φυσικά πολύ μικρότερη σε μέγεθος σε σχέση με την κύρια μνήμη. Στη μνήμη αυτή κρατάμε το αντίγραφο ενός μικρού τμήματος της κύριας μνήμης. Η μνήμη αυτή που ονομάζεται λανθάνουσα μνήμη (cache memory) παρεμβάλλεται στη διακίνηση των δεδομένων μεταξύ του επεξεργαστή και της κύριας μνήμης, όπως φαίνεται στο σχήμα 3.6.3.

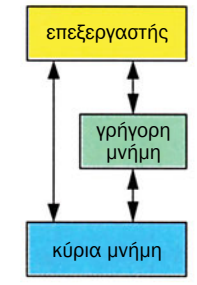

*Σχήμα 3.6.3 Θέση λανθάνουσας μνήμης*

Η λανθάνουσα μνήμη χωρίζεται σε ομάδες θέσεων μνήμης που ονομάζονται γραμμές (cache line). Για παράδειγμα μια γραμμή μπορεί να αποτελείται από 16 θέσεις μνήμης. Σε κάθε γραμμή υπάρχει το αντίγραφο 16 θέσεων της κύριας μνήμης που είναι γειτονικά στην κύρια μνήμη όπως φαίνεται και στο σχήμα 3.6.4.

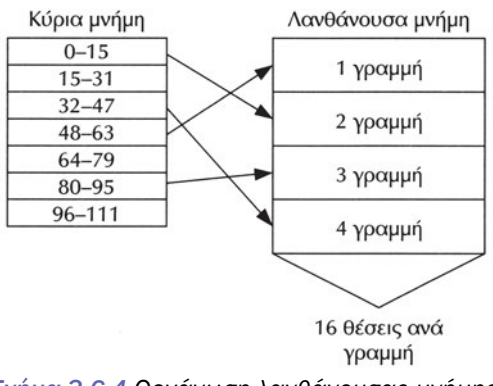

*Σχήμα 3.6.4 Οργάνωση λανθάνουσας μνήμης*

Ας υποθέσουμε τώρα ότι ο επεξεργαστής θέλει να διαβάσει ένα δεδομένο από μια διεύθυνση της μνήμης, έστω την 37. Τότε γίνονται τα παρακάτω βήματα:

Ελέγχεται αν η διεύθυνση 37 βρίσκεται στη λανθάνουσα μνήμη.
Ας υποθέσουμε ότι βρίσκεται στην 4 γραμμή της λανθάνουσας μνήμης, όπως φαίνεται στο σχήμα. Τότε η ανάγνωση γίνεται από τη λανθάνουσα μνήμη χωρίς προσπέλαση στη σχετικά πιο αργή κύρια μνήμη.

Αν δεν βρίσκεται, τότε η ανάγνωση γίνεται από την κύρια μνήμη. Ταυτόχρονα όμως οι 15 γειτονικές θέσεις μνήμης, μαζί με τη διεύθυνση που διαβάσαμε, αντιγράφονται σε μια γραμμή της λανθάνουσας μνήμης. Ο λόγος είναι ότι αναμένουμε να ακολουθήσουν και άλλες αναγνώσεις από γειτονικές θέσεις. Έτσι στα επόμενα βήματα οι αναγνώσεις που θα ακολουθήσουν θα γίνουν από τη λανθάνουσα μνήμη, η οποία είναι πιο γρήγορη.

Όταν γίνονται αναγνώσεις από τον επεξεργαστή πολλά κομμάτια από την κύρια μνήμη αντιγράφονται στις γραμμές της λανθάνουσας μνήμης, μέχρι να γεμίσουν όλες οι γραμμές. Όταν χρειαστεί να μεταφερθεί ένα κομμάτι της μνήμης στην ήδη γεμάτη λανθάνουσα μνήμη τότε πρέπει μια τουλάχιστον γραμμή της λανθάνουσας μνήμης να διαγραφεί. Υπάρχουν δύο τεχνικές που συνήθως εφαρμόζονται στην επιλογή της γραμμής που πρέπει να διαγραφεί.

Διαγραφή με βάση το χρόνο παραμονής (FIFO first in - first out). Σύμφωνα με την τεχνική αυτή η γραμμή που έχει παραμείνει στη λανθάνουσα μνήμη περισσότερο χρόνο θα πρέπει να διαγραφεί. Δηλαδή διαγράφεται η παλαιότερη χρονικά εγγραφή.

Διαγραφή με βάση τη λιγότερη χρήση (LRU - least recently used). Σύμφωνα με την τεχνική αυτή η γραμμή που θα διαγραφεί είναι αυτή που έχει μείνει αχρησιμοποίητη περισσότερο χρόνο από τις άλλες. Έτσι μια παλιά εγγραφή που χρησιμοποιείται συχνά δεν διαγράφεται, σε αντίθεση με την προηγούμενη τεχνική.

Στην περίπτωση που ο επεξεργαστής θέλει να γράψει στη μνήμη διακρίνουμε δύο περιπτώσεις:

Αν η διεύθυνση που θέλουμε να γράψουμε βρίσκεται μόνο στην κύρια μνήμη και όχι στη λανθάνουσα μνήμη, τότε η εγγραφή γίνεται κανονικά.

Αν το δεδομένο της διεύθυνσης που θέλουμε να γράψουμε βρίσκεται και στη λανθάνουσα μνήμη, τότε εγγραφή μόνο στην κύρια μνήμη θα δημιουργήσει ασυμφωνία με τη λανθάνουσα. Για να ξεπεραστεί το πρόβλημα αυτό, χρησιμοποιεί μία από τις παρακάτω τεχνικές:

Διεγγραφής (write throught). Σύμφωνα με αυτή την τεχνική η εγγραφή γίνεται ταυτόχρονα και στην κύρια μνήμη και στη λανθάνουσα. Έτσι δεν υπάρχει περίπτωση η κύρια μνήμη και η λανθάνουσα μνήμη να έχουν διαφορετικές τιμές.

Η αποτελεσματικότητα της λανθάνουσας μνήμης στηρίζεται στο γεγονός ότι τα προγράμματα που εκτελεί ένας επεξεργαστής έχουν την ιδιότητα οι αναγνώσεις και οι εγγραφές στη μνήμη να μη γίνονται σε τυχαίες διευθύνσεις αλλά σε γειτονικές και κοντινές μεταξύ τους θέσεις. Αυτό ονομάζεται τοπικότητα της αναφοράς των προγραμμάτων. Το τελικό αποτέλεσμα είναι ότι οι αναγνώσεις και οι εγγραφές της μνήμης να γίνονται με την ταχύτητα της λανθάνουσας μνήμης και όχι της αργής κύριας μνήμης.

Με την ανάπτυξη της τεχνολογίας των μνήμων και την αύξηση της ταχύτητας και της πυκνότητας αποθήκευσης έχει γίνει εφικτό να χρησιμοποιούνται πλέον δύο επίπεδα λανθάνουσας μνήμης.

Το πρώτο επίπεδο λανθάνουσας μνήμης (level 1) βρίσκεται μέσα στο ολοκληρωμένο του επεξεργαστή. Η μνήμη αυτή είναι ταχύτερη. Εργάζεται με την ταχύτητα του επεξεργαστή.

Το δεύτερο επίπεδο λανθάνουσας μνήμης (level 2) στους επεξεργαστές προηγούμενης τεχνολογίας βρισκόταν σε ξεχωριστό κύκλωμα από αυτό του επεξεργαστή. Στους σύγχρονους όμως επεξεργαστές και το δεύτερο επίπεδο της λανθάνουσας μνήμης, όπως φυσικά και το πρώτο επίπεδο, είναι ενσωματωμένο στο ίδιο ολοκληρωμένο του επεξεργαστή. Τα δύο επίπεδα λανθάνουσας μνήμης βελτιώνουν ακόμα περισσότερο την ταχύτητα διακίνησης (εγγραφών - αναγνώσεων) δεδομένων από τη μνήμη.

### **ΤΙ ΕΜΑΘΕΣ**

- *Η λειτουργία της ανάγνωσης μιας θέσης μνήμης γίνεται σε τέσσερα βασικά βήματα.*
- *Για την ανάγνωση μνήμης πρώτα επιλέγουμε τη θέση μνήμης που θέλουμε να διαβάσουμε, έπειτα ενεργοποιούμε τη μνήμη και τέλος διαβάζουμε τα περιεχόμενα της μνήμης.*
- *Η λειτουργία της εγγραφής μιας θέσης μνήμης γίνεται σε 5 βασικά βήματα.*
- *Για την εγγραφή μιας θέσης μνήμης επιλέγουμε τη θέση και ενεργοποιούμε τη μνήμη. Έπειτα δίνουμε το δεδομένο που θέλουμε να γράψουμε και ενεργοποιούμε το σήμα εγγραφής της μνήμης. Τέλος η μνήμη γράφει το δεδομένο στη θέση που έχουμε επιλέξει.*
- *Η λανθάνουσα μνήμη είναι μια ενδιάμεση μνήμη μεταξύ του επεξεργαστή και της κύριας μνήμης. Σε αυτή αποθηκεύουμε τις πρόσφατες θέσεις μνήμης που χρησιμοποιεί ο επεξεργαστής.*

### **ΟΡΟΛΟΓΙΑ**

- *Χρόνος προσπέλασης επιλογής κύκλου ανάγνωσης*
- *Χρόνος καθυστέρησης εγγραφής εφαρμογής δεδομένων κύκλου εγγραφής*
- *Λανθάνουσα μνήμη*
- *Διεγγραφή*
- *Επανεγγραφή*
- *Τοπικότητα της αναφοράς*

#### **ΕΛΕΓΧΟΣ ΓΝΩΣΕΩΝ**

- *1. Ποια είναι τα βασικά στάδια της ανάγνωσης μιας μνήμης;*
- *2. Τι ονομάζουμε χρόνο κύκλου ανάγνωσης;*
- *3. Τι ονομάζουμε χρόνο εφαρμογής δεδομένων και τι χρόνο κύκλου εγγραφής;*
- *4. Τι ονομάζουμε λανθάνουσα μνήμη;*
- *5. Ποιες τακτικές υπάρχουν για τη διαγραφή μιας λέξης της λανθάνουσας μνήμης;*
- *6. Με ποιους τρόπους τα περιεχόμενα της κύριας μνήμης και της λανθάνουσας είναι σε συμφωνία;*

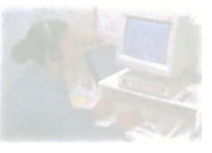

# **Δομή και Λειτουργία υπολογιστή**

# **Μάθημα 3.7**

## **Κυκλώματα αποκωδικοποίησης**

- *3.7.1 Αρχιτεκτονική υπολογιστικών συστημάτων*
- *3.7.2 Βοηθητικά κυκλώματα*
- *3.7.3 Υπολογιστικό σύστημα με πολλές μνήμες*

Όταν ολοκληρώσεις το μάθημα αυτό θα μπορείς:

- *Να ξέρεις πώς λειτουργεί ο απομονωτής τριών καταστάσεων.*
- *Να ξέρεις πώς λειτουργεί ένας αποκωδικοποιητής.*
- *Να σχεδιάζεις ένα κύκλωμα αποκωδικοποίησης διεύθυνσης.*

### **3.7.1 Αρχιτεκτονική υπολογιστικών συστημάτων**

Σε ένα υπολογιστικό σύστημα υπάρχουν συνήθως περισσότερες από μια μνήμες. Επειδή η χωρητικότητα ενός μόνο ολοκληρωμένου είναι μικρή και η απαίτηση για μνήμη μεγάλη, στα υπολογιστικά συστήματα χρησιμοποιούμε πολλά ολοκληρωμένα μνημών. Ακόμα αν θέλουμε να χρησιμοποιήσουμε διαφορετικά είδη μνημών σε ένα σύστημα αναγκαστικά χρησιμοποιούμε πολλά ολοκληρωμένα μνημών.

Το πλήθος των διαφορετικών διευθύνσεων που μπορεί να προσπελάσει ένας επεξεργαστής, όπως έχει ήδη αναφερθεί, εξαρτάται από τον αριθμό των bit που σχηματίζουν τη διεύθυνση.

Ας πάρουμε για παράδειγμα ένα υπολογιστικό σύστημα που αποτελείται από έναν επεξεργαστή των 16-bit που μπορεί να προσπελάσει 216=65536 διαφορετικές θέσεις, δηλαδή 64KBytes. Έστω ότι θέλουμε να έχει μνήμη ROM 32Kbytes και RAM 32Kbytes. Ας υποθέσουμε ότι η μνήμη ROM πρέπει να επιλέγεται στις διευθύνσεις από 0 έως 32767 και η μνήμη RAM στις διευθύνσεις από 32768 έως 65535.

Ας θεωρήσουμε ότι έχουμε ένα ολοκληρωμένο μνήμης RAM και ένα μνήμης ROM που έχουν μέγεθος 32Kbytes, το καθένα. Στο σχήμα 3.7.1 δίνεται ένα σχέδιο του τμήματος επεξεργασίας.

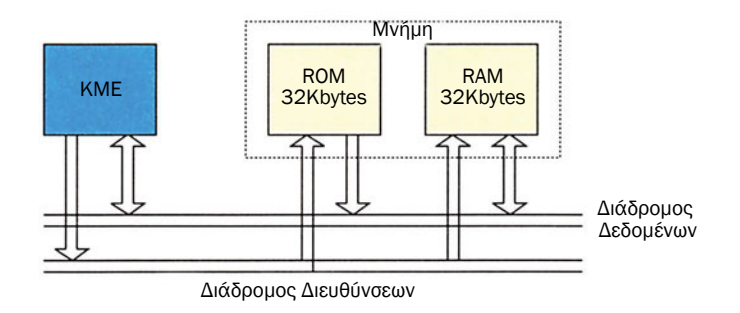

*Σχήμα 3.7.1 Τμήμα επεξεργασίας*

Κάθε μία από τις δύο μνήμες είναι μεγέθους 32Kbytes. Δεδομένου ότι η κάθε μνήμη έχει μέγεθος 32Kbytes (215=32ΚΒ) χρειάζεται 15 γραμμές διευθύνσεων (Α<sub>ο</sub>-Α<sub>44</sub>). Το υπολογιστικό σύστημα διαθέτει 16 γραμμές διευθύνσεων και χρειάζεται ένα κύκλωμα που να κάνει σωστή επιλογή της μνήμης, ανάλογα με τη διεύθυνση που θέλει να διαβάσει ή να γράψει ο επεξεργαστής.

Στην περίπτωση που είχαμε στο υπολογιστικό σύστημα μια μνήμη μεγέθους 64Kbytes, τότε δεν θα είχαμε το πρόβλημα της επιλογής της μνήμης, και όλα τα σήματα της διεύθυνσης του επεξεργαστή θα συνδέονταν στα σήματα της μνήμης. Την επιλογή της θέσης της μνήμης, όπως έχουμε πει σε προηγούμενο μάθημα, την πραγματοποιεί ένα εσωτερικό κύκλωμα της μνήμης.

Στην περίπτωση του παραδείγματός μας, που έχουμε παραπάνω από μια μνήμη, έχουμε το πρόβλημα της επιλογής του ολοκληρωμένου της μνήμης. Δηλαδή σε ποιο ολοκληρωμένο ανήκει η διεύθυνση που θέλει να προσπελάσει ο επεξεργαστής. Τα υπολογιστικά συστήματα διαθέτουν ένα κύκλωμα αποκωδικοποίησης της διεύθυνσης, με τη βοήθεια του οποίου επιλέγεται αντίστοιχα το ολοκληρωμένο της μνήμης.

Στο παράδειγμά μας το κύκλωμα αποκωδικοποίησης χρειάζεται μόνο να επιλέξει μία από τις δύο μνήμες. Παρατηρώντας τον πίνακα 3.7.1, βλέπουμε ότι το περισσότερης αξίας bit (MSB) της διεύθυνσης είναι 0 όταν η διεύθυνση είναι από 0 έως 32767 και 1 όταν η διεύθυνση είναι από 32768 έως 65535. Με την παρατήρηση αυτή μπορούμε να σχεδιάσουμε το κύκλωμα της αποκωδικοποίησης το οποίο αποτελείται μόνο από έναν αντιστροφέα.

| Διευθύνσεις | $A_{15}$ | $A_{14}$     | $A_{13}$ | $A_{12}$ |          | $A_{11} A_{10}$ | $A_{\rm g}$ | $A_8$ $A_7$ |         | $A_{6}$  | $A_{5}$  | $A_{4}$  | $A_{3}$  | $A_{2}$ | $A_1$ $A_0$ |             | Mvήμη      |
|-------------|----------|--------------|----------|----------|----------|-----------------|-------------|-------------|---------|----------|----------|----------|----------|---------|-------------|-------------|------------|
| $\circ$     | 0        | $\Omega$     | 0        | $\Omega$ | $\Omega$ | $\Omega$        | O           | 0           | O       | $\Omega$ | 0        | O        | $\Omega$ | O       | $\Omega$    | $\Omega$    | <b>ROM</b> |
| 1           | 0        | 0            | 0        | 0        | 0        | 0               | 0           | 0           | 0       | 0        | O        | O        | 0        | 0       | 0           | $\mathbf 1$ |            |
| 2           | 0        | 0            | 0        | 0        | 0        | 0               | 0           | 0           | 0       | $\Omega$ | 0        | 0        | $\Omega$ | 0       | 1           | $\Omega$    |            |
| έως         | έως      |              |          |          |          |                 |             |             |         |          |          |          |          |         |             |             |            |
| 32767       | 0        | $\mathbf{1}$ | 1        | 1        | 1        | 1               | 1           | 1           | 1       | 1        | 1        | 1        |          | 1       | 1           | 1           |            |
| 32768       | 1        | 0            | 0        | 0        | 0        | 0               | O           | O           | 0       | $\Omega$ | O        | 0        | $\Omega$ | 0       | 0           | $\Omega$    | <b>RAM</b> |
| 32769       | 1        | $\Omega$     | 0        | 0        | O        | 0               | O           | O           | 0       | 0        | $\Omega$ | $\Omega$ | $\Omega$ | 0       | 0           | $\mathbf 1$ |            |
| 32770       | 1        | 0            | 0        | 0        | $\Omega$ | 0               | 0           | 0           | $\circ$ | $\Omega$ | 0        | $\Omega$ | $\Omega$ | 0       | 1           | $\Omega$    |            |
| έως         | έως      |              |          |          |          |                 |             |             |         |          |          |          |          |         |             |             |            |
| 65535       | 1        | 1            | 1        | 1        | 1        | $\mathbf 1$     | 1           | 1           | 1       | 1        | 1        | 1        | 1        | 1       | 1           | $\mathbf 1$ |            |

*Πίνακας 3.7.1 Σήματα διεύθυνσης*

Όπως φαίνεται και στο σχήμα 3.7.2 το σήμα Α15 συνδέεται στο CS (Chip Select) της μνήμης ROM και η έξοδος του αντιστροφέα συνδέεται στο CS της RAM.

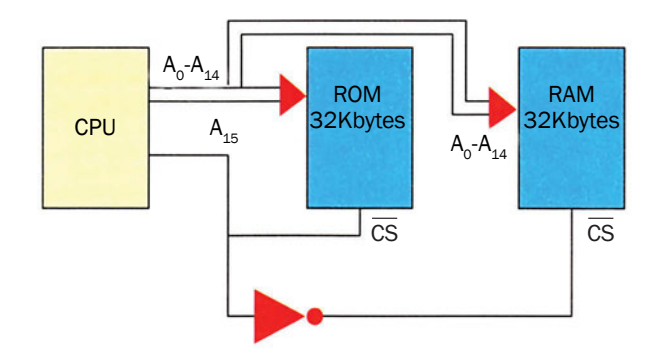

*Σχήμα 3.7.2 Σύνδεση δύο μνημών σε ένα υπολογιστικό σύστημα*

Με το σήμα CS που έχει κάθε ολοκληρωμένο μπορούμε να το επιλέξουμε ή όχι. Έτσι όταν το Α<sub>15</sub> είναι '0' τότε το CS της ROM είναι '0' και της RAM '1' και έχουμε επιλογή της ROM. Ενώ στην περίπτωση που το  $A_{15}$  είναι '1' τότε το CS της ROM είναι '1' και το CS της RAM είναι '0' και έχουμε επιλογή της RAM.

### **3.7.2 Βοηθητικά κυκλώματα**

Κάθε ολοκληρωμένο που συνδέεται σε διάδρομο υπολογιστικού συστήματος πρέπει να πληροί τις εξής προϋποθέσεις:

- Να διαθέτει σήμα ενεργοποίησης ενεργό χαμηλά, που συνήθως ονομάζεται CS .
- Να διαθέτει ειδικούς απομονωτές, που ονομάζονται απομονωτές τριών καταστάσεων (three state buffers). Οι έξοδοι του ολοκληρωμένου συνδέονται στο διάδρομο των δεδομένων μόνο μέσα από αυτούς τους απομονωτές.

Με τον όρο ενεργό χαμηλά εννοούμε ότι, όταν το σήμα είναι στο λογικό '0', τότε ενεργοποιείται το ολοκληρωμένο και όταν είναι '1' το ολοκληρωμένο είναι απενεργοποιημένο.

Στο σχήμα 3.7.3 φαίνεται η σχηματική παράσταση ενός απομονωτή τριών καταστάσεων. Όπως έχει αναφερθεί και σε προηγούμενο μάθημα, όλα τα ολοκληρωμένα που συνδέονται στο διάδρομο δεδομένων πρέπει να διαθέτουν στις εξόδους τους απομονωτές three state. Αυτό απαιτείται για να μην επηρεάζουν οι έξοδοι των ολοκληρωμένων, που δεν είναι επιλεγμένες, τα σήματα του διαδρόμου δεδομένων. Ο three state απομονωτής έχει την ιδιότητα, όταν το σήμα control είναι απενεργοποιημένο,

η έξοδός του να αποσυνδέεται τελείως από την είσοδο in με αποτέλεσμα το λογικό του επίπεδο να μην επηρεάζεται καθόλου από το επίπεδο του σήματος εισόδου του. Σε αντίθετη περίπτωση, όπου το σήμα ελέγχου είναι ενεργοποιημένο η έξοδος συνδέεται με την είσοδο και η γραμμή του διαδρόμου καταλαμβάνεται από την έξοδο του διαδρόμου. Οι ειδικοί απομονωτές ονομάζονται έτσι επειδή παρουσιάζουν τρεις καταστάσεις στην έξοδό τους (1, 0, υψηλή αντίσταση).

Στην περίπτωση των μνημών, όπου τα σήματα των δεδομένων έχουν διπλή κατεύθυνση, ο κάθε ακροδέκτης έχει ένα ζεύγος απομονωτών τριών καταστάσεων όπως φαίνεται στο σχήμα 3.7.4. Αυτό ισχύει και σε άλλα ολοκληρωμένα που έχουν διπλής κατεύθυνσης δεδομένα και συνδέονται σε διάδρομο δεδομένων.

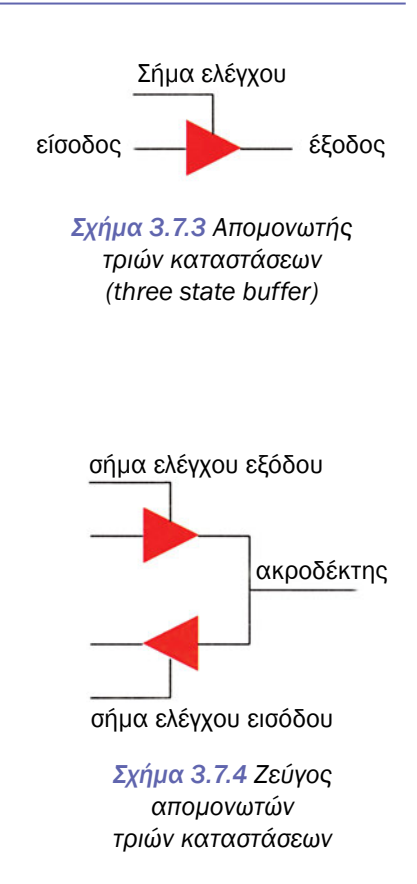

Το σήμα ελέγχου εισόδου in ενεργοποιείται όταν το ολοκληρωμένο έχει πάρει την εντολή να διαβάσει δεδομένα. Στην περίπτωση αυτή το σήμα ελέγχου εξόδου πρέπει να είναι απενεργοποιημένο ώστε να μην υπάρχει σύγκρουση δεδομένων.

Το σήμα ελέγχου εξόδου είναι ενεργοποιημένο μόνο στην περίπτωση που το ολοκληρωμένο έχει πάρει την εντολή να δώσει δεδομένα.

Η επιλογή του πότε ένα ολοκληρωμένο θα συνδεθεί πάνω στο διάδρομο των δεδομένων γίνεται από ένα κύκλωμα αποκωδικοποίησης. Το κύκλωμα αυτό παίρνει ως είσοδο τη διεύθυνση και δίνει στην έξοδο τα CS για κάθε ολοκληρωμένο.

Η επιλογή αυτή γίνεται με τη βοήθεια του αποκωδικοποιητή που είναι ένα λογικό κύκλωμα. Στην είσοδό του δέχεται ένα δυαδικό αριθμό, έστω με n το πλήθος δυαδικά ψηφία. Η έξοδός του είναι 2<sup>n</sup> το πλήθος σήματα.

Για παράδειγμα ας θεωρήσουμε έναν αποκωδικοποιητή που έχει στην είσοδό του 3 σήματα. Στην έξοδό του πρέπει να έχει 8 σήματα. Στο σχήμα 3.7.5 φαίνεται το σχηματικό του αποκωδικοποιητή.

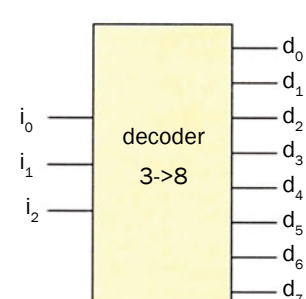

Για κάθε λογικό κύκλωμα μπορούμε να δούμε τη λειτουργία του, με έναν πίνακα που δείχνει τις λογικές τιμές των εξόδων του για όλες τις τιμές των εισόδων του. Ένας τέτοιος πίνακας ονομάζεται πίνακας αληθείας. Στον πίνακα 3.7.2 φαίνεται ο πίνακας αληθείας του αποκωδικοποιητή 3 σε 8.

*Σχήμα 3.7.5 Σχηματικό αποκωδικοποιητή*

|              | ΕΞΟΔΟΙ |    |       |       |         |       |       |         |         |   |
|--------------|--------|----|-------|-------|---------|-------|-------|---------|---------|---|
| ٠<br>$I_{2}$ |        | ۰, | $d^0$ | $d_1$ | $d_{2}$ | $d_3$ | $d_4$ | $d_{5}$ | $d_{6}$ | d |
| O            | ∩      | ∩  | 1     | Ω     | Ω       | ∩     | ∩     | ∩       | ∩       | ∩ |
| O            | ი      | 1  | ∩     | 1     | ი       | 0     | Ω     | ∩       | ∩       | ∩ |
| O            |        | ∩  | ∩     | 0     | 1       | ∩     | Ω     | ∩       | ∩       | ∩ |
| O            |        | 1  | ∩     | 0     | 0       | 1     | ∩     | ∩       | ∩       | ∩ |
| 1            | ∩      | ∩  | ∩     | 0     | 0       | ∩     | 1     | ∩       | ∩       | ∩ |
| $\mathbf 1$  | ∩      | 1  | O     | Ω     | 0       | ∩     | ∩     | 1       | ∩       | ∩ |
| 1            |        | ∩  | ∩     | 0     | 0       | ∩     | Ω     | ∩       | 1       |   |
| $\mathbf 1$  |        | 1  | ი     | ი     | Ω       | ი     | Ω     | Ω       |         |   |

*Πίνακας 3.7.2 Πίνακας αλήθειας αποκωδικοποιητή 3 σε 8*

Οι έξοδοι d<sub>o</sub>-d<sub>z</sub> έχουν τιμή ανάλογα με τον συνδυασμό της τιμής των εισόδων του i<sub>o-is</sub>. Παρατηρούμε ότι για κάθε συνδυασμό μόνο μια έξοδος είναι 1, αυτή που αντιστοιχεί στον δυαδικό αριθμό της εισόδου. Για παράδειγμα όταν έχω i<sub>2</sub>i<sub>1</sub>i<sub>o</sub>=000 μόνο η έξοδος d<sub>o</sub> γίνεται 1. Όταν έχω i<sub>2</sub>i<sub>1</sub>i<sub>o</sub>=101 μόνο η έξοδος d<sub>5</sub> γίνεται 1 και τέλος όταν i<sub>2</sub>i<sub>1</sub>i<sub>o</sub>=111 έχουμε  $d_{7}=1$ .

Συνήθως, στα κυκλώματα αυτά οι έξοδοι d<sub>o</sub>-d<sub>z</sub> δίνονται σε ανεστραμμένη μορφή. Δηλαδή έχουμε ως εξόδους τα σήματα  $d_0 - d_7$ . Ο λόγος είναι ότι αν θέλουμε να οδηγήσουμε με αυτά τα CS άλλων ολοκληρωμένων όπου χρειάζονται να είναι ανεστραμμένα τα έχουμε έτοιμα.

## **3.7.3 Υπολογιστικό σύστημα με πολλές μνήμες**

Έστω ότι έχουμε έναν υπολογιστή που έχει εύρος διαδρόμου διευθύνσεων 16. Η συνολική μνήμη που μπορεί να προσπελάσει ο επεξεργαστής αυτός είναι 64Kbytes. Στο σύστημά μας θέλουμε να έχουμε μνήμες ROM και μνήμες RAM. Το συνολικό μέγεθος της ROM ας υποθέσουμε ότι είναι 16Kbytes και της RAM 32Kbytes. Στον πίνακα 3.7.3 φαίνονται οι διευθύνσεις που θέλουμε να καταλαμβάνουν οι μνήμες αυτές.

| Διευθύνσεις (ΗΕΧ) | Διευθύνσεις (Δεκαδικές) | Τύπος      |
|-------------------|-------------------------|------------|
| 0000-1FFF         | 0000-8191               | RAM        |
| 2000-5FFF         | 8192-24575              | <b>ROM</b> |
| 8000-9FFF         | 32768-40959             | RAM        |
| COOO-FFFF         | 49152-65535             | <b>RAM</b> |

*Πίνακας 3.7.3 Κατανομή μνημών*

Κάθε ολοκληρωμένο μνήμης που θα χρησιμοποιήσουμε έχει μέγεθος 8-Kbytes. Έτσι θα χρειαστούμε δύο μνήμες ROM και τέσσερις μνήμες RAM. Για να διευκολύνουμε την κατανόηση, σχηματίζουμε τον πίνακα μνήμης του συστήματος. Στον πίνακα 3.7.4 η μνήμη των 64Kbytes χωρίζεται σε τμήματα των 8Kbytes.

| Διευθύνσεις (ΗΕΧ) | Διευθύνσεις (Δεκαδικές) | Μνήμη               |
|-------------------|-------------------------|---------------------|
| 0000-1FFF         | 0000-8191               | RAM 1               |
| 2000-3FFF         | 8192-16383              | ROM <sub>1</sub>    |
| 4000-5FFF         | 16384-24575             | ROM <sub>2</sub>    |
| 6000-7FFF         | 24576-32767             | Δεν χρησιμοποιείται |
| 8000-9FFF         | 32768-40959             | RAM <sub>2</sub>    |
| A000-BFFF         | 40960-49151             | Δεν χρησιμοποιείται |
| COOO-EFFF         | 49152-57343             | RAM <sub>3</sub>    |
| E000-FFFF         | 57344-65535             | RAM <sub>4</sub>    |

*Πίνακας 3.7.4 Πίνακας μνήμης υπολογιστικού συστήματος*

Για το κάθε τμήμα που χρησιμοποιείται θα περιλάβουμε ένα ολοκληρωμένο μνήμης αντίστοιχου τύπου.

Το πλήθος των γραμμών διευθύνσεων σε κάθε μνήμη είναι 13. Αυτό προκύπτει, όπως έχει αναφερθεί και σε προηγούμενο μάθημα, από τον τύπο 213=8192=8\*1024=8Kbytes. Το κύκλωμα της αποκωδικοποίησης πρέπει να επιλέγει μια από τις 6 μνήμες σύμφωνα με ποια διεύθυνση θέλει να επικοινωνήσει ο επεξεργαστής.

Για τον σχεδιασμό του κυκλώματος της αποκωδικοποίησης πρέπει να

παρατηρήσουμε, όπως έγινε και στο απλό παράδειγμα στην αρχή του μαθήματος, τις περιοχές της μνήμης. Έτσι για παράδειγμα για την πρώτη περιοχή από 0000<sub>16</sub> έως 1FFF<sub>16</sub> παρατηρούμε ότι τα 3 μεγαλύτερης αξίας δυαδικά ψηφία παραμένουν σταθερά και ίσα με το 0 και αλλάζουν μόνο τα 13 μικρότερης αξίας δυαδικά ψηφία. Για την τρίτη περιοχή 4000, έως 5FFF<sub>16</sub> τα τρία μεγαλύτερης αξίας bits είναι πάλι σταθερά και ίσα με 010. Σαν γενική παρατήρηση βλέπουμε ότι κάθε τμήμα από τα 8 της μνήμης χαρακτηρίζεται από τα τρία μεγαλύτερης αξίας bits, όπως φαίνεται στον πίνακα 3.7.5, τα οποία παραμένουν σταθερά για όλη την περιοχή της μνήμης και αλλάζουν μόνο τα 13 λιγότερης αξίας δυαδικά ψηφία.

| Περιοχές μνήμης | 15 | $\mathcal{L}_{14}$ | 13 | $\mathcal{F}_{12}$ | Μνήμη            |
|-----------------|----|--------------------|----|--------------------|------------------|
| 0000-1FFF       |    | Ω                  |    |                    | RAM <sub>1</sub> |
| 2000-3FFF       |    |                    |    | X                  | ROM <sub>1</sub> |
| 4000-5FFF       |    | 1                  |    | X                  | ROM <sub>2</sub> |
| 8000-9FFF       |    | 0                  |    | Χ                  | RAM <sub>2</sub> |
| COOO-DFFF       |    | 1                  |    | Χ                  | RAM <sub>3</sub> |
| E000-FFFF       |    |                    |    |                    | RAM <sub>4</sub> |

*Πίνακας 3.7.5 Σήματα αποκωδικοποίησης*

Έτσι σαν κριτήριο επιλογής των μνημών μπορούμε να πάρουμε την τιμή των τριών αυτών δυαδικών ψηφίων του διαδρόμου διευθύνσεων ( $A_{15}-A_{14}-A_{13}$ ). Τα σήματα επιλογής (Chip Select) των μνημών μπορούν να παραχθούν από έναν αποκωδικοποιητή 3 σε 8.

Στο σχήμα 3.7.6 φαίνεται ένα μέρος του υπολογιστικού συστήματος. Απεικονίζεται ο επεξεργαστής μαζί με τον διάδρομο διευθύνσεων, καθώς και τα ολοκληρωμένα των μνήμων. Τέλος απεικονίζεται ο αποκωδικοποιητής 3 σε 8. Τα τρία μεγαλύτερης αξίας δυαδικά ψηφία της διεύθυνσης οδηγούνται μόνο στον αποκωδικοποιητή. Τα υπόλοιπα 13 σήματα της διεύθυνσης συνδέονται στα 13 σήματα διεύθυνσης του κάθε ολοκληρωμένου μνήμης.

Η κάθε έξοδος του αποκωδικοποιητή εκφράζει πλέον μία ομάδα των 8196 θέσεων μνήμης, δηλαδή ποιο ολοκληρωμένο μνήμης πρέπει να επιλεγεί. Δηλαδή η έξοδος του αποκωδικοποιητή είναι το σήμα επιλογής των μνημών. Ο αποκωδικοποιητής δίνει στην έξοδό του κάθε φορά ενεργοποιημένο μόνο ένα σήμα. Αυτό έχει σαν αποτέλεσμα δύο ή περισσότερες μνήμες ποτέ να μην επιλέγονται ταυτόχρονα, έτσι ώστε να μην έχουμε σύγκρουση δεδομένων.

Η έξοδος D0 του αποκωδικοποιητή θα ενεργοποιηθεί όταν έχουμε στην είσοδο του αποκωδικοποιητή «000». Αυτό σημαίνει ότι έχουμε διεύθυνση στην περιοχή της μνήμης από 0000 έως 1FFF. Το ίδιο ισχύει και για τις υπόλοιπες εξόδους του αποκωδικοποιητή και η αντιστοιχία φαίνεται στον πίνακα 3.7.6.

| 0000-1FFF | $\mathsf{D}_{_{\mathrm{O}}}$ | RAM <sub>1</sub> |
|-----------|------------------------------|------------------|
| 2000-3FFF | $D_{1}$                      | ROM <sub>1</sub> |
| 4000-5FFF | $\mathsf{D}_{_2}$            | ROM <sub>2</sub> |
| 6000-7FFF | $D_{3}$                      | X                |
| 8000-9FFF | $\mathsf{D}_\mathsf{4}$      | RAM <sub>2</sub> |
| A000-BFFF | $\mathsf{D}_5$               | X                |
| COOO-DFFF | $D_{6}$                      | RAM <sub>3</sub> |
| E000-FFFF |                              | RAM 4            |

*Πίνακας 3.7.6 Αντιστοίχηση σημάτων αποκωδικοποιητή με περιοχές μνήμης*

Όπως φαίνεται από το σχήμα 3.7.6 τα σήματα D<sub>3</sub> και D<sub>5</sub> του αποκωδικοποιητή δεν συνδέονται σε καμία μνήμη αφού δεν πρόκειται να χρησιμοποιηθούν μνήμες στις αντίστοιχες περιοχές.

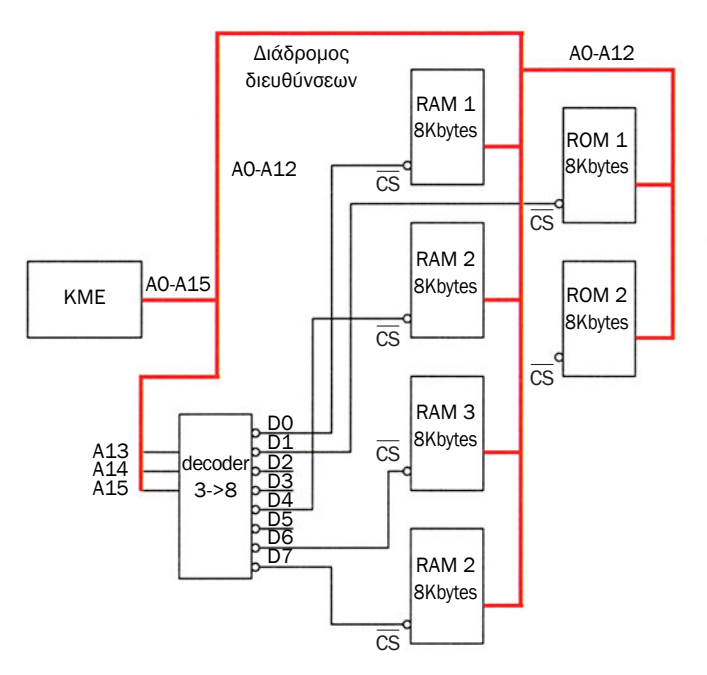

*Σχήμα 3.7.6 Κύκλωμα έξι μνημών υπολογιστικού συστήματος*

## **ΤΙ ΕΜΑΘΕΣ**

- *Σε ένα υπολογιστικό σύστημα που υπάρχουν περισσότερες από μία μνήμες χρειάζεται κύκλωμα αποκωδικοποίησης της διεύθυνσης.*
- *Κάθε ολοκληρωμένο που συνδέεται σε διάδρομο υπολογιστικού συστήματος πρέπει να έχει σήμα ενεργοποίησης ενεργό χαμηλά και απομονωτές τριών καταστάσεων.*
- *Ο απομονωτής τριών καταστάσεων επιτρέπει ή όχι με ένα σήμα ελέγχου τη σύνδεση μιας εξόδου στο διάδρομο δεδομένων.*
- *Το κύκλωμα αποκωδικοποίησης ενός υπολογιστικού συστήματος καθορίζει ποιο ολοκληρωμένο θα επιλεγεί για να συνδεθεί πάνω στο διάδρομο.*

### **ΟΡΟΛΟΓΙΑ**

- *Απομονωτής τριών καταστάσεων (Three state buffer)*
- *Αποκωδικοποιητής*
- *Χαμηλά ενεργό σήμα (active-low signal)*
- *Πίνακας αληθείας*

#### **ΕΛΕΓΧΟΣ ΓΝΩΣΕΩΝ**

- *1. Τι ονομάζουμε χαμηλά ενεργό σήμα;*
- *2. Τι είναι ένας απομονωτής τριών καταστάσεων;*
- *3. Τι είναι ο πίνακας αληθείας;*
- *4. Δώστε τον πίνακα αληθείας ενός αποκωδικοποιητή 2 σε 4 και ενός 4 σε 16.*
- *5. Σχεδιάστε ένα κύκλωμα που χρησιμοποιεί μνήμες ROM και RAM μεγέθους 8Kbytes για τις περιοχές 0000-7FFF(ROM) και 8000-FFFF(RAM).*

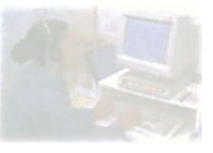

# **Δομή και Λειτουργία υπολογιστή**

# **Μάθημα 3.8**

## **Τεχνικές μεταφοράς δεδομένων**

*3.8.1 Επικοινωνία Συσκευών με τον επεξεργαστή*

*3.8.2 Διακοπές*

*3.8.3 Άμεση προσπέλαση Μνήμης*

Όταν ολοκληρώσεις το μάθημα αυτό θα μπορείς:

- *Να ξέρεις τη λειτουργία του Polling.*
- *Να ξέρεις τη λειτουργία των διακοπών.*
- *Να ξέρεις τι είναι DMA.*

### **3.8.1 Επικοινωνία Συσκευών με τον επεξεργαστή**

Στα προηγούμενα μαθήματα περιγράφονται οι τρόποι με τους οποίους ο επεξεργαστής επικοινωνεί με τη μνήμη και τις περιφερειακές του μονάδες. Στο μάθημα αυτό θα δούμε τεχνικές με τις οποίες οι περιφερειακές μονάδες ειδοποιούν τον επεξεργαστή ότι χρειάζονται να επικοινωνήσουν μαζί του.

Ας υποθέσουμε ότι έχουμε ένα πληκτρολόγιο συνδεδεμένο σε ένα υπολογιστικό σύστημα. Το πληκτρολόγιο είναι μια μονάδα εισόδου. Κάθε φορά που πατάμε ένα πλήκτρο πρέπει το πληκτρολόγιο να επικοινωνήσει με τον επεξεργαστή και να πει ποιο πλήκτρο πατήθηκε. Οι χρονικές όμως στιγμές στις οποίες εμείς πατάμε ένα πλήκτρο είναι τυχαίες. Ο επεξεργαστής δεν ξέρει πότε πρέπει να περιμένει πάτημα πλήκτρου και αν πρέπει να περιμένει. Αν ο επεξεργαστής κοιτάει συνέχεια το πληκτρολόγιο αν πατήθηκε κάποιο πλήκτρο, τότε δεν θα μπορεί να εκτελεί κανένα άλλο πρόγραμμα συγχρόνως. Θα είναι διαρκώς απασχολημένος με την παρακολούθηση του πληκτρολογίου.

Μια απλή τεχνική που εφαρμόζεται για τη λύση αυτού του προβλήματος σε απλά υπολογιστικά συστήματα είναι η τεχνική τακτικής σάρωσης (polling). Ας υποθέσουμε ότι έχουμε τέσσερις συσκευές εισόδου, συνδεδεμένες σε ένα υπολογιστικό σύστημα. (Σχήμα 3.8.1) Σύμφωνα με την τεχνική αυτή ο επεξεργαστής ελέγχει κατά τακτά χρονικά διαστήματα κάθε συσκευή εισόδου, αν έχει κάτι να «πει». Δηλαδή ελέγχει ένα σήμα κάθε μονάδας εισόδου που του «λέει» αν είναι ενεργοποιημένο. Με το σήμα αυτό η μονάδα δηλώνει ότι έχει δεδομένα που πρέπει να στείλει στον επεξεργαστή. Με αυτό τον τρόπο ο επεξεργαστής μπορεί να τρέχει ένα πρόγραμμα και σε τακτές χρονικές στιγμές διακόπτει την εκτέλεση του προγράμματος και κοιτάει μία-μία τις περιφερειακές συσκευές αν έχουν κάποιο καινούργιο δεδομένο. Όπως φαίνεται και στο σχήμα 3.8.1 ο επεξεργαστής κοιτάει πρώτα τη μονάδα 1 αν έχει καινούργιο δεδομένο. Αν έχει εξυπηρετεί τη μονάδα 1, ενώ στην αντίθετη περίπτωση κοιτάει τη μονάδα 2. Η διαδικασία αυτή συνεχίζεται ώσπου να ελεγχθούν όλες οι τέσσερις μονάδες. Συνήθως οι μονάδες εισόδου είναι αργές συσκευές. Ας πάρουμε για παράδειγμα το πληκτρολόγιο και ας υποθέσουμε ότι μπορούμε να πληκτρολογούμε 10 πλήκτρα το δευτερόλεπτο. Με αυτό το ρυθμό το πληκτρολόγιο θα ενεργοποιεί το σήμα που δείχνει ότι έχει νέο δεδομένο κάθε 100 msec. Σήμερα ένας απλός επεξεργαστής με συχνότητα λειτουργίας στα 20MHz μπορεί να εκτελέσει περίπου 100.000 εντολές

μέσα στο χρονικό διάστημα των 100 msec. Από αυτό το παράδειγμα καταλαβαίνουμε ότι ο επεξεργαστής μπορεί να εκτελεί ένα πρόγραμμα και ανά τακτά χρονικά διαστήματα να ελέγχει τις μονάδες εισόδου, χωρίς κανένα πρόβλημα. Έτσι αν ελέγχει κάθε 100 msec έχει διαθέσιμες 100.000 εντολές. Ένας μικρός αριθμός από αυτές (~ 10 εντολές) αρκούν για τον έλεγχο. Οι υπόλοιπες μπορούν να αξιοποιηθούν από το πρόγραμμα που εκτελεί.

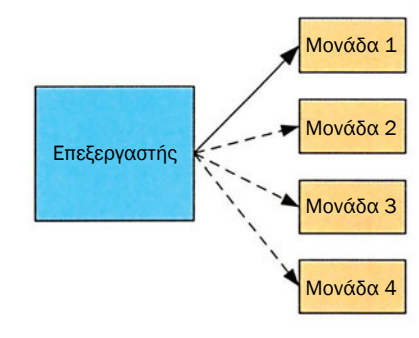

*Σχήμα 3.8.1 Έλεγχος μονάδων με Polling*

Το πλεονέκτημα αυτής της τεχνικής είναι ότι η σχεδίαση του υπολογιστικού συστήματος είναι αρκετά απλή και το πρόγραμμα που χρειάζεται ο επεξεργαστής να τρέχει είναι εύκολο στη σχεδίαση και στην υλοποίησή του.

Τα μειονεκτήματά της είναι ότι η εξυπηρέτηση των μονάδων εισόδου γίνεται μέσα από πρόγραμμα και όχι από το υλικό. Αυτό συνεπάγεται ότι κάθε φορά που θέλουμε να ενσωματώσουμε μια νέα συσκευή πρέπει να αλλάξουμε όλο το πρόγραμμα του επεξεργαστή. Ένα άλλο σοβαρό μειονέκτημα αυτής της τεχνικής είναι ότι χάνουμε αρκετό χρόνο όταν ο επεξεργαστής σταματάει την εκτέλεση του προγράμματος για να ελέγξει όλες τις περιφερειακές συσκευές. Τις περισσότερες φορές ο επεξεργαστής δεν βρίσκει καινούργιο δεδομένο σε όλες τις συσκευές με αποτέλεσμα ο χρόνος που κάνει να ελέγξει τις συσκευές να χάνεται από τον χρόνο εκτέλεσης του προγράμματος. Τέλος, η τεχνική αυτή λειτουργεί καλά μόνο για αργές συσκευές.

## **3.8.2 Διακοπές**

Μια άλλη τεχνική που χρησιμοποιείται ευρέως για την επικοινωνία των μονάδων εισόδου με τον επεξεργαστή είναι αυτή των διακοπών (interrupt).

Σύμφωνα με την τεχνική αυτή ο επεξεργαστής πρέπει να έχει ένα σήμα εισόδου με το οποίο τον ειδοποιούμε ότι τουλάχιστον μία εξωτερική μονάδα θέλει να επικοινωνήσει μαζί του. Ο επεξεργαστής κάθε φορά που τελειώνει την εκτέλεση μιας εντολής κοιτάει το σήμα αυτό. Αυτό δεν γίνεται μέσω προγράμματος αλλά είναι ενσωματωμένο στο υλικό του επεξεργαστή και γίνεται αυτόματα με την εκτέλεση κάθε εντολής. Έτσι ο ρυθμός με τον οποίο ο επεξεργαστής καταλαβαίνει πότε μία εξωτερική μονάδα έχει καινούργιο δεδομένο είναι πολύ ψηλός (στο τέλος κάθε εντολής), με αποτέλεσμα να μπορεί να εξυπηρετήσει και να ανταποκριθεί σε αιτήσεις (διακοπές) γρήγορων συσκευών.

Όταν ο επεξεργαστής αναγνωρίσει ότι πρέπει να εξυπηρετήσει μια μονάδα εισόδου, σταματάει προσωρινά την εκτέλεση του προγράμματος που εκτελεί και αρχίζει την εξυπηρέτηση της μονάδας αυτής. Όταν τελειώσει την εξυπηρέτηση της μονάδας επιστρέφει στο πρόγραμμα που εκτελούσε και το συνεχίζει από το σημείο που είχε σταματήσει. Το σήμα διακοπής που ελέγχει ο επεξεργαστής ονομάζεται INTR (interrupt request - αίτηση διακοπής). Το σήμα αυτό το στέλνει η συσκευή που ζητάει εξυπηρέτηση. Όταν ο επεξεργαστής είναι έτοιμος να εξυπηρετήσει τη συσκευή, που έχει ζητήσει εξυπηρέτηση, ενεργοποιεί το σήμα αναγνώρισης διακοπής INTA (interrupt ack). Η συσκευή περιμένει από τον επεξεργαστή το σήμα ΙΝΤΑ και μόλις αυτό ενεργοποιηθεί συνδέονται ο επεξεργαστής και η συσκευή για μεταφορά δεδομένων.

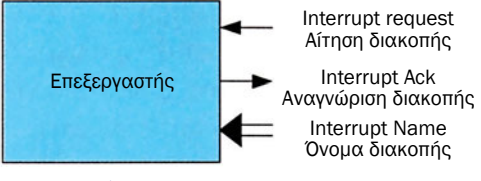

*Σχήμα 3.8.2 Σήματα διακοπών*

Βέβαια, στην πραγματικότητα υπάρχουν περισσότερες από μια περιφερειακές συσκευές σε ένα υπολογιστικό σύστημα. Κάθε μία από αυτές στέλνει το δικό της σήμα διακοπής σε ένα κύκλωμα που ονομάζεται προγραμματιζόμενος ελεγκτής διακοπών (PIC). Το κύκλωμα αυτό είναι υπεύθυνο για την παραγωγή του σήματος διακοπής που θα συνδεθεί στον επεξεργαστή. Το σήμα αυτό ενεργοποιείται, όταν μία τουλάχιστον μονάδα ζητάει να επικοινωνήσει με τον επεξεργαστή. Για κάθε περιφερειακή μονάδα ο επεξεργαστής πρέπει να εκτελέσει διαφορετικές λειτουργίες. Έτσι ο επεξεργαστής πρέπει να ξέρει ποια μονάδα ζήτησε εξυπηρέτηση. Για αυτό το λόγο ο προγραμματιζόμενος ελεγκτής διακοπών εκτός από το σήμα διακοπής παράγει και έναν αριθμό (συνήθως εύρους 8 bit) με τον οποίο δίνει στον επεξεργαστή τον αριθμό της μονάδας εισόδου που προκαλεί τη διακοπή και πρέπει να εξυπηρετήσει.

Στο σχήμα 3.8.3 φαίνεται η σύνδεση τεσσάρων συσκευών με τον επεξεργαστή μέσω ενός προγραμματιζόμενου ελεγκτή διακοπών. Κάθε συσκευή διαθέτει τα δύο σήματα (INTR - ΙΝΤΑ) τα οποία συνδέονται στον ελεγκτή διακοπών. Το πρώτο (INTR) είναι έξοδος και με αυτό ζητάει εξυπηρέτηση. Το δεύτερο (ΙΝΤΑ) είναι είσοδος και αποτελεί απάντηση στο σήμα INTR που δηλώνει ότι έχει ξεκινήσει η διαδικασία της εξυπηρέτησης.

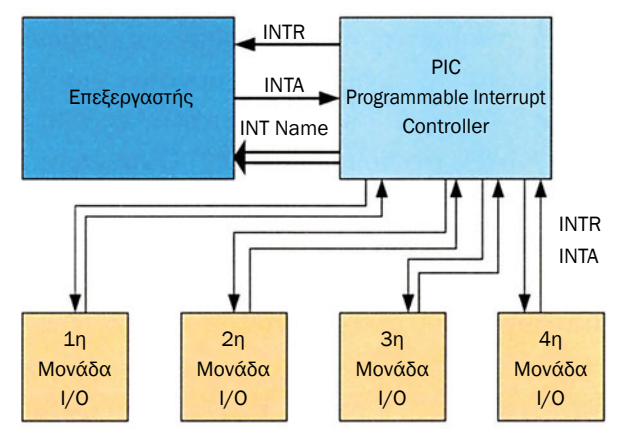

*Σχήμα 3.8.3 Σύνδεση πολλών μονάδων μέσω PIC*

Το πλεονέκτημα αυτής της τεχνικής είναι ότι μπορεί να εξυπηρετήσει πολύ γρήγορες περιφερειακές μονάδες. Επειδή ο επεξεργαστής ελέγχει με πολύ γρήγορο ρυθμό (σε κάθε εντολή) το σήμα διακοπής, η συσκευή, που θέλει να επικοινωνήσει με τον επεξεργαστή, δεν περιμένει σχεδόν καθόλου και εξυπηρετείται αμέσως. Ακόμα ο επεξεργαστής δεν χάνει χρόνο να ελέγχει αν μία μονάδα θέλει να επικοινωνήσει μαζί του όπως στη μέθοδο polling. Ο έλεγχος που εκτελεί ο επεξεργαστής για το σήμα διακοπής γίνεται από το υλικό και δεν αφαιρεί πολύτιμη υπολογιστική ισχύ του επεξεργαστή.

Τα σημαντικότερα μειονεκτήματα της τεχνικής αυτής είναι ότι η σχεδίαση του υπολογιστικού συστήματος είναι πλέον πιο πολύπλοκη, και το πρόγραμμα του επεξεργαστή γίνεται συνθετότερο.

### **3.8.3 Άμεση Προσπέλαση Μνήμης**

Η τεχνική άμεσης προσπέλασης της μνήμης DMA - (Direct Memory Access) είναι ένας τρόπος μαζικής μεταφοράς δεδομένων μεταξύ των περιφερειακών μονάδων και της μνήμης χωρίς τη μεσολάβηση του επεξεργαστή.

Η τεχνική αυτή συνήθως χρησιμοποιείται με τη μεταφορά δεδομένων από τα αποθηκευτικά μέσα προς τη μνήμη και αντίστροφα παρακάμπτοντας τον επεξεργαστή. Για την υλοποίηση της τεχνικής αυτή χρειάζεται ένας ελεγκτής DMA. Ο ελεγκτής αυτός είναι ένα ολοκληρωμένο κύκλωμα που συνδέεται πάνω στον διάδρομο του υπολογιστικού συστήματος. Όταν έχουμε άμεση προσπέλαση μνήμης ο ελεγκτής DMA αναλαμβάνει αντί της ΚΜΕ τον έλεγχο του διαδρόμου.

Σύμφωνα με την τεχνική αυτή, όταν θέλουμε να μεταφέρουμε μεγάλο πλήθος δεδομένων από τη μνήμη προς μονάδες εισόδου-εξόδου και αντίστροφα, ο επεξεργαστής δίνει τις κατάλληλες πληροφορίες στον DMA ελεγκτή. Με αυτές την πληροφορίες ο DMA ελεγκτής μπορεί να εκτελέσει τη μεταφορά των δεδομένων χωρίς την παρέμβαση του επεξεργαστή. Το χρονικό διάστημα που διαρκεί αυτή η μεταφορά ο επεξεργαστής μπορεί να εκτελεί άλλες λειτουργίες αυξάνοντας έτσι την απόδοση του υπολογιστικού συστήματος.

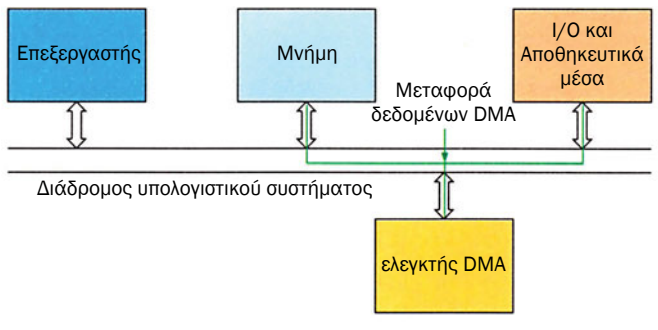

*Σχήμα 3.8.4 Ελεγκτής DMA*

Ο ελεγκτής DMA έχει τουλάχιστον τέσσερις καταχωρητές. Σε αυτούς τους καταχωρητές ο επεξεργαστής δίνει τις πληροφορίες για τη μεταφορά των δεδομένων που θέλει να κάνει. Στον έναν καταχωρητή δίνεται η αρχική διεύθυνση της μνήμης στην οποία θα αποθηκευτούν τα δεδομένα ή θα διαβαστούν από αυτή. Σε έναν άλλο καταχωρητή δίνεται το πλήθος των bytes που πρέπει να μεταφερθούν. Στον τρίτο καταχωρητή το όνομα της μονάδας εισόδου-εξόδου που θα λάβει μέρος στη μεταφορά. Τέλος, σε έναν τέταρτο καταχωρητή δίνεται η κατεύθυνση των δεδομένων. Δηλαδή αν θα μεταφερθούν δεδομένα από τη μνήμη προς την περιφερειακή μονάδα ή αντίστροφα.

Κατά τη διάρκεια της λειτουργίας του ελεγκτή DMA ο έλεγχος του διαδρόμου του υπολογιστικού συστήματος μεταφέρεται από τον επεξεργαστή στον ελεγκτή DMA. Όταν τελειώσει η μεταφορά όλων των δεδομένων, ο ελεγκτής DMA δίνει με τη σειρά του τον έλεγχο του διαδρόμου του υπολογιστικού συστήματος στον επεξεργαστή. Αυτός ο τρόπος λειτουργίας εξασφαλίζει την ταχύτερη μεταφορά δεδομένων και ονομάζεται «Μεταφορά Ριπής» (Burst Mode).

Ένας άλλος τρόπος λειτουργίας του DMA ελεγκτή είναι να μην παίρνει τον έλεγχο του διαδρόμου από τον επεξεργαστή. Η μεταφορά των δεδομένων τότε γίνεται μόνο στις χρονικές στιγμές όπου ο επεξεργαστής δεν χρησιμοποιεί τον διάδρομο. Ο τρόπος αυτός λειτουργίας ονομάζεται «κλέψιμο κύκλου» (Cycle Stealing). Η λειτουργία αυτή δεν εξασφαλίζει την ταχύτερη μεταφορά δεδομένων αλλά εξασφαλίζει την ταυτόχρονη λειτουργία του επεξεργαστή και μιας DMA μεταφοράς δεδομένων.

Ο τρόπος λειτουργίας του ελεγκτή DMA, αν δηλαδή χρησιμοποιηθεί η μεταφορά ριπής ή το κλέψιμο κύκλου, εξαρτάται από την ταχύτητα της περιφερειακής μονάδας. Αν η ταχύτητα της περιφερειακής μονάδας είναι περίπου ίδια με αυτή της μνήμης, η μεταφορά ριπής είναι ο καλύτερος τρόπος. Επειδή η μεταφορά δεδομένων γίνεται με την ταχύτητα της μνήμης ο επεξεργαστής δεν μπορεί να «βρει» χρόνο στον οποίο η μνήμη δεν δουλεύει. Έτσι αν διακόψει την άμεση μεταφορά των δεδομένων θα έχουμε καθυστερήσει την εξυπηρέτηση της γρήγορης περιφερειακής μονάδας. Σε μία όμως αργή μεταφορά ο επεξεργαστής βρίσκει χρόνο, στον οποίο η μνήμη δεν δουλεύει και μπορεί να επικοινωνήσει και αυτός με τη μνήμη. Έτσι για αργές περιφερειακές μονάδες καλύτερος τρόπος είναι αυτός του κλέψιμου κύκλου. Τέλος, η επιλογή του τρόπου λειτουργίας του ελεγκτή DMA καθορίζεται από το πλήθος των δεδομένων και από το πόσο σημαντική είναι η μεταφορά των συγκεκριμένων δεδομένων.

### **ΤΙ ΕΜΑΘΕΣ**

- *Υπάρχουν δύο τεχνικές επικοινωνίας των μονάδων εισόδων-εξόδων με τον επεξεργαστή.*
- *Για αργές συσκευές χρησιμοποιούμε την τεχνική Polling και για γρήγορες την τεχνική των διακοπών.*
- *Με έναν ελεγκτή DMA μπορούμε να μεταφέρουμε δεδομένα από τη μνήμη σε μονάδα εξόδου-εισόδου χωρίς την παρέμβαση του επεξεργαστή.*
- *Υπάρχουν δύο τρόποι λειτουργίας DMA: Ο burst mode και ο cycle stealing.*

#### **ΟΡΟΛΟΓΙΑ**

- *Σάρωση (Polling)*
- *Μεταφορά ριπής (Burst Mode)*
- *Κλέψιμο κύκλου (Cycle Stealing)*
- *Άμεση προσπέλαση Μνήμης (DMA)*
- *Διακοπή (Interrupt)*

#### **ΕΛΕΓΧΟΣ ΓΝΩΣΕΩΝ**

- *1. Τι ονομάζουμε τεχνική polling;*
- *2. Ποια είναι τα πλεονεκτήματα και τα μειονεκτήματα της τεχνικής polling;*
- *3. Για ποιες συσκευές είναι κατάλληλη η τεχνική των διακοπών και γιατί;*
- *4. Μπορούν να μεταφερθούν δεδομένα στον διάδρομο ενός υπολογιστικού συστήματος χωρίς την παρέμβαση του επεξεργαστή; Αν ναι, πώς;*
- *5. Ποια είδη λειτουργίας DMA γνωρίζετε;*

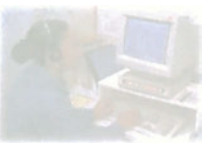

# **Δομή και Λειτουργία υπολογιστή**

# **Μάθημα 3.9**

**Είδη Χειραψίας**

*3.9.1 Μεταφορά δεδομένων υπό συνθήκη και χωρίς συνθήκη 3.9.2 Είδη χειραψίας*

Όταν ολοκληρώσεις το μάθημα αυτό θα μπορείς:

- *Να γνωρίζεις πώς διακινούνται τα δεδομένα μεταξύ των συσκευών.*
- *Να γνωρίζεις το ρόλο των σημάτων χειραψίας.*

### **3.9.1 Μεταφορά δεδομένων υπό συνθήκη και χωρίς συνθήκη**

Ο επεξεργαστής επικοινωνεί με τις μονάδες εισόδου-εξόδου μέσω του διαδρόμου δεδομένων. Η μεταφορά των δεδομένων μπορεί να γίνει είτε χωρίς συνθήκη είτε με συνθήκη.

Σε μια μεταφορά δεδομένων χωρίς συνθήκη δεν εξασφαλίζεται και δεν γνωρίζουμε αν έγινε η μεταφορά αυτή. Για παράδειγμα αυτό μπορεί να συμβεί όταν ο επεξεργαστής στέλνει ένα δεδομένο σε μία περιφερειακή μονάδα χωρίς να ξέρει αν είναι έτοιμη να το δεχθεί. Τα δεδομένα, που ένας επεξεργαστής εκπέμπει με έναν τέτοιο τρόπο, είναι συνήθως διαταγές προς την περιφερειακή μονάδα με σκοπό τον έλεγχό της. Επίσης, μεταφορά δεδομένων χωρίς συνθήκη έχουμε από μία περιφερειακή μονάδα προς έναν επεξεργαστή, όταν αυτή θέλει να ενημερώσει τον επεξεργαστή για την κατάστασή της.

Μεταφορές δεδομένων χωρίς συνθήκη γενικά γίνονται μόνο στις περιπτώσεις που γνωρίζουμε ότι τα δεδομένα δεν θα χαθούν, οπότε δεν χρειάζονται σήματα συγχρονισμού.

Παράδειγμα μεταφοράς δεδομένων χωρίς συνθήκη είναι η μεταφορά δεδομένων από τον επεξεργαστή προς μια οθόνη. Σε αυτή την περίπτωση ο επεξεργαστής υποθέτει ότι η οθόνη είναι έτοιμη να λάβει δεδομένα και δεν επιβεβαιώνει τη λήψη τους.

Στη μεταφορά δεδομένων με συνθήκη, η εκτέλεση της εντολής για μεταφορά δεδομένων προϋποθέτει ότι η περιφερειακή συσκευή είναι έτοιμη να λάβει ή να στείλει δεδομένα. Για την πληροφορία της κατάστασης της περιφερειακής συσκευής χρησιμοποιούνται ειδικά σήματα. Τα σήματα αυτά ονομάζονται σήματα χειραψίας και επιτρέπουν τον συγχρονισμό του επεξεργαστή και της περιφερειακής μονάδας ώστε τα δεδομένα να μεταφερθούν σωστά. Η μεταφορά δεδομένων με συνθήκη γίνεται με τους τρεις τρόπους:

- Χειραψία απλού παλμού
- Απλή χειραψία
- Διπλή χειραψία

που περιγράφονται στη συνέχεια.

## **3.9.2 Είδη χειραψίας**

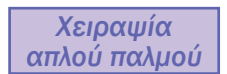

Η χειραψία απλού παλμού χρησιμοποιεί ένα σήμα ελέγχου με το οποίο δηλώνεται η μεταφορά. Συνήθως χρησιμοποιείται για τις αργές περιφερειακές συσκευές. Για παράδειγμα ένα πληκτρολόγιο το οποίο συνδέεται σε ένα υπολογιστικό σύστημα είναι μια αργή περιφερειακή συσκευή εισόδου. Όταν πατηθεί ένα πλήκτρο, τότε το πληκτρολόγιο στέλνει το δεδομένο στον επεξεργαστή και ταυτόχρονα με ένα σήμα χειραψίας που ενεργοποιείται ειδοποιεί τον επεξεργαστή ότι έχει καινούργιο δεδομένο. Το σήμα αυτό δηλώνει το νέο δεδομένο με έναν απλό παλμό που ονομάζεται "strobe". (Σχήμα 3.9.1) Το είδος αυτό της χειραψίας υποθέτει ότι η μεταφορά των δεδομένων από την περιφερειακή συσκευή γίνεται με αργό ρυθμό ώστε ο επεξεργαστής να προλαβαίνει να λαμβάνει όλα τα δεδομένα χωρίς να χάνει κανένα. Στη χειραψία απλού παλμού δεν έχουμε επιβεβαίωση ότι η μεταφορά των δεδομένων ολοκληρώθηκε.

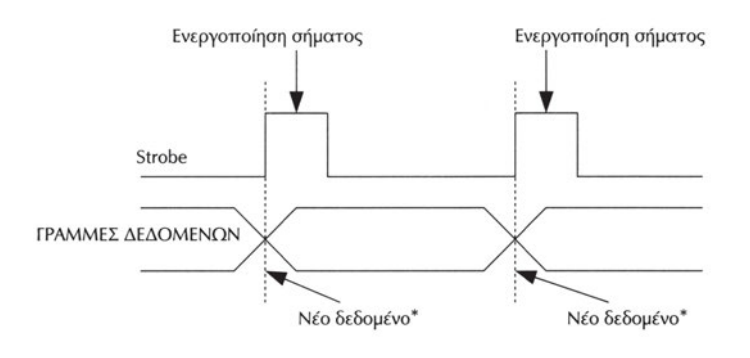

*Σχήμα 3.9.1 Χειραψία απλού παλμού*

\* *Στα διαγράμματα χρονισμού ψηφιακών συστημάτων η αλλαγή στις τιμές μιας γραμμής παριστάνεται με τη διασταύρωση των γραμμών στη χρονική στιγμή που γίνεται η κάθε αλλαγή.*

Μια πιο σύνθετη μεταφορά δεδομένου με συνθήκη είναι αυτή της απλής χειραψίας. Στην απλή χειραψία χρησιμοποιούνται δύο σήματα για τη μεταφορά των δεδο-

μένων. Το ένα σήμα ονομάζεται "Strobe" και το άλλο σήμα αναγνώρισης (ACK). (Σχήμα 3.9.2) Όταν ο επεξεργαστής, για παράδειγμα, θέλει να στείλει ένα δεδομένο στον εκτυπωτή, που είναι μια συσκευή εξόδου, τότε δίνει το δεδομένο και ταυτόχρονα με το σήμα strobe ειδοποιεί τον εκτυπωτή ότι του έχει στείλει ένα καινούργιο δεδομένο. Ο επεξεργαστής δεν θα στείλει νέο δεδομένο στον εκτυπωτή αν ο τελευταίος δεν του απαντήσει με το σήμα ACK ότι έλαβε το δεδομένο και ότι είναι έτοιμος

*Απλή Χειραψία* να λάβει καινούργιο. Αν ο επεξεργαστής στείλει νέο δεδομένο χωρίς να λάβει το σήμα ACK τότε μπορεί να χαθούν δεδομένα.

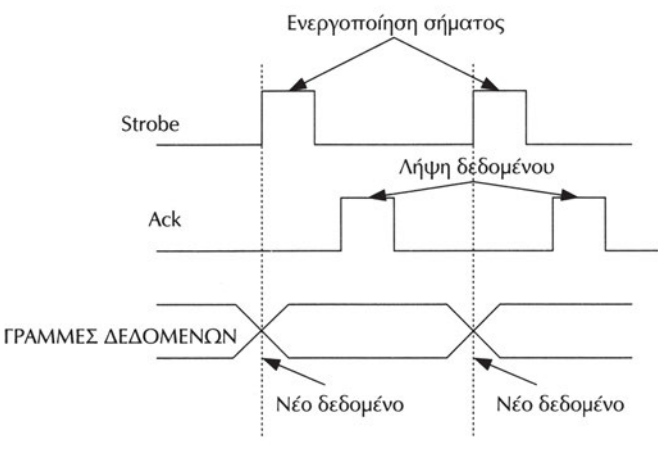

*Σχήμα 3.9.2 Απλή χειραψία*

Αντίθετα αν έχουμε μια συσκευή εισόδου, που θέλει να στείλει δεδομένα στον επεξεργαστή, τα σήματα ACK και strobe παράγονται αντίθετα. Δηλαδή η περιφερειακή συσκευή παράγει τα δεδομένα και το σήμα STROBE και ο επεξεργαστής το σήμα ACK.

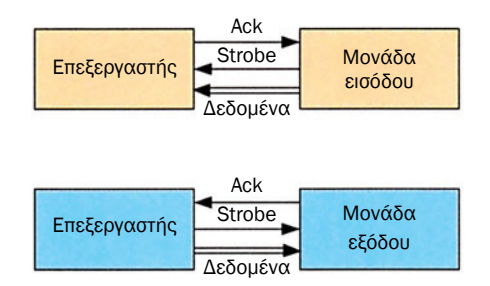

*Σχήμα 3.9.3 Σήματα ελέγχου στην απλή χειραψία*

*Διπλή Χειραψία* *Τέλος η διπλή χειραψία είναι ο πιο σίγουρος τρόπος μεταφοράς δεδομένων. Και στην περίπτωση αυτή χρησιμοποιούνται δύο σήματα ελέγχου με τα ονόματα strobe και ACK* 

*(αναγνώρισης). Σε αυτή την περίπτωση τα σήματα αυτά χρησιμοποιούνται με διαφορετική σημασία από ό,τι στην απλή χειραψία. Ας υποθέσουμε ότι* ένας *επεξεργαστής θέλει να στείλει ένα δεδομένο σε μία περιφερειακή μονάδα. Το πρώτο πράγμα που πρέπει να κάνει είναι να δώσει με το θετικό μέτωπο του* 

*σήματος strobe ρωτώντας την περιφερειακή μονάδα αν είναι έτοιμη να λάβει δεδομένα. (Σχήμα 3.9.4) Ο επεξεργαστής δεν κάνει τίποτε, αν δεν πάρει απάντηση από την περιφερειακή μονάδα ότι είναι έτοιμη. Αυτή ενεργοποιώντας με το θετικό μέτωπο του παλμού το σήμα ACK απαντάει ότι είναι έτοιμη. Όταν ο επεξεργαστής λάβει την απάντηση δίνει το δεδομένο και ταυτόχρονα δίνει το αρνητικό μέτωπο του σήματος strobe. Έτσι η περιφερειακή μονάδα καταλαβαίνει ότι έχει στις γραμμές δεδομένων έγκυρη τιμή και διαβάζει το δεδομένο. Μόλις η περιφερειακή μονάδα διαβάσει το δεδομένο τότε δίνει με το αρνητικό μέτωπο του σήματος ACK ειδοποιώντας τον επεξεργαστή ότι το διάβασε.*

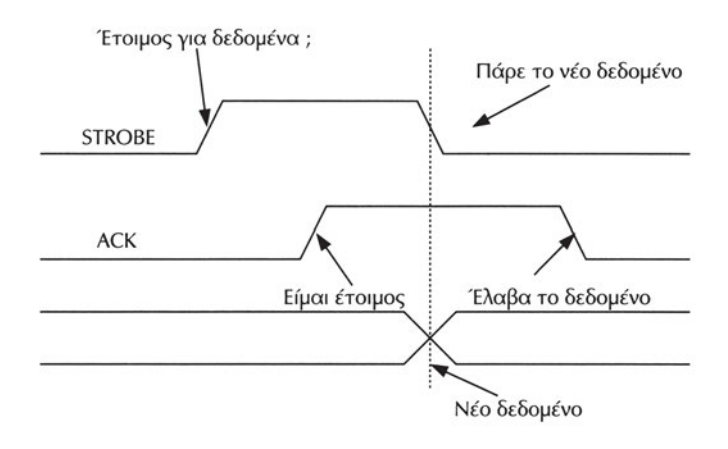

*Σχήμα 3.9.4 Διπλή χειραψία*

### **ΤΙ ΕΜΑΘΕΣ**

- *Τα δεδομένα μεταφέρονται μεταξύ των μονάδων χωρίς συνθήκη και με συνθήκη.*
- *Η μεταφορά με συνθήκη γίνεται με χειραψία απλού παλμού, απλή και διπλή χειραψία.*
- *Στη μεταφορά δεδομένων με συνθήκη χρησιμοποιούνται σήματα ελέγχου που τα ονομάζουμε σήματα χειραψίας (strobe και ACK).*

### **ΟΡΟΛΟΓΙΑ**

• *Χειραψία απλού παλμού*

• *Μεταφορά χωρίς συνθήκη και με συνθήκη*

• *Απλή και διπλή χειραψία*

### **ΕΛΕΓΧΟΣ ΓΝΩΣΕΩΝ**

- *1. Ποια είδη μεταφοράς δεδομένων με συνθήκη υπάρχουν;*
- *2. Ποια είναι τα σήματα ελέγχου στην απλή χειραψία;*
- *3. Πώς γίνεται μια μεταφορά δεδομένου στη διπλή χειραψία;*

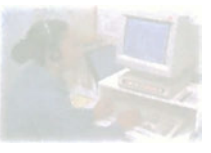

# **Δομή και Λειτουργία υπολογιστή**

# **Μάθημα 3.10**

## **Σειριακή Επικοινωνία**

- *3.10.1 Εισαγωγή*
- *3.10.2 Βασικές έννοιες*
- *3.10.3 Η σειριακή θύρα και το UART*
- *3.10.4 To UART*
- *3.10.5 Επικοινωνία μέσω modem*
- *3.10.6 Πρότυπο σειριακής επικοινωνίας RS232C*
- *3.10.7 Αντιστοιχία σημάτων και ακίδων του RS232-C*
- *3.10.8 Σύνδεση τερματικών συσκευών*

#### Όταν ολοκληρώσεις το μάθημα αυτό θα μπορείς:

- *Να γνωρίζεις τον τρόπο με τον οποίο στέλνονται σειριακά τα δεδομένα.*
- *Να ξέρεις τι σημαίνει ρυθμός baud και να υπολογίζεις το χρόνο που χρειάζεται ένα byte για να μεταδοθεί σειριακά.*
- *Να γνωρίζεις τι είναι το UART.*
- *Να αναφέρεις τη χρησιμότητα του modem.*
- *Να απαριθμείς τα σήματα της σειριακής και να εξηγείς τη λειτουργία τους.*
- *Να φτιάχνεις καλώδια null-modem.*

## **3.10.1 Εισαγωγή**

Η σειριακή επικοινωνία είναι ευρέως διαδεδομένη. Η σειριακή επικοινωνία αποτελεί έναν απλό τρόπο για την ανταλλαγή δεδομένων μεταξύ δυο ψηφιακών συσκευών. Κάθε υπολογιστής διαθέτει σειριακές θύρες για τη σύνδεσή του με περιφερειακές συσκευές, όπως ο εκτυπωτής, το ποντίκι, το μόντεμ (modem), ή ακόμα και με άλλες συσκευές όπως πολύμετρα και υπολογιστές χειρός.

Εξαιτίας της μεγάλης διάδοσης της σειριακής επικοινωνίας κρίθηκε απαραίτητη η δημιουργία ενός προτύπου στο οποίο έπρεπε να συμμορφώνονται οι κατασκευαστές. Το πρότυπο σειριακής επικοινωνίας που επικράτησε στους προσωπικούς υπολογιστές είναι το RS-232C. Έτσι, ένας κατασκευαστής μπορεί να φτιάξει όπως θέλει μια συσκευή, εάν όμως αυτή διαθέτει σειριακή επικοινωνία RS-232, τότε μπορεί να δώσει και να πάρει δεδομένα εύκολα από οποιοδήποτε άλλο σύστημα (συνήθως υπολογιστή) που διαθέτει το ίδιο πρότυπο.

## **3.10.2 Βασικές Έννοιες**

Τα δεδομένα στην περίπτωση της σειριακής επικοινωνίας στέλνονται ή λαμβάνονται με τη μορφή διαδοχικών bits, όπως φαίνεται στο σχήμα 3.10.1.

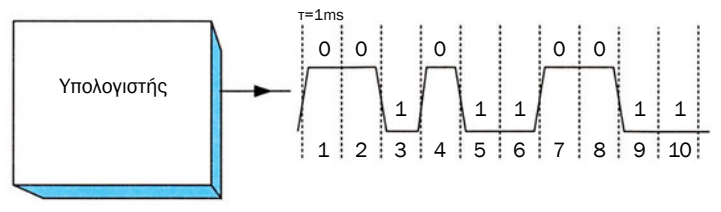

*Σχήμα 3.10.1 Αποστολή σειριακών δεδομένων*

Τα bits εμφανίζονται το ένα μετά το άλλο με τη μορφή ηλεκτρικής τάσης πάνω στο μέσο επικοινωνίας, που είναι ένας συρμάτινος αγωγός. Έχουμε δύο στάθμες τάσης, μια για το «0» και μια για το «1». Στη σειριακή επικοινωνία η υψηλή τάση αντιστοιχεί στο «0» και η χαμηλή στο «1».

Κάθε bit διαρκεί ένα μικρό χρονικό διάστημα. Όσο πιο μικρό είναι αυτό το χρονικό διάστημα τόσα πιο πολλά bit μπορεί να στείλει ο υπολογιστής σε κάθε δευτερόλεπτο, μέσα από τη γραμμή. Στο παράδειγμα του σχήματος 3.10.1 έχουμε την αποστολή συνολικά 10 bit όπου το κάθε bit διαρκεί χρόνο τ = 1 ms. Άρα σε ένα δευτερόλεπτο θα μπορούν να μεταδίδονται το πολύ 1/τ = 1000 bit. Ο αριθμός των bit που μπορεί να σταλούν σειριακά πάνω στη γραμμή σε ένα δευτερόλεπτο ονομάζεται ρυθμός baud (baud rate). Ο ρυθμός baud μετριέται σε baud ή bits ανά δευτερόλεπτο που γράφεται και bps (bits per second). Πολλαπλάσια αυτής της μονάδας είναι τα Kbps ή χιλιάδες bits το δευτερόλεπτο και τα Mbps ή εκατομμύρια bits το δευτερόλεπτο. Στο παράδειγμα του σχήματος 3.10.1, η ταχύτητα της σειριακής είναι 1 Kbps.

## **3.10.3 Η σειριακή θύρα και το UART**

Οι υπολογιστές για να μπορούν να στείλουν σειριακά δεδομένα είναι εφοδιασμένοι με μια κατάλληλη περιφερειακή μονάδα, τη σειριακή θύρα. Όπως κάθε περιφερειακή μονάδα, έτσι και η σειριακή θύρα συνδέεται πάνω στο διάδρομο.

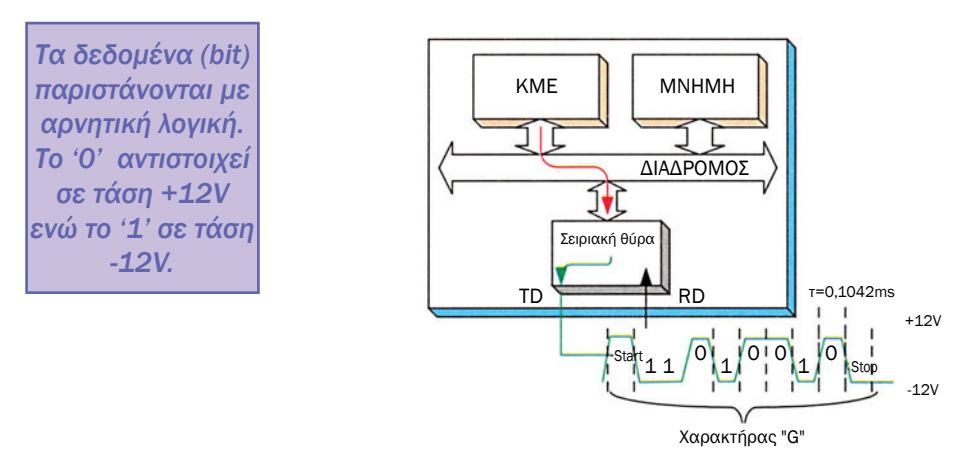

*Σχήμα 3.10.2 Η σειριακή θύρα στέλνει δεδομένα*

Τα δεδομένα στο εσωτερικό ενός υπολογιστή οργανώνονται όπως έχουμε δει σε ομάδες με ακέραιο αριθμό bytes, δηλαδή 1 byte (8 bits) - 2 byte (16 bits) κ.ο.κ., ανάλογα με το εύρος του διαδρόμου.

Ας υποθέσουμε τώρα ότι η ΚΜΕ θέλει να στείλει μέσω της σειριακής θύρας το χαρακτήρα 'G'. Για το σκοπό αυτό η ΚΜΕ επικοινωνεί με τη σειριακή θύρα μέσω του διαύλου και της δίνει ολόκληρο το χαρακτήρα 'G'. Ο ASCII κωδικός του γράμματος 'G' είναι ο αριθμός 47<sub>16</sub> = 01001011<sub>2</sub> (βλ.

Πίνακα 2.1.2). Η σειριακή θύρα πριν την αποστολή του 'G' θα στείλει ένα μηδενικό bit το οποίο ονομάζουμε bit εκκίνησης (Start bit). Στη συνέχεια, θα ξεκινήσει την αποστολή του 'G' θέτοντας τη γραμμή αποστολής των δεδομένων (TD) στη στάθμη που αντιστοιχεί στο πρώτο bit του χαρακτήρα 'G' που είναι το 1. Στη συνέχεια θα τοποθετήσει με προκαθορισμένο ρυθμό baud το ένα μετά το άλλο όλα τα υπόλοιπα bit του γράμματος 'G', δηλαδή θα στείλει τα bit 1,0,1,0,0,1,0 (από το λιγότερης αξίας bit προς το υψηλότερης αξίας bit). Η αποστολή του χαρακτήρα ολοκληρώνεται με την αποστολή ενός ή και δύο bit με τιμή 1, τα οποία ονομάζουμε bit τέλους (Stop bit).

Όμοια εάν μια εξωτερική συσκευή στέλνει σειριακά δεδομένα, τα γράφει το ένα bit μετά το άλλο πάνω στη γραμμή λήψης δεδομένων (Receive Data - RD) της σειριακής θύρας. Η σειριακή θύρα τα λαμβάνει και, όταν συμπληρώσει ένα ολόκληρο byte, ειδοποιεί την ΚΜΕ ότι έχει λάβει ένα byte δεδομένων. Η ΚΜΕ στη συνέχεια το διαβάζει από τη σειριακή θύρα.

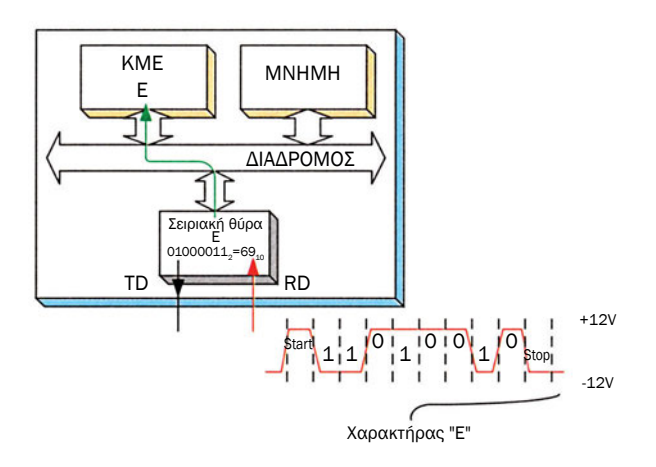

*Σχήμα 3.10.3 Η σειριακή θύρα λαμβάνει δεδομένα*

Στο παράδειγμα του σχήματος μία εξωτερική συσκευή στέλνει το χαρακτήρα «Ε» στη σειριακή θύρα. Ο ASCII κωδικός του γράμματος «Ε» είναι το 6910 που είναι ίσο με το 010000112. Μόλις η σειριακή θύρα ολοκληρώσει τη λήψη του χαρακτήρα μετά την εμφάνιση του bit τέλους, ειδοποιεί την ΚΜΕ ότι έχει λάβει ένα χαρακτήρα. Η ΚΜΕ διαβάζει στη συνέχεια το χαρακτήρα «Ε» από τη σειριακή θύρα.

### **3.10.4 To UART**

Η βασική μονάδα μιας σειριακής θύρας είναι το UART. To UART μετατρέπει τα παράλληλα δεδομένα, που λαμβάνει από το δίαυλο του υπολογιστή, σε σειριακά και αντιστρόφως.

Ας εξετάσουμε το προηγούμενο παράδειγμα όπου η ΚΜΕ προσπαθεί να στείλει το χαρακτήρα 'G' και ας δούμε με μεγαλύτερη προσοχή τα δεδομένα στην έξοδο της σειριακής θύρας.

Παρατηρούμε ότι η αντιστοιχία των bits με την ηλεκτρική τάση είναι με «ανεστραμμένη» ή αρνητική λογική. Δηλαδή τα μηδενικά αντιστοιχούν σε τάση +12V και ονομάζονται διάστημα (Space) ενώ οι άσοι αντιστοιχούν σε τάση -12V και ονομάζονται σημάδια (Mark). Επιπλέον παρατηρούμε ότι κατά την αποστολή ενός byte μέσω της σειριακής, το UART προσθέτει δύο ακόμα bits: Ένα bit με τιμή '0' (τάση +12V) στην αρχή που ονομάζεται bit εκκίνησης (Start bit) και ένα ή ακόμα και δύο άσους (τάση -12V) στο τέλος που ονομάζονται bit τέλους (Stop bit).

Στα παραδείγματα των σχημάτων 3.10.2 και 3.10.3 κάθε bit διαρκεί περίπου 0,1042ms. Άρα σε ένα δευτερόλεπτο θα μπορούν να μεταδίδονται το πολύ 1/0,0001042≈9600 bits, άρα ο ρυθμός baud είναι 9600 bps. Βέβαια εάν θεωρούμε ότι για ένα χαρακτήρα εκτός από τα 8 bits της πληροφορίας έχουμε τουλάχιστο ένα bit στην αρχή και ένα στο τέλος, ο συνολικός αριθμός των bits είναι 10 και ο συνολικός χρόνος είναι 1,0420 ms για την αποστολή ενός χαρακτήρα. Με άλλα λόγια η ταχύτητα αποστολής δεδομένων είναι 1/0,0010420 = 960 bytes/sec. Στην πράξη χρησιμοποιούνται τυποποιημένες τιμές για τους ρυθμούς baud που φαίνονται στον πίνακα 3.10.1.

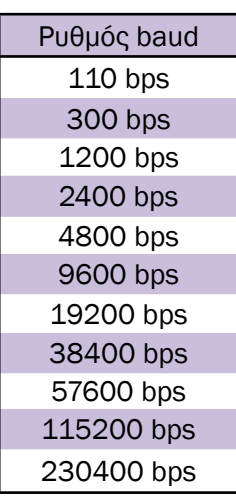

*Πίνακας 3.10.1*

Με τον ίδιο ρυθμό που στέλνει δεδομένα το UART με τον ίδιο επίσης ρυθμό περιμένει να δεχθεί δεδομένα. Συμπεραίνουμε λοιπόν ότι ο ρυθμός baud δύο συσκευών που επικοινωνούν σειριακά θα πρέπει να είναι προσυμφωνημένος και ίδιος για τις δύο συσκευές. Δύο συσκευές που συνδέονται και έχουν διαφορετικό ρυθμό baud δεν μπορούν να ανταλλάξουν δεδομένα.

Για να πετυχαίνει τους επιθυμητούς ρυθμούς baud το UART διαθέτει συνήθως δικό του ρολόι. Η συχνότητα με την οποία εξέρχονται ή εισέρχονται τα bits του UART, δηλαδή ο ρυθμός baud, καθορίζεται από την ΚΜΕ.

### **3.10.5 Επικοινωνία μέσω modem**

Ας εξετάσουμε τώρα την περίπτωση που δυο υπολογιστές θέλουν να επικοινωνήσουν μεταξύ τους μέσω του τηλεφωνικού δικτύου. Η σύνδεση αυτή είναι ιδιαίτερα επιθυμητή, αφού μας δίνεται η δυνατότητα να χρησιμοποιούμε το πολύ μεγάλο, καλά οργανωμένο και ιδιαίτερα αναπτυγμένο σε όλο τον κόσμο τηλεφωνικό δίκτυο, για να ανταλλάσσουμε δεδομένα με άλλους απομακρυσμένους υπολογιστές.

Από το τηλεφωνικό δίκτυο φτάνει στο σπίτι μας ένα ζευγάρι γραμμών μέσω του οποίου θέλουμε ο υπολογιστής μας να ανταλλάξει δεδομένα με έναν άλλο απομακρυσμένο υπολογιστή. Ένα βασικό μειονέκτημα του τηλεφωνικού δικτύου είναι ότι έχει σχεδιαστεί για την αποστολή της ανθρώπινης φωνής και όχι για να υποστηρίζει την επικοινωνία μεταξύ υπολογιστών. Ένας ηλεκτρικός παλμός σαν αυτούς που παράγει η σειριακή θύρα δεν μπορεί να περάσει μέσα από ένα μακρύ σύρμα. Ο λόγος είναι ότι ο παλμός παραμορφώνεται και είναι αδύνατη η αναγνώρισή του από την άλλη άκρη.

Για τους παραπάνω λόγους και για την επικοινωνία μέσω του τηλεφωνικού δικτύου είναι απαραίτητο το modem (MOdulator/DEModulator - διαμορφωτής/αποδιαμορφωτής). To modem διαμορφώνει κατάλληλα τους παλμούς που δέχεται από τον υπολογιστή ώστε να περνούν μέσα από το τηλεφωνικό δίκτυο, ενώ παράλληλα δίνει και διάφορες δυνατότητες έναρξης και τερματισμού τηλεφωνικών κλήσεων.

Η επικοινωνία υπολογιστή και modem συνήθως γίνεται μέσω της σειριακής θύρας. Δηλαδή τα δεδομένα και τις εντολές τις δέχεται το modem από τον υπολογιστή μέσω της σειριακής θύρας.

## **3.10.6 Πρότυπο σειριακής επικοινωνίας RS232C**

Το πρότυπο σειριακής επικοινωνίας που επικράτησε στους υπολογιστές είναι, όπως έχουμε αναφέρει, το RS-232. To RS-232 προβλέπει με αρκετή λεπτομέρεια τη σειριακή επικοινωνία μεταξύ δύο υπολογιστών μέσω modem.

Οι συσκευές κατά το πρότυπο RS-232 διακρίνονται σε δύο κατηγορίες:

α) τις τερματικές συσκευές δεδομένων DTE (Data Terminal Equipment), που είναι οι συσκευές που ανταλλάσσουν δεδομένα. Συνήθως είναι δύο υπολογιστές ή ένας υπολογιστής και ένα τερματικό υπολογιστή.

β) τις επικοινωνιακές συσκευές δεδομένων DCE (Data communication

Equipment), που είναι οι συσκευές που παρεμβάλλονται στη σύνδεση δύο τερματικών συσκευών και βοηθούν στην επικοινωνία τους, όπως είναι τα Modem.

Για τη διασύνδεση συσκευών που χρησιμοποιούν το πρότυπο RS-232-C χρησιμοποιούνται δύο ειδών βύσματα τύπου 'D': των 25 ακροδεκτών και των 9 ακροδεκτών (pins).

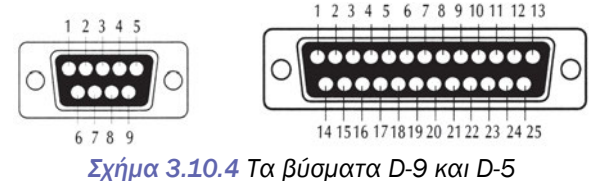

Το πρότυπο προβλέπει τη χρήση 25 σημάτων, όμως στις περισσότερες εφαρμογές δεν απαιτούνται όλα αυτά τα σήματα, οπότε μπορεί να γίνει χρήση βυσμάτων των 9 ακροδεκτών (pins). Θηλυκά βύσματα και των δύο τύπων μπορούν να βρεθούν στην πίσω πλευρά ενός προσωπικού υπολογιστή PC.

## **3.10.7 Αντιστοιχία σημάτων και ακίδων του RS232-C**

Η αντιστοιχία σημάτων με τους ακροδέκτες των δύο τύπων βυσμάτων αναφέρονται στον πίνακα 3.10.2.

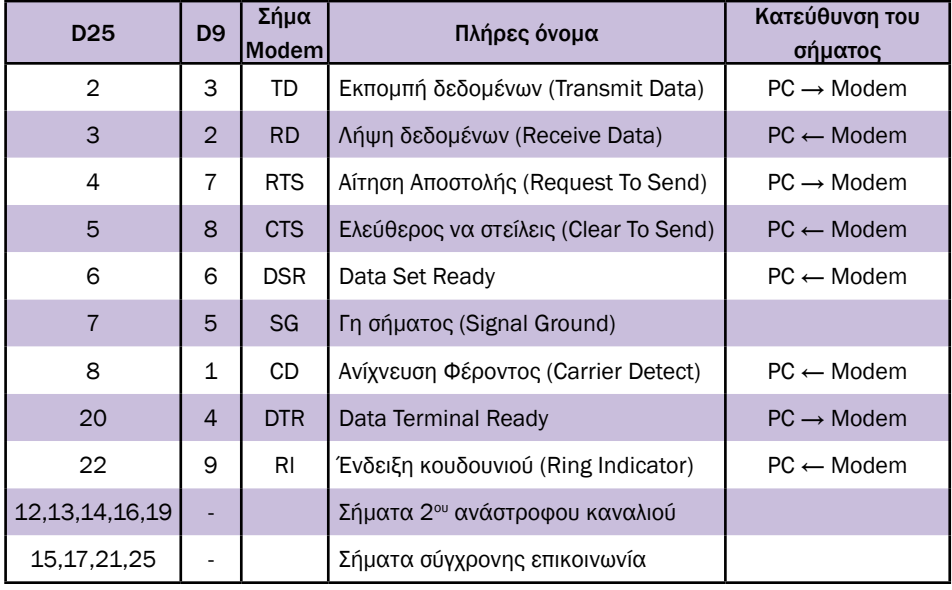

*Πίνακας 3.10.2 Βύσματα τύπου D9 και D25*

Στη συνέχεια δίνεται συνοπτικά η λειτουργία των σημάτων αυτών.

• TD (Transmit Data): Η γραμμή αυτή χρησιμοποιείται για την αποστολή των σειριακών δεδομένων ενός υπολογιστή.

• RD (Receive Data): Στη γραμμή αυτή γίνεται η λήψη των σειριακών δεδομένων σε έναν υπολογιστή.

• RTS (Request to Send): Αίτηση Αποστολής δεδομένων. Με το σήμα αυτό ενημερώνει ο υπολογιστής το modem ότι θέλει να του αποστείλει δεδομένα.

• CTS (Clear to Send): Ελεύθερος να αποστείλεις δεδομένα. Το modem απαντά στη γραμμή CTS ότι είναι έτοιμο να δεχθεί δεδομένα από τον υπολογιστή. Για την ενεργοποίηση αυτού του σήματος δεν είναι απαραίτητο να έχει ενεργοποιηθεί μια αίτηση αποστολής δεδομένων από τον προσωπικό υπολογιστή με τη γραμμή RTS. To modem μπορεί να έχει συνεχώς τη γραμμή αυτή ενεργοποιημένη, εάν μπορεί να δέχεται δεδομένα.

• CD (Carrier Detect): Το σήμα αυτό ενεργοποιείται όταν το modem ανιχνεύσει φέρουσα συχνότητα από το modem, που βρίσκεται στην άλλη άκρη της γραμμής επικοινωνίας. Το σήμα αυτό αποτελεί ένδειξη ότι το modem που βρίσκεται στην άλλη πλευρά της γραμμής έχει εντοπιστεί και είναι δυνατή η σύνδεση με αυτό.

• DSR (Data Set Ready): Δηλώνει το modem στο τερματικό ότι είναι έτοιμο να στείλει ή να δεχτεί δεδομένα. Το σήμα αυτό ενεργοποιεί το modem έπειτα από την εκκίνηση της συσκευής.

• DTR (Data Terminal Ready): Τερματική συσκευή έτοιμη. Ο υπολογιστής ενημερώνει το modem ότι είναι έτοιμος να ανταλλάξει δεδομένα μέσω της σειριακής θύρας. Το σήμα αυτό ενεργοποιείται λίγο μετά την εκκίνηση της συσκευής.

• RI (Ring Indicator): Ένδειξη κουδουνιού. Ενεργοποιείται όταν το modem ανιχνεύει σήμα τηλεφωνικής κλήσης.

• SG (Signal ground): Γείωση σήματος. Στην περίπτωση του συνδετήρα 25 ακίδων υπάρχει εκτός από τη γείωση σήματος στο pin 7 και μια δεύτερη γείωση στο σασί (στο pin 1). Για να προφυλαχθεί η συνδεσμολογία από ρεύματα γείωσης θα πρέπει να συνδέονται και οι 2 γειώσεις αυτές με τη γείωση του τερματικού ή υπολογιστή που χρησιμοποιείται.

• Οι ακροδέκτες 12, 13, 14, 16 και 19 που υπάρχουν στο συνδετήρα των 25 pins εξυπηρετούν μερικά modem τα οποία χρησιμοποιούν για την επικοινωνία και το δευτερεύον ή ανάστροφο κανάλι. Αυτό έχει αντίθετη φορά από το ορθό και λειτουργεί σε πολύ χαμηλότερη ταχύτητα. Οι ακροδέκτες 15, 17, 21 και 25 χρησιμοποιούνται στην περίπτωση σύγχρονης επικοινωνίας.

Σε ένα απλό σύστημα επικοινωνίας τα πιο συνήθη σήματα είναι τα RX, ΤΧ και τα σήματα χειραψίας (handshaking) DTR, DSR , CD, CTS, RTS.

#### **3.10.8 Σύνδεση τερματικών συσκευών**

Στην περίπτωση που θέλουμε να συνδέσουμε δύο τερματικές συσκευές δεδομένων (DTE) που διαθέτουν RS-232-C (π.χ. υπολογιστές) και οι οποίες βρίσκονται σε μικρή απόσταση η μια από την άλλη, τότε είναι δυνατή η σύνδεση χωρίς να παρεμβληθούν modems. Αυτή η συνδεσμολογία ονομάζεται null modem και φαίνεται στο σχήμα που ακολουθεί.

Στην περίπτωση αυτή δεν θέλουμε συνήθως να χρησιμοποιήσουμε όλες τις παραπάνω γραμμές, αλλά μας ενδιαφέρουν μόνο οι 2 βασικές TD/ RD και η γη (SG). Η συνδεσμολογία που κάνει χρήση μόνο αυτών των καλωδίων φαίνεται στο σχήμα 3.10.4.

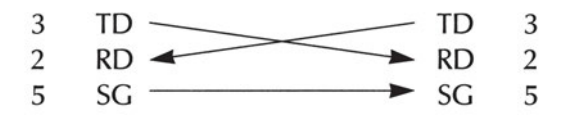

*Σχήμα 3.10.5 Η σύνδεση null modem*
#### **ΤΙ ΕΜΑΘΕΣ**

- *Τα δεδομένα στην περίπτωση της σειριακής επικοινωνίας στέλνονται ή λαμβάνονται με τη μορφή διαδοχικών bits. Κάθε bit διαρκεί ένα μικρό χρονικό διάστημα.*
- *Για κάθε byte δεδομένων αποστέλλονται τουλάχιστον δύο bit: ένα bit αρχής και τουλάχιστον ένα bit τέλους.*
- *Τα bit στη σειριακή επικοινωνία αποστέλλονται με αρνητική λογική.*
- *Ο αριθμός των bit που μπορεί να σταλούν σειριακά πάνω στη γραμμή σε ένα δευτερόλεπτο ονομάζεται ρυθμός baud. Ο ρυθμός baud μετριέται σε baud ή bps. Για να επικοινωνήσουν δύο συσκευές πρέπει να ανταλλάσσουν δεδομένα με τον ίδιο ρυθμό baud.*
- *Τα δεδομένα στέλνονται στη γραμμή TD και λαμβάνονται από τη γραμμή RD.*
- *Το βύσμα που χρησιμοποιείται στη σειριακή επικοινωνία είναι το D-9 ή το D-25.*
- *To modem χρησιμοποιείται για την αποστολή δεδομένων μέσω του τηλεφωνικού δικτύου. Η επικοινωνία ενός υπολογιστή με το modem γίνεται σειριακά.*
- *Η σύνδεση δύο υπολογιστών χωρίς modem μπορεί να γίνει με ένα καλώδιο null - modem.*

#### **ΟΡΟΛΟΓΙΑ**

- *Σειριακή μετάδοση δεδομένων*
- *Ρυθμός baud (baud rate)*

#### **ΕΛΕΓΧΟΣ ΓΝΩΣΕΩΝ**

- *1. Τα δεδομένα στην περίπτωση της σειριακής επικοινωνίας μεταδίδονται με τη μορφή bits.*
- *2. Τα bit στη σειριακή επικοινωνία στέλνονται με ανεστραμμένη λογική. Συγκεκριμένα το bit με τιμή αντιστοιχείται στα -12 V ενώ το bit με τιμή αντιστοιχείται στα +12 V.*
- *3. Σε κάθε byte προστίθενται δύο επιπλέον bit. Ένα bit ίσο με που ονομάζεται bit (Start bit) στην αρχή της αποστολής και ένα ή περισσότερα bit (Stop bit) στο τέλος με τιμή .*
- *4. Στη σειριακή επικοινωνία χρησιμοποιούμε δύο τύπους βυσμάτων, το και το .*
- *5. Η γραμμή χρησιμοποιείται για την αποστολή των σειριακών δεδομένων ενός υπολογιστή.*
- *6. Η γραμμή RD χρησιμοποιείται για τη των σειριακών δεδομένων σε έναν υπολογιστή.*
- *7. Όταν ένα modem ανιχνεύσει την ύπαρξη ενός άλλου modem στην τηλεφωνική γραμμή τότε θέτει τη γραμμή \_\_\_\_\_\_\_\_\_\_ στη σειριακή θύρα.*
- *8. Ο υπολογιστής ενημερώνει το modem ότι πρόκειται να του στείλει δεδομένα μέσω της γραμμής . Από την άλλη το modem όποτε μπορεί να δεχθεί δεδομένα έχει ενεργοποιημένη τη γραμμή .*

#### **ΠΡΟΒΛΗΜΑΤΑ**

- *1. Ο ASCII κωδικός του χαρακτήρα 'Η' είναι το 7210=010010002. Ζωγραφίστε την κυματομορφή στην έξοδο TD ενός υπολογιστή που στέλνει σειριακά το χαρακτήρα 'Η' με ρυθμό baud 300 bps. Πόσο χρόνο θα χρειαστεί η αποστολή του χαρακτήρα 'Η'; Υπολογίστε το χρόνο αυτό και στην περίπτωση όπου η αποστολή γίνεται με ρυθμό baud 9600 bps.*
- *2. Συνδέουμε δύο υπολογιστές με τη βοήθεια ενός σειριακού καλωδίου Null-modem. Υπολογίστε το χρόνο που χρειαζόμαστε για να μεταφέρουμε ένα αρχείο των 400 kB από τον έναν υπολογιστή στον άλλο μέσω της σειριακής θύρας, εάν η επικοινωνία γίνεται με ρυθμό 57600 bps.*

#### **ΕΠΙΔΕΙΞΗ - ΠΕΙΡΑΜΑ**

*Χρησιμοποιώντας έναν παλμογράφο μπορούμε να δούμε πώς ακριβώς μεταφέρονται σειριακά τα δεδομένα σε έναν υπολογιστή με τη βοήθεια κάποιου προγράμματος τερματικού όπως το πρόγραμμα HyperTerminal των Windows. Πατώντας συνέχεια κάποιο πλήκτρο στο πρόγραμμα θα βλέπουμε την αποστολή του από τη γραμμή TD της αντίστοιχης σειριακής θύρας.*

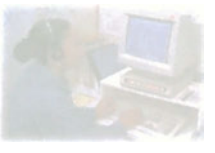

# **Ο προσωπικός υπολογιστής**

# **Κεφάλαιο 4**

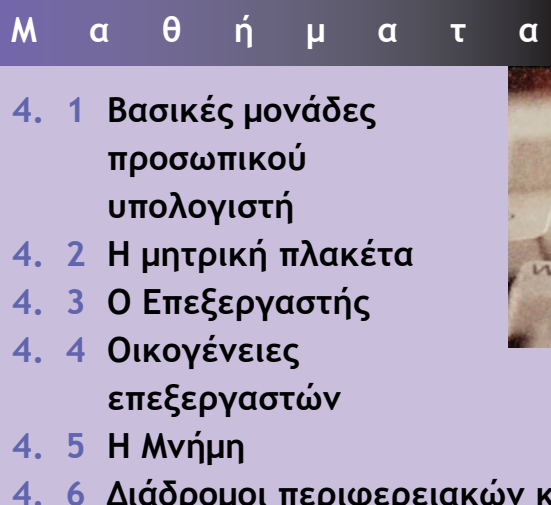

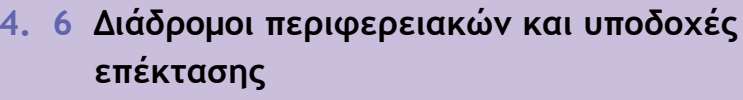

- **4. 7 Θύρες περιφερειακών**
- **4. 8 Η οθόνη και η κάρτα γραφικών**
- **4. 9 Μαγνητικά Αποθηκευτικά Μέσα**
- **4.10 Οπτικά Αποθηκευτικά Μέσα**

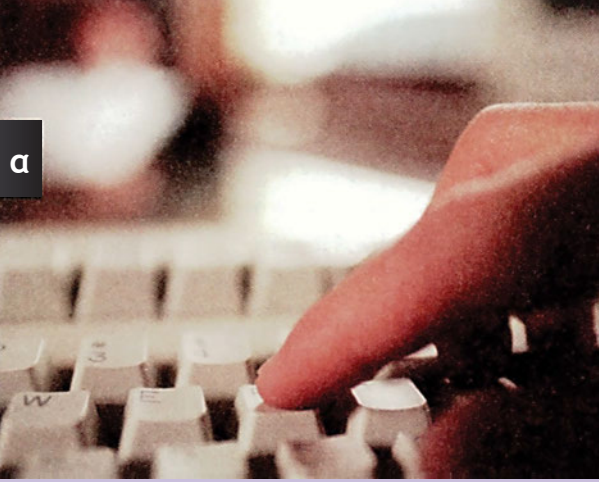

**Μάθημα 4.1**

### **Βασικές μονάδες προσωπικού υπολογιστή**

- *4.1.1 Εισαγωγή*
- *4.1.2 Αρχιτεκτονική προσωπικού υπολογιστή*
- *4.1.3 Βασικά τμήματα ενός προσωπικού υπολογιστή*
- *4.1.4 Η κεντρική μονάδα*

Όταν ολοκληρώσεις το μάθημα αυτό θα μπορείς:

- *Να αναφέρεις γιατί οι προσωπικοί υπολογιστές είναι τόσο διαδεδομένοι.*
- *Να εξηγείς την αρχιτεκτονική του προσωπικού υπολογιστή.*
- *Να αναφέρεις τα βασικά τμήματα ενός προσωπικού υπολογιστή.*
- *Να περιγράφεις τι είναι η κεντρική μονάδα.*
- *Να αναφέρεις τα τμήματα του προσωπικού υπολογιστή που βρίσκονται μέσα στην κεντρική μονάδα.*

## **4.1.1 Εισαγωγή**

Ο πρώτος προσωπικός υπολογιστής κατασκευάστηκε από την εταιρεία IBM στα τέλη του 1980 και ήταν βασισμένος στον επεξεργαστή 8088 της εταιρείας Intel. Η συχνότητα λειτουργίας του επεξεργαστή ήταν 4,77 ΜHz. Ο υπολογιστής αυτός είχε 16 ΚΒ βασική μνήμη RAM και έναν οδηγό εύκαμπτης δισκέτας χωρητικότητας 160 ΚΒ.

*Η συχνότητα λειτουργίας του επεξεργαστή είναι ένα μέτρο της ταχύτητάς του: όσο μεγαλύτερη είναι τόσο γρηγορότερος είναι ο επεξεργαστής.*

Η αρχιτεκτονική αυτού του υπολογιστή σχεδιάστηκε προσεκτικά, έτσι ώστε να επιτρέπει την εύκολη επέκτασή του. Το γεγονός αυτό σε συνδυασμό με την πολύ μεγάλη επιτυχία του πρώτου προσωπικού υπολογιστή οδήγησε σε μια πληθώρα προϊόντων επέκτασης, τα οποία κατασκευάζονταν από διάφορες εταιρείες εκτός της IBM. Τέτοια προϊόντα επέκτασης ήταν κυκλώματα για την παραγωγή ήχου, συσκευές modem ή κυκλώματα για την επέκταση της μνήμης του υπολογιστή.

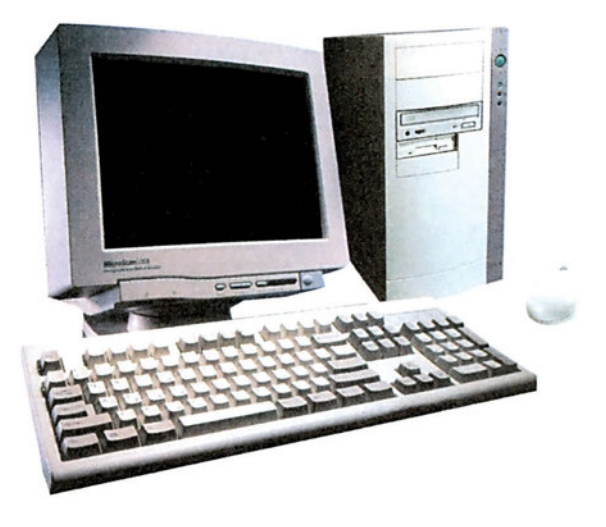

*Σχήμα 4.1.1 Ο προσωπικός υπολογιστής*

*Οι όροι ΚΜΕ (Κεντρική Μονάδα Επεξεργασίας), επεξεργαστής και μικροεπεξεργαστής είναι ταυτόσημοι. Στη συνέχεια θα χρησιμοποιείται ο όρος επεξεργαστής όταν αναφερόμαστε σε αυτόν ως τμήμα του προσωπικού υπολογιστή και ο όρος ΚΜΕ όταν αναφερόμαστε στην αρχιτεκτονική του προσωπικού υπολογιστή.*

Για την κατασκευή του προσωπικού υπολογιστή δεν χρησιμοποιήθηκαν εξειδικευμένα εξαρτήματα. Τα υλικά που χρησιμοποιήθηκαν ήταν εύκολο να βρεθούν στο εμπόριο. Το αποτέλεσμα ήταν ότι σε σύντομο χρονικό διάστημα άρχισαν να κατασκευάζονται από άλλες εταιρείες υπολογιστές συμβατοί με τον προσωπικό υπολογιστή της IBM. Επόμενο ήταν, λοιπόν, ο προσωπικός υπολογιστής να αποτελέσει ένα νέο πρότυπο για την κατασκευή υπολογιστών.

Έκτοτε η τεχνολογία των προσωπικών υπολογιστών έχει προχωρήσει πάρα πολύ. Οι σύγχρονοι προσωπικοί υπολογιστές έχουν δυνατότητες πολλαπλάσιες αυτών του πρώτου προσωπικού υπολογιστή. Ενδεικτικά αναφέρεται ότι ένας σύγχρονος προσωπικός υπολογιστής μπορεί να είναι περίπου 3000 φορές γρηγορότερος από τον πρώτο που κατασκευάστηκε. Η εξέλιξη των υπολογιστών έχει δείξει ότι, πρακτικά, η ταχύτητα επεξεργασίας δεδομένων και η χωρητικότητα των αποθηκευτικών μέσων ενός προσωπικού υπολογιστή διπλασιάζεται περίπου κάθε δύο με τρία χρόνια.

### **4.1.2 Αρχιτεκτονική προσωπικού υπολογιστή**

Η βασική αρχιτεκτονική ενός προσωπικού υπολογιστή είναι αυτή που φαίνεται στο σχήμα 4.1.2.

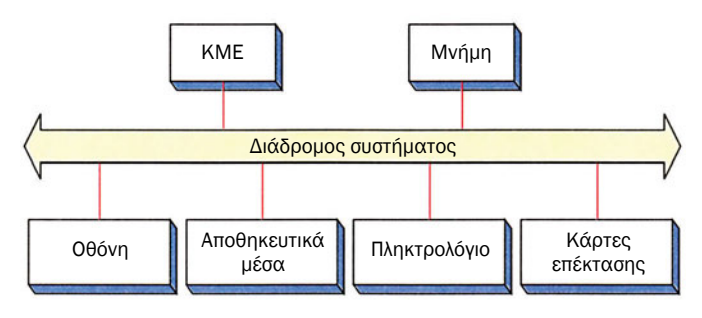

*Σχήμα 4.1.2 Βασική αρχιτεκτονική προσωπικού υπολογιστή*

Όπως βλέπουμε, ο προσωπικός υπολογιστής αποτελείται από την κεντρική μονάδα επεξεργασίας (ΚΜΕ), τη μνήμη και ένα πλήθος περιφερειακών μονάδων. Όλα τα παραπάνω συνδέονται στο διάδρομο του συστήματος ώστε να είναι δυνατή η επικοινωνία μεταξύ τους. Ο διάδρομος αυτός είναι κατάλληλα σχεδιασμένος ώστε να επιτρέπει την επέκταση του συστήματος με εύκολη σύνδεση πάνω σε αυτόν διαφόρων νέων περιφερειακών μονάδων. Για το σκοπό αυτό ο διάδρομος διαθέτει ειδικές υποδοχές επέκτασης (expansion slots) πάνω στις οποίες συνδέονται οι κάρτες επέκτασης του προσωπικού υπολογιστή. Οι κάρτες αυτές διαθέτουν επιπλέον κυκλώματα που επεκτείνουν τις δυνατότητες του υπολογιστή.

Καθώς εξελίσσεται η τεχνολογία των επεξεργαστών, η συχνότητα λειτουργίας τους διαρκώς αυξάνει και κατά συνέπεια αυξάνεται και η συχνότητα λειτουργίας του διαδρόμου του συστήματος. Επειδή οι περιφερειακές μονάδες αδυνατούν να λειτουργήσουν σε πολύ υψηλές συχνότητες, δημιουργήθηκε η ανάγκη ύπαρξης δύο διαφορετικών διαδρόμων στον προσωπικό υπολογιστή. Ο ένας διάδρομος λειτουργεί σε υψηλή συχνότητα και είναι ο διάδρομος στον οποίο συνδέονται η ΚΜΕ και η μνήμη. Ο άλλος διάδρομος λειτουργεί σε χαμηλότερη συχνότητα και σε αυτόν συνδέονται οι υπόλοιπες περιφερειακές μονάδες. Επιπλέον, συχνά σε ένα σύστημα προσωπικού υπολογιστή, όπως βλέπουμε στο σχήμα 4.1.3, μπορούν να υπάρχουν δύο διάδρομοι για περιφερειακές μονάδες: ένας χαμηλής συχνότητας για τα αργά περιφερειακά παλιότερης τεχνολογίας και ένας υψηλότερης συχνότητας για τα γρήγορα περιφερειακά τελευταίας τεχνολογίας. Για να είναι δυνατή η επικοινωνία μεταξύ της ΚΜΕ, της μνήμης και των περιφερειακών μονάδων που βρίσκονται συνδεδεμένες σε διαφορετικούς διαδρόμους, υπάρχουν γέφυρες που συνδέουν τους διαδρόμους των περιφερειακών μονάδων και τον διάδρομο της ΚΜΕ μεταξύ τους. Επίσης, σε κάθε διάδρομο περιφερειακών υπάρχουν υποδοχές επέκτασης για τη σύνδεση νέων, αργών ή γρήγορων, περιφερειακών μονάδων.

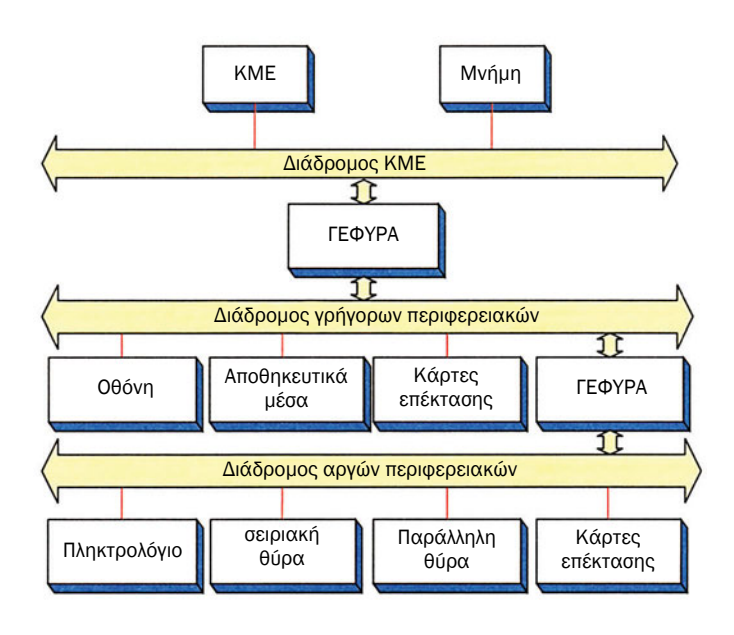

*Σχήμα 4.1.3 Αρχιτεκτονική σύγχρονου προσωπικού υπολογιστή*

## **4.1.3 Βασικά τμήματα ενός προσωπικού υπολογιστή**

Παρατηρώντας εξωτερικά έναν προσωπικό υπολογιστή σαν αυτόν του σχήματος 4.1.1 βλέπουμε ότι αποτελείται από τέσσερα ξεχωριστά τμήματα:

- το πληκτρολόγιο και το ποντίκι τα οποία χρησιμοποιούνται για την εισαγωγή δεδομένων και τον έλεγχο του προσωπικού υπολογιστή,
- την οθόνη στην οποία εμφανίζονται πληροφορίες για τον χρήστη καθώς και τα αποτελέσματα της επεξεργασίας των δεδομένων του προσωπικού υπολογιστή,
- την κεντρική μονάδα στην οποία βρίσκονται τα βασικότερα κυκλώματα του υπολογιστή.

## **4.1.4 Η κεντρική μονάδα**

Η κεντρική μονάδα περιλαμβάνει τα πιο σημαντικά μέρη του προσωπικού υπολογιστή. Εξωτερικά είναι ένα μεταλλικό κουτί. Μέσα σε αυτό το κουτί βρίσκονται ο επεξεργαστής, η μνήμη και οι βασικές περιφερειακές μονάδες, όπως τα αποθηκευτικά μέσα (π.χ. σκληρός δίσκος, οδηγός εύκαμπτων δίσκων, μονάδα CD-ROM) και οι θύρες περιφερειακών (π.χ. σειριακή και παράλληλη θύρα, θύρα πληκτρολογίου, θύρα USB), αναλυτική παρουσίαση των οποίων θα γίνει παρακάτω. Επίσης μέσα στην κεντρική μονάδα βρίσκονται όλα τα κυκλώματα που απαιτούνται για την επικοινωνία των περιφερειακών μονάδων καθώς και για τη σύνδεση άλλων περιφερειακών μονάδων που δεν βρίσκονται μέσα στην κεντρική μονάδα. Τέτοιες μονάδες είναι η οθόνη, το πληκτρολόγιο και το ποντίκι. Στο σχήμα 4.1.4 φαίνεται μια άποψη της κεντρικής μονάδας.

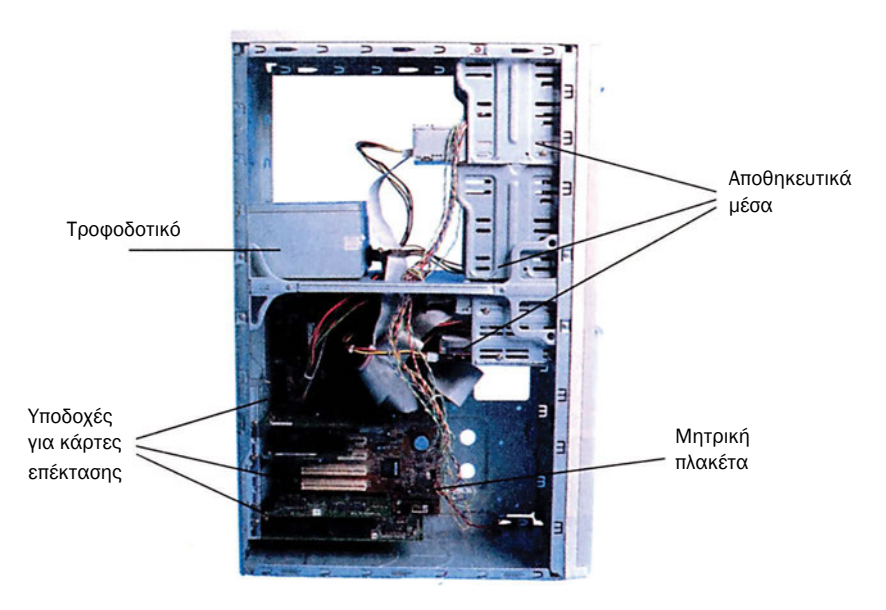

*Σχήμα 4.1.4 Η κεντρική μονάδα του προσωπικού υπολογιστή*

Όπως βλέπουμε μέσα στην κεντρική μονάδα υπάρχουν:

- το τροφοδοτικό
- η μητρική πλακέτα (motherboard)
- τα αποθηκευτικά μέσα
- υποδοχές για τις κάρτες επέκτασης
- θύρες σύνδεσης των εξωτερικών συσκευών

Το τροφοδοτικό είναι συνήθως τοποθετημένο στο πίσω μέρος της κεντρικής μονάδας και είναι

αυτό που παρέχει ρεύμα σε ολόκληρο τον προσωπικό υπολογιστή. Από αυτό φεύγουν καλώδια με ειδικά βύσματα που καταλήγουν στα διάφορα μέρη του υπολογιστή για να τους δώσουν την απαραίτητη, για τη λειτουργία τους, τάση. Στο τροφοδοτικό υπάρχει ένας ανεμιστήρας, ο οποίος χρησιμεύει στην ψύξη του τροφοδοτικού και των υπολοίπων κυκλωμάτων της κεντρικής μονάδας. Σημαντικό χαρακτηριστικό του τροφοδοτικού είναι η ισχύς που μπορεί να δώσει στα κυκλώματα του υπολογιστή και μετριέται σε Watt. Όσο μεγαλύτερη είναι η ισχύς του τροφοδοτικού, τόσο περισσότερες μονάδες μπορεί να υποστηρίξει. Ενδεικτικά αναφέρεται ότι στους σύγχρονους προσωπικούς υπολογιστές η ισχύς του τροφοδοτικού είναι της τάξης των 200 W.

Η μητρική πλακέτα (motherboard) είναι η πλακέτα πάνω στην οποία είναι τοποθετημένα τα κυριότερα ηλεκτρονικά κυκλώματα του υπολογιστή. Πάνω σε αυτή τοποθετούνται η ΚΜΕ, η μνήμη και όλα τα κυκλώματα που απαιτούνται για την υποστήριξη των περιφερειακών συσκευών. Μια τυπική μητρική πακέτα φαίνεται στο σχήμα 4.2.1. Αναλυτική παρουσίαση των διαφόρων *Η μητρική πλακέτα*

τμημάτων της θα γίνει στο μάθημα που ακολουθεί. Στην μπροστινή πλευρά της κεντρικής μονάδας υπάρχουν ειδικές θέσεις στις οποίες τοποθετούνται οδηγοί αποθηκευτικών μέσων, όπως σκληροί δίσκοι, οδηγοί CD-ROM και οδηγοί εύκαμπτων δίσκων. Υπάρχουν δύο μεγέθη οδηγών αποθηκευτικών μέσων: αυτοί των 3,5″ και αυτοί των 5,25″ (1 ίντσα = 1″ = 2,54 cm). Τα αποθηκευτικά μέσα συνδέονται με τη βοήθεια ειδικών καλωδίων με τη μητρική πλακέτα και το τροφοδοτικό. *Αποθηκευτικά μέσα*

*Τα μεγέθη αυτά δεν αναφέρονται στις εξωτερικές διαστάσεις των οδηγών ούτε απαραίτητα στις διαστάσεις των αποθηκευτικών μέσων (CD-ROM ή σκληροί δίσκοι). Ονομάζονται έτσι, γιατί οι εξωτερικές τους διαστάσεις είναι όμοιες με αυτές των πρώτων οδηγών αποθηκευτικών μέσων που εμφανίστηκαν στους προσωπικούς υπολογιστές: του οδηγού εύκαμπτων δίσκων 5,25*″ *(5,25*″ *είναι το πλάτος του εύκαμπτου δίσκου) και του οδηγού εύκαμπτων δίσκων 3,5*″*.*

Το πλήθος και το μέγεθος των θέσεων για τα αποθηκευτικά μέσα ποικίλλει ανάλογα με το είδος και το μέγεθος του κουτιού της κεντρικής μονάδας. Υπάρχουν δύο είδη κουτιών: τα επιτραπέζια (desktop) τα οποία είναι παραλληλεπίπεδα κουτιά που τοποθετούνται οριζόντια πάνω στο

#### *Το τροφοδοτικό*

γραφείο και πάνω σε αυτά τοποθετείται η οθόνη και οι πύργοι (tower) οι οποίοι είναι παραλληλεπίπεδα κουτιά που τοποθετούνται όρθια πάνω στο γραφείο (δίπλα στην οθόνη) ή στο πάτωμα (δίπλα από τα πόδια του χρήστη). Υπάρχουν τρία μεγέθη πύργων: οι μικροί (mini-tower), οι μεσαίοι (midi-tower) και οι μεγάλοι (full-tower). Όσο μεγαλύτερο είναι το κουτί της κεντρικής μονάδας, τόσο περισσότερες θέσεις για αποθηκευτικά μέσα διαθέτει.

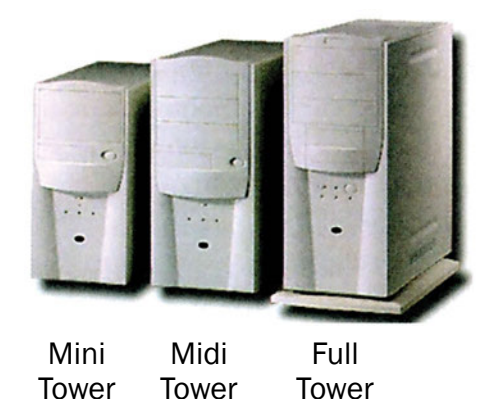

*Σχήμα 4.1.5 Διάφορα είδη κουτιών κεντρικής μονάδας*

Στο πίσω μέρος της κεντρικής μονάδας υπάρχουν ειδικά ανοίγματα που επιτρέπουν την πρόσβαση στις υποδοχές εισόδου και εξόδου των καρτών επέκτασης. Οι κάρτες αυτές συνδέονται σε ειδικές υποδοχές που λέγονται υποδοχές επέκτασης της μητρικής πλακέτας. Οι κάρτες επέκτασης μας δίνουν τη δυνατότητα να συνδέσουμε στο υπολογιστικό σύστημα νέες περιφερειακές μονάδες όπως κυκλώματα ήχου ή modem.

Στο πίσω μέρος της κεντρικής μονάδας και από την εξωτερική μεριά υπάρχουν ακόμα διάφορες υποδοχές για τη σύνδεση εξωτερικών μονάδων. Στο σχήμα 4.1.6 βλέπουμε τις υποδοχές σύνδεσης του πληκτρολογίου, του ποντικιού, της οθόνης και του καλωδίου τροφοδοσίας για τη σύνδεση του υπολογιστή με το ηλεκτρικό δίκτυο. Επίσης βλέπουμε τις σειριακές και την παράλληλη θύρα, η χρησιμότητα των οποίων θα περιγραφεί παρακάτω.

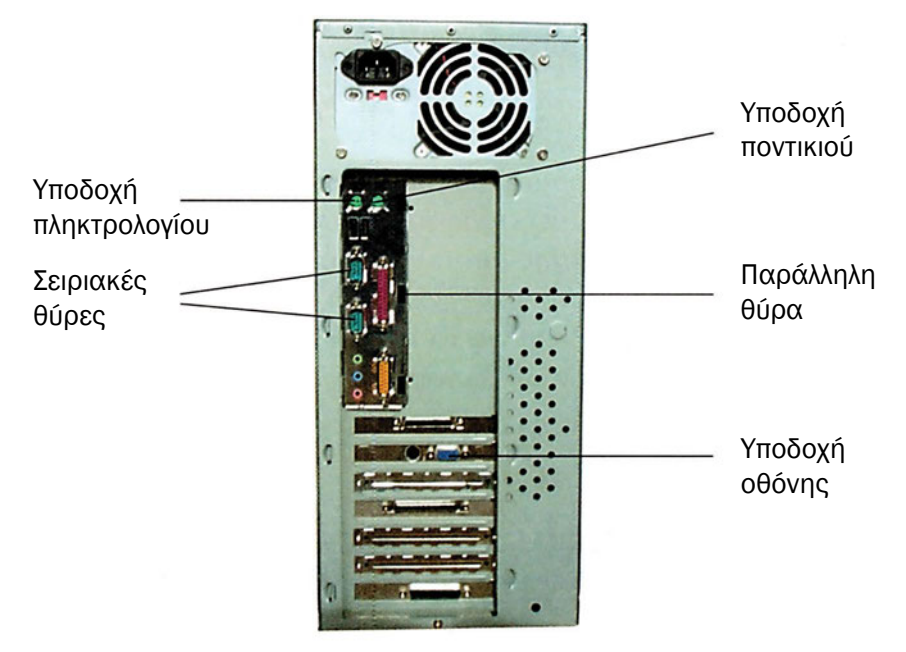

*Σχήμα 4.1.6 Πίσω όψη της κεντρικής μονάδας του προσωπικού υπολογιστή*

Τέλος, στην πρόσοψη του υπολογιστή υπάρχει μια σειρά ενδεικτικών λυχνιών και διακοπτών. Έτσι, μπορούμε να διακρίνουμε την ενδεικτική λυχνία λειτουργίας του υπολογιστή, την ενδεικτική λυχνία λειτουργίας του σκληρού δίσκου, τον διακόπτη του RESET μέσω του οποίου μπορούμε να επανεκκινήσουμε τον υπολογιστή και τον διακόπτη ΟΝ/OFF μέσω του οποίου θέτουμε σε λειτουργία τον προσωπικό υπολογιστή.

#### **ΤΙ ΕΜΑΘΕΣ**

- *Ο προσωπικός υπολογιστής αποτελεί ένα πρότυπο για την κατασκευή υπολογιστών.*
- *Η αρχιτεκτονική του προσωπικού υπολογιστή είναι σχεδιασμένη ώστε να επιτρέπει την εύκολη επέκταση του συστήματος.*
- *Ο προσωπικός υπολογιστής αποτελείται από τέσσερα βασικά τμήματα: το πληκτρολόγιο, το ποντίκι, την οθόνη και την κεντρική μονάδα.*
- *Η κεντρική μονάδα περιλαμβάνει τα πιο σημαντικά μέρη του προσωπικού υπολογιστή όπως τον επεξεργαστή, τη μνήμη και τα αποθηκευτικά μέσα.*

#### **ΟΡΟΛΟΓΙΑ**

- *Προσωπικός υπολογιστής*
- *Διάδρομος συστήματος, περιφερειακές μονάδες, διάδρομος περιφερειακών μονάδων, γέφυρα διαδρόμων*
- *Κεντρική μονάδα*
- *Τροφοδοτικό, μητρική πλακέτα, κάρτες επέκτασης*

#### **ΕΛΕΓΧΟΣ ΓΝΩΣΕΩΝ**

- *1. Πού οφείλεται η μεγάλη επιτυχία του προσωπικού υπολογιστή;*
- *2. Η κεντρική μονάδα του προσωπικού υπολογιστή είναι το ίδιο πράγμα με την ΚΜΕ (κεντρική μονάδα επεξεργασίας);*
- *3. Με ποιο τρόπο η αρχιτεκτονική του προσωπικού υπολογιστή επιτρέπει την εύκολη επέκτασή του;*
- *4. Γιατί υπάρχει ξεχωριστός διάδρομος για τις περιφερειακές μονάδες;*
- *5. Ποια είναι τα βασικά τμήματα ενός προσωπικού υπολογιστή;*
- *6. Ποιες μονάδες του προσωπικού υπολογιστή βρίσκονται μέσα στην κεντρική μονάδα;*

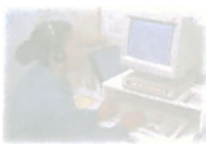

## **Ο προσωπικός υπολογιστής**

## **Μάθημα 4.2**

## **Η μητρική πλακέτα**

- *4.2.1 Εισαγωγή*
- *4.2.2 Οι βάσεις του επεξεργαστή και της μνήμης*
- *4.2.3 Οι υποδοχές της μητρικής πλακέτας*
- *4.2.4 Άλλα μέρη της μητρικής πλακέτας*
- *4.2.5 Τυποποιήσεις στην κατασκευή μητρικών πλακετών*

Όταν ολοκληρώσεις το μάθημα αυτό θα μπορείς:

- *Να περιγράφεις τι είναι μητρική πλακέτα και τα τμήματα από τα οποία αποτελείται.*
- *Να αναφέρεις τις υποδοχές που υπάρχουν σε μια μητρική πλακέτα.*
- *Να αναφέρεις τις βασικότερες τυποποιήσεις μητρικών πλακετών.*
- *Να περιγράφεις τη χρησιμότητα του BIOS.*

## **4.2.1 Εισαγωγή**

Η μητρική πλακέτα είναι μια παραλληλόγραμμη πλακέτα διαστάσεων περίπου 22X25 cm, πάνω στην οποία είτε είναι τοποθετημένες είτε συνδέονται με τη βοήθεια καλωδίων όλες οι μονάδες του προσωπικού υπολογιστή. Στην ουσία είναι ένα σχετικά μεγάλο τυπωμένο κύκλωμα πάνω στο οποίο είναι κολλημένα ολοκληρωμένα κυκλώματα που υλοποιούν τις διάφορες μονάδες του υπολογιστή. Επίσης, πάνω στη μητρική πλακέτα είναι τοποθετημένες οι υποδοχές επέκτασης (expansion slots) για τη σύνδεση άλλων περιφερειακών μονάδων. Στο σχήμα 4.2.1 φαίνεται μια τυπική μητρική πλακέτα.

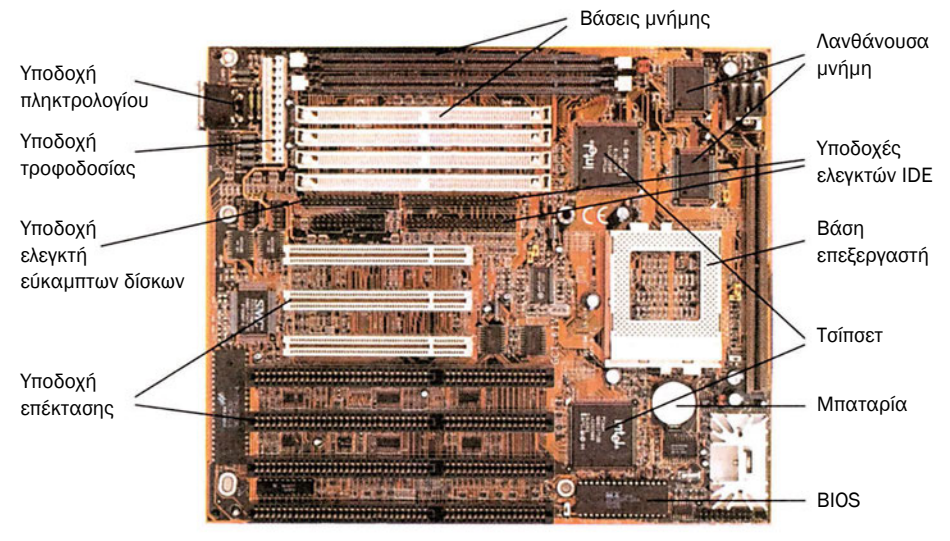

*Σχήμα 4.2.1 Μητρική πλακέτα*

Στη συνέχεια γίνεται μια σύντομη αναφορά στα βασικότερα μέρη της μητρικής πλακέτας. Στα επόμενα μαθήματα θα ακολουθήσει η αναλυτική παρουσίαση του κάθε μέρους.

# **4.2.2 Οι βάσεις του επεξεργαστή και της μνήμης**

*Η βάση του επεξεργαστή*

Πάνω σε κάθε μητρική πλακέτα υπάρχει κολλημένη μια βάση, πάνω στην οποία τοποθετείται ο επεξεργαστής. Ο επεξεργαστής δεν είναι, σχεδόν ποτέ,

κολλημένος απευθείας πάνω στη μητρική πλακέτα, έτσι ώστε να είναι εύκολη η αντικατάστασή του. Δεδομένου ότι υπάρχουν πολλοί επεξεργαστές οι οποίοι μπορούν να τοποθετηθούν πάνω στην ίδια βάση, δίνεται η ευκαιρία σε αυτόν που συναρμολογεί τον υπολογιστή να επιλέξει αυτόν που επιθυμεί, με την προϋπόθεση βέβαια ότι η μητρική πλακέτα έχει κατασκευαστεί ώστε να υποστηρίζει αυτόν τον επεξεργαστή. Στο σχήμα 4.2.2 βλέπουμε μια βάση για επεξεργαστή τύπου ZIF (Zero Insertion Force - μηδενικής δύναμης εισαγωγής). Οι βάσεις αυτές έχουν στη μία τους πλευρά έναν μικρό μοχλό, ο οποίος, όταν σηκωθεί στην κατακόρυφη θέση, επι-

τρέπει την εύκολη εισαγωγή και εξαγωγή του επεξεργαστή. Όταν ο μοχλός επανέλθει στην οριζόντια θέση, η βάση «κλειδώνει» τον επεξεργαστή που έχει τοποθετηθεί σε αυτή. Σε μία από τις γωνίες της βάσης υπάρχει πάντα ένα σημάδι που δηλώνει τη θέση της ακίδας 1 του επεξεργαστή, έτσι ώστε να τοποθετείται σωστά πάνω στη βάση. Το σημάδι αυτό μπορεί να είναι είτε ένα μικρό τρίγωνο είτε ένα βέλος που δείχνει τη θέση της ακίδας 1 είτε ο αριθμός 1 τυπωμένος πάνω στην πλακέτα, όπως φαίνεται στο σχήμα 4.2.2.

Όπως ο επεξεργαστής, έτσι και τα ολοκληρωμένα κυκλώματα της μνήμης στους προσωπικούς υπολογιστές τοποθετούνται πάντοτε πάνω σε βάσεις. Έτσι έχουμε τη δυνατότητα πολύ εύκολα

να προσθέσουμε μνήμη σε ένα σύστημα ή να αντικαταστήσουμε την ήδη υπάρχουσα μνήμη με άλλη μεγαλύτερης χωρητικότητας. Όπως βλέπουμε στο σχήμα 4.2.1, υπάρχουν διάφοροι τύποι βάσεων για μνήμες. Σε κάθε τύπο βάσης μπορούν να τοποθετηθούν διαφορετικού είδους μνήμες ανάλογα με τα χαρακτηριστικά του επεξεργαστή και της μητρικής πλακέτας (αναλυτική παρουσίαση θα γίνει στο μάθημα 4.5).

## **4.2.3 Οι υποδοχές της μητρικής πλακέτας**

Όπως είπαμε νωρίτερα, η αρχιτεκτονική του προσωπικού υπολογιστή έχει σχεδιαστεί έτσι ώστε να είναι εύκολη η επέκταση του συστήματος με την

προσθήκη νέων περιφερειακών μονάδων πέραν των ήδη υπαρχόντων στη

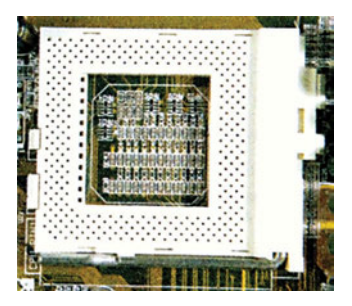

*Σχήμα 4.2.2 Βάση για επεξεργαστή τύπου ZIF. Διακρίνουμε στην κάτω αριστερή γωνία το βέλος που δείχνει τη θέση της ακίδας 1 του επεξεργαστή.*

#### *Οι βάσεις της μνήμης*

*Οι υποδοχές επέκτασης*

μητρική πλακέτα. Η επέκταση αυτή μπορεί να γίνει με τη χρήση ειδικών καρτών, τις ονομαζόμενες κάρτες επέκτασης. Οι κάρτες επέκτασης είναι ειδικές πλακέτες με ηλεκτρονικά κυκλώματα οι οποίες τοποθετούνται στις υποδοχές επέκτασης. Με αυτόν τον τρόπο είναι δυνατή η επέκταση των δυνατοτήτων ενός προσωπικού υπολογιστή με την προσθήκη νέων κυκλωμάτων που δεν υπήρχαν στην αρχική σχεδίαση του υπολογιστή, όπως κυκλώματα για την παραγωγή ήχου ή video. Όπως βλέπουμε στο σχήμα 4.2.1, υπάρχουν διάφοροι τύποι υποδοχών επέκτασης, καθένας με τα δικά του χαρακτηριστικά. Για κάθε τύπο υπάρχουν και οι αντίστοιχες κάρτες επέκτασης (αναλυτική παρουσίαση θα γίνει στο μάθημα 4.6).

#### *Η υποδοχή τροφοδοσίας*

Στην υποδοχή τροφοδοσίας συνδέονται τα καλώδια που έρχονται από το τροφοδοτικό και παρέχουν τάση στη μητρική πλακέτα. Τα καλώδια αυτά κα-

ταλήγουν σε κατάλληλο βύσμα που μπορεί να συνδεθεί στην υποδοχή τροφοδοσίας με μοναδικό τρόπο. Έτσι, εξασφαλίζεται ότι δεν θα έχουμε λανθασμένη σύνδεση της τάσης.

*Οι υποδοχές περιφερειακών μονάδων*

Οι σύγχρονες μητρικές πλακέτες έχουν ενσωματωμένο έναν ελεγκτή για μονάδες εύκαμπτων δισκετών. Έτσι, υπάρχει μια υποδοχή στην οποία μπορούν να συνδεθούν μέχρι δύο οδηγοί εύκαμπτων

δίσκων χρησιμοποιώντας βέβαια την κατάλληλη καλωδιοταινία.

*Μια καλωδιοταινία αποτελείται από πολλά λεπτά, μονωμένα σύρματα κολλημένα το ένα δίπλα στο άλλο και χρησιμοποιείται συνήθως για τη μεταφορά σημάτων από ένα ηλεκτρονικό κύκλωμα σε ένα άλλο.*

Οι σύγχρονες μητρικές πλακέτες έχουν επίσης ενσωματωμένο έναν ή δύο ελεγκτές για αποθηκευτικές μονάδες τύπου IDE. Στις υποδοχές των ελεγκτών αυτών μπορούν να συνδεθούν με την κατάλληλη καλωδιοταινία, μέχρι δύο αποθηκευτικές μονάδες ανά ελεγκτή. Τέτοιες αποθηκευτικές μονάδες μπορεί να είναι σκληροί δίσκοι, οδηγοί CD-ROM ή οδηγοί ZIP.

*Οι αποθηκευτικές μονάδες τύπου IDE (Integrated Drive Electronics - Ενσωματωμένα ηλεκτρονικά οδήγησης) είναι αποθηκευτικές μονάδες που περιέχουν όλα τα απαραίτητα ηλεκτρονικά κυκλώματα για τη λειτουργία και τη σύνδεση των μονάδων αυτών με τον διάδρομο των περιφερειακών του προσωπικού υπολογιστή.*

Πάνω σε κάθε μητρική πλακέτα υπάρχει μια υποδοχή σύνδεσης του πληκτρολογίου. Στην υποδοχή αυτή συνδέεται το πληκτρολόγιο, το οποίο βρίσκεται βέβαια έξω από την κεντρική μονάδα.

Τέλος, πολλές μητρικές πλακέτες έχουν ενσωματωμένες θύρες εισόδου / εξόδου, όπως σειριακές και παράλληλες θύρες, θύρες USB ή PS/2. Οι υποδοχές των θυρών αυτών, πάνω στις οποίες συνδέονται εξωτερικές συσκευές, είναι συνήθως στηριγμένες πάνω σε ειδικά ελάσματα, τα οποία τοποθετούνται πάνω στα ανοίγματα που έχει το κουτί της κεντρικής μονάδας για τις κάρτες επέκτασης. Οι υποδοχές αυτές συνδέονται στη μητρική πλακέτα με τη βοήθεια ειδικών καλωδίων.

#### **4.2.4 Άλλα μέρη της μητρικής πλακέτας**

Η πιο γρήγορη μνήμη του προσωπικού υπολογιστή είναι η λανθάνουσα μνήμη, η οποία είναι είτε κολλημένη πάνω στη μητρική πλακέτα είτε τοποθετη-

μένη πάνω σε βάσεις ώστε να είναι εύκολη η αντικατάσταση των ολοκληρωμένων της με άλλα μεγαλύτερης χωρητικότητας. Στους σύγχρονους επεξεργαστές η λανθάνουσα μνήμη μπορεί να είναι ενσωματωμένη στο ολοκληρωμένο κύκλωμα του επεξεργαστή και όχι τοποθετημένη πάνω στη μητρική πλακέτα.

Στη μητρική πλακέτα υπάρχει, επίσης, το ολοκληρωμένο κύκλωμα μνήμης που περιέχει το BIOS

(Basic Input-Output System - Βασικό σύστημα εισόδου-εξόδου). To BIOS είναι ένα πρόγραμμα το οποίο είναι αποθηκευμένο σε μια μνήμη ROM. Το πρόγραμμα αυτό χρειάζεται ώστε να ξεκινήσει τη λειτουργία του ο προσωπικός υπολογιστής και να μπορέσει να επικοινωνήσει με τις βασικές περιφερειακές μονάδες. Στο BIOS περιέχεται επίσης ένα πρόγραμμα POST (Power-On Self Test - Αυτοδιαγνωστικό πρόγραμμα που εκτελείται κατά την εκκίνηση) το οποίο κατά την εκκίνηση του υπολογιστή εκτελεί διαγνωστικούς ελέγχους στις περιφερειακές μονάδες, ώστε να εντοπίσει πιθανές βλάβες. Επιπλέον, μέσα στο BIOS υπάρχει ένα πρόγραμμα ρύθμισης των βασικών παραμέτρων του συστήματος (CMOS setup). Τέλος, το BIOS είναι αυτό που ξεκινάει την εκτέλεση του λειτουργικού συστήματος του προσωπικού υπολογιστή.

Στη μητρική πλακέτα υπάρχει πάντα μια μπαταρία. Η μπαταρία αυτή χρειάζεται για τη λειτουργία

του ρολογιού πραγματικού χρόνου που διαθέτει ο προσωπικός υπολο-

*Η μπαταρία*

*To BIOS*

*Η λανθάνουσα μνήμη*

γιστής. Επίσης, επιτρέπει τη διατήρηση των βασικών παραμέτρων λειτουργίας του συστήματος που γίνονται με τη βοήθεια του προγράμματος ρύθμισης του συστήματος που περιέχεται στο BIOS. Η μπαταρία αυτή μπορεί να είναι είτε επαναφορτιζόμενη είτε μη επαναφορτιζόμενη. Οι επαναφορτιζόμενες μπαταρίες αδειάζουν μόνο, όταν ο υπολογιστής μείνει για πολύ καιρό κλειστός, με αποτέλεσμα να χάνονται οι ρυθμίσεις του συστήματος και του ρολογιού πραγματικού χρόνου. Όταν όμως ο υπολογιστής τεθεί και πάλι σε λειτουργία, οι μπαταρίες αυτές επαναφορτίζονται και λειτουργούν και πάλι κανονικά. Οι μη επαναφορτιζόμενες μπαταρίες έχουν το μειονέκτημα ότι μετά την πάροδο κάποιου χρόνου, ανεξάρτητα από τη χρήση του υπολογιστή, αδειάζουν και χρειάζονται αντικατάσταση. Και στην περίπτωση αυτή το σύστημα χάνει τις ρυθμίσεις του.

*Το ρολόι πραγματικού χρόνου (Real Time Clock - RTC) είναι ένα ολοκληρωμένο κύκλωμα που βρίσκεται* πάνω *στη μητρική πλακέτα και δίνει διαρκώς την πραγματική ώρα και ημερομηνία. Για να το κάνει αυτό, το ρολόι πραγματικού χρόνου πρέπει να βρίσκεται διαρκώς υπό τάση. Την τάση αυτή τη δίνει η μπαταρία της μητρικής πλακέτας. Εάν για κάποιο λόγο διακοπεί η παροχή αυτής της τάσης, τότε χάνεται η ένδειξη του πραγματικού χρόνου και η μέτρηση της ώρας και της ημερομηνίας αρχίζει ξανά από μια προκαθορισμένη χρονική στιγμή. Υπάρχει βέβαια η δυνατότητα μέσω του λειτουργικού συστήματος του προσωπικού υπολογιστή να επαναρυθμιστεί το ρολόι πραγματικού χρόνου, ώστε να δείχνει την επιθυμητή ώρα και ημερομηνία.*

#### *Το τσίπσετ υποστήριξης*

Το τσίπσετ (chipset) υποστήριξης αποτελείται από δύο, συνήθως, ολοκληρωμένα κυκλώματα τα οποία περιέχουν τα απαραίτητα κυκλώματα για την επι-

κοινωνία μεταξύ όλων των μονάδων του υπολογιστή αλλά και πολλές από τις ίδιες τις περιφερειακές μονάδες. Έτσι, το τσίπσετ περιέχει τα κυκλώματα ελέγχου της μνήμης και των υποδοχών επέκτασης, καθώς και τους ελεγκτές αποθηκευτικών μέσων, τις θύρες εισόδου / εξόδου, τις θύρες USB, τον ελεγκτή του πληκτρολογίου και το ρολόι πραγματικού χρόνου.

# **4.2.5 Τυποποιήσεις στην κατασκευή μητρικών πλακετών**

Όπως έχουμε δει η μητρική πλακέτα βρίσκεται τοποθετημένη μέσα στο κουτί της κεντρικής μονάδας. Είναι λοιπόν επόμενο η κατασκευή του κουτιού και της μητρικής πλακέτας να είναι τέτοια, ώστε να επιτρέπει τη στήριξή της μέσα στο κουτί. Αρχικά οι κατασκευαστές ηλεκτρονικών υπολογιστών ήταν αυτοί που σχεδίαζαν τη μορφή τόσο της μητρικής πλακέτας, όσο και του κουτιού του υπολογιστή που ήθελαν να παράγουν. Αυτό είχε ως αποτέλεσμα να κατασκευάζονται υπολογιστές οι οποίοι δεν μπορούσαν να αναβαθμιστούν. Έτσι, αν κάποιος επιθυμούσε να αλλάξει τη μητρική πλακέτα ενός τέτοιου υπολογιστή ήταν δύσκολο να το κάνει, μια που ήταν δύσκολο να βρει μητρική πλακέτα που να ταιριάζει στο υπάρχον κουτί. Επόμενο ήταν λοιπόν να δημιουργηθούν τυποποιήσεις για την κατασκευή μητρικών πλακετών και κουτιών έτσι ώστε οποιαδήποτε μητρική πλακέτα κατασκευασμένη με μια συγκεκριμένη τυποποίηση να μπορεί να τοποθετηθεί σε οποιοδήποτε κουτί που ακολουθεί την ίδια τυποποίηση.

*Με τον όρο αναβάθμιση ενός προσωπικού υπολογιστή εννοούμε την αντικατάσταση ορισμένων μερών του, όπως ο επεξεργαστής, η μνήμη, η μητρική πλακέτα ή τα αποθηκευτικά μέσα, με άλλα μεγαλύτερων δυνατοτήτων ή την προσθήκη νέων περιφερειακών μονάδων, όπως κάρτες ήχου ή επιπλέον αποθηκευτικά μέσα για την επέκταση των δυνατοτήτων του προσωπικού υπολογιστή.*

Οι μητρικές πλακέτες τύπου baby AT ήταν από τις πρώτες τυποποιημένες μητρικές πλακέτες που εμφανίστηκαν. Η τυποποίηση αυτή επικράτησε από

τα πρώτα βήματα των προσωπικών υπολογιστών και εξακολουθεί μέχρι σήμερα να αποτελεί μια από τις κυριότερες στο χώρο των προσωπικών υπολογιστών. Με την τυποποίηση αυτή καθορίστηκε σαφώς το μέγιστο

μέγεθος που μπορεί να έχει μια μητρική πλακέτα καθώς και οι επιτρεπτές θέσεις για τα σημεία στήριξής της στο κουτί της κεντρικής μονάδας. Επίσης, καθορίστηκαν σαφώς οι θέσεις για τις υποδοχές επέκτασης και για την υποδοχή του πληκτρολογίου, οι οποίες σύμφωνα με την τυποποίηση αυτή πρέπει να είναι οι μόνες υποδοχές περιφερειακών συσκευών που πρέπει και μπορούν να είναι κολλημένες πάνω στη μητρική πλακέτα. Τέλος, προδιαγράφηκε η υποδοχή σύνδεσης των καλωδίων τροφοδοσίας έτσι ώστε να είναι βέβαιο ότι η μητρική πλακέτα μπορεί να συνδεθεί με το τροφοδοτικό του κουτιού. Με αυτόν τον τρόπο ήταν πλέον απλό για τους κατασκευαστές να σχεδιάσουν κουτιά, στα οποία να είναι βέβαιο ότι μπορεί να τοποθετηθεί μια μητρική

*Μητρικές πλακέτες baby AT*

| . .                  | -               |  |
|----------------------|-----------------|--|
| THE DAT THE THE TABE | <b>SAME AND</b> |  |

1 2 3 4 5 6 7 8 9 10 11 12

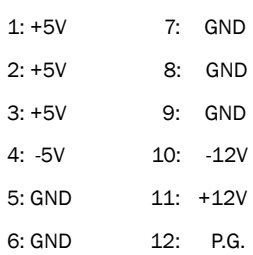

*Σχήμα 4.2.3 Υποδοχή τροφοδοσίας baby AT*

πλακέτα τύπου baby AT. Τα κουτιά αυτά έπρεπε απλώς να είναι αρκετά μεγάλα, ώστε να χωρούν αυτές τις μητρικές πλακέτες, να παρέχουν τα απαραίτητα σημεία στήριξης και να έχουν σε προδιαγεγραμμένες θέσεις ανοίγματα για την τοποθέτηση των καρτών επέκτασης και ένα άνοιγμα για τη σύνδεση του πληκτρολογίου πάνω στην αντίστοιχη υποδοχή της μητρικής πλακέτας.

Μια μητρική πλακέτα τύπου baby AT φαίνεται στο σχήμα 4.2.1. Στο σχήμα αυτό βλέπουμε την υποδοχή για το πληκτρολόγιο, τις υποδοχές επέκτασης και την υποδοχή για τα καλώδια τροφοδοσίας.

Η τυποποίηση για τις μητρικές πλακέτες τύπου baby AT βοήθησε πολύ την εξέλιξη των προσωπικών υπολογιστών. Μικρές, ανεξάρτητες εταιρείες μπορούσαν πλέον να κατασκευάζουν μητρικές πλακέτες, όντας σίγουρες ότι οι πλακέτες τους θα μπορούσαν να χρησιμοποιηθούν στα αντίστοιχα κουτιά. Η τυποποίηση αυτή όμως δεν ήταν αρκετά αυστηρή, αφήνοντας τελικά μεγάλη ελευθερία στους κατασκευαστές να επιλέξουν τη μορφή της μητρικής πλακέτας. Για παράδειγμα δεν καθορίστηκε η θέση των βάσεων του επεξεργαστή και των μνημών με αποτέλεσμα συχνά μετά την τοποθέτηση της μητρικής πλακέτας στο κουτί να είναι δύσκολη η πρόσβαση σε αυτές και επομένως δύσκολη η αναβάθμιση του συστήματος. Επίσης, η τυποποίηση αυτή δεν προέβλεπε συγκεκριμένες θέσεις για βασικά περιφερειακά, όπως η σειριακή και η παράλληλη θύρα.

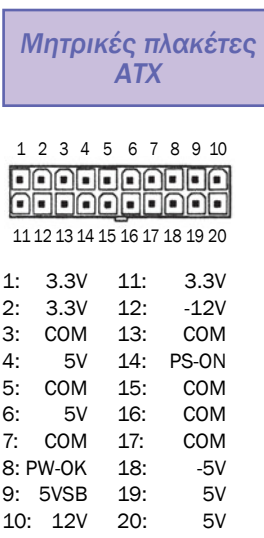

*Σχήμα 4.2.4 Υποδοχή τροφοδοσίας ΑΤΧ*

Εξέλιξη των μητρικών πλακετών τύπου baby AT είναι οι μητρικές πλακέτες τύπου ΑΤΧ. Η τυποποίηση αυτή έρχεται να συμπληρώσει πολλές παραλείψεις της τυποποίησης baby AT. Έτσι πλέον είναι σαφώς καθορισμένες οι θέσεις των βάσεων του επεξεργαστή και των μνημών έτσι ώστε να λυθεί το πρόβλημα της δυσκολίας πρόσβασης σε αυτές. Η θέση τους δηλαδή είναι τέτοια, ώστε, όταν η μητρική πλακέτα είναι τοποθετημένη στο κουτί της κεντρικής μονάδας, να μπορεί εύκολα να αντικατασταθεί ο επεξεργαστής και η μνήμη. Επίσης, οι θέσεις αυτές είναι τέτοιες, ώστε ο επεξεργαστής και η μνήμη να είναι μπροστά από τον ανεμιστήρα του τροφοδοτικού, ώστε να επιτυγχάνεται καλύτερη ψύξη των εξαρτημάτων αυτών. Επιπλέον, προβλέπονται συγκεκριμένες θέσεις για τις υποδοχές των σειριακών θυρών, της παράλληλης θύρας και των θυρών USB και

PS/2, οι οποίες είναι κολλημένες πάνω στη μητρική πλακέτα.

Τέλος, η υποδοχή για τα καλώδια τροφοδοσίας έχει αλλάξει, μια που προβλέπονται επιπλέον τάσεις τροφοδοσίας. Επόμενο είναι βέβαια να απαιτείται και διαφορετική σχεδίαση του κουτιού της κεντρικής μονάδας, το οποίο πρέπει να προβλέπει ανοίγματα για τις υποδοχές των διαφόρων θυρών που είναι ενσωματωμένες στη μητρική πλακέτα, καθώς επίσης και το νέο τρόπο σύνδεσης της μητρικής πλακέτας με το τροφοδοτικό. Μια μητρική πλακέτα τύπου ΑΤΧ φαίνεται στο σχήμα 4.2.5 Στο σχήμα αυτό διακρίνουμε τις υποδοχές για τις διάφορες θύρες που είναι πλέον κολλημένες πάνω στη μητρική πλακέτα.

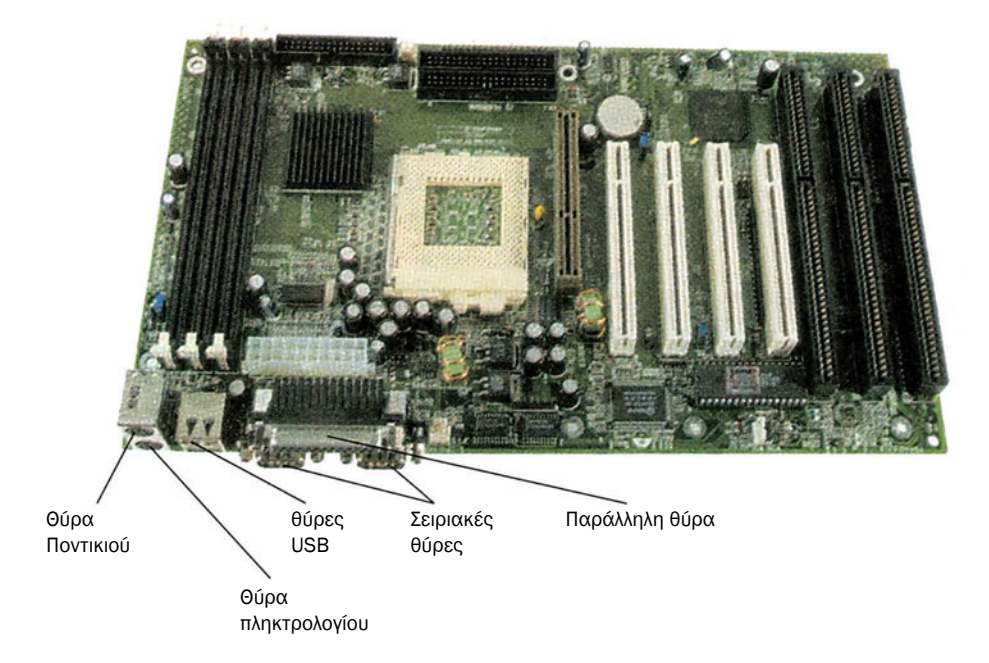

*Σχήμα 4.2.5 Μητρική πλακέτα τύπου ΑΤΧ*

### **ΤΙ ΕΜΑΘΕΣ**

- *Στη μητρική πλακέτα είτε είναι τοποθετημένες είτε συνδέονται με τη βοήθεια καλωδίων όλες οι μονάδες του προσωπικού υπολογιστή.*
- *Ο επεξεργαστής και η μνήμη τοποθετούνται σε ειδικές βάσεις που υπάρχουν πάνω στη μητρική πλακέτα.*
- *Οι υποδοχές επέκτασης επιτρέπουν την εύκολη επέκταση των δυνατοτήτων του προσωπικού υπολογιστή.*
- *Στη μητρική πλακέτα υπάρχουν υποδοχές για τη σύνδεση διάφορων περιφερειακών μονάδων.*
- *Μια μπαταρία χρειάζεται για τη λειτουργία του ρολογιού πραγματικού χρόνου.*
- *Οι μητρικές πλακέτες τύπου ΑΤΧ έχουν πολλά πλεονεκτήματα σε σχέση με τις μητρικές πλακέτες τύπου baby AT.*

#### **ΟΡΟΛΟΓΙΑ**

- *Μητρική πλακέτα, τσίπσετ υποστήριξης, BIOS, βάση ZIF.*
- *Υποδοχές επέκτασης, κάρτες επέκτασης.*
- *Τυποποίηση, baby AT, ATX.*

#### **ΕΛΕΓΧΟΣ ΓΝΩΣΕΩΝ**

- *1. Τι είναι η μητρική πλακέτα και ποια είναι τα βασικά της τμήματα;*
- *2. Γιατί ο επεξεργαστής και η μνήμη τοποθετούνται πάνω σε βάσεις;*
- *3. Τι είναι και πού χρησιμεύουν οι υποδοχές επέκτασης;*
- *4. Τι είναι το BIOS;*
- *5. Τι είναι το τσίπσετ υποστήριξης;*
- *6. Ποια είναι τα πλεονεκτήματα των μητρικών πλακετών τύπου ΑΤΧ έναντι των μητρικών πλακετών τύπου baby AT;*

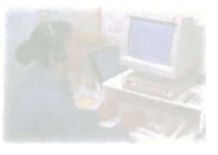

## **Ο προσωπικός υπολογιστής**

## **Μάθημα 4.3**

## **Ο Επεξεργαστής**

- *4.3.1 Εισαγωγή*
- *4.3.2 Συχνότητα λειτουργίας*
- *4.3.3 Εύρος διαδρόμου δεδομένων*
- *4.3.4 Εύρος διαδρόμου διευθύνσεων*
- *4.3.5 Εύρος ΑΛΜ και καταχωρητών*

Όταν ολοκληρώσεις το μάθημα αυτό θα μπορείς:

- *Να αναφέρεις τα χαρακτηριστικά των επεξεργαστών.*
- *Να περιγράφεις πώς τα διάφορα χαρακτηριστικά των επεξεργαστών επηρεάζουν την ταχύτητά τους.*
- *Να συγκρίνεις, ως προς την ταχύτητα, επεξεργαστές διαφορετικής τεχνολογίας.*

## **4.3.1 Εισαγωγή**

Ο επεξεργαστής είναι το βασικότερο τμήμα ενός υπολογιστή. Είναι αυτός που κάνει όλους τους υπολογισμούς, τις πράξεις και τη γενικότερη επεξεργασία των δεδομένων. Ο επεξεργαστής είναι επίσης αυτός που ελέγχει όλες τις περιφερειακές μονάδες. Είναι δηλαδή με λίγα λόγια η καρδιά του υπολογιστή.

*Όταν περιγράφουμε ένα υπολογιστικό σύστημα, ο επεξεργαστής μπορεί να αναφερθεί με διάφορα ονόματα. Έτσι, για παράδειγμα, όταν περιγράφουμε την αρχιτεκτονική ενός υπολογιστικού συστήματος αναφέρουμε τον επεξεργαστή ως Κεντρική Μονάδα Επεξεργασίας (ΚΜΕ), μια που τον βλέπουμε από τη σκοπιά της λειτουργίας που επιτελεί. Αντίθετα, όταν απαριθμούμε τα δομικά στοιχεία ενός υπολογιστή, αναφερόμαστε σε αυτόν ως επεξεργαστή ή μικροεπεξεργαστή, αφού τον αντιμετωπίζουμε ως ένα ολοκληρωμένο κύκλωμα. Σε κάθε περίπτωση όμως πρόκειται για την ίδια και αυτή μονάδα.*

Ο πρώτος επεξεργαστής που χρησιμοποιήθηκε σε προσωπικό υπολογιστή είναι ο 8088 της εταιρείας Intel. Από τότε η Intel κρατάει τα ηνία της αγοράς επεξεργαστών στο χώρο των προσωπικών υπολογιστών. Έχει αναπτύξει μία σειρά επεξεργαστών διαφόρων δυνατοτήτων οι οποίοι χρησιμοποιούνται κατά κύριο λόγο στους προσωπικούς υπολογιστές. Οι επεξεργαστές αυτοί είναι, όπως λέμε, συμβατοί με τον επεξεργαστή 8088. Με τον όρο συμβατοί εννοούμε ότι έχουν τη δυνατότητα να τρέξουν λογισμικό γραμμένο για τον επεξεργαστή 8088. Η Intel με τα προϊόντα της στην

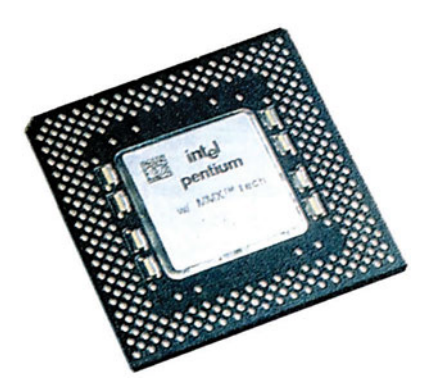

*Σχήμα 4.3.1 Επεξεργαστής προσωπικού υπολογιστή*

ουσία ελέγχει την ανάπτυξη των προσωπικών υπολογιστών, μια που οι τελευταίοι σχεδιάζονται βάσει των δυνατοτήτων του επεξεργαστή που χρησιμοποιούν, ο οποίος κατασκευάζεται από την Intel. Επεξεργαστές για προσωπικούς υπολογιστές κατασκευάζονται και από άλλες εταιρείες, όπως η AMD και η Cyrix. Οι επεξεργαστές αυτοί, σε γενικές γραμμές, είναι συμβατοί με τους επεξεργαστές της Intel, προκειμένου να μπορούν να χρησιμοποιηθούν στα συστήματα που έχουν σχεδιαστεί για τους τελευταίους.

Η ταχύτητα επεξεργασίας δεδομένων ενός προσωπικού υπολογιστή εξαρτάται κατά πολύ από τα χαρακτηριστικά του επεξεργαστή του. Στη συνέχεια θα εξετάσουμε τα κυριότερα χαρακτηριστικά των επεξεργαστών που χρησιμοποιούνται στους προσωπικούς υπολογιστές καθώς και το πώς επηρεάζουν τη συνολική ταχύτητα του υπολογιστή.

#### **4.3.2 Συχνότητα λειτουργίας**

Όπως έχουμε δει, οι επεξεργαστές, για να λειτουργήσουν, χρειάζονται ένα ρολόι. Σε κάθε κύκλο (χτύπο) του ρολογιού ο επεξεργαστής κάνει ένα βήμα στην εκτέλεση του προγράμματος. Κάθε λειτουργία που εκτελεί ο επεξεργαστής χρειάζεται τουλάχιστον έναν κύκλο ρολογιού. Συνήθως οι επεξεργαστές, ειδικά αυτοί παλιότερης τεχνολογίας, χρειάζονται αρκετούς κύκλους ρολογιού για την εκτέλεση κάθε λειτουργίας.

Η συχνότητα λειτουργίας του επεξεργαστή είναι η συχνότητα του ρολογιού του, ορίζεται ως το πλήθος των κύκλων του ρολογιού αυτού ανά δευτερόλεπτο και μετριέται σε Hertz ή σε συντομία Hz (1 Hz = ένας κύκλος ρολογιού ανά δευτερόλεπτο). Επειδή στους σύγχρονους επεξεργαστές το ρολόι έχει συχνότητα αρκετά εκατομμύρια κύκλους ανά δευτερόλεπτο, η συχνότητα λειτουργίας τους μετριέται σε ΜΗz (1 ΜΗz = 1 εκατομμύριο Hz). Όσο μεγαλύτερη είναι η συχνότητα λειτουργίας του επεξεργαστή, τόσο γρηγορότερος είναι ο επεξεργαστής αυτός.

Η συχνότητα λειτουργίας του επεξεργαστή όμως δεν μπορεί να αποτελέσει κριτήριο σύγκρισης μεταξύ επεξεργαστών διαφορετικής τεχνολογίας. Αυτό συμβαίνει, επειδή κάθε επεξεργαστής ανάλογα με την τεχνολογία του μπορεί να χρειάζεται διαφορετικό αριθμό κύκλων ρολογιού για την εκτέλεση της ίδιας λειτουργίας. Έτσι για παράδειγμα ο επεξεργαστής 8088, που είναι ο πρώτος επεξεργαστής που χρησιμοποιήθηκε σε προσωπικό υπολογιστή, χρειάζεται κατά μέσο όρο 12 κύκλους ρολογιού για την εκτέλεση μιας απλής εντολής. Έτσι, αν η συχνότητα λειτουργίας του επεξεργαστή αυτού είναι 10 ΜΗz χρειάζεται χρόνο 12·1/10.000.000 = 12μsec (12 εκατομμυριοστά του δευτερολέπτου) για την εκτέλεση μιας εντολής. Αντίθετα, επεξεργαστές νεότερης τεχνολογίας χρειάζονται έναν ή δύο κύκλους για την εκτέλεση της ίδιας εντολής, ενώ άλλοι επεξεργαστές μπορούν να εκτελούν ακόμα και αρκετές τέτοιες εντολές σε κάθε κύκλο ρολογιού. Επομένως, οι επεξεργαστές αυτοί, όταν λειτουργούν με την ίδια συχνότητα των 10 ΜΗz, για την εκτέλεση της ίδιας εντολής, χρειάζονται χρόνο 1μsec ή και λιγότερο. Είναι λογικό, λοιπόν, επεξεργαστές που λειτουργούν σε μια συγκεκριμένη συχνότητα λειτουργίας να είναι γρηγορότεροι από άλλους που λειτουργούν στην ίδια ή ακόμα και μεγαλύτερη συχνότητα λειτουργίας.

## **4.3.3 Εύρος διαδρόμου δεδομένων**

Ο διάδρομος δεδομένων του επεξεργαστή είναι αυτός που επιτρέπει την ανταλλαγή δεδομένων μεταξύ του επεξεργαστή, της μνήμης και των περιφερειακών μονάδων. Το εύρος του διαδρόμου δεδομένων καθορίζει πόσες γραμμές έχει ο διάδρομος αυτός, πόσα δηλαδή bits μπορεί να μεταφέρει ταυτόχρονα. Όσο μεγαλύτερο είναι το εύρος του διαδρόμου δεδομένων τόσο περισσότερα δεδομένα μπορεί να μεταφέρει και επομένως τόσο γρηγορότερος είναι ο επεξεργαστής. Έτσι για παράδειγμα, αν ένας επεξεργαστής με εύρος διαδρόμου δεδομένων 32 bits θέλει να γράψει στη μνήμη 4 bytes (4 X 8 bits ανά byte = 32 bits), μπορεί να το κάνει σε ένα βήμα, μια που μπορεί να μεταφέρει μέσω του διαδρόμου δεδομένων και τα 32 bits ταυτόχρονα. Αντίθετα, ένας επεξεργαστής με εύρος διαδρόμου δεδομένων 8 bits για να γράψει τα ίδια 4 bytes στη μνήμη πρέπει να κάνει τέσσερις διαδοχικές εγγραφές σε αυτή, μια που μπορεί να μεταφέρει μέσω του διαδρόμου δεδομένων μόνο 1 byte (8 bits) τη φορά.

Οι σύγχρονοι επεξεργαστές είναι δυνατόν να έχουν εσωτερικά πολλούς διαδρόμους δεδομένων, καθένας από τους οποίους μπορεί ενδεχομένως να έχει διαφορετικό εύρος. Όταν όμως αναφερόμαστε στο εύρος του διαδρόμου δεδομένων ως ένα από τα χαρακτηριστικά του επεξεργαστή, τότε μιλάμε για το εύρος του εξωτερικού διαδρόμου δεδομένων, αυτού δηλαδή που χρησιμοποιείται για την επικοινωνία του επεξεργαστή με τη μνήμη και τις περιφερειακές μονάδες.

## **4.3.4 Εύρος διαδρόμου διευθύνσεων**

Ο διάδρομος διευθύνσεων του επεξεργαστή μεταφέρει την πληροφορία της θέσης της μνήμης που ο επεξεργαστής επιθυμεί να προσπελάσει. Στην ουσία στον διάδρομο διευθύνσεων εμφανίζεται η διεύθυνση σε δυαδική μορφή της θέσης μνήμης στην οποία θα γραφούν τα δεδομένα που υπάρχουν στο διάδρομο δεδομένων ή από την οποία θα διαβαστούν τα δεδομένα που περιέχει η θέση αυτή. Το εύρος του διαδρόμου διευθύνσεων καθορίζει τον αριθμό των δυαδικών ψηφίων που χρησιμοποιούνται για τον καθορισμό της διεύθυνσης της θέσης μνήμης. Έτσι για παράδειγμα στην

απλούστατη περίπτωση που ο διάδρομος διευθύνσεων έχει εύρος 3 bits, όλες οι δυνατές διευθύνσεις θέσεων μνήμης είναι οι 000, 001, 010, 011, 100, 101, 110 και 111. Επομένως ο επεξεργαστής μπορεί να προσπελάσει το πολύ 23 =8 θέσεις μνήμης. Όσο μεγαλύτερο είναι το εύρος του διαδρόμου διευθύνσεων, τόσο περισσότερες θέσεις μνήμης μπορεί να προσπελάσει ο επεξεργαστής.

Ο επεξεργαστής 8088 που χρησιμοποιήθηκε αρχικά στους προσωπικούς υπολογιστές έχει εύρος διαδρόμου διευθύνσεων 20 bits, πράγμα που σημαίνει ότι μπορεί να προσπελάσει το πολύ περίπου ένα εκατομμύριο (2<sup>20</sup> = 1.048.576, 1 MByte) διαφορετικές θέσεις μνήμης. Οι σύγχρονοι επεξεργαστές έχουν εύρος διαδρόμου διευθύνσεων της τάξης των 36 bits, πράγμα που σημαίνει ότι μπορούν να προσπελάσουν περίπου 68 δισεκατομμύρια ( $2^{36}$  = 68.719.476.736, 64 GBytes) διαφορετικές θέσεις μνήμης.

Το εύρος του διαδρόμου διευθύνσεων είναι ανεξάρτητο από το εύρος του διαδρόμου δεδομένων. Το πρώτο εκφράζει τον μέγιστο αριθμό διαφορετικών θέσεων μνήμης που μπορεί να προσπελάσει ο επεξεργαστής, ενώ το δεύτερο εκφράζει το μέγιστο μέγεθος των δεδομένων που μπορεί ο επεξεργαστής να γράψει στη μνήμη (ή τα περιφερειακά) ή να διαβάσει από αυτή (ή αυτά) ταυτόχρονα. Όσο ισχυρότερος είναι ένας επεξεργαστής τόσο μεγαλύτερο είναι το συνολικό πλήθος των δεδομένων που μπορεί να διαχειριστεί αλλά και το μέγεθος των δεδομένων που μπορεί να μεταφέρει ταυτόχρονα, τόσο μεγαλύτερο είναι, δηλαδή, το εύρος του διαδρόμου διευθύνσεων και του διαδρόμου δεδομένων αντίστοιχα.

#### **4.3.5 Εύρος ΑΛΜ και καταχωρητών**

Ένα άλλο βασικό χαρακτηριστικό του επεξεργαστή είναι το εύρος της ΑΛΜ (αριθμητικής - λογικής μονάδας) και των καταχωρητών του. Το εύρος αυτό είναι που ορίζει το μέγιστο μήκος σε bits των δεδομένων που μπορεί να διαχειριστεί ο επεξεργαστής με μία εντολή. Έτσι, για παράδειγμα, ένας επεξεργαστής με εύρος καταχωρητών 32 bits μπορεί με μια εντολή να προσθέσει δύο αριθμούς των 32 bits που είναι αποθηκευμένοι σε δύο καταχωρητές του και να αποθηκεύσει το αποτέλεσμα σε έναν τρίτο καταχωρητή. Το εύρος των καταχωρητών ενός επεξεργαστή έχει άμεσο αντίκτυπο στην ταχύτητα με την οποία επεξεργάζεται δεδομένα. Έτσι, για την ίδια πρόσθεση που αναφέρθηκε παραπάνω ότι γίνεται με μια εντολή ένας επεξεργαστής με εύρος ΑΛΜ και καταχωρητών 16bits, για να προσθέσει τους δύο αριθμούς των 32 bits, πρέπει να εκτελέσει δύο εντολές πρόσθεσης των 16 bits και ενδεχομένως κάποιες επιπλέον εντολές μεταξύ των δύο προσθέσεων προ-

κειμένου να μετακινήσει τα δεδομένα στους κατάλληλους καταχωρητές. Έτσι, για την εκτέλεση της ίδιας λειτουργίας ένας επεξεργαστής με εύρος καταχωρητών 16 bits χρειάζεται τουλάχιστον τον διπλάσιο χρόνο από έναν επεξεργαστή με εύρος καταχωρητών 32 bits. Επιπλέον, ο επεξεργαστής με εύρος καταχωρητών 16 bits πρέπει να χρησιμοποιήσει διπλάσιο αριθμό καταχωρητών εύρους 16 bits για την αποθήκευση των παραπάνω αριθμών.

Το εύρος των καταχωρητών ενός επεξεργαστή είναι στην ουσία το εύρος του εσωτερικού διαδρόμου δεδομένων. Το εύρος αυτό, όμως, δεν είναι κατ' ανάγκη ίδιο με το εύρος του εξωτερικού διαδρόμου δεδομένων. Υπάρχουν επεξεργαστές με εύρος εξωτερικού διαδρόμου δεδομένων μικρότερο από το εύρος των καταχωρητών τους. Τέτοιος είναι ο επεξεργαστής 8088 της Intel. Ο επεξεργαστής αυτός έχει εύρος καταχωρητών 16 bits, ενώ το εύρος του εξωτερικού διαδρόμου δεδομένων είναι μόλις 8 bits. Τέτοιοι επεξεργαστές σχεδιάζονται προκειμένου να μπορεί να χρησιμοποιηθεί ένας σχετικά ισχυρός επεξεργαστής με μεγάλο εύρος καταχωρητών σε ένα υπολογιστικό σύστημα χαμηλού κόστους όπου η μνήμη και οι περιφερειακές μονάδες έχουν μικρό εύρος δεδομένων. Έτσι στον πρώτο προσωπικό υπολογιστή χρησιμοποιήθηκε ο επεξεργαστής 8088 έτσι ώστε η μνήμη και όλες οι υπόλοιπες μονάδες του υπολογιστή να έχουν εύρος 8 bits και επομένως χαμηλότερο κόστος. Το μειονέκτημα αυτής της σχεδίασης είναι μια σχετική μείωση της ταχύτητας, μια που κάθε φορά που ο επεξεργαστής επιθυμεί να ανταλλάξει δεδομένα μεταξύ των καταχωρητών του και της μνήμης ή των άλλων περιφερειακών μονάδων πρέπει να το κάνει σε δύο βήματα αντί ενός.

Συνηθισμένη είναι επίσης και η αντίθετη σχεδίαση, που το εύρος των καταχωρητών είναι μικρότερο από το εύρος του διαδρόμου δεδομένων. Ένας επεξεργαστής που ακολουθεί αυτή τη σχεδίαση είναι ο επεξεργαστής Pentium της Intel. Ο επεξεργαστής αυτός έχει εύρος καταχωρητών 32 bits, ενώ το εύρος του εξωτερικού διαδρόμου δεδομένων είναι 64 bits. Στους επεξεργαστές αυτούς υπάρχουν συνήθως δύο ή περισσότερα παράλληλα κυκλώματα που λειτουργούν ταυτόχρονα και μπορούν να χρησιμοποιούν τη μνήμη ή τις περιφερειακές μονάδες συγχρόνως χρησιμοποιώντας το καθένα ένα μέρος του εξωτερικού διαδρόμου δεδομένων. Έτσι, για παράδειγμα ο επεξεργαστής Pentium μπορεί να μεταφέρει μέσω του εξωτερικού διαδρόμου δεδομένων 64 bits δεδομένων από τη μνήμη ταυτόχρονα σε δύο καταχωρητές του των 32 bits. Η δυνατότητα αυτή έχει ως αποτέλεσμα μια σημαντική αύξηση της ταχύτητας του επεξεργαστή. Ταυτόχρονα όμως έχουμε αύξηση στην πολυπλοκότητά του.

## **ΤΙ ΕΜΑΘΕΣ**

- *Η ταχύτητα του επεξεργαστή εξαρτάται από τη συχνότητα λειτουργίας του.*
- *Το εύρος του διαδρόμου δεδομένων του επεξεργαστή καθορίζει πόσα bits πληροφορίας μπορεί να μεταφέρει ταυτόχρονα.*
- *Ένας επεξεργαστής μπορεί να έχει διαφορετικό εύρος εσωτερικού και εξωτερικού διαδρόμου δεδομένων.*
- *Το εύρος του διαδρόμου διευθύνσεων ορίζει το μέγιστο πλήθος των διαφορετικών θέσεων μνήμης που μπορεί να προσπελάσει ο επεξεργαστής.*
- *Το εύρος της ΑΛΜ και των καταχωρητών ορίζει το μήκος των δεδομένων που μπορεί να διαχειριστεί ο επεξεργαστής.*

## **ΟΡΟΛΟΓΙΑ**

- *συμβατός επεξεργαστής*
- *ρολόι, κύκλος ρολογιού, συχνότητα λειτουργίας*
- *εύρος διαδρόμου δεδομένων και διευθύνσεων*
- *εύρος ΑΛΜ και καταχωρητών*

#### **ΕΛΕΓΧΟΣ ΓΝΩΣΕΩΝ**

- *1. Ποια είναι τα βασικά χαρακτηριστικά των επεξεργαστών;*
- *2. Γιατί η συχνότητα λειτουργίας του επεξεργαστή δεν μπορεί να αποτελέσει μέτρο σύγκρισης μεταξύ διαφορετικών επεξεργαστών;*
- *3. Πώς επηρεάζει το εύρος του διαδρόμου δεδομένων την ταχύτητα του επεξεργαστή;*
- *4. Πόσες θέσεις μνήμης μπορεί να προσπελάσει ένας επεξεργαστής με εύρος διαδρόμου διευθύνσεων 30 bits;*
- *5. Πώς είναι δυνατό να έχει ένας επεξεργαστής άλλο εύρος εξωτερικού διαδρόμου δεδομένων και άλλο εύρος καταχωρητών;*

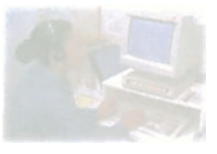

## **Ο προσωπικός υπολογιστής**

## **Μάθημα 4.4**

## **Οικογένειες επεξεργαστών**

- *4.4.1 Εισαγωγή*
- *4.4.2 Οι επεξεργαστές 8088 και 8086*
- *4.4.3 Ο επεξεργαστής 80286*
- *4.4.4 Η οικογένεια επεξεργαστών 80386*
- *4.4.5 Η οικογένεια επεξεργαστών 80486*
- *4.4.6 Οι επεξεργαστές Pentium και Pentium MMX*
- *4.4.7 Οι επεξεργαστές Pentium Pro, Pentium ΙΙ, Pentium ΙΙ Xeon και Celetron*
- *4.4.8 Ανακεφαλαίωση*

#### Όταν ολοκληρώσεις το μάθημα αυτό θα μπορείς:

- *Να αναφέρεις τα χαρακτηριστικά των διαφόρων επεξεργαστών που χρησιμοποιούνται στους προσωπικούς υπολογιστές.*
- *Να συγκρίνεις ως προς την ταχύτητα και τις δυνατότητες τους επεξεργαστές.*

### **4.4.1 Εισαγωγή**

Από το 1980, οπότε και παρουσιάστηκε ο πρώτος προσωπικός υπολογιστής, μέχρι σήμερα έχουν χρησιμοποιηθεί στους προσωπικούς υπολογιστές μια σειρά επεξεργαστών διαφορετικών χαρακτηριστικών και δυνατοτήτων. Οι επεξεργαστές αυτοί κατασκευάζονται κυρίως από την εταιρεία Intel η οποία είναι αυτή που κατασκεύασε τον πρώτο επεξεργαστή που χρησιμοποιήθηκε σε προσωπικό υπολογιστή. Στη συνέχεια θα δούμε τα χαρακτηριστικά και τις δυνατότητες των κυριότερων επεξεργαστών που χρησιμοποιούνται σε προσωπικούς υπολογιστές.

## **4.4.2 Οι επεξεργαστές 8088 και 8086**

Ο επεξεργαστής 8088 είναι ο επεξεργαστής που χρησιμοποιήθηκε στον πρώτο προσωπικό υπολογιστή. Έχει εύρος καταχωρητών 16 bits, εύρος διαδρόμου δεδομένων 8 bits και εύρος διαδρόμου διευθύνσεων 20 bits, πράγμα που σημαίνει ότι μπορεί να προσπελάσει 220 = 1.048.576 διαφορετικές θέσεις μνήμης (1 MByte). Ο επεξεργαστής αυτός είναι μια πιο «φτηνή» έκδοση του επεξεργαστή 8086 ο οποίος έχει εύρος διαδρόμου δεδομένων 16 bits αντί για 8 bits. Ο 8086 δεν χρησιμοποιήθηκε ποτέ σε προσωπικό υπολογιστή, μια που εκείνη την εποχή θα αύξανε πολύ το κόστος του υπολογιστή δεδομένου ότι χρειάζεται μνήμη και περιφερειακές μονάδες με εύρος δεδομένων 16 bits, οι οποίες είναι ακριβότερες από τις αντίστοιχες με εύρος δεδομένων 8 bits. Ο 8088 είχε αρχικά συχνότητα λειτουργίας 4,77 ΜΗz, ενώ σε μεταγενέστερους προσωπικούς υπολογιστές λειτουργούσε με συχνότητα 8, 10 ή 12 ΜΗz. Ο 8088 χρειαζόταν κατά μέσο όρο 12 κύκλους ρολογιού για την εκτέλεση μιας εντολής.

## **4.4.3 Ο επεξεργαστής 80286**

Ο επεξεργαστής 80286 είναι ο διάδοχος του 8088 στον κόσμο των προσωπικών υπολογιστών. Έχει εύρος ΑΛΜ και καταχωρητών 16 bits και εύρος διαδρόμου δεδομένων 16 bits, πράγμα που τον καθιστά γρηγορότερο από τον προκάτοχό του στην προσπέλαση της μνήμης και των περιφερειακών μονάδων. Το εύρος του διαδρόμου διευθύνσεων του 80286 είναι 24 bits, μπορεί δηλαδή να προσπελάσει  $2^{24}$  = 16.777.216 διαφορετικές θέσεις μνήμης (16 MBytes). Η συχνότητα λειτουργίας του 80286 στους προσωπικούς υπολογιστές είναι 6, 8, 12, 16 ή 20 ΜΗz.

Εκτός από τη μεγαλύτερη συχνότητα λειτουργίας και το μεγαλύτερο εύρος του διαδρόμου δεδομένων, ο 80286 είναι σημαντικά γρηγορότερος από τον 8088 για έναν επιπλέον λόγο: εξαιτίας της καλύτερής του σχεδίασης ο 80286 χρειάζεται κατά μέσο όρο 4,5 κύκλους ρολογιού για την εκτέλεση μιας εντολής σε αντίθεση με τους 12 κύκλους που απαιτούνται για την εκτέλεση της ίδιας εντολής στον 8088. Έτσι, ακόμα και με την ίδια συχνότητα λειτουργίας ο 80286 είναι τουλάχιστον τρεις φορές γρηγορότερος από τον 8088. Επίσης, ο 80286 είναι ο πρώτος επεξεργαστής που χρησιμοποιήθηκε σε προσωπικό υπολογιστή ο οποίος υποστηρίζει πολυεπεξεργασία (multitasking).

*Όταν ο επεξεργαστής ενός προσωπικού υπολογιστή υποστηρίζει πολυεπεξεργασία (multitasking), τότε ο υπολογιστής αυτός έχει τη δυνατότητα να εκτελεί παράλληλα περισσότερα του ενός προγράμματα, καθένα από τα οποία έχει τη δική του περιοχή μνήμης και δεν επηρεάζει την εκτέλεση των άλλων προγραμμάτων. Για να είναι, βέβαια, αυτό δυνατό πρέπει το λειτουργικό σύστημα του προσωπικού υπολογιστή να υποστηρίζει την πολυεπεξεργασία. Ένα τέτοιο λειτουργικό σύστημα είναι τα Windows της εταιρείας Microsoft.*

## **4.4.4 Η οικογένεια επεξεργαστών 80386**

Ο 80386DX είναι ο πρώτος επεξεργαστής της σειράς που έχει εύρος ΑΛΜ, καταχωρητών και διαδρόμου δεδομένων 32 bits. Επίσης, το εύρος του διαδρόμου διευθύνσεων είναι 32 bits, πράγμα που σημαίνει ότι μπορεί να προσπελάσει 232 = 4.294.967.296 διαφορετικές θέσεις μνήμης (4 GBytes). Ο 80386DX είναι σημαντικά γρηγορότερος από τον 80286. Η αυξημένη αυτή ταχύτητα δεν οφείλεται στους λιγότερους κύκλους ρολογιού που χρειάζεται για την εκτέλεση κάθε εντολής, μια που και αυτός, όπως ο 80286, χρειάζεται κατά μέσο όρο 4,5 κύκλους ρολογιού. Η αύξηση της ταχύτητας του 80386DX οφείλεται στην καλύτερή του σχεδίαση. Έτσι ενσωματώνει χαρακτηριστικά όπως η αρχιτεκτονική των 32 bits, καλύτερη μονάδα διαχείρισης της μνήμης και βέβαια μεγαλύτερη συχνότητα λειτουργίας (16, 20, 25, 33 ή 40 MHz).

Ο επεξεργαστής 80386SX είναι μια πιο φτηνή έκδοση του 80386DX, ο οποίος έχει εύρος εξωτερικού διαδρόμου δεδομένων 16 bits και εύρος διαδρόμου διευθύνσεων 24 bits. Εξωτερικά δηλαδή τα χαρακτηριστικά του μοιάζουν με τα αντίστοιχα του 80286. Ο επεξεργαστής αυτός σχεδιάστηκε εξαιτίας της ανάγκης που δημιουργήθηκε για προσωπικούς υπολογιστές χαμηλού κόστους που να έχουν τις επιπλέον δυνατότητες ενός επεξεργαστή με αρχιτεκτονική 32 bits. Έτσι, συστήματα χαμηλού κόστους που βασίζονταν στον επεξεργαστή 80286 μπορούσαν με μικρές τροποποιήσεις να χρησιμοποιήσουν τον 80386SX. Αυτό ήταν εφικτό λόγω της εξωτερικής ομοιότητας των δύο επεξεργαστών. Οι επεξεργαστές 80386SX έχουν συχνότητα λειτουργίας 16, 20, 25 ή 33 ΜHz.

Τέλος, ο επεξεργαστής 80386SL είναι μια έκδοση με χαμηλή κατανάλωση ισχύος του 80386SX. Ο επεξεργαστής αυτός χρησιμοποιείται σε φορητούς υπολογιστές που λειτουργούν με μπαταρίες, όπου είναι σημαντική η χαμηλή κατανάλωση ισχύος από όλα τα εξαρτήματα του υπολογιστή και, επομένως, και από τον επεξεργαστή.

#### **4.4.5 Η οικογένεια επεξεργαστών 80486**

Οι επεξεργαστές 80486 είναι αυτοί που καθιέρωσαν τα λειτουργικά συστήματα με γραφικό περιβάλλον εργασίας (Graphical User Interface - GUI) όπως τα Windows της Microsoft. Επειδή η απεικόνιση γραφικών είναι γενικά μια χρονοβόρα διαδικασία που απαιτεί πολλούς υπολογισμούς, τα λειτουργικά αυτά συστήματα απαιτούν μεγάλη υπολογιστική ισχύ την οποία αδυνατούσαν να παράσχουν τα συστήματα που βασίζονταν σε επεξεργαστές όπως ο 80386. Την απαιτούμενη αυτή υπολογιστική ισχύ μπόρεσε να τη δώσει ο επεξεργαστής 80486, ο οποίος είναι σημαντικά γρηγορότερος από τον 80386.

Ο 80486 έχει εξωτερικά τα ίδια χαρακτηριστικά με τον 80386. Έτσι έχει εύρος διαδρόμου δεδομένων και διαδρόμου διευθύνσεων 32 bits, οπότε μπορεί να προσπελάσει 232 = 4.294.967.296 διαφορετικές θέσεις μνήμης (4 GBytes). Επίσης το εύρος της ΑΛΜ και των καταχωρητών του είναι 32 bits όπως και στον 80386. Ο λόγος που ο 80486 είναι γρηγορότερος από τον 80386 είναι η βελτιωμένη αρχιτεκτονική του, καθώς και το γεγονός ότι ενσωματώθηκαν μέσα στο ολοκληρωμένο κύκλωμα του επεξεργαστή ορισμένες περιφερειακές μονάδες. Έτσι στον 80486 έχει μειωθεί το πλήθος των απαιτούμενων κύκλων ρολογιού για την εκτέλεση κάθε εντολής. Ο επεξεργαστής αυτός χρειάζεται κατά μέσο όρο δύο κύκλους ρολογιού για την εκτέλεση μιας εντολής σε αντίθεση με τους περίπου 4,5 κύκλους που χρειάζεται ο 80386. Το γεγονός αυτό σε συνδυασμό με τη σημαντικά αυξημένη συχνότητα λειτουργίας του 80486, η οποία μπορεί να φτάσει και τα 120 ΜHz, καθιστά τον τελευταίο αρκετές φορές γρηγορότερο από τον προκάτοχό του. Επίσης, ο 80486 έχει ενσωματωμένη λανθάνουσα μνήμη πρώτου επιπέδου χωρητικότητας 8 KBytes πράγμα που επιταχύνει σημαντικά την προσπέλαση της εξωτερικής μνήμης.

Το βασικό μέλος της οικογένειας των επεξεργαστών 80486 είναι ο 80486DX ο οποίος έχει συχνότητα λειτουργίας 25, 33 ή 50 ΜHz. Ο επεξεργαστής αυτός έχει όλα τα χαρακτηριστικά που αναφέρθηκαν παραπάνω και επιπλέον διαθέτει ενσωματωμένο στο ολοκληρωμένο κύκλωμά του έναν μαθηματικό συνεπεξεργαστή.

Ο *μαθηματικός συνεπεξεργαστής (math coprocessor ή αλλιώς Floating-Point Unit - FPU - μονάδα κινητής υποδιαστολής) είναι ένα ολοκληρωμένο κύκλωμα, το οποίο έχει τη δυνατότητα να εκτελεί πολύπλοκες μαθηματικές πράξεις, όπως πράξεις με πραγματικούς αριθμούς κινητής υποδιαστολής, σε χρόνο πολύ μικρότερο από αυτόν που θα χρειαζόταν ο επεξεργαστής. Η ύπαρξη μαθηματικού συνεπεξεργαστή σε ένα υπολογιστικό σύστημα επιταχύνει σημαντικά την εκτέλεση προγραμμάτων με πολλούς μαθηματικούς υπολογισμούς.*

Ο 80486DX είναι ο πρώτος επεξεργαστής για προσωπικούς υπολογιστές που διαθέτει ενσωματωμένο μαθηματικό συνεπεξεργαστή. Στους προγενέστερους επεξεργαστές ο μαθηματικός συνεπεξεργαστής είναι ένα ξεχωριστό ολοκληρωμένο κύκλωμα που τοποθετείται προαιρετικά στη μητρική πλακέτα.

Ο επεξεργαστής 80486DX2 έχει τα ίδια χαρακτηριστικά με τον 80486DX. Το χαρακτηριστικό που τον κάνει να ξεχωρίζει είναι η δυνατότητα που έχει να λειτουργεί με δύο διαφορετικές συχνότητες: την εξωτερική συχνότητα λειτουργίας η οποία είναι η συχνότητα με την οποία επι-

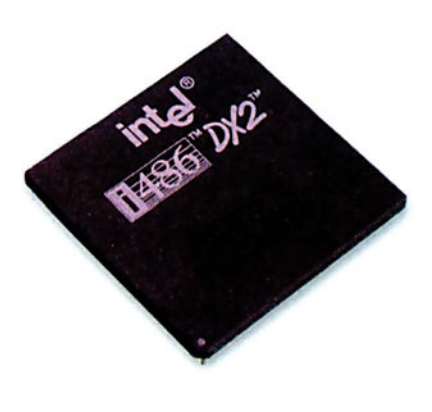

*Σχήμα 4.4.1 Ο επεξεργαστής 80486DX2*

κοινωνεί με τη μνήμη και τις υπόλοιπες εξωτερικές του μονάδες, και την εσωτερική η οποία είναι διπλάσια της εξωτερικής και η οποία είναι η κύρια συχνότητα λειτουργίας του επεξεργαστή. Έτσι, ο επεξεργαστής αυτός συνδυάζει μεγάλη ταχύτητα επεξεργασίας δεδομένων (μεγάλη εσωτερική συχνότητα λειτουργίας) και μικρότερη συχνότητα για την επικοινωνία με τις εξωτερικές του μονάδες, ώστε να μπορεί να τοποθετηθεί σε μητρικές πλακέτες που λειτουργούν με τη χαμηλότερη αυτή συχνότητα. Οι συχνότητες λειτουργίας του επεξεργαστή 80486DX2 (εξωτερική / εσωτερική) είναι 25/50, 33/66 ή 40/80 ΜHz.

Αντίστοιχα λειτουργεί και ο επεξεργαστής 80486DX4 με τη διαφορά ότι ο λόγος εσωτερικής προς εξωτερική συχνότητα λειτουργίας μπορεί να είναι ίσος με 2, 2,5 ή 3. Συνήθως στους προσωπικούς υπολογιστές η εσωτερική συχνότητα λειτουργίας είναι τριπλάσια από την εξωτερική. Έτσι οι συχνότητες λειτουργίας του 80486DX4 είναι 25/75, 33/100 ή 40/120 ΜΗz.

Την οικογένεια των επεξεργαστών 80486 συμπληρώνουν δύο ακόμα επεξεργαστές: ο 80486SL και ο 80486SX. Ο πρώτος είναι ένας επεξεργαστής 80486DX χαμηλής κατανάλωσης που προορίζεται για χρήση σε φορητούς υπολογιστές και ο δεύτερος είναι ένας 80486DX χωρίς τον μαθηματικό συνεπεξεργαστή. Ο 80486SX μπορούμε να πούμε ότι είναι μια φτηνή έκδοση του 80486 που προορίζεται για χρήση σε προσωπικούς υπολογιστές χαμηλού κόστους. Η συχνότητα λειτουργίας του 80486SX είναι 16, 20, 25 ή 33 ΜΗz.

#### **4.4.6 Οι επεξεργαστές Pentium και Pentium MMX**

Ο επεξεργαστής Pentium είναι ο πρώτος επεξεργαστής για προσωπικό υπολογιστή που η αρχιτεκτονική του επιτρέπει την εκτέλεση ταυτόχρονα δύο εντολών. Αυτό είναι δυνατό, επειδή πολλά από τα κυκλώματα του Pentium επαναλαμβάνονται δύο φορές. Έτσι θα μπορούσαμε να πούμε ότι ο Pentium είναι σαν να «περιέχει» μέσα στο ολοκληρωμένο του κύκλωμα δύο επεξεργαστές που κατά κάποιο τρόπο δουλεύουν παράλληλα. Έτσι, ο Pentium έχει τη δυνατότητα να εκτελεί μέχρι και δύο εντολές ανά κύκλο ρολογιού.

Κατά τα άλλα ο Pentium είναι ένας επεξεργαστής με εύρος καταχωρητών 32 bits, εύρος διαδρόμου διευθύνσεων 32 bits και εύρος διαδρόμου δεδομένων 64 bits. Έχει ακόμα 8 KBytes λανθάνουσα μνήμη για τα δεδομένα του και άλλα 8 KBytes λανθάνουσα μνήμη για τον κώδικα του προγράμματος. Αναφορικά με τη συχνότητα λειτουργίας στους επεξεργαστές Pentium χρησιμοποιήθηκε η ίδια τεχνική που χρησιμοποιήθηκε στους επεξεργαστές 80486DX4. Έτσι ο επεξεργαστής μπορεί να έχει δύο διαφορετικές συχνότητες λειτουργίας: την εξωτερική, η οποία είναι χαμηλή και είναι η συχνότητα με την οποία επικοινωνεί ο επεξεργαστής με τη μνήμη και τις περιφερειακές του μονάδες (είναι δηλαδή στην ουσία το ρολόι του εξωτερικού διαδρόμου) και την εσωτερική η οποία είναι υψηλή
ώστε να επιτυγχάνεται μεγάλη ταχύτητα επεξεργασίας των δεδομένων. Λόγω αδυναμίας των περιφερειακών μονάδων του Pentium να λειτουργήσουν σε μεγάλες συχνότητες η εξωτερική συχνότητα λειτουργίας δεν ξεπερνάει τα 66 ΜHz. Αντίθετα, η εσωτερική συχνότητα λειτουργίας του Pentium μπορεί να φτάνει και τα 266 ΜHz. Στον πίνακα 4.4.1 βλέπουμε για τις διάφορες εκδόσεις του Pentium την εσωτερική και εξωτερική συχνότητα λειτουργίας καθώς και το λόγο των δύο αυτών συχνοτήτων.

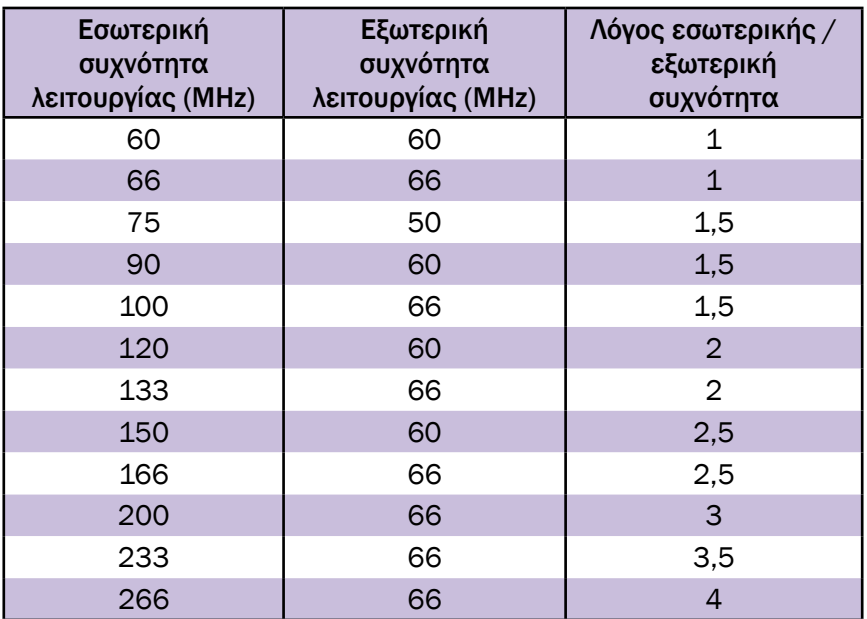

*Πίνακας 4.4.1 Εσωτερική και εξωτερική συχνότητα λειτουργίας των επεξεργαστών Pentium*

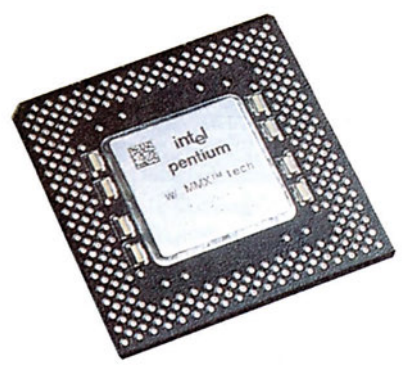

*Pentium MMX*

Οι επεξεργαστές Pentium 60 και Pentium 66 αποτελούν την πρώτη γενιά των επεξεργαστών Pentium και έχουν την ίδια εσωτερική και εξωτερική συχνότητα λειτουργίας. Οι επεξεργαστές Pentium 75, 90, 100, 120, 133, 150, 166, 200 και 233 (ο τελευταίος υπάρχει μόνο σε έκδοση για φορητούς υπολογιστές) ανήκουν στη δεύτερη γενιά επεξεργαστών Pentium όπου η εσωτερική συχνότητα λειτουργίας είναι πολλαπλάσια της εξωτερικής. Η τρίτη γενιά επεξεργαστών *Σχήμα 4.4.2 Ο επεξεργαστής* 

Pentium αποτελείται από τους ονομαζόμενους επεξεργαστές Pentium MMX (Multimedia extensions - επεκτάσεις για πολυμέσα). Οι επεξεργαστές αυτοί έχουν μερικές επιπλέον εντολές οι οποίες είναι ειδικά για διαχείριση ήχου, γραφικών και εικόνας video ώστε να επιταχύνεται η εκτέλεση εφαρμογών πολυμέσων. Ακόμα οι επεξεργαστές αυτοί έχουν επιπλέον 8 KBytes, συνολικά δηλαδή 16 KBytes, λανθάνουσας μνήμης για τον κώδικα του προγράμματος. Η συχνότητα λειτουργίας των επεξεργαστών Pentium MMX μπορεί να είναι 166, 200, 233 ή 266 (μόνο στην έκδοση για φορητούς υπολογιστές) MHz.

### **4.4.7 Οι επεξεργαστές Pentium Pro, Pentium ΙΙ, Pentium ΙΙ Xeon και Celeron**

Οι επεξεργαστές Pentium Pro, Pentium ΙΙ, Pentium ΙΙ Xeon και Celeron αποτελούν μια νέα γενιά επεξεργαστών. Οι επεξεργαστές αυτοί έχουν βελτιωμένη αρχιτεκτονική που τους επιτρέπει να εκτελούν τον ίδιο κώδικα σαφώς γρηγορότερα από τους προκατόχους τους. Χρησιμοποιώντας ειδικές τεχνικές οι επεξεργαστές αυτοί είναι ικανοί να εκτελέσουν μέχρι και τρεις εντολές σε κάθε κύκλο ρολογιού. Όλοι οι επεξεργαστές της γενιάς αυτής έχουν εύρος διαδρόμου διευθύνσεων 36 bits πράγμα που σημαίνει ότι μπορούν να προσπελάσουν 236 = 68.719.476.736 διαφορετικές θέσεις μνήμης (64 GBytes). Επίσης έχουν εύρος διαδρόμου δεδομένων 64 bits και εύρος καταχωρητών 32 bits.

Μια από τις καινοτομίες στη σχεδίαση των επεξεργαστών αυτών είναι η ενσωμάτωση στο ολοκληρωμένο κύκλωμα του επεξεργαστή λανθάνουσας μνήμης δεύτερου επιπέδου (L2 cache memory). Μέχρι και τον επεξεργαστή Pentium η λανθάνουσα μνήμη δευτέρου επιπέδου είναι τοποθετημένη πάνω στη μητρική πλακέτα και επομένως ο επεξεργαστής επικοινωνεί με αυτή μέσω του εξωτερικού διαδρόμου δεδομένων, ο οποίος λειτουργεί με συχνότητα που, σε καμία περίπτωση, δεν ξεπερνά τα 66 ΜΗz και συνήθως είναι σαφώς μικρότερη από την εσωτερική συχνότητα λειτουργίας του επεξεργαστή. Με την ενσωμάτωση της μνήμης αυτής στο ολοκληρωμένο κύκλωμα του επεξεργαστή είναι πλέον δυνατή η επικοινωνία του επεξεργαστή με αυτή μέσω ενός ειδικού εσωτερικού διαδρόμου δεδομένων, η συχνότητα λειτουργίας του οποίου μπορεί να φτάνει και τα 450 ΜΗz.

Ο πρώτος επεξεργαστής της γενιάς αυτής είναι ο Pentium Pro. Ο επεξεργαστής αυτός έχει 8 KBytes λανθάνουσας μνήμης πρώτου επιπέδου για δεδομένα και άλλα 8 KBytes για τον κώδικα του προγράμματος. Επίσης έχει ενσωματωμένα στο ολοκληρωμένο κύκλωμα του επεξεργαστή 256 KBytes, 512 KBytes ή 1 MByte λανθάνουσας μνήμης δευτέρου επιπέδου, η οποία λειτουργεί με την ίδια συχνότητα που λειτουργεί ο επεξεργαστής. Στον πίνακα 4.4.2 βλέπουμε για τις διάφορες εκδόσεις του Pentium Pro την εσωτερική και εξωτερική συχνότητα λειτουργίας καθώς και τη χωρητικότητα της ενσωματωμένης λανθάνουσας μνήμης δευτέρου επιπέδου.

| Εσωτερική<br>συχνότητα<br>λειτουργίας (MHz) | Εξωτερική<br>συχνότητα<br>λειτουργίας (MHz) | Λανθάνουσα<br>μνήμη<br>2 <sup>ου</sup> επιπέδου |
|---------------------------------------------|---------------------------------------------|-------------------------------------------------|
| 150                                         | 60                                          | 256 KBytes                                      |
| 166                                         | 66                                          | 512 KBytes                                      |
| 180                                         | 60                                          | 256 KBytes                                      |
| 200                                         | 66                                          | 256, 512, 1024 KBytes                           |

*Πίνακας 4.4.2 Εκδόσεις των επεξεργαστών Pentium Pro*

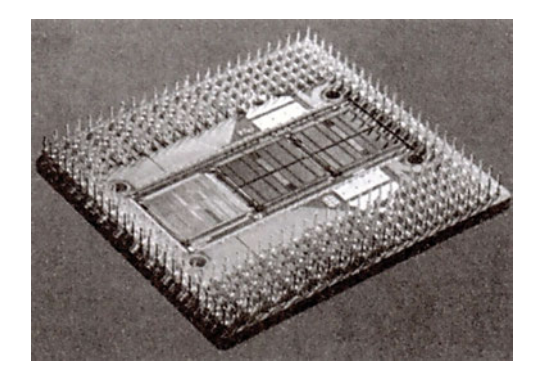

*Σχήμα 4.4.3 Ο επεξεργαστής Pentium Pro από την κάτω πλευρά. Στη φωτογραφία λείπει ένα μέρος της πλαστικής συσκευασίας ώστε να φαίνεται το ολοκληρωμένο κύκλωμα του επεξεργαστή (αριστερά) και τα ολοκληρωμένα κυκλώματα της ενσωματωμένης λανθάνουσας μνήμης (δεξιά).*

Ο επεξεργαστής Pentium ΙΙ έχει τα ίδια χαρακτηριστικά με τον Pentium Pro με τη διαφορά ότι η λανθάνουσα μνήμη δευτέρου επιπέδου λειτουργεί με συχνότητα ίση με τη μισή της συχνότητας λειτουργίας του επεξεργαστή. Επιπλέον, ο Pentium ΙΙ υποστηρίζει την τεχνολογία ΜΜΧ που επιτρέπει ταχύτερη εκτέλεση των εφαρμογών πολυμέσων και έχει διπλάσια λανθάνουσα μνήμη πρώτου επιπέδου (συνολικά 32 KBytes).

Στον πίνακα 4.4.3 βλέπουμε για τις διάφορες εκδόσεις του Pentium ΙΙ την εσωτερική και εξωτερική συχνότητα λειτουργίας καθώς και τη χωρητικότητα της ενσωματωμένης λανθάνουσας μνήμης δευτέρου επιπέδου.

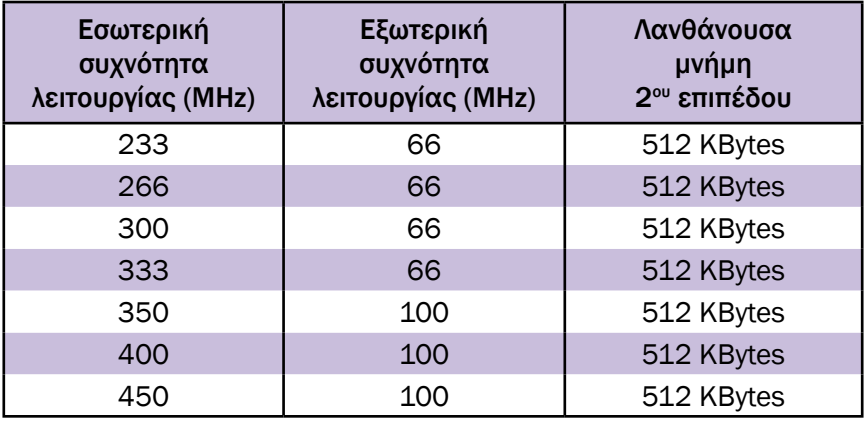

*Πίνακας 4.4.3 Εκδόσεις των επεξεργαστών Pentium ΙΙ*

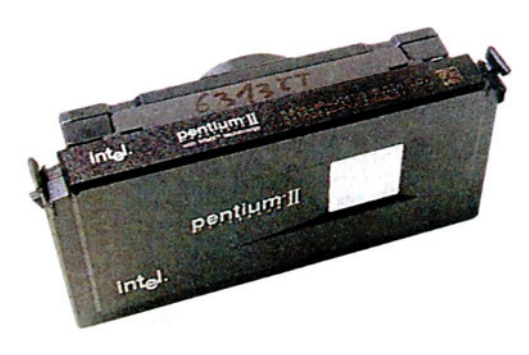

*Σχήμα 4.4.4 Ο επεξεργαστής Pentium ΙΙ*

Ο επεξεργαστής Celeron είναι μια φτηνότερη έκδοση του Pentium ΙΙ. Έχει τα ίδια χαρακτηριστικά με τον τελευταίο, με τη διαφορά ότι έχει λίγη ή καθόλου ενσωματωμένη λανθάνουσα μνήμη δευτέρου επιπέδου. Επίσης η συχνότητα λειτουργίας του εξωτερικού διαδρόμου δεδομένων είναι 66 ΜΗz. Η συχνότητα λειτουργίας του επεξεργαστή Celeron χωρίς ενσωματωμένη λανθάνουσα μνήμη δευτέρου επιπέδου είναι 233, 266 ή 300 ΜΗz, ενώ του Celeron με 128 KBytes ενσωματωμένης λανθάνουσας μνήμης δευτέρου επιπέδου είναι 300, 333, 366, 400, 433, 466 ή 500 ΜΗz.

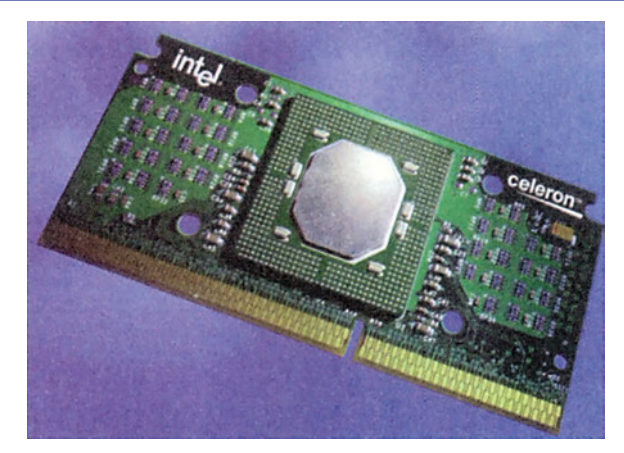

*Σχήμα 4.4.5 Ο επεξεργαστής Celeron*

Αντίθετα ο επεξεργαστής Pentium ΙΙ Xeon έχει τα ίδια χαρακτηριστικά με τον Pentium ΙΙ, με τη διαφορά ότι η ενσωματωμένη λανθάνουσα μνήμη δευτέρου επιπέδου είναι μεγαλύτερη, μια που φτάνει τα 2 MByte (2048 KBytes) και λειτουργεί με συχνότητα ίδια με τη συχνότητα λειτουργίας του επεξεργαστή. Η συχνότητα λειτουργίας του επεξεργαστή Pentium ΙΙ Xeon είναι 400 MHz (512 KBytes ή 1 MByte λανθάνουσα μνήμη) ή 450 ΜΗz (512 KBytes 1 ή 2 MByte λανθάνουσα μνήμη).

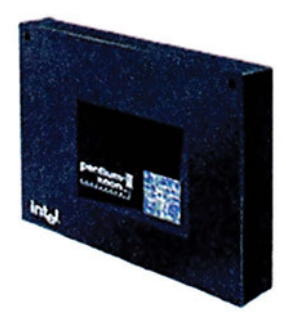

*Σχήμα 4.4.6 Ο επεξεργαστής Pentium ΙΙ Xeon*

### **4.4.8 Ανακεφαλαίωση**

Στους πίνακες 4.4.4 και 4.4.5 φαίνονται συγκεντρωμένα τα κυριότερα χαρακτηριστικά των επεξεργαστών που αναφέρθηκαν παραπάνω.

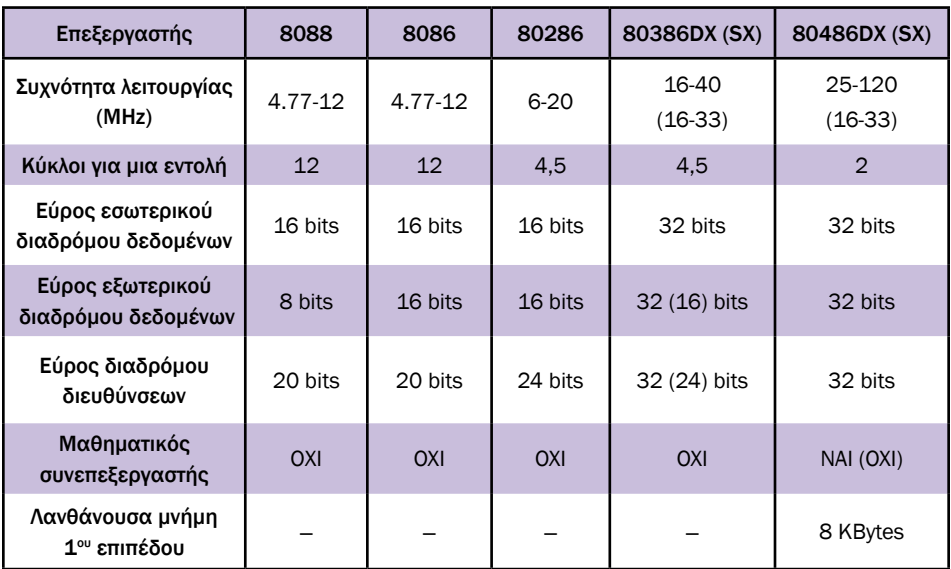

*Πίνακας 4.4.4 Χαρακτηριστικά επεξεργαστών*

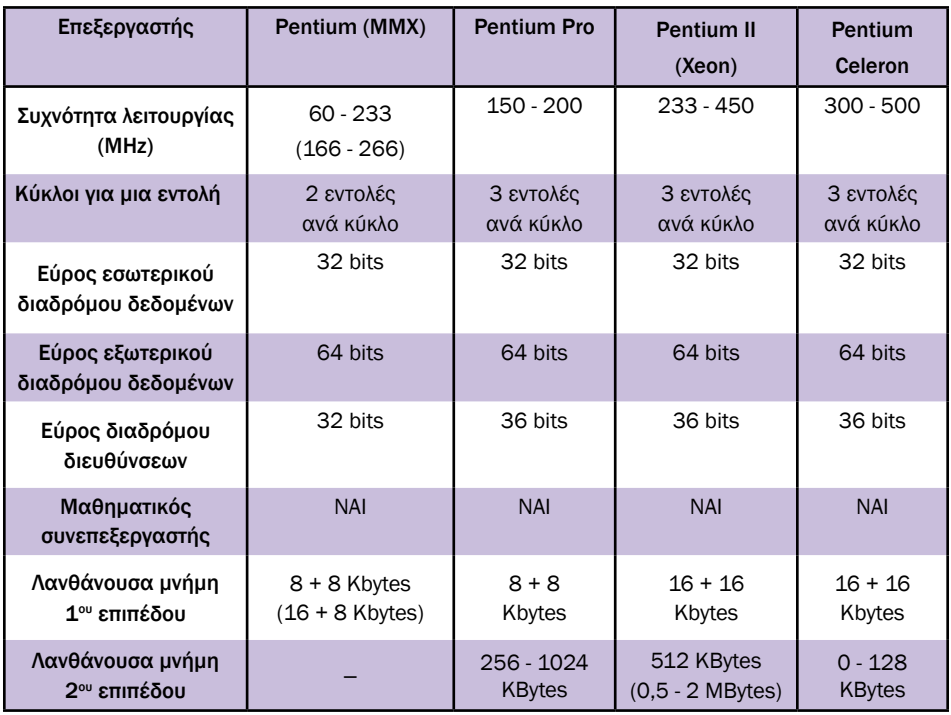

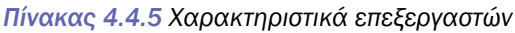

## **ΤΙ ΕΜΑΘΕΣ**

- *Εκτός από τη συχνότητα λειτουργίας, σημαντικό ρόλο στην ταχύτητα ενός επεξεργαστή παίζει και το πλήθος των κύκλων ρολογιού που απαιτούνται για την εκτέλεση κάθε εντολής.*
- *Η ύπαρξη μέσα στον επεξεργαστή λανθάνουσας μνήμης επιταχύνει σημαντικά την προσπέλαση της μνήμης.*
- *Ο μαθηματικός συνεπεξεργαστής επιταχύνει πολύ την εκτέλεση μαθηματικών πράξεων.*
- *Η εξωτερική συχνότητα λειτουργίας ενός επεξεργαστή μπορεί να διαφέρει από την αντίστοιχη εσωτερική.*

### **ΟΡΟΛΟΓΙΑ**

- *πολυεπεξεργασία (multitasking)*
- *μαθηματικός συνεπεξεργαστής*
- *λανθάνουσα μνήμη, πρώτου και δευτέρου επιπέδου*
- *τεχνολογία ΜMX*

### **ΕΛΕΓΧΟΣ ΓΝΩΣΕΩΝ**

- *1. Ποια τα χαρακτηριστικά των κυριότερων επεξεργαστών που χρησιμοποιούνται στους προσωπικούς υπολογιστές;*
- *2. Για ποιο λόγο οι επεξεργαστές 8088 και 80386SX έχουν μικρότερο εύρος εξωτερικού διαδρόμου δεδομένων από τους επεξεργαστές 8086 και 80386DX αντίστοιχα;*
- *3. Γιατί κάποιοι επεξεργαστές λειτουργούν εξωτερικά με μικρότερη συχνότητα λειτουργίας απ' ό,τι εσωτερικά;*
- *4. Γιατί η ενσωμάτωση λανθάνουσας μνήμης δευτέρου επιπέδου επιταχύνει σημαντικά τη λειτουργία ενός επεξεργαστή;*

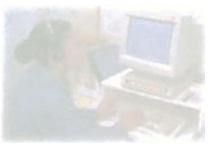

# **Ο προσωπικός υπολογιστής**

# **Μάθημα 4.5**

# **Η Μνήμη**

- *4.5.1 Εισαγωγή*
- *4.5.2 Επίπεδα μνήμης*
- *4.5.3 Ολοκληρωμένα κυκλώματα μνήμης*
- *4.5.4 Συσκευασίες μνήμης προσωπικών υπολογιστών*

Όταν ολοκληρώσεις το μάθημα αυτό θα μπορείς:

- *Να αναφέρεις τα κυριότερα είδη μνήμης και τα χαρακτηριστικά τους.*
- *Να περιγράφεις τα διάφορα επίπεδα μνήμης σε έναν προσωπικό υπολογιστή και τη λειτουργία τους.*
- *Να αναφέρεις πώς χρησιμοποιούνται τα διάφορα είδη μνήμης ROM και RAM στους προσωπικούς υπολογιστές.*
- *Να αναφέρεις τις διάφορες συσκευασίες μνήμης που χρησιμοποιούνται στους προσωπικούς υπολογιστές.*

## **4.5.1 Εισαγωγή**

Η μνήμη είναι, μετά τον επεξεργαστή, το σημαντικότερο τμήμα ενός υπολογιστή. Σε αυτή είναι που αποθηκεύονται ο προς εκτέλεση κώδικας καθώς επίσης και όλα τα δεδομένα κάθε προγράμματος. Είναι λοιπόν σημαντικό να γνωρίζουμε τα χαρακτηριστικά και τις δυνατότητες της μνήμης ενός προσωπικού υπολογιστή.

Τα σημαντικότερα μεγέθη που χαρακτηρίζουν μια μνήμη είναι η χωρητικότητα, η ταχύτητα και βέβαια το κόστος. Τα μεγέθη αυτά μεταβάλλονται ανάλογα με το είδος και την τεχνολογία της μνήμης. Ως γενικός κανόνας ισχύει ότι όσο πιο γρήγορη είναι η μνήμη τόσο μεγαλύτερο είναι το κόστος της. Επίσης, όσο μεγαλύτερη είναι η ταχύτητα της μνήμης, τόσο μεγαλύτερες είναι και οι φυσικές της διαστάσεις. Είναι εύκολα κατανοητό λοιπόν ότι η πολύ γρήγορη μνήμη είναι ακριβή και ογκώδης με αποτέλεσμα να είναι δυνατή η τοποθέτηση μικρής μόνο ποσότητας σε έναν προσωπικό υπολογιστή. Αντίθετα η αργή μνήμη είναι φτηνή και μικρή, οπότε μπορούμε να έχουμε μεγάλη ποσότητα από αργή μνήμη σε έναν προσωπικό υπολογιστή.

# **4.5.2 Επίπεδα μνήμης**

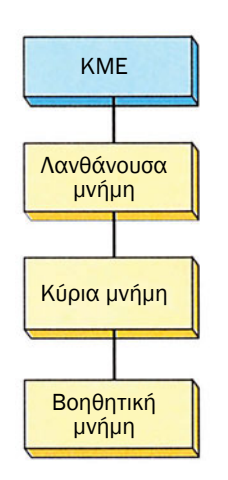

*Σχήμα 4.5.1 Επίπεδα μνήμης στον προσωπικό υπολογιστή*

Στην αρχιτεκτονική ενός προσωπικού υπολογιστή συναντάμε διάφορα επίπεδα μνήμης. Το σημαντικότερο είναι η κύρια μνήμη. Αυτή είναι η μνήμη που χρησιμοποιεί η ΚΜΕ για να διαβάσει τον κώδικα του προγράμματος που εκτελεί ο υπολογιστής καθώς και για να αποθηκεύσει προσωρινά τα δεδομένα του προγράμματος αυτού. Η μνήμη αυτή πρέπει να είναι γρήγορη ώστε το πρόγραμμα να εκτελείται με μεγάλη ταχύτητα, αλλά και αρκετά μεγάλης χωρητικότητας ώστε να μπορεί να αποθηκεύσει το πρόγραμμα αυτό και τα δεδομένα του. Η μνήμη που χρησιμοποιείται στους προσωπικούς υπολογιστές ως κύρια είναι προσωρινή μνήμη RAM. Η χωρητικότητα αυτής της μνήμης στους σύγχρονους προσωπικούς υπολογιστές είναι της τάξης των μερικών δεκάδων MBytes.

*Προσωρινή (volatile) ονομάζεται η μνήμη το περιεχόμενο της οποίας διατηρείται όσο η μνήμη αυτή τροφοδοτείται με τάση. Όταν διακόψουμε την τροφοδοσία της τάσης η μνήμη αυτή χάνει το περιεχόμενό της. Τέτοια μνήμη είναι η μνήμη RAM. Αντίθετα, μόνιμη (non-volatile) λέγεται η μνήμη η οποία διατηρεί τα περιεχόμενά της ακόμα και όταν δεν τροφοδοτείται με τάση. Τέτοια μνήμη είναι η μνήμη ROM.*

Μεταξύ της κύριας μνήμης και του επεξεργαστή υπάρχει συνήθως η λανθάνουσα μνήμη. Η μνήμη αυτή είναι μια πολύ γρήγορη μνήμη η οποία χρησιμοποιείται για την επιτάχυνση της προσπέλασης της κύριας μνήμης από την ΚΜΕ. Λόγω του αυξημένου κόστους της μνήμης αυτής, η χωρητικότητά της είναι σημαντικά μικρότερη από τη χωρητικότητα της κύριας μνήμης και περιορίζεται στους σύγχρονους υπολογιστές σε μερικές εκατοντάδες KBytes.

Τέλος, σε έναν προσωπικό υπολογιστή υπάρχει η βοηθητική μνήμη. Η μνήμη αυτή είναι συνήθως μόνιμη μνήμη πολύ μεγάλης χωρητικότη-

τας και μικρής ταχύτητας όπου αποθηκεύονται τα προγράμματα και τα δεδομένα ενός προσωπικού υπολογιστή. Η ΚΜΕ, προκειμένου να εκτελέσει ένα πρόγραμμα που είναι αποθηκευμένο στη βοηθητική μνήμη, πρέπει πρώτα να μεταφέρει αυτό και τα δεδομένα του στην κύρια μνήμη. Ως βοηθητική μνήμη στους προσωπικούς υπολογιστές χρησιμοποιούνται κατά κύριο λόγο μαγνητικά μέσα αποθήκευσης, η χωρητικότητα των οποίων κυμαίνεται από μερικά MBytes έως αρκετά GBytes. Παραδείγματα τέτοιων αποθηκευτικών μέσων είναι οι εύκαμπτοι δίσκοι χωρητικότητας 1,2 MBytes, 1,44 MBytes και 2,88 MBytes και οι σκληροί δίσκοι χωρητικότητας της τάξεως των αρκετών GBytes.

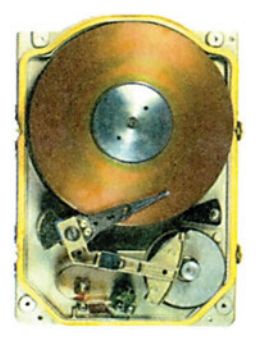

*Σχήμα 4.5.2 Ο σκληρός δίσκος είναι ένα μαγνητικό μέσο αποθήκευσης πολύ μεγάλης χωρητικότητας που χρησιμοποιείται στους προσωπικούς υπολογιστές ως βοηθητική μνήμη.*

### **4.5.3 Ολοκληρωμένα κυκλώματα μνήμης**

Τα ολοκληρωμένα κυκλώματα μνήμης χωρίζονται σε δύο μεγάλες κατηγορίες: Τις μνήμες RAM (Random Access Memory - μνήμη τυχαίας προσπέλασης) και τις μνήμες ROM (Read Only Memory - μνήμη μόνο ανάγνωσης). Στις μνήμες RAM μπορούμε να γράφουμε και να διαβάζουμε δεδομένα κατά την εκτέλεση ενός προγράμματος στον υπολογιστή. Από τις μνήμες ROM αντίθετα μπορούμε μόνο να διαβάζουμε δεδομένα και είναι μόνιμη μνήμη, διατηρεί δηλαδή το περιεχόμενό της ακόμα και όταν ο υπολογιστής είναι κλειστός (όταν δηλαδή δεν τροφοδοτείται με τάση). Υπάρχουν διάφορα είδη μνημών RAM και ROM, καθένα με τα ιδιαίτερα χαρακτηριστικά του και βέβαια την ιδιαίτερη χρήση του σε έναν προσωπικό υπολογιστή.

### **Η μνήμη ROM του προσωπικού υπολογιστή**

Σε έναν προσωπικό υπολογιστή στη μνήμη ROM αποθηκεύεται το BIOS, ο κώδικας δηλαδή του προγράμματος που πρέπει να εκτελεστεί κατά την εκκίνηση του υπολογιστή ώστε να μπορέσει ο επεξεργαστής να επικοινωνήσει με τις βασικές περιφερειακές του μονάδες και να ξεκινήσει την εκτέλεση του λειτουργικού συστήματος. Στη μνήμη ROM του προσωπικού υπολογιστή είναι επίσης αποθηκευμένα κάποια αυτοδιαγνωστικά προγράμματα, τα οποία εκτελούνται κατά την εκκίνηση του υπολογιστή ώστε να βεβαιωθεί ότι οι βασικές περιφερειακές μονάδες λειτουργούν σωστά, καθώς και ένα πρόγραμμα ρύθμισης των βασικών παραμέτρων του υπολογιστή, το ονομαζόμενο CMOS setup.

Συνήθως στους προσωπικούς υπολογιστές τα παραπάνω προγράμματα αποθηκεύονται σε μια μνήμη EPROM ώστε να είναι δυνατή η αλλαγή τους. Η αλλαγή αυτή μπορεί να είναι απαραίτητη σε περίπτωση που βρεθεί κάποιο σφάλμα στα προγράμματα αυτά ή επιθυμούμε την αντικατάστασή τους με άλλα νεότερα που πιθανόν έχουν περισσότερες δυνατότητες. Στους παλιότερους υπολογιστές όμως χρησιμοποιούνταν συνήθως μνήμη PROM, οπότε ήταν αδύνατη η αλλαγή των προγραμμάτων αυτών χωρίς την αγορά μιας νέας μνήμης PROM. Στους σύγχρονους προσωπικούς υπολογιστές αντί για μνήμη PROM ή EPROM συναντάμε μνήμη Flash ROM. Στους υπολογιστές αυτούς η αλλαγή των περιεχομένων της Flash ROM γίνεται με τη βοήθεια κατάλληλου λογισμικού το οποίο σβήνει τη Flash ROM και στη συνέχεια γράφει τα νέα δεδομένα. Η διαδικασία αυτή σε αντίθεση με τη διαδικασία προγραμματισμού μιας μνήμης EPROM μπορεί να γίνει από οποιονδήποτε χρήστη χωρίς να υπάρχει η ανάγκη χρήσης ειδικού εξοπλισμού, όπως λάμπα υπεριώδους ακτινοβολίας για τη διαγραφή των περιεχομένων της μνήμης EPROM και συσκευή προγραμματισμού για τον επαναπρογραμματισμό της. Το κυριότερο όμως είναι ότι δεν χρειάζεται να βγάλουμε τη μνήμη flash ROM από τη μητρική αφού ο προγραμματισμός της γίνεται στη θέση που βρίσκεται.

#### **Η μνήμη RAM του προσωπικού υπολογιστή**

Όπως έχουμε δει υπάρχουν δύο βασικά είδη μνήμης RAM: η SRAM (Static RAM - στατική RAM) και η DRAM (Dynamic RAM - δυναμική RAM). Όπως θα δούμε στη συνέχεια, στους προσωπικούς υπολογιστές χρησιμοποιούνται και τα δύο είδη μνήμης RAM, καθένα, όμως, για διαφορετική λειτουργία.

Η SRAM είναι η γρηγορότερη μνήμη RAM. Εξαιτίας της τεχνολογίας που χρησιμοποιείται για την κατα-

σκευή της, η χωρητικότητα της μνήμης SRAM είναι μικρή, ενώ το κόστος της μεγάλο. Επόμενο είναι λοιπόν σε έναν προσωπικό υπολογιστή, όπου απαιτείται μεγάλη ποσότητα κύριας μνήμης, η χρήση της SRAM ως κύριας μνήμης να είναι ασύμφορη και κατά συνέπεια να αποφεύγεται. Αντίθετα όμως λόγω της πολύ μεγάλης της ταχύτητας, η SRAM είναι ιδανική για να χρησιμοποιηθεί ως λανθάνουσα μνήμη στους προσωπικούς υπολογιστές. Η λανθάνουσα μνήμη δεν απαιτεί μεγάλη χωρητικότητα και έτσι δεν προκύπτει επιβάρυνση στο κόστος του υπολογιστικού συστήματος.

Η μνήμη DRAM χρησιμοποιείται στους προσωπικούς υπολογιστές ως κύρια μνήμη, κυρίως λόγω του χαμη-

#### *DRAM*

*SRAM*

λού της κόστους και της μεγάλης της χωρητικότητας. Ένας προσωπικός υπολογιστής πρέπει να έχει αρκετά MBytes κύριας μνήμης. Η χρήση SRAM ως κύριας μνήμης θα ήταν ασύμφορη λόγω του μεγάλου της κόστους και μεγέθους. Έτσι, η μνήμη DRAM φαίνεται να είναι η καλύτερη λύση. Υπάρχουν διάφορα είδη μνήμης DRAM. Έτσι, εκτός από την απλή μνήμη DRAM, υπάρχουν επίσης οι μνήμες FPM DRAM (Fast Page Mode DRAM - DRAM λειτουργίας γρήγορης σελιδοποίησης), EDO RAM (Extended Data Out RAM - RAM εκτεταμένης εξαγωγής δεδομένων) και SDRAM (Synchronous DRAM - σύγχρονη DRAM). Καθένα από τα παραπάνω είδη DRAM έχει τα δικά του ιδιαίτερα χαρακτηριστικά. Ποιο ακριβώς είδος DRAM θα χρησιμοποιηθεί εξαρτάται από τον επεξεργαστή που χρησιμοποιεί κάθε προσωπικός υπολογιστής και τα κυκλώματα διασύνδεσης του επεξεργαστή με τη μνήμη. Στους σύγχρονους προσωπικούς υπολογιστές χρησιμοποιείται πλέον σχεδόν αποκλειστικά η μνήμη SDRAM, μια που είναι το γρηγορότερο είδος μνήμης DRAM. Αντίθετα, στους παλιότερους προσωπικούς υπολογιστές η κύρια μνήμη ήταν σχεδόν αποκλειστικά απλή DRAM.

# **4.5.4 Συσκευασίες μνήμης προσωπικών υπολογιστών**

Τα ολοκληρωμένα κυκλώματα μνήμης κατασκευάζονται σε διάφορες συσκευασίες. Με τον όρο συσκευασία μνήμης εννοούμε το περίβλημα και τις επαφές ενός ενιαίου ηλεκτρονικού εξαρτήματος το οποίο περιέχει ολοκληρωμένα κυκλώματα μνήμης και ενδεχομένως άλλα ηλεκτρονικά κυκλώματα που είναι απαραίτητα για τη λειτουργία της. Η συσκευασία της μνήμης έχει ένα πλήθος επαφών που χρησιμοποιούνται για τη σύνδεσή της με το υπόλοιπο υπολογιστικό σύστημα. Διάφορες συσκευασίες μνημών φαίνονται στα σχήματα που ακολουθούν. Στα σχήματα αυτά διακρίνουμε τις επαφές που αναφέρθηκαν παραπάνω.

*Μνήμη DIP*

Αρχικά στους υπολογιστές χρησιμοποιούνταν ολοκληρωμένα κυκλώματα μνήμης σε συσκευ-

ασία DIP (Dual Inline Package - συσκευασία διπλής σειράς επαφών). Στη συσκευασία αυτή το ολοκληρωμένο κύκλωμα της μνήμης βρίσκεται μέσα σε ένα παραλληλεπίπεδο πλαστικό περίβλημα, στις δύο μεγαλύτερες πλευρές του οποίου υπάρχουν από μία σειρά επαφών, όπως φαίνεται στο σχήμα 4.5.3.

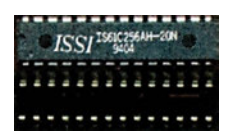

*Σχήμα 4.5.3 Μνήμη σε συσκευασία DIP και η αντίστοιχη βάση*

Οι μνήμες DIP μπορούν είτε να κολληθούν απευθείας πάνω στη μητρική πλακέτα είτε να τοποθετηθούν πάνω σε ειδικές βάσεις, οι οποίες με τη σειρά τους είναι κολλημένες πάνω στη μητρική πλακέτα. Οι βάσεις αυτές μας επιτρέπουν να τοποθετούμε και να αφαιρούμε εύκολα τη μνήμη DIP από τη μητρική πλακέτα.

Οι μνήμες DIP έχουν συνήθως σχετικά μικρή χωρητικότητα και επομένως απαιτείται μεγάλος αριθ-

μός από αυτές ώστε να επιτύχουμε την επιθυμητή συνολική χωρητικότητα της βασικής μνήμης του προσωπικού υπολογιστή. Οι πρώτοι προσωπικοί υπολογιστές είχαν περίπου 36 βάσεις για μνήμη DIP. Στις βάσεις αυτές μπορεί να τοποθετηθεί συγκεκριμένος μόνο τύπος μνήμης DIP. Η μέγιστη βασική μνήμη επομένως των υπολογιστών αυτών περιοριζόταν από το πλήθος των βάσεων που υπήρχαν στη μητρική τους πλακέτα. Οι μνήμες DIP δεν χρησιμοποιούνται πλέον στους προσωπικούς υπολογιστές.

*Μνήμη SIMM/DIMM*

Οι σύγχρονοι προσωπικοί υπολογιστές χρησιμοποιούν μνήμη σε συσκευασία SIMM (Single Inline

Memory Module - Εξάρτημα μνήμης μονής σειράς επαφών) ή συσκευασία DIMM (Dual Inline Memory Module - Εξάρτημα μνήμης διπλής σειράς

επαφών). Η μνήμη SIMM/DIMM είναι στην πράξη μια μικρή πλακέτα πάνω στην οποία είναι κολλημένα αρκετά ολοκληρωμένα κυκλώματα μνήμης. Η πλακέτα αυτή στη συσκευασία SIMM έχει στη μία της άκρη μία σειρά επαφών, ενώ στη συσκευασία DIMM έχει δύο σειρές επαφών. Η μνήμη SIMM/DIMM τοποθετείται σε ειδικές βάσεις που είναι κολλημένες πάνω στη μητρική πλακέτα.

Η σχεδίαση της μνήμης SIMM/DIMM μας δίνει τη δυνατότητα να επιλέξουμε το πλήθος και το είδος των ολοκληρωμένων κυκλωμάτων μνήμης που θα κολλήσουμε στην πλακέτα της. Έτσι, μπορούμε να κατασκευάσουμε μνήμες SIMM/DIMM διαφορετικών χωρητικοτήτων, αλλά με τις ίδιες ακριβώς επαφές. Το είδος και η θέση των επαφών μιας μνήμης SIMM/DIMM είναι σαφώς καθορισμένο έτσι ώστε σε μια βάση για μνήμη SIMM ή DIMM να μπορεί να τοποθετηθεί μνήμη SIMM ή DIMM αντίστοιχα οποιασδήποτε χωρητικότητας. Έχουμε επομένως τη δυνατότητα να καθορίσουμε τη συνολική χωρητικότητα της βασικής μνήμης ενός προσωπικού υπολογιστή επιλέγοντας μνήμες SIMM/DIMM κατάλληλης χωρητικότητας.

Υπάρχουν δύο είδη μνήμης SIMM: αυτή των 30 επαφών και αυτή των 72 επαφών. Μια μνήμη SIMM των 30 επαφών φαίνεται στο σχήμα 4.5.4.

*Μνήμη SIMM 30 επαφών*

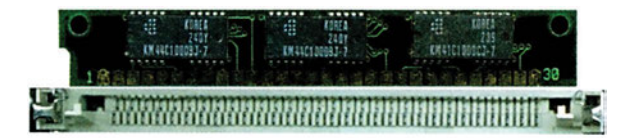

*Σχήμα 4.5.4 Μνήμη σε συσκευασία SIMM 30 επαφών και η αντίστοιχη βάση. Στην αριστερή πλευρά διακρίνουμε την εγκοπή της μνήμης η οποία αποτρέπει την ανάποδη τοποθέτηση της μνήμης στη βάση της.*

Όπως βλέπουμε στη συσκευασία αυτή είναι κολλημένα αρκετά ολοκληρωμένα κυκλώματα μνήμης, ενώ στην κάτω πλευρά της συσκευασίας υπάρχει μια σειρά από 30 επαφές. Στην πίσω πλευρά της μνήμης SIMM υπάρχει άλλη μια σειρά από 30 επαφές, οι οποίες όμως είναι όμοιες μία προς μία με τις επαφές της σειράς που βλέπουμε στο σχήμα. Στην αριστερή πλευρά υπάρχει μια εγκοπή, η οποία δείχνει την πλευρά στην οποία βρίσκεται η επαφή 1 της μνήμης. Στην αντίστοιχη βάση για μνήμη SIMM

30 επαφών υπάρχει ένα εξόγκωμα στην ίδια πλευρά, το οποίο εμποδίζει τη λανθασμένη τοποθέτηση της μνήμης στη βάση.

Η οργάνωση της μνήμης SIMM 30 επαφών είναι σε λέξεις των 8 bits και προαιρετικά 1 bit ισοτιμίας. Η μνήμη SIMM 30 επαφών που χρησιμοποιείται στους προσωπικούς υπολογιστές έχει σχεδόν πάντα 1 bit ισοτιμίας και είναι απλή μνήμη DRAM. Η χωρητικότητα μιας μνήμης SIMM 30 επαφών μπορεί να είναι 256 KBytes, 1 MByte, 4 MBytes ή 16 MBytes.

*Μνήμη SIMM 72 επαφών*

Η μνήμη SIMM 72 επαφών είναι παρόμοια με τη μνήμη SIMM 30 επαφών. Διαφέρει από την τελευταία στις διαστάσεις, δεδομένου ότι είναι λίγο με-

γαλύτερη και στο πλήθος των επαφών όπου κάθε σειρά αντί για 30 έχει 72 επαφές. Επίσης διαφέρει από τη μνήμη SIMM 30 επαφών ως προς την οργάνωση η οποία είναι σε λέξεις των 32 bits και προαιρετικά 4 bit ισοτιμίας. Η μνήμη SIMM 72 επαφών που χρησιμοποιείται στους προσωπικούς υπολογιστές είναι σχεδόν πάντα χωρίς bits ισοτιμίας και μπορεί να είναι μνήμη DRAM, FPM DRAM ή EDO RAM. Η χωρητικότητα μιας μνήμης SIMM 72 επαφών μπορεί να είναι 1 MByte, 2 MBytes, 4 MBytes, 8 MBytes, 16 MBytes, 32 MBytes, 64 MBytes ή 128 MBytes. Λόγω της οργάνωσης της μνήμης αυτής σε λέξεις των 32 bits, κάθε τέτοια μνήμη μπορεί να χρησιμοποιηθεί αντί τεσσάρων μνημών SIMM 30 επαφών, οι οποίες είναι οργανωμένες με μήκος λέξης 8 bits.

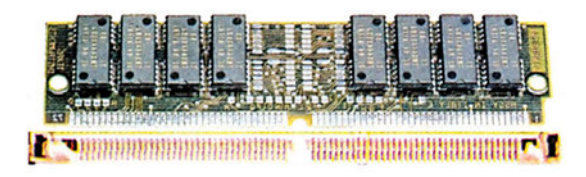

*Σχήμα 4.5.5 Μνήμη σε συσκευασία SIMM 72 επαφών και η αντίστοιχη βάση. Στη δεξιά πλευρά διακρίνουμε την εγκοπή της μνήμης η οποία αποτρέπει την ανάποδη τοποθέτηση της μνήμης στη βάση της.*

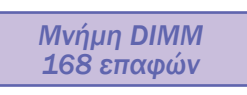

Η καθιέρωση των διαδρόμων δεδομένων με εύρος 64 bits στους σύγχρονους επεξεργαστές δημιούργησε την ανάγκη για μια νέα συσκευασία μνήμης

της οποίας η οργάνωση είναι σε λέξεις των 64 bits. Έτσι, καθιερώθηκε η χρήση της μνήμης DIMM 168 επαφών.

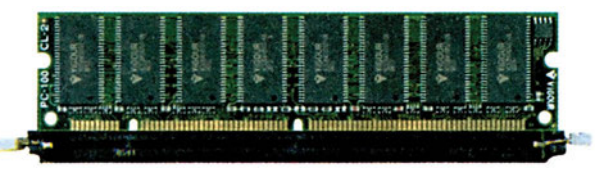

*Σχήμα 4.5.6 Μνήμη σε συσκευασία DIMM 168 επαφών και η αντίστοιχη βάση. Στην αριστερή πλευρά διακρίνουμε την εγκοπή της μνήμης η οποία αποτρέπει την ανάποδη τοποθέτηση της μνήμης στη βάση της.*

Η μνήμη αυτή έχει ακόμα μεγαλύτερο μήκος από αυτό της μνήμης SIMM 72 επαφών. Η βασική όμως διαφορά της από τις μνήμες SIMM είναι ότι στο κάτω μέρος της έχει δύο διαφορετικές σειρές από 84 επαφές, μία σε κάθε πλευρά, οπότε συνολικά έχει 168 διαφορετικές επαφές (μία επαφή από τη μία πλευρά και μία από την άλλη), αντί 30 ή 72 «διπλών» επαφών που έχουν οι μνήμες SIMM. Η μνήμη DIMM 168 επαφών έχει επίσης στο κάτω μέρος της δύο εγκοπές, μία στο κέντρο και μία ασύμμετρα τοποθετημένη προς την πλευρά που βρίσκεται η επαφή 1, ώστε να αποκλείεται η λανθασμένη τοποθέτησή της στην αντίστοιχη βάση.

Η οργάνωση της μνήμης DIMM 168 επαφών είναι σε λέξεις των 64 bits και προαιρετικά 8 bits ισοτιμίας. Η μνήμη DIMM 168 επαφών που χρησιμοποιείται στους προσωπικούς υπολογιστές είναι σχεδόν αποκλειστικά μνήμη SDRAM. Η χωρητικότητα της μνήμης αυτής μπορεί να είναι 8 MBytes, 16 MBytes, 32 MBytes, 64 MBytes 128 MBytes ή 256 MBytes. Η οργάνωσή της, όπως αναφέραμε παραπάνω, είναι σε λέξεις των 64 bits, πράγμα που την καθιστά ιδανική για επεξεργαστές με εύρος διαδρόμου δεδομένων 64 bits, όπως οι επεξεργαστές Pentium και Pentium ΙΙ. Αντίθετα, δεν μπορούν να χρησιμοποιηθούν με επεξεργαστές με μικρότερο εύρος διαδρόμου δεδομένων όπου αναγκαστικά χρησιμοποιούνται μνήμες SIMM 30 και 72 επαφών.

Τα χαρακτηριστικά των διαφόρων συσκευασιών μνήμης SIMM/DIMM συγκεντρώνονται στον πίνακα 4.5.1

| Συσκευασία μνήμης | Χωρητικότητα     | Οργάνωση<br>δεδομένων | Τεχνολογία                           |
|-------------------|------------------|-----------------------|--------------------------------------|
| SIMM 30 επαφών    | 0,25 - 16 MBytes | 8 bits                | DRAM                                 |
| SIMM 72 επαφών    | 1 - 128 MBytes   | 32 bits               | DRAM,<br>FPM DRAM,<br><b>EDO RAM</b> |
| DIMM 168 επαφών   | 8 - 256 MBytes   | 64 bits               | <b>SDRAM</b>                         |

*Πίνακας 4.4.2 Εκδόσεις των επεξεργαστών Pentium Pro*

### **ΤΙ ΕΜΑΘΕΣ**

- *Η μνήμη του προσωπικού υπολογιστή χωρίζεται σε τρία επίπεδα: τη λανθάνουσα, την κύρια και τη βοηθητική μνήμη.*
- *Στη μνήμη ROM στους προσωπικούς υπολογιστές είναι αποθηκευμένο το BIOS.*
- *Η λανθάνουσα μνήμη των προσωπικών υπολογιστών είναι μνήμη SRAM.*
- *Ως κύρια μνήμη στους προσωπικούς υπολογιστές χρησιμοποιείται η μνήμη DRAM.*
- *Η συσκευασία μνήμης SIMM/DIMM έχει το πλεονέκτημα ότι μπορεί να έχει διαφορετική χωρητικότητα έχοντας τις ίδιες επαφές.*

### **ΟΡΟΛΟΓΙΑ**

- *Λανθάνουσα μνήμη, κύρια μνήμη, βοηθητική μνήμη*
- *Προσωρινή μνήμη, μόνιμη μνήμη*
- *ROM, PROM, EPROM, Flash ROM*
- *RAM, DRAM, SRAM*
- *Συσκευασία μνήμης, DIP, SIMM, DIMM*

### **ΕΛΕΓΧΟΣ ΓΝΩΣΕΩΝ**

- *1. Ποια είναι τα επίπεδα μνήμης ενός προσωπικού υπολογιστή και πώς χρησιμοποιούνται;*
- *2. Ποια η διαφορά της μνήμης RAM από τη μνήμη ROM;*
- *3. Ποιο είδος μνήμης χρησιμοποιείται ως λανθάνουσα μνήμη στους προσωπικούς υπολογιστές;*
- *4. Ποιο είδος μνήμης χρησιμοποιείται ως κύρια μνήμη στους προσωπικούς υπολογιστές;*
- *5. Ποια είναι τα πλεονεκτήματα των συσκευασιών SIMM και DIMM έναντι της συσκευασίας DIP;*

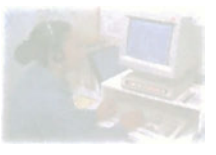

# **Ο προσωπικός υπολογιστής**

# **Μάθημα 4.6**

### **Διάδρομοι περιφερειακών και υποδοχές επέκτασης**

*4.6.1 Αρχιτεκτονική διαδρόμων για περιφερειακά*

*4.6.2 Ο διάδρομος ISA (Industry Standard Architecture)*

*4.6.3 Ο διάδρομος EISA (Extended Industry Standard Architecture)*

*4.6.4 Ο τοπικός διάδρομος περιφερειακών*

*4.6.5 Ο διάδρομος VL-BUS (VESA Local bus)*

*4.6.6 Ο διάδρομος PCI (Peripheral Component Interconnect)*

*4.6.7* Ο *διάδρομος AGP (Accelerated Graphic Port)*

*4.6.8 Ανακεφαλαίωση*

#### Όταν ολοκληρώσεις το μάθημα αυτό θα μπορείς:

- *Να εξηγείς την αρχιτεκτονική των διαδρόμων που χρησιμοποιούν οι περιφερειακές μονάδες στους προσωπικούς υπολογιστές.*
- *Να εξηγείς την αναγκαιότητα ύπαρξης διαδρόμων για περιφερειακά.*
- *Να αναφέρεις τα είδη των διαδρόμων για περιφερειακά, υποδοχών επέκτασης και καρτών επέκτασης που χρησιμοποιούνται στους προσωπικούς υπολογιστές.*
- *Να εξηγείς πώς οι διάφοροι διάδρομοι ενός προσωπικού υπολογιστή συνδέονται μεταξύ τους.*

## **4.6.1 Αρχιτεκτονική διαδρόμων για περιφερειακά**

Όπως είδαμε, ο διάδρομος του συστήματος είναι αυτός που επιτρέπει την επικοινωνία μεταξύ όλων των μονάδων του υπολογιστή. Προκειμένου ένα υπολογιστικό σύστημα να είναι επεκτάσιμο, πρέπει ο διάδρομος αυτός να είναι προσπελάσιμος από μονάδες, οι οποίες δεν υπάρχουν στην αρχική σχεδίαση του συστήματος. Πρέπει δηλαδή να είναι εύκολη η σύνδεση νέων περιφερειακών μονάδων πάνω στο διάδρομο του συστήματος. Οι περιφερειακές αυτές μονάδες στους προσωπικούς υπολογιστές έχουν τη μορφή καρτών επέκτασης και συνδέονται στις υποδοχές επέκτασης της μητρικής πλακέτας. Μια τέτοια κάρτα επέκτασης φαίνεται στο σχήμα 4.6.2. Η κάρτα αυτή συνδέεται σε μια από τις υποδοχές επέκτασης που φαίνονται στο σχήμα 4.2.3.

Επειδή οι περιφερειακές μονάδες είναι συνήθως αργές και δεν μπορούν να λειτουργήσουν στις μεγάλες συχνότητες που λειτουργεί ο επεξεργαστής, οι προσωπικοί υπολογιστές σχεδιάζονται με πρόσθετους διαδρόμους ειδικούς για τις περιφερειακές μονάδες, οι οποίοι λειτουργούν σε χαμηλότερες συχνότητες από αυτήν του επεξεργαστή.

Καθώς οι απαιτήσεις του λογισμικού γίνονται ολοένα και μεγαλύτερες αφού χρησιμοποιείται όλο και περισσότερο η τεχνολογία των πολυμέσων, δημιουργείται η ανάγκη για πιο γρήγορες περιφερειακές μονάδες και κατά συνέπεια για γρηγορότερους διαδρόμους περιφερειακών.

## **4.6.2 Ο διάδρομος ISA (Industry Standard Architecture)**

Ο πρώτος διάδρομος περιφερειακών που εμφανίστηκε σε προσωπικό υπολογιστή είναι ο διάδρομος ISA (Industry Standard Architecture - Τυποποιημένη Αρχιτεκτονική Βιομηχανίας). Ο διάδρομος αυτός υπήρχε στον πρώτο προσωπικό υπολογιστή, ο οποίος ήταν βασισμένος στον επεξεργαστή 8088 της εταιρείας Intel που είχε συχνότητα λειτουργίας 4,77 MHz. Ο διάδρομος αυτός δεν ήταν τίποτα περισσότερο από τον ίδιο το διάδρομο του επεξεργαστή, ο οποίος έβγαινε σε μια υποδοχή επέκτασης τύπου ISA. Είχε εύρος δεδομένων 8 bits, εύρος διευθύνσεων 20 bits και λειτουργούσε βέβαια στην ίδια συχνότητα με τον επεξεργαστή. Αργότερα εμφανίστηκε και διάδρομος ISA με εύρος δεδομένων 16 bits και εύρος διευθύνσεων 24 bits, ο οποίος είναι γρηγορότερος από τον προηγούμενο αφού μπορεί να μεταφέρει διπλάσια δεδομένα ταυτόχρονα (16 bits αντί 8 bits).

Καθώς η τεχνολογία εξελισσόταν, οι επεξεργαστές λειτουργούσαν σε ολοένα και μεγαλύτερες συχνότητες. Τα κυκλώματα που χρησιμοποιούνταν στις κάρτες επέκτασης τύπου ISA πολλές φορές αδυνατούσαν να λειτουργήσουν στις υψηλές αυτές συχνότητες, με αποτέλεσμα να δημιουργούνται προβλήματα στη λειτουργία του υπολογιστή. Έτσι, βγήκε μια τυποποίηση που καθόριζε τη μέγιστη συχνότητα λειτουργίας του διαδρόμου ISA στα 8,33 MHz. Με αυτόν τον τρόπο ήταν βέβαιο ότι οι κάρτες που σχεδιάζονταν με αυτήν την τυποποίηση θα λειτουργούσαν σωστά σε όλους τους προσωπικούς υπολογιστές. Δεδομένου ότι ο διάδρομος ISA λειτουργεί πλέον σε διαφορετική συχνότητα από αυτή του επεξεργαστή, είναι απαραίτητη η χρήση μιας γέφυρας για τη σύνδεση των δύο διαδρόμων.

Ο διάδρομος ISA, όταν λειτουργεί με τη μέγιστη επιτρεπτή συχνότητα των 8,33 MHz, μπορεί να μεταφέρει δεδομένα με μέγιστη ταχύτητα 4 MBytes/sec στην έκδοση των 8 bits και 8 MBytes/sec στην έκδοση των 16 bits.

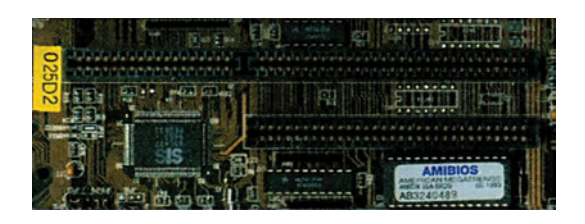

*Σχήμα 4.6.1 Υποδοχές επέκτασης ISA 8 bits (κάτω) και 16 bits (πάνω). Στο αριστερό τμήμα της υποδοχής ISA 16 bits υπάρχουν οι επιπλέον γραμμές δεδομένων, διευθύνσεων και ελέγχου.*

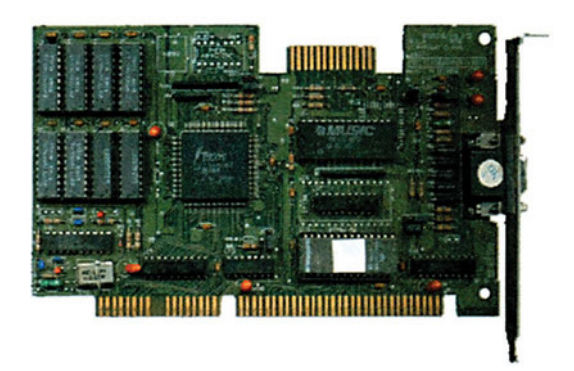

*Σχήμα 4.6.2 Κάρτα επέκτασης τύπου ISA των 8 bits. Στο κάτω μέρος της διακρίνουμε τις επαφές με τις οποίες συνδέεται στην αντίστοιχη υποδοχή επέκτασης.*

### **4.6.3 Ο διάδρομος EISA (Extended Industry Standard Architecture)**

Ο διάδρομος EISA (Extended Industry Standard Architecture - Εκτεταμένη Τυποποιημένη Αρχιτεκτονική Βιομηχανίας) σχεδιάστηκε ως επέκταση του διαδρόμου ISA. Εμφανίστηκε μαζί με τον επεξεργαστή 80386DX της εταιρείας Intel, ο οποίος ήταν ο πρώτος επεξεργαστής για προσωπικούς υπολογιστές με εύρος διαδρόμου δεδομένων 32 bits. Σκοπός της τυποποίησης αυτής ήταν να μεγαλώσει το εύρος του διαδρόμου ISA από τα 16 στα 32 bits διατηρώντας παράλληλα συμβατότητα με τον τελευταίο. Παράλληλα αυξήθηκε και το εύρος διευθύνσεων από 24 bits σε 32 bits. Η μέγιστη συχνότητα λειτουργίας του διαδρόμου EISA διατηρήθηκε ίδια με αυτή του διαδρόμου ISA, στα 8,33 MHz. Αυτό σημαίνει ότι σε συνδυασμό με το αυξημένο εύρος της λέξης δεδομένων ο διάδρομος EISA μπορεί να μεταφέρει μέχρι και 33 MBytes/sec.

Ο διάδρομος EISA εμφανίστηκε μια εποχή που το λογισμικό που έτρεχε στους προσωπικούς υπολογιστές είχε αρχίσει να έχει αυξημένες απαιτήσεις σε ταχύτητα. Λόγω του περιορισμού της μέγιστης συχνότητας λειτουργίας του στα 8,33 ΜHz, ο διάδρομος EISA δεν μπορούσε να ανταποκριθεί στις απαιτήσεις του λογισμικού, οπότε σύντομα αντικαταστάθηκε από διαδρόμους νεότερης τεχνολογίας. Έτσι, ενώ στις μέρες μας για λόγους συμβατότητας εξακολουθούμε να συναντάμε τον διάδρομο ISA, ο διάδρομος EISA έχει εξαφανιστεί οριστικά. Για το λόγο αυτό δεν θα αναφερθούμε περισσότερο στον διάδρομο αυτόν.

### **4.6.4 Ο τοπικός διάδρομος περιφερειακών**

Όπως είδαμε, σε όλους τους παραπάνω τύπους διαδρόμων περιφερειακών η μέγιστη συχνότητα λειτουργίας έχει καθοριστεί στα 8,33 ΜHz. Στο σχήμα 4.6.3 φαίνεται το διάγραμμα ενός προσωπικού υπολογιστή που χρησιμοποιεί διαδρόμους περιφερειακών σαν αυτούς που αναφέρθηκαν παραπάνω.

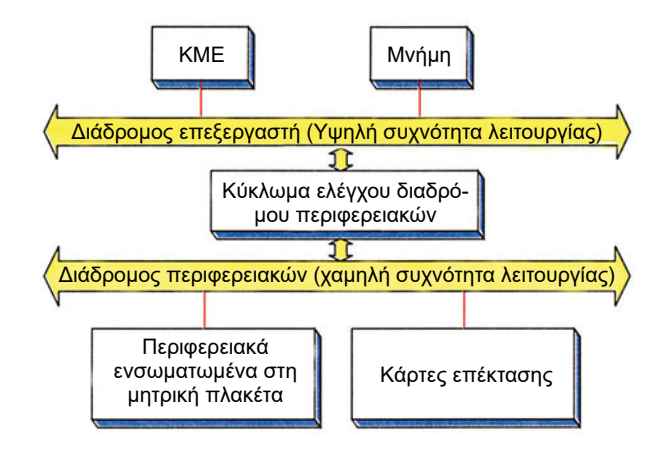

*Σχήμα 4.6.3 Διάγραμμα τυπικού προσωπικού υπολογιστή*

Όπως φαίνεται στο σχήμα αυτό, ο επεξεργαστής επικοινωνεί με τη μνήμη μέσω ενός γρήγορου διαδρόμου, αλλά αναγκάζεται να επικοινωνήσει με όλα τα υπόλοιπα περιφερειακά μέσω ενός αργού διαδρόμου, η μέγιστη συχνότητα του οποίου είναι 8,33 MHz. Φανταστείτε πόσο πολύ περιορίζεται η ταχύτητα ενός προσωπικού υπολογιστή, στον οποίο ο επεξεργαστής έχει τη δυνατότητα να επικοινωνήσει με τα περιφερειακά του με συχνότητα έως και 100 MHz και αντ' αυτού αναγκάζεται να επικοινωνήσει με αυτά με συχνότητα το πολύ 8,33 MHz. Ο περιορισμός της ταχύτητας αυτής μπορεί να μην είναι αισθητός όταν πρόκειται για αργά περιφερειακά, όπως το πληκτρολόγιο ή η σειριακή θύρα, αλλά γίνεται ενοχλητικός, όταν έχουμε να κάνουμε με περιφερειακά στα οποία η ταχύτητα είναι κρίσιμη. Τέτοια περιφερειακά είναι η οθόνη και τα αποθηκευτικά μέσα. Ειδικά τα τελευταία χρόνια που λειτουργικά συστήματα, όπως τα Windows και το OS/2, έχουν γραφικό περιβάλλον εργασίας, υπάρχει αυξημένη ανάγκη για μεγάλες ταχύτητες επικοινωνίας του επεξεργαστή με τα περιφερειακά του.

Λύση σε αυτό το πρόβλημα ήρθε να δώσει η αρχιτεκτονική του τοπικού διαδρόμου περιφερειακών. Όπως φαίνεται και στο σχήμα 4.6.4, η αρχιτεκτονική αυτή προβλέπει τη σύνδεση περιφερειακών απευθείας πάνω στον διάδρομο του επεξεργαστή. Η ονομασία «τοπικός διάδρομος» προέκυψε, επειδή πλέον περιφερειακές μονάδες μπορούσαν να έχουν πρόσβαση στον διάδρομο που ως τότε ήταν «τοπικός» στον επεξεργαστή και τη μνήμη.

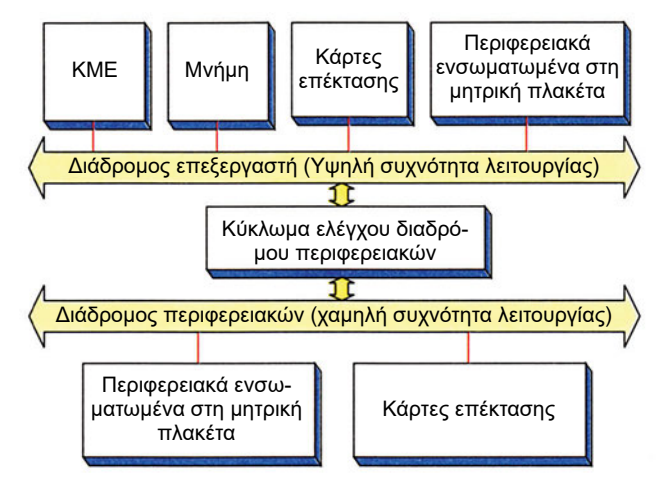

*Σχήμα 4.6.4 Διάγραμμα τοπικού διαδρόμου προσωπικού υπολογιστή*

Οι περιφερειακές αυτές μονάδες μπορούν να είναι είτε ενσωματωμένες πάνω στη μητρική πλακέτα, οπότε είναι εύκολη η σύνδεσή τους στον τοπικό διάδρομο, είτε σαν κάρτες επέκτασης, οι οποίες πρέπει να συνδεθούν σε ειδικές υποδοχές επέκτασης του τοπικού διαδρόμου. Φυσικά αυτές οι υποδοχές επέκτασης πρέπει να είναι διαφορετικές από τις αντίστοιχες των διαδρόμων ISA και EISA ώστε να μην υπάρχει κίνδυνος τοποθέτησης των αργών καρτών επέκτασης στο γρήγορο τοπικό διάδρομο.

## **4.6.5 Ο διάδρομος VL-BUS (VESA Local bus)**

*Ο διάδρομος VL-BUS είναι ένας τοπικός διάδρομος*

Ο διάδρομος VL-BUS (VESA Local bus - Τοπικός Διάδρομος VESA) είναι ο πρώτος τοπικός διάδρομος που εμφανίστηκε σε προσωπικό υπολογιστή. Η ιδέα ήταν απλή: περιφερειακές μονάδες συν-

δέθηκαν απευθείας πάνω στο διάδρομο του επεξεργαστή και λειτουργούσαν στη συχνότητα του διαδρόμου αυτού. Το εύρος δεδομένων του διαδρόμου αυτού είναι 32 bits. Εύκολα μπορούμε να υπολογίσουμε ότι για μια συχνότητα λειτουργίας του τοπικού διαδρόμου ίση με 40 ΜΗz η ταχύτητα μεταφοράς δεδομένων φτάνει τα 160 MBytes/sec (σε κάθε χτύπο του ρολογιού μεταφέρονται 32 bits δεδομένων, δηλαδή 4 bytes˙ επομένως σε 40 εκατομμύρια χτύπους ρολογιού σε ένα δευτερόλεπτο μεταφέρονται 160 εκατομμύρια bytes, δηλαδή 160 MBytes). Η ταχύτητα αυτή είναι σημαντικά μεγαλύτερη από την αντίστοιχη των διαδρόμων ISA και EISA. Ο διάδρομος VL-BUS φάνηκε λοιπόν να λύνει το πρόβλημα της χαμηλής ταχύτητας επικοινωνίας του επεξεργαστή με τις περιφερειακές μονάδες.

Στο σχήμα 4.6.5 φαίνεται η υποδοχή επέκτασης του διαδρόμου VL-BUS. Σε έναν προσωπικό υπολογιστή με διάδρομο VL-BUS πάντα συνυ-

*Υποδοχή και κάρτες επέκτασης VL-BUS*

πάρχουν υποδοχές επέκτασης VL-BUS, για τις γρήγορες περιφερειακές μονάδες και ISA ή EISA για τις αργές περιφερειακές μονάδες. Βλέπουμε ότι η υποδοχή επέκτασης VL-BUS χρησιμοποιείται ως πρόσθετη της ήδη υπάρχουσας υποδοχής ISA ή EISA. Με αυτόν τον τρόπο είναι δυνατή η τοποθέτηση μιας κάρτας επέκτασης VL-BUS ή μιας κάρτας επέκτασης ISA ή EISA στο ίδιο άνοιγμα του κουτιού της κεντρικής μονάδας του υπολογιστή.

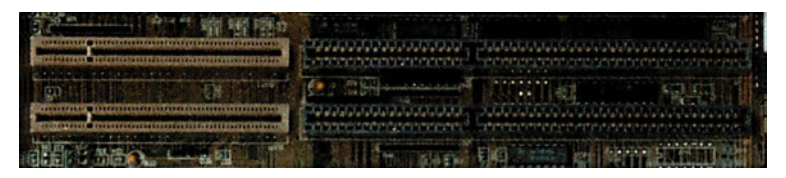

*Σχήμα 4.6.5 Υποδοχή επέκτασης VL-BUS*

Μια τυπική κάρτα επέκτασης τύπου VL-BUS φαίνεται στο σχήμα 4.6.6. Όπως βλέπουμε, η κάρτα αυτή έχει ορισμένες επαφές, οι οποίες συνδέονται στην υποδοχή επέκτασης ISA ή EISA. Οι επαφές αυτές χρησιμεύουν κυρίως για να πάρει η κάρτα την απαιτούμενη τροφοδοσία τάσης και ορισμένα σήματα ελέγχου. Τις γραμμές δεδομένων και διευθύνσεων η κάρτα τις παίρνει από τις επαφές που βρίσκονται στο αριστερό μέρος του σχήματος και συνδέονται στην υποδοχή επέκτασης τύπου VL-BUS.

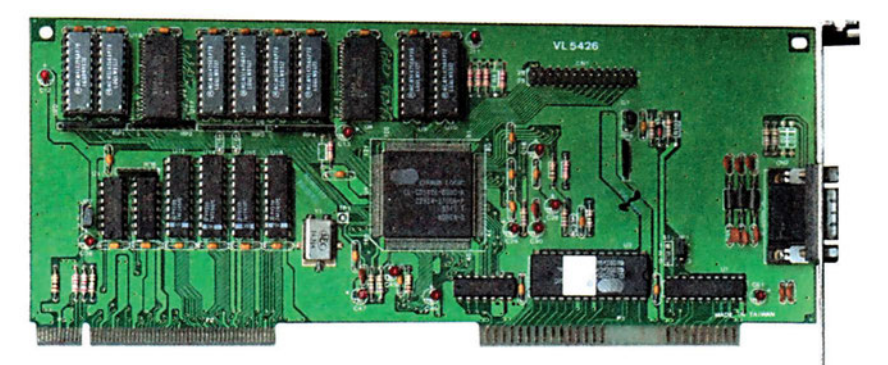

*Σχήμα 4.6.6 Κάρτα επέκτασης τύπου VL-BUS*

Ο διάδρομος VL-BUS χρησιμοποιήθηκε αρχικά σε προσωπικούς υπολογιστές που είχαν επεξεργαστή, ο οποίος λειτουργούσε με συχνότητες διαδρόμου έως 33 ΜHz. Καθώς η τεχνολογία προόδευε και οι συχνότητες λειτουργίας των επεξεργαστών ολοένα μεγάλωναν, δημιουργήθηκε το ίδιο πρόβλημα που υπήρχε αρχικά με τον διάδρομο ISA. Τα ολοκληρωμένα κυκλώματα που χρησιμοποιούνταν στις κάρτες επέκτασης τύπου VL-BUS δεν μπορούσαν να λειτουργήσουν σωστά στις υψηλές αυτές συχνότητες. Επόμενο ήταν λοιπόν με την εξέλιξη των υπολογιστών ο διάδρομος VL-BUS να αντικατασταθεί. Ο διάδρομος αυτός δεν χρησιμοποιείται πλέον σε κανένα σύγχρονο υπολογιστικό σύστημα.

## **4.6.6 Ο διάδρομος PCI (Peripheral Component Interconnect)**

Ο διάδρομος PCI (Peripheral Component Interconnect - Διασύνδεση Περιφερειακών Εξαρτημάτων) εμφανίστηκε την ίδια περίπου εποχή με τον διάδρομο VL-BUS. Σκοπός του ήταν, όπως εξάλλου και του διαδρόμου VL-BUS, να δώσει λύση στο πρόβλημα της χαμηλής ταχύτητας επικοινωνίας του επεξεργαστή με τις περιφερειακές του μονάδες.

*Ο διάδρομος PCI λειτουργεί αυτόνομα* Το θεμελιώδες διάγραμμα ενός προσωπικού υπολογιστή στον οποίο υπάρχει διάδρομος PCI φαίνεται στο σχήμα 4.6.7. Σε αντίθεση με τον διάδρομο

VL-BUS, ο διάδρομος PCI δεν συνδέεται απευθείας πάνω στον τοπικό διάδρομο του επεξεργαστή, αλλά αποτελεί έναν αυτόνομο διάδρομο με τα δικά του σήματα ελέγχου και τους δικούς του χρονισμούς. Για να είναι αυτό δυνατό, είναι απαραίτητη η ύπαρξη ενός ειδικού κυκλώματος,

*Η γέφυρα PCI*

το οποίο ονομάζεται γέφυρα PCI. Σκοπός του κυκλώματος αυτού είναι η επίτευξη της επικοι-

νωνίας μεταξύ του διαδρόμου του επεξεργαστή και του διαδρόμου PCI επιτρέποντας παράλληλα στον τελευταίο να λειτουργεί αυτόνομα. Σε έναν τυπικό προσωπικό υπολογιστή παράλληλα με το διάδρομο PCI υπάρχει και ο διάδρομος ISA, στον οποίο συνδέονται αργά περιφερειακά.

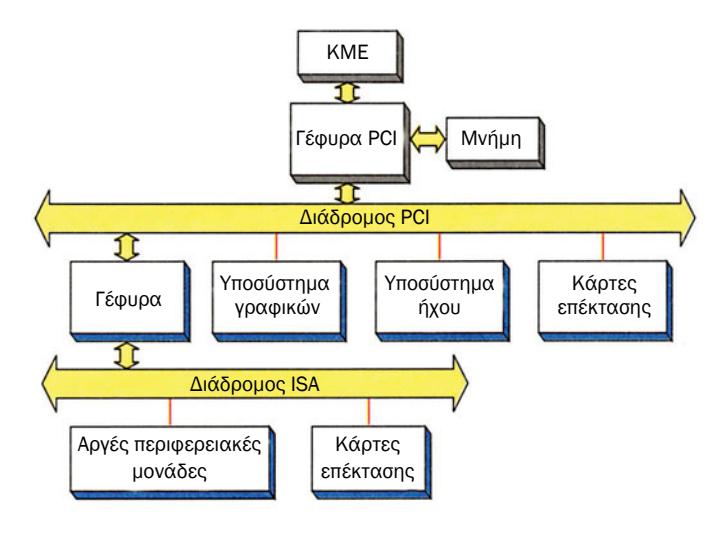

*Σχήμα 4.6.7 Διάγραμμα διαδρόμου PCI προσωπικού υπολογιστή*

Η συχνότητα λειτουργίας του διαδρόμου PCI καθορίστηκε αυστηρά, στα 33 MHz έτσι ώστε να μην παρουσιαστούν προβλήματα δυσλειτουργίας των καρτών επέκτασης αντίστοιχα με αυτά που εμφανίστηκαν στο διάδρομο VL-BUS. Το εύρος δεδομένων του διαδρόμου αυτού είναι 32 bits. Εύκολα βρίσκουμε ότι η μέγιστη ταχύτητα μεταφοράς δεδομένων που επιτρέπει ο διάδρομος PCI είναι 132 MBytes/sec. Δεδομένου ότι ο διάδρομος αυτός λειτουργεί αυτόνομα, έχει τη δυνατότητα να λειτουργεί παράλληλα με τον διάδρομο του επεξεργαστή. Έτσι για παράδειγμα είναι δυνατόν ο επεξεργαστής να χρησιμοποιεί το διάδρομό του για την ανάγνωση δεδομένων από τη μνήμη, ενώ παράλληλα να μεταφέρονται δεδομένα μέσω του διαδρόμου PCI από μία περιφερειακή μονάδα σε μία άλλη.

Στο σχήμα 4.6.8 φαίνεται η υποδοχή επέκτασης PCI δίπλα σε μια υποδοχή επέκτασης ISA. Παρατηρούμε το σαφώς μικρότερο μέγεθος της υποδοχής επέκτασης PCI καθώς και τη μικρή μετατόπιση της θέσης της προς το εσωτερικό μέρος της μητρικής πλακέτας ώστε να μην είναι δυνατή η τοποθέτηση καρτών ISA σε υποδοχές PCI και αντίστροφα.

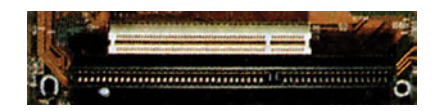

*Σχήμα 4.6.8 Υποδοχή επέκτασης PCI (πάνω) δίπλα σε μια υποδοχή επέκτασης ISA*

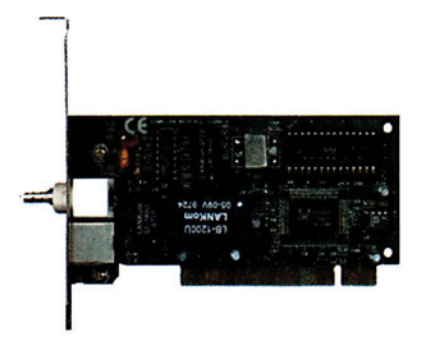

*Σχήμα 4.6.9 Κάρτα επέκτασης PCI*

*Ο διάδρομος PCI υπερτερεί του διαδρόμου VL-BUS* Αν συγκρίνουμε το διάδρομο PCI με το διάδρομο VL-BUS θα διαπιστώσουμε ότι ο πρώτος έχει σαφώς καλύτερα χαρακτηριστικά. Έχει καλύτερη σχεδίαση με σαφείς προδιαγραφές, πράγμα που

του επιτρέπει να λειτουργεί ταχύτερα και σταθερότερα, ενώ παράλληλα έχει τη δυνατότητα να λειτουργεί παράλληλα με το διάδρομο του επεξεργαστή. Η ανάγκη ύπαρξης όμως της γέφυρας PCI για τη λειτουργία του ανεβάζει το κόστος παραγωγής των μητρικών πλακετών. Αυτός είναι ο λόγος για τον οποίο αρχικά επικράτησε ο διάδρομος VL- BUS έναντι του διαδρόμου PCI. Η ανωτερότητα όμως του τελευταίου σε συνδυασμό με τα προβλήματα που εμφανίστηκαν στον διάδρομο VL- BUS ήταν οι λόγοι για τους οποίους επεκράτησε τελικά ο διάδρομος PCI που εμφανίζεται σε όλους τους σύγχρονους προσωπικούς υπολογιστές.

## **4.6.7 Ο διάδρομος AGP (Accelerated Graphic Port)**

Ο διάδρομος AGP (Accelerated Graphic Port - Γρήγορη θύρα γραφικών) είναι ο πιο σύγχρονος και κατά συνέπεια ο πιο γρήγορος διάδρομος στον προσωπικό υπολογιστή. Ο διάδρομος αυτός είναι βασισμένος στο διάδρομο PCI, σχεδιάστηκε ειδικά για τη λειτουργία καρτών γραφικών υψηλών επιδόσεων και μπορεί να συνδεθεί πάνω του μία μόνο κάρτα γραφικών. Το εύρος δεδομένων του διαδρόμου αυτού είναι 32 bits ενώ η συχνότητα λειτουργίας είναι 66 MHz. Ο διάδρομος αυτός έχει τρεις καταστάσεις λειτουργίας: στην κατάσταση 1X η ταχύτητα μεταφοράς δεδομένων είναι 266 Μ Bytes/sec, στην κατάσταση 2Χ η ταχύτητα μεταφοράς δεδομένων

είναι 533 MBytes/sec, ενώ στην κατάσταση 4Χ η ταχύτητα αυτή φτάνει τα 1066 MBytes/sec.

*Η κάρτα γραφικών είναι μια κάρτα επέκτασης, η οποία χρησιμοποιείται για τη σύνδεση της οθόνης στο σύστημα του προσωπικού υπολογιστή. Η κάρτα γραφικών έχει μια μνήμη RAM, στην οποία ο επεξεργαστής γράφει τα δεδομένα που θέλει να απεικονίσει στην οθόνη. Στη συνέχεια, η κάρτα γραφικών μετατρέπει τα δεδομένα αυτά σε ειδικά σήματα που στέλνει στην οθόνη προκειμένου να σχηματιστεί η επιθυμητή εικόνα.*

*Στα σχήματα 4.6.10 και 4.6.11 φαίνεται η υποδοχή επέκτασης και μια κάρτα επέκτασης AGP. Όπως βλέπουμε, η υποδοχή επέκτασης AGP βρίσκεται τοποθετημένη δίπλα στις υποδοχές επέκτασης PCI και έχει διαφορετικό μέγεθος αλλά και απόσταση από το άκρο της μητρικής πλακέτας, ώστε να είναι αδύνατη η τοποθέτηση άλλου είδους κάρτας επέκτασης σε αυτή.*

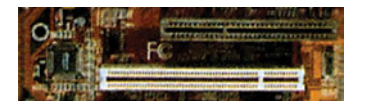

*Σχήμα 4.6.10 Υποδοχή επέκτασης AGP (πάνω) δίπλα από μια υποδοχή επέκτασης PCI*

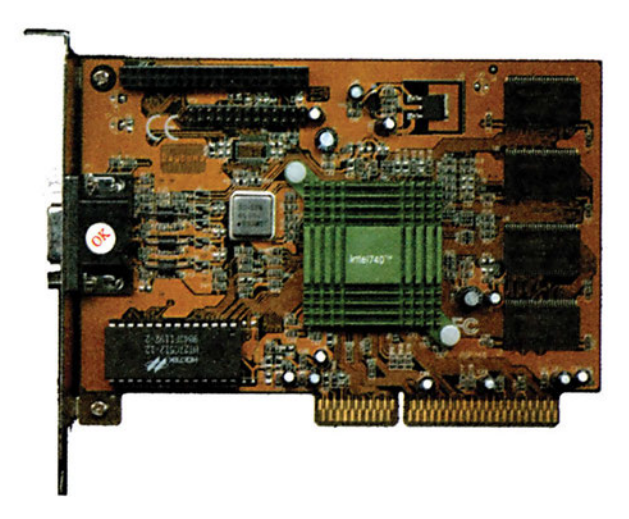

*Σχήμα 4.6.11 Κάρτα επέκτασης AGP*

## **4.6.8 Ανακεφαλαίωση**

Όπως είδαμε, ο πρώτος διάδρομος περιφερειακών που εμφανίστηκε ήταν ο διάδρομος ISA. Με την εξέλιξη της τεχνολογίας εμφανίστηκε ένα πλήθος νέων διαδρόμων με χαρακτηριστικά πολύ καλύτερα από αυτά του διαδρόμου ISA. Στον πίνακα 4.6.1 φαίνονται τα χαρακτηριστικά των κυριοτέρων διαδρόμων που χρησιμοποιούνται στους προσωπικούς υπολογιστές.

|               | Εύρος<br>δεδομένων | Συχνότητα<br>λειτουργίας   | Ταχύτητα μεταφοράς<br>δεδομένων                                    |
|---------------|--------------------|----------------------------|--------------------------------------------------------------------|
| ISA 8 bits    | 8 bits             | έως 8,33 MHz               | 4 MBytes/sec                                                       |
| ISA 16 bits   | 16 bits            | έως 8,33 MHz               | 8 MBytes/sec                                                       |
| <b>EISA</b>   | 32 bits            | έως 8,33 MHz               | 33 MBytes/sec                                                      |
| <b>VL-BUS</b> | 32 bits            | ίδια με τον<br>επεξεργαστή | 160 MBytes/sec<br>στα 40 MHz                                       |
| <b>PCI</b>    | 32 bits            | 33 MHz                     | 132 MBytes/sec                                                     |
| <b>AGP</b>    | 32 bits            | 66 MHz                     | 266 MBytes/sec (1X)<br>533 MBytes/sec (2X)<br>1066 MBytes/sec (4X) |

*Πίνακας 4.6.1 Χαρακτηριστικά διαδρόμων προσωπικών υπολογιστών*

Κάποιοι από τους διαδρόμους αυτούς, όπως ο διάδρομος EISA και ο διάδρομος VL-BUS, δεν χρησιμοποιούνται πια στους προσωπικούς υπολογιστές. Οι σύγχρονοι προσωπικοί υπολογιστές έχουν ένα διάδρομο PCI και ενδεχομένως ένα διάδρομο AGP. Σε όλους όμως τους προσωπικούς υπολογιστές ακόμα και στους πλέον σύγχρονους υπάρχει ο διάδρομος ISA. Ο διάδρομος αυτός, παρόλο που είναι ο διάδρομος με τα κατώτερα χαρακτηριστικά, έχει αποτελέσει ένα πρότυπο από την εμφάνιση του πρώτου προσωπικού υπολογιστή. Οι κατασκευαστές υπολογιστών εξακολουθούν να τον συμπεριλαμβάνουν στη σχεδίαση των συστημάτων τους για λόγους συμβατότητας με τις ήδη υπάρχουσες κάρτες επέκτασης ISA. Απλώς στους σύγχρονους προσωπικούς υπολογιστές το πλήθος των υποδοχών επέκτασης ISA ελαττώνεται διαρκώς και τη θέση τους παίρνουν υποδοχές επέκτασης PCI και AGP.

## **ΤΙ ΕΜΑΘΕΣ**

- *Οι διάδρομοι περιφερειακών επιτρέπουν την επέκταση των δυνατοτήτων του προσωπικού υπολογιστή.*
- *Ο διάδρομος ISA είναι ο πρώτος διάδρομος περιφερειακών που εμφανίστηκε αλλά εξακολουθεί να υπάρχει μέχρι σήμερα.*
- *Ο τοπικός διάδρομος περιφερειακών επιτρέπει τη σύνδεση περιφερειακών μονάδων απευθείας πάνω στον διάδρομο του επεξεργαστή.*
- *Ο διάδρομος PCI συνδέεται με τον διάδρομο του επεξεργαστή μέσω της γέφυρας PCΙ, πράγμα που του επιτρέπει να λειτουργεί αυτόνομα και με πολύ μεγάλη ταχύτητα.*
- *Ο διάδρομος AGP χρησιμοποιείται μόνο για σύνδεση καρτών γραφικών.*

## **ΟΡΟΛΟΓΙΑ**

- *Υποδοχή επέκτασης, κάρτα επέκτασης*
- *Συχνότητα λειτουργίας, ταχύτητα μεταφοράς δεδομένων, εύρος διαδρόμου δεδομένων*
- *ISA, EISA*
- *τοπικός διάδρομος περιφερειακών, VESA local bus*
- *PCI, AGP, γέφυρα διαδρόμων*

### **ΕΛΕΓΧΟΣ ΓΝΩΣΕΩΝ**

- *1. Γιατί υπάρχει η ανάγκη για ξεχωριστό διάδρομο περιφερειακών;*
- *2. Ποιοι είναι οι κυριότεροι διάδρομοι περιφερειακών και ποια τα χαρακτηριστικά τους;*
- *3. Για ποιο λόγο είναι σημαντικό ένας διάδρομος περιφερειακών να λειτουργεί με τη δική του, καθορισμένη, συχνότητα λειτουργίας και όχι με αυτή του επεξεργαστή;*
- *4. Πώς επηρεάζεται η συνολική ταχύτητα επεξεργασίας δεδομένων ενός προσωπικού υπολογιστή από την ύπαρξη της γέφυρας PCI;*
- *5. Ποια είναι τα ειδικά χαρακτηριστικά του διαδρόμου AGP και τι είδους κάρτες επέκτασης μπορούν να συνδεθούν σε αυτόν;*

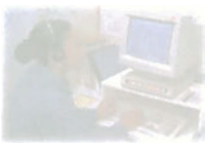

# **Ο προσωπικός υπολογιστής**

# **Μάθημα 4.7**

## **Θύρες περιφερειακών**

- *4.7.1 Εισαγωγή*
- *4.7.2 Η σειριακή θύρα*
- *4.7.3 Η παράλληλη θύρα*
- *4.7.4 Οι θύρες πληκτρολογίου και ποντικιού τύπου PS/2*
- *4.7.5 Ο διάδρομος USB*
- *4.7.6 Περίληψη*

Όταν ολοκληρώσεις το μάθημα αυτό θα μπορείς:

- *Να αναφέρεις τις θύρες περιφερειακών που έχει ένας προσωπικός υπολογιστής.*
- *Να αναφέρεις τις δυνατότητες και τους περιορισμούς κάθε θύρας περιφερειακών.*
- *Να περιγράφεις τις υποδοχές και τα βύσματα που χρησιμοποιούνται για κάθε τύπο θύρας περιφερειακών.*
- *Να αναφέρεις παραδείγματα συσκευών που συνδέονται σε κάθε τύπο θύρας περιφερειακών.*

### **4.7.1 Εισαγωγή**

Όπως έχουμε δει ο προσωπικός υπολογιστής αποτελείται από τέσσερα μέρη: την κεντρική μονάδα, το πληκτρολόγιο, το ποντίκι και την οθόνη. Τα βασικά μέρη του προσωπικού υπολογιστή βρίσκονται στην κεντρική μονάδα, ενώ το πληκτρολόγιο, το ποντίκι και η οθόνη θεωρούνται περιφερειακές συσκευές.

*Περιφερειακές συσκευές ονομάζουμε όλες τις συσκευές που αποτελούν μέρος του προσωπικού υπολογιστή και βρίσκονται έξω από την κεντρική μονάδα. Οι περιφερειακές συσκευές συνδέονται στην κεντρική μονάδα με τη βοήθεια ειδικών καλωδίων.*

Στην κεντρική μονάδα μπορούν ακόμα να συνδεθούν και άλλες περιφερειακές συσκευές που επεκτείνουν τις δυνατότητες του προσωπικού υπολογιστή, όπως εκτυπωτές, σαρωτές, ηχεία ή συσκευές μόντεμ (modem). Όλες οι περιφερειακές συσκευές συνδέονται στην κεντρική μονάδα σε ειδικές θύρες, οι οποίες λέγονται θύρες περιφερειακών. Οι υποδοχές των θυρών αυτών βρίσκονται συνήθως πάνω στη μητρική πλακέτα πίσω από ειδικά ανοίγματα που έχει το κουτί της κεντρικής μονάδας, ώστε να μπορούν να συνδεθούν σε αυτές οι περιφερειακές συσκευές. Σε κάποιες περιπτώσεις οι υποδοχές των θυρών αυτών βρίσκονται πάνω σε κάρτες επέκτασης, οι οποίες συνδέονται στις υποδοχές επέκτασης της μητρικής πλακέτας. Στις υποδοχές των θυρών αυτών έχουμε πρόσβαση μέσω των ειδικών ανοιγμάτων που έχει το κουτί της κεντρικής μονάδας για τις κάρτες επέκτασης.

Στη συνέχεια θα παρουσιαστούν οι κυριότερες θύρες περιφερειακών.

### **4.7.2 Η σειριακή θύρα**

Η δημοφιλέστερη θύρα περιφερειακών του προσωπικού υπολογιστή είναι η σειριακή θύρα. Η θύρα αυτή ακολουθεί το πρότυπο RS-232C, το οποίο είναι το πιο διαδεδομένο πρότυπο σειριακής επικοινωνίας. Επειδή η υλοποίηση της σειριακής επικοινωνίας είναι απλή, είναι πολύ συνηθισμένο να υπάρχει μια θύρα RS-232C στις περισσότερες συσκευές οι οποίες έχουν την ανάγκη να στείλουν ή να λάβουν δεδομένα. Τέτοιες συσκευές μπορεί είναι ηλεκτρονικές ταμειακές μηχανές, ηλεκτρονικές ζυγαριές, κινητά τηλέφωνα, συστήματα συναγερμού, ηλεκτρονικά κυκλώματα αυτοκινήτου,

συστήματα ελέγχου βιομηχανικών εφαρμογών, αλλά και εκτυπωτές, συσκευές modem ή ποντίκια. Όλες αυτές οι συσκευές μπορούν να συνδεθούν στη σειριακή θύρα του προσωπικού υπολογιστή με τη βοήθεια του κατάλληλου καλωδίου, ώστε να είναι δυνατή η ανταλλαγή δεδομένων. Έτσι, για παράδειγμα μπορούμε να συνδέσουμε τον προσωπικό υπολογιστή με μια ηλεκτρονική ταμειακή μηχανή, ώστε να καταχωρήσουμε με τη βοήθεια κατάλληλου λογισμικού τα ονόματα και τις τιμές των προϊόντων που έχει ένα πολυκατάστημα. Επίσης, μέσω της σειριακής θύρας μπορούμε να συνδέσουμε δύο υπολογιστές μεταξύ τους για την ανταλλαγή δεδομένων.

Ένας προσωπικός υπολογιστής έχει συνήθως δύο σειριακές θύρες. Οι θύρες αυτές ονομάζονται COM1 και COM2. Χρησιμοποιώντας κατάλληλες κάρτες επέκτασης μπορούμε να προσθέσουμε στον προσωπικό υπολογιστή επιπλέον σειριακές θύρες, οι οποίες ονομάζονται COM3, COM4 κ.λπ.

Στους προσωπικούς υπολογιστές χρησιμοποιούνται δύο είδη υποδοχών για τη σειριακή θύρα: η πρώτη είναι αρσενική τύπου D 9 επαφών και

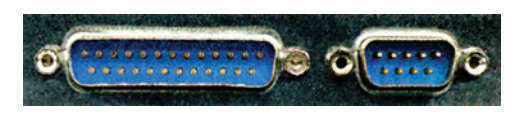

*Σχήμα 4.7.1 Υποδοχή σειριακής θύρας 25 επαφών (αριστερά) και 9 επαφών (δεξιά)*

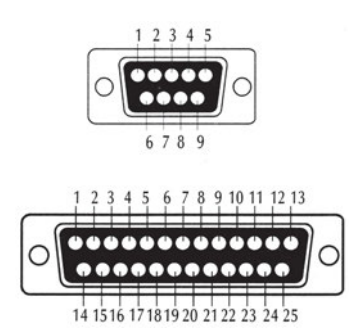

*Σχήμα 4.7.2 Η αρίθμηση των επαφών της αρσενικής υποδοχής τύπου D 9 επαφών (επάνω) και 25 επαφών (κάτω) όπως φαίνονται από την πλευρά που μπαίνει το βύσμα.*

η δεύτερη είναι αρσενική τύπου D 25 επαφών. Οι δύο υποδοχές έχουν ακριβώς την ίδια λειτουργικότητα. Το μόνο που αλλάζει είναι η μορφή τους και βέβαια το είδος του βύσματος που πρέπει να έχει το καλώδιο με το οποίο θα γίνει η σύνδεση της συσκευής στη σειριακή θύρα. Οι μητρικές πλακέτες τύπου ΑΤΧ έχουν ενσωματωμένες δύο σειριακές θύρες με αρσενικές υποδοχές τύπου D 9 επαφών.

Τα σήματα της σειριακής θύρας που εμφανίζονται σε κάθε επαφή της υποδοχής φαίνονται στον πίνακα 4.7.2. Όπως μπορούμε να καταλάβουμε, είναι εύκολο να κατασκευαστούν προσαρμογείς (adapter) που να επιτρέπουν τη σύνδεση βυσμάτων τύπου D 9 επαφών σε υποδοχές τύπου D 25 επαφών και αντίστροφα. Οι προσαρμογείς αυτοί αρκεί να έχουν μια υποδοχή του ενός τύπου και ένα βύσμα του άλλου τύπου, οι επαφές των οποίων συνδέονται σύμφωνα με τον πίνακα 4.7.1, δηλαδή για παράδειγμα η επαφή 1 της υποδοχής τύπου D 9 επαφών με την επαφή 8 του βύσματος τύπου D 25 επαφών, η επαφή 2 με την επαφή 3 κ.ο.κ.

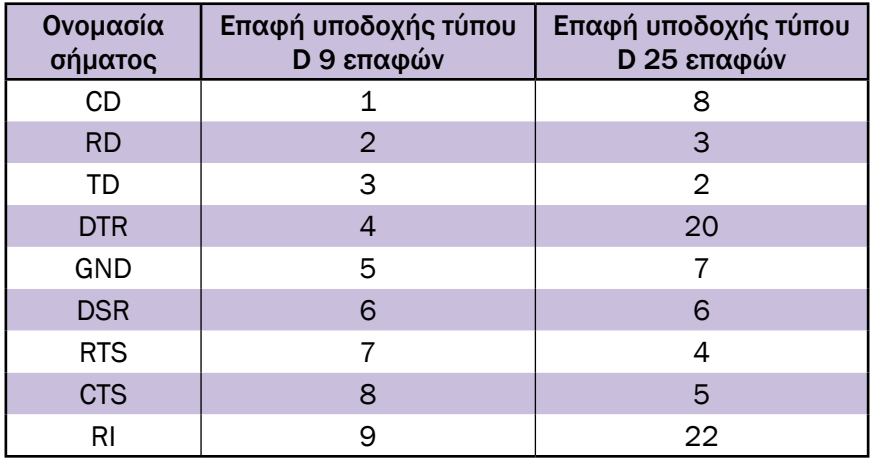

*Πίνακας 4.7.1 Τα σήματα της σειριακής θύρας που εμφανίζονται σε κάθε επαφή των υποδοχών της.*

Το βασικό μειονέκτημα της σειριακής θύρας είναι η χαμηλή της ταχύτητα. Η τυπική σειριακή θύρα RS - 232C μεταφέρει δεδομένα με μέγιστη ταχύτητα 115Kbps (Kbps - Kilobits per second - χιλιάδες bits ανά δευτερόλεπτο). Οι πλέον σύγχρονες σειριακές θύρες μπορούν να λειτουργήσουν με ταχύτητα 230Kbps ή ακόμα και με 460Kbps ταχύτητες οι οποίες όμως είναι για τα σημερινά δεδομένα χαμηλές. Έτσι η σειριακή θύρα χρησιμοποιείται για επικοινωνία με συσκευές, στις οποίες είτε δεν παίζει ρόλο η ταχύτητα μεταφοράς δεδομένων είτε ο όγκος των δεδομένων που μεταφέρονται είναι πολύ μικρός.

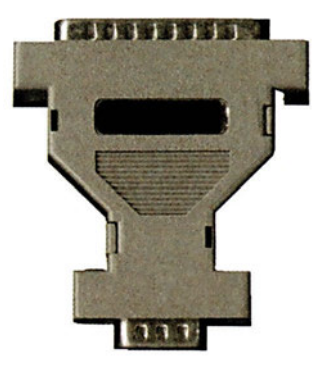

*Σχήμα 4.7.3 Προσαρμογέας σειριακής θύρας από υποδοχή τύπου D 25 επαφών σε υποδοχή τύπου D 9 επαφών*

## **4.7.3 Η παράλληλη θύρα**

Η παράλληλη θύρα είναι μία από τις βασικότερες θύρες του προσωπικού υπολογιστή. Η θύρα αυτή εμφανίζεται σε όλους τους προσωπικούς υπολογιστές, από τον πρώτο που εμφανίστηκε το 1981 μέχρι και τους πλέον σύγχρονους. Σε αντίθεση με τη σειριακή θύρα η οποία έχει τη δυνατότητα να στέλνει 1 bit τη φορά (σταδιακά, το ένα μετά το άλλο), η παράλληλη θύρα έχει 8 γραμμές δεδομένων, οπότε μπορεί να στέλνει παράλληλα (ταυτόχρονα, την ίδια χρονική στιγμή) 8 bits. Αυτός εξάλλου είναι ο λόγος για τον οποίο ονομάζεται παράλληλη θύρα.

Η παράλληλη θύρα σχεδιάστηκε για να επικοινωνεί ο προσωπικός υπολογιστής με έναν εκτυπωτή. Έτσι οι 8 γραμμές δεδομένων λειτουργούν μόνο ως έξοδοι, ώστε να μπορεί ο προσωπικός υπολογιστής να στέλνει δεδομένα στον εκτυπωτή, πράγμα που κάνει την παράλληλη θύρα μονόδρομη. Εκτός των γραμμών δεδομένων η παράλληλη θύρα έχει κάποιες επιπλέον γραμμές για σήματα ελέγχου του εκτυπωτή. Από τις γραμμές αυτές μερικές είναι είσοδοι, ενώ άλλες είναι έξοδοι. Για παράδειγμα, υπάρχει το σήμα ελέγχου Paper end (Τέλος χαρτιού), το οποίο λειτουργεί ως είσοδος και μέσω αυτού ο εκτυπωτής ειδοποιεί τον προσωπικό υπολογιστή ότι το χαρτί του έχει τελειώσει. Αντίθετα, υπάρχει το σήμα Initialize printer (αρχικοποίησε - προετοίμασε τον εκτυπωτή), το οποίο λειτουργεί ως έξοδος και στέλνεται από τον προσωπικό υπολογιστή προς τον εκτυπωτή ώστε να προετοιμαστεί ο τελευταίος για την εκτύπωση.

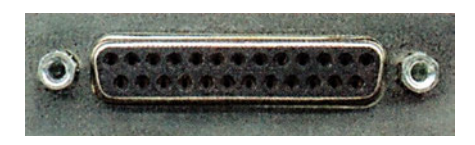

*Σχήμα 4.7.4 Η υποδοχή της παράλληλης θύρας*

Στους προσωπικούς υπολογιστές για την παράλληλη θύρα χρησιμοποιείται η θηλυκή υποδοχή τύπου D 25 επαφών. Τα σήματα της παράλληλης θύρας που εμφανίζονται σε κάθε επαφή της υποδοχής φαίνονται στον πίνακα 4.7.2.

| Επαφή          | Περιγραφή σήματος  | Είσοδος / έξοδος |
|----------------|--------------------|------------------|
| 1              | Strobe             | Έξοδος           |
| $\overline{2}$ | Data bit 0         | Έξοδος           |
| 3              | Data bit 1         | Έξοδος           |
| $\overline{4}$ | Data bit 2         | Έξοδος           |
| 5              | Data bit 3         | Έξοδος           |
| 6              | Data bit 4         | Έξοδος           |
| 7              | Data bit 5         | Έξοδος           |
| 8              | Data bit 6         | Έξοδος           |
| 9              | Data bit 7         | Έξοδος           |
| 10             | Acknowledge        | Είσοδος          |
| 11             | <b>Busy</b>        | Είσοδος          |
| 12             | Paper end          | Είσοδος          |
| 13             | Select             | Είσοδος          |
| 14             | Auto feed          | Έξοδος           |
| 15             | Error              | Είσοδος          |
| 16             | Initialize printer | Έξοδος           |
| 17             | Select input       | Έξοδος           |
| 18-25          | <b>GND</b>         |                  |

*Πίνακας 4.7.2 Τα σήματα της παράλληλης θύρας που εμφανίζονται σε κάθε επαφή της υποδοχής της*

Όπως βλέπουμε στον πίνακα 4.7.2, υπάρχουν πέντε σήματα εισόδου, τα οποία χρησιμοποιούνται ώστε να ενημερώνει ο εκτυπωτής τον προσωπικό υπολογιστή για την κατάστασή του. Με κάποια τεχνάσματα τα σήματα αυτά μπορούν να χρησιμοποιηθούν για τη μεταφορά δεδομένων και προς την αντίθετη κατεύθυνση. Έτσι, είναι δυνατόν να συνδεθούν για παράδειγμα δύο προσωπικοί

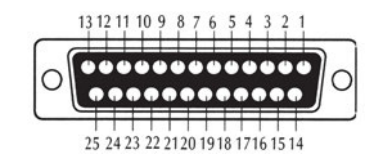

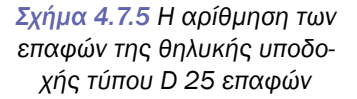

υπολογιστές μεταξύ τους για την ανταλλαγή δεδομένων. Σε αυτήν την περίπτωση βέβαια μπορούν να μεταφέρονται ταυτόχρονα σε κάθε κατεύθυνση το πολύ 5 bits δεδομένων.

Η ταχύτητα της παράλληλης θύρας μπορεί να φτάσει και τα 140 KBytes/sec, πράγμα που την κάνει σημαντικά γρηγορότερη από τη σειριακή θύρα, η οποία μπορεί να φτάσει το πολύ τα 460Kbps (περίπου 46 KBytes/sec).
Η παράλληλη θύρα, όπως την περιγράψαμε παραπάνω, υπήρχε στους πρώτους προσωπικούς υπολογιστές. Με την εξέλιξη της τεχνολογίας εμφανίστηκαν νέες, βελτιωμένες εκδόσεις της θύρας αυτής. Έτσι, πρώτα εμφανίστηκε η αμφίδρομη (bi-directional) παράλληλη θύρα, η οποία επιτρέπει μέσω των 8 γραμμών δεδομένων τη μεταφορά δεδομένων

και προς τις δύο κατευθύνσεις με ταχύτητα μεταφοράς δεδομένων που μπορεί να φτάνει και τα 300 KBytes/sec. Στη συνέχεια εμφανίστηκαν οι παράλληλες θύρες EPP (Enhanced Parallel Port - Εμπλουτισμένη παράλληλη θύρα) και ECP (Enhanced Capabilities Port - Θύρα αυξημένων δυνατοτήτων). Οι θύρες αυτές είναι σε γενικές γραμμές συμβατές με την απλή ή την αμφίδρομη παράλληλη θύρα, αλλά επιπλέον επιτρέπουν σε συσκευές που έχουν σχεδιαστεί ειδικά γι' αυτές να μεταφέρουν δεδομένα με μεγάλους ρυθμούς που φτάνουν και τα 2MBytes/sec.

Ένας προσωπικός υπολογιστής έχει συνήθως μία παράλληλη θύρα, η οποία ονομάζεται LPT1. Μάλιστα οι μητρικές πλακέτες τύπου ΑΤΧ έχουν ενσωματωμένη την υποδοχή της παράλληλης θύρας. Χρησιμοποιώντας κατάλληλες κάρτες επέκτασης μπορούμε να προσθέσουμε στον προσωπικό υπολογιστή επιπλέον παράλληλες θύρες, οι οποίες ονομάζονται LPT2, LPT3 κ.λπ.

Παρά το γεγονός ότι η παράλληλη θύρα σχεδιάστηκε ειδικά για τη σύνδεση ενός εκτυπωτή, στους σύγχρονους προσωπικούς υπολογιστές χρησιμοποιείται για τη σύνδεση μιας πληθώρας εξωτερικών συσκευών. Αυτό συμβαίνει, γιατί η παράλληλη θύρα υπάρχει σε όλους τους προσωπικούς υπολογιστές και έχει αυξημένη ταχύτητα μεταφοράς δεδομένων σε σχέση με τη σειριακή θύρα. Επομένως, είναι ιδανική για τη σύνδεση στον προσωπικό υπολογιστή εξωτερικών συσκευών χωρίς να χρειάζεται η τοποθέτηση κάποιας προσαρμοστικής κάρτας επέκτασης. Έτσι, στην παράλληλη θύρα εκτός από εκτυπωτές μπορούν να συνδεθούν σαρωτές, συσκευές modem, αποθηκευτικά μέσα, όπως οδηγοί CD-ROM και μονάδες ταινίας, ή κάμερες.

# **4.7.4 Οι θύρες πληκτρολογίου και ποντικιού τύπου PS/2**

Το πληκτρολόγιο είναι απολύτως απαραίτητο για τη λειτουργία του προσωπικού υπολογιστή. Επόμενο είναι λοιπόν να έχει τη δική του θύρα, η υποδοχή της οποίας βρίσκεται πάντοτε πάνω στη μητρική πλακέτα. Ειδικά στις μητρικές πλακέτες τύπου baby AT η υποδοχή του πληκτρολογίου είναι η μοναδική υποδοχή θύρας περιφερειακών που είναι κολλημένη πάνω

στη μητρική πλακέτα. Η υποδοχή αυτή είναι θηλυκή τύπου DIN πέντε επαφών.

Στις μητρικές πλακέτες τύπου ΑΤΧ υπάρχει μια λίγο διαφορετική υποδοχή για το πληκτρολόγιο. Η υποδοχή αυτή είναι θηλυκή τύπου mini-DIN έξι επαφών, είναι λίγο μικρότερων διαστάσεων από την αντίστοιχη υποδοχή των μητρικών πλακετών τύπου baby AT και ονομάζεται υποδοχή τύπου PS/2.

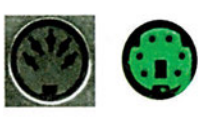

*Σχήμα 4.7.6 Η υποδοχή DIN (αριστερά) και mini-DIN (δεξιά) της θύρας του πληκτρολογίου*

*Η υποδοχή πληκτρολογίου τύπου PS/2 πήρε την ονομασία της από τον υπολογιστή PS/2 της IBM, στον οποίον αρχικά χρησιμοποιήθηκε τέτοια υποδοχή για το πληκτρολόγιο.*

Λόγω των διαφορετικών υποδοχών πληκτρολογίου που έχουν οι μητρικές πλακέτες, υπάρχουν δύο ειδών πληκτρολόγια:

• τα πληκτρολόγια τύπου AT που έχουν στην άκρη του καλωδίου τους ένα αρσενικό βύσμα τύπου DIN πέντε επαφών και συνδέονται στην αντίστοιχη υποδοχή των μητρικών πλακετών τύπου baby AT.

• τα πληκτρολόγια τύπου PS/2 που έχουν στην άκρη του καλωδίου τους ένα αρσενικό βύσμα τύπου mini-DIN έξι επαφών και συνδέονται στην αντίστοιχη υποδοχή των μητρικών πλακετών τύπου ΑΤΧ.

Τα πληκτρολόγια των δύο παραπάνω τύπων είναι στη βάση τους ίδια. Η μόνη τους διαφορά είναι το βύσμα στην άκρη του καλωδίου τους. Γι' αυτό το λόγο υπάρχουν προσαρμογείς που επιτρέπουν τη σύνδεση πληκτρολογίων τύπου AT σε μητρικές πλακέτες τύπου ΑΤΧ και πληκτρολόγια τύπου PS/2 σε μητρικές πλακέτες τύπου baby AT. Οι προσαρμογείς αυτοί δεν είναι τίποτα παραπάνω από μια υποδοχή, πάνω στην οποία συνδέεται το πληκτρολόγιο, και ένα βύσμα που συνδέεται στη μητρική πλακέτα. Η υποδοχή και το βύσμα του προσαρμογέα συνδέονται κατάλληλα μεταξύ τους με ειδικό καλώδιο.

Αντίστοιχα υπάρχουν δύο τύποι ποντικιών:

• τα σειριακά ποντίκια, τα οποία συνδέονται σε μια από τις σειριακές θύρες του υπολογιστή και χρησιμοποιούνται κυρίως σε υπολογιστές με μητρική πλακέτα τύπου baby AT, η οποία δεν έχει ειδική θύρα για το ποντίκι.

• τα ποντίκια τύπου PS/2, που συνδέονται στις μητρικές πλακέτες τύπου ΑΤΧ, οι οποίες έχουν μια θηλυκή υποδοχή τύπου mini-DIN έξι επαφών όμοια με την υποδοχή πληκτρολογίου τύπου PS/2. Οι δύο αυτές υποδοχές όμως δεν αντιστοιχούν σε όμοιες θύρες, πράγμα που σημαίνει ότι δεν μπορούμε να συνδέσουμε το πληκτρολόγιο στην υποδοχή του ποντικιού και αντίστροφα. Δίπλα στις υποδοχές αυτές υπάρχει πάντα ένα σύμβολο, ώστε να μπορούμε να διακρίνουμε την υποδοχή του πληκτρολογίου από την υποδοχή του ποντικιού.

Τα ποντίκια των δύο παραπάνω τύπων δεν είναι απαραίτητα ίδια. Κάποια ποντίκια είναι σχεδιασμένα για να λειτουργούν σε θύρα PS/2 και κάποια άλλα σε σειριακή θύρα. Υπάρχουν όμως και ποντίκια που μπορούν να λειτουργήσουν και στις δύο θύρες. Τα ποντίκια αυτά έχουν συνήθως βύσμα για θύρα PS/2 και μπορούν να συνδεθούν και σε σειριακή θύρα με τη βοήθεια κατάλληλου προσαρμογέα.

## **4.7.5 Ο διάδρομος USB**

Ο διάδρομος USB (Universal Serial Bus - Σειριακός διάδρομος γενικής χρήσης) είναι ένας διάδρομος σειριακής μεταφοράς δεδομένων με πολύ μεγάλη ταχύτητα. Στον διάδρομο αυτόν μπορούν να συνδεθούν δύο ως 127 συσκευές. Η επικοινωνία μεταξύ αυτών των συσκευών γίνεται με ταχύτητα 1,5 ή 12 Mbps.

Σε έναν διάδρομο USB υπάρχει πάντοτε συνδεδεμένος ένας ξενιστής USB (USB host) ο οποίος ελέγχει τη λειτουργία του διαδρόμου. Οι συσκευές USB που είναι συνδεδεμένες στον διάδρομο μπορούν να ανταλλάζουν δεδομένα με τον ξενιστή. Σε έναν προσωπικό υπολογιστή ο ξενιστής USB είναι ενσωματωμένος στη μητρική πλακέτα ή είναι μία κάρτα επέκτασης

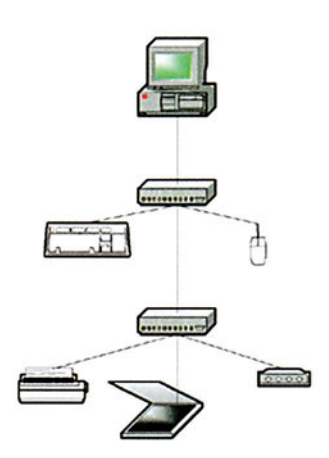

*USB*

που τοποθετείται σε μια από τις υποδοχές επέκτασης. Ο ξενιστής USB διαθέτει μια θύρα USB πάνω στην οποία μπορεί να συνδεθεί μια συσκευή USB. Για τη σύνδεση περισσότερων συσκευών απαιτείται η χρήση ενός κόμβου USB (USB hub). Ο κόμβος USB συνδέεται στη θύρα του ξενιστή και διαθέτει πολλές θύρες πάνω στις οποίες μπορούν να συνδεθούν διάφορες συσκευές USB. Ένας κόμβος μπορεί επίσης να συνδεθεί σε έναν άλλο κόμβο αυξάνοντας έτσι τις διαθέσιμες θύρες USB όπως φαίνεται στο σχήμα 4.7.7. *Σχήμα 4.7.7 Τοπολογία διαδρόμου* 

Ο διάδρομος USB σχεδιάστηκε με γνώμονα την απλότητα στη χρήση του. Έτσι, το μόνο που πρέπει να κάνουμε για να συνδέσουμε μια συσκευή USB στον προσωπικό υπολογιστή είναι να τοποθετήσουμε το καλώδιό της στην κατάλληλη υποδοχή του υπολογιστή. Η θύρα USB συνδυάζει την απλότητα σύνδεσης της σειριακής και της παράλληλης θύρας με τη μεγάλη ταχύτητα μεταφοράς δεδομένων πράγμα που την κάνει ιδανική για σύνδεση εξωτερικών συσκευών στον προσωπικό υπολογιστή. Επόμενο είναι λοιπόν με τον καιρό η θύρα USB να αντικαταστήσει τη σειριακή και την παράλληλη θύρα.

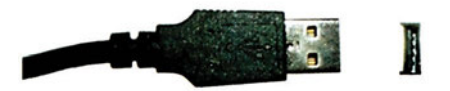

*Σχήμα 4.7.8 Η υποδοχή της θύρας USB και το αντίστοιχο βύσμα*

Ο διάδρομος USB έχει καθιερωθεί στους σύγχρονους προσωπικούς υπολογιστές. Οι σύγχρονες μητρικές πλακέτες τύπου ΑΤΧ έχουν συνήθως ενσωματωμένο έναν ξενιστή και έναν κόμβο USB προσφέροντας δύο θύρες USB για τη σύνδεση συσκευών. Τέτοιες συσκευές μπορεί να είναι σαρωτές, εκτυπωτές, πληκτρολόγια, ποντίκια, ηχεία, τηλέφωνα, οθόνες, συσκευές modem, κάμερες ή αποθηκευτικά μέσα.

#### **4.7.6 Περίληψη**

Όπως είδαμε, κάθε θύρα περιφερειακών έχει τα δικά της ιδιαίτερα χαρακτηριστικά που την κάνουν περισσότερο ή λιγότερο κατάλληλη για τη σύνδεση διάφορων συσκευών. Στον πίνακα 4.7.3 φαίνονται συγκεντρωμένα τα χαρακτηριστικά των κυριότερων θυρών περιφερειακών που χρησιμοποιούνται στους προσωπικούς υπολογιστές καθώς και μερικές από τις πιο αντιπροσωπευτικές συσκευές που μπορούν να συνδεθούν σε αυτές.

*ΚΕΦ. 4 ΤΕΧΝΟΛΟΓΙΑ ΥΠΟΛΟΓΙΣΤΩΝ ΚΑΙ ΠΕΡΙΦΕΡΕΙΑΚΩΝ*

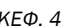

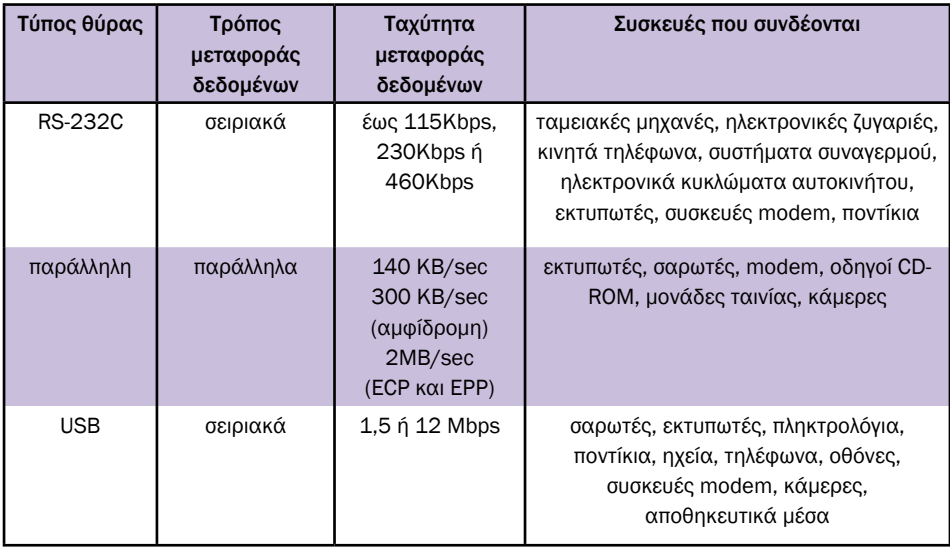

*Πίνακας 4.7.3 Χαρακτηριστικά θυρών περιφερειακών*

## **ΤΙ ΕΜΑΘΕΣ**

- •*Οι θύρες περιφερειακών χρησιμοποιούνται για τη σύνδεση περιφερειακών συσκευών στη μητρική πλακέτα.*
- •*Η σειριακή θύρα είναι μια ευρέως διαδεδομένη θύρα χαμηλής ταχύτητας η οποία χρησιμοποιείται για τη σύνδεση μιας ποικιλίας συσκευών.*
- •*Η παράλληλη θύρα, παρόλο που σχεδιάστηκε για τη σύνδεση του εκτυπωτή, λόγω της σχετικά μεγάλης ταχύτητας μεταφοράς δεδομένων που υποστηρίζει, χρησιμοποιείται επίσης και για τη σύνδεση ενός σημαντικού αριθμού περιφερειακών συσκευών.*
- •*Ο διάδρομος USB είναι ένας διάδρομος υψηλής ταχύτητας, είναι πολύ απλός στη χρήση του και σχεδιάστηκε για να αντικαταστήσει τη σειριακή και την παράλληλη θύρα.*

# **ΟΡΟΛΟΓΙΑ**

- *σειριακή θύρα, RS-232C, βύσμα και υποδοχή τύπου D 9 και 25 επαφών*
- *παράλληλη θύρα, μονόδρομη, αμφίδρομη, ECP, ΕΡΡ*
- *θύρα πληκτρολογίου PS/2, βύσμα και υποδοχή τύπου DIN και mini-DIN*
- *διάδρομος USB*

# **ΕΛΕΓΧΟΣ ΓΝΩΣΕΩΝ**

- *1. Ποια είναι τα χαρακτηριστικά και οι περιορισμοί της σειριακής θύρας; Τι είδους συσκευές μπορούμε να συνδέσουμε στη σειριακή θύρα;*
- *2. Ποια είναι τα χαρακτηριστικά και οι περιορισμοί της παράλληλης θύρας; Τι είδους συσκευές μπορούμε να συνδέσουμε στην παράλληλη θύρα;*
- *3. Πώς ξεχωρίζουμε την υποδοχή της παράλληλης θύρας από την υποδοχή της σειριακής θύρας;*
- *4. Ποιες είναι οι ονομασίες των σειριακών θυρών σε έναν προσωπικό υπολογιστή;*
- *5. Πώς μπορούμε να συνδέσουμε μια σειριακή περιφερειακή συσκευή που διαθέτει θηλυκό βύσμα D 25 σε μια σειριακή θύρα που έχει αρσενική υποδοχή D 9;*
- *6. Γιατί η παράλληλη θύρα χρησιμοποιείται ευρέως για τη σύνδεση εξωτερικών συσκευών σε έναν προσωπικό υπολογιστή;*
- *7. Πόσοι τύποι θυρών πληκτρολογίου και ποντικιού υπάρχουν; Ποιοι τύποι θυρών εμφανίζονται στις μητρικές πλακέτες τύπου AT και ποιοι στις μητρικές πλακέτες τύπου ΑΤΧ;*
- *8. Είναι δυνατή η σύνδεση ενός τύπου πληκτρολογίου ή ποντικιού σε υποδοχή του άλλου τύπου;*
- *9. Ποια είναι τα χαρακτηριστικά του διαδρόμου USB που τον κάνουν ιδανικό για τη σύνδεση εξωτερικών περιφερειακών συσκευών;*
- *10. Γιατί ο διάδρομος USB υπερτερεί της σειριακής και της παράλληλης θύρας;*
- *11. Τι είδους συσκευές μπορούμε να συνδέσουμε στο διάδρομο USB;*
- *12. Πώς μπορούμε να συνδέσουμε πολλές συσκευές USB σε έναν υπολογιστή;*

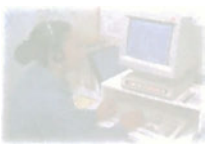

# **Ο προσωπικός υπολογιστής**

# **Μάθημα 4.8**

## **Η οθόνη και η κάρτα γραφικών**

- *4.8.1 Εισαγωγή*
- *4.8.2 Η οθόνη*
- *4.8.3 Τεχνικά χαρακτηριστικά οθονών*
- *4.8.4 Ο προσαρμογέας οθόνης (κάρτα γραφικών)*
- *4.8.5 Χαρακτηριστικά καρτών γραφικών*

Όταν ολοκληρώσεις το μάθημα αυτό θα μπορείς:

- *Να περιγράφεις τον τρόπο λειτουργίας μιας οθόνης.*
- *Να αναφέρεις τα βασικά χαρακτηριστικά μιας οθόνης.*
- *Να περιγράφεις την αρχή λειτουργίας της κάρτας γραφικών.*
- *Να αναφέρεις τα βασικά χαρακτηριστικά μιας κάρτας γραφικών.*

Όπως έχουμε δει, ένα από τα βασικά μέρη του προσωπικού υπολογιστή είναι η οθόνη (monitor). Η οθόνη αποτελεί μια ξεχωριστή συσκευή του προσωπικού υπολογιστή και συνδέεται με την κεντρι-

κή μονάδα με τη βοήθεια ειδικού καλωδίου. Για τη σύνδεση της οθόνης με τη μητρική πλακέτα είναι απαραίτητη η χρήση μιας ειδικής κάρτας επέκτασης. Αυτή η κάρτα επέκτασης ονομάζεται προσαρμογέας οθόνης (Display Adapter) ή αλλιώς κάρτα γραφικών (Graphics Card). Η κάρτα γραφικών διαθέτει μια υποδοχή πάνω στην οποία συνδέεται, μέσω του καλωδίου που αναφέρθηκε παραπάνω, η οθόνη.

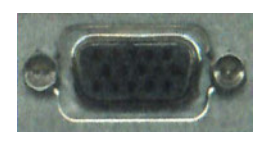

*Σχήμα 4.8.1 Υποδοχή σύνδεσης της οθόνης στην κάρτα γραφικών*

# **4.8.2 Η οθόνη**

Η οθόνη είναι η κυριότερη συσκευή εξόδου του προσωπικού υπολογιστή. Μέσω αυτής παίρνουμε σχεδόν όλες τις πληροφορίες που μας χρειάζονται από τον υπολογιστή. Έτσι, στην οθόνη βλέπουμε τα αποτελέσματα των εργασιών του υπολογιστή, οδηγίες προς τον χρήστη για τη συνέχιση της εισαγωγής των στοιχείων και στοιχεία για την κατάσταση του υπολογιστή. Όταν λοιπόν συναρμολογείται ένας προσωπικός υπολογιστής, είναι πολύ σημαντική η επιλογή της κατάλληλης οθόνης. Η επιλογή αυτή πρέπει να γίνει σύμφωνα με την εργασία στην οποία θα χρησιμοποιηθεί ο προσωπικός υπολογιστής, έχοντας πάντα υπόψη το κόστος. Έτσι για παράδειγμα αν ο προσωπικός υπολογιστής πρόκειται να χρησιμοποιηθεί σχεδόν αποκλειστικά για επεξεργασία κειμένου, μπορεί να επιλεγεί μια σχετικά φτηνή και μικρού μεγέθους οθόνη. Αντίθετα, αν ο προσωπικός υπολογιστής πρόκειται να χρησιμοποιηθεί από έναν γραφίστα για τη σχεδίαση εξώφυλλων περιοδικών, πρέπει να επιλεγεί μια πολύ καλής ποιότητας, μεγάλου μεγέθους και επομένως υψηλού κόστους οθόνη. Στη συνέχεια θα δούμε τα βασικά χαρακτηριστικά μιας οθόνης και το πώς επηρεάζουν την ποιότητα και την εργονομία της.

# **4.8.3 Τεχνικά χαρακτηριστικά οθονών**

Το πόσο ποιοτικά καλή είναι μια οθόνη αλλά και το πόσο κατάλληλη είναι για μια εργασία εξαρτάται από τα τεχνικά χαρακτηριστικά της. Ανάλογα με τη χρήση για την οποία προορίζεται η οθόνη, κάποια από αυτά τα τεχνικά χαρακτηριστικά έχουν μεγαλύτερη και κάποια άλλα μικρότερη σημασία. Γι' αυτόν το λόγο η επιλογή της οθόνης πρέπει πάντοτε να γίνεται με γνώμονα τις ανάγκες του χρήστη του προσωπικού υπολογιστή.

#### **Τεχνολογίες οθονών**

Οι οθόνες των προσωπικών υπολογιστών χωρίζονται σε δύο βασικές κατηγορίες: τις οθόνες καθοδικού σωλήνα (Cathode Ray Tube - CRT) και τις επίπεδες οθόνες.

Στην οθόνη καθοδικού σωλήνα χρησιμοποιείται η ίδια τεχνική απεικόνισης με την τηλεόραση. Στο ένα άκρο ενός σωλήνα, ο οποίος ονομάζεται καθοδικός σωλήνας, υπάρχουν τρία πυροβόλα ηλεκτρονίων, ένα για κάθε ένα από τα τρία χρώματα (μπλε, κόκκινο και πράσινο). Με τα χρώματα αυτά σε κατάλληλους συνδυασμούς είναι δυνατόν να απεικονιστεί στην οθόνη ένας πολύ μεγάλος αριθμός χρωμάτων. Κάθε ένα από τα πυροβόλα αυτά εκπέμπει μια δέσμη ηλεκτρονίων, η οποία εκτρέπεται κατάλληλα από ένα μαγνητικό πεδίο, ώστε να σαρώνει μια οθόνη. Η οθόνη αυτή έχει μια επικάλυψη από φώσφορο ο οποίος λάμπει, όταν πέφτει πάνω του η δέσμη ηλεκτρονίων. Η διαδικασία αυτή γίνεται πολύ γρήγορα ώστε το ανθρώπινο μάτι να μην προλαβαίνει να βλέπει το ίχνος της δέσμης ηλεκτρονίων στην οθόνη αλλά μια ολοκληρωμένη εικόνα.

Οι επίπεδες οθόνες βασίζονται κυρίως στην τεχνολογία των υγρών κρυστάλλων. Στις οθόνες αυτές υπάρχει ένα λεπτό στρώμα από κρυστάλλους σε υγρή μορφή. Με ειδικές ηλεκτρονικές διατάξεις έχουμε τη δυνατότητα να αλλάξουμε την πόλωση των κρυστάλλων αυτών αλλάζοντας έτσι τον τρόπο που αφήνουν το φως να περάσει από μέσα τους. Με αυτόν τον τρόπο μπορούμε να πολώσουμε κατάλληλα τους κρυστάλλους μιας οθόνης δημιουργώντας έτσι την εικόνα που επιθυμούμε.

Οι επίπεδες οθόνες έχουν πολύ μικρότερο όγκο από τις οθόνες καθοδικού σωλήνα. Επίσης, είναι πολύ πιο ελαφριές και έχουν πολύ μικρότερη κατανάλωση ισχύος, ιδιότητες που τις κάνουν ιδανικές για φορητούς υπολογιστές όπου τα παραπάνω μεγέθη είναι κρίσιμα. Οι οθόνες καθοδικού σωλήνα όμως σε σχέση με τις επίπεδες οθόνες έχουν σαφώς καλύτερη ποιότητα εικόνας και χαμηλότερη τιμή, οπότε προτιμούνται στους υπολογιστές γραφείου.

#### **Μέγεθος**

Ένα από τα σημαντικότερα τεχνικά χαρακτηριστικά μιας οθόνης είναι

το μέγεθος. Όσο μεγαλύτερο είναι το μέγεθος αυτό, τόσο περισσότερα στοιχεία μπορεί να απεικονίσει η οθόνη. Επίσης, η ευκρίνεια της εικόνας της οθόνης είναι καλύτερη όσο μεγαλύτερο είναι το μέγεθος της τελευταίας. Το μέγεθος μιας οθόνης μετριέται σε ίντσες (″) και εκφράζει το μήκος της διαγωνίου της οθόνης. Στις οθόνες καθοδικού σωλήνα το μήκος αυτό είναι το μήκος της διαγωνίου του καθοδικού σωλήνα και όχι της διαγωνίου της εικόνας που μπορούμε να δούμε. Το μήκος της διαγωνίου της εικόνας είναι συνήθως 1″ ως 1,5″ μικρότερο. Έτσι, μια τέτοια οθόνη μεγέθους 15″ μπορεί στην πραγματικότητα να δείξει μια εικόνα με μήκος διαγώνιου 14″ ή και μικρότερη. Τυπικά μεγέθη για οθόνες καθοδικού σωλήνα είναι 14″, 15″, 17″, 19″ και 21″, αλλά το μέγεθος αυτό μπορεί να φτάσει και τις 42″. Αντίθετα το μέγεθος στις επίπεδες οθόνες αντιστοιχεί στο πραγματικό μήκος της διαγωνίου της εικόνας που μπορεί να δείξει.

#### **Ανάλυση**

Η ανάλυση μιας οθόνης εκφράζει το πλήθος των διαφορετικών στοιχειών ή pixels (pixel = Picture Element - στοιχείο εικόνας) που μπορούν να χρησιμοποιηθούν, για να συνθέσουν μια εικόνα στην οθόνη. Η ανάλυση της οθόνης μάς πληροφορεί για το πόσα τέτοια στοιχεία μπορούν να υπάρχουν στον οριζόντιο και στον κατακόρυφο άξονα. Έτσι, μια οθόνη με ανάλυση 800X600 μπορεί να δείξει μια εικόνα με 800 στοιχεία στον οριζόντιο άξονα και 600 στοιχεία στον κατακόρυφο άξονα, δηλαδή συνολικά 480.000 στοιχεία. Τυπικές αναλύσεις που χρησιμοποιούνται στις οθόνες των προσωπικών υπολογιστών είναι 640X480, 800X600, 1024X768, 1280X1024 και 1600X1200. Ο λόγος της οριζόντιας προς την κατακόρυφη ανάλυση διατηρείται σταθερός ώστε να μην παραμορφώνεται μια εικόνα, όταν απεικονίζεται στην οθόνη με διαφορετικές αναλύσεις.

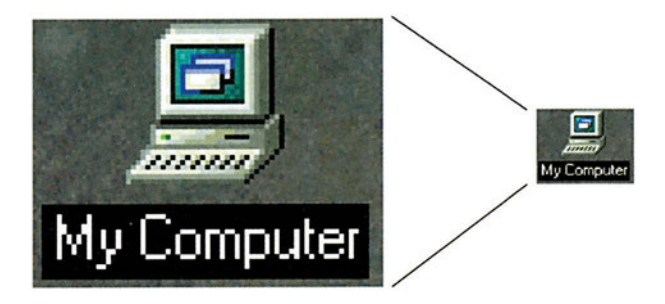

*Σχήμα 4.8.2 Μια εικόνα στην οθόνη του υπολογιστή αποτελείται από ένα πλήθος διακριτών στοιχείων (pixels). Όταν η ανάλυση της οθόνης είναι μεγάλη (τα pixels δηλαδή έχουν μικρό μέγεθος), το ανθρώπινο μάτι δυσκολεύεται να διακρίνει τα «σκαλοπάτια» στην εικόνα.*

Οι οθόνες καθοδικού σωλήνα έχουν, συνήθως, τη δυνατότητα να λειτουργήσουν με πολλές διαφορετικές αναλύσεις. Κατά κανόνα, όσο μεγαλύτερο είναι το μέγεθος μιας οθόνης καθοδικού σωλήνα, τόσο μεγαλύτερη είναι και η μέγιστη ανάλυση με την οποία μπορεί να λειτουργήσει. Αντίθετα, οι επίπεδες οθόνες μπορούν να λειτουργήσουν μόνο με μια συγκεκριμένη ανάλυση η οποία ορίζεται από τον κατασκευαστή της οθόνης.

#### **Βήμα κουκκίδας**

Μια οθόνη για να απεικονίσει διάφορα χρώματα χρησιμοποιεί για κάθε στοιχείο της εικόνας τριάδες από κουκκίδες. Κάθε κουκκίδα μιας τριάδας έχει ένα από τα τρία καθαρά χρώματα (μπλε, κόκκινο και πράσινο) που μπορεί να δείξει η οθόνη. Επειδή οι κουκκίδες αυτές είναι πολύ κοντά η μία στην άλλη το ανθρώπινο μάτι δεν μπορεί να τις ξεχωρίσει, με αποτέλεσμα να βλέπει ένα μόνο χρώμα που είναι ο συνδυασμός των χρωμάτων των τριών κουκκίδων. Έτσι, ανάλογα με την ένταση κάθε κουκκίδας μπορούν να απεικονιστούν εκατομμύρια συνδυασμοί χρωμάτων. Το βήμα κουκκίδας (dot pitch) μιας οθόνης εκφράζει την απόσταση που έχουν οι

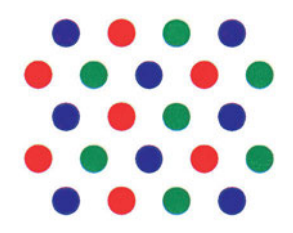

*Σχήμα 4.8.3 Διάταξη των κουκκίδων των τριών χρωμάτων στην οθόνη*

κουκκίδες μιας τριάδας μεταξύ τους και μετριέται σε χιλιοστά του μέτρου (mm). Όσο μικρότερο είναι το βήμα κουκκίδας μιας οθόνης τόσο καθαρότερα φαίνονται τα χρώματα, μια που τόσο περισσότερο δυσκολεύεται το ανθρώπινο μάτι να ξεχωρίσει τις κουκκίδες της τριάδας. Τυπικές τιμές για το βήμα κουκκίδας είναι 0,22mm ως 0,28mm. Οθόνες με βήμα κουκκίδας μεγαλύτερο από 0,28mm έχουν πολύ κακή ποιότητα εικόνας και δεν συνιστάται η χρήση τους.

#### **Ρυθμός ανανέωσης**

Ο ρυθμός ανανέωσης (refresh rate) ορίζει πόσες φορές ανανεώνεται η εικόνα της οθόνης κάθε δευτερόλεπτο και μετριέται σε Hz (1 Hz = 1 φορά το δευτερόλεπτο). Αν ο ρυθμός αυτός είναι χαμηλός, τότε το ανθρώπινο μάτι μπορεί να καταλάβει την εναλλαγή των διαδοχικών εικόνων με αποτέλεσμα η οθόνη να τρεμοπαίζει, πράγμα που κουράζει τον χρήστη του υπολογιστή. Όταν ο ρυθμός ανανέωσης είναι μεγάλος, η εικόνα στην οθόνη φαίνεται σταθερή και ξεκούραστη. Τυπικές τιμές του ρυθμού ανανέωσης είναι 56Hz ως 160Hz. Γενικά όσο μεγαλώνει η ανάλυση μιας συγκεκριμένης οθόνης τόσο μικραίνει ο ρυθμός ανανέωσης. Έτσι για παράδειγμα μπορεί μια οθόνη σε ανάλυση 640X480 να έχει ρυθμό ανανέωσης 120Ηz και σε ανάλυση 1024X768 να έχει ρυθμό ανανέωσης 75Ηz. Όσο καλύτερη και επομένως ακριβότερη είναι μια οθόνη, τόσο μεγαλύτερους ρυθμούς ανανέωσης μπορεί να έχει στις διάφορες αναλύσεις. Μια οθόνη με ρυθμό ανανέωσης 60Ηz ή και μικρότερο είναι κουραστική καθώς είναι αισθητό το τρεμόπαιγμα. Μια οθόνη, για να είναι ξεκούραστη, πρέπει να έχει ρυθμό ανανέωσης 75Ηz ή μεγαλύτερο.

## **4.8.4 Ο προσαρμογέας οθόνης (κάρτα γραφικών)**

Ο προσαρμογέας οθόνης είναι ένα ηλεκτρονικό κύκλωμα, το οποίο χρησιμοποιείται για τη σύνδεση της οθόνης με τη μητρική πλακέτα. Ο προσωπικός υπολογιστής δεν μπορεί να λειτουργήσει χωρίς μια οθόνη, για να επικοινωνεί με τον χρήστη. Επομένως τα κυκλώματα του προσαρμογέα γραφικών είναι απολύτως απαραίτητα για τη λειτουργία του προσωπικού υπολογιστή. Γι' αυτό το λόγο πολλοί κατασκευαστές προσωπικών υπολογιστών επιλέγουν να ενσωματώσουν τα κυκλώματα αυτά στη μητρική πλακέτα του υπολογιστή. Οι τυποποιήσεις μητρικών πλακετών baby AT και ATX όμως (βλέπε παράγραφο 4.2.5) δεν επιτρέπουν την τοποθέτηση τέτοιων κυκλωμάτων στη μητρική πλακέτα. Σε αυτές τις περιπτώσεις ο προσαρμογέας οθόνης έχει τη μορφή κάρτας επέκτασης και γι' αυτό το λόγο ονομάζεται και κάρτα γραφικών. Η σχεδίαση αυτή έχει ένα βασικό πλεονέκτημα. Έχουμε τη δυνατότητα να επιλέξουμε μεταξύ πολλών καρτών γραφικών διαφορετικών δυνατοτήτων αυτή που ταιριάζει καλύτερα στις εκάστοτε ανάγκες του χρήστη.

Η αρχή λειτουργίας μιας κάρτας γραφικών είναι σχετικά απλή: Κάθε κάρτα γραφικών διαθέτει μια μνήμη RAM, στην οποία ο επεξεργαστής του προσωπικού υπολογιστή γράφει τα δεδομένα που θέλει να απεικονίσει στην οθόνη. Στη συνέχεια ειδικά κυκλώματα που υπάρχουν στην κάρτα γραφικών διαβάζουν τα δεδομένα αυτά και παράγουν κατάλληλα σήματα, τα οποία στέλνονται στην οθόνη, ώστε να δημιουργηθεί η επιθυμητή εικόνα. Τα σήματα αυτά είναι αναλογικά, σε αντίθεση με τα δεδομένα του υπολογιστή που είναι ψηφιακά. Για τον λόγο αυτό σε κάθε κάρτα γραφικών υπάρχει ένας μετατροπέας από ψηφιακό σε αναλογικό σήμα (DAC - Digital to Analog Converter) που μετατρέπει τα ψηφιακά δεδομένα του υπολογιστή στα αναλογικά σήματα που χρειάζεται η οθόνη για να λειτουργήσει.

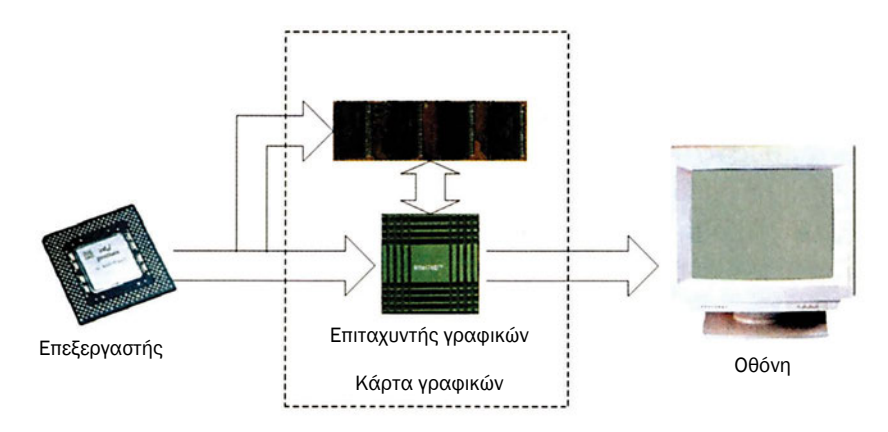

*Σχήμα 4.8.4 Λειτουργία τυπικής κάρτας γραφικών*

Οι σύγχρονες κάρτες γραφικών διαθέτουν συνήθως έναν ειδικό επεξεργαστή, τον επιταχυντή γραφικών. Ο ειδικός αυτός επεξεργαστής έχει τη δυνατότητα να δέχεται την περιγραφή αντικειμένων δύο ή τριών διαστάσεων και στη συνέχεια να δημιουργεί με πολύ μεγάλη ταχύτητα τα δεδομένα για την προβολή της εικόνας. Έτσι επιταχύνεται πολύ η διαδικασία απεικόνισης, μια που ο επεξεργαστής του προσωπικού υπολογιστή πρέπει απλώς να περιγράψει τα αντικείμενα που επιθυμεί να απεικονιστούν και τη «βαριά δουλειά» της απεικόνισης την κάνει ο επιταχυντής γραφικών που είναι εξειδικευμένος γι' αυτή την εργασία.

## **4.8.5 Χαρακτηριστικά καρτών γραφικών**

Κάθε κάρτα γραφικών έχει μια σειρά χαρακτηριστικών, τα οποία προσδιορίζουν τις δυνατότητές της, καθώς και τη χρήση για την οποία προορίζεται. Τα βασικότερα χαρακτηριστικά μιας κάρτας γραφικών περιγράφονται στη συνέχεια.

#### **Ανάλυση**

Κάθε κάρτα γραφικών μπορεί να υποστηρίξει ορισμένες αναλύσεις. Η ανάλυση (resolution) μιας κάρτας γραφικών εκφράζει το πλήθος των pixels που μπορούν να χρησιμοποιηθούν, για να συνθέσουν μια εικόνα στην οθόνη. Τυπικές αναλύσεις που χρησιμοποιούνται στις κάρτες γραφικών των προσωπικών υπολογιστών είναι 640X480, 800X600, 1024X768, 1280X1024 και 1600X1200.

#### **Βάθος χρώματος**

Το βάθος χρώματος (color depth) μετριέται σε bits και εκφράζει το πλήθος των διαφορετικών χρωμάτων που μπορεί να έχει κάθε pixel. Τυπικές τιμές για το βάθος χρώματος είναι 8 bits (28=256 διαφορετικά χρώματα), 16 bits ( $2^{16}$  = 65.536 διαφορετικά χρώματα), 24 bits ( $2^{24}$ =16.777.216 διαφορετικά χρώματα) και 32 bits (2<sup>32</sup>=4.294.967.296 διαφορετικά χρώματα).

#### **Μνήμη**

Η μνήμη της κάρτας γραφικών είναι μνήμη RAM και χρησιμοποιείται για να γράφει ο επεξεργαστής του προσωπικού υπολογιστή τα δεδομένα που θέλει να απεικονιστούν στην οθόνη. Η μνήμη της κάρτας γραφικών έχει άμεση σχέση με την ανάλυση και το βάθος χρώματος, μια που για την περιγραφή κάθε pixel της εικόνας πρέπει να χρησιμοποιηθούν τόσα bits όσα ορίζονται από το βάθος χρώματος. Έτσι, για παράδειγμα για την προβολή μιας εικόνας με ανάλυση 800X600=480.000 pixels με βάθος χρώματος 24 bits απαιτείται μνήμη 480.000pixels X 24bits/pixel / 8 bits/Byte = 1.440.000 Bytes. Όσο μεγαλύτερη είναι η μνήμη της κάρτας γραφικών τόσο μεγαλύτερες αναλύσεις και βάθος χρώματος μπορεί να υποστηρίξει. Τυπικές τιμές για τη μνήμη της κάρτας γραφικών είναι 1 MByte, 2 MBytes, 4 MBytes, 8 MBytes, 16 MBytes, και 32 MBytes.

#### **Ρυθμός ανανέωσης**

Ο ρυθμός ανανέωσης (refresh rate) της εικόνας στην οθόνη εξαρτάται και από την κάρτα γραφικών. Έτσι μια κάρτα γραφικών για κάθε ανάλυση υποστηρίζει μέχρι ένα μέγιστο ρυθμό ανανέωσης.

#### **Τύπος διαδρόμου για περιφερειακά**

Κάρτες γραφικών υπάρχουν για όλους σχεδόν τους τύπους διαδρόμων για περιφερειακά. Επειδή όμως το μέγεθος της πληροφορίας που πρέπει να μεταφερθεί από τον επεξεργαστή προς τη μνήμη της κάρτας γραφικών για κάθε εικόνα είναι μεγάλο, οι καλές κάρτες γραφικών χρησιμοποιούν είτε τον διάδρομο PCI είτε τον διάδρομο AGP. Οι σύγχρονες κάρτες γραφικών χρησιμοποιούν σχεδόν αποκλειστικά τον διάδρομο AGP, ο οποίος όπως είδαμε στο μάθημα 4.6 σχεδιάστηκε ειδικά για τις απαιτήσεις των καρτών γραφικών.

## **ΤΙ ΕΜΑΘΕΣ**

- *Η οθόνη συνδέεται στη μητρική πλακέτα μέσω της κάρτας γραφικών.*
- *Οι βασικές κατηγορίες οθονών είναι δύο: οι οθόνες καθοδικού σωλήνα και οι επίπεδες οθόνες.*
- *Το μέγεθος μιας οθόνης μετριέται σε ίντσες και εκφράζει το μήκος της διαγωνίου της εικόνας που μπορεί να απεικονίσει.*
- *Όσο μεγαλύτερη είναι η ανάλυση μιας οθόνης τόσο περισσότερη πληροφορία μπορεί να απεικονίσει.*
- *Το βήμα κουκκίδας είναι ένα μέτρο της ευκρίνειας της οθόνης.*
- *Η κάρτα γραφικών μετατρέπει τα ψηφιακά δεδομένα του επεξεργαστή σε σήματα κατάλληλα για απεικόνιση.*

# **ΟΡΟΛΟΓΙΑ**

- *οθόνη καθοδικού σωλήνα, επίπεδη οθόνη*
- *ανάλυση, pixel*
- *βήμα κουκκίδας, ρυθμός ανανέωσης*
- *κάρτα γραφικών, προσαρμογέας οθόνης, επιταχυντής γραφικών*
- *βάθος χρώματος*

#### **ΕΛΕΓΧΟΣ ΓΝΩΣΕΩΝ**

- *1. Ποια λειτουργία επιτελεί η κάρτα γραφικών στον προσωπικό υπολογιστή;*
- *2. Πώς λειτουργεί μια οθόνη καθοδικού σωλήνα και πώς μια επίπεδη οθόνη;*
- *3. Ποια πλεονεκτήματα έχουν οι οθόνες καθοδικού σωλήνα και ποια οι επίπεδες οθόνες;*
- *4. Τι εκφράζει η ανάλυση της οθόνης;*
- *5. Τι είναι το βήμα κουκκίδας και γιατί είναι σημαντικό να είναι όσο μικρότερο γίνεται;*
- *6. Γιατί μια οθόνη με χαμηλό ρυθμό ανανέωσης μπορεί να είναι κουραστική;*
- *7. Πώς λειτουργεί μια κάρτα γραφικών; Ποιος ο ρόλος του κυκλώματος DAC;*
- *8. Υπολογίστε πόση μνήμη πρέπει να διαθέτει μια κάρτα γραφικών, για να απεικονίσει μια εικόνα με ανάλυση 1024X768 και βάθος χρώματος 16 bits.*

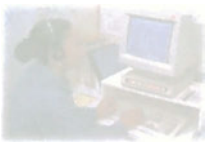

# **Ο προσωπικός υπολογιστής**

# **Μάθημα 4.9**

## **Μαγνητικά Αποθευτικά Μέσα**

- *4.9.1 Εισαγωγή*
- *4.9.2 Χαρακτηριστικά αποθηκευτικών μέσων*
- *4.9.3 Μαγνητικά υλικά*
- *4.9.4 Η εύκαμπτη δισκέτα*
- *4.9.5 Οδηγός δισκέτας*
- *4.9.6 Οργάνωση δεδομένων πάνω στον εύκαμπτο δίσκο*
- *4.9.7 Σύνδεση του οδηγού δισκέτας σε προσωπικό υπολογιστή*
- *4.9.8 Σκληρός δίσκος*
- *4.9.9 Οργάνωση σκληρών δίσκων*
- *4.9.10 Σύνδεση του σκληρού δίσκου σε προσωπικό υπολογιστή*
- *4.9.11 To LS-120*
- *4.9.12 Zip-Drives*
- *4.9.13 Jaz-Drives*

#### Όταν ολοκληρώσεις το μάθημα αυτό θα μπορείς:

- *Να εξηγείς τις αρχές λειτουργίας των μαγνητικών αποθηκευτικών μέσων.*
- *Να αξιολογείς τις επιδόσεις των αποθηκευτικών μέσων.*
- *Να αναγνωρίζεις τους βασικότερους τύπους δισκέτας και να εξηγείς τη λειτουργία των επιμέρους τμημάτων της.*
- *Να περιγράφεις το μηχανισμό ανάγνωσης και εγγραφής του οδηγού δισκέτας και του σκληρού δίσκου.*
- *Να εξηγείς την εσωτερική οργάνωση των δεδομένων στις δισκέτες και τους σκληρούς δίσκους.*

## **4.9.1 Εισαγωγή**

Το μεγαλύτερο μειονέκτημα της μνήμης RAM είναι ότι χάνει τα δεδομένα της μόλις διακόψουμε την τροφοδοσία του υπολογιστή. Από την άλλη η μνήμη ROM αν και κρατά τα δεδομένα της δεν είναι επανεγγράψιμη και η χωρητικότητά της, όπως και της μνήμης RAM, περιορίζεται σε λίγες δεκάδες MB.

Τη λύση στα παραπάνω προβλήματα έδωσαν από πολύ νωρίς τα αποθηκευτικά μέσα.

Τα πρώτα μέσα που χρησιμοποιήθηκαν για μόνιμη αποθήκευση δεδομένων ήταν οι μαγνητικές ταινίες.

Οι μαγνητικές ταινίες κυριάρχησαν στον χώρο των υπολογιστών τις δεκαετίες 1960-1970 και αποτελούσαν το μοναδικό τρόπο για μόνιμη αποθήκευση μεγάλου όγκου δεδομένων. Οι μαγνητικές ταινίες, αν και χωρούσαν πολλά δεδομένα, είχαν δύο βασικά μειονεκτήματα, ήταν ογκώδεις και η ανάγνωσή τους ήταν αρκετά αργή.

Στη συνέχεια εμφανίστηκε η δισκέτα. Η δισκέτα ήταν μικρή σε όγκο και πολύ πιο γρήγορη από τη μαγνητική ταινία. Επιπλέον, η δισκέτα, όπως και η μαγνητική ταινία, ανήκει στην κατηγορία των μέσων που μπορούμε να απομακρύνουμε από τη συσκευή ανάγνωσης / εγγραφής και να την ξαναχρησιμοποιήσουμε είτε αργότερα είτε σε κάποιο άλλο υπολογιστή (removable data volume). Είναι φανερό ότι με αυτό τον τρόπο έχουμε τη δυνατότητα μεταφοράς των δεδομένων μας από έναν υπολογιστή σε άλλον, καθώς και αυξημένη ικανότητα αποθήκευσης δεδομένων απλά αλλάζοντας δισκέτες.

Η δισκέτα, όπως και η μαγνητική ταινία, έχει κάποια μειονεκτήματα. Η δισκέτα έχει μικρή ικανότητα αποθήκευσης δεδομένων. Το σημαντικότερο όμως μειονέκτημά της είναι η χαμηλή αξιοπιστία της, αφού υπάρχει η πιθανότητα η δισκέτα να χαλάσει και ο χρήστης να χάσει τα δεδομένα του.

Πολύ γρήγορα εμφανίστηκαν και οι πρώτοι σκληροί δίσκοι. Οι σκληροί δίσκοι δεν μπορούν να μεταφερθούν όπως οι δισκέτες, όμως έχουν σημαντικά μεγαλύτερη ικανότητα αποθήκευσης δεδομένων. Οι σκληροί δίσκοι είναι επίσης αρκετά πιο γρήγοροι και πολύ πιο αξιόπιστοι.

Τα τελευταία χρόνια έκαναν την εμφάνισή τους και τα οπτικά αποθηκευτικά μέσα (CD). Τα μέσα αυτά έχουν πολύ μεγάλη αποθηκευτική ικανότητα, είναι εξαιρετικά αξιόπιστα και αρκετά φθηνά. Μοναδικό μειονέκτημά τους είναι ότι μπορούν να εγγραφούν μονάχα μια φορά.

Στο υπόλοιπο του μαθήματος που ακολουθεί θα ασχοληθούμε με τις αρχές λειτουργίες των μαγνητικών μέσων και θα εξετάσουμε με λεπτομέρεια τη δισκέτα, το σκληρό δίσκο και τα άλλα μαγνητικά μέσα. Σε επόμενο κεφάλαιο θα εξετάσουμε τα οπτικά μέσα.

## **4.9.2 Χαρακτηριστικά Αποθηκευτικών Μέσων**

Πριν προχωρήσουμε στην περιγραφή των μαγνητικών αποθηκευτικών μέσων θα αναφερθούμε στα μεγέθη που χαρακτηρίζουν τα διάφορα αποθηκευτικά μέσα:

• Η χωρητικότητα (capacity), όπως και στην περίπτωση των μνημών, μας πληροφορεί για το μέγιστο πλήθος δεδομένων που μπορούμε να αποθηκεύσουμε σε ένα αποθηκευτικό μέσο. Η χωρητικότητα μετριέται σε bytes και στα πολλαπλάσια του 1 ΚΒ = 1024 bytes, 1 ΜΒ= 1024 ΚΒ και  $1GB = 1024 MB$ .

• Ο χρόνος προσπέλασης (access time) αποτελεί μια ένδειξη της ταχύτητας με την οποία ανταποκρίνεται η αποθηκευτική μονάδα στις εντολές της ΚΜΕ. Ο χρόνος αυτός είναι ο χρόνος που χρειάζεται η αποθηκευτική μονάδα από τη στιγμή που θα πάρει μια εντολή ανάγνωσης / εγγραφής από την ΚΜΕ μέχρι την ανάγνωση / εγγραφή του πρώτου bit. Ο χρόνος αυτός περιλαμβάνει όλες τις καθυστερήσεις της συσκευής που διαβάζει από ή γράφει πάνω στο αποθηκευτικό μέσο μέχρι:

- να επεξεργαστεί την εντολή ανάγνωσης / εγγραφής
- να πάει στο σημείο που βρίσκονται τα δεδομένα πάνω στο αποθηκευτικό μέσο και
- να ξεκινήσει την ανάγνωση/εγγραφή τους.

Συγκεκριμένα ο χρόνος που χρειάζεται η συσκευή για να εντοπίσει το σωστό σημείο από όπου θα διαβάσει (ή αντίστοιχα που θα γράψει) τα δεδομένα ονομάζεται και χρόνος αναζήτησης των δεδομένων (seek time).

Ο χρόνος προσπέλασης δεν είναι ο ίδιος κάθε φορά που δίνουμε μια εντολή αλλά εξαρτάται, όπως θα δούμε, από τη «θέση» των δεδομένων πάνω στο αποθηκευτικό μέσο. Για το λόγο αυτό οι κατασκευαστές δίνουν είτε μία μέση τιμή του χρόνου αυτού είτε σπανιότερα τη μέγιστη τιμή του.

• Ο ρυθμός μεταφοράς των δεδομένων (data transfer rate) αποτελεί ένα μέτρο της ταχύτητας μιας αποθηκευτικής μονάδας. Ο ρυθμός είναι ίσος με τον αριθμό των δεδομένων (bytes) που διαβάζουμε / γράφουμε από μία αποθηκευτική μονάδα σε ένα δευτερόλεπτο. Ο ρυθμός αυτός δεν περιέχει την καθυστέρηση που οφείλεται στο χρόνο προσπέλασης του

μέσου, αλλά μετρά τα bytes που μπορούμε να διαβάσουμε ή να γράψουμε σε κάθε δευτερόλεπτο (bytes/s) από τη στιγμή που η συσκευή έχει τεθεί σε λειτουργία και έχει προσεγγίσει τη θέση που βρίσκονται τα δεδομένα πάνω στο αποθηκευτικό μέσο.

Έστω για παράδειγμα ότι μια αποθηκευτική μονάδα έχει χρόνο προσπέλασης 40 ms και πετυχαίνει ρυθμούς μεταφοράς δεδομένων 2 KB/s. Ο χρόνος, για να διαβάσει 200 bytes μια ΚΜΕ από τη συγκεκριμένη αποθηκευτική μονάδα, θα είναι ίσος με το άθροισμα του χρόνου προσπέλασης συν τον χρόνο που χρειάζεται η μεταφορά των 200 bytes από την αποθηκευτική μονάδα. Με άλλα λόγια ο χρόνος θα είναι 40 ms + 200 Bytes/2 (KB/s)= 40 ms + 200/(2 x 1024) sec $\approx$  140 ms.

# **4.9.3 Μαγνητικά υλικά**

Όπως γνωρίζουμε, ένας μαγνήτης έχει την ικανότητα να έλκει ορισμένα υλικά που βρίσκονται γύρω του, όπως άλλους μαγνήτες ή κομμάτια σίδηρου. Σε ένα μαγνήτη διακρίνουμε δύο πόλους. Το βόρειο πόλο (Ν) και το νότιο πόλο (S). Ένα πηνίο, όταν διαρρέεται από ρεύμα, συμπεριφέρεται και αυτό ως μαγνήτης. Η φορά του ρεύματος καθορίζει από ποια μεριά θα εμφανίζονται οι πόλοι πάνω στο πηνίο.

Ας εξετάσουμε τώρα τη συμπεριφορά των διαφόρων υλικών όταν αυτά βρίσκονται κοντά σε ένα μαγνήτη ή ένα πηνίο. Τα υλικά τα διακρίνουμε σε δύο κυρίως κατηγορίες ανάλογα με τη συμπεριφορά τους στο μαγνητικό πεδίο. Από τη μία έχουμε τα παραμαγνητικά και διαμαγνητικά υλικά όπως για παράδειγμα το ξύλο και από την άλλη τα σιδηρομαγνητικά υλικά όπως ο σίδηρος.

Τα υλικά όπως ο σίδηρος έχουν την ιδιότητα να μετατρέπονται τα ίδια σε μαγνήτες όταν βρεθούν μέσα σε ένα μαγνητικό πεδίο και ονομάζονται μαγνητικά ή σιδηρομαγνητικά υλικά. Η μαγνήτιση στα υλικά αυτά παραμένει και μετά την απομάκρυνση του μαγνήτη.

Την ιδιότητα αυτή, της μόνιμης μαγνήτισης των σιδηρομαγνητικών υλικών, εκμεταλλευόμαστε κατά την εγγραφή στα μαγνητικά αποθηκευτικά μέσα. Με τη βοήθεια ενός πηνίου, που ονομάζουμε κεφαλή, μαγνητίζουμε μικρές περιοχές πάνω σε ένα σιδηρομαγνητικό μέσο, που αντιστοιχούν στα bits της πληροφορίας.

Η ανάγνωση των μαγνητικών αποθηκευτικών μέσων στηρίζεται στο φαινόμενο της επαγωγής.

Κατά το φαινόμενο της επαγωγής, εάν μετακινήσουμε ένα μαγνήτη

στην περιοχή ενός πηνίου, τότε στα άκρα του πηνίου εμφανίζεται ηλεκτρική τάση. Αυτή την ιδιότητα χρησιμοποιούμε κατά την ανάγνωση των μαγνητικών αποθηκευτικών μέσων. Καθώς το μέσο (ταινία ή δίσκος από μαγνητικό υλικό) που έχουμε περνά κάτω από το πηνίο, που αποτελεί την κεφαλή ανάγνωσης, στα άκρα του πηνίου εμφανίζονται μικροί ηλεκτρικοί παλμοί, που αντιστοιχούν στα bits της πληροφορίας.

# **4.9.4 Η εύκαμπτη δισκέτα**

Στο χώρο των προσωπικών υπολογιστών χρησιμοποιήθηκαν δύο τύποι δισκέτας:

- Οι 5 1/4″ με χωρητικότητες 360 ΚΒ και 1.2 MB και
- Οι 3 1/2″ με χωρητικότητες 720 ΚΒ και 1.44 MB

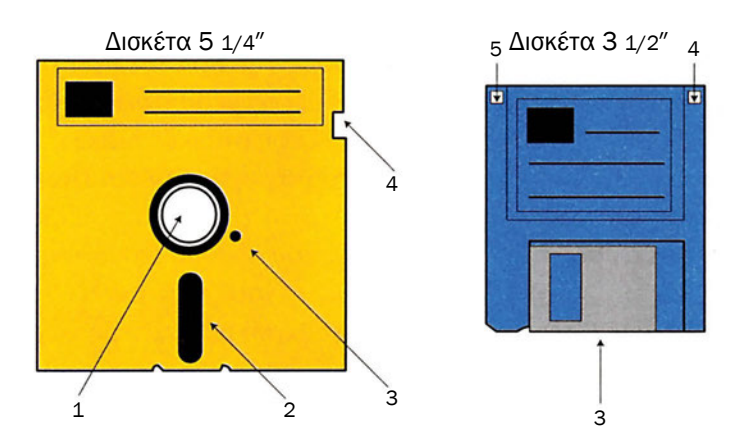

*Σχήμα 4.9.1 Η δισκέτα 5 1/4*″ *και 3 1/2*″

Και οι δύο τύποι δισκετών αποτελούνται από έναν εύκαμπτο κυκλικό δίσκο με επίστρωση κατάλληλου μαγνητικού υλικού πάνω στον οποίο γράφονται τα δεδομένα. Ένα πλαστικό κάλυμμα προστατεύει το δίσκο από τη σκόνη και από το περιβάλλον. Η επικάθηση σκόνης ή λίπους, πάνω στην επιφάνεια του δίσκου, μπορεί να κάνει αδύνατη την εγγραφή του ή την ανάγνωσή του με αποτέλεσμα ο χρήστης να χάσει τα δεδομένα του.

Για να διαβάσουμε ή να γράψουμε δεδομένα στη δισκέτα χρησιμοποιούμε τον οδηγό δισκέτας (disc drive). Η συσκευή αυτή γυρίζει τον εύκαμπτο δίσκο με τη βοήθεια ενός μικρού κινητήρα και μπορεί να γράφει ή να διαβάζει δεδομένα πάνω στον εύκαμπτο δίσκο.

Οι δισκέτες 51/4″ ονομάζονται έτσι γιατί έχουν πλάτος 51/4″ ίντσες που είναι ίσο με 13.3 cm. Στις δισκέτες αυτές, διακρίνουμε:

1. Το άνοιγμα (1) του άξονα στο κέντρο της δισκέτας από όπου ο οδηγός της δισκέτας περιστρέφει τον εύκαμπτο δίσκο.

2. Το άνοιγμα (2) στο κάλυμμα από όπου ο οδηγός της δισκέτας γράφει και διαβάζει τα δεδομένα πάνω στο μαγνητικό μέσο.

3. Το άνοιγμα (3) χρησιμοποιείται από τον οδηγό δισκέτας ως σημείο αναφοράς πάνω στον εύκαμπτο δίσκο. Σε κάποιο σημείο του εύκαμπτου δίσκου υπάρχει ένα αντίστοιχο άνοιγμα. Όταν ο δίσκος περιστρέφεται, το άνοιγμα του εύκαμπτου δίσκου περνά από το αντίστοιχο άνοιγμα του καλύμματος της δισκέτας ενεργοποιώντας έναν οπτικό διακόπτη. Με τον τρόπο αυτό ο οδηγός της δισκέτας σε κάθε περιστροφή ξέρει πότε περνά το συγκεκριμένο σημείο από τον οπτικό διακόπτη. Την πληροφορία αυτή τη χρησιμοποιεί ο οδηγός της δισκέτας ως σημείο αναφοράς, για να βρει τις πληροφορίες που θέλει πάνω στο δίσκο.

4. Τέλος πάνω στη δισκέτα διακρίνουμε την εγκοπή προστασίας από εγγραφές (4). Η εγκοπή αυτή προστατεύει το μέσο από ακούσιες εγγραφές. Όταν η εγκοπή αυτή είναι κλειστή, ένας οπτικός διακόπτης απαγορεύει οποιαδήποτε εγγραφή πάνω στο μαγνητικό μέσο. Για να επιτραπεί η εγγραφή θα πρέπει η εγκοπή αυτή να είναι ανοιχτή, ώστε να μην ενεργοποιείται ο εσωτερικός διακόπτης του οδηγού δισκέτας.

Οι δισκέτες 31/2″ ονομάζονται έτσι γιατί έχουν πλάτος 31/2″ ίντσες που είναι ίσο με 8,9 cm. Οι δισκέτες αυτές εκτός από μεγαλύτερη χωρητικότητα έχουν μεγαλύτερη αξιοπιστία λόγω του προσεκτικότερου και βελτιωμένου σχεδιασμού τους. Το περίβλημά τους είναι σκληρό και άκαμπτο προστατεύοντας καλύτερα τον εύκαμπτο δίσκο στο εσωτερικό τους. Δεν υπάρχουν ανοίγματα από όπου μπορεί η σκόνη να διεισδύσει εύκολα στο μέσο.

1. Το άνοιγμα στο κέντρο από όπου περιστρέφεται η δισκέτα έχει αντικατασταθεί με ένα μεταλλικό κυκλικό δίσκο πάνω στον οποίο εφαρμόζει ο άξονας περιστροφής του οδηγού δισκέτας. Πάνω στο μεταλλικό στέλεχος υπάρχουν δύο εγκοπές. Η μία, που βρίσκεται στο κέντρο του δίσκου, χρησιμοποιείται για να περιστρέφει ο κινητήρας τον εύκαμπτο δίσκο, ενώ

2. η άλλη σηματοδοτεί ένα σημείο αναφοράς πάνω στον εύκαμπτο δίσκο.

3. Το άνοιγμα από όπου γράφει και διαβάζει η κεφαλή έχει καλυφθεί και αυτό από ένα μεταλλικό κάλυμμα (3) που ανοίγει με τη βοήθεια ενός μηχανισμού, όταν η δισκέτα βρίσκεται μέσα στον οδηγό της δισκέτας. Το κάλυμμα αυτό επανέρχεται, όταν η δισκέτα βγαίνει από τον οδηγό.

4. Όμοια η εγκοπή προστασίας διαθέτει και ένα πλαστικό τμήμα (4) που επιτρέπει να έχουμε είτε κατάσταση προστασίας από εγγραφές (Write protect) είτε κατάσταση επίτρεψης εγγραφών. Όταν το πλαστικό τμήμα επιτρέπει την ενεργοποίηση του διακόπτη, δηλαδή η εγκοπή είναι ανοιχτή, τότε η δισκέτα προστατεύεται από εγγραφές, στην αντίθετη περίπτωση, όπου η εγκοπή είναι κλειστή, επιτρέπονται οι εγγραφές.

5. Τέλος οι δισκέτες 31/2″ έχουν μια επιπλέον εγκοπή (5) που δείχνει εάν η δισκέτα έχει χωρητικότητα 1.44 MB (όταν υπάρχει εγκοπή) ή 720 ΚΒ (όταν δεν υπάρχει εγκοπή).

# **4.9.5 Οδηγός δισκέτας**

Ο οδηγός της δισκέτας είναι η συσκευή που χρησιμοποιούμε για να γράψουμε και να διαβάσουμε μια εύκαμπτη δισκέτα.

Η συσκευή αυτή περιλαμβάνει έναν κινητήρα που περιστρέφει τον εύκαμπτο δίσκο με γωνιακή ταχύτητα 360 στροφών το λεπτό ή ισοδύναμα 6 πλήρεις στροφές το δευτερόλεπτο.

Η εγγραφή και η ανάγνωση των δεδομένων γίνεται με τη βοήθεια της κεφαλής ανάγνωσης/εγγραφής. Υπάρχουν δύο κεφαλές, μία για κάθε πλευρά του εύκαμπτου δίσκου, που στηρίζονται πάνω σε ένα βραχίονα που μπορεί να μετακινείται εμπρός - πίσω, όπως φαίνεται στο σχήμα 4.9.2

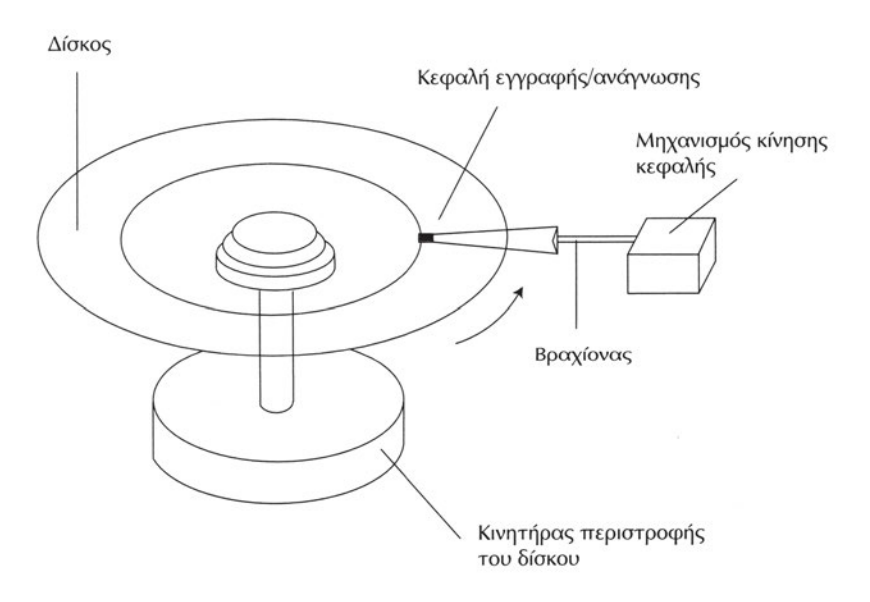

*Σχήμα 4.9.2 Ο οδηγός δισκέτας*

Με τη μετακίνηση του βραχίονα μπρος - πίσω και την περιστροφή του εύκαμπτου δίσκου μπορούν οι κεφαλές να βρίσκονται σε οποιαδήποτε θέση πάνω στον εύκαμπτο δίσκο. Η κίνηση του βραχίονα από την εσωτερική στην εξωτερική διάμετρο διαρκεί το πολύ 200 ms ενώ μια πλήρης περιστροφή του εύκαμπτου δίσκου γίνεται σε 1/6 s =167 ms. Συμπεραίνουμε, λοιπόν, δεδομένου ότι και οι δύο κινήσεις μπορούν να γίνουν ταυτόχρονα, ότι για να βρεθεί η κεφαλή πάνω από κάποιο σημείο του δίσκου χρειάζονται το πολύ 200 ms. Αυτή είναι η περίπτωση όπου η κεφαλή θα πρέπει να μετακινηθεί από την εξωτερική διάμετρο του δίσκου στην εσωτερική ή αντίστροφα. Ο χρόνος αυτός είναι ο μέγιστος χρόνος αναζήτησης των δεδομένων και για τον οδηγό των εύκαμπτων δισκετών είναι περίπου 200 ms.

Αντιπροσωπευτικότερο μέγεθος της ταχύτητας του οδηγού είναι ο μέσος χρόνος αναζήτησης των δεδομένων. Για τις εύκαμπτες δισκέτες είναι περίπου 85 ms.

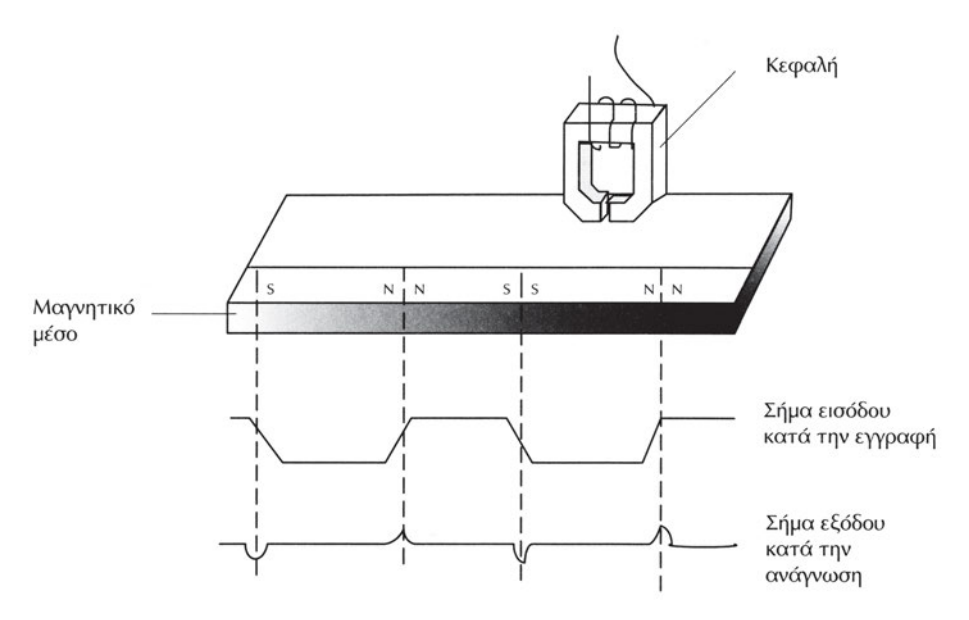

*Σχήμα 4.9.3 Η κεφαλή του οδηγού δισκέτας*

Στην κεφαλή υπάρχει ένα μικρό πηνίο με το οποίο μπορούμε να γράφουμε δεδομένα πάνω στον εύκαμπτο δίσκο. Το ίδιο πηνίο χρησιμοποιείται και κατά την ανάγνωση των δεδομένων.

Όταν θέλουμε να γράψουμε κάποιο bit σε κάποιο σημείο πάνω στη δισκέτα, τότε μεταφέρεται η κεφαλή πάνω από το σημείο αυτό και εφαρμόζεται ένας παλμός ρεύματος στο πηνίο της κεφαλής. Το μαγνητικό πεδίο, που δημιουργείται, μαγνητίζει μια μικρή περιοχή του εύκαμπτου δίσκου ακριβώς κάτω από το πηνίο. Έτσι δημιουργείται στο σημείο αυτό ένας μικρός μαγνήτης. Η φορά του μαγνήτη εξαρτάται από τη φορά του ρεύματος στο πηνίο τη στιγμή της εγγραφής. Ανάλογα με τη φορά του ρεύματος μπορούμε να έχουμε λοιπόν δύο στοιχειώδεις μαγνήτες που αντιστοιχούν στα δύο διαφορετικά δυαδικά ψηφία. Με τον τρόπο αυτό μπορούμε και γράφουμε δεδομένα πάνω στο δίσκο.

Όταν τώρα θέλουμε να διαβάσουμε τα δεδομένα που είναι γραμμένα σε μία περιοχή πάνω στον εύκαμπτο δίσκο, αρκεί να περάσει το πηνίο της κεφαλής πάνω από αυτή την περιοχή. Τότε οι στοιχειώδεις μαγνήτες του εύκαμπτου δίσκου επάγουν μία μικρή τάση στο πηνίο. Εάν η τάση αυτή ενισχυθεί αρκετά ανακτώνται τα δεδομένα που έχουν γραφτεί στο δίσκο.

#### **4.9.6 Οργάνωση των δεδομένων πάνω στον εύκαμπτο δίσκο**

Τα δεδομένα δεν γράφονται σε οποιοδήποτε σημείο του εύκαμπτου δίσκου αλλά είναι οργανωμένα σε ομάδες.

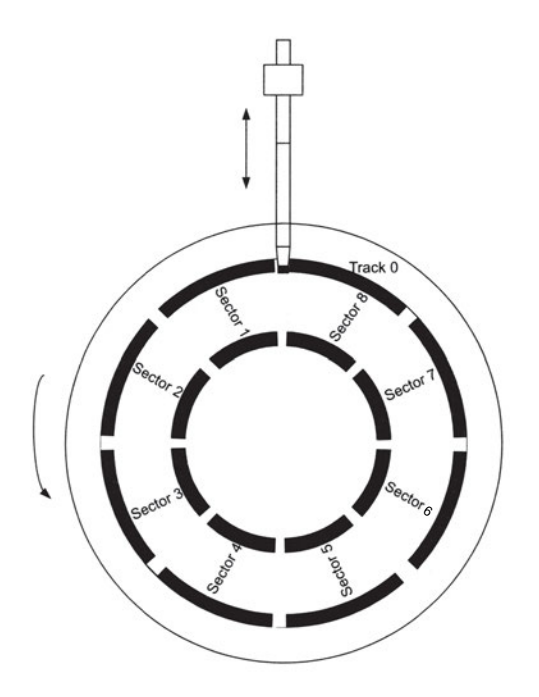

*Σχήμα 4.9.4 Οργάνωση δισκέτας σε μονοπάτια και τομείς*

Στους εύκαμπτους μαγνητικούς δίσκους ακολουθείται η οργάνωση που φαίνεται στο σχήμα 4.9.4. Τα δεδομένα τοποθετούνται πάνω σε ομόκεντρους κύκλους που ονομάζονται μονοπάτια (tracks). Τα μονοπάτια αριθμούνται. Το μονοπάτι που βρίσκεται στην εξωτερική διάμετρο του δίσκου και καλύπτει έναν ολόκληρο κύκλο είναι το πρώτο μονοπάτι (Track 0), ενώ το μονοπάτι με τη μικρότερη διάμετρο είναι το μεγαλύτερο σε αριθμό μονοπάτι του δίσκου. Το πλήθος των μονοπατιών πάνω στο δίσκο είναι διαφορετικό ανάλογα με το είδος της δισκέτας. Όσο περισσότερα μονοπάτια περιέχει ένας εύκαμπτος δίσκος τόσο μεγαλύτερη είναι κατά κανόνα η χωρητικότητά του.

Κάθε μονοπάτι χωρίζεται επιπλέον σε τομείς (sectors). Οι τομείς είναι τόξα συγκεκριμένης γωνίας. Ο χωρισμός των μονοπατιών σε τομείς δε γίνεται με μοναδικό τρόπο για όλους τους τύπους δισκέτας. Στον πίνακα 4.9.1 βλέπουμε την οργάνωση των δισκετών που χρησιμοποιούνται στους προσωπικούς υπολογιστές.

| Μέγεθος<br>δισκέτας | Χωρητικότητα | Αρ. Μονοπατιών | Αριθμός τομέων<br>ανά μονοπάτι |
|---------------------|--------------|----------------|--------------------------------|
| 51/4''              | 360 KB       | 40             |                                |
| 51/4''              | $1.2$ MB     | 80             | 15                             |
| 31/2''              | 720 KB       | 80             |                                |
| 31/2''              | 1.44 MB      | 80             | 18                             |

*Πίνακας 4.9.1 Οργάνωση δισκετών*

Όπως τα μονοπάτια έτσι και οι τομείς αριθμούνται (σχήμα 4.9.4). Ο τομέας με τον αριθμό 1 (sector 1), δηλαδή ο πρώτος τομέας σε κάθε μονοπάτι, είναι αυτός που ξεκινάει από την εγκοπή που χρησιμεύει ως σημείο αναφοράς πάνω στο δίσκο.

#### **4.9.7 Σύνδεση του οδηγού δισκέτας σε προσωπικό υπολογιστή**

Ο προσωπικός υπολογιστής υποστηρίζει τουλάχιστον δύο οδηγούς εύκαμπτου δίσκου. Οι οδηγοί εύκαμπτων δίσκων συνδέονται στη μητρική με τη βοήθεια μιας ειδικής κάρτας επέκτασης που ονομάζουμε ελεγκτή

οδηγού εύκαμπτης δισκέτας (Floppy Disc Controller). Ο ελεγκτής αυτός σήμερα έχει ενσωματωθεί στα ολοκληρωμένα υποστήριξης της μητρικής (chipset).

Η σύνδεση των οδηγών γίνεται με ένα ειδικό καλώδιο.

Στο καλώδιο διακρίνουμε δύο ζευγάρια βυσμάτων. Κάθε ζευγάρι βυσμάτων διαθέτει ένα βύσμα για οδηγούς δισκέτας 31/2′ και ένα για οδηγό δισκέτας 51/4′. Σε κάθε ζευγάρι μπορούμε να συνδέσουμε μόνο έναν οδηγό δισκέτας.

# **4.9.8 Σκληρός δίσκος**

Ο σκληρός δίσκος έχει επικρατήσει στο χώρο των υπολογιστών ως η βασικότερη μονάδα μόνιμης αποθήκευσης δεδομένων και προγραμμάτων. Η χωρητικότητά τους και η ταχύτητα ανάγνωσης των δεδομένων συνεχώς αυξάνεται ενώ το κόστος τους συνεχώς μειώνεται.

Ο σκληρός δίσκος περιέχει, όπως ακριβώς και η δισκέτα, δίσκους με επικάλυψη από μαγνητικό υλικό για την αποθήκευση των δεδομένων. Σε αντίθεση όμως με τη δισκέτα, οι δίσκοι είναι σκληροί και άκαμπτοι ενώ

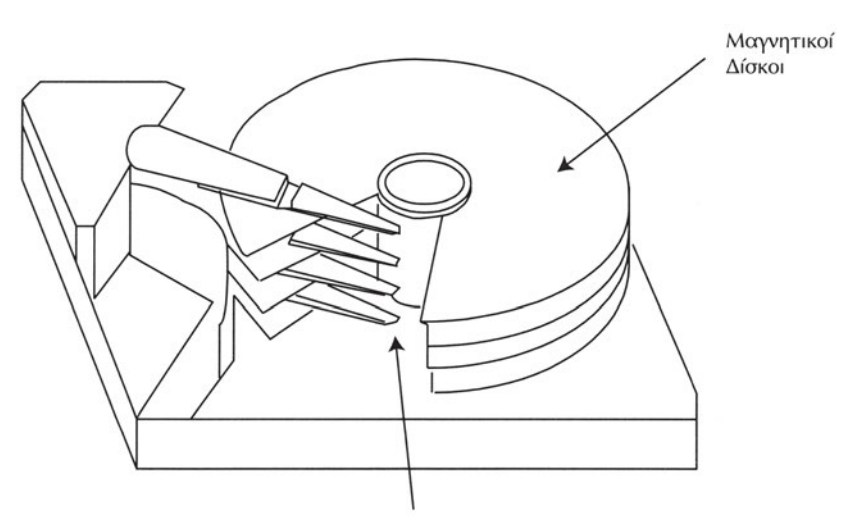

Κεφαλές ανάγνωσης/εγγραφής

*Σχήμα 4.9.5 Σκληρός δίσκος*

σε κάθε συσκευή σκληρού δίσκου περιέχονται παραπάνω από ένας. Ο αριθμός των δίσκων κυμαίνεται από 2 ως και 16.

Η διάμετρος των δίσκων είναι διαφορετική για κάθε σκληρό δίσκο. Η διάμετρος παίζει σημαντικό ρόλο στην επίδοση του σκληρού. Όσο πιο μικρή είναι η διάμετρος του δίσκου, τόσο πιο γρήγορα τοποθετούνται οι κεφαλές πάνω από μία συγκεκριμένη περιοχή του. Παράλληλα όμως η μικρότερη διάμετρος έχει ως αποτέλεσμα και μικρότερη επιφάνεια δίσκων άρα και μικρότερη χωρητικότητα.

Για κάθε δίσκο υπάρχουν δύο κεφαλές μία για κάθε πλευρά. Όλες οι κεφαλές είναι στερεωμένες πάνω σε ένα βραχίονα και μετακινούνται όλες μαζί και όχι ανεξάρτητα ή μια από την άλλη. Όταν οι δίσκοι περιστρέφονται, οι κεφαλές αιωρούνται σε πολύ μικρή απόσταση από τους δίσκους (≈0.0003mm) πάνω σε ένα λεπτό στρώμα αέρα. Εάν οι δίσκοι δεν περιστρέφονται με την πλήρη ταχύτητά τους, τότε το στρώμα αέρα δεν είναι αρκετό και οι κεφαλές ακουμπούν πάνω στο μαγνητικό μέσο καταστρέφοντάς το. Για το λόγο αυτό, όταν οι δίσκοι δεν περιστρέφονται, οι κεφαλές τοποθετούνται σε ένα σημείο (LANDZ) των δίσκων, όπου δεν υπάρχουν δεδομένα. Η διαδικασία αυτή ονομάζεται park και γίνεται αυτόματα από τους σύγχρονους ελεγκτές των σκληρών δίσκων.

Οι επιδόσεις των σκληρών δίσκων είναι πραγματικά αξιοζήλευτες. Οι χρόνοι προσπέλασης των δεδομένων είναι ελάχιστα χιλιοστά του δευτερολέπτου (msec), ενώ οι ρυθμοί μεταφοράς των δεδομένων ξεκινούν από λίγα MB ανά δευτερόλεπτο μέχρι και δεκάδες MB ανά δευτερόλεπτο. Τυπικές τιμές για το χρόνο προσπέλασης των δεδομένων (access time) είναι 5 ms και για το ρυθμό μεταφοράς δεδομένων (transfer rate) 5 MB/ sec. Οι επιδόσεις των σκληρών δίσκων διαφέρουν ανάλογα με το μοντέλο και τον κατασκευαστή της συσκευής.

## **4.9.9 Οργάνωση σκληρών δίσκων**

Όπως και στην περίπτωση των δισκετών, οι σκληροί δίσκοι οργανώνουν τα δεδομένα σε μονοπάτια και τομείς. Στην περίπτωση των σκληρών δίσκων δεν υπάρχει καμία μορφή τυποποίησης ως προς τον αριθμό των μονοπατιών και των τομέων, με αποτέλεσμα οι αριθμοί αυτοί να διαφέρουν ακόμα και για δίσκους ίδιας χωρητικότητας. Η οργάνωση εξαρτάται αποκλειστικά από τον κατασκευαστή.

Στους σκληρούς δίσκους αντί των μονοπατιών χρησιμοποιείται εναλ-

λακτικά η έννοια των κυλίνδρων. Ως κύλινδρο ορίζουμε όλα τα μονοπάτια που βρίσκονται στην ίδια διάμετρο αλλά σε διαφορετικούς δίσκους. Προφανώς όσα μονοπάτια έχουμε στην επιφάνεια ενός σκληρού δίσκου τόσους κυλίνδρους διαθέτει και ο δίσκος.

Μια τελευταία παράμετρος που χρησιμοποιείται για την περιγραφή της γεωμετρίας των σκληρών δίσκων είναι οι κεφαλές που περιέχει ο σκληρός δίσκος. Ο αριθμός των κεφαλών δεν είναι απαραίτητα ίσος με το διπλάσιο του αριθμού των σκληρών μαγνητικών δίσκων που περιέχει η συσκευή, αφού ο κατασκευαστής μπορεί να μην έχει τοποθετήσει δύο κεφαλές σε κάθε μαγνητικό δίσκο.

Ενδεικτικά αναφέρουμε τιμές για τα παραπάνω μεγέθη για ένα σκληρό δίσκο χωρητικότητας 3.1 GB. Ο δίσκος αυτός έχει 16 κεφαλές, 6136 κυλίνδρους και 63 τομείς ανά μονοπάτι.

#### **4.9.10 Σύνδεση του σκληρού δίσκου σε προσωπικό υπολογιστή**

Ο προσωπικός υπολογιστής υποστηρίζει τουλάχιστον τέσσερις σκληρούς δίσκους. Ο ελεγκτής σκληρού δίσκου είναι ενσωματωμένος στο δίσκο. Έτσι οι σκληροί δίσκοι συνδέονται απευθείας στη μητρική κάρτα στις υποδοχές IDE ή SCSI, ανάλογα με τον τύπο τους.

Κάθε κανάλι IDE υποστηρίζει δύο σκληρούς, από τους οποίους ο ένας είναι ο κύριος του καναλιού (master) και ο άλλος ο δευτερεύων (slave).

#### **4.9.11 To LS-120**

Πρόκειται για πολλούς για το διάδοχο της δισκέτας. Η συσκευή αυτή δέχεται ειδικές δισκέτες 31/2″ με χωρητικότητα 120 MB. Βασικό πλεονέκτημα της συσκευής είναι ότι μπορεί να διαβάζει και τις απλές δισκέτες 31/2″ με χωρητικότητα 1,44 MB ή ακόμα και τις παλαιότερες με χωρητικότητα 720 ΚΒ.

Η αυξημένη χωρητικότητα οφείλεται σε έναν έξυπνο μηχανισμό τοποθέτησης της κεφαλής πάνω στον εύκαμπτο δίσκο. Κατά την κατασκευή της δισκέτας σηματοδοτούνται τα μονοπάτια πάνω στο μέσο. Η πληροφορία αυτή χρησιμεύει στην ακριβή τοποθέτηση των κεφαλών. Με τον τρόπο αυτό μπορούμε να έχουμε πολύ πυκνότερη τοποθέτηση μονοπατιών πάνω στο μέσο, άρα αυξημένη χωρητικότητα.

To LS-120 συνδέεται είτε μέσω ενός καναλιού IDE είτε μέσω παράλληλης θύρας με τον προσωπικό υπολογιστή. Οι επιδόσεις του LS-120 είναι αρκετά βελτιωμένες σε σχέση με τον πρόγονό του τον οδηγό δισκέτας 31/2″. Ο μέσος χρόνος αναζήτησης των δεδομένων (seek time) είναι 70 ms έναντι 85 ms στην περίπτωση της δισκέτας, ενώ οι ρυθμοί μεταφοράς των δεδομένων φτάνουν τα 485 KB/sec.

## **4.9.12 Zip-Drives**

Πρόκειται για μια συσκευή που μοιάζει πολύ με το LS-120. To Zip drive δέχεται ειδικές δισκέτες μεγέθους 31/2″ και χωρητικότητας 100 MB.

Οι επιδόσεις του Zip drive είναι πολύ καλύτερες από αυτές του LS- 120. Ο μέσος χρόνος αναζήτησης των δεδομένων είναι μόλις 29 ms ενώ η ταχύτητα μεταφοράς των δεδομένων φτάνει και τα 1,4 MB/sec.

## **4.9.13 Jaz-Drives**

Οι συσκευές Jaz χρησιμοποιούν σκληρούς δίσκους αντί εύκαμπτες δισκέτες. Η χωρητικότητα των δίσκων αυτών είναι είτε 1GB είτε 2GB.

Με μέσο χρόνο προσπέλασης των δεδομένων ίσο με 16 ms και μέσους ρυθμούς μεταφοράς δεδομένων ίσους με 7 MB/sec, τα Jaz drives δεν υστερούν καθόλου σε σχέση με ένα σκληρό δίσκο με επιπλέον πλεονέκτημα το γεγονός ότι μπορούμε να αλλάξουμε τους δίσκους, που περιέχουν τα δεδομένα. Το μεγάλο μειονέκτημα των συσκευών αυτών είναι το πολύ μεγάλο κόστος των ανταλλακτικών σκληρών δίσκων καθώς και το γεγονός ότι οι δίσκοι αυτοί είναι αρκετά ευαίσθητοι στις συνθήκες του περιβάλλοντος.

# **ΤΙ ΕΜΑΘΕΣ**

- *Η χωρητικότητα ενός αποθηκευτικού μέσου είναι ίση με το πλήθος των bytes που μπορούμε να αποθηκεύσουμε σε αυτό.*
- *Ο ρυθμός μεταφοράς δεδομένων μίας συσκευής ανάγνωσης / εγγραφής ενός αποθηκευτικού μέσου είναι ίσος με τον αριθμό των δεδομένων σε bytes που μπορεί να γράψει ή να διαβάσει η συσκευή αυτή στη μονάδα του χρόνου.*
- *Ο χρόνος προσπέλασης των δεδομένων είναι ίσος με το χρόνο που χρειάζεται η συσκευή ανάγνωσης / εγγραφής από τη στιγμή που θα δεχθεί μια εντολή ανάγνωσης / εγγραφής μέχρι να διαβάσει / γράψει το πρώτο bit.*
- *Οι δισκέτες 51/4″ υπάρχουν σε δύο εκδόσεις με χωρητικότητες 360ΚΒ και 1.2ΜΒ αντίστοιχα.*
- *Οι δισκέτες 31/2″ υπάρχουν σε δύο εκδόσεις με χωρητικότητες 720ΚΒ και 1.44ΜΒ αντίστοιχα.*
- *Οι δισκέτες εσωτερικά διαθέτουν έναν εύκαμπτο μαγνητικό δίσκο πάνω στον οποίο γράφονται τα δεδομένα.*
- *Ο οδηγός δισκέτας διαθέτει δύο κεφαλές μία για κάθε πλευρά.*
- *Η οργάνωση των δεδομένων πάνω στη δισκέτα γίνεται σε μονοπάτια και τομείς.*
- *Οι σκληροί δίσκοι διαθέτουν πολλούς άκαμπτους δίσκους με επίστρωση μαγνητικού υλικού πάνω στον οποίο γράφονται τα δεδομένα.*
- *Συνήθως για κάθε δίσκο υπάρχουν δύο κεφαλές μία για κάθε πλευρά.*
- *Η οργάνωση των δεδομένων του σκληρού δίσκου γίνεται σε μονοπάτια και τομείς.*
- *Ως κύλινδρο ορίζουμε το σύνολο των μονοπατιών με την ίδια διάμετρο που βρίσκονται στους διαφορετικούς δίσκους ενός σκληρού δίσκου. Προφανώς ο αριθμός των κυλίνδρων είναι ίσος με τον αριθμό των μονοπατιών.*
- *Οι κύλινδροι, οι κεφαλές και ο αριθμός των τομέων ανά μονοπάτι ορίζουν την εσωτερική δομή ενός σκληρού δίσκου.*

#### **ΟΡΟΛΟΓΙΑ**

- *Κεφαλή*
- *Ρυθμός μεταφοράς δεδομένων*
- *Χρόνος προσπέλασης δεδομένων*
- *Χρόνος αναζήτησης δεδομένων*
- *Μονοπάτι*
- *Τομέας*
- *Κύλινδρος*

#### **ΕΛΕΓΧΟΣ ΓΝΩΣΕΩΝ**

- 1. Όταν πλησιάσουμε ένα μαγνήτη σε ένα **Παραγγήση σε ένα το πλη**κό τότε αυτό *μετατρέπεται σε μαγνήτη.*
- *2. Εάν μετακινήσουμε ένα μαγνήτη κοντά σε ένα πηνίο, τότε στις άκρες του πηνίου εμφανίζεται .*
- *3. Οι δισκέτες 3 1/2*″*΄ έχουν χωρητικότητα ή .*
- *4. Για να γράψουμε δεδομένα σε μια δισκέτα πρέπει η εγκοπή προστασίας από εγγραφές να είναι .*
- *5. Ο είναι η συσκευή που διαβάζει ή γράφει δεδομένα σε μια δισκέτα.*
- *6. Ο χρόνος που χρειάζεται ο σκληρός δίσκος από τη στιγμή που του δίνουμε εντολή να διαβάσει ένα αρχείο μέχρι να διαβάσει το πρώτο bit είναι ίσος με το χρόνο του συγκεκριμένου σκληρού.*
- *7. Εάν ένας σκληρός δίσκος διαβάζει 1024 Bytes σε 1ms τότε ο των δεδομένων του συγκεκριμένου σκληρού είναι ίσος με 1000 KB/sec.*
- *8. To LS-120 δέχεται ειδικές δισκέτες με 120 MB αλλά μπορεί να διαβάζει και τις απλές δισκέτες με χωρητικότητα <sup>* $\overline{\qquad}$  $\qquad$ </sup>
- *9. To ZIP δέχεται ειδικές δισκέτες με 100 MB και δεν μπορεί να διαβάζει τις απλές δισκέτες.*

#### **ΠΡΟΒΛΗΜΑ**

*1. Με ένα ειδικό πρόγραμμα δίνουμε την εντολή στο σκληρό δίσκο να διαβάσει ένα αρχείο των 120 ΚΒ και να το μεταφέρει στη μνήμη. Μετά από χρόνο 60 ms το αρχείο βρίσκεται στη μνήμη. Εάν ο χρόνος προσπέλασης των δεδομένων για τον συγκεκριμένο σκληρό είναι 4 ms, να υπολογιστεί ο ρυθμός μεταφοράς των δεδομένων.*

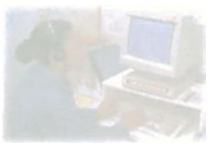

# **Ο προσωπικός υπολογιστής**

# **Μάθημα 4.10**

## **Οπτικά Αποθηκευτικά Μέσα**

- *4.10.1 To CD-ROM*
- *4.10.2 Ο δίσκος CD-ROM*
- *4.10.3 Η ανάκλαση, η διάθλαση και η διάχυση του φωτός*
- *4.10.4 Η φωτεινή πηγή laser*
- *4.10.5 Μηχανισμός ανάγνωσης CD-ROM*
- *4.10.6 CD-R (CD-Recordable)*
- *4.10.7 DVD*

#### Όταν ολοκληρώσεις το μάθημα αυτό θα μπορείς:

- *Να εξηγείς τις αρχές λειτουργίας των οπτικών αποθηκευτικών μέσων.*
- *Να περιγράφεις τον οπτικό δίσκο CD-ROM.*
- *Να περιγράφεις το μηχανισμό ανάγνωσης του οπτικού δίσκου.*
- *Να αξιολογείς τις επιδόσεις των CD-ROM ανάλογα με την ταχύτητά τους.*
- *Να αναγνωρίζεις τη διαφορά μεταξύ του CD-R και του CD-RW.*

## **4.10.1 To CD-ROM**

Ο κυριότερος εκπρόσωπος των οπτικών μέσων αποθήκευσης δεδομένων είναι το CD (Compact Disc). Η συσκευή αυτή πρωτοπαρουσιάστηκε στις αρχές της δεκαετίας του '80 με κύριο σκοπό την αποθήκευση ψηφιακού ήχου.

Εξαιτίας της μεγάλης αποθηκευτικής του ικανότητας το CD αποτελούσε μια ελκυστική λύση για αποθήκευση εκτός του ήχου και δεδομένων.

To CD-ROM (Compact Disc Read Only Memory) είναι το βιομηχανικό πρότυπο του CD για αποθήκευση προγραμμάτων και δεδομένων για υπολογιστές. To CD-ROM κληρονόμησε πολλά χαρακτηριστικά από τον πρόγονό του, το CD ήχου. Έτσι χρησιμοποιεί ακριβώς τους ίδιους δίσκους και τον ίδιο μηχανισμό ανάγνωσης των δεδομένων.

# **4.10.2 Ο δίσκος CD-ROM**

Ο δίσκος CD-ROM αποτελείται από ένα λεπτό μεταλλικό δίσκο με επικάλυψη από διαφανές πλαστικό υλικό. Μόνο μία πλευρά του δίσκου χρησιμοποιείται για την ανάγνωση των δεδομένων ενώ από την άλλη υπάρχει συνήθως μια αδιαφανής ετικέτα.

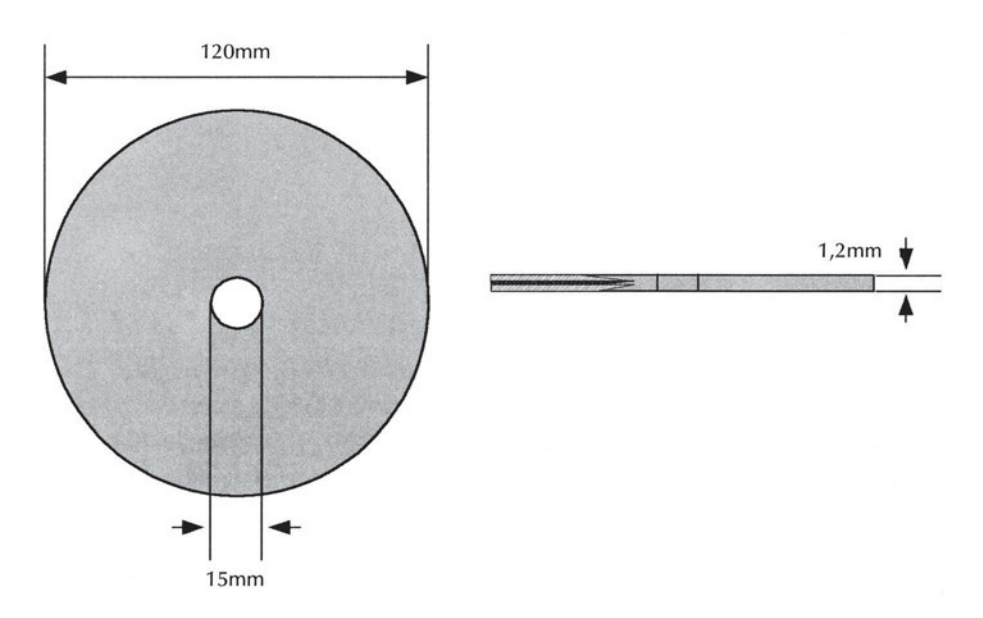

*Σχήμα 4.10.1 Ο οπτικός δίσκος CD*

Η διάμετρος του CD-ROM είναι 120 mm και στο κέντρο υπάρχει ένα κυκλικό άνοιγμα διαμέτρου 15mm που χρησιμοποιείται για την περιστροφή του δίσκου μέσα στη συσκευή ανάγνωσης του CD-ROM (οδηγός CD-ROM ή CD-ROM drive). Το πάχος του CD-ROM είναι μόνο 1,2mm.

Η χωρητικότητα του δίσκου CD-ROM φτάνει τα 650 MB που είναι ίση με 74 λεπτά ψηφιακού ήχου στην περίπτωση των CD ήχου.

Η αξιοπιστία των δίσκων CD είναι πραγματικά αξιοθαύμαστη. Εάν ο δίσκος δεν καταπονηθεί αρκετά ώστε να χάσει τις οπτικές του ιδιότητες, πρακτικά δεν φθείρεται και διατηρεί τα δεδομένα του όσες φορές και εάν τον διαβάσουμε. Επιπλέον, όπως θα δούμε, έχουν προβλεφθεί ειδικοί κώδικες εντοπισμού και διόρθωσης των πιθανών λαθών του μέσου. Με τον τρόπο αυτό είναι δυνατή ακόμα και η ορθή ανάγνωση ενός δίσκου που είναι καταπονημένος.

Πριν προχωρήσουμε στην περιγραφή του μηχανισμού ανάγνωσης του CD-ROM θα αναφερθούμε σε κάποιες βασικές έννοιες της οπτικής που είναι απαραίτητες για την κατανόηση της λειτουργίας του.

## **4.10.3 Η ανάκλαση, η διάθλαση και η διάχυση του φωτός**

Το φως μεταδίδεται μέσα στον αέρα ευθύγραμμα. Τι συμβαίνει όταν στο δρόμο μιας ακτίνας του φωτός παρεμβάλουμε ένα υλικό διαφορετικό από τον αέρα;

Στην περίπτωση αυτή τρία πράγματα μπορούν να συμβούν: ανάκλαση, διάχυση ή διάθλαση.

Κατά το φαινόμενο της ανάκλασης, το φως μόλις συναντήσει την επιφάνεια του υλικού αλλάζει διεύθυνση. Η νέα διεύθυνση σχηματίζει την ίδια γωνία με την κάθετη του επιπέδου, με την παλιά διεύθυνση μετάδοσης του φωτός.

Με άλλα λόγια στην περίπτωση της ανάκλασης το φως δεν μπορεί να διαπεράσει την επιφάνεια που συναντά και επιστρέφει πίσω σε μια νέα γνωστή κατεύθυνση. Οι λείες μεταλλικές επιφάνειες παρουσιάζουν τέτοια συμπεριφορά και ανακλούν το φως που προσπίπτει πάνω σε αυτές.

Το φαινόμενο της διάχυσης μοιάζει πολύ με το φαινόμενο της ανάκλασης του φωτός. Στην περίπτωση αυτή το φως επιστρέφει πάλι πίσω αλλά δεν συνεχίζει

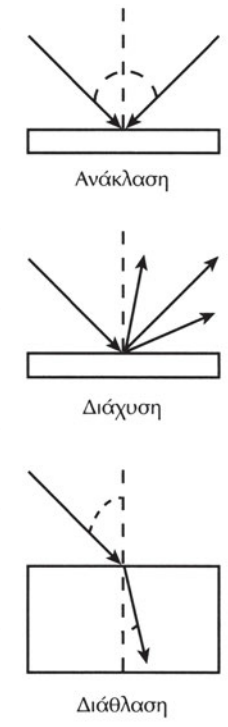

προς μια συγκεκριμένη διεύθυνση, παρά διασκορπίζεται προς πολλές τυχαίες κατευθύνσεις. Η συμπεριφορά αυτή του φωτός οφείλεται στην επιφάνεια και το είδος του νέου υλικού. Για παράδειγμα όταν το φως πέφτει πάνω σε θαμπές και ανώμαλες μεταλλικές επιφάνειες τότε διαχέεται.

Στην περίπτωση της διάθλασης του φωτός, το φως συνεχίζει την πορεία του μέσα στο καινούργιο υλικό κατά μία νέα κατεύθυνση που εξαρτάται από το είδος του υλικού. Σε υλικά, όπως το γυαλί και τα διαφανή πλαστικά, επικρατεί κυρίως το φαινόμενο της διάθλασης του φωτός μέσα σε αυτά.

Στην πραγματικότητα σε ένα υλικό συμβαίνει ταυτόχρονα ανάκλαση και διάθλαση. Έτσι, εάν φωτίσουμε την επιφάνεια ενός γυαλιού, το αχνό είδωλο της πηγής που βλέπουμε να σχηματίζεται στην επιφάνεια του γυαλιού οφείλεται στην ανάκλαση του φωτός. Ο φωτισμός των αντικειμένων που βρίσκονται ακριβώς πίσω από το γυαλί οφείλεται στη διάθλαση του φωτός που επιτρέπει στις φωτεινές ακτίνες να περάσουν μέσα από το γυαλί.

# **4.10.4 Η φωτεινή πηγή laser**

Η συσκευή ανάγνωσης CD-ROM περιέχει μια φωτεινή πηγή λέιζερ (laser). Η πηγή λέιζερ παράγει φως συγκεκριμένου μήκους κύματος. Το μήκος κύματος στο οπτικό φάσμα το αντιλαμβανόμαστε ως χρώμα. Για αυτό το λόγο ονομάζουμε το λέιζερ και μονοχρωματική πηγή.

Μία άλλη ιδιότητα των πηγών λέιζερ είναι ότι το σύνολο του φωτός που παράγουν διαδίδεται πάνω στην ίδια διεύθυνση. Σε αντίθεση με τις απλές φωτεινές πηγές όπως η λάμπα, όπου το φως διαδίδεται προς όλες σχεδόν τις διευθύνσεις, η πηγή λέιζερ εκπέμπει μόνο προς μια συγκεκριμένη διεύθυνση. Η ιδιότητα αυτή μας επιτρέπει να φωτίζουμε πολύ μικρές περιοχές ενός αντικειμένου χωρίς μεγάλες ανάγκες εστίασης του φωτός ανεξάρτητα από την απόσταση του αντικειμένου.

Το φως που παράγει το λέιζερ δεν διαφέρει σε τίποτα από το απλό φως. Έτσι, όταν το λέιζερ πέσει πάνω στην επιφάνεια ενός υλικού, είτε θα ανακλαστεί είτε θα συνεχίσει την πορεία του μέσα σε αυτό.

# **4.10.5 Μηχανισμός ανάγνωσης CD-ROM**

Ο μηχανισμός ανάγνωσης του CD-ROM φαίνεται στο σχήμα 4.10.2.

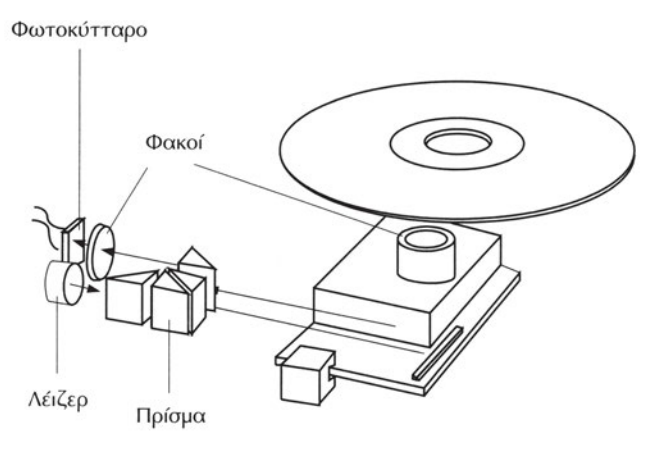

*Σχήμα 4.10.2 Μηχανισμός Ανάγνωσης CD-ROM*

Αποτελείται από μία πηγή φωτός laser, που παράγει υπέρυθρο φως χαμηλής ισχύος. Το φως αυτό εκπέμπεται προς έναν καθρέφτη.

Ο καθρέφτης ανακλά το φως και το οδηγεί πάνω στην επιφάνεια του CD. Ο καθρέφτης είναι στερεωμένος πάνω σε ένα κινούμενο στέλεχος, με τη βοήθεια του οποίου μπορούμε να κατευθύνουμε την ακτίνα laser σε οποιαδήποτε διάμετρο του δίσκου θέλουμε. Το ανακλώμενο φως από το CD συλλέγεται από ένα φακό εστίασης, ανακλάται πάνω στον ίδιο καθρέφτη και οδηγείται μέσα από μια διάταξη πρισμάτων σε ένα φωτοκύτταρο. Το φωτοκύτταρο μετατρέπει τις μεταβολές της έντασης του ανακλώμενου φωτός σε ηλεκτρικούς παλμούς που αποτελούν την αποθηκευμένη πληροφορία.

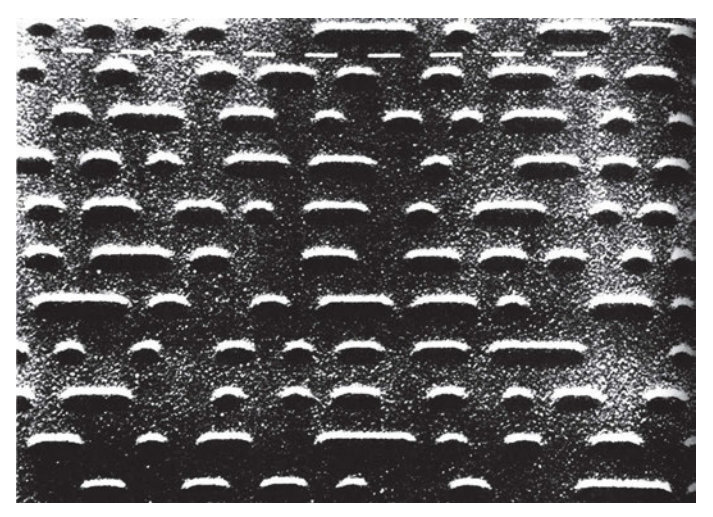

*Σχήμα 4.10.3 Μεγέθυνση της επιφάνειας του οπτικού δίσκου CD*
Ας εξετάσουμε τώρα πώς ακριβώς αποθηκεύονται τα δεδομένα πάνω σε έναν οπτικό δίσκο. Ο δίσκος έχει στο εσωτερικό του μια λεπτή μεταλλική επιφάνεια. Στην επιφάνεια αυτή κατά την αποθήκευση της πληροφορίας δημιουργούνται μικρές ορθογώνιες εγκοπές με μήκος 0.8 έως 3.5 μm και πλάτος 0.5 μm, ενώ το βάθος των εγκοπών αυτών δεν ξεπερνά τα 0.11 μm. Το φως του laser, όταν πέφτει επάνω σε αυτές τις εγκοπές, δεν ανακλάται πίσω αλλά διαχέεται. Συνεπώς το φως που γυρίζει πίσω, στο φωτοκύτταρο, είναι πολύ λιγότερο από αυτό που γυρίζει πίσω όταν φωτίζουμε τη λεία επιφάνεια του δίσκου.

Η αποθήκευση των δεδομένων στο CD-ROM γίνεται σε συνεχόμενη μορφή bit προς bit σε ένα μοναδικό μονοπάτι, που ξεκινάει από το εσωτερικό του δίσκου και φτάνει μέχρι την εξωτερική περίμετρό του. Το μονοπάτι αυτό είναι σχήματος κοχλία και περιλαμβάνει 16000 περιστροφές ανά ίντσα. Στη μεγάλη αυτή πυκνότητα του μονοπατιού οφείλεται και η μεγάλη χωρητικότητα του CD-ROM. θα πρέπει να τονισθεί ότι σχεδόν το 13% της αποθηκευμένης πληροφορίας πάνω στο CD-ROM είναι κώδικες εντοπισμού λαθών και αποσφαλμάτωσης. Η πληροφορία σώζεται σε ομάδες των 2.352 bytes, εκ των οποίων 284 bytes που χρησιμοποιούνται για έλεγχο και διόρθωση λαθών. Η προσθήκη αυτή κάνει το CD-ROM εξαιρετικά αξιόπιστο μέσο και την πιθανότητα να χαθούν δεδομένα σχεδόν αδύνατη.

Κάθε φορά που το CD-ROM ψάχνει μια ομάδα δεδομένων πάνω στο δίσκο, διαβάζει έναν πίνακα που αποθηκεύεται στην αρχή του μονοπατιού και που του λέει σε τι ακτίνα του δίσκου βρίσκονται τα δεδομένα. Ο μηχανισμός ανάγνωσης τοποθετεί στη συνέχεια τη φωτεινή ακτίνα πάνω στο σημείο αυτό και περιμένει να περάσει το τμήμα του μονοπατιού που επιθυμεί να διαβάσει.

Η ταχύτητα της συσκευής ανάγνωσης του CD-ROM μετριέται, όπως και στην περίπτωση των σκληρών δίσκων, με το μέσο χρόνο προσπέλασης (access time) και το ρυθμό μεταφοράς των δεδομένων (data transfer rate).

Τα πρώτα CD-ROM είχαν ρυθμό μεταφοράς δεδομένων ίσο με το ρυθμό μεταφοράς των CD ήχου που είναι τα 150 KB/sec. Ο ρυθμός αυτός ονομάστηκε μονή ταχύτητα και συμβολίζεται ως 1x. Σύντομα έκαναν την εμφάνισή τους στην αγορά πιο γρήγορες συσκευές με ρυθμούς ανάγνωσης δεδομένων πολλαπλάσιες της αρχικής μονής ταχύτητας. Έτσι εμφανίστηκαν συσκευές με ταχύτητα 2x, δηλαδή ρυθμούς μετάδοσης 300 KB/ sec, 3x κ.ο.κ. Τον αυξημένο ρυθμό μετάδοσης πέτυχαν οι κατασκευαστές διπλασιάζοντας, τριπλασιάζοντας κ.ο.κ. την ταχύτητα περιστροφής του δίσκου κατά την ανάγνωσή του.

Ο μέσος χρόνος προσπέλασης των συσκευών CD-ROM είναι αρκετά μεγαλύτερος από αυτόν των σκληρών. Το γεγονός αυτό οφείλεται στο ότι οι συσκευές CD-ROM χρησιμοποιούν μόνο μια ακτίνα laser για την ανάγνωση των δεδομένων. Συνεπώς ο χρόνος που χρειάζεται για να τοποθετήσουν την ακτίνα στο κατάλληλο σημείο πάνω στο δίσκο είναι μεγαλύτερος σε σχέση με το χρόνο που χρειάζεται ο σκληρός δίσκος με τις πολλαπλές κεφαλές να ψάχνουν όλες παράλληλα τα δεδομένα πάνω στο μέσο. Βέβαια όσο αυξάνεται η ταχύτητα περιστροφής του μέσου (CD-ROM πολλαπλής ταχύτητας) και όσο πιο γρήγορος γίνεται ο μηχανισμός τοποθέτησης τόσο πιο μικρός γίνεται ο χρόνος αυτός.

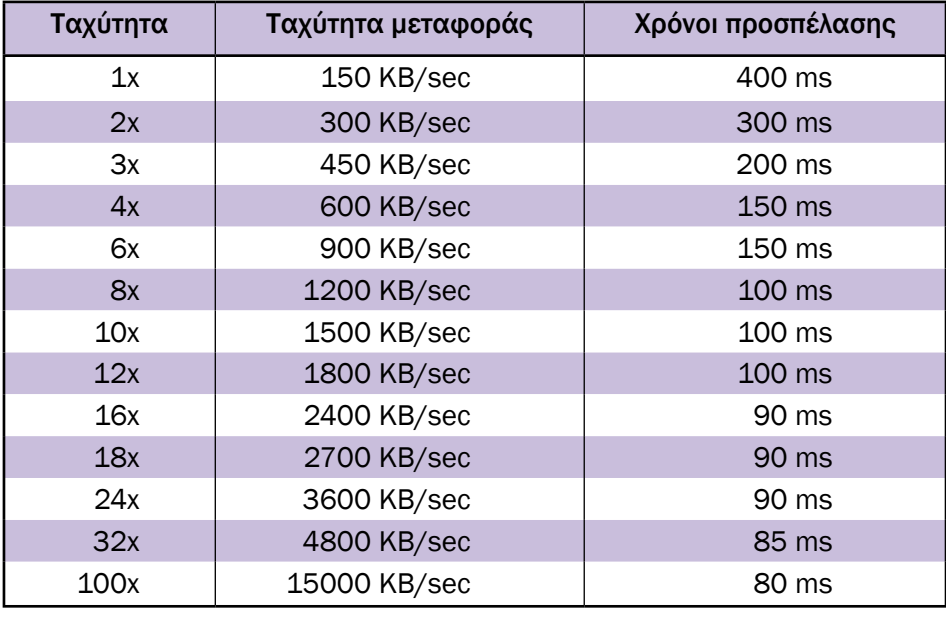

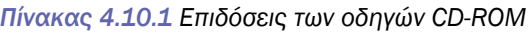

## **4.10.6 CD-R (CD-Recordable)**

Πρόκειται για συσκευές WORM (Write Once Read Many). Όπως και το όνομα υποδηλώνει, οι συσκευές αυτές γράφουν πληροφορίες πάνω σε οπτικούς δίσκους. Η εγγραφή αυτή μπορεί να γίνει μόνο μια φορά πάνω στο μέσο.

Οι άδειοι δίσκοι, CD-R, είναι φτιαγμένοι από μια φωτοευαίσθητη ουσία. Η εγγραφή των δεδομένων πάνω σε ένα άδειο οπτικό δίσκο, CD-R, γίνεται με τη βοήθεια ενός ισχυρού laser. Αυξάνοντας την ένταση της ακτίνας του laser εγγραφής μπορούμε να εγγράφουμε μια εγκοπή πάνω στον οπτικό δίσκο καταστρέφοντας τοπικά τη σύνθεση της φωτοευαίσθητης ουσίας. Με τον τρόπο αυτό γράφεται η πληροφορία πάνω στον οπτικό δίσκο, CD-R.

Η ταχύτητα εγγραφής των δεδομένων ακολουθεί τον ίδιο συμβολισμό με τον οδηγό CD. Έτσι στο εμπόριο κυκλοφορούν συσκευές CD-R με ταχύτητες 1x, 2x, κ.ο.κ.

Πρόσφατα έκαναν την εμφάνισή τους στην αγορά και οι συσκευές CD-RW. To CD-RW είναι μια συσκευή εγγραφής επανεγγράψιμων δίσκων CD. Με άλλα λόγια οι δίσκοι που χρησιμοποιούνται στην περίπτωση του CD-RW μπορούν να γραφτούν παραπάνω από μια φορά, όπως ακριβώς συμβαίνει με τη δισκέτα. Την ιδιότητά τους αυτή οι δίσκοι CD-RW την οφείλουν στο φωτοευαίσθητο υλικό που χρησιμοποιείται για την κατασκευή τους. Όταν θερμανθεί ισχυρά (500°C -700°C) από το λέιζερ της συσκευής εγγραφής, το υλικό χάνει την ικανότητα ανάκλασης, δημιουργώντας μια εγκοπή όπως ακριβώς και στην περίπτωση του CD-R/W. Για να «σβήσουμε» τα περιεχόμενα ενός δίσκου CD-R/W αρκεί να θερμάνουμε με το λέιζερ της συσκευής εγγραφής όλες τις εγκοπές γύρω στους 200 °C. Με αυτή τη διαδικασία το υλικό κατασκευής του δίσκου αποκτά και πάλι την ανακλαστική του ικανότητα.

## **4.10.7 DVD**

 Κλείνοντας αυτό το κεφάλαιο θα αναφερθούμε στο νεότερο από τα οπτικά μέσα αποθήκευσης, το DVD. To DVD χρησιμοποιεί τις ίδιες αρχές λειτουργίας με το CD, αλλά μπορεί να γράφει πολύ πιο πυκνά την πληροφορία πάνω στο μέσο. Το πρότυπο του DVD σήμερα υποστηρίζει δίσκο με φυσικό μέγεθος ίδιο με αυτό του απλού CD και χωρητικότητα 4,7GB. Μελλοντικές επεκτάσεις του DVD θα υποστηρίζουν δίσκους των 9,4GB και 17GB. Όπως και στην περίπτωση των δίσκων CD, ήδη έχουν κυκλοφορήσει συσκευές και δίσκοι DVD-R, που εγγράφονται μόνο μια φορά καθώς και επανεγγράψιμα DVD-RW.

# **ΤΙ ΕΜΑΘΕΣ**

- *Ο μηχανισμός ανάγνωσης των CD αποτελείται από μια πηγή φωτός λέιζερ και ένα φωτοκύτταρο που μετρά την ανακλώμενη ακτινοβολία από το δίσκο.*
- *Η χωρητικότητα των οπτικών δίσκων CD-ROM είναι 650 MB.*
- *Ο δίσκος CD-ROM περιέχει πληροφορίες διόρθωσης των σφαλμάτων.*
- *Η μονή ταχύτητα, 1x, του οπτικού δίσκου είναι 150 MB/sec. Οι άλλες ταχύτητες είναι πολλαπλάσια της μονής.*
- *Οι δίσκοι CD-R εγγράφονται μόνο μια φορά ενώ οι δίσκοι CD-RW μπορούν να επανεγγραφούν.*

# **ΟΡΟΛΟΓΙΑ**

- *Λέιζερ*
- *CD-ROM*
- *CD-R, CD-RW*
- *DVD*

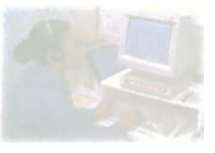

# **Τεχνολογία Δικτύων Υπολογιστών**

# **Κεφάλαιο 5**

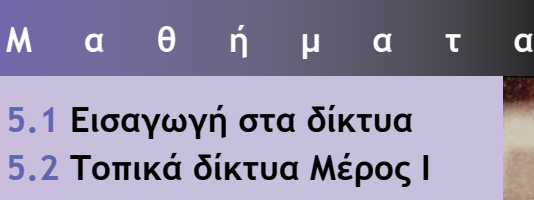

- **5.3 Τοπικά δίκτυα Μέρος ΙΙ**
- **5.4 Τα οφέλη της δικτύωσης**

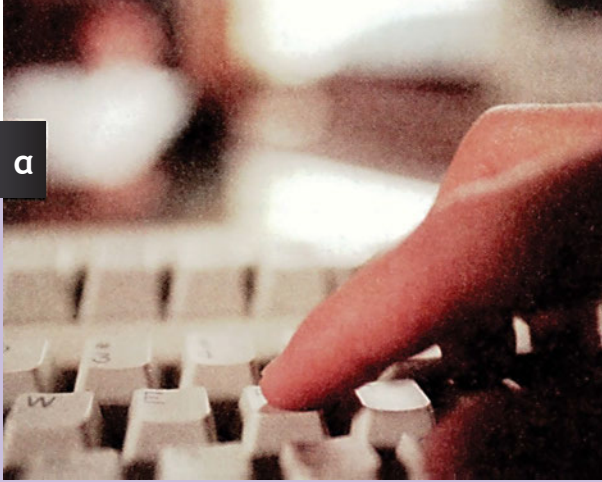

# **Μάθημα 5.1**

# **Εισαγωγή στα δίκτυα**

- *5.1.1 Τι είναι δίκτυο*
- *5.1.2 Κατηγορίες δικτύων*
- *5.1.3 Χρήση του δημόσιου τηλεφωνικού δικτύου και του δημόσιου δικτύου δεδομένων*

Όταν ολοκληρώσεις το μάθημα αυτό θα μπορείς:

- *Να αναφέρεις τι είναι δίκτυο υπολογιστών.*
- *Να κατονομάζεις τα κύρια τμήματα ενός τυπικού δικτύου υπολογιστών.*
- *Να κατατάσσεις τα δίκτυα υπολογιστών σε διάφορες κατηγορίες.*
- *Να περιγράφεις και να συγκρίνεις τα διάφορα είδη δικτύων ευρείας περιοχής.*
- *Να περιγράφεις και να συγκρίνεις τα διάφορα είδη δικτύων ανάλογα με το πού γίνεται η επεξεργασία της πληροφορίας.*
- *Να εξηγείς τους τρόπους σύνδεσης υπολογιστών με επιλογή (dial-up) και με μισθωμένες γραμμές.*
- *Να περιγράφεις τα δημόσια δίκτυα δεδομένων.*

# **5.1.1 Τι είναι δίκτυο**

Δίκτυο υπολογιστών είναι ένα σύνολο υπολογιστών, οι οποίοι διαθέτουν κατάλληλο εξοπλισμό και λογισμικό, που τους καθιστά ικανούς να ανταλλάσσουν δεδομένα και να μοιράζονται συσκευές όπως εκτυπωτές, δίσκους, σαρωτές κ.λπ.

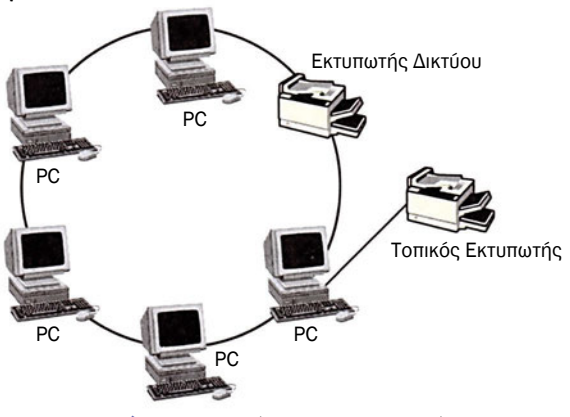

*Σχήμα 5.1.1 Δίκτυο υπολογιστών*

• Έναν κεντρικό υπολογιστή - εξυπηρετητή (server) ή ξενιστή (host), ο ρόλος του οποίου είναι να ρυθμίζει την κυκλοφορία των δεδομένων του δικτύου, τις απαιτήσεις για κοινή χρήση αρχείων, για χρήση ηλεκτρονικού ταχυδρομείου, για πρόσβαση στο Internet. Πολλές φορές ο υπολογιστής αυτός κάνει και όλη την απαραίτητη επεξεργασία δεδομένων.

• Τους σταθμούς εργασίας - workstations. Τους υπολογιστές που είναι συνδεδεμένοι σε ένα δίκτυο τους λέμε και κόμβους (nodes) του δικτύου αν είναι αυτόνομοι υπολογιστές ή τερματικά (terminals) αν χρησιμοποιούνται μόνο για είσοδο και έξοδο δεδομένων, χωρίς να είναι αυτόνομοι υπολογιστές.

• Τους πόρους που διαμοιράζονται στους υπολογιστές του δικτύου (στον εξυπηρετητή και στους σταθμούς εργασίας). Πόρους ονομάζουμε τις συσκευές εκείνες, οι οποίες μπορούν να χρησιμοποιηθούν από όλους τους υπολογιστές του δικτύου. Τέτοιες συσκευές είναι οι σκληροί δίσκοι, οι εκτυπωτές, οι σαρωτές κ.λπ. Έτσι, αν ένας χρήστης θέλει να τυπώσει χρησιμοποιεί τον εκτυπωτή του δικτύου. Με αυτό τον τρόπο επιτυγχάνεται οικονομία γιατί δεν χρειάζεται κάθε χρήστης να έχει το δικό του εκτυπωτή.

• Το φυσικό μέσο διασύνδεσης που μπορεί να είναι καλώδιο, οπτική ίνα ή και ο αέρας.

• Επίσης ένα δίκτυο για τη σύνδεση με άλλα δίκτυα χρειάζεται ειδικό εξοπλισμό όπως πύλες, γέφυρες, δρομολογητές και modem.

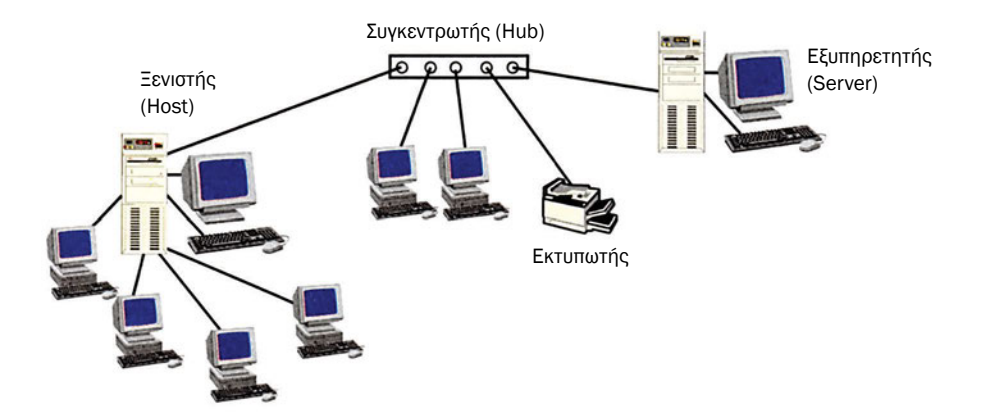

*Σχήμα 5.1.2 Δίκτυα με εξυπηρετητή και Ξενιστή*

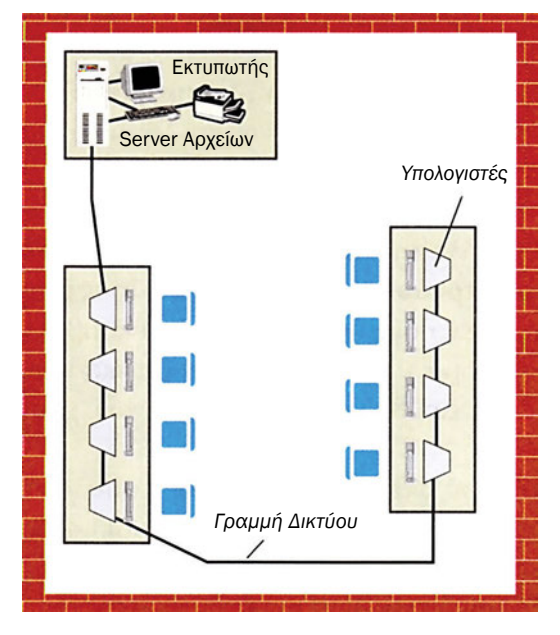

*Σχήμα 5.1.3 Τυπικό δίκτυο υπολογιστών σχολικού εργαστηρίου οκτώ (8) θέσεων εργασίας*

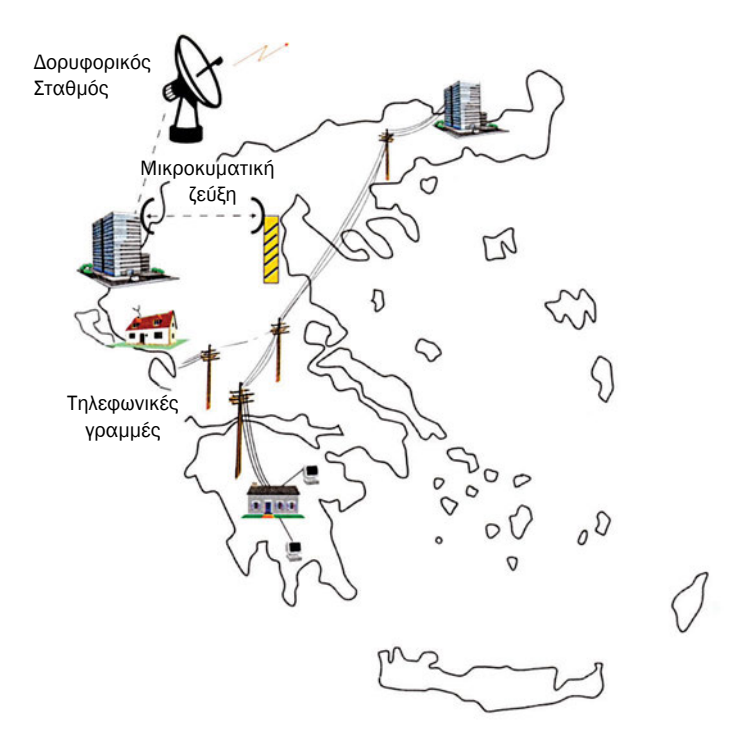

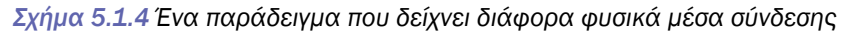

## **5.1.2 Κατηγορίες δικτύων**

Τα δίκτυα υπολογιστών μπορούμε να τα ομαδοποιήσουμε ανάλογα:

• Με το πόσο κοντά ή μακριά βρίσκονται οι υπολογιστές που τα συνθέτουν δηλαδή με βάση τη γεωγραφική τους κατανομή:

Τοπικά δίκτυα (Local Area Networks - LAN)

- Αστικά ή Μητροπολιτικά δίκτυα (Metropolitan Networks MAN)
- Δίκτυα ευρείας ζώνης (Wide Area Networks WAN)
- με το πού γίνεται η επεξεργασία σε (κατανομή επεξεργασίας) Δίκτυα συγκεντρωμένης επεξεργασίας
	- Δίκτυα κατανεμημένης επεξεργασίας

Δίκτυα αποκεντρωμένης επεξεργασίας

#### **Κατηγορίες δικτύων με βάση τη γεωγραφική κατανομή τους**

Οι επιμέρους κατηγορίες που συναντάμε σε αυτού του είδους τα δίκτυα είναι: τα τοπικά δίκτυα, τα δίκτυα ευρείας ζώνης και τα αστικά ή μητροπολιτικά δίκτυα.

#### **Τοπικά δίκτυα (Local Area Networks - LAN)**

Σε αυτή την κατηγορία ο εξυπηρετητής, οι διαμοιραζόμενοι πόροι και οι υπολογιστές των χρηστών εκτείνονται σε μία μικρή περιοχή η οποία μπορεί να είναι μία αίθουσα (το σχολικό εργαστήριο), τα γραφεία μιας εταιρείας η οποία στεγάζεται σε ένα κτίριο, ή το πολύ σε διπλανά κτίρια. Σε αυτά τα δίκτυα, το συνηθέστερο φυσικό μέσο διασύνδεσης είναι οι οπτικές ίνες ή καλώδια τα οποία συνδέουν τους υπολογιστές του δικτύου.

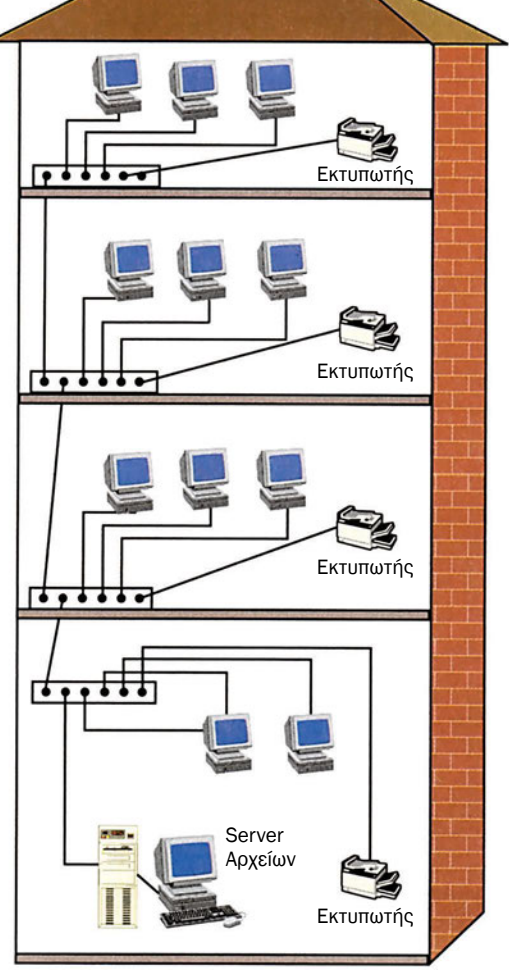

*Σχήμα 5.1.5 Τοπικό δίκτυο υπολογιστών*

#### **Αστικά ή Μητροπολιτικά δίκτυα (Metropolitan Networks - MAN)**

Η κατηγορία αυτή των δικτύων από πλευράς έκτασης βρίσκεται ανάμεσα στα τοπικά δίκτυα και στα δίκτυα ευρείας περιοχής. Δηλαδή ο γεωγραφικός χώρος στον οποίο εκτείνονται είναι μεγαλύτερος από αυτόν των τοπικών δικτύων και μικρότερος από αυτόν των δικτύων ευρείας περιοχής. Γεωγραφικά τα όρια αυτών των δικτύων δεν είναι πέραν της έκτασης μιας πόλης. Παραδείγματα Μητροπολιτικών δικτύων είναι το δίκτυο ενός αεροδρομίου, μίας πανεπιστημιούπολης κ.λπ. Το συνηθέστερο μέσο διασύνδεσης σε αυτά τα δίκτυα είναι οι οπτικές ίνες για τη διασύνδεση π.χ. κτιρίων και τα καλώδια για τη διασύνδεση των υπολογιστών μέσα σε ένα κτίριο.

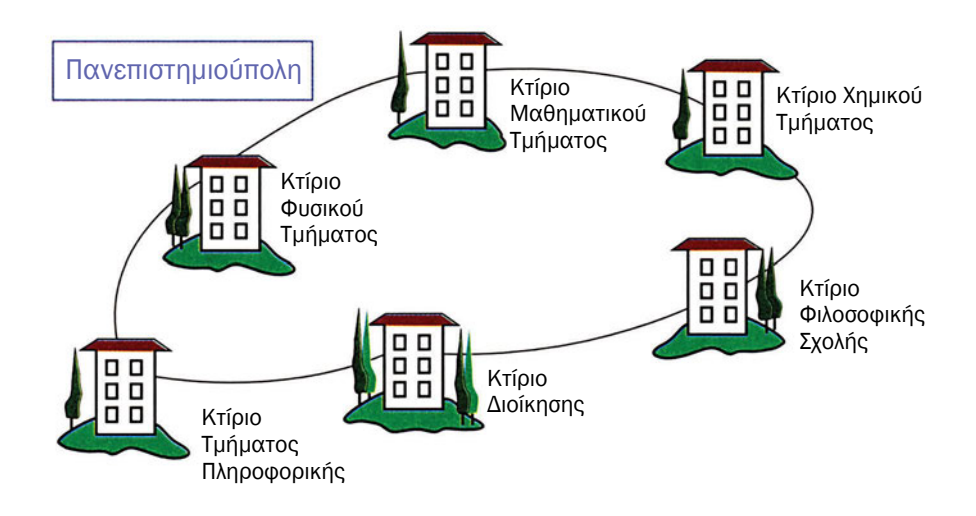

*Σχήμα 5.1.6 Μητροπολιτικό Δίκτυο*

#### **Δίκτυα ευρείας ζώνης (Wide Area Networks - WAN)**

Σε αυτή την κατηγορία δικτύων, τα δομικά στοιχεία του δικτύου (εξυπηρετητής, σταθμοί εργασίας, διαμοιραζόμενοι πόροι, φυσικό μέσο σύνδεσης) μπορεί να εκτείνονται σε μεγάλη γεωγραφική περιοχή όπως είναι τα όρια μιας πόλης ή μιας χώρας ή ακόμα και διαφορετικών ηπείρων. Σε αυτά τα δίκτυα, το συνηθέστερο φυσικό μέσο διασύνδεσης είναι μισθωμένες γραμμές τηλεπικοινωνιακών οργανισμών (πχ. στην Ελλάδα του Ο.Τ.Ε.). Παραδείγματα τέτοιων δικτύων είναι τα Τραπεζικά δίκτυα, τα δίκτυα υπολογιστών των πολυεθνικών εταιρειών κ.λπ.

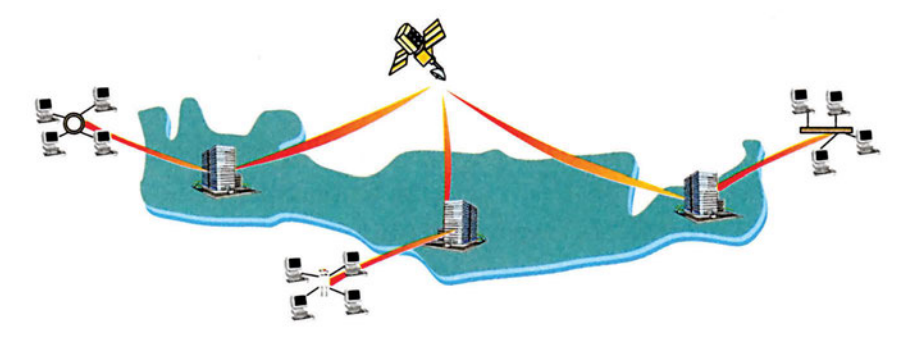

*Σχήμα 5.1.7 Δίκτυο Ευρείας περιοχής*

#### **Κατηγορίες με βάση την κατανομή επεξεργασίας**

Εδώ τα δίκτυα διακρίνονται ανάλογα με το πού βρίσκονται οι υπολογιστές, στους οποίους εκτελείται η επεξεργασία των δεδομένων. Διακρίνουμε δίκτυα συγκεντρωμένης επεξεργασίας (centralized), δίκτυα κατανεμημένης επεξεργασίας (distributed) και δίκτυα αποκεντρωμένης επεξεργασίας (de-centralized).

#### **Δίκτυα συγκεντρωμένης επεξεργασίας**

Στα δίκτυα συγκεντρωμένης επεξεργασίας όλη η επεξεργασία, καθώς και η ανάπτυξη και συντήρηση των εφαρμογών γίνεται σε έναν κεντρικό

υπολογιστή. Επίσης και τα δεδομένα βρίσκονται στον κεντρικό υπολογιστή. Η λειτουργία του δικτύου μπορεί να περιγραφεί με λίγα λόγια ως εξής: οι απομακρυσμένοι υπολογιστές δίνουν εντολές που εκτελούνται στον κεντρικό υπολογιστή, χρησιμοποιώντας προγράμματα και δεδομένα που επίσης βρίσκονται στον κεντρικό υπολογιστή. Τα

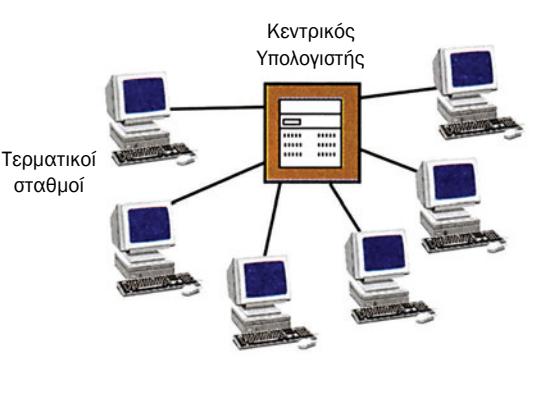

*Σχήμα 5.1.8 Δίκτυο συγκεντρωμένης επεξεργασίας*

αποτελέσματα λαμβάνονται στον τοπικό υπολογιστή.

#### **Δίκτυα κατανεμημένης επεξεργασίας**

Στα δίκτυα κατανεμημένης επεξεργασίας, όλη η επεξεργασία, η ανάπτυξη των εφαρμογών αλλά και η φυσική θέση των δεδομένων είναι σε δύο ή τρεις ισχυρούς υπολογιστές. Αυτοί βρίσκονται στον ίδιο γεωγραφικό χώρο και έχουν το ρόλο που είχε ο ένας και μοναδικός υπολογιστής της προηγούμενης κατηγορίας. Η λειτουργία του δικτύου μπορεί να περιγραφεί με λίγα λόγια ως εξής: οι απομακρυσμένοι υπολογιστές δίνουν εντολές οι οποίες εκτελούνται στον ισχυρό εκείνο υπολογιστή του δικτύου στον οποίο είναι εγκατεστημένες οι αντίστοιχες εφαρμογές. Τα αποτελέσματα λαμβάνονται στον τοπικό υπολογιστή.

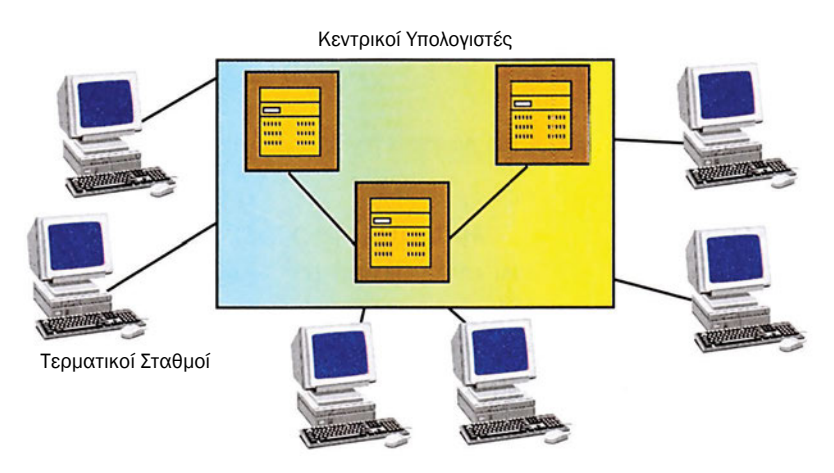

*Σχήμα 5.1.9 Δίκτυο κατανεμημένης επεξεργασίας*

#### **Δίκτυα αποκεντρωμένης επεξεργασίας**

Στα δίκτυα αποκεντρωμένης επεξεργασίας όλη η επεξεργασία, η ανάπτυξη των εφαρμογών αλλά και η φυσική θέση των δεδομένων είναι σε δύο ή τρεις ισχυρούς υπολογιστές, οι οποίοι έχουν το ρόλο που είχε ο ένας και μοναδικός υπολογιστής της πρώτης κατηγορίας. Σε αυτήν την κατηγορία όμως οι δύο τρεις ισχυροί υπολογιστές που κάνουν την επεξερ-

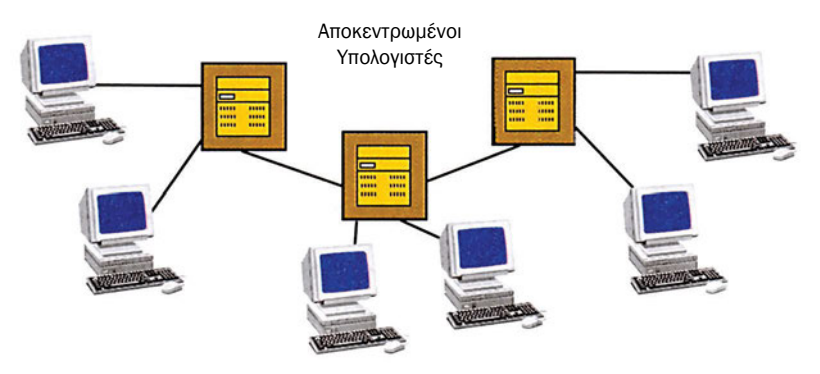

*Σχήμα 5.1.10 Δίκτυο αποκεντρωμένης επεξεργασίας*

γασία δεν βρίσκονται στον ίδιο γεωγραφικό χώρο. Στα δίκτυα αυτά: οι απομακρυσμένοι υπολογιστές δίνουν εντολές που εκτελούνται στον ισχυρό εκείνο υπολογιστή του δικτύου στον οποίο οι αντίστοιχες εφαρμογές βρίσκονται εγκατεστημένες. Τα αποτελέσματα λαμβάνονται στον τοπικό υπολογιστή.

## **5.1.3 Χρήση του δημόσιου τηλεφωνικού δικτύου και του δημόσιου δικτύου δεδομένων**

Ας υποθέσουμε ότι ένας απομακρυσμένος υπολογιστής ή ακόμα και ένα δίκτυο θέλουμε να συνδεθεί με έναν άλλο υπολογιστή αλλά κυρίως με ένα άλλο δίκτυο. Για το σκοπό αυτό μπορεί να γίνει χρήση του γνωστού μας τηλεφωνικού δικτύου (δηλαδή των γραμμών του ΟΤΕ). Τότε λέμε ότι κάνουμε χρήση του Δημόσιου Επιλεγόμενου Τηλεφωνικού Δικτύου.

Εκτός όμως από τις τηλεφωνικές γραμμές ο ΟΤΕ διαθέτει και γραμμές μόνο για δεδομένα που αποτελούν το Δημόσιο Δίκτυο Δεδομένων.

## **Δημόσιο επιλεγόμενο τηλεφωνικό δίκτυο**

Το πιο διαδεδομένο τηλεφωνικό δίκτυο είναι το Δημόσιο Επιλεγόμενο Τηλεφωνικό Δίκτυο (Public Switched Telephone Network PSTN) το οποίο είναι το τηλεφωνικό δίκτυο που χρησιμοποιούμε για τις καθημερινές τηλεφωνικές μας συνδιαλέξεις. Τα κύρια δομικά στοιχεία αυτού του δικτύου είναι:

• οι γνωστές μας τηλεφωνικές συσκευές που μετατρέπουν τη φωνή μας σε ηλεκτρικά σήματα και αντίστροφα.

• Είναι τα χάλκινα, συνήθως, καλώδια που συνδέουν τις τηλεφωνικές μας συσκευές με τα τηλεφωνικά κέντρα.

- Τα τηλεφωνικά κέντρα, και
- το ζευκτικό δίκτυο που συνδέει τα τηλεφωνικά κέντρα μεταξύ τους.

Ένας μεμονωμένος υπολογιστής ή ένα δίκτυο υπολογιστών μπορεί να συνδεθεί με κάποιο άλλο δίκτυο μέσω του Δημόσιου Επιλεγόμενου Τηλεφωνικού Δικτύου αν διαθέτει μία ειδική συσκευή, τον διαμορφωτή-αποδιαμορφωτή μόντεμ (modem). To modem αναλαμβάνει να μετατρέψει τα δεδομένα (ψηφιακά σήματα 0 και 1) που πρόκειται να σταλούν σε ηχητικά σήματα. Έτσι αυτά μπορούν να περάσουν μέσα από το τηλεφωνικό δίκτυο. Επίσης το modem αναλαμβάνει και την αντίστροφη διαδικασία. Μετατρέπει τα ηχητικά σήματα σε ψηφιακά σήματα 0 και 1 που αποτελούν τα δεδομένα εισόδου στον υπολογιστή. Σε αυτή την περίπτωση λέμε ότι ο υπολογιστής συνδέεται με επιλογή (dial-up) στο δίκτυο.

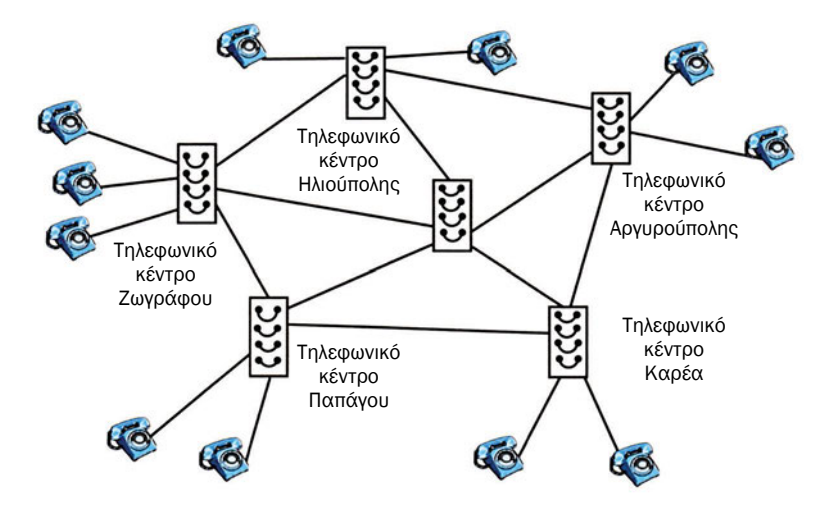

*Σχήμα 5.1.11 Δημόσιο Επιλεγόμενο Τηλεφωνικό Δίκτυο*

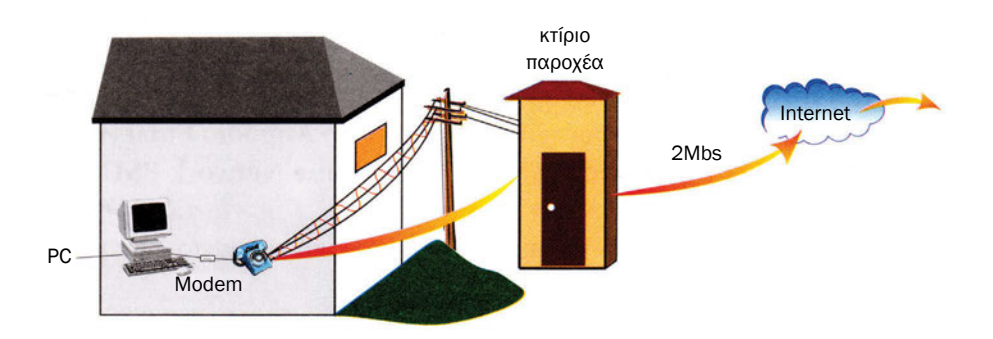

*Σχήμα 5.1.12 Σύνδεση υπολογιστή με επιλογή (Dial-up) στο Internet*

Ένα δίκτυο υπολογιστών μπορεί, επίσης, να συνδεθεί με άλλα δίκτυα, μέσω του Δημόσιου τηλεφωνικού δικτύου, χρησιμοποιώντας αφιερωμένες γραμμές (dedicated lines) ή μισθωμένες γραμμές (leased lines) οι οποίες προσφέρονται από το κοινό τηλεφωνικό δίκτυο (ΟΤΕ) για αποκλειστική μετάδοση δεδομένων. Η διαφορά αυτής της σύνδεσης με την προηγούμενη (dial-up) είναι στο ότι στην dial-up σύνδεση η διαθεσιμότητα των τηλεφωνικών γραμμών είναι σχετικά μικρή και η ταχύτητα μεταφοράς δεδομένων είναι χαμηλή. Αντίθετα, με τη χρήση μισθωμένων γραμμών, οι συνδεδεμένοι υπολογιστές έχουν αποκλειστικά δική τους τη γραμμή, δηλαδή δεν τη χρησιμοποιεί κανείς άλλος. Έτσι η διαθεσιμότητα της γραμμής μεταφοράς δεδομένων είναι σχετικά μεγάλη.

#### **Δημόσιο δίκτυο δεδομένων**

Όπως ήδη αναφέραμε, εκτός από τις τηλεφωνικές γραμμές, ο ΟΤΕ διαθέτει και άλλες γραμμές για αποκλειστική μετάδοση δεδομένων. Υπάρχουν δύο τέτοια δημόσια δίκτυα δεδομένων, το Hellaspac και το Hellascom.

Το δημόσιο δίκτυο δεδομένων Hellaspac είναι δίκτυο μεταγωγής πακέτων - packet switching.

Το δίκτυο μεταγωγής πακέτων είναι ακριβώς όπως το γνωστό τηλεφωνικό δίκτυο, μόνο που οι συνδρομητές είναι υπολογιστές. Εδώ η πληροφορία που μεταφέρεται δεν είναι φωνή αλλά δεδομένα. Δηλαδή, ο κάθε συνδεδεμένος υπολογιστής στο δίκτυο Hellaspac μπορεί και καλεί οποιοδήποτε άλλο συνδεδεμένο υπολογιστή απλώς επιλέγοντάς τον. Οι γραμμές που χρησιμοποιούνται για την επικοινωνία είναι οι διαθέσιμες εκείνης της στιγμής (δηλαδή δεν χρησιμοποιούνται συγκεκριμένες γραμμές για να επικοινωνήσουν συγκεκριμένοι υπολογιστές όπως γίνεται στην περίπτωση που υπολογιστές χρησιμοποιούν μισθωμένες γραμμές).

Το δημόσιο δίκτυο δεδομένων Hellascom είναι δίκτυο παροχής υπηρεσιών φορέα.

Τα δίκτυα παροχής υπηρεσιών φορέα προσφέρουν ψηφιακές συνδέσεις στους επικοινωνούντες υπολογιστές, προσφέροντας μόνιμες και σταθερές συνδέσεις με υψηλές ταχύτητες μεταφοράς δεδομένων.

| Χρήση                                  | Ρυθμός μετάδοσης                                             | Πλεονεκτήματα                                         | Μειονεκτήματα                           |
|----------------------------------------|--------------------------------------------------------------|-------------------------------------------------------|-----------------------------------------|
| Επιλεγόμενες<br>τηλεφωνικές<br>γραμμές | $< 56$ Kbps                                                  | Διαθεσιμότητα<br>Μικρό κόστος                         | Μεταβλητή<br>αξιοπιστία και<br>ποιότητα |
| Μισθωμένες<br>γραμμές                  | Αναλογικές < 19.2<br>Kbps (μέχρι 10 Km)<br>Ψηφιακές < 56Mbps | Διαθεσιμότητα<br>Διαθεσιμότητα<br>Υψηλές<br>ταχύτητες | Μεγάλο κόστος<br>Μεγάλο κόστος          |
| Hellaspac                              | $< 64$ Kbps                                                  | Υψηλή<br>διαθεσιμότητα<br>Αξιοπιστία                  | Μικρή ταχύτητα                          |
| Hellascom                              | $<$ 2Mbps                                                    | Ευελιξία<br>Αξιοπιστία<br>Υψηλή ποιότητα              | Υψηλό κόστος                            |

*Πίνακας 5.1 Σύγκριση των δημόσιων γραμμών επικοινωνιών*

## **ΤΙ ΕΜΑΘΕΣ**

- *Δίκτυο είναι υπολογιστές συνδεδεμένοι μεταξύ τους, ικανοί για ανταλλαγή δεδομένων και διαμοιρασμό πόρων.*
- *Διακρίνονται σε δίκτυα τοπικά, δίκτυα ευρείας ζώνης, αστικά ή μητροπολιτικά δίκτυα ανάλογα με το πόσο κοντά ή μακριά βρίσκονται οι υπολογιστές που τα συνθέτουν (δηλαδή τη γεωγραφική τους κατανομή). Επίσης τα δίκτυα διακρίνονται σε συγκεντρωμένης επεξεργασίας, κατανεμημένης επεξεργασίας, και αποκεντρωμένης επεξεργασίας ανάλογα με το πού γίνεται η επεξεργασία (δηλαδή κατανομή της επεξεργασίας).*
- *Δίκτυα υπολογιστών αλλά και μεμονωμένοι υπολογιστές επικοινωνούν μεταξύ τους συνδεόμενα είτε με dial-up συνδέσεις είτε με μισθωμένες γραμμές είτε με τη χρήση δημόσιων δικτύων δεδομένων.*

# **ΟΡΟΛΟΓΙΑ**

- *Eξυπηρετητής δικτύου (server)*
- *Τοπικά δίκτυα (Local Area Networks LAN)*
- *Δίκτυα ευρείας ζώνης (Wide Area Networks WAN)*
- *Αστικά ή Μητροπολιτικά δίκτυα (Metropolitan Networks MAN)*
- *Δίκτυα συγκεντρωμένης επεξεργασίας*
- *Δίκτυα κατανεμημένης επεξεργασίας*
- *Δίκτυα αποκεντρωμένης επεξεργασίας*
- *Δημόσιο Επιλεγόμενο Τηλεφωνικό Δίκτυο (Public Switched Telephone Network - PSTN)*
- *Dial-up*
- *Αφιερωμένες γραμμές (dedicated lines)*
- *Μισθωμένες γραμμές (leased lines)*
- *Δημόσια δίκτυα δεδομένων*
- *Δίκτυα μεταγωγής πακέτων packet switching*
- *Hellaspac*
- *Δίκτυα παροχής υπηρεσιών φορέα*
- *Hellascom*

# **ΕΛΕΓΧΟΣ ΓΝΩΣΕΩΝ**

- *1. Τι είναι δίκτυο υπολογιστών;*
- *2. Ποια τα κύρια τμήματα ενός τυπικού δικτύου υπολογιστών;*
- *3. Ποιες κατηγορίες δικτύων υπολογιστών γνωρίζεις;*
- *4. Ποια τα διάφορα είδη δικτύων ευρείας περιοχής;*
- *5. Να περιγράψεις και να συγκρίνεις τα διάφορα είδη δικτύων ανάλογα με το πού γίνεται η επεξεργασία.*
- *6. Να εξηγήσεις τους τρόπους σύνδεσης υπολογιστών με επιλογή (dial-up) και με μισθωμένες γραμμές.*
- *7. Τι είναι τα δημόσια δίκτυα δεδομένων;*
- *8. Να περιγράψεις και να συγκρίνεις τα διάφορα είδη δημοσίων δικτύων δεδομένων.*

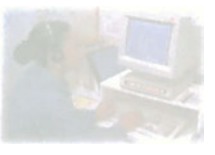

# **Τεχνολογία Δικτύων Υπολογιστών**

# **Μάθημα 5.2**

# **Τοπικά Δίκτυα Μέρος Ι**

*5.2.1 Εισαγωγή 5.2.2 Κατηγορίες Τοπικών Δικτύων 5.2.3 Μέσα μετάδοσης*

#### Όταν ολοκληρώσεις το μάθημα αυτό θα μπορείς:

- *Να αναφέρεις τα χαρακτηριστικά βάσει των οποίων διακρίνονται τα είδη των τοπικών δικτύων.*
- *Να αναφέρεις τις διάφορες τοπολογίες τοπικών δικτύων.*
- *Να συγκρίνεις τις διάφορες τοπολογίες τοπικών δικτύων.*
- *Να εξηγείς τι είναι τα ομότιμα δίκτυα και τι τα δίκτυα εξυπηρετητή/πελάτη.*
- *Να συγκρίνεις τα ομότιμα δίκτυα και τα δίκτυα εξυπηρετητή/πελάτη.*
- *Να αναφέρεις τα διάφορα μέσα δικτύωσης.*
- *Να συγκρίνεις τα διάφορα μέσα δικτύωσης.*
- *Να αναφέρεις τα διάφορα είδη καλωδιώσεων που χρησιμοποιούνται στα τοπικά δίκτυα.*

## **5.2.1 Εισαγωγή**

Από το προηγούμενο κεφάλαιο μάθαμε ότι τα δίκτυα υπολογιστών μπορούμε να τα ομαδοποιήσουμε ανάλογα με τη γεωγραφική κατανομή των υπολογιστών που συνθέτουν το δίκτυο, ανάλογα με την κατανομή της επεξεργασίας κ.λπ.

Η ομαδοποίηση, ανάλογα με τη γεωγραφική θέση, περιλαμβάνει -εκτός άλλων κατηγοριών- τα τοπικά δίκτυα. Σε αυτή την κατηγορία ο εξυπηρετη-

τής, οι διαμοιραζόμενοι πόροι και οι υπολογιστές των χρηστών βρίσκονται όλοι σε μία μικρή έκταση η οποία μπορεί να είναι μία αίθουσα (το σχολικό εργαστήριο), τα γραφεία μιας εταιρείας που στεγάζεται σε ένα κτίριο, ή το πολύ σε διπλανά κτίρια.

Αξιοσημείωτο είναι ότι στα τοπικά δίκτυα οι υπολογιστές του είναι αυτόνομοι (διαθέτουν δικό τους επεξεργαστή, κύρια και περιφερειακή μνήμη κ.λπ.) και συνήθως λέγονται κόμβοι του δικτύου ή σταθμοί εργασίας. *Σχήμα 5.2.1 Τοπικό Δίκτυο υπολογιστών*

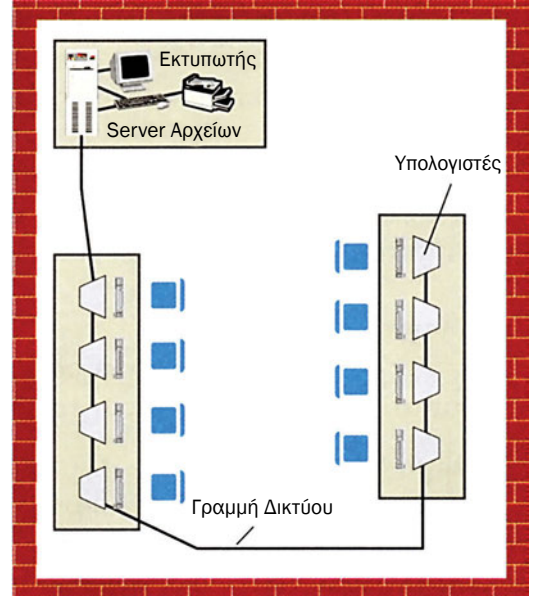

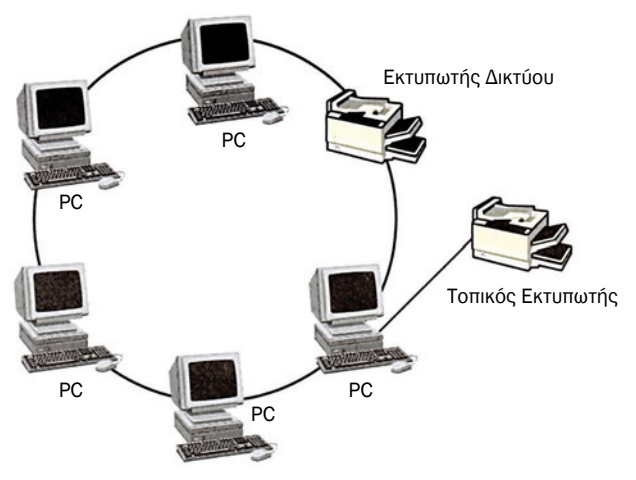

*Σχήμα 5.2.2 Τοπικό δίκτυο*

Οι κόμβοι των τοπικών δικτύων είναι αυτόνομοι υπολογιστές. Χαρακτηριστικό των τοπικών δικτύων είναι η διασύνδεση εκτυπωτών, δίσκων και λοιπών κοινόχρηστων συσκευών-πόρων ώστε να μπορούν να χρησιμοποιηθούν από οποιονδήποτε χρήστη του δικτύου.

# **5.2.2 Κατηγορίες Τοπικών Δικτύων**

Τα τοπικά δίκτυα μπορούν να διακριθούν

• ανάλογα με τον τρόπο με τον οποίο οι διάφοροι υπολογιστές, που αποτελούν το δίκτυο, συνδέονται μεταξύ τους (θα αναλύσουμε αμέσως παρακάτω τις τρεις επικρατέστερες τοπολογίες: αστέρα, κοινού διαδρόμου και δακτυλίου),

• ανάλογα με την ύπαρξη ή όχι κεντρικών εξυπηρετητών (θα αναλύσουμε τις δύο επικρατέστερες προσεγγίσεις δικτύωσης: δίκτυα εξυπηρετητή/πελάτη, (client/server) και ομότιμα δίκτυα, (peer-to-peer)).

## **Τοπολογίες δικτύων**

Με τον όρο τοπολογία αναφερόμαστε στον τρόπο με τον οποίο οι υπολογιστές οι οποίοι αποτελούν το δίκτυο επικοινωνούν μεταξύ τους.

#### **Τοπολογία αστέρα (star)**

Σε αυτή την τοπολογία όλοι οι σταθμοί του δικτύου συνδέονται απευθείας (point to point σύνδεση) με έναν κεντρικό σταθμό (τον εξυπηρετητή) μέσω του οποίου γίνεται οποιαδήποτε επικοινωνία. Δηλαδή, αν θέλει ο σταθμός 1 να επικοινωνήσει με τον σταθμό 3 τότε ο σταθμός 1 επικοινωνεί με τον κεντρικό σταθμό και ο κεντρικός σταθμός αποκαθιστά τη

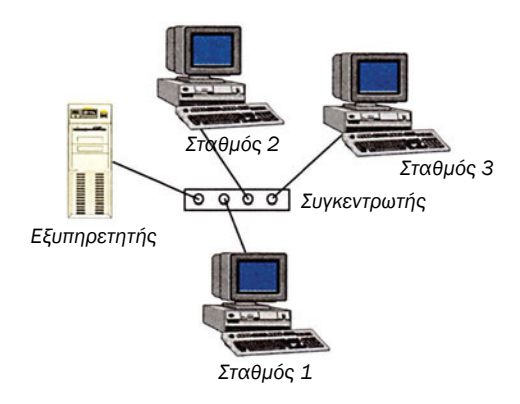

*Σχήμα 5.2.3 Τοπολογία αστέρα*

σύνδεση του σταθμού 1 με τον σταθμό 3.

Μειονέκτημα αυτής της τοπολογίας είναι ότι μία βλάβη στον κεντρικό σταθμό ισοδυναμεί με κατάρρευση του δικτύου. Πλεονέκτημα αυτής της τοπολογίας είναι ότι γίνεται εύκολα η διάγνωση βλαβών και εύκολα η παράκαμψη και επιδιόρθωση των σταθμών που έχουν υποστεί βλάβη.

#### **Τοπολογία κοινού διαδρόμου (bus)**

Σε αυτή την τοπολογία όλοι οι σταθμοί του δικτύου συνδέονται πάνω σε ένα κοινό καλώδιο. Δεν υπάρχει κεντρικός σταθμός που να αποκαθιστά την επικοινωνία μεταξύ των σταθμών που επιθυμούν σύνδεση, όπως στην τοπολογία αστέρα. Αν ένας σταθμός θέλει να επικοινωνήσει με κάποιον άλλο τότε στέλνει ένα μήνυμα στο κοινό καλώδιο. Το μήνυμα αυτό θα περάσει από διάφορους σταθμούς αλλά θα το πάρει εκείνος ο σταθμός για τον οποίο προορίζεται δεδομένου ότι κάθε δικτυακή συσκευή έχει τη δική της διεύθυνση στο δίκτυο. Αυτό επιτυγχάνεται, γιατί στο μήνυμα υπάρχει η διεύθυνση του προορισμού και αυτή αναγνωρίζεται μόνο από τον αντίστοιχο σταθμό.

Πλεονέκτημα αυτής της τοπολογίας είναι ότι βλάβη οποιουδήποτε υπολογιστή δεν επηρεάζει τη λειτουργία του δικτύου.

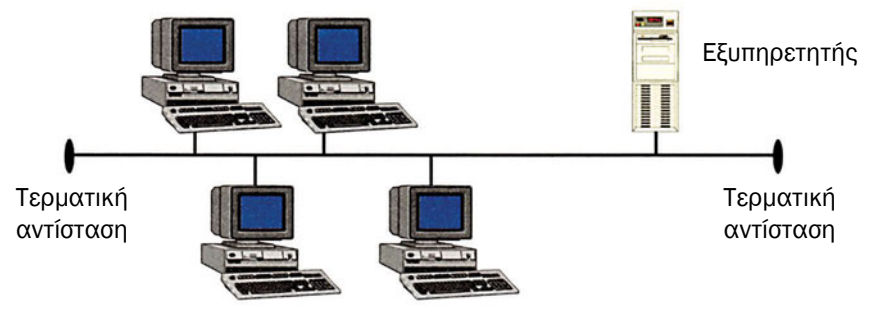

*Σχήμα 5.2.4 Τοπολογία κοινού διαδρόμου*

#### **Τοπολογία δακτυλίου (ring)**

Σε αυτή την τοπολογία κάθε σταθμός του δικτύου συνδέεται με τον επόμενό του, έτσι ώστε να σχηματίζεται ένας κλειστός καλωδιακός δρόμος. Δεν υπάρχει κεντρικός σταθμός που να αποκαθιστά την επικοινωνία μεταξύ των επιθυμούντων σταθμών για επικοινωνία, όπως στην τοπολογία αστέρα. Αν ένας σταθμός θέλει να επικοινωνήσει με κάποιον άλλο στέλνει ένα μήνυμα στο κοινό καλώδιο. Το μήνυμα θα ταξιδέψει από σταθμό σε σταθμό, διαμέσου του κυκλικού καλωδίου, προς μία κατεύθυνση, την ίδια πάντα, αλλά θα το πάρει εκείνος ο σταθμός για τον οποίο προορίζεται. Το μήνυμα αναγνωρίζεται από τον αντίστοιχο σταθμό από τη διεύθυνση προορισμού που περιλαμβάνεται στο μήνυμα.

Μειονέκτημα αυτής της τοπολογίας είναι ότι βλάβη οποιουδήποτε υπολογιστή μπορεί να διακόψει τη λειτουργία όλου του δικτύου.

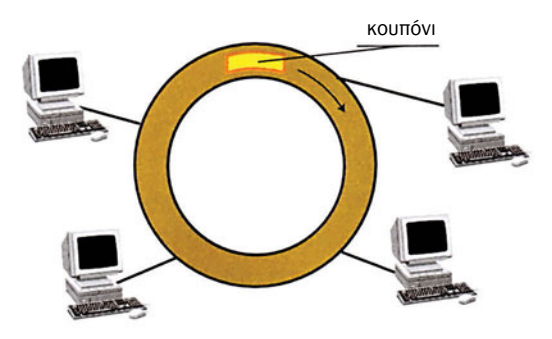

*Σχήμα 5.2.5 Τοπολογία δακτυλίου*

## **Δικτύωση πελάτη / εξυπηρετητή ή ομότιμων κόμβων;**

#### **Δίκτυο τύπου Πελάτη / εξυπηρετητή (client/server)**

Σε αυτού του είδους τη δικτύωση το δίκτυο (ανεξάρτητα αν έχει τοπολογία αστέρα, κοινού διαδρόμου ή δακτυλίου) αποτελείται από έναν ή περισσότερους ειδικευμένους εξυπηρετητές οι οποίοι παρέχουν κεντρικές υπηρεσίες και από έναν αριθμό πελατών (client) οι οποίοι είναι οι κόμβοι (node) του δικτύου οι οποίοι χρησιμοποιούν τις παρεχόμενες υπηρεσίες. Οι κόμβοι του δικτύου είναι γνωστοί και ως σταθμοί εργασίας (workstations).

Οι εξυπηρετητές που μπορούν να χρησιμοποιηθούν σε ένα δίκτυο client/server μπορεί να είναι:

εξυπηρετητής αρχείων (file server). Κύρια λειτουργία του είναι η κεντρική αποθήκευση και διαχείριση των αρχείων.

εξυπηρετητής εκτυπώσεων (print server). Κύρια λειτουργία του είναι η διαχείριση των εκτυπωτών και των εκτυπώσεων που ζητιούνται από τους υπολογιστές του δικτύου,

εξυπηρετητής βάσεων δεδομένων (database server). Κύρια λειτουργία του είναι η εκτέλεση εφαρμογών διαχείρισης βάσεων δεδομένων,

εξυπηρετητής επικοινωνιών (communication server). Κύρια λειτουργία του είναι η διαχείριση των επικοινωνιών (fax, modem, e-mail).

#### **Ομότιμοι υπολογιστές σε Δίκτυο (peer-to-peer)**

Σε ένα δίκτυο ομότιμων υπολογιστών, δεν υπάρχουν κεντρικοί εξυπηρετητές. Κάθε σταθμός εργασίας παρέχει υπηρεσίες τις οποίες μπορούν να χρησιμοποιήσουν οι άλλοι σταθμοί του δικτύου. Οι διάφορες υπηρεσί-

ες που παρείχαν οι προηγούμενοι εξυπηρετητές τώρα παρέχονται από κάθε υπολογιστή-κόμβο του δικτύου αρκεί να διαθέτει τους αντίστοιχους πόρους. Παραδείγματος χάρη, αν θέλει κάποιος χρήστης να εκτυπώσει σε ένα client/ server δίκτυο αυτό μπορεί να γίνει μόνο από τον εξυπηρετητή εκτυπώσεων. Σε ένα όμως ομότιμο (peer-to-peer) δίκτυο ο χρήστης μπορεί να εκτυπώσει μέσω οποιουδήποτε υπολογιστή του δικτύου που έχει εκτυπωτή.

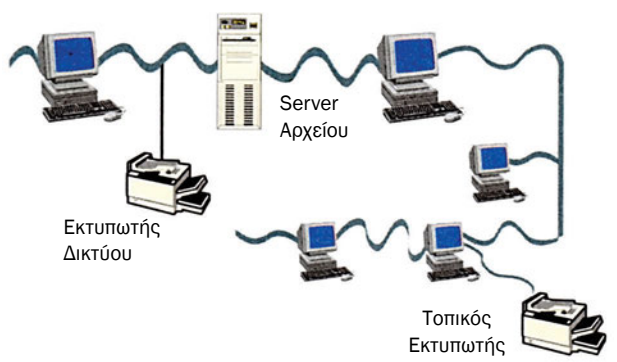

*Σχήμα 5.2.6 Δίκτυο client/server*

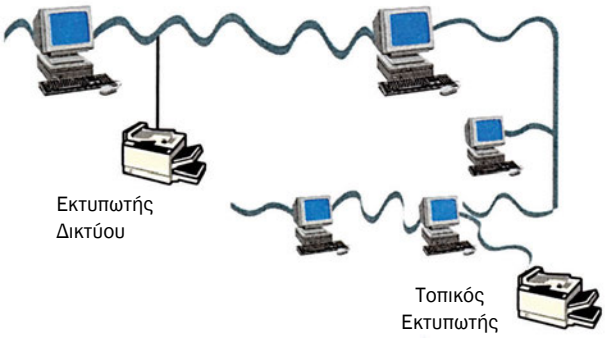

*Σχήμα 5.2.6α Δίκτυο peer-to-peer*

## **5.2.3 Μέσα Μετάδοσης**

#### **Μέσα μετάδοσης**

Για τη σύνδεση των διαφόρων συσκευών σε ένα τοπικό δίκτυο χρησιμοποιούνται διαφόρων τύπων μέσα μετάδοσης. Στα περισσότερα τοπικά δίκτυα χρησιμοποιούνται καλώδια ή οπτικές ίνες. Υπάρχουν βέβαια και κάποια τοπικά δίκτυα στα οποία οι υπολογιστές επικοινωνούν ασύρματα (με μικροκύματα, με υπέρυθρες ακτίνες και με ακτίνες laser). Οι ασύρματες ζεύξεις χρησιμοποιούνται κύρια για να συνδέσουν διαφορετικά κτίρια, που οι υπολογιστές τους ανήκουν στο ίδιο τοπικό δίκτυο.

Τα συνηθέστερα μέσα μετάδοσης είναι:

Μη θωρακισμένο συνεστραμμένο ζεύγος καλωδίων (Unshielded

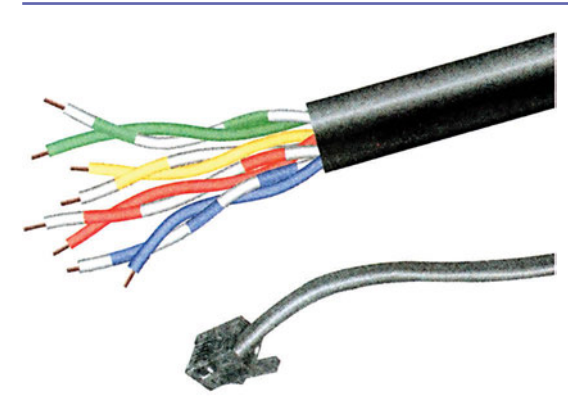

*Σχήμα 5.2.7 Μη θωρακισμένο πολλαπλό συνεστραμμένο ζεύγος καλωδίων*

Twisted Pair UTP). Είναι το κοινό συνεστραμμένο ζεύγος χάλκινων καλωδίων που χρησιμοποιείται στις τηλεφωνικές καλωδιώσεις. Οι ταχύτητες μετάδοσης που μπορεί να υποστηρίξει είναι σχετικά χαμηλές και σε μικρές αποστάσεις.

Θωρακισμένο πολλαπλό συνεστραμμένο ζεύγος καλωδίων (Shielded multiple Twisted Pair, STP).

Είναι ένα θωρακισμένο καλώδιο που περικλείει έναν αριθμό συνεστραμμένων ζευγών καλωδίων. Οι ταχύτητες μετάδοσης που μπορεί να υποστηρίξει είναι σχετικά χαμηλές, είναι όμως πολύ πιο ανεκτικό στο θόρυβο και στα παράσιτα από ό,τι το προηγούμενο είδος μετάδοσης. Είναι το φθηνότερο, το πιο εύκολο από πλευράς εγκατάστασης και διαχείρισης μέσο μετάδοσης.

Ομοαξονικό καλώδιο (coaxial cable). Αυτό το καλώδιο αποτελείται από έναν κεντρικό αγωγό, ο οποίος περιβάλλεται από έναν εξωτερικό σωληνοειδή αγωγό. Το εξωτερικό συνδέεται στη γη και αποτελεί τη θωράκιση του εσωτερικού αγωγού που φέρει το σήμα. Είναι το ευρύτερα χρησιμοποιούμενο καλώδιο, με μεγάλη ανοχή στους θορύβους και μεγάλη αντοχή στις διαφόρων ειδών καταπονήσεις. Οι ταχύτητες μετάδοσης που μπορεί να υποστηρίξει είναι πολύ υψηλές.

Είναι διαθέσιμο σε δύο τύπους: αυτό των 50Ω, το οποίο χρησιμοποιείται για ψηφιακές σειριακές μεταδόσεις σε αποστάσεις μέχρι και 3 χιλιόμετρα, με ρυθμούς που φθάνουν τα 16 Mbps, και αυτό των 75Ω, το οποίο χρησιμοποιείται για περισσότερες από μία μεταδόσεις μέσω του ιδίου καλωδίου στην ίδια μονάδα του χρόνου, σε αποστάσεις μεγαλύτερες των 3 χιλιομέτρων, με ρυθμούς που φθάνουν τα 100 Mbps.

Το κόστος τους συγκρινόμενο με αυτό των καλωδίων της προηγούμενης κατηγορίας είναι περίπου 4 φορές μεγαλύτερο.

Οπτικές ίνες (fiber optics). Μέσα από αυτό το μέσο δεν περνάει ρεύμα αλλά φωτεινές ακτίνες. Είναι το νεότερο μέσο μετάδοσης. Οι ταχύτητες μετάδοσης που μπορούν να υποστηρίξουν είναι εξαιρετικά υψηλές *ΤΕΧΝΟΛΟΓΙΑ ΔΙΚΤΥΩΝ ΥΠΟΛΟΓΙΣΤΩΝ ΜΑΘ. 5.2* πλαστικό εξωτερικό περίβλημα μονωτής καλώδιο χαλκού γείωση συνδετήρας για την ασφάλιση του καλωδίου

*Σχήμα 5.2.8 Ομοαξονικό καλώδιο*

(2 Gbps) για αποστάσεις μερικών χιλιομέτρων. Το κόστος τους είναι αρκετά μεγαλύτερο από αυτό των ομοαξονικών καλωδίων αλλά έχουν μεγαλύτερη αντοχή στις φυσικές καταπονήσεις και αυξημένη ανοχή στο θόρυβο. Μειονέκτημά τους είναι η δυσκολία στην εγκατάσταση και σύνδεσή τους.

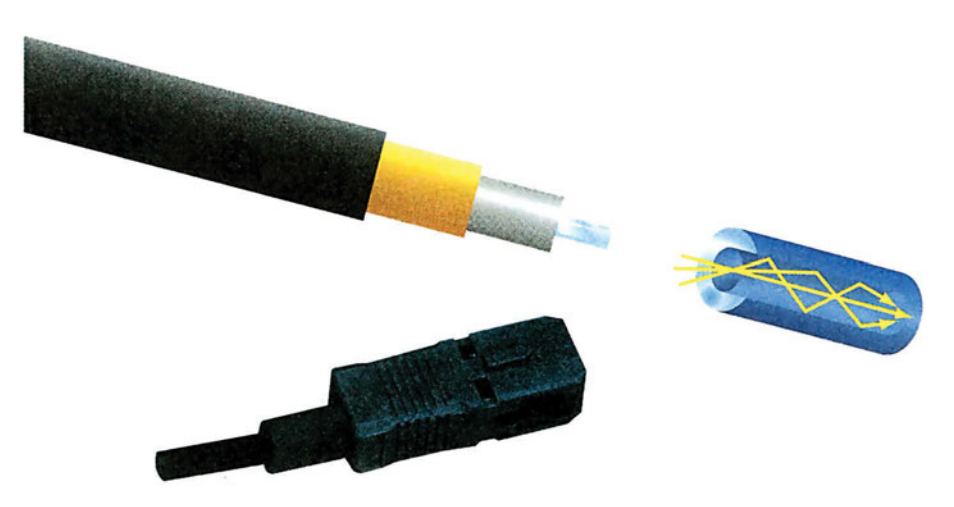

*Σχήμα 5.2.9 Οπτική ίνα*

#### **Τοπολογίες και μέσα μετάδοσης**

Στην τοπολογία αστέρα, δεδομένου ότι κάθε κόμβος του δικτύου συνδέεται με τον κεντρικό υπολογιστή, μπορούν να χρησιμοποιηθούν όλα τα μέσα μετάδοσης.

Στην τοπολογία δακτυλίου επίσης μπορούν να χρησιμοποιηθούν όλα τα μέσα μετάδοσης. Αν όμως το δίκτυο δεν εκτείνεται σε μεγάλες αποστάσεις (π.χ. αν περιορίζεται στο ίδιο κτίριο) το ομοαξονικό καλώδιο των 75Ω αποφεύγεται λόγω υψηλού σχετικά κόστους.

Στην τοπολογία κοινού διαδρόμου, οι οπτικές ίνες αποφεύγονται μια και υπάρχει δυσκολία στις συνδέσεις με τους κόμβους όπου απαιτούνται διακλαδώσεις.

#### **Καλωδιώσεις**

Μέχρι τώρα έχουμε δει ότι είναι δυνατόν να έχουμε διάφορους συνδυασμούς τοπολογιών (αστέρα, δακτυλίου, κοινού διαδρόμου), με διάφορες προσεγγίσεις, δίκτυο εξυπηρετητή/πελάτη, ομότιμο δίκτυο, με διάφορα μέσα διασύνδεσης (συνεστραμμένα ζεύγη καλωδίων, ομοαξονικά καλώδια, οπτικές ίνες).

Είναι δυνατόν δηλαδή να έχουμε ένα τοπικό δίκτυο με ομοαξονικό καλώδιο, τοπολογίας δακτυλίου και με προσέγγιση εξυπηρετητή/πελάτη.

Αυτό που χρειάζεται επιπλέον προσοχή είναι ότι η θέση των υπολογιστών στο χώρο δεν φανερώνει πολλές φορές την τοπολογία του τοπικού δικτύου. Δηλαδή μπορεί οι υπολογιστές να φαίνονται τοποθετημένοι στο χώρο σε τοπολογία αστέρα αλλά στην πραγματικότητα να υλοποιούν τοπολογία κοινού διαδρόμου. Διαφωτιστικό είναι το παρακάτω σχήμα. Αυτό

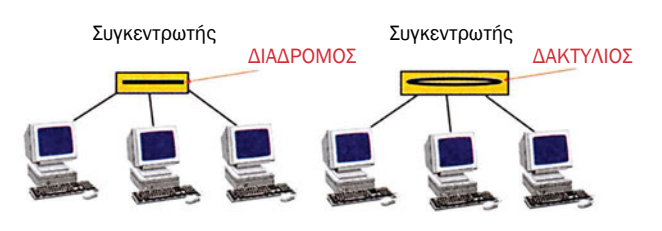

*Σχήμα 5.2.10 Τοπολογίες τοπικών δικτύων και καλωδιώσεις*

λοιπόν που πρέπει να λαμβάνουμε υπόψη μας είναι πώς επικοινωνούν οι υπολογιστές μεταξύ τους (για να πούμε με σιγουριά ποια τοπολογία υλοποιείται) και όχι ποια είναι η θέση τους στο χώρο.

## **ΤΙ ΕΜΑΘΕΣ**

- *Τα τοπικά δίκτυα μπορούν να ταξινομηθούν ανάλογα με τον τρόπο που οι διάφοροι υπολογιστές, οι οποίοι αποτελούν το δίκτυο συνδέονται μεταξύ τους (σε δίκτυα τοπολογίας: αστέρα, κοινού διαδρόμου και δακτυλίου, και ανάλογα με την ύπαρξη ή όχι κεντρικών εξυπηρετητών σε δίκτυα εξυπηρετητή/πελάτη (client/server) και ομότιμα δίκτυα (peer-to-peer).*
- *Στη σύνδεση των διαφόρων συσκευών σε ένα τοπικό δίκτυο χρησιμοποιούνται διαφόρων τύπων μέσα μετάδοσης. Τα συνηθέστερα είναι: μη θωρακισμένο συνεστραμμένο ζεύγος καλωδίων, θωρακισμένο πολλαπλό συνεστραμμένο ζεύγος καλωδίων, ομοαξονικό καλώδιο (50Ω και 75Ω), οπτικές ίνες και οι ασυρματικές ζεύξεις (με μικροκύματα, με υπέρυθρες ακτίνες και με ακτίνες laser). Η θέση των υπολογιστών στο χώρο δεν φανερώνει πολλές φορές την τοπολογία του τοπικού δικτύου. Η γνώση των τρόπων καλωδίωσης (γραμμική και ακτινωτή) βοηθάει στον προσδιορισμό της τοπολογίας.*

## **ΟΡΟΛΟΓΙΑ**

- *Τοπικό δίκτυο*
- *Σταθμός εργασίας, κόμβος*
- *Εξυπηρετητής, ξενιστής*
- *Τοπολογία δικτύου*
- *Τοπολογία αστέρα, δακτυλίου, κοινού διαδρόμου*
- *Δίκτυα εξυπηρετητή/πελάτη, ομότιμα*
- *Εξυπηρετητής αρχείων, εκτυπώσεων, επικοινωνιών, βάσης δεδομένων*
- *Ομοαξονικό καλώδιο, συνεστραμμένο καλώδιο, οπτική ίνα*
- *Καλωδίωση, ακτινωτή καλωδίωση, γραμμική καλωδίωση*

### **ΕΛΕΓΧΟΣ ΓΝΩΣΕΩΝ**

- *1. Ποια τα χαρακτηριστικά βάσει των οποίων κατηγοριοποιούνται τα τοπικά δίκτυα;*
- *2. Ποιες οι διάφορες τοπολογίες τοπικών δικτύων;*
- *3. Να συγκρίνεις τις διάφορες τοπολογίες τοπικών δικτύων.*
- *4. Τι είναι τα ομότιμα δίκτυα και τι τα δίκτυα εξυπηρετητή/πελάτη;*
- *5. Να συγκρίνεις τα ομότιμα και τα εξυπηρετητή/πελάτη δίκτυα.*
- *6. Ποια τα διάφορα μέσα δικτύωσης;*
- *7. Να συγκρίνεις τα διάφορα μέσα δικτύωσης.*
- *8. Ποια τα διάφορα είδη εξυπηρετητών που γνωρίζεις;*
- *9. Ποια είδη καλωδιώσεων χρησιμοποιούνται στα τοπικά δίκτυα;*

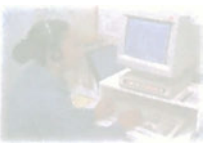

# **Τεχνολογία Δικτύων Υπολογιστών**

# **Μάθημα 5.3**

# **Τοπικά Δίκτυα Μέρος ΙΙ**

- *5.3.1 Εισαγωγή*
- *5.3.2 Τεχνικές μετάδοσης*
- *5.3.3 Τεχνικές προσπέλασης (πρωτόκολλα)*
- *5.3.4 Επικοινωνιακός εξοπλισμός*
- *5.3.5 Τα συστατικά μέρη ενός τοπικού δικτύου*
- *5.3.6 Το Δίκτυο Ethernet*
- *5.3.7 Ο ρόλος του ηλεκτρονικού σε μία εταιρεία που διαθέτει ή θέλει να εγκαταστήσει τοπικό δίκτυο υπολογιστών*
- *5.3.8 Τι χρειάζεται για να εγκατασταθεί ένα τοπικό δίκτυο υπολογιστών*

#### Όταν ολοκληρώσεις το μάθημα αυτό θα μπορείς:

- *Να αναφέρεις και να εξηγείς τις διάφορες τεχνικές μετάδοσης.*
- *Να συγκρίνεις τις τεχνικές μετάδοσης μεταξύ τους.*
- *Να αναφέρεις και να εξηγείς τις διάφορες τεχνικές προσπέλασης.*
- *Να συγκρίνεις τις τεχνικές προσπέλασης μεταξύ τους.*
- *Να εξηγείς τι είναι Modem, πολυπλέκτης, συγκεντρωτής.*
- *Να συγκρίνεις πολυπλέκτες και συγκεντρωτές.*
- *Να αναφέρεις τα συστατικά μέρη ενός τοπικού δικτύου.*
- *Να συγκρίνεις επαναλήπτες, γέφυρες, πύλες, δρομολογητές.*
- *Να εξηγείς τι είναι δίκτυο Ethernet.*
- *Να αναφέρεις τις πιθανές εργασιακές θέσεις ενός ηλεκτρονικού σε μία εταιρεία που έχει τοπικό δίκτυο υπολογιστών.*

# **5.3.1 Εισαγωγή**

Στα δύο προηγούμενα μαθήματα είδαμε τα διάφορα είδη τοπικών δικτύων (τα οποία προκύπτουν από το διαφορετικό τρόπο σύνδεσης των υπολογιστών μεταξύ τους), τα διάφορα μέσα μετάδοσης και τους διάφορους τύπους καλωδίωσης. Σε αυτό το μάθημα θα δούμε τις διάφορες τεχνικές μετάδοσης, τις διάφορες τεχνικές προσπέλασης (ποιους κανόνες ακολουθούν οι υπολογιστές ενός τοπικού δικτύου προκειμένου να επικοινωνήσουν μεταξύ τους), και τον επικοινωνιακό εξοπλισμό που συνήθως χρησιμοποιείται.

# **5.3.2 Τεχνικές μετάδοσης**

Υπάρχουν δύο τεχνικές οι οποίες χρησιμοποιούνται για τη μετάδοση δεδομένων μέσω ενός καλωδίου:

- •η τεχνική μετάδοσης βασικής ζώνης (baseband) και
- •η τεχνική μετάδοσης ευρείας ζώνης (broadband).

## **Τεχνική μετάδοσης βασικής ζώνης (baseband)**

Στην τεχνική αυτή, όλη η χωρητικότητα του διαδρόμου χρησιμοποιείται για τη μετάδοση ενός μόνο ψηφιακού σήματος. Τα σήματα μπορούν και κινούνται και προς τις δύο κατευθύνσεις του καλωδίου, που χρησιμοποιείται ως διάδρομος του δικτύου.

Η τεχνική αυτή χρησιμοποιείται κυρίως στην τοπολογία κοινού διαδρόμου, με μέσα μετάδοσης συνεστραμμένα καλώδια ή ομοαξονικά καλώδια των 50Ω. Επειδή μέσα από το καλώδιο περνάει ψηφιακό σήμα το οποίο γρήγορα εξασθενεί, η

*είναι το γνωστό Ethernet, 10base5. To 10 σημαίνει ότι επιτυγχάνεται ταχύτη- τα 10Mbps, το base σημαίνει ότι είναι δίκτυο baseband, και το 5 σημαίνει ότι το μέγιστο μήκος του καλωδίου είναι 500 μέτρα.*

*Δίκτυο baseband* 

έκταση των δικτύων που χρησιμοποιούν την τεχνική baseband είναι σχετικά μικρή, μην μπορώντας να ξεπεράσει τα μερικά χιλιόμετρα.

Τα δίκτυα στα οποία χρησιμοποιείται αυτή η τεχνική μετάδοσης λέγονται «δίκτυα βασικής ζώνης».

## **Τεχνική μετάδοσης ευρείας ζώνης (broadband)**

Στην τεχνική αυτή, η διαθέσιμη χωρητικότητα του διαδρόμου χρησιμοποιείται για να μεταδώσουμε περισσότερα από ένα σήματα. Τα σήματα μπορούν και κινούνται μόνο προς μία κατεύθυνση μέσα στο διάδρομο. Δηλαδή με διάφορες τεχνικές πολύπλεξης, είναι δυνατόν μέσα από ένα διάδρομο να περάσουν περισσότερα από ένα μηνύματα.

Η τεχνική αυτή χρησιμοποιείται κυρίως στην τοπολογία κοινού αγωγού, με μέσο μετάδοσης ομοαξονικό καλώδιο 75Ω.

Στα δίκτυα στα οποία χρησιμοποιείται αυτή η τεχνική μετάδοσης λέγονται «δίκτυα ευρείας ζώνης».

## **5.3.3 Τεχνικές προσπέλασης (πρωτόκολλα)**

Στην παράγραφο αυτή, θα δούμε τους κανόνες (τα πρωτόκολλα) που ακολουθούν οι υπολογιστές ενός τοπικού δικτύου για να επικοινωνήσουν (ανταλλάξουν δεδομένα) μεταξύ τους, αλλά και τις διαδικασίες που ακολουθούνται για να ελεγχθεί η ορθότητα της μεταδιδόμενης πληροφορίας από υπολογιστή σε υπολογιστή. Αυτό που χρειάζεται να γίνει, για να επικοινωνήσουν οι υπολογιστές ενός δικτύου, είναι

- •να καταλάβουν-δεσμεύσουν το μέσο σύνδεσης και
- •να εκπέμψουν τα προς μετάδοση δεδομένα.

Δημιουργούνται όμως προβλήματα όταν δύο ή περισσότεροι υπολογιστές στέλνουν ταυτόχρονα δεδομένα μέσα από το διάδρομο που τους συνδέει ή όταν ένας υπολογιστής ξεκινάει να στείλει δεδομένα την ίδια χρονική στιγμή με έναν άλλο υπολογιστή. Γι' αυτό το λόγο πρέπει να ακολουθούνται κάποιοι κανόνες (πρωτόκολλα) ώστε να αποφεύγονται ή να αντιμετωπίζονται τα προηγούμενα προβλήματα.

Θυμίζουμε ότι οι τοπολογίες (αστέρα, κοινού διαδρόμου κ.λπ.) δηλώνουν τον τρόπο με τον οποίο οι υπολογιστές επικοινωνούν μεταξύ τους. Οι καλωδιώσεις (γραμμική και ακτινωτή) δηλώνουν το δρόμο που ακολουθεί το καλώδιο του δικτύου για να ενώσει τους υπολογιστές μεταξύ τους. Οι τεχνικές προσπέλασης δηλώνουν τους κανόνες που ακολουθούνται για την κατάληψη του μέσου από έναν υπολογιστή με σκοπό τη χρήση του μέσου για επικοινωνία με άλλο υπολογιστή του δικτύου αλλά και τους κανόνες με τους οποίους ελέγχονται οι πληροφορίες που μεταδίδονται-φθάνουν στον προορισμό τους σωστά.

Υπάρχουν δύο κατηγορίες τεχνικών προσπέλασης:

•του ανταγωνισμού (κάθε σταθμός καταλαμβάνει με τυχαίο τρόπο το μέσο και εκπέμπει, με κύριο εκπρόσωπο το πρωτόκολλο CSMA/CD) και

•της προκαθορισμένης σειράς και της μεταβίβασης του μηνύματος (κάθε υπολογιστής, για να καταλάβει το μέσο και να εκπέμψει, περιμένει τη σειρά του, με κύριο εκπρόσωπο αυτής της τεχνικής το πρωτόκολλο token passing).

Στην τοπολογία αστέρα, η επικοινωνία μεταξύ των υπολογιστών γίνεται μέσω του κεντρικού υπολογιστή. Δηλαδή, κάθε υπολογιστής που επιθυμεί να επικοινωνήσει με κάποιον άλλο κάνει αίτηση στον κεντρικό υπολογιστή και αυτός κρατά σε μία σειρά τις αιτήσεις για επικοινωνία. Η σειρά με την οποία ικανοποιούνται οι αιτήσεις για επικοινωνία καθώς και το τι γίνεται αν δύο υπολογιστές ζητήσουν να εξυπηρετηθούν ταυτόχρονα από τον

κεντρικό υπολογιστή είναι θέματα που αντιμετωπίζει το λειτουργικό σύστημα του κεντρικού υπολογιστή. Μία παραλλαγή του τρόπου επικοινωνίας σε

*Πρωτόκολλα και τοπολογίες*

δίκτυα αστέρα είναι να ρωτάει ο κεντρικός υπολογιστής, διαδοχικά, τους υπολογιστές αν επιθυμούν επικοινωνία, και να τους εξυπηρετεί ανάλογα.

Το πρωτόκολλο CSMA/CD συναντάται σε τοπολογίες κοινού διαδρόμου ενώ το πρωτόκολλο token passing συναντάται σε τοπολογίες δακτυλίου και κοινού διαδρόμου.

#### **Πρωτόκολλο CSMA/CD**

(Carrier Sense MultiAccess with Collision Detection Πολλαπλή προσπέλαση με ανίχνευση φορέα και ανίχνευση σύγκρουσης σημάτων)

Όταν εφαρμόζεται το πρωτόκολλο αυτό η επικοινωνία μεταξύ των υπολογιστών γίνεται ως εξής: όποιος υπολογιστής θέλει να στείλει δεδομένα εξετάζει πρώτα αν ο διάδρομος είναι κατειλημμένος, δηλαδή εξετάζει μήπως κάποιος άλλος υπολογιστής τον χρησιμοποιεί στέλνοντας δικά του δεδομένα. Αν ο διάδρομος είναι κατειλημμένος, περιμένει (και ξαναεξετάζει αν είναι κατειλημμένος λίγο αργότερα). Αν δεν είναι κατειλημμένος, τότε στέλνει τα δεδομένα.

Αν τώρα δύο υπολογιστές του δικτύου εξετάζοντας το διάδρομο τον βρουν διαθέσιμο και ξεκινήσουν να στέλνουν ταυτόχρονα δεδομένα, τότε επέρχεται σύγκρουση. Το πρόβλημα αυτό αντιμετωπίζεται ως εξής: οι υπολογιστές ελέγχουν συνεχώς το διάδρομο για πιθανές συγκρούσεις. Αν ανιχνεύσουν σύγκρουση, τότε σταματούν την εκπομπή δεδομένων, περιμένουν για κάποιο μικρό αλλά τυχαία καθοριζόμενο χρονικό διάστημα και ξαναεκπέμπουν. Επειδή κάθε σταθμός περιμένει, πριν ξαναεκπέμψει, διαφορετικό χρονικό διάστημα, η πιθανότητα να ξαναγίνει σύγκρουση είναι ελάχιστη.

*Ο κάθε υπολογιστής μπορεί να μεταδώσει μόλις διαπιστώσει ότι δεν χρησιμοποιεί κανείς άλ- λος το κανάλι για τη μετάδοση δεδομένων. Στο διπλανό σχήμα βλέπουμε ότι ο σταθμός Α ανί- χνευσε ότι ο διάδρομος είναι ελεύθερος και έστειλε δεδομέ- να στον Δ. Το μήνυμα έχει τη διεύθυνση του παραλήπτη, του αποστολέα, τα δεδομένα, και μία σειρά από bits τα οποία θα χρησιμοποιήσει ο Δ για να ελέγ- ξει την ακεραιότητα του μηνύ- ματος.*

*Οι συγκρούσεις εμφανίζονται όταν δύο ή περισσότεροι σταθμοί εκπέμψουν δεδομένα ταυτόχρονα στο διάδρομο, έχοντας ανιχνεύσει ότι ο διάδρομος είναι ελεύθερος. Στο διπλανό σχήμα βλέπουμε ότι ο σταθμός Α και Ε αρχίζουν να εκπέμπουν ταυτό- χρονα (1). Τότε, όποιος από τους σταθμούς ανιχνεύσει σύγκρουση στέλνει* 

*ένα ειδικό σήμα (2) το οποίο γεμίζει το διάδρομο, και δηλώ- νει ότι έχει επέλθει σύγκρουση. Τότε οι Α και Ε σταματούν τη με- τάδοση. Μετά από ακανόνιστο, μικρό χρονικό διάστημα εκπέ- μπουν πάλι. Στην περίπτωσή μας ο σταθμός Α βρήκε πρώτος το κανάλι διαθέσιμο και εξέπεμψε. (3)*

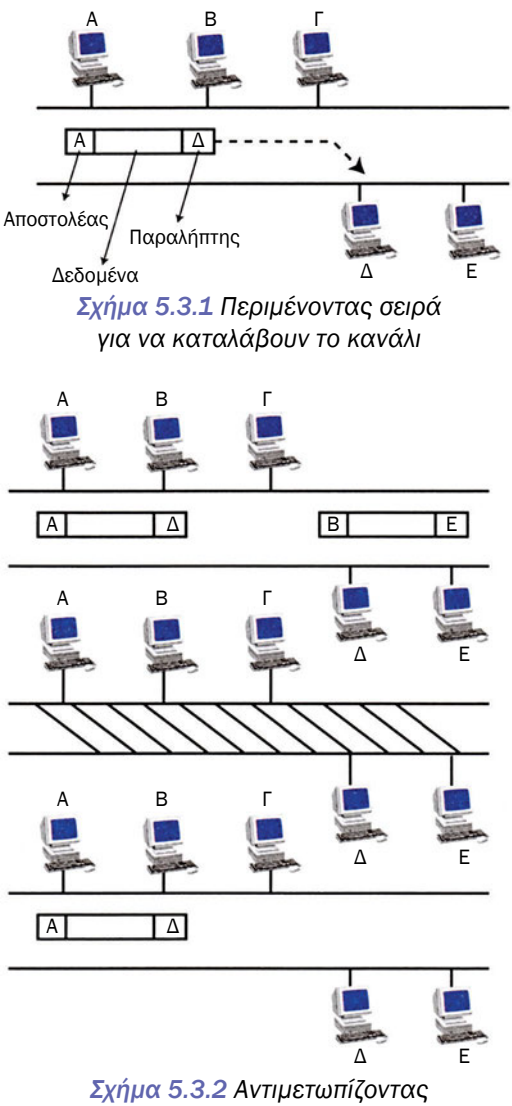

*τις συγκρούσεις*

#### **Πρωτόκολλο token passing**

Όταν εφαρμόζεται το πρωτόκολλο αυτό η επικοινωνία μεταξύ των υπολογιστών στηρίζεται στη χρήση ενός κουπονιού (token). Αυτό ταξιδεύει από υπολογιστή σε υπολογιστή. Αν ένας υπολογιστής δεν θέλει να στείλει δεδομένα τότε το δίνει στο διπλανό του υπολογιστή. Αν θέλει να στείλει δεδομένα τότε παίρνει το κουπόνι -αν είναι άδειο, δηλαδή αν δεν το χρησιμοποιεί ήδη κάποιος άλλος υπολογιστής- συμπληρώνει τη διεύθυνσή του,

και αυτή του παραλήπτη-υπολογιστή, βάζει τα δεδομένα που θέλει να στείλει, και στέλνει το κουπόνι στο διπλανό του υπολογιστή. Με τον τρόπο αυτό δεν υπάρχουν συγκρούσεις. Αν το έβρισκε με δεδομένα τότε πάλι θα το έδινε στο διπλανό του υπολογιστή και θα περίμενε μέχρι να του ξαναερχόταν άδειο.

Στο πρωτόκολλο αυτό γίνεται έλεγχος πόσο κρατάει ένας υπολογιστής το κουπόνι (ώστε να αποφεύγεται η μονοπώληση του κουπονιού από έναν υπολογιστή), ορίζονται προτεραιότητες (ώστε κάποιοι σημαντικοί υπολογιστές να έχουν περισσότερο διαθέσιμο χρόνο για χρήση του κουπονιού από άλλους υπολογιστές δευτερευούσης σημασίας) κ.λπ.

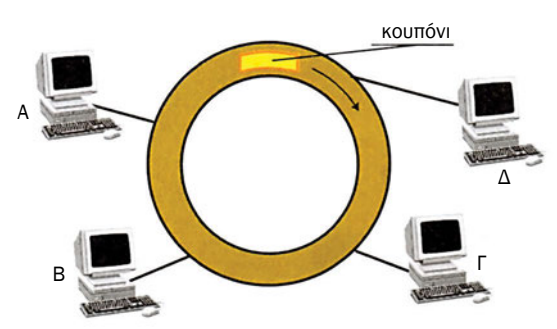

*Σχήμα 5.3.3 Πρωτόκολλο με κουπόνι*

# **5.3.4 Επικοινωνιακός εξοπλισμός**

Μία μεγάλη ποικιλία από ηλεκτρονικές συσκευές χρησιμοποιούνται για να συνδέουν υπολογιστές μεταξύ τους. Οι κυριότερες από αυτές τις συσκευές περιγράφονται παρακάτω.

#### **Modem (Διαμορφωτής - αποδιαμορφωτής)**

Τα Modem είναι συσκευές που μετατρέπουν τα ψηφιακά σήματα που χρησιμοποιούν οι υπολογιστές σε αναλογικά σήματα, κατάλληλα για να μεταδίδονται μέσα από τις τηλεφωνικές γραμμές και αντιστρόφως.

*To token είναι ένα πακέτο το οποίο μπορεί να μεταφέρει δεδομένα και έχει σε συγκεκριμένη θέση τη διεύθυνση του αποστολέα, του παραλήπτη και τα δεδομένα. Κάθε υπολογιστής που θέλει να στείλει δεδομένα «παίρνει» αυτό το κουπόνι, και, αν είναι άδειο, συμπληρώνει τη διεύθυνσή του, τη διεύθυνση του υπολογιστή - παραλήπτη, και τα δεδομένα και το στέλνει.*

*Για να μεταδώσει μή- νυμα ένας σταθμός, πρέπει να πάρει το κουπόνι, βάζει τα δε- δομένα που θέλει να στείλει και αλλάζει την κατάσταση του κουπονιού από «διαθέσιμο» σε «κατειλημμένο». Ο σταθμός Γ πρέπει να περιμένει γιατί το κουπόνι είναι κατειλημμένο. Μόλις το κουπόνι φθάσει στον προορισμό του (Δ) τότε το Δ βάζει πάνω στο κουπόνι ένα διαγνωστικό για να πει στον Α ότι έλαβε το μήνυμα. Μόλις το κουπόνι φθάσει στον Α και αδειάσει τα δε- δομένα του γίνεται ξανά «διαθέσιμο».*

Τα modem είναι απαραίτητα όταν χρησιμοποιούνται οι τηλεφωνικές γραμμές. Δηλαδή, είναι απαραίτητα για τη σύνδεση του υπολογιστή που πιθανόν έχουμε σπίτι στο Internet ή για τη σύνδεση ενός τοπικού δικτύου με ένα άλλο δίκτυο μέσω τηλεφωνικών γραμμών.

Υπάρχουν modem εσωτερικά (εγκαθίστανται στο εσωτερικό του υπολογιστή) και εξωτερικά. Τα εσωτερικά Modem έχουν τη μορφή καρτών.

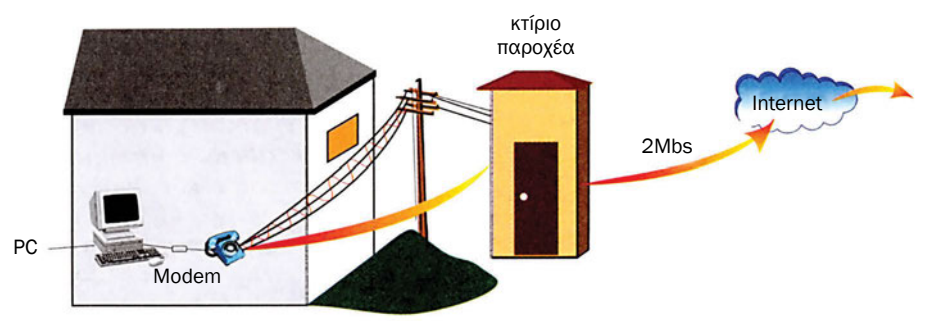

*Σχήμα 5.3.4 Τα modem χρειάζονται για να συνδεθούν υπολογιστές μεταξύ τους χρησιμοποιώντας το τηλεφωνικό δίκτυο.*

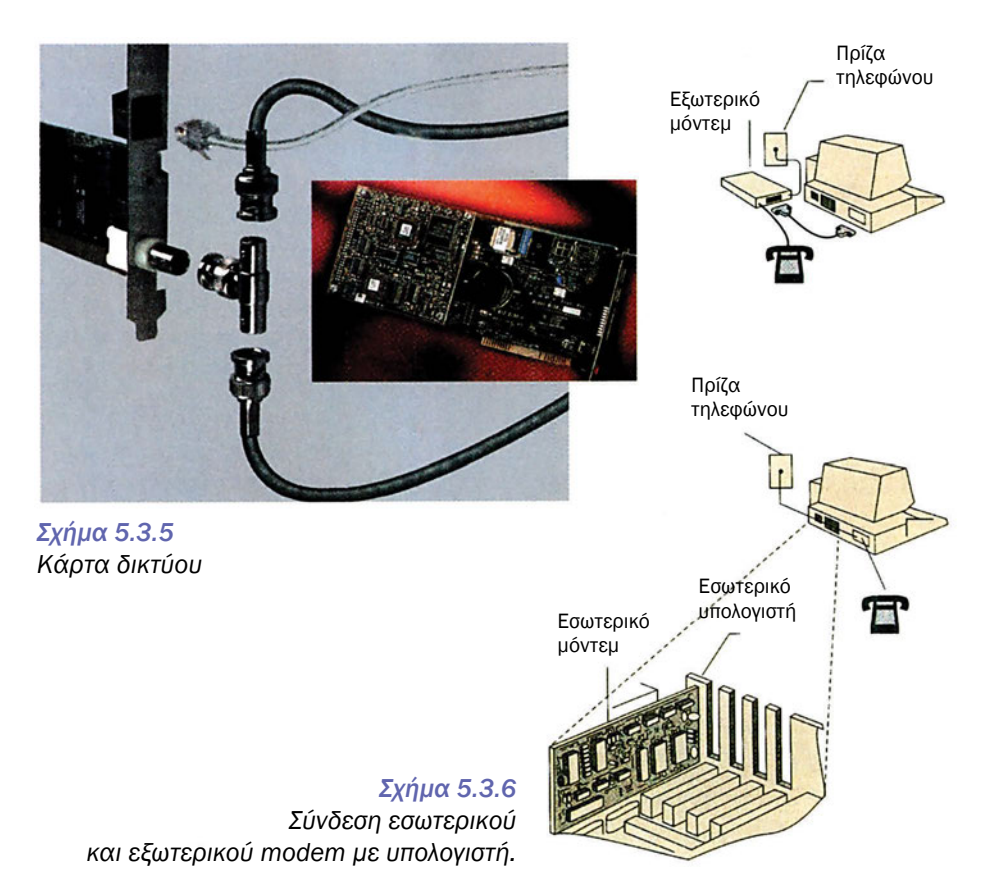

Οι πολυπλέκτες είναι συσκευές που χρησιμοποιούνται για την καλύτερη αξιοποίησης μιας γραμμής επικοινωνίας. Αντί να συνδέουμε τερματικά ή σταθμούς εργασίας με κάποιο εξυπηρετητή με ξεχωριστές γραμμές επικοινωνίας, συνδέονται οι διάφοροι σταθμοί εργασίας ή τα τερματικά στον πολυπλέκτη. Αυτός με τη σειρά του συνδέεται με έναν δεύτερο πολυπλέκτη, με μία γραμμή που επιτρέπει μεγάλους ρυθμούς μετάδοσης δεδομένων, ο οποίος τελικά συνδέεται στον εξυπηρετητή.

Με άλλα λόγια ένας πολυπλέκτης δέχεται δεδομένα από σταθμούς εργασίας ή τερματικά, με χρήση γραμμών που επιτρέπουν μικρούς ρυθμούς μετάδοσης δεδομένων, τα οποία μεταδίδει χρησιμοποιώντας γραμμή, η οποία επιτρέπει μεγάλους ρυθμούς μετάδοσης δεδομένων.

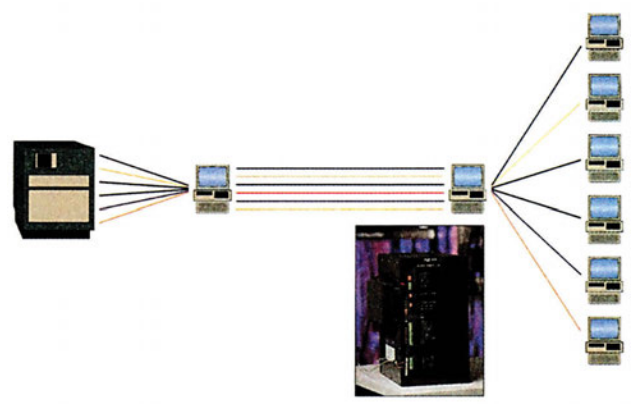

*Σχήμα 5.3.7 Πώς δουλεύουν οι πολυπλέκτες.*

Οι συγκεντρωτές γραμμών είναι συσκευές που επιτρέπουν σε υπολογιστές και συσκευές του δικτύου να μοιρασθούν μία γραμμή επικοινωνίας. Ένας συγκεντρωτής γραμμών, σε αντίθεση με έναν πολυπλέκτη, συγκεντρώνει και αποθηκεύει τα δεδομένα σε μία προσωρινή μνήμη. Όταν αυτά φθάσουν σε ένα συγκεκριμένο μέγεθος τα μεταδίδει. Με αυτό τον τρόπο η γραμμή επικοινωνίας του σταθμού εργασίας με τον κεντρικό υπολογιστή δεν καταλαμβάνεται από έναν μόνο υπολογιστή, παραμένοντας αδρανής όταν ο υπολογιστής δεν στέλνει δεδομένα. Αυτό συμβαίνει όταν ο υπολογιστής απασχολείται με τοπικές εργασίες (τοπική χρήση προγράμματος, αποθήκευση δεδομένων στο δίσκο του, εκτυπώσεις κ.λπ.). Επίσης με τη χρήση των συγκεντρωτών, η γραμμή δεν καταλαμβάνεται για να στείλει μικρό όγκο δεδομένων αλλά αξιοποιεί καλύτερα τη χωρητικότητα του διαδρόμου. Πολύ συχνά ένας συγκεντρωτής διαθέτει επεξεργαστή και μεγάλη σχετικά μνήμη.
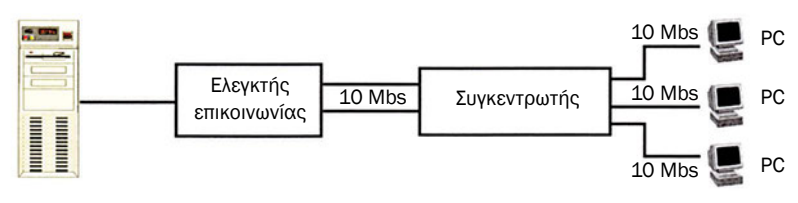

*Σχήμα 5.3.8 Η χρήση ενός συγκεντρωτή*

# **5.3.5 Τα συστατικά μέρη ενός τοπικού δικτύου**

- Εξυπηρετητές
- Σταθμοί εργασίας
- Κάρτες διασύνδεσης
- Καλώδια σύνδεσης
- Λογισμικό διαχείρισης
- Επαναλήπτες (repeaters), γέφυρες (bridges), πύλες (gateways), δρομολογητές

Ένα τοπικό δίκτυο αποτελείται από τα εξής δομικά στοιχεία:

Τον ή τους εξυπηρετητές (τους αναλύσαμε στο μάθημα 5.2). Πρωτεύουσα σημασία έχει ο εξυπηρετητής που έχει φορτωμένο στη μνήμη του το λειτουργικό σύστημα του δικτύου και ελέγχει τη ροή των δεδομένων.

Τους σταθμούς εργασίας, οι οποίοι είναι αυτόνομοι υπολογιστές, και διάφορα περιφερειακά (εκτυπωτές δικτύου, σαρωτές δικτύου, fax κ.λπ.).

Τις κάρτες διασύνδεσης ή τις κάρτες δικτύου. Αυτές είναι οι κάρτες που επιτρέπουν τη σύνδεση των εξυπηρετητών, των σταθμών εργασίας, των εκτυπωτών δικτύου και των σαρωτών δικτύου στο δίκτυο.

Τα καλώδια σύνδεσης, τα οποία συνδέουν τις κάρτες διασύνδεσης των υπολογιστών και περιφερειακών μεταξύ τους.

Το λογισμικό διαχείρισης του δικτύου (Λειτουργικό Σύστημα). Παραδείγματα τέτοιων λογισμικών είναι τα: Microsoft Windows NT, NOVELL NetWare, IBM PC LAN.

Τους επαναλήπτες (repeaters), τις γέφυρες (bridges), τις πύλες (gateways) και τους δρομολογητές (routers).

Οι επαναλήπτες (repeaters) είναι συσκευές που αναπαράγουν τα δεδομένα κατά μήκος του διαδρόμου. Χρησιμοποιούνται όταν πρέπει να γίνει επέκταση ενός δικτύου. Επειδή τα σήματα εξασθενούν με την απόσταση, γι' αυτό, όταν τα δίκτυα επεκτείνονται, είναι απαραίτητοι οι επαναλήπτες. Αυτοί «επαναγεννούν» το εξασθενημένο λόγω απόστασης μεταδιδόμενο σήμα. Μπορούν επίσης να συνδέσουν διαφόρους τύπους καλωδίων όπως ομοαξονικό με συνεστραμμένο.

Οι γέφυρες (bridges) είναι συσκευές που επιτρέπουν σε ξεχωριστά τοπικά δίκτυα να συνδεθούν μεταξύ τους. Σε αντίθεση με τους επαναλήπτες (οι οποίοι επεκτείνουν το ίδιο τοπικό δίκτυο), οι γέφυρες συνδέουν δίκτυα που χρησιμοποιούν όμοια (token passing με token passing ή CSMA/CD με CSMA/CD) ή διαφορετικά (CSMA/CD με token passing) πρωτόκολλα. Η εργασία που κάνουν είναι να ελέγχουν αν πρέπει να μεταφερθούν ή όχι τα δεδομένα από το ένα δίκτυο στο άλλο. Π.χ. μία εταιρεία πιθανόν να έχει δύο τοπικά δίκτυα, ένα που εξυπηρετεί το τμήμα πωλήσεων και ένα άλλο που εξυπηρετεί το λογιστήριο. Τα δύο δίκτυα μπορούν να συνδεθούν μεταξύ τους με μία γέφυρα. Σε αυτό το παράδειγμα, η χρήση μίας γέφυρας είναι μία πολύ καλύτερη λύση για την ένωση των δυο τοπικών δικτύων, από τη λύση της ύπαρξης ενός πολύ μεγάλου τοπικού δικτύου (δηλαδή ενός τοπικού δικτύου με πολλούς υπολογιστές). Αυτό γιατί η επικοινωνία μεταξύ των δύο δικτύων θα γίνεται μόνο περιστασιακά. Με την ύπαρξη των δύο διαφορετικών δικτύων ο φόρτος εργασίας των εξυπηρετητών είναι μοιρασμένος. Επίσης η κυκλοφορία δεδομένων στο κάθε ένα τοπικό δίκτυο είναι μικρότερη από ό,τι θα ήταν σε ένα ενιαίο αλλά μεγαλύτερο δίκτυο. Αυτό έχει σαν αποτέλεσμα την καλύτερη εξυπηρέτηση των σταθμών εργασίας και την ταχύτερη διακίνηση δεδομένων.

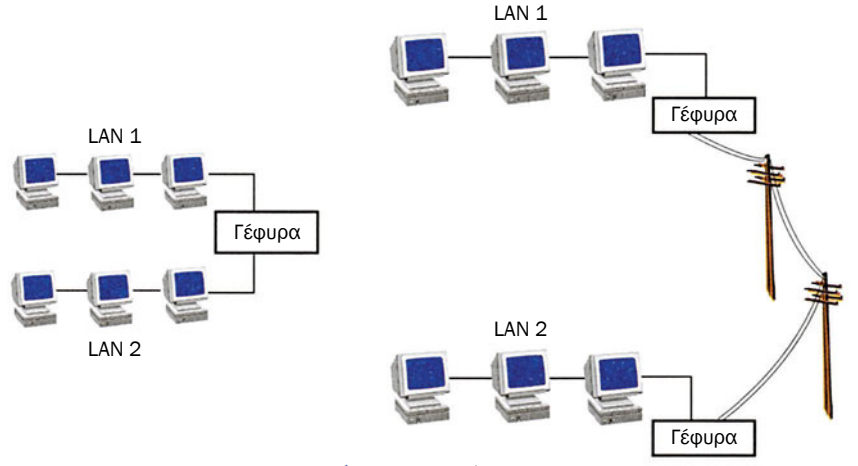

*Σχήμα 5.3.9 Γέφυρες*

Μία γέφυρα συνδέει δύο τμήματα καλωδίων όπως ένας επαναλήπτης. Όμως ο επαναλήπτης περνάει όποια πληροφορία φθάνει σε αυτόν από το ένα μέρος του καλωδίου στο άλλο. Αντίθετα, η γέφυρα περνάει από το ένα μέρος του καλωδίου στο άλλο μόνο την πληροφορία που προορίζεται για τους υπολογιστές του τμήματος του καλωδίου στο οποίο αυτοί είναι συνδεδεμένοι.

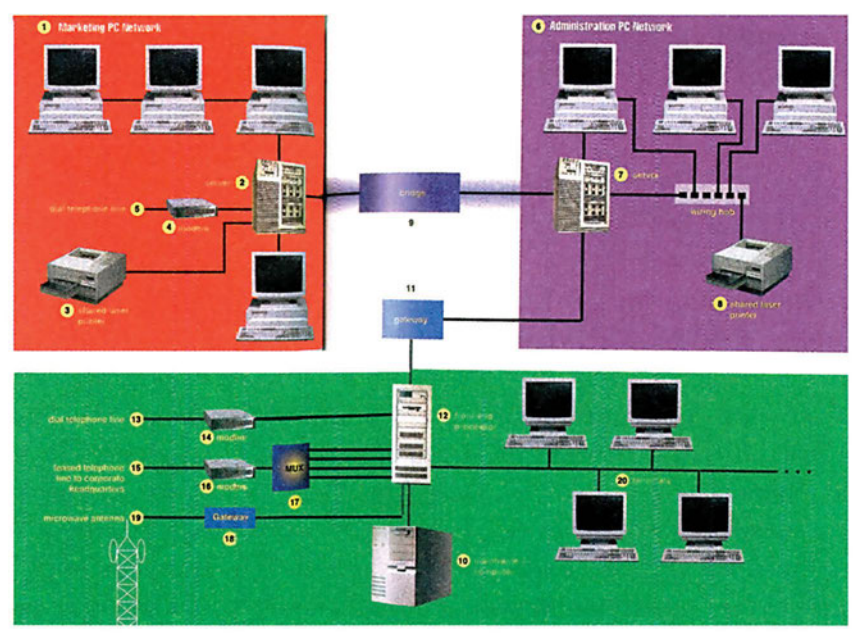

*Σχήμα 5.3.10 Τα δομικά στοιχεία ενός τοπικού δικτύου*

Οι δρομολογητές (routers) είναι συσκευές που χρησιμοποιούνται όταν διαφορετικά δίκτυα συνδέονται μεταξύ τους. Ένας δρομολογητής είναι μία «έξυπνη» δικτυακή συσκευή η οποία δρομολογεί (επιλέγει διαδρομές) τα δεδομένα που κυκλοφορούν, προσθέτοντας πληροφορία διεύθυνσης.

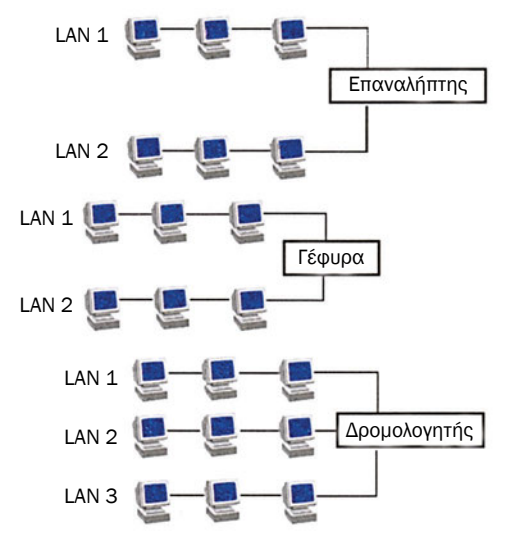

*Σχήμα 5.3.11 Επαναλήπτης, γέφυρα και δρομολογητής*

Επίσης επιτρέπει τη μεταφορά δεδομένων μεταξύ δικτύων με διαφορετικά πρωτόκολλα. Στην περίπτωση που μέρος του δικτύου τεθεί εκτός λειτουργίας οι δρομολογητές μπορούν και επιλέγουν εναλλακτικές διαδρομές ώστε να επιτευχθεί τελικά επικοινωνία.

Οι πύλες (gateways) είναι συσκευές που συνδέουν ένα τοπικό δίκτυο με ένα δίκτυο ευρείας περιοχής ή με έναν υπολογιστή μεγάλης ισχύος. Οι πύλες επαναμορφώνουν ολοκληρωτικά και ορισμένες φορές μετατρέπουν τα δεδομένα που κινούνται μεταξύ

των δύο δικτύων. Ενώ όπως είπαμε οι δρομολογητές προσθέτουν πληροφορία διεύθυνσης στα πακέτα που κυκλοφορούν, αυτοί δεν αλλάζουν το περιεχόμενο του μηνύματος. Τα προγράμματα πυλών επικοινωνίας συχνά αλλάζουν τη μορφή του μηνύματος για να το κάνουν να είναι συμβατό με το πρόγραμμα εφαρμογής στο λαμβάνον άκρο. Παραδείγματος χάρη, χάρη στα προγράμματα των πυλών μπορούν και ανταλλάσσουν ηλεκτρονικά μηνύματα (e-mail) χρήστες που χρησιμοποιούν διαφορετικά προγράμματα ηλεκτρονικού ταχυδρομείου.

# **5.3.6 Το Δίκτυο Ethernet**

Το πιο κοινό τοπικό δίκτυο είναι αυτό της εταιρείας Xerox, γνωστό με το όνομα Ethernet. Αυτό το τοπικό δίκτυο μπορεί να υλοποιηθεί σε τοπολογία κοινού διαδρόμου με χρήση ομοαξονικού καλωδίου, οπτικών ινών και συνεστραμμένων καλωδίων, προσφέροντας ρυθμούς μετάδοσης 10 Mbps και 100Mbps. Το πρωτόκολλο που χρησιμοποιεί είναι το CSMA/ CD. Στην περίπτωση που χρησιμοποιείται ομοαξονικό καλώδιο μπορούν να χρησιμοποιηθούν μέχρι πέντε τμήματα μήκους 500 μέτρων το καθένα, με τη χρήση επαναληπτών. Συνολικά μπορούν να μπουν μέχρι 100 σταθμοί εργασίας πάνω σε μία γραμμή. Το καλώδιο που συνδέει γειτονικούς σταθμούς εργασίας δεν πρέπει να είναι μεγαλύτερο από 50 μέτρα. Στην αντίθετη περίπτωση είναι απαραίτητος ένας ενισχυτής σήματος που ονομάζεται πομποδέκτης γραμμής (transceiver).

Η γραμμή ενός δικτύου Ethernet είναι ένα δισύρματο καλώδιο. Η μία γραμμή είναι η γη και η άλλη είναι αυτή μέσα από την οποία διακινείται το σήμα. Στην περίπτωση του ομοαξονικού αγωγού το περίβλημα αποτελεί τη γη. Οι δύο αυτές γραμμές πρέπει στο σημείο που τελειώνει το δίκτυο να συνδέονται με μία αντίσταση. Αυτή η αντίσταση λέγεται τερματική αντίσταση.

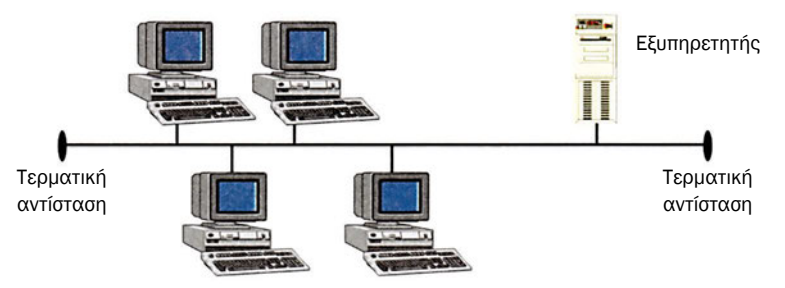

*Σχήμα 5.3.12 Ethernet χοντρού καλωδίου*

Τα κύρια δομικά στοιχεία για ένα τυπικό δίκτυο Ethernet είναι: ομοαξονικά καλώδια 50Ω, τερματικές αντιστάσεις 50Ω, πομποδέκτες, κάρτες δικτύου, καλώδια σύνδεσης των καρτών του δικτύου με τους πομποδέκτες και επαναλήπτες.

To Ethernet συναντάτε σήμερα σε τρεις βασικές παραλλαγές:

## **Ethernet χοντρού καλωδίου (thick wire Ethernet)**

Το κεντρικό καλώδιο είναι ένα χοντρό ομοαξονικό καλώδιο. Οι διάφοροι υπολογιστές και δικτυακές συσκευές συνδέονται στο κεντρικό καλώδιο με χρήση καλωδίων συνεστραμμένων ζευγών.

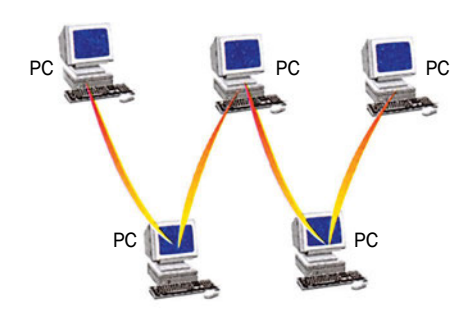

*Σχήμα 5.3.13 Ethernet λεπτού καλωδίου*

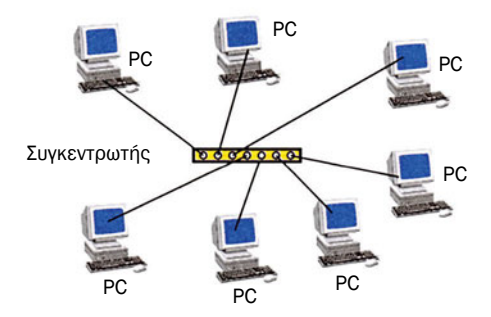

*Σχήμα 5.3.14 Ethernet με δισύρματα καλώδια*

## **Ethernet λεπτού καλωδίου (thin wire Ethernet – 10 – Base2)**

To κεντρικό καλώδιο είναι ένα λεπτό ομοαξονικό καλώδιο τύπου RG 58, χαμηλού κόστους. Οι διάφοροι υπολογιστές και δικτυακές συσκευές δεν συνδέονται στο κεντρικό καλώδιο με χρήση ξεχωριστών καλωδίων αλλά το κεντρικό καλώδιο περνάει από κάθε συσκευή.

## **Ethernet με δισύρματα καλώδια (twisted pair Ethernet – 10BaseT)**

To Ethernet 10BaseT έχει σημαντικά πλεονεκτήματα έναντι του Thin και Thick Ethernet.

Στο 10BaseT χρησιμοποιείται τοπολογία αστέρα με συνεστραμμένα ζεύγη προστατευμένων καλωδίων χαμηλότερου κόστους των ομοαξονικών.

Τα καλώδια αυτά, από τον κάθε υπολογιστή, οδηγούνται σε ένα συγκεντρωτή (Hub).

Οι υπολογιστές είναι συνδεδεμένοι με καλώδια μέγιστου μήκους 200 μέτρων. Η τοπολογία αυτή επιτρέπει εύκολη ανίχνευση βλαβών έναντι των προηγούμενων.

To Ethernet μπορεί ακόμα να υλοποιηθεί με χρήση οπτικών ινών ή ομοαξονικά καλώδια σε τοπολογία αστέρα χρησιμοποιώντας όμως ειδικές συσκευές με σχετικά υψηλό κόστος επιτρέποντας υψηλές ταχύτητες μεταφοράς δεδομένων (100 Mbps).

## **5.3.7 Ο ρόλος του ηλεκτρονικού σε μία εταιρεία που διαθέτει ή θέλει να εγκαταστήσει τοπικό δίκτυο υπολογιστών**

Ένας ηλεκτρονικός μπορεί να απασχοληθεί σε μία από τις παρακάτω φάσεις.

Στη φάση σχεδιασμού, στη φάση εγκατάστασης και στη φάση υποστήριξης.

#### **Φάση σχεδιασμού**

Ένας εξειδικευμένος ηλεκτρονικός μπορεί να μετέχει στην καταγραφή των άμεσων και μελλοντικών αναγκών μίας εταιρείας όσον αφορά τον απαιτούμενο εξοπλισμό και τη δικτύωση.

Οι ερωτήσεις που πρέπει να απαντήσει είναι:

Τι εργασίες κάνει ο κάθε υπάλληλος, τι περιλαμβάνουν αυτές και τι απαιτήσεις με βάση τις εργασίες αυτές προκύπτουν για την εγκατάσταση λογισμικού και υλικού;

Τι ισχύος υπολογιστές θα χρειαστούν για τους σταθμούς εργασίας, τι είδους εξυπηρετητές θα χρειαστούν και τι φόρτο εργασίας καθένας από αυτούς θα χρειάζεται να διεκπεραιώνει ώστε να αποφασιστεί αν θα εγκατασταθούν σε έναν ή σε περισσότερους υπολογιστές;

Στο επίπεδο λογισμικού θα χρησιμοποιηθεί εξυπηρετητής αρχείων, εφεδρικός εξυπηρετητής, εξυπηρετητής εκτυπώσεων, εξυπηρετητής επικοινωνίας, εξυπηρετητής υπηρεσιών Internet; Ποιος άλλος εξυπηρετητής;

Με ποιους τρόπους το δίκτυο θα βοηθάει τους υπαλλήλους και τη διοίκηση να κάνουν τη δουλειά τους πιο αποδοτικά;

Τι ειδικότερες εφαρμογές που σχετίζονται με τις δραστηριότητες της εταιρείας θα πρέπει να εγκατασταθούν στο δίκτυο;

Ποια πολιτική θα ακολουθηθεί ώστε να εξασφαλισθεί η μεγαλύτερη δυνατή ασφάλεια στην πρόσβαση από τρίτους και η ακεραιότητα των δεδομένων;

Ποιο το μικρότερο δυνατό κόστος για την αγορά, αντικατάσταση και αναβάθμιση του υπάρχοντος υλικού και λογισμικού;

Τι όγκος πληροφορίας διακινείται εσωτερικά στο τοπικό δίκτυο αλλά και προς το Internet, ώστε να αποφασισθεί το είδος των γραμμών του δικτύου, το εύρος της γραμμής καθώς και ο τρόπος σύνδεσης προς το Internet.

Με βάση τις απαντήσεις στα ερωτήματα αυτά μπορεί να γίνει ο σχεδιασμός του τοπικού δικτύου ως προς το υλικό (εξοπλισμός, δικτύωση) και ως προς το λογισμικό (προγράμματα υποστήριξης δικτύου, λογισμικό εφαρμογών).

#### **Φάση εγκατάστασης**

Σε αυτή τη φάση ο ηλεκτρονικός μετέχει στην επίβλεψη - εγκατάσταση της καλωδίωσης, του λειτουργικού συστήματος του δικτύου και των διάφορων εξυπηρετητών (αρχείων, εκτυπώσεων, διαχείρισης επικοινωνίας κ.λπ.).

Ακολούθως εγκαθιστά τους σταθμούς εργασίας και τους τοπικούς ή τους δικτυακούς εκτυπωτές.

Στη συνέχεια εγκαθιστά τα προγράμματα των χρηστών (για τις εφαρμογές που πρόκειται να τρέξουν, τα προγράμματα ηλεκτρονικού ταχυδρομείου, πρόσβασης στο Internet, εκτυπωτών κ.λπ.).

Επίσης καθορίζει τα δικαιώματα πρόσβασης στους πόρους του δικτύου.

### **Φάση υποστήριξης**

Σε αυτή τη φάση ο ηλεκτρονικός υποστηρίζει τους χρήστες στις καθημερινές τους ανάγκες, παίρνει αντίγραφα ασφαλείας (backup), διαχειρίζεται τους εκτυπωτές, προσθέτει χρήστες κ.λπ.

Επίσης ασχολείται με τη συντήρηση των υπολογιστών και των δικτυακών συσκευών. Τέλος μπορεί να αναβαθμίζει υπολογιστές, να επεκτείνει το δίκτυο με νέους σταθμούς εργασίας, νέες συσκευές κ.λπ.

## **5.3.8 Τι χρειάζεται για να εγκατασταθεί ένα τοπικό δίκτυο υπολογιστών**

Στην παράγραφο αυτή θα δούμε τι χρειάζεται από πλευράς υλικού και λογισμικού για να εγκατασταθεί ένα τοπικό δίκτυο υπολογιστών.

Βήμα 1ο *Γίνεται η εγκατάσταση των καλωδιώσεων χρησιμοποιώντας ένα από τα παρακάτω είδη (ανάλογα με το τι προτείνει η μελέτη που έχει γίνει με βάση τις ανάγκες). Ομοαξονικά καλώδια, συνεστραμμένα με ή χωρίς προστασία ή οπτική ίνα. Τα καλώδια αυτά συνδέουν τις δικτυακές συσκευές σε συγκεντρωτές γραμμών (hub). Αν έχουμε πολλούς συγκεντρωτές γραμμών αυτοί βρίσκονται τοποθετημένοι σε ένα ικρίωμα (RAK).*

Βήμα 2ο *Συνδέονται στο δίκτυο οι υπολογιστές και οι δικτυακές συσκευές (εκτυπωτές, routers, modem κ.λπ.) εξοπλισμένες με τις κατάλληλες κάρτες δικτύου.*

Βήμα 3ο *Εγκαθίσταται το κατάλληλο λογισμικό σύμφωνα με το σχεδιασμό του δικτύου. Εγκαθίσταται δηλαδή το λειτουργικό σύστημα του δικτύου στον εξυπηρετητή του δικτύου. Στον εξυπηρετητή του δικτύου ή σε άλλους υπολογιστές, εγκαθίσταται το λογισμικό των εφαρμογών που χρησιμοποιείται από τους χρήστες και το λογισμικό για την πρόσβαση στο Internet, για τη διαχείριση του ηλεκτρονικού ταχυδρομείου κ.λπ. Στους υπολογιστές των χρηστών εγκαθίστανται οι ειδικές εφαρμογές λογισμικού που απαιτούνται και το λογισμικό για τη χρήση των υπηρεσιών του Internet (ηλεκτρονικό ταχυδρομείο, πρόσβαση στον παγκόσμιο ιστό πληροφοριών World Wide Web).*

Βήμα 4ο *Ο διαχειριστής του δικτύου ρυθμίζει τα δικαιώματα πρόσβασης των χρηστών στις δικτυακές συσκευές και στο λογισμικό. Επίσης παρέχει δικαιώματα πρόσβασης σε αρχεία, δεδομένα, προσθέτει – αφαιρεί χρήστες, καθορίζει δικαιώματα σε ομάδες χρηστών κ.λπ.*

## **ΤΙ ΕΜΑΘΕΣ**

- *Στο μάθημα αυτό έμαθες ότι υπάρχουν δύο τεχνικές μετάδοσης. Η τεχνική μετάδοσης βασικής ζώνης όπου όλη η χωρητικότητα του διαδρόμου χρησιμοποιείται από δύο μόνο σταθμούς για ανταλλαγή δεδομένων και η τεχνική μετάδοσης ευρείας ζώνης κατά την οποία περισσότεροι από δύο σταθμούς μπορούν να επικοινωνούν ταυτόχρονα. Ακόμα έμαθες για τα δύο πιο συχνά χρησιμοποιούμενα πρωτόκολλα. Το CSMA/CD και το token passing.*
- *Ακόμα έμαθες για τον επικοινωνιακό εξοπλισμό και το δομικά στοιχεία ενός τοπικού δικτύου, για το ρόλο του ηλεκτρονικού σε μια εταιρεία που διαθέτει ή θέλει να εγκαταστήσει τοπικό δίκτυο υπολογιστών καθώς και το τι χρειάζεται για να στηθεί ένα τοπικό δίκτυο υπολογιστών.*

## **ΟΡΟΛΟΓΙΑ**

- *Τεχνικές Μετάδοσης*
- *Τεχνική μετάδοσης βασικής ζώνης (baseband)*
- *Τεχνική μετάδοσης ευρείας ζώνης (broadband)*
- *Τεχνικές προσπέλασης (πρωτόκολλα)*
- *Πρωτόκολλο CSMA/CD*
- *Πρωτόκολλο token passing*
- *Modem (Διαμορφωτής αποδιαμορφωτής)*
- *Πολυπλέκτες (multiplexer)*
- *Συγκεντρωτές (concentrator ή hub)*
- *Επαναλήπτες (repeaters)*
- *Γέφυρες (bridges)*
- *Πύλες (gateways)*
- *Δρομολογητές (routers)*
- *Δίκτυο Ethernet*
- *Ethernet χοντρού καλωδίου (thick wire Ethernet)*
- *Ethernet λεπτού καλωδίου (thin wire Ethernet 10Base2)*
- *Ethernet με δισύρματα καλώδια (twisted pair Ethernet 10BaseT)*

# **ΕΛΕΓΧΟΣ ΓΝΩΣΕΩΝ**

- *1. Ποιες τεχνικές μετάδοσης γνωρίζεις; Ανάπτυξέ τις.*
- *2. Να συγκρίνεις τις τεχνικές μετάδοσης μεταξύ τους.*
- *3. Ποιες τεχνικές προσπέλασης γνωρίζεις; Ανάπτυξέ τις.*
- *4. Να συγκρίνεις τις τεχνικές προσπέλασης μεταξύ τους.*
- *5. Τι είναι Modem, πολυπλέκτης, συγκεντρωτής;*
- *6. Να συγκρίνεις πολυπλέκτες και συγκεντρωτές.*
- *7. Ποια τα συστατικά μέρη ενός τοπικού δικτύου;*
- *8. Να συγκρίνεις επαναλήπτες, γέφυρες, πύλες, δρομολογητές.*
- *9. Τι είναι δίκτυο Ethernet;*

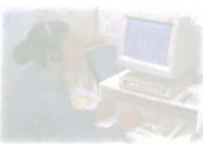

# **Τεχνολογία Δικτύων Υπολογιστών**

# **Μάθημα 5.4**

# **Τα οφέλη της δικτύωσης**

*5.4.1 Εισαγωγή 5.4.2 Τα οφέλη των δικτύων*

#### Όταν ολοκληρώσεις το μάθημα αυτό θα μπορείς:

- *Να αναφέρεις τα οφέλη που προκύπτουν από τη χρήση δικτύων υπολογιστών.*
- *Να εξηγείς τι σημαίνει οικονομία σε ανθρώπινο δυναμικό.*
- *Να εξηγείς τι σημαίνει δυνατότητα λήψης αποφάσεων κεντρικά.*
- *Να εξηγείς τι σημαίνει διαμερισμός πόρων ή κοινή χρήση εξοπλισμού.*
- *Να εξηγείς τι σημαίνει αξιοπιστία.*
- *Να αναλύεις πώς προκύπτει εξοικονόμηση χρημάτων απορρέουσα από τη χρήση της τεχνολογίας.*
- *Να περιγράφεις τη δυνατότητα επικοινωνίας και επομένως την αύξηση της παραγωγικότητας.*
- *Να αναφέρεις και να εξηγείς τις υπηρεσίες προστιθέμενης αξίας.*
- *Να εξηγείς τι είναι ηλεκτρονικό ταχυδρομείο (e-mail).*
- *Να εξηγείς τι είναι ο παγκόσμιος ιστός (www).*

# **5.4.1 Εισαγωγή**

Οι υπολογιστές παίζουν πλέον ένα σημαντικότατο ρόλο στην εκπαίδευσή μας, στον τρόπο εργασίας μας και γενικότερα στη ζωή μας. Ακόμα και οι πιο μικρές επιχειρήσεις σιγά-σιγά εξοπλίζονται με υπολογιστές, οι οποίοι τους βοηθάνε να λειτουργούν πιο αποδοτικά. Με το πέρασμα του χρόνου γίνεται κοινή πεποίθηση ότι εκτός από το ότι είναι αναγκαία πια η χρήση των νέων τεχνολογιών σε καθημερινές εργασίες, είναι αναγκαία και η σύνδεση των υπολογιστών σε δίκτυο και ακόμα και η σύνδεση των (τοπικών) δικτύων στο δίκτυο Internet. Όλο και περισσότεροι άνθρωποι χρησιμοποιούν υπολογιστή στο σπίτι είτε για εκπαίδευση, είτε για διασκέδαση. Άλλοι τον χρησιμοποιούν για να επικοινωνούν με συνεργάτες ή φίλους, άλλοι για να ενημερώνονται για την κατάσταση του τραπεζικού τους λογαριασμού, και άλλοι για να αγοράζουν βιβλία. Δεν είναι λίγοι αυτοί που εκμεταλλεύονται την πρόσβαση σε βάσεις δεδομένων όπου και αν βρίσκονται στον κόσμο, από το σπίτι, το γραφείο ή το σχολείο 24 ώρες την ημέρα, επτά ημέρες την εβδομάδα. Όπως, λοιπόν, πριν μερικά χρόνια οι υπολογιστές εισέβαλαν στη ζωή μας και μας άλλαξαν εν μέρει τον τρόπο ζωής μας, τώρα και τα επόμενα χρόνια τα δίκτυα υπολογιστών παραμερίζουν παραδοσιακούς τρόπους επικοινωνίας, αλλάζουν τον τρόπο εργασίας, μόρφωσης, ζωής.

# **5.4.2 Τα οφέλη των δικτύων**

Πολλές επιχειρήσεις έχουν σε λειτουργία υπολογιστές, σε διάφορα μέρη ενός κτιρίου, μιας πόλης, ενός κράτους ή στον κόσμο ολόκληρο, συνδεδεμένους όμως μεταξύ τους. Παραδείγματα τέτοιων επιχειρήσεων είναι διάφορες πολυεθνικές εταιρείες, οι τράπεζες, εταιρείες παραγωγής ηλεκτρονικών ειδών (SONY, Phillips, Hitachi κ.λπ.), οι αυτοκινητοβιομηχανίες κ.λπ. Για να δούμε το πρώτο όφελος από τη χρήση των δικτύων θα αναφέρουμε δύο παραδείγματα.

Ας υποθέσουμε ότι ένα υποκατάστημα μιας μεγάλης εταιρείας σε ένα μέρος του κόσμου χρειάζεται κάποιο ανταλλακτικό που δεν το διαθέτει στην αποθήκη του. Τότε, οπουδήποτε και αν βρίσκεται στον κόσμο, είναι δυνατόν να επικοινωνήσει με την κεντρική εταιρεία, για να κάνει απευθείας την παραγγελία του. Στον ελλαδικό χώρο με αυτόν τον τρόπο λειτουργούν πολλές εταιρείες τροφίμων, τράπεζες, αεροπορικές εταιρείες, τουριστικά γραφεία κ.λπ.

*Όταν με τη βοήθεια ενός υπολογιστή κρατάμε αρχείο για το τι υλικά πωλούνται, με ποια τιμή, ποια είναι τα χαρακτηριστικά τους κ.λπ., λέμε ότι τηρούμε αρχείο αποθήκης.*

Ας πάρουμε για δεύτερο παράδειγμα μία εταιρεία που έχει υποκαταστήματα σε διάφορους νομούς της Ελλάδας. Σε κάθε υποκατάστημα έχει έναν υπολογιστή για την τήρηση των αρχείων της αποθήκης, για την εξαγωγή της τοπικής μισθοδοσίας του προσωπικού της κ.λπ. Αν οι υπολογιστές της εταιρείας δούλευαν μεμονωμένα (δεν είναι σε ένα δίκτυο), τότε τα κεντρικά γραφεία δεν θα μπο-

ρούσαν να έχουν σημαντικές πληροφορίες που έχουν μεγάλο οικονομικό αντίκτυπο. Δεν θα μπορούσαν να έχουν πληροφορίες για τις ελλείψεις των κατά τόπους αποθηκών. Άρα δεν θα μπορούσαν να προβαίνουν σε μαζικές παραγγελίες στους προμηθευτές τους, επιτυγχάνοντας οικονομία σε χρόνο (μία μαζική παραγγελία από έναν υπάλληλο), σε χρήμα (μία παραγγελία με μεγάλο πλήθος υλικών πετυχαίνει καλύτερη τιμή από ό,τι πολλές μεμονωμένες), σε ανθρωποώρες εργασίας (ένας υπάλληλος από τα κεντρικά της εταιρείας θα έκανε την παραγγελία αντί ένας υπάλληλος από κάθε υποκατάστημα) κ.λπ.

Άρα το πρώτο όφελος που φαίνεται είναι το χαμηλότερο κόστος προμηθειών, λειτουργίας, η οικονομία σε ανθρώπινο δυναμικό και η δυνατότητα λήψης αποφάσεων κεντρικά.

Ας υποθέσουμε τώρα ότι οι υπολογιστές μιας εταιρείας είναι διασκορπισμένοι σε έναν όροφο ενός κτιρίου και εργάζονται μεμονωμένα. Τότε θα πρέπει η εταιρεία να έχει αγορασμένα τα διάφορα προγράμματα που χρησιμοποιούν οι εργαζόμενοι, τόσες φορές όσοι είναι οι εργαζόμενοι που τα χρησιμοποιούν, να έχει αγοράσει εκτυπωτές για κάθε υπολογιστή

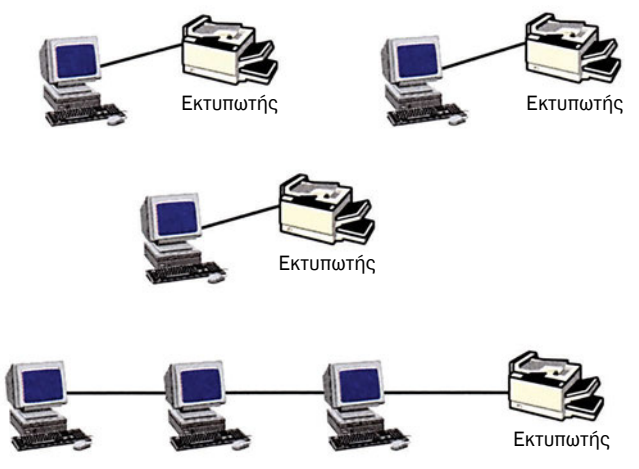

*Σχήμα 5.4.1 Διαμερισμός πόρων και μεμονωμένη χρήση τους*

που χρειάζεται να εκτυπώνει, modem για κάθε υπολογιστή που πρέπει να βγαίνει στο Internet κ.λπ. Αντίθετα, αν οι υπολογιστές της εταιρείας συνδεθούν σε ένα δίκτυο θα μπορούσαν να χρησιμοποιούν το ίδιο πρόγραμμα (με μικρή σχετικά επιβάρυνση για δικτυακή χρήση), τον ίδιο εκτυπωτή και το ίδιο Modem.

Άρα το δεύτερο όφελος που φαίνεται είναι η καλύτερη αξιοποίηση και εκμετάλλευση των πόρων και η κοινή χρήση εξοπλισμού και προγραμμάτων.

Ένα τρίτο όφελος είναι αυτό της μεγάλης αξιοπιστίας, αφού ένα δίκτυο παρέχει εναλλακτικούς πόρους σε περίπτωση βλαβών. Παραδείγματος χάρη, αν κάποιος εκτυπωτής χαλάσει, μπορεί να γίνει εκτύπωση σε κάποιον άλλο εκτυπωτή του δικτύου ή, αν κάποιος υπολογιστής βγει εκτός λειτουργίας, μπορεί να χρησιμοποιηθούν πληροφορίες, προγράμματα κ.λπ. από άλλον υπολογιστή.

Ένα τέταρτο όφελος είναι η εξοικονόμηση χρημάτων που προκύπτει από την επικράτηση της χρήσης προσωπικών υπολογιστών στην υλοποίηση δικτύων. Οι μικροί υπολογιστές σε δίκτυο έχουν χαμηλότερο κόστος από ό,τι η χρήση ενός μεγάλου υπολογιστή με συνδεδεμένα τερματικά.

Ένα πέμπτο όφελος είναι η δυνατότητα επικοινωνίας και επομένως η αύξηση της παραγωγικότητας που παρέχεται. Με τη χρήση υπολογιστών συνδεδεμένων μεταξύ τους, προάγεται η εργασία και η συλλογική προσπάθεια. Παραδείγματος χάρη, συνεργάτες μιας επιχείρησης μπορούν να κάνουν πολύ πιο εύκολα και γρήγορα μία μελέτη που απαιτεί συνεργασία με τη χρήση υπολογιστών συνδεδεμένων μεταξύ τους παρά ο καθένας από αυτούς να εργαζόταν μεμονωμένα και να επικοινωνούσαν με το τηλέφωνο ή το ταχυδρομείο.

Αν τώρα οι υπάλληλοι της εταιρείας βρίσκονται σε κοινό χώρο τότε δεν χάνουν χρόνο μετακινούμενοι από υπολογιστή σε υπολογιστή, αντιγράφοντας αρχεία σε δισκέτες για να δώσουν ή να πάρουν δεδομένα από τους συνεργάτες τους.

Ένα έκτο όφελος είναι οι υπηρεσίες προστιθέμενης αξίας που παρέχονται στους υπολογιστές που είναι συνδεδεμένοι στο Διαδίκτυο (Internet).

Οι βασικότερες από αυτές είναι: οι υπηρεσίες του ηλεκτρονικού ταχυδρομείου (e-mail), ο παγκόσμιος ιστός πληροφοριών (www), η δυνατότητα για μεταφορά αρχείων (ftp) κ.λπ. Οι υπηρεσίες αυτές παρέχονται σε κάθε χρήστη συνδεδεμένο στο Διαδίκτυο.

#### Ηλεκτρονικό ταχυδρομείο

Το ηλεκτρονικό ταχυδρομείο είναι μία υπηρεσία που παρέχεται σε

κάθε υπολογιστή συνδεδεμένο στο Διαδίκτυο, η οποία του δίνει τη δυνατότητα γρήγορα, οικονομικά και εύκολα να ανταλλάσσει μηνύματα, αρχεία, έγγραφα κ.λπ., με συνεργάτες, φίλους, συγγενείς.

Παγκόσμιος ιστός πληροφοριών

Ο παγκόσμιος ιστός είναι μία τεράστια συλλογή από έγγραφα, πληροφορίες, βάσεις δεδομένων, οι οποίες είναι αποθηκευμένες σε υπολογιστές διάσπαρτους σε όλο τον κόσμο.

Κάθε χρήστης υπολογιστή συνδεδεμένου στο Διαδίκτυο έχει τη δυνατότητα να επισκεφθεί και να αντλήσει πληροφορίες από τον παγκόσμιο ιστό. Π.χ μπορεί κάποιος να κάνει επιλογή του τόπου που θα πάει διακοπές, να κάνει κράτηση θέσεων στην αεροπορική εταιρεία με την οποία επιθυμεί να ταξιδέψει και να κλείσει το ξενοδοχείο στο οποίο θα μείνει. Μπορεί ακόμα να πάρει πληροφορίες για τα ενδιαφέροντα μέρη που θα επισκεφθεί και να ενημερωθεί για το υπόλοιπο του λογαριασμού του, μετά από τα τελευταία του έξοδα, καθισμένος στο γραφείο του.

Μια εταιρεία πώλησης ηλεκτρονικών συσκευών μπορεί να βρει νέα μοντέλα που κυκλοφορούν για να παραγγείλει, να ενημερωθεί για ό,τι νέο κυκλοφορεί, για χαρακτηριστικά εξαρτημάτων που εμπορεύεται κ.λπ.

#### Μεταφορά αρχείων (ftp)

Με τον όρο μεταφορά αρχείων εννοούμε τη δυνατότητα που μας δίνεται, όταν είμαστε συνδεδεμένοι στο Internet, να μεταφέρουμε (να κατεβάσουμε) αρχεία στον υπολογιστή μας από διάφορους υπολογιστές με τους οποίους συνδεόμαστε.

# **ΤΙ ΕΜΑΘΕΣ**

• *Με τη χρήση δικτύων υπολογιστών τα οφέλη που προκύπτουν είναι πολλά. Τα σπουδαιότερα είναι η οικονομία σε ανθρώπινο δυναμικό, η δυνατότητα λήψης αποφάσεων κεντρικά, η κοινή χρήση πόρων και εξοπλισμού, η αξιοπιστία και γενικά η εξοικονόμηση χρημάτων που απορρέει από τη χρήση της τεχνολογίας. Επίσης η δυνατότητα επικοινωνίας και επομένως η αύξηση της παραγωγικότητας, οι υπηρεσίες του διαδικτύου όπως η χρήση ηλεκτρονικού ταχυδρομείου (e-mail), η πρόσβαση στον παγκόσμιο ιστό πληροφοριών (www) κ.λπ.*

# **ΟΡΟΛΟΓΙΑ**

- *διαμερισμός πόρων*
- *κοινή χρήση εξοπλισμού*
- *αξιοπιστία*
- *υπηρεσίες προστιθέμενης αξίας*
- *ηλεκτρονικό ταχυδρομείο (e-mail)*
- *παγκόσμιος ιστός (www)*
- *ftp*

## **ΕΛΕΓΧΟΣ ΓΝΩΣΕΩΝ**

- *1. Ποια οφέλη προκύπτουν από τη χρήση δικτύων υπολογιστών;*
- *2. Τι σημαίνει οικονομία σε ανθρώπινο δυναμικό;*
- *3. Τι σημαίνει δυνατότητα λήψης αποφάσεων κεντρικά;*
- *4. Τι εννοούμε με τον όρο «κοινή χρήση πόρων» ή «κοινή χρήση εξοπλισμού»;*
- *5. Τι εννοούμε με τον όρο «αξιοπιστία»;*
- *6. Να αναλύσεις πώς προκύπτει εξοικονόμηση χρημάτων από τη χρήση της τεχνολογίας.*
- *7. Να περιγράψεις τη δυνατότητα επικοινωνίας και άρα την αύξηση της παραγωγικότητας.*
- *8. Τι είναι ηλεκτρονικό ταχυδρομείο (e-mail);*
- *9. Τι είναι ο παγκόσμιος ιστός πληροφοριών (www);*
- *10. Τι είναι ftp;*

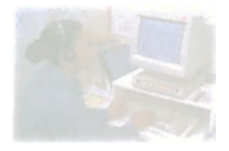

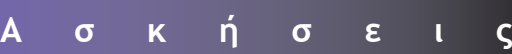

- **1. Επίδειξη κεντρικής μονάδας προσωπικού υπολογιστή και των περιφερειακών**
- **2. Συναρμολόγηση κεντρικής μονάδας**
- **3. Οι ρυθμίσεις του BIOS**
- **4. Βλάβες**

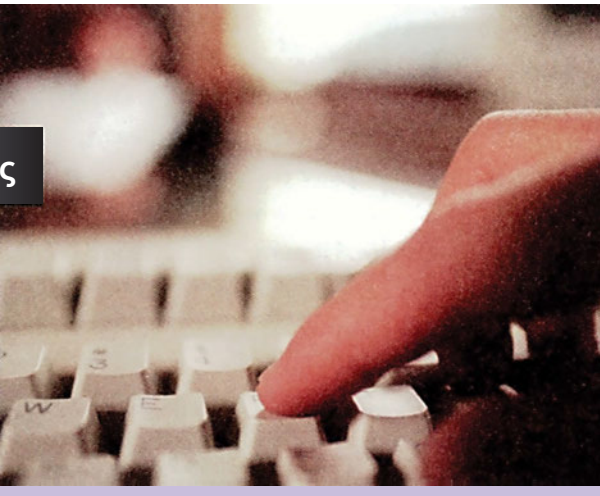

## **Άσκηση 1**

# **Σκοπός**

Ο *σκοπός της άσκησης αυτής είναι να περιγραφούν οι εξωτερικές και εσωτερικές συνδέσεις μιας κεντρικής μονάδας ενός προσωπικού υπολογιστή.*

#### Εισαγωγή

*Ένας προσωπικός υπολογιστής αποτελείται από την κεντρική μονάδα, την οθόνη, το πληκτρολόγιο και το ποντίκι. Στην κεντρική μονάδα συνδέονται η οθόνη, το πληκτρολόγιο και το ποντίκι καθώς και η τροφοδοσία του υπολογιστή. Η κεντρική μονάδα είναι η καρδιά του υπολογιστή. Σε αυτή υπάρχουν ο επεξεργαστής, η μητρική πλακέτα, οι κάρτες επέκτασης, η μνήμη, τα αποθηκευτικά μέσα.*

## **Απαραίτητες θεωρητικές γνώσεις**

Η κεντρική μονάδα είναι ένα κουτί (δες παράγραφο 4.1.4). Στους σύγχρονους προσωπικούς υπολογιστές υπάρχουν δύο τύποι κεντρικής μονάδας: AT και ΑΤΧ. Η διαφορά στον τύπο της κεντρικής μονάδας εξαρτάται από τον τύπο της μητρικής πλακέτας (motherboard) που χαρακτηρίζεται με τον ίδιο τρόπο. Μητρική τύπου AT και ΑΤΧ. Η εξωτερική διαφορά των AT και ΑΤΧ είναι η θέση και ο τύπος των βυσμάτων, όπως αυτά εμφανίζονται στο πίσω μέρος της κεντρικής μονάδας.

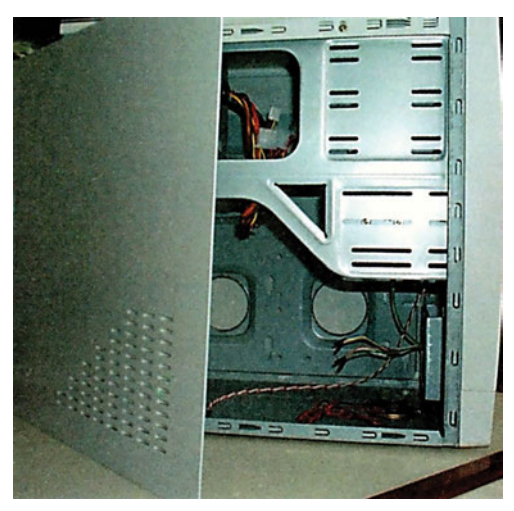

*Σχήμα 1 ΑΤΧ κουτί*

#### **Διακόπτες κεντρικής μονάδας**

Σε μία κεντρική μονάδα υπάρχει ένας διακόπτης τροφοδοσίας. Στις κεντρικές μονάδες τύπου AT ο διακόπτης αυτός είναι συνδεόμενος με το τροφοδοτικό. Αυτό έχει σαν αποτέλεσμα όταν είναι κλειστός όλα τα μέρη του υπολογιστή να μην έχουν τροφοδοσία. Στις κεντρικές μονάδες τύπου ΑΤΧ ο διακόπτης τροφοδοσίας συνδέεται πάνω στη μητρική πλακέτα. Η τροφοδοσία του υπολογιστή ελέγχεται από τη μητρική πλακέτα.

Αν ο υπολογιστής δεν ανταποκρίνεται («έχει κολλήσει») πώς μπορούμε να τον επανεκκινήσουμε; Ο ένας τρόπος είναι να κλείσουμε τον διακόπτη τροφοδοσίας και να τον ανοίξουμε. Ένας άλλος τρόπος είναι χρησιμοποιώντας τον διακόπτη reset (επαναφοράς). Ο διακόπτης αυτός διακόπτει προσωρινά την τροφοδοσία του υπολογιστή. Η σύνδεσή του είναι όπως αυτή του διακόπτη τροφοδοσίας. Ας σημειωθεί ότι ο ασφαλέστερος τρόπος να επανεκκινήσουμε τον υπολογιστή είναι πατώντας CTRL+ALT+DEL. Ο συνδυασμός αυτός λειτουργεί μόνο όταν ο υπολογιστής επικοινωνεί με το πληκτρολόγιο.

Στους παλαιότερους υπολογιστές με επεξεργαστές 80486 και παλαιότερους μπορούσαμε να μειώσουμε τη συχνότητα λειτουργίας του επεξεργαστή με έναν διακόπτη turbo. Ο διακόπτης αυτός συνδέεται στη μητρική πλακέτα. Στους επεξεργαστές Pentium και σε νεότερους από αυτόν ο διακόπτης αυτός δεν χρησιμοποιείται. Στα κουτιά τύπου AT υπάρχει ο διακόπτης αυτός, ενώ στα ΑΤΧ δεν υπάρχει.

## **Ενδεικτικές λυχνίες**

Στην κεντρική μονάδα υπάρχουν οι εξής ενδεικτικές λυχνίες:

- Λυχνία τροφοδοσίας (power led). Η λυχνία αυτή είναι αναμμένη όταν ο υπολογιστής έχει τροφοδοσία.
- Λυχνία σκληρών δίσκων (HD led). Η λυχνία αυτή είναι αναμμένη όταν ο υπολογιστής διαβάζει ή γράφει σε σκληρούς δίσκους ή σε CD-ROMs.
- Λυχνία turbo (μόνο στα AT). Η λυχνία αυτή δείχνει την κατάσταση του αντίστοιχου διακόπτη.

Εκτός από τη λυχνία που βρίσκεται πάνω στο κουτί υπάρχει πάνω σε κάθε αποθηκευτικό μέσο (floppy, cdrom, zip) ενδεικτική λυχνία που δείχνει πότε γίνεται εγγραφή ή ανάγνωση. Η απόσυρση του αποθηκευτικού μέσου (δισκέτα-CDROM) πρέπει να γίνεται μόνο όταν η αντίστοιχη ενδεικτική λυχνία του αποθηκευτικού μέσου είναι σβηστή οπότε δεν γίνεται εγγραφή ή ανάγνωση.

### **Θέση αποθηκευτικών οδηγών**

Στο εμπρόσθιο μέρος της κεντρικής μονάδας υπάρχουν ανοίγματα προς τις θέσεις που βρίσκονται τα αποθηκευτικά μέσα. Το πλήθος τους εξαρτάται από το μέγεθος της κεντρικής μονάδας. Στα περισσότερα κουτιά κεντρικής μονάδας υπάρχουν τρία έως και έξι τέτοια ανοίγματα. Τα ανοίγματα αυτά χρησιμοποιούνται για τους οδηγούς των εύκαμπτων οδηγών (floppy drive) και για τους οδηγούς οπτικών οδηγών (CDROM DVD CD-Recorder κ.τ.λ.) όπου απαιτείται η πρόσβαση στους οδηγούς αυτούς.

### **Βύσματα σύνδεσης περιφερειακών συσκευών**

Στο πίσω μέρος της κεντρικής μονάδας υπάρχουν τα βύσματα στα οποία συνδέονται οι περιφερειακές συσκευές του υπολογιστή και το βύσμα της τροφοδοσίας.

## **Βύσματα τροφοδοσίας**

Ψηλά στο πίσω μέρος της κεντρικής μονάδας υπάρχουν δύο βύσματα τροφοδοσίας, που έχουν συνήθως χρώμα μαύρο. Τα βύσματα αυτά βρίσκονται πάνω στο τροφοδοτικό, και με κατάλληλα ανοίγματα «βγαίνουν» και φαίνονται στο πίσω μέρος της κεντρικής μονάδας του υπολογιστή. Το ένα βύσμα είναι αρσενικό, δηλαδή οι τρεις ακροδέκτες φαίνονται και προεξέχουν, και το άλλο είναι θηλυκό, δηλαδή υπάρχουν τρύπες για υποδοχή ακροδεκτών. Στο αρσενικό βύσμα συνδέουμε το καλώδιο της τροφοδοσίας όπως αυτό έρχεται από την πρίζα. Στο θηλυκό βύσμα μπορούμε να συνδέσουμε την τροφοδοσία της οθόνης. Το θηλυκό βύσμα έχει τάση από το τροφοδοτικό και έχει ρεύμα και όταν ο διακόπτης τροφοδοσίας του υπολογιστή είναι κλειστός. Σε αρκετά τροφοδοτικά δίπλα από το βύσμα τροφοδοσίας υπάρχει ένας μικρός μαύρος διακόπτης του τροφοδοτικού.

### **Βύσματα περιφερειακών συσκευών**

#### Κεντρική μονάδα AT

Στις κεντρικές μονάδες τύπου AT μπορούμε να δούμε στο πίσω και κάτω μέρος ένα πλήθος ανοιγμάτων σε ορθογώνιο σχήμα από το οποίο βγαίνουν τα βύσματα των καρτών επέκτασης. Πάνω από αυτά τα ανοίγματα υπάρχει μια κυκλική τρύπα που οδηγεί στο βύσμα του πληκτρολογίου. Σε αυτό τον τύπο της κεντρικής μονάδας συνδέεται το πληκτρολόγιο με βύσμα DIN 9. Το βύσμα αυτό είναι ένα κυκλικό βύσμα με 5 ακροδέκτες

σε μορφή τόξου. Το βύσμα πάνω στο καλώδιο του πληκτρολογίου είναι αρσενικό, ενώ το βύσμα πάνω στην κεντρική μονάδα είναι θηλυκό. Στις θέσεις των ανοιγμάτων για τις κάρτες επέκτασης υπάρχουν δύο βύσματα για τις σειριακές θύρες (COM) και ένα για την παράλληλη θύρα (LPT). Τα βύσματα της σειριακής θύρας είναι αρσενικά πάνω στην κεντρική μονάδα, ενώ το βύσμα της παράλληλης θύρας πάνω στην κεντρική μονάδα είναι θηλυκό. Τα βύσματα της σειριακής θύρας είναι ένα βύσμα των 9 ακροδεκτών και ένα των 25 ακροδεκτών. Το βύσμα της παράλληλης θύρας είναι 25 ακροδεκτών. Τέλος σε ένα από τα ανοίγματα πρέπει να υπάρχει ένα βύσμα για τη σύνδεση της οθόνης. Το βύσμα είναι τύπου VGA με 15 ακροδέκτες και είναι θηλυκό πάνω στην κεντρική μονάδα.

#### Κεντρική μονάδα ΑΤΧ

Στις κεντρικές μονάδες τύπου ΑΤΧ υπάρχει πάλι στο πίσω κάτω μέρος ένα πλήθος ανοιγμάτων για τις κάρτες επέκτασης. Πάνω από αυτά τα ανοίγματα υπάρχει ένα μεταλλικό μέρος που έχει πολλά βύσματα πάνω. Είναι ένα ορθογώνιο με τη μεγάλη πλευρά στην κατακόρυφη διάσταση. Πάνω σε αυτό το μεταλλικό μέρος υπάρχουν τα δύο βύσματα της σειριακής θύρας και της παράλληλης. Στην περίπτωση αυτή και τα δύο σειριακά βύσματα είναι των 9 ακροδεκτών. Στο ψηλότερο μέρος αυτού του μεταλλικού πλαισίου υπάρχουν δύο βύσματα θηλυκά κυκλικά των 6 ακροδεκτών. Το βύσμα αυτό ονομάζεται PS/2. Το αριστερότερο βύσμα, όπως βλέπουμε από το πίσω μέρος την κεντρική μονάδα, είναι το βύσμα για το πληκτρολόγιο και το δεξιότερο είναι το βύσμα για το ποντίκι. Βέβαια μπορούμε να μη συνδέσουμε ένα PS/2 ποντίκι αλλά ένα

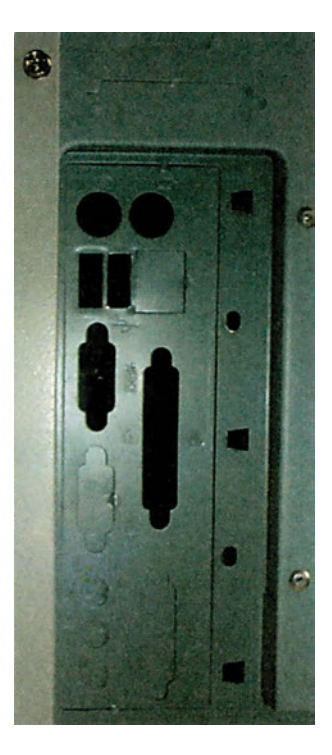

σειριακό ποντίκι σε μία από τις δύο σειριακές θύρες. Πρέπει να προσέξουμε ότι δεν πρέπει να βάζουμε PS/2 βύσματα είτε του πληκτρολογίου είτε του ποντικιού και γενικά να συνδέουμε συσκευές όταν ο υπολογιστής είναι αναμμένος διότι υπάρχει η περίπτωση να καταστρέφουμε τις συσκευές αυτές. Τέλος, όπως και στην περίπτωση του AT, σε ένα από τα ανοίγματα πρέπει να υπάρχει ένα βύσμα για τη σύνδεση της οθόνης. Ας σημειωθεί ότι το βύσμα της οθόνης μπορεί να υπάρχει μαζί με τα βύσματα της σειριακής και παράλληλης θύρας και όχι σε ένα από τα ανοίγματα των καρτών επέκτασης. Αυτό συμβαίνει όταν η κάρτα γραφικών βρίσκεται ενσωματωμένη πάνω στη μητρική πλακέτα.

Κοιτώντας μια κεντρική μονάδα στο εσωτερικό μπορούμε να διακρίνουμε τα εξής μέρη.

- 1. Τροφοδοτικό
- 2. Μητρική πλακέτα
- 3. Κάρτες επέκτασης
- 4. Θέσεις αποθηκευτικών μέσων
- 5. Διακόπτες και ενδεικτικές λυχνίες.

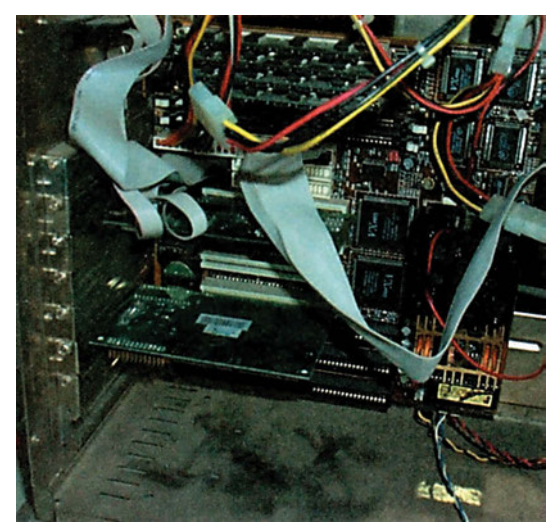

*Σχήμα 2 Εσωτερικό μέρος υπολογιστή*

Αν υποθέσουμε ότι το πίσω μέρος της κεντρικής μονάδας είναι προς τα αριστερά και το εμπρόσθιο στα δεξιά, μπορούμε να διακρίνουμε το τροφοδοτικό στο πάνω αριστερό τμήμα της κεντρικής μονάδας. Από το τροφοδοτικό ξεκινούν τα καλώδια τροφοδοσίας για τα αποθηκευτικά μέσα, η ομάδα καλωδίων για την τροφοδοσία της μητρικής πλακέτας και τέλος το καλώδιο, στις AT κεντρικές μονάδες, για τον διακόπτη τροφοδοσίας. Τα καλώδια

για τα αποθηκευτικά μέσα είναι συνήθως τρία και αποτελούνται από 4 καλώδια το κάθε ένα. Δύο για την τάση 5 volt και δύο για την τάση 12 volt. Το ζεύγος για το 5 volt είναι κόκκινο και μαύρο (κόκκινο η τάση) και το ζεύγος των 12 volt είναι κίτρινο και μαύρο (κίτρινο η τάση). Σε κάθε ομάδα καλωδίων υπάρχουν δύο μεγάλα βύσματα τροφοδοσίας και ένα μικρό. Τα μεγάλα βύσματα τροφοδοσίας προορίζονται για τους σκληρούς δίσκους, τα οπτικά αποθηκευτικά μέσα, καθώς και για το floppy drive 5,25. Το μικρό βύσμα προορίζεται για το floppy drive 3,5.

Στο δεξιό και πάνω μέρος μπορούμε να διακρίνουμε τις θέσεις για τα αποθηκευτικά μέσα. Από αυτές άλλες μπορούν να «βγουν» στο μπροστινό μέρος του κουτιού και άλλες που είναι πιο χαμηλά όχι. Στις τελευταίες συνήθως τοποθετούμε τους σκληρούς δίσκους, οι οποίοι δεν χρειάζονται εξωτερική πρόσβαση.

Από τη μεσαία δεξιά πλευρά της κεντρικής μονάδας και συνήθως πίσω από τους διακόπτες και τις ενδεικτικές λυχνίες ξεκινούν τα καλώδια των διακοπτών και των λυχνιών τα οποία θα συνδεθούν πάνω στη μητρική πλακέτα.

Τη μητρική πλακέτα μπορούμε εύκολα να την αναγνωρίσουμε (δες παράγραφο 4.2) επειδή είναι το μεγαλύτερο μέρος της κεντρικής μονάδας και φαίνεται απέναντι όπως κοιτάμε το κουτί. Στις AT μονάδες η μητρική πλακέτα ξεκινάει ακριβώς κάτω από το τροφοδοτικό και φτάνει μέχρι το κάτω μέρος. Στις ΑΤΧ μονάδες η μητρική πλακέτα ξεκινάει λίγο πιο πάνω από το τροφοδοτικό και φτάνει πάλι μέχρι το κάτω μέρος του κουτιού.

Πάνω στη μητρική πλακέτα μπορούμε να διακρίνουμε τις υποδοχές για τις κάρτες επέκτασης που βρίσκονται στο αριστερό κάτω μέρος και δίπλα ακριβώς από τα άνοιγμα του κουτιού. Οι κάρτες επέκτασης «μπαίνουν» κάθετα προς τη μητρική πλακέτα και τα βύσματα των καρτών προεξέχουν από τα ανοίγματα, ώστε να είναι δυνατή η πρόσβαση στα βύσματα αυτά.

Στις AT μητρικές μπορούμε να δούμε τον επεξεργαστή στην κάτω δεξιά γωνία της πλακέτας, και τις θέσεις των μνημών στο πάνω και αριστερά τμήμα της πλακέτας. Τα καλώδια από τους διακόπτες και τις λυχνίες συνδέονται συνήθως σε ακροδέκτες που βρίσκονται κοντά στον επεξεργαστή.

Στις ΑΤΧ μητρικές η θέση του επεξεργαστή είναι στο πάνω μέρος και πίσω από το τροφοδοτικό. Η θέση των μνημών είναι στο δεξιό πάνω μέρος της μητρικής κοντά στα αποθηκευτικά μέσα. Τέλος τα καλώδια των διακοπτών και των λυχνιών συνδέονται πάλι στο κάτω δεξιό μέρος της πλακέτας.

### **Απαραίτητος (ή προτεινόμενος) εργαστηριακός εξοπλισμός**

- α) Τουλάχιστον δύο διαφορετικοί ως προς την εμφάνιση και τεχνολογική εξέλιξη Η/Υ (μέγεθος κουτιού, AT με διακόπτη turbo, ΑΤΧ)
- β) Ποντίκια με διαφορετικά βύσματα (PS/2, D9)
- γ) Προσαρμογείς ποντικιών (από D9 σε PS/2)
- δ) Πληκτρολόγια με διαφορετικά βύσματα (DIN5, PS/2)
- ε) Περιφερειακά με USB
- ζ) Μητρικές πλακέτες (διαφορετικής τεχνολογίας AT, ΑΤΧ κ.λπ.)
- η) Οθόνη VGA
- θ) Σταυροκατσάβιδο
- ι) Πολύμετρο

### **Μέρος A΄: EΞΩTEPIKO ΜΕΡΟΣ H/Y**

## **Περιγραφή του εξωτερικού μέρους (από τον καθηγητή)**

*(γίνεται με μορφή επίδειξης από τον καθηγητή, η παρουσίαση των μερών που προαναφέρθηκαν στις θεωρητικές γνώσεις και οι κατάλληλες επισημάνσεις των σημείων που θα πρέπει οι μαθητές να δώσουν ιδιαίτερη προσοχή π.χ. η σειρά με την οποία επιχειρούμε να επανεκκινήσουμε τον Η/Υ είναι πρώτα CTRL+ALT+DEL..., ή ΠΡΟΣΟΧΗ δεν πρέπει να τοποθετούμε βύσματα PS/2 ή γενικότερα συσκευές όταν ο υπολογιστής είναι αναμμένος κ.λπ.)*

- ΒΗΜΑ 1°: Επίδειξη κουτιού (αναφορά στα είδη, μεγέθη, εξέλιξη)
- ΒΗΜΑ 2°: Ενδεικτικές λυχνίες και επίδειξη ορθής λειτουργίας τους
- ΒΗΜΑ 3°: Θέση αποθηκευτικών οδηγών
- ΒΗΜΑ 4°: *Βύσματα σύνδεσης περιφερειακών συσκευών*
- ΒΗΜΑ 5°: *Βύσματα τροφοδοσίας*
- ΒΗΜΑ 6°: *Βύσματα περιφερειακών συσκευών σε AT και ΑΤΧ*

### **Εκτέλεση άσκησης (από τους μαθητές)**

- ΒΗΜΑ 1°: Αναγνωρίστε το είδος του κουτιού της ομάδας σας.
- ΒΗΜΑ 2°: Σχεδιάστε την πρόσοψη της κεντρικής μονάδας του Η/Υ και σημειώστε επάνω τις ενδεικτικές λυχνίες και τους διακόπτες με την ονομασία τους (π.χ. λυχνία τροφοδοσίας κ.λπ.).
- ΒΗΜΑ 3°: Σχεδιάστε στην πρόσοψη τη θέση των αποθηκευτικών μέσων και ονομάστε τα.
- ΒΗΜΑ 4°: Αφαιρέστε το προστατευτικό φατνίο μιας κενής θέσης αποθηκευτικού μέσου και επανατοποθετήστε το.
- ΒΗΜΑ 5°: Σχεδιάστε την εξωτερική πίσω όψη της κεντρικής μονάδας του Η/Υ και ονομάστε το πλήθος, το είδος και τον τύπο των θυρών επέκτασης (π.χ. υποδοχή σειριακής θύρας 1 -αρσενικό βύσμα 25 επαφών-).
- ΒΗΜΑ 6°: Στο σχέδιο της πίσω όψης προσθέστε τις σχετικές με την τροφοδοσία υποδοχές και διακόπτες καθώς και τις υποδοχές του ποντικιού και του πληκτρολογίου με τον ανάλογο χαρακτηρισμό (PS/2 κ.λπ.).
- ΒΗΜΑ 7°: Στο ίδιο σχέδιο προσθέστε όλες τις άλλες υποδοχές (από κάρτες ήχου, fax - modem, κάρτες δικτύου κ.λπ.) και δώστε τους την κατάλληλη ονομασία (π.χ. βύσμα εξόδου του ήχου από την κάρτα ήχου για τα ηχεία, UTP βύσμα δικτύου κ.λπ.).
- ΒΗΜΑ 8°: Αναφερθείτε στο πλήθος και το είδος των καλωδίων που θα φεύγουν από την κεντρική μονάδα (π.χ. καλώδιο τροφοδοσίας της κεντρικής μονάδας με αρσενικό βύσμα τριών επαφών ή καλώδιο τροφοδοσίας οθόνης με θηλυκό βύσμα ή καλώδιο για τα ηχεία με στερεοφωνικό βύσμα τύπου «καρφάκι»).
- ΒΗΜΑ 9°: Γράψτε τα συμπεράσματά σας και χαρακτηρίστε για την κεντρική μονάδα με βάση την εξωτερική περιγραφή που κάνατε.

### **Μέρος Β΄: ΕΣΩΤΕΡΙΚΟ ΜΕΡΟΣ Η/Υ**

#### **Περιγραφή του εσωτερικού μέρους (από τον καθηγητή)**

*(γίνεται με μορφή επίδειξης από τον καθηγητή, η παρουσίαση των εσωτερικών μερών του Η/Υ)*

- ΒΗΜΑ 1°: Αναγνώριση τροφοδοτικού
- ΒΗΜΑ 2°: Επίδειξη των βυσμάτων τροφοδοσίας
- ΒΗΜΑ 3°: Αναγνώριση των θέσεων των αποθηκευτικών μέσων
- ΒΗΜΑ 4°: Επίδειξη των καλωδίων των διακοπτών και ενδεικτικών λυχνιών
- ΒΗΜΑ 5°: Επίδειξη της μητρικής πλακέτας (αναφορά στα μέρη της μητρικής πλακέτας και στις υποδοχές)

### **Εκτέλεση άσκησης (από τους μαθητές)**

- ΒΗΜΑ 1°: Αποσυνδέστε όλα τα καλώδια από το εξωτερικό μέρος της κεντρικής μονάδας με προσοχή και σημειώστε το είδος και τη θέση που βρίσκονταν.
- ΒΗΜΑ 2°: Ανοίξτε την κεντρική μονάδα ξεβιδώνοντας το κουτί με τη βοήθεια ενός σταυροκατσάβιδου.
- ΒΗΜΑ 3°: Παρατηρήστε το εσωτερικό μέρος χωρίς να αγγίξετε τίποτα. Εντοπίστε τη μητρική πλακέτα και σχεδιάστε το περίγραμμά της.
- ΒΗΜΑ 4°: Εντοπίστε τον επεξεργαστή και τις μνήμες και σχεδιάστε τες στην κατάλληλη θέση του προηγούμενου περιγράμματος.
- ΒΗΜΑ 4°: Προσθέστε στο σχέδιο και τη θέση ελεγκτών αποθηκευτικών μέσων, τις θύρες, τις υποδοχές καρτών επέκτασης και τα σημεία σύνδεσης των ενδεικτικών λυχνιών στη μητρική πλακέτα.
- ΒΗΜΑ 5°: Εντοπίστε τη θέση των αποθηκευτικών μέσων και σχεδιάστε ένα γενικότερο περίγραμμα που θα τα περιέχει μαζί με τη μητρική.

### **Μέρος Γ΄: ΕΛΕΓΧΟΣ ΣΩΣΤΗΣ ΛΕΙΤΟΥΡΓΙΑΣ**

- ΒΗΜΑ 1°: Κλείστε την κεντρική μονάδα βιδώνοντας το καπάκι στο μεταλλικό κουτί.
- ΒΗΜΑ 2°: Τοποθετήστε τα καλώδια που αφαιρέσατε προηγουμένως και συνδέστε την κεντρική μονάδα με τις περιφερειακές συσκευές.
- ΒΗΜΑ 3°: Αναγνωρίστε και ονομάστε τις περιφερειακές συσκευές που συνδέονται με την κεντρική μονάδα (π.χ. οθόνη 15΄΄, ηχεία 40 W κ.λπ.)
- ΒΗΜΑ 4°: Ζητήστε από τον καθηγητή σας να ελέγξει την ορθότητα των συνδέσεων.
- ΒΗΜΑ 5°: Τροφοδοτήστε τον Η/Υ και ανοίξτε τον διακόπτη ΟΝ/OFF της οθόνης και της κεντρικής μονάδας (ίσως χρειαστεί να ανοίξετε και τον διακόπτη του τροφοδοτικού στο πίσω μέρος του κουτιού).
- ΒΗΜΑ 6°: Παρατηρήστε τα ενδεικτικά leds και αναφερθείτε στη σειρά με την οποία ανάβουν.
- ΒΗΜΑ 7°: Τοποθετήστε μια δισκέτα στο floppy και διαβάστε το περιεχόμενό της παρατηρώντας το ενδεικτικό led.
- ΒΗΜΑ 8°: Κλείστε τον Η/Υ (start, shut down, ....) και διατυπώστε τα συμπεράσματά σας για την ορθή λειτουργία του Η/Υ και των περιφερειακών του.

## **Μέρος Δ΄: ΕΡΓΑΣΙΕΣ**

- 1) Να ανατρέξετε σε τεχνικά βιβλία ή περιοδικά και να παρουσιάσετε τις τελευταίες τεχνολογίες σε δύο τουλάχιστον θέματα (π.χ. περιφερειακά) που μας απασχόλησαν στη σημερινή άσκηση.
- 2) Να κάνετε καταγραφή των διαφορετικών τύπων υπολογιστών που έχει το εργαστήριο και να ταξινομήσετε τα υλικά με βάση την τεχνολογία τους.

# **Άσκηση 2**

# **Σκοπός**

*Ο σκοπός της άσκησης αυτής είναι η παρουσίαση του τρόπου συναρμολόγησης μιας κεντρικής μονάδας ενός προσωπικού υπολογιστή.*

#### Εισαγωγή

*Μία κεντρική μονάδα χρειάζεται τα βασικά παρακάτω εξαρτήματα.*

- *1. Κουτί*
- *2. Τροφοδοτικό*
- *3. Μητρική πλακέτα (motherboard)*
- *4. Επεξεργαστή*
- *5. Μνήμη*
- *6. Κάρτα γραφικών*
- *7. Αποθηκευτικά Μέσα*

*Για κάθε ένα από τα παραπάνω εξαρτήματα υπάρχουν διάφοροι τύποι με διαφορετικές δυνατότητες και συνδέσεις. Στην άσκηση αυτή θα παρουσιαστούν τα βασικά βήματα που ακολουθούνται σε όλες τις περιπτώσεις καθώς και η σειρά των βημάτων.*

*Οι διάφοροι τύποι των εξαρτημάτων περιγράφονται στις αντίστοιχες παραγράφους στα προηγούμενα μαθήματα.*

## **Απαραίτητες θεωρητικές γνώσεις**

#### **Τοποθέτηση επεξεργαστή και μνημών**

Αρχικά τοποθετούμε τον επεξεργαστή πάνω στη μητρική πλακέτα. Συνήθως ο επεξεργαστής «μπαίνει» με μοναδικό τρόπο πάνω στην υποδοχή

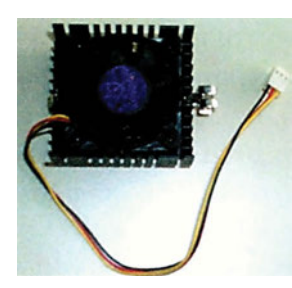

που υπάρχει πάνω στη μητρική πλακέτα. Στη συνέχεια τοποθετούμε την ψήκτρα και το ανεμιστηράκι πάνω στον επεξεργαστή (δες παράγραφο 4.3). Η τροφοδοσία του ανεμιστήρα συνδέεται είτε σε κατάλληλη υποδοχή πάνω στη μητρική πλακέτα είτε σε μεγάλο βύσμα σε ένα από τα καλώδια του τροφοδοτικού. Στο φυλλάδιο, που συνοδεύει τη μητρική πλακέτα, συνήθως παρουσιάζεται ο τρόπος

τοποθέτησης του επεξεργαστή. Κάθε μητρική μπορεί να «δεχθεί» και έχει ανάλογη υποδοχή για τους επεξεργαστές που υποστηρίζει.

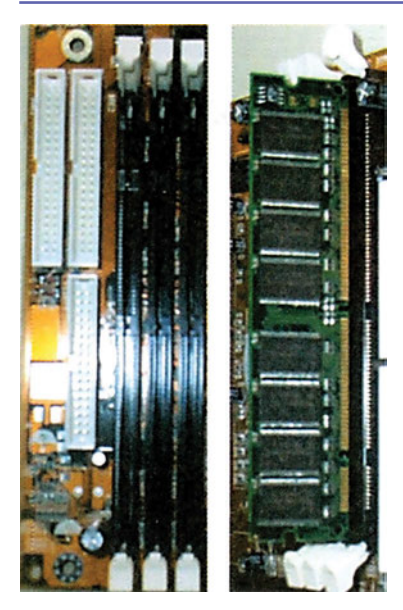

Στους σύγχρονους υπολογιστές χρησιμοποιούνται τρεις διαφορετικές συσκευασίες μνημών (δες παράγραφο 4.5). Για κάθε συσκευασία υπάρχει και ένας τρόπος τοποθέτησης. Στους τελευταίους υπολογιστές χρησιμοποιούνται οι μνήμες DIMM. Οι μνήμες αυτές έχουν στη μια πλευρά όλους τους ακροδέκτες και δύο μη συμμετρικά τοποθετημένες εσοχές. Αυτό έχει σαν αποτέλεσμα η τοποθέτηση των μνημών με λάθος φορά να μην είναι δυνατή. Η υποδοχή πάνω στη μητρική πλακέτα έχει στις δύο άκρες δύο πλαστικά «αυτιά». Κατά την τοποθέτηση της μνήμης πάνω στην πλακέτα το δύο «αυτιά» κλείνουν και συγκρατούν τη

μνήμη. Η εξαγωγή της μνήμης από την πλακέτα γίνεται πατώντας τα δύο αυτιά προς τα έξω. Τα «αυτιά» ωθούν τη μνήμη προς τα πάνω και ταυτόχρονα ανοίγουν.

## **Τοποθέτηση μητρικής πάνω στο κουτί της κεντρικής μονάδας**

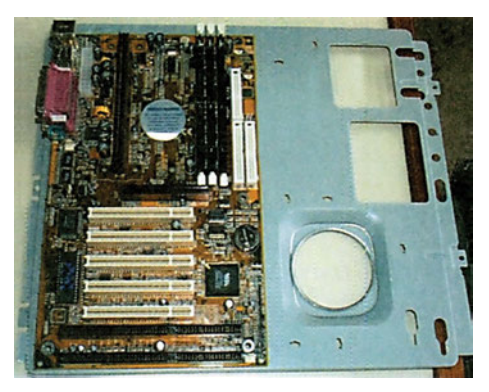

Η στήριξη της μητρικής πλακέτας πάνω στο κουτί γίνεται με βίδες. Το δεξιό τμήμα του κουτιού, κοιτώντας από μπροστά, έχει τη δυνατότητα να αποσπαστεί από το υπόλοιπο κουτί. Σε αυτό το μεταλλικό μέρος βιδώνεται η μητρική πλακέτα. Στη μητρική πλακέτα υπάρχουν αρκετές τρύπες, περίπου 5, που επιτρέπουν τη στήριξή της. Στο μεταλλικό μέρος

του κουτιού υπάρχουν επίσης τρύπες στις οποίες βιδώνουμε ειδικές βίδες, που δίνονται μαζί με το κουτί, και έχουν χρώμα χρυσαφί. Οι βίδες αυτές στο πίσω μέρος είναι κατάλληλα διαμορφωμένες ώστε να μπορούν να βιδωθούν πάνω σε αυτές οι βίδες με πλαστικές ροδέλες για ηλεκτρική απομόνωση που στηρίζουν την πλακέτα.

Αφού στηρίξουμε τη μητρική πλακέτα πάνω στο μεταλλικό μέρος, βιδώνουμε αυτό πάνω στο υπόλοιπο κουτί. Συνήθως υπάρχουν τρεις βίδες για τη στήριξη αυτή.

*ΑΣΚΗΣΕΙΣ*

Στη συνέχεια συνδέουμε την τροφοδοσία της μητρικής πλακέτας. Στις ΑΤΧ μητρικές η τροφοδοσία είναι μια ομάδα από πολλά καλώδια τα οποία είναι ενωμένα σε ένα μεγάλο βύσμα. Η φορά τοποθέτησης του βύσματος είναι μοναδική και δεν υπάρχει περίπτωση να τοποθετηθεί λάθος. Στις AT μητρικές η τροφοδοσία είναι δύο ομάδες καλωδίων που έχουν το ίδιο βύσμα. Η τοποθέτησή

τους πάνω στην πλακέτα γίνεται έτσι ώστε τα μαύρα καλώδια των δύο βυσμάτων να βρεθούν κοντά.

Η επόμενη εργασία που πρέπει να γίνει είναι να τοποθετηθούν τα καλώδια των διακοπτών και των ενδεικτικών λυχνιών πάνω στη μητρική πλακέτα. Τα καλώδια αυτά ανά δύο καταλήγουν σε θηλυκούς ακροδέκτες, οι οποίοι «καρφώνονται» στους ακροδέκτες στη μητρική πλακέτα. Πάνω στους θηλυκούς

ακροδέκτες υπάρχει τυπωμένη η λειτουργία του κάθε ζεύγους. Παρακάτω αναφέρονται μερικά από τα καλώδια αυτά:

- Power SW (Διακόπτης τροφοδοσίας)
- Power led (Ενδεικτική λυχνία τροφοδοσίας)
- HDD led (Ενδεικτική λυχνία σκληρού δίσκου)
- Turbo (Διακόπτης ρύθμισης συχνότητας)
- Speaker (Καλώδιο για το μεγαφωνάκι του PC)
- Reset (Διακόπτης επαναφοράς).

Στο φυλλάδιο που παρέχεται μαζί με τη μητρική πλακέτα υπάρχει σχεδιάγραμμα που δείχνει το σημείο της μητρικής πλακέτας στο οποίο πρέπει να συνδεθούν τα καλώδια των διακοπτών και των ενδεικτικών λυχνιών. Σε μερικές μητρικές πλακέτες υπάρχουν κοντά στους ακροδέκτες τυπωμένα τα αντίστοιχα ονόματα.

Στη συνέχεια τοποθετούμε τα αποθηκευτικά μέσα στις αντίστοιχες θέσεις (δες παράγραφο 4.9). Συνήθως τοποθετούμε τους οδηγούς εύκαμπτων δισκετών στο πάνω μέρος και ύστερα τους οδηγούς των οπτικών μέσων. Οι συσκευές αυτές πρέπει να στηριχθούν και από τις δύο πλευρές με δύο βίδες σε κάθε πλευρά. Στη συνέχεια συνδέουμε την τροφοδοσία σε κάθε συσκευή. Τα βύσματα της τροφοδοσίας συνδέονται με μοναδικό τρόπο και δεν υπάρχει περίπτωση λάθους. Στη συνέχεια πρέπει να συνδέ-

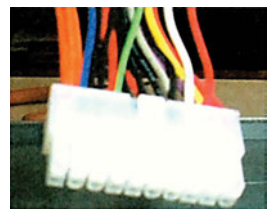

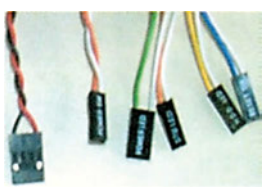

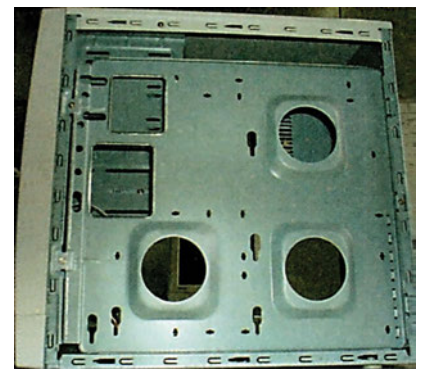

σουμε τα καλώδια των σημάτων. Υπάρχει ένα καλώδιο για σύνδεση των οδηγών εύκαμπτων δισκετών (floppy drives) (μέχρι δύο συσκευές). Το καλώδιο αυτό έχει πέντε βύσματα. Υπάρχουν δύο βύσματα για σύνδεση οδηγών δισκετών των 3,5 ιντσών και δύο για σύνδεση οδηγών δισκετών των 5,25 ιντσών. Το καλώδιο αυτό έχει ένα «στρίψιμο» όπου πριν από αυτό υπάρχουν ένα βύσμα για οδηγό 3,5 ιντσών και ένα για οδηγό 5,25 ιντσών (θέσεις Α: από το στρίψιμο μέχρι το τέλος του καλωδίου) και ομοίως δύο βύσματα μετά το «στρίψιμο» (θέσεις Β: από το στρίψιμο μέχρι το βύσμα που τοποθετείται στη μητρική). Σε κάθε θέση Α: ή Β: μπορούμε να τοποθετήσουμε μόνο μία συσκευή η οποία παίρνει και το αντίστοιχο όνομα. Τέλος το πέμπτο βύσμα που βρίσκεται στη μία άκρη συνδέεται πάνω στη μητρική πλακέτα και συγκεκριμένα συνδέεται στον ελεγκτή των οδηγών εύκαμπτων δισκετών. Το καλώδιο αυτό έχει τη μία πλευρά χρωματισμένη κόκκινη. Το χρωματισμένο καλώδιο θεωρείται ότι είναι το πρώτο. Πάνω

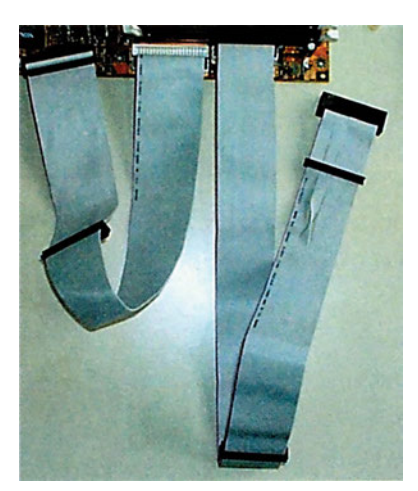

στην πλακέτα υπάρχει τυπωμένος ο αριθμός '1' κοντά στον κατάλληλο ακροδέκτη ώστε να δείχνει τη σωστή τοποθέτηση του βύσματος. Πάνω στις συσκευές υπάρχει συνήθως τυπωμένος πάλι ο αριθμός '1' που δείχνει τη σωστή φορά. Επίσης μια άλλη σύμβαση είναι ότι η κόκκινη πλευρά του καλωδίου συνδέεται προς την πλευρά του βύσματος της τροφοδοσίας.

Για τους σκληρούς δίσκους και για τα οπτικά αποθηκευτικά μέσα υπάρχει παρόμοιο καλώδιο με τις ίδιες συμβάσεις. Πάνω σε κάθε ένα από τα δύο καλώδια

που υπάρχουν μπορούμε να συνδέσουμε δύο συσκευές. Το καλώδιο αυτό συνδέεται πάνω στη μητρική πλακέτα και συγκεκριμένα στον ελεγκτή των σκληρών δίσκων. Στις σύγχρονες μητρικές πλακέτες υπάρχουν δύο ελεγκτές, ο πρωτεύων και δευτερεύων. Σε κάθε έναν από αυτούς μπορούν να συνδεθούν δύο συσκευές που ονομάζονται η μία «master» και η άλλη «slave».

Τέλος πρέπει να συνδέσουμε τις κάρτες επέκτασης (δες παράγραφο 4.6) που έχουμε πάνω στη μητρική πλακέτα. Για κάθε μία από τις υποδοχές επέκτασης που έχει η μητρική πλακέτα υπάρχει και ένα άνοιγμα πάνω στο κουτί της κεντρικής μονάδας. Αρχικά βγάζουμε το μεταλλικό έλασμα που κλείνει το άνοιγμα είτε ξεβιδώνοντάς το, είτε, αν δεν είναι βιδωμένο, ασκώντας μια μικρή δύναμη. Στη συνέχεια τοποθετούμε την κάρτα κάθετα προς τη μητρική πλακέτα. Τέλος βιδώνουμε το έλασμα της κάρτας πάνω στο κουτί.

Πάνω στη μητρική πλακέτα υπάρχουν συνήθως τρία είδη υποδοχών επέκτασης (ISA - PCI - AGP). Ανάλογα με το είδος της κάρτας επέκτασης που έχουν πρέπει να συνδεθεί και στην ανάλογη υποδοχή.

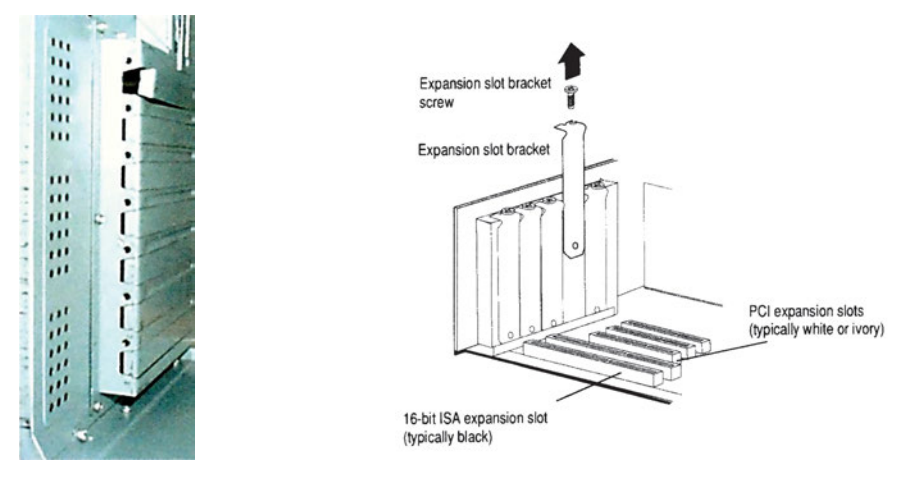

## **Απαραίτητος (ή προτεινόμενος) εργαστηριακός εξοπλισμός**

- α) Κουτί μητρικής (AT και ΑΤΧ)
- β) Μητρική πλακέτα (AT και ΑΤΧ)
- γ) Μνήμες
- δ) Επεξεργαστής
- ε) Κάρτες επέκτασης (κάρτα γραφικών, ήχου)
- ζ) Αποθηκευτικά μέσα (Σκληρός δίσκος, Floppy drive)
- η) Κορδέλες σύνδεσης αποθηκευτικών μέσων
- θ) Βίδες και στηρίγματα
- ι) Σταυροκατσάβιδο

## **Μέρος Α΄: ΣΥΝΑΡΜΟΛΟΓΗΣΗ Η/Υ**

## **Εκτέλεση συναρμολόγησης (από τον καθηγητή)**

*(γίνεται με μορφή επίδειξης από τον καθηγητή η συναρμολόγηση ενός υπολογιστή)*

- ΒΗΜΑ 1°: Ρύθμιση των βραχυκυκλωτήρων της μητρικής πλακέτας.
- ΒΗΜΑ 2°: Τοποθέτηση του επεξεργαστή πάνω στη μητρική πλακέτα.
- ΒΗΜΑ 3°: Τοποθέτηση ψήκτρας και ανεμιστήρα στον επεξεργαστή.
- ΒΗΜΑ 4°: Τοποθέτηση των μνημών πάνω στη μητρική πλακέτα.
- ΒΗΜΑ 5°: Στήριξη της μητρικής πάνω στο μεταλλικό πλαίσιο.
- ΒΗΜΑ 6°: Τοποθέτηση του μεταλλικού πλαισίου στο κουτί.
- ΒΗΜΑ 7°: Σύνδεση του βύσματος τροφοδοσίας στη μητρική πλακέτα.
- ΒΗΜΑ 8°: Σύνδεση της καλωδιοταινίας των αποθηκευτικών μέσων πάνω στη μητρική πλακέτα.
- ΒΗΜΑ 9°: Τοποθέτηση των αποθηκευτικών μέσων.
- ΒΗΜΑ 10°: Σύνδεση των βυσμάτων τροφοδοσίας και δεδομένων στα αποθηκευτικά μέσα.
- ΒΗΜΑ 11°: Ρύθμιση των βραχυκυκλωτήρων στα αποθηκευτικά μέσα.
- ΒΗΜΑ 12°: Τοποθέτηση των βυσμάτων των διακοπτών και ενδεικτικών λυχνιών στη μητρική πλακέτα.
- ΒΗΜΑ 13°: Τοποθέτηση των καρτών επέκτασης.

## **Εκτέλεση άσκησης (από τους μαθητές)**

Οι μαθητές πρέπει να συναρμολογήσουν έναν υπολογιστή εκτελώντας ένα προς ένα τα βήματα του καθηγητή.

## **Μέρος Β΄: ΕΛΕΓΧΟΣ ΣΩΣΤΗΣ ΛΕΙΤΟΥΡΓΙΑΣ**

- ΒΗΜΑ 1°: Κλείστε την κεντρική μονάδα βιδώνοντας το καπάκι στο μεταλλικό κουτί.
- ΒΗΜΑ 2°: Συνδέστε τις περιφερειακές μονάδες (οθόνη, πληκτρολόγιο) και τροφοδοσία.
- ΒΗΜΑ 3°: Ανοίξτε τον υπολογιστή με τον διακόπτη.
- ΒΗΜΑ 4°: Παρατηρήστε τα μηνύματα εκκίνησης του BIOS.
- ΒΗΜΑ 5°: Σε περίπτωση που ο υπολογιστής δεν ξεκινήσει ενημερώστε τον καθηγητή και ζητήστε βοήθεια.

## **Μέρος Γ΄: ΕΡΓΑΣΙΑ**

Να ανατρέξετε σε τεχνικά βιβλία ή περιοδικά και να παρουσιάσετε εικόνες και βήματα από συναρμολόγηση διαφορετικών τύπων υπολογιστών από αυτόν που έχετε στο εργαστήριο.

# **Άσκηση 3**

# **Σκοπός**

*Ο σκοπός της άσκησης αυτής είναι να περιγραφούν οι βασικές ρυθμίσεις του BIOS.*

#### Εισαγωγή

*To BIOS (Basic Input / Output System) είναι ένα κομμάτι λογισμικού με το οποίο ο υπολογιστής μπορεί να επιτελεί βασικές λειτουργίες εισόδου - εξόδου. Το πρόγραμμα αυτό αποτελεί το πρόγραμμα εκκίνησης του προσωπικού υπολογιστή, δηλαδή εκτελείται αρχικά από την ΚΜΕ του συστήματος.*

*Εκτός από την εκκίνηση του συστήματος το BIOS υποστηρίζει μια σειρά βασικών λειτουργιών για την επικοινωνία της ΚΜΕ με τις περιφερειακές συσκευές του προσωπικού υπολογιστή, όπως πληκτρολόγια, σκληρούς δίσκους, οδηγούς εύκαμπτων δίσκων, το ρολόι του συστήματος, την κάρτα της οθόνης κ.ο.κ.*

## **Απαραίτητες θεωρητικές γνώσεις**

### **Εκκίνηση του συστήματος**

Το σύστημα, όταν ξεκινάει, αρχίζει να εκτελεί το πρόγραμμα του BIOS, που είναι αποθηκευμένο σε μία μνήμη ROM που βρίσκεται πάνω στη μητρική πλακέτα.

To BIOS ξεκινάει με ένα έλεγχο καλής λειτουργίας των μονάδων του προσωπικού υπολογιστή. Με τον έλεγχο αυτό το BIOS προσπαθεί να εντοπίσει πιθανές βλάβες ή λάθη στις συνδέσεις των μονάδων του υπολογιστή. Σε περίπτωση λάθους το BIOS σταματά την εκτέλεση του προγράμματος και ειδοποιεί με ένα ηχητικό σήμα ή ένα μήνυμα στην οθόνη, εάν αυτό είναι δυνατό, για το λάθος που έχει εντοπίσει.

Η διαδικασία του ελέγχου ονομάζεται POST (Power On Self Test - Έλεγχος κατά την Εκκίνηση). To BIOS εκτελεί τα παρακάτω βήματα:

- 1. Αρχικοποιεί όλους τους καταχωρητές ειδικής λειτουργίας του επεξεργαστή και των ολοκληρωμένων υποστήριξης.
- 2. Ελέγχει τη μνήμη RAM.
- 3. Ενεργοποιεί το πληκτρολόγιο.
- 4. Ελέγχει τη σειριακή και την παράλληλη θύρα.
- 5. Αρχικοποιεί τους ελεγκτές εύκαμπτης δισκέτας και σκληρών δίσκων.

6. Αρχικοποιεί όλες τις Plug - play συσκευές.

7. Τυπώνει στην οθόνη έναν πίνακα με τις πληροφορίες του συστήματος. Κάθε ρουτίνα ελέγχου που εκτελείται γράφει έναν κωδικό, τον κωδικό POST, σε μια θύρα του υπολογιστή. Ελέγχοντας τη θύρα αυτή με μία ειδική κάρτα μπορούμε να δούμε ποια είναι η τελευταία ρουτίνα που έχει εκτελεστεί πριν ο υπολογιστής κολλήσει και να εντοπίσουμε με αυτό τον τρόπο πιθανές βλάβες.

Με την ολοκλήρωση του ελέγχου, και εάν όλα πάνε καλά, συνεχίζει το BIOS με την ανάγνωση από το σκληρό δίσκο ή τη δισκέτα του λειτουργικού και την εκτέλεσή του.

To BIOS δεν θα πρέπει να το ταυτίζουμε μόνο με την εκκίνηση του υπολογιστή. Το πρόγραμμα του BIOS παραμένει στη μνήμη και παρέχει τις βασικές λειτουργίες για την επικοινωνία του λογισμικού με τις περιφερειακές μονάδες του υπολογιστή.

### **Ρυθμίσεις**

Στην άσκηση αυτή θα ασχοληθούμε με τις ρυθμίσεις του BIOS. Οι ρυθμίσεις αυτές μπορούν να γίνουν κατά την εκκίνηση του συστήματος. Εάν στις ρυθμίσεις αυτές γίνει κάποιο λάθος, το σύστημα δε θα ξεκινάει και είναι πιθανή ακόμα και η πρόκληση βλαβών στο σύστημα. Για το λόγο αυτό δεν θα πρέπει να πειραματιζόμαστε με τις ρυθμίσεις. Οι ρυθμίσεις αποθηκεύονται σε μία μικρή μνήμη RAM ή σε μνήμη Flash στις καινούργιες μητρικές. Οι ρυθμίσεις παραμένουν στη μνήμη ακόμα και στην περίπτωση που διακόπτουμε την τροφοδοσία με τη βοήθεια μίας μικρής μπαταρίας. Βέβαια πάντα υπάρχει ο κίνδυνος να χαθούν οι ρυθμίσεις εξαιτίας κάποιας βλάβης. Για τους παραπάνω λόγους:

- 1. Πρέπει να τηρείται λεπτομερές έντυπο αρχείο με τις ρυθμίσεις του BIOS ενός υπολογιστή, ώστε σε περίπτωση που αυτές χαθούν να μπορούμε να τις εισάγουμε ξανά.
- 2. Να αποφεύγεται η αλλαγή των παραμέτρων του BIOS και να γίνεται μόνο, όταν αυτό είναι απαραίτητο. Πριν από οποιαδήποτε αλλαγή θα πρέπει να συμβουλεύεται ο τεχνικός το φυλλάδιο του κατασκευαστή και να είναι βέβαιος ότι η αλλαγή που κάνει είναι η σωστή.

Υπάρχουν δύο κυρίως εταιρείες που φτιάχνουν BIOS για τους υπολογιστές. Είναι η ΑΜΙ και η Phoenix ( Award ). Ο αριθμός και το είδος των ρυθμίσεων που διαθέτει το λογισμικό της κάθε εταιρείας διαφέρουν ελάχιστα. Στην άσκηση αυτή θα περιγραφούν οι βασικές ρυθμίσεις που διαθέτουν τα παραπάνω προγράμματα BIOS.

#### **Απαραίτητος (ή προτεινόμενος) εργαστηριακός εξοπλισμός**

Α) Ένας Η/Υ ανά ομάδα εργασίας

#### **TO BIOS**

*(Η άσκηση γίνεται με τη μορφή συζήτησης μεταξύ του καθηγητή και των μαθητών. Προτείνεται ο καθηγητής να παρουσιάζει τα διαφορετικά μενού του BIOS. Στη συνέχεια να ζητά από τους μαθητές να εντοπίσουν τις διαφορετικές επιλογές που αναφέρονται στο κείμενο και να θέτει ερωτήσεις στους μαθητές για τη σημασία των διαφορετικών επιλογών.)*

Πατώντας το πλήκτρο Del κατά την εκκίνηση του υπολογιστή, το BIOS μας εμφανίζει ένα μενού με αρκετές επιλογές στην οθόνη. Με τα πλήκτρα του κέρσορα μπορούμε να διατρέχουμε όλες τις επιλογές του μενού, ενώ με το πλήκτρο Enter προχωράμε στην οθόνη των ρυθμίσεων κάθε επιλογής του μενού.

#### *Επιλογή: STANDARD CMOS SETUP*

Η επιλογή αυτή περιέχει τις ρυθμίσεις ημερομηνίας και ώρας του συστήματος, τις ρυθμίσεις των σκληρών δίσκων και των οδηγών των εύκαμπτων δισκετών.

Η σωστή ρύθμιση των σκληρών δίσκων είναι απαραίτητη, για να μπορεί ο υπολογιστής να γράφει και να διαβάζει δεδομένα. Στον πίνακα ρυθμίσεων των σκληρών δίσκων περιγράφεται η γεωμετρία του κάθε σκληρού με τα ακόλουθα στοιχεία: Κεφαλές (Head), Κυλίνδρους (Cylinder), Τομείς (Sector), Τύπο (Type), Landz και Τρόπο λειτουργίας (Mode).

Οι κύλινδροι, οι κεφαλές και οι τομείς αναφέρονται στον τρόπο με τον οποίο οργανώνει ο κατασκευαστής τα δεδομένα πάνω στο σκληρό δίσκο (βλέπε μάθημα 4.9). Ο κύλινδρος Landz είναι ο κύλινδρος που εναποθέτει ο σκληρός τις κεφαλές του κατά την επιτάχυνση ή επιβράδυνση των σκληρών δίσκων. Συνήθως η διαδικασία αυτή ελέγχεται αυτόματα από τον ελεγκτή του σκληρού δίσκου και δεν παίζει ρόλο η τιμή αυτής της παραμέτρου. Τέλος το BIOS υποστηρίζει τους εξής τρόπους λειτουργίας (mode):

- Normal (Κανονικός): Χρησιμοποιείται σε παλιότερης τεχνολογίας σκληρούς δίσκους που διαθέτουν το πολύ 1024 κυλίνδρους, 16 κεφαλές και 63 τομείς.
- Large (Μεγάλος): Χρησιμοποιείται σε δίσκους που δεν υποστηρίζουν LBA και διαθέτουν πάνω από 1024 κυλίνδρους.
- LBA (Logical Block Addressing Αναφορά μέσω μπλοκ): Χρησιμοποιείται σε σκληρούς δίσκους με περισσότερους από 1024 κυλίνδρους. Η αναφορά στο σκληρό δίσκο δε γίνεται μέσω της πληροφορίας των κυλίνδρων, κεφαλών και τομέων αλλά μέσω της διεύθυνσης ενός μπλοκ.
- Auto: Αυτόματη επιλογή ενός από τους παραπάνω τρόπους λειτουργίας ανάλογα με το σκληρό δίσκο.

Τα χαρακτηριστικά του σκληρού είναι συνήθως γραμμένα τόσο πάνω στη συσκευή του σκληρού όσο και στα τεχνικά φυλλάδια που τον συνοδεύουν. Ο τεχνικός θα πρέπει να συμβουλεύεται τα φυλλάδια αυτά, πριν κάνει τις απαραίτητες ρυθμίσεις.

To BIOS υποστηρίζει ένα προεπιλεγμένο σύνολο σκληρών δίσκων με συγκεκριμένη γεωμετρία που μπορούμε να επιλέξουμε μέσω της επιλογής τύπου (Type). Εάν θέλουμε να εισάγουμε εμείς τα στοιχεία ενός σκληρού δίσκου, θα πρέπει να ορίσουμε τον τύπο χρήστη (USER). Στην επιλογή του τύπου μπορούμε να δηλώσουμε ότι δεν έχουμε κανένα σκληρό (None) ή σε καινούργιες εκδόσεις του BIOS να αφήσουμε το BIOS να εντοπίσει την ύπαρξη και τα χαρακτηριστικά του σκληρού δίσκου αυτόματα με την επιλογή AUTO.

Παρατηρούμε ότι έχουν προβλεφθεί τέσσερις θέσεις για συσκευές σκληρών δίσκων:

- 1. Κύριος στο πρώτο κανάλι IDE (Primary master)
- 2. Δευτερεύων στο πρώτο κανάλι IDE (Primary slave) και αντίστοιχα
- 3. Κύριος στο δεύτερο κανάλι IDE (Secondary master)
- 4. Δευτερεύων στο δεύτερο κανάλι IDE (Secondary slave).

Στη συνέχεια ακολουθούν οι ρυθμίσεις των οδηγών δισκέτας. To BIOS υποστηρίζει δύο οδηγούς δισκέτας, τον Α και τον Β.

Η τελευταία ρύθμιση για την οποία θα συζητήσουμε είναι αυτή της διακοπής της εκτέλεσης του BIOS μόλις συναντήσουμε λάθος.

#### ΖΗΤΗΜΑΤΑ

- ΖΗΤΗΜΑ 1°: Καταγράψτε όλες τις ρυθμίσεις που βλέπετε στην οθόνη του υπολογιστή.
- ΖΗΤΗΜΑ 2°: Καταγράψτε όλες τις διαφορετικές ρυθμίσεις για την επιλογή που ελέγχει κάτω από ποια λάθη θα σταματάει η εκτέλεση του BIOS. Η αλλαγή γίνεται με τη βοήθεια των πλήκτρων Page Up/ Page Down. Εξηγήστε τι σημαίνει η κάθε μια.
- ΖΗΤΗΜΑ 3°: Αλλάξτε τον τύπο του οδηγού δισκέτας Α και καταγράψτε όλες τις πιθανές ρυθμίσεις.

ΖΗΤΗΜΑ 4°: Αλλάξτε την ημερομηνία και την ώρα του ρολογιού.

ΖΗΤΗΜΑ 5°: Αποκαταστήστε τις αρχικές ρυθμίσεις.

Πατώντας το ESC επιστρέφουμε στο αρχικό μενού επιλογών.

#### *Επιλογή: BIOS FEATURES SETUP*

Στην επιλογή αυτή περιέχονται κάποιες ειδικές λειτουργίες που παρέχει το BIOS και σχετίζονται με τη συγκεκριμένη έκδοση του BIOS.

Διακρίνουμε τις παρακάτω ρυθμίσεις:

- 1. Ενεργοποίηση / Απενεργοποίηση του συστήματος προστασίας από ιούς, Virus Warning.
- 2. Ενεργοποίηση / Απενεργοποίηση της εσωτερικής και εξωτερικής βοηθητικής μνήμης (cache).
- 3. Boot-up Sequence: Η ρύθμιση αυτή ελέγχει τη σειρά των συσκευών στις οποίες θα ψάξει το BIOS για να διαβάσει το λειτουργικό σύστημα.
- 4. Swap Floppy Disc: Το όνομα του οδηγού δισκέτας, δηλαδή ποιος οδηγός δισκέτας αντιστοιχεί στο Α και ποιος στο Β, καθορίζεται από τη θέση τους πάνω στο καλώδιο σύνδεσης. Η ρύθμιση αυτή επιτρέπει την αντιστροφή της αντιστοιχίας αυτής.
- 5. Typematic Rate Setting / Rate / Delay: Ελέγχει το ρυθμό επανάληψης και την καθυστέρηση μέχρι την πρώτη επανάληψη κάποιου πλήκτρου του πληκτρολογίου όταν το πατάμε συνεχόμενα.
- 6. Video BIOS Shadow: Η ρύθμιση αυτή επιτρέπει την αντιγραφή μέρους του BIOS που ελέγχει την κάρτα γραφικών στη μνήμη RAM του συστήματος, έτσι ώστε να γίνεται γρηγορότερη προσπέλασή του από τα προγράμματα.

## **ΖΗΤΗΜΑΤΑ**

- ΖΗΤΗΜΑ 1°: Καταγράψτε όλες τις ρυθμίσεις που βλέπετε στην οθόνη του υπολογιστή.
- ΖΗΤΗΜΑ 2°: Καταγράψτε όλες τις πιθανές ρυθμίσεις για το boot-up sequence και συζητήστε το τι σημαίνει η κάθε μια από αυτές.
- ΖΗΤΗΜΑ 3°: Αποκαταστήστε τις αρχικές ρυθμίσεις.

## *Επιλογή : CHIPSET FEATURES SETUP*

Η επιλογή αυτή περιέχει τις ρυθμίσεις των ολοκληρωμένων υποστήριξης της μητρικής (chipset).

Οι ρυθμίσεις των ελεγκτών και των περιφερειακών μονάδων που υπο-

στηρίζονται από τη μητρική περιέχονται στην οθόνη αυτής της επιλογής. Έτσι έχουμε τις ρυθμίσεις της μνήμης, των IDE καναλιών, του ελεγκτή δισκέτας (FDD Controller), των σειριακών θυρών (Serial COM1, COM2), της παράλληλης θύρας (Parallel), καθώς και της θύρας USB.

Η ενεργοποίηση / απενεργοποίηση των ελεγκτών είναι απαραίτητες στην περίπτωση που θέλουμε να αντικαταστήσουμε κάποιον από τους ελεγκτές της μητρικής. Έστω για παράδειγμα ότι θέλουμε να αντικαταστήσουμε έναν ελεγκτή καναλιού IDE. Τότε θα πρέπει να απενεργοποιήσουμε τον ελεγκτή IDE που βρίσκεται πάνω στα ολοκληρωμένα υποστήριξης (chipset) της μητρικής και συγκεκριμένα χρησιμοποιώντας την επιλογή On-Chip Local BUS IDE (ή την ανάλογη που υποστηρίζει το BIOS). Διαφορετικά το BIOS δεν θα μπορεί να βλέπει τον καινούργιο ελεγκτή.

# **ΖΗΤΗΜΑΤΑ**

- ΖΗΤΗΜΑ 1°: Καταγράψτε όλες τις ρυθμίσεις που βλέπετε στην οθόνη του υπολογιστή.
- ΖΗΤΗΜΑ 2°: Περιγράψτε τη διαδικασία αντικατάστασης της παράλληλης θύρας της μητρικής, σε περίπτωση καταστροφής της, από μια κάρτα επέκτασης που διαθέτει μια τέτοια θύρα.
- ΖΗΤΗΜΑ 3°: Καταγράψτε το πλήθος των σειριακών θυρών που υποστηρίζει το BIOS.
- ΖΗΤΗΜΑ 4°: Αποκαταστήστε τις ρυθμίσεις με τις αρχικές.

## *Επιλογή: Power Management Setup*

Η επιλογή αυτή ελέγχει τη λειτουργία του συστήματος διαχείρισης της ισχύος του υπολογιστή. Το σύστημα διαχείρισης της ισχύος του υπολογιστή θέτει τον υπολογιστή σε μια κατάσταση χαμηλής κατανάλωσης ενέργειας, οποτεδήποτε αυτός είναι σε λειτουργία αλλά δεν χρησιμοποιείται από τον χρήστη. Διακρίνουμε:

- 1. Τη ρύθμιση της γενικής ενεργοποίησης / απενεργοποίησης του συστήματος διαχείρισης της ισχύος.
- 2. Τη ρύθμιση των γεγονότων, τα οποία, εάν συμβούν κατά τη διάρκεια που το σύστημα βρίσκεται σε κατάσταση χαμηλής κατανάλωσης, θα επαναφέρουν τον υπολογιστή σε κανονική κατάσταση λειτουργίας (Wake up Events).
- 3. Τις ρυθμίσεις των συσκευών που μπορούν να εξυπηρετούνται ενώ ο υπολογιστής βρίσκεται σε κατάσταση χαμηλής κατανάλωσης ισχύος

(Power down activities).

Για παράδειγμα έστω ότι έχουμε συνδέσει μία συσκευή fax/modem στη σειριακή θύρα COM2 και θέλουμε το fax/modem να μπορεί να δέχεται αυτόματα κάποιο fax ακόμα και όταν ο υπολογιστής είναι σε κατάσταση χαμηλής κατανάλωσης (Suspend). Στην περίπτωση αυτή θα πρέπει να ενεργοποιήσουμε την επιλογή που επαναφέρει τον υπολογιστή σε κατάσταση κανονικής λειτουργίας (Full power mode) όταν η γραμμή διακοπής IRQ3, που ελέγχεται από τη θύρα COM2, ενεργοποιηθεί. Έτσι κάθε φορά που θα δέχεται μία κλήση το fax/modem θα επανέρχεται ο υπολογιστής σε κατάσταση κανονικής λειτουργίας για να δέχεται την κλήση.

#### *Επιλογή: LOAD BIOS DEFAULTS*

Η επιλογή αυτή φορτώνει το σύνολο των εργοστασιακών ρυθμίσεων που βρίσκονται ενταμιευμένες στη μνήμη ROM του BIOS. Οι ρυθμίσεις αυτές δεν είναι απαραίτητα οι σωστές ρυθμίσεις για τη συγκεκριμένη μητρική. Για το λόγο αυτό θα πρέπει να αποφεύγουμε να αντικαταστήσουμε τις αρχικές ρυθμίσεις του συστήματος με αυτές. Παρ' όλα αυτά, εάν προσπαθούμε να ρυθμίσουμε έναν υπολογιστή από την αρχή, το σύνολο των ρυθμίσεων αυτών μπορούν να αποτελέσουν την αφετηρία της προσπάθειάς μας. Καλό θα είναι πάντα να ανατρέχουμε στις οδηγίες του κατασκευαστή για τις ρυθμίσεις που πρέπει να κάνουμε στο BIOS.

#### *Επιλογή: LOAD SETUP DEFAULTS*

Η επιλογή αυτή αποκαθιστά όλες τις αλλαγμένες ρυθμίσεις που κάναμε στο BIOS με τις αρχικές ρυθμίσεις που υπήρχαν όταν μπήκαμε στο μενού των επιλογών πατώντας το πλήκτρο Del.

#### *Επιλογή: HDD Auto detect*

*Η επιλογή αυτή ψάχνει και εντοπίζει αυτόματα τους σκληρούς δίσκους που είναι συνδεδεμένοι και θέτει τις ρυθμίσεις τους. Η επιλογή αυτή δεν λειτουργεί αξιόπιστα με όλους τους σκληρούς. Είναι καλύτερα να χρησιμοποιούμε τις ρυθμίσεις που προτείνει ο κατασκευαστής του σκληρού δίσκου.*

#### *Επιλογή: PASSWORD SETTING*

Με την επιλογή αυτή μπορούμε να κλειδώσουμε το BIOS και να μην επιτρέπουμε να γίνονται νέες ρυθμίσεις. Η χρήση του κωδικού ασφαλείας ενδείκνυται για την προστασία του συστήματος από λανθασμένες ρυθμίσεις. Σε περίπτωση που ξεχάσετε τον κωδικό, μπορείτε αφαιρώντας την μπαταρία πάνω από τη μητρική ή αφαιρώντας έναν κατάλληλο βραχυκυκλωτή (jumper) να επαναφέρετε το BIOS στις εργοστασιακές ρυθμίσεις. Βέβαια θα πρέπει να ξανακάνουμε όλες τις αρχικές ρυθμίσεις από την αρχή.

#### *Επιλογή: SAVE & EXIT SETUP*

Η επιλογή αυτή επικυρώνει όλες τις πιθανές αλλαγές που κάναμε στο BIOS και ξαναξεκινά τον υπολογιστή από την αρχή.

#### *Επιλογή: EXIT WITHOUT SAVING*

Η επιλογή αυτή ακυρώνει όλες τις αλλαγές που κάναμε στο BIOS και ξαναξεκινά τον υπολογιστή από την αρχή.

#### **ΖΗΤΗΜΑΤΑ**

ΖΗΤΗΜΑ 1°: Ανταλλάξτε τις καταγεγραμμένες ρυθμίσεις σας με άλλες ομάδες. Εξηγήστε τις διαφορές.

# **Άσκηση 4**

# **Σκοπός**

Ο *σκοπός της άσκησης αυτής είναι ο μαθητής να μπορεί να εντοπίζει πιθανές βλάβες στον Η/Υ.*

#### Εισαγωγή

*Στην άσκηση αυτή θα περιγράψουμε τη μεθοδολογία για τον εντοπισμό των βλαβών ή των λανθασμένων συνδέσεων σε έναν υπολογιστή. Το βασικό βοήθημα του τεχνικού είναι το BIOS. Με την εκκίνηση του υπολογιστή, το BIOS αρχίζει μια σειρά από tests σε όλες τις μονάδες του υπολογιστή.*

*Παρακάτω θα περιγράψουμε πιθανά σενάρια βλάβης και έναν τρόπο προσέγγισης της βλάβης.*

# **Η οθόνη παραμένει σβηστή και ο ανεμιστήρας του τροφοδοτικού και της CPU δεν λειτουργεί**

Προφανώς ο υπολογιστής δεν τροφοδοτείται με ισχύ, είτε έχουμε κάποιο βραχυκύκλωμα. Πιθανές αιτίες του προβλήματος είναι:

- Χαλασμένο ή χαλαρό καλώδιο τροφοδοσίας
- Χαλασμένος ή ασύνδετος διακόπτης τροφοδοτικού
- Δεν έχει συνδεθεί η τροφοδοσία στη μητρική πλακέτα
- Υπάρχει κάποιο βραχυκύκλωμα
- Χαλασμένο τροφοδοτικό

Σε μια τέτοια περίπτωση ελέγχουμε αρχικά τα καλώδια και τις συνδέσεις τροφοδοσίας. Με τη βοήθεια ενός πολύμετρου ελέγχουμε την έξοδο του τροφοδοτικού και το διακόπτη. Εάν όλα δείχνουν εντάξει το πιο πιθανό είναι ότι έχουμε κάποιο βραχυκύκλωμα. Αρχίζουμε να αφαιρούμε την τροφοδοσία από κάθε συσκευή και προσπαθούμε να δούμε ποια συσκευή προκαλεί το βραχυκύκλωμα.

# **Ο υπολογιστής ξεκινάει (οι ανεμιστήρες του τροφοδοτικού και της CPU λειτουργούν). Η οθόνη παραμένει σβηστή ενώ ακούγονται ήχοι (beep)**

To BIOS ειδοποιεί για τα λάθη που εντοπίζει με τρεις τρόπους:

• Μέσω του κωδικού POST, όπως περιγράψαμε στην προηγούμενη άσκηση

- Μέσω οπτικών μηνυμάτων στην οθόνη του υπολογιστή
- Μέσω ακουστικών μηνυμάτων (beep)

Το ηχητικό μήνυμα (beep) που παράγει το BIOS διαφέρει ανάλογα με την εταιρεία κατασκευής του BIOS. Συνήθως χρησιμοποιούνται δύο ήχοι, ένας κοφτός που συμβολίζουμε '. ' και ένας μακρύς '-'. Άλλα πάλι BIOS χρησιμοποιούν μόνο ένα συγκεκριμένο ήχο που ονομάζουμε (beep).

Παρακάτω παραθέτουμε τους ηχητικούς κωδικούς λάθους του AMIBIOS καθώς και προτάσεις για τα πιθανά αίτια της βλάβης.

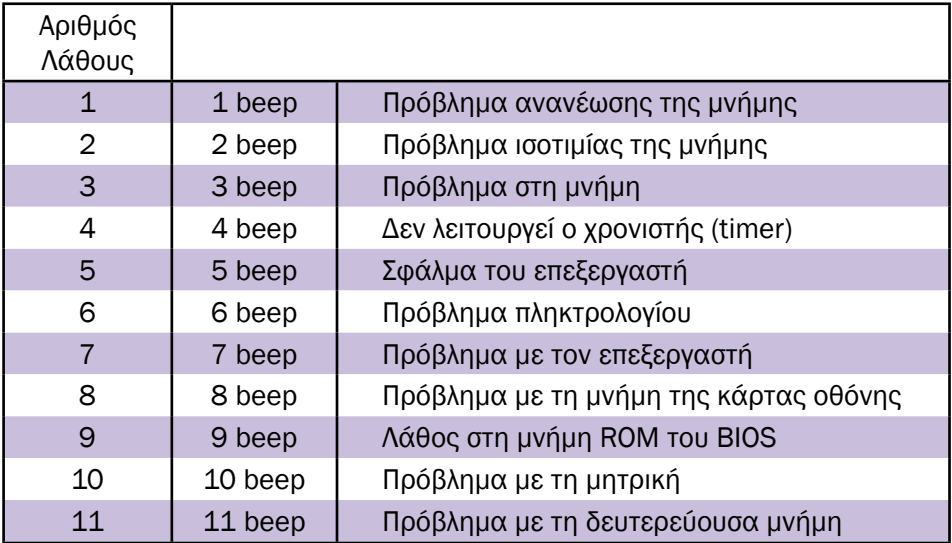

Τα λάθη 1,2,3 αναφέρονται στη μνήμη RAM του συστήματος και μπορεί να οφείλονται είτε σε κατεστραμμένη μνήμη RAM είτε στο γεγονός ότι η μνήμη RAM δεν έχει τοποθετηθεί σωστά πάνω στη μητρική. Στην περίπτωση αυτή ακολουθούμε την εξής διαδικασία:

## *Προβλήματα της μνήμης RAM*

- ΒΗΜΑ 1°: Επαληθεύουμε από τα φυλλάδια του κατασκευαστή της μητρικής ότι χρησιμοποιούμε το σωστό τύπο μνήμης (EDO, ταχύτητα κ.τ.λ.) και ότι τοποθετούμε τη μνήμη στη σωστή βάση πάνω στη μητρική. Μερικές μητρικές δεν επιτρέπουν για παράδειγμα να υπάρχει μνήμη στη βάση 2 και να μην υπάρχει μνήμη στις βάσεις 0 και 1.
- ΒΗΜΑ 2°: Ελέγχουμε ότι η βάση της μνήμης στη μητρική είναι σε καλή κατάσταση (δεν έχει στραβώσει κάποιος ακροδέκτης).
- ΒΗΜΑ 3°: Τοποθετούμε πάλι τη μνήμη και επιβεβαιώνουμε ότι η μνήμη είναι σωστά τοποθετημένη πάνω στη μητρική και ότι εφαρμόζει καλά.
- ΒΗΜΑ 4°: Εάν το πρόβλημα συνεχίζεται, αντικαθιστούμε τη μνήμη με άλλα ολοκληρωμένα, που είμαστε σίγουροι ότι λειτουργούν. (Μπορούμε να πάρουμε τη μνήμη από μία άλλη όμοια μητρική που λειτουργεί). Εάν ο υπολογιστής συνεχίζει να μη λειτουργεί τότε προφανώς έχει πρόβλημα η μητρική.

Στην περίπτωση των λαθών 4 και 10 υπάρχει πρόβλημα με κάποιο στοιχείο της μητρικής. Στην περίπτωση αυτή θα πρέπει να αντικαταστήσουμε τη μητρική.

Τα λάθη 5 και 7 αναφέρονται στον επεξεργαστή. Συνήθως εάν ο επεξεργαστής δεν έχει τοποθετηθεί καλά, δεν θα εκτελείται το BIOS, συνεπώς δεν θα υπάρχει ηχητικό λάθος. Παρ' όλα αυτά ελέγξετε τη βάση του επεξεργαστή καθώς και τους ακροδέκτες του επεξεργαστή. Σε περίπτωση που το λάθος συνεχίζει αντικαταστήστε αρχικά τον επεξεργαστή και στη συνέχεια τη μητρική.

Το λάθος 6 αναφέρεται στο πληκτρολόγιο. Στην περίπτωση αυτή ακολουθήστε τα παρακάτω βήματα:

*Προβλήματα με το πληκτρολόγιο*

- ΒΗΜΑ 1°: Ελέγξτε το καλώδιο του βύσματος του πληκτρολογίου με τη μητρική.
- ΒΗΜΑ 2°: Ελέγξτε το βύσμα του πληκτρολογίου και την κατάσταση του καλωδίου.
- ΒΗΜΑ 3°: Ελέγξτε εάν το πληκτρολόγιο διαθέτει ασφάλεια και αντικαταστήστε την.
- ΒΗΜΑ 4°: Εάν το πρόβλημα επιμένει, αντικαταστήστε το πληκτρολόγιο με κάποιο άλλο που λειτουργεί. Προφανώς σε περίπτωση που το πρόβλημα παραμένει χρειάζεται αντικατάσταση η μητρική.

Το λάθος 8 αναφέρεται στην κάρτα οθόνης. Στην περίπτωση αυτή ακολουθήστε την εξής διαδικασία:

*Προβλήματα με την κάρτα οθόνης*

ΒΗΜΑ 1°: Ελέγξτε ότι η κάρτα οθόνης εφαρμόζει καλά πάνω στη μητρική.

ΒΗΜΑ 2°: Ελέγξτε την κατάσταση της θύρας επέκτασης πάνω στην οποία τοποθετείται η κάρτα οθόνης.

ΒΗΜΑ 3°: Εάν το πρόβλημα επιμένει αντικαταστήστε την κάρτα οθόνης με μια άλλη που λειτουργεί. Προφανώς σε περίπτωση που το πρόβλημα παραμένει χρειάζεται αντικατάσταση η μητρική.

Τέλος, το πρόβλημα 9 αναφέρεται σε λάθος στη μνήμη ROM του BIOS. Σε αυτή την περίπτωση, θα πρέπει να αντικαταστήσετε τη μνήμη ROM του BIOS ή να την επαναπρογραμματίσετε σύμφωνα με τις οδηγίες του κατασκευαστή.

Ο τεχνικός θα πρέπει κάθε φορά να ανατρέχει στα τεχνικά φυλλάδια του BIOS που χρησιμοποιεί η συγκεκριμένη μητρική, για την ακριβή αντιστοιχία των λαθών καθώς και του τρόπου αντιμετώπισής τους.

Το ηχητικό μήνυμα του BIOS δεν διευκολύνει πάντα στον εντοπισμό του προβλήματος. Πολλές φορές δεν μπορούμε να απομονώσουμε το ηχητικό μήνυμα του BIOS. Πολλές εκδόσεις BIOS δεν υποστηρίζουν ηχητικά μηνύματα.

Στην περίπτωση όπου τίποτα άλλο εκτός από το τροφοδοτικό δεν δείχνει να δουλεύει, θα πρέπει να αναζητήσουμε την αιτία του προβλήματος σε κάποια από τις παρακάτω:

- Δεν έχει συνδεθεί σωστά η τροφοδοσία στη μητρική πλακέτα.
- Δεν έχει συνδεθεί ή είναι προβληματική η κύρια μνήμη.
- Δεν έχει τοποθετηθεί σωστά ο επεξεργαστής.
- Δεν έχει συνδεθεί σωστά η κάρτα οθόνης του υπολογιστή.
- Δεν έχει συνδεθεί σωστά κάποια κάρτα επέκτασης.
- Δεν έχουν συνδεθεί σωστά οι σκληροί δίσκοι.

Στην περίπτωση αυτή ακολουθούμε την εξής μέθοδο για την προσέγγιση της βλάβης:

#### *Γενική μέθοδος αντιμετώπισης βλαβών*

- ΒΗΜΑ 1°: Ελέγχουμε εάν οι κάρτες είναι σωστά τοποθετημένες στις θύρες επέκτασης του υπολογιστή.
- ΒΗΜΑ 2°: Ελέγχουμε εάν έχουν τοποθετηθεί σωστά οι μνήμες όπως ακριβώς περιγράψαμε προηγουμένως.
- ΒΗΜΑ 3°: Ελέγχουμε στη συνέχεια τα καλώδια τροφοδοσίας της μητρικής και των συσκευών καθώς και την ορθή τοποθέτηση των καλωδίων σύνδεσης των σκληρών και των οδηγών της εύκαμπτης

δισκέτας. Ξαναπροσπαθούμε να ξεκινήσουμε τον υπολογιστή.

- ΒΗΜΑ 4°: Εάν το πρόβλημα επιμένει αφαιρούμε όλες τις κάρτες επέκτασης και όλα τα περιφερειακά από τις θύρες, εκτός από την κάρτα οθόνης και το πληκτρολόγιο και ξαναπροσπαθούμε να ξεκινήσουμε τον υπολογιστή.
- ΒΗΜΑ 5°: Εάν το πρόβλημα επιμένει, το πρόβλημα εντοπίζεται είτε στην κάρτα οθόνης είτε στη μητρική πλακέτα είτε στην κεντρική μνήμη του συστήματος. Αλλάζουμε την κάρτα οθόνης και ξαναπροσπαθούμε.
- ΒΗΜΑ 6°: Εάν το πρόβλημα επιμένει, αλλάζουμε την κεντρική μνήμη του συστήματος και ξαναπροσπαθούμε.
- ΒΗΜΑ 7°: Εάν καταφέρουμε να ανάψει η οθόνη, αρχίζουμε να προσθέτουμε μια - μια τις κάρτες επέκτασης και τις συσκευές ξεκινώντας κάθε φορά τον υπολογιστή, προσπαθώντας να εντοπίσουμε την ελαττωματική κάρτα.

# **Ο υπολογιστής ξεκινάει και το BIOS σταματά με ένδειξη λάθους**

Αρχικά ελέγχουμε τις συνδέσεις της προβληματικής μονάδας. Εάν όλα φαίνονται εντάξει, θα πρέπει να ανατρέξουμε στα τεχνικά φυλλάδια της μητρικής κάρτας καθώς και στα τεχνικά φυλλάδια της κάρτας επέκτασης ή της συσκευής που παρουσιάζει το πρόβλημα και να δούμε εάν οι ρυθμίσεις επάνω στην κάρτα επέκτασης ή τη συσκευή καθώς και οι ρυθμίσεις του BIOS είναι οι σωστές. Παρακάτω αναφέρονται τα κυριότερα μηνύματα του AWARD BIOS καθώς και προτάσεις για την αντιμετώπισή τους:

- CMOS BATTERY HAS FAILED. Έχει χαλάσει η μπαταρία πάνω στη μητρική.
- DISK BOOT FAILURE, INSERT SYSTEM DISK AND PRESS ENTER. To BIOS δεν βρίσκει τα αρχεία του λειτουργικού στο δίσκο ή τη δισκέτα που ψάχνει.
- DISKETTE DRIVES OR TYPES MISMATCH ERROR RUN SETUP. Δεν έχουν δηλωθεί σωστά οι οδηγοί δισκέτας στο BIOS.
- ERROR ENCOUNTERED INITIALIZING HARD DRIVE. Πρόβλημα με το σκληρό δίσκο.
	- Ελέγξτε τις συνδέσεις τροφοδοσίας και την κορδέλα του σκληρού.
	- Ελέγξτε τις ρυθμίσεις των βραχυκυκλωτήρων (jumper) του σκληρού δίσκου.
	- Ελέγξτε τις ρυθμίσεις του σκληρού δίσκου στο BIOS.
- PRIMARY MASTER HARD DISK FAIL
- PRIMARY SLAVE HARD DISK FAIL
- SECONDARY MASTER HARD DISK FAIL
- SECONDARY SLAVE HARD DISK FAIL
- ERROR INITIALIZING HARD DRIVE. Τα παραπάνω προβλήματα αναφέρονται σε κάποιο από τους σκληρούς δίσκους του συστήματος. Ακολουθήστε τη διαδικασία που περιγράψαμε.
- KEYBOARD ERROR OR NO KEYBOARD PRESENT. Υπάρχει πρόβλημα με το πληκτρολόγιο. Ελέγξτε τις συνδέσεις του πληκτρολογίου. Το σφάλμα αυτό μπορεί να συμβεί και στην περίπτωση που θα πατήσουμε κάποιο πλήκτρο κατά την εκκίνηση του υπολογιστή.
- MEMORY ADDRESS ERROR AT...
- MEMORY PARITY ERROR AT...
- MEMORY VERIFY ERROR AT ... Τα παραπάνω τρία μηνύματα λάθους αναφέρονται στη μνήμη RAM του συστήματος.

## **ΖΗΤΗΜΑΤΑ**

Προτείνεται ο καθηγητής να έχει προκαλέσει σε διάφορους υπολογιστές διαφορετικές βλάβες ή συνδυασμό βλαβών από αυτές που αναφέρονται στον παρακάτω πίνακα. Θα μπορούσε επίσης να χρησιμοποιήσει και ελαττωματικά εξαρτήματα εάν υπάρχει αυτή η δυνατότητα.

Μετά από μια παρουσίαση της θεωρίας του μαθήματος, οι μαθητές καλούνται να επιδιορθώσουν τους υπολογιστές.

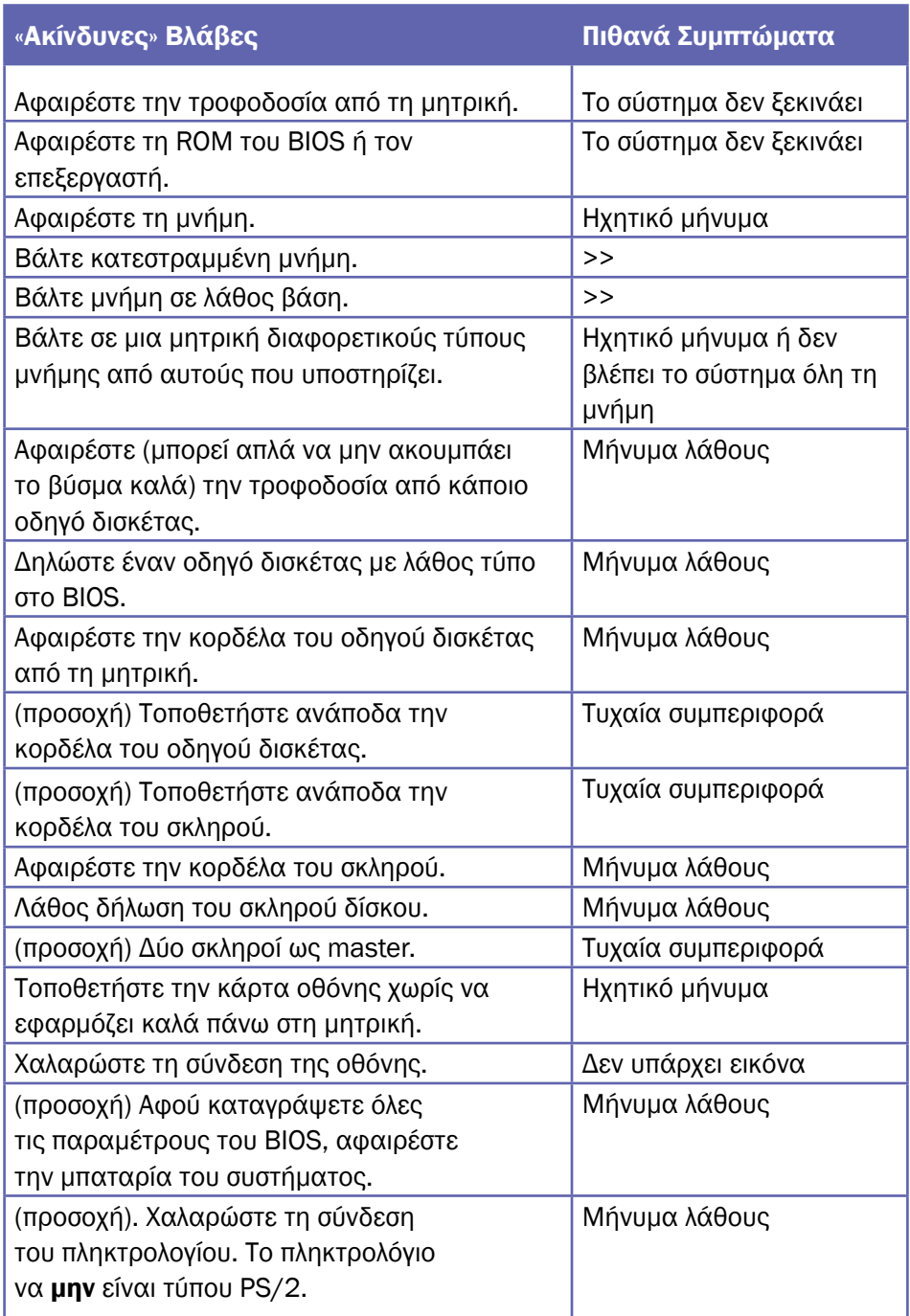

Βάσει του ν. 3966/2011 τα διδακτικά βιβλία τουΔημοτικού, του Γυμνασίου, του Λυκείου, των ΕΠΑ.Λ. και των ΕΠΑ.Σ. τυπώνονται από το ΙΤΥΕ - ΔΙΟΦΑΝΤΟΣ και διανέμονται δωρεάν στα Δημόσια Σχολεία. Τα βιβλία μπορεί να διατίθενται προς πώληση, όταν φέρουν στη δεξιά κάτω γωνία του εμπροσθόφυλλου ένδειξη «ΔIΑΤΙΘΕΤΑΙ ΜΕ ΤΙΜΗ ΠΩΛΗΣΗΣ». Κάθε αντίτυπο που διατίθεται προς πώληση και δεν φέρει την παραπάνω ένδειξη θεωρείται κλεψίτυπο και ο παραβάτης διώκεται σύμφωνα με τις διατάξεις του άρθρου 7 του νόμου 1129 της 15/21 Μαρτίου 1946 (ΦΕΚ 1946,108, Α').

*Απαγορεύεται η αναπαραγωγή οποιουδήποτε τμήματος αυτού του βιβλίου, που καλύπτεται από δικαιώματα (copyright), ή η χρήση του σε οποιαδήποτε μορφή, χωρίς τη γραπτή άδεια του Υπουργείου Παιδείας και Θρησκευμάτων / IΤΥΕ - ΔΙΟΦΑΝΤΟΣ.*

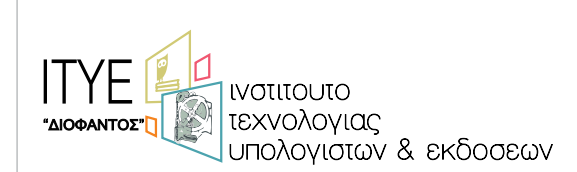

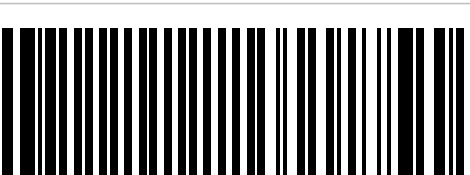

(01) 000000 0 24 0310 6

Κωδικός βιβλίου: 0-24-0310 ISBN 978-960-06-3297-2